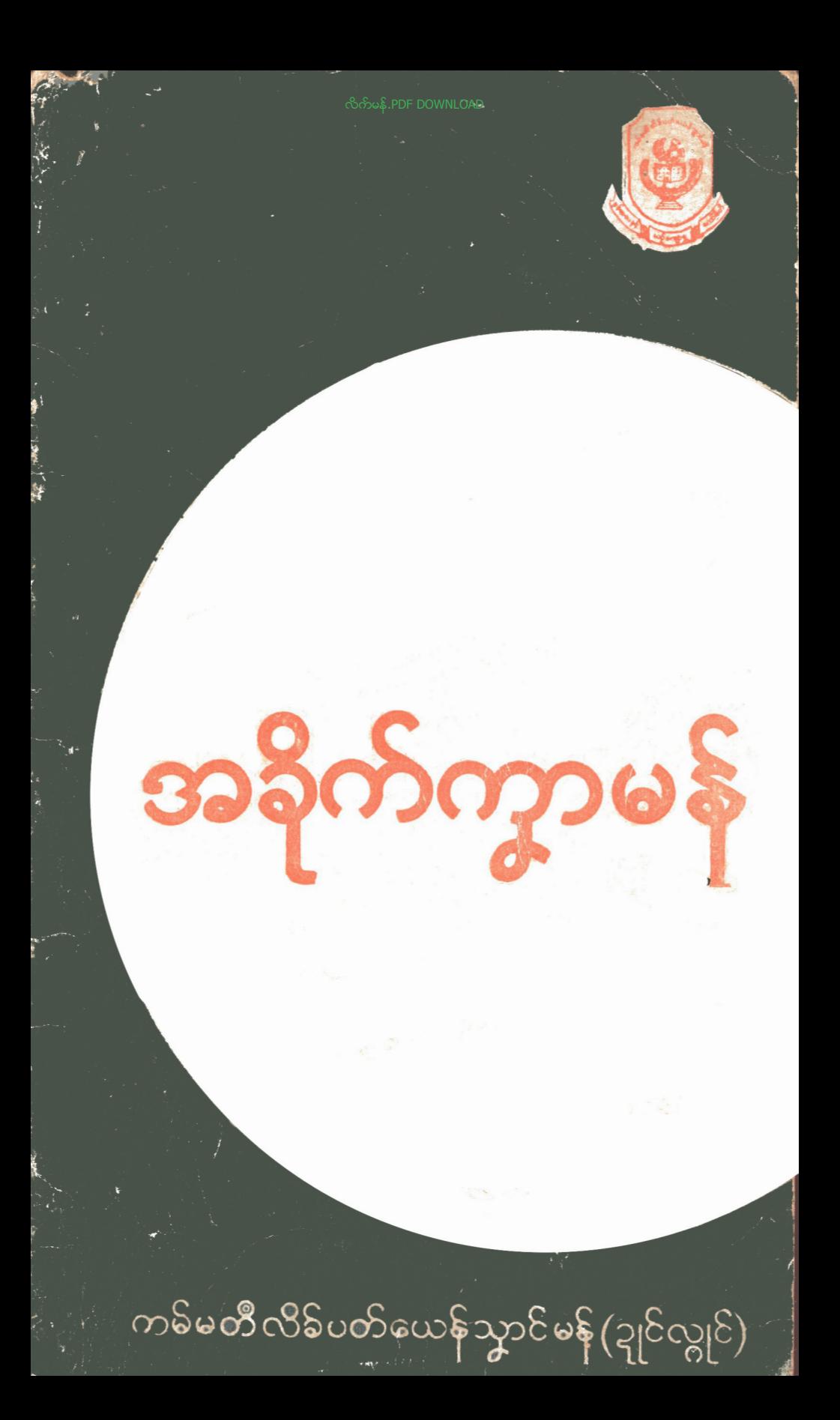

က ၆ မတီလိခ်ိပတ် ဧယ န်သွာ၁င်မနှဲ ၃ု၆ လွု၆ ။

# း အခိုက်က္ခ ႞ၟ႞ၟၟ

သက္ကရာဇ်ာဒုု၆ ၁၃၃၉-သွ၁ံ၊ ဂိတုဘတ်။

 $\overline{A}$ 

### 

ဦးအောင်ကွန့် (၀၁၃၂၉) အောင်ရဝိန်ပိုနို့ပ်တိုက်၊ အမှတ်–၇၂(က) <mark>ရေတာရှည်လမ်းဟောင်း၊</mark> ဗဟုန်း ရွှေဂုံတိုင် စာတိုက် ရန်ကုန်မြို့**။** 

ပုံနှိပ်ဆူ။

နိုင်မောင်တိုး ကင်းလွတ်ခွင့် အမှုတ် (၀၁၀၆) မွန်စၥပေနှင့် ယဉ်ကျေးမှုကော်မီတီ ရန်<mark>ကုန်</mark>။ အမှတ် – ၁ ဂ ၅၊ မွန် ပိဋကတ်တိုက်၊ ရွှေတိဂုံဘုရားလမ်း၊ ရန်ကုန်မြို့။

ဖြန့်ချီရာ ဋ္ဌာန။

ထုတ်ဝေသူ။

မွန်စာပေနှင့် ယဉ်ကျေးမှု ကော်မီတီ ရန်ကုန်၊ အမှုတ်– ၁၀၅၊ မွန်ပိဋ္ဌကတ်တို့က်၊ ရွှေတိဂုံဘုရားလမ်း၊ ရန်ကုန်မြို။

၁၉၇၇–ခု အောက်တိုဘၥလ။ ပထမ အကြိမ်။ အုပ်ရေ (၃၀၀၀)။ တန်ဘိုး (၁၀)ကျပ်။

ကျမ်းအမည်။

မွန်**ရိုး**ရာဓလေ့ထုံးတမ်းစဉ်လာများ။

စံ၁အုပ် စာတမ်း စာနယ်ဇင်း ကြှိုတင် ပုံနှိပ်ထုတ်ဝေခွင့်။ ခွင့်ပြုချက် အမှုတ် $(\circ \circ \circ \mathbb{S})$ 

ဂီလ၁န်ိ**တ**င်ဂုဏ်

ဗွဲ့ကိုပ်ကၠာ လိခ်အုပ် အခိုက်ကွာမန်ဝွံ တက်ပတိတ်တဲ့ တရ**း** ဏာနကိုတွိုရႈမန်-ရးဗွာကွဲမာန်အာ ခေတ်လျှဟ်ဂှိ နှိစရ<sup></sup>ာကျဉ်ဩီ ဂုဏ်ဇီ သွက်ကော်နဂ်ကူမန်တံသိုဖအိုတ်လေ**ဝ် ဟို**ားစ၇္ဂံရ။ ဖွဲ့သ**်္**ပန် သွက်ဂကော**ံ**ကမ်မတီလိန်ပတ်ယေန်သွာင်မန်-ဍုင်လျှင်လေဝီ ခ်စရာ ကျဉ်ဩိဂုဏ်ဇိုကို ဟိုဂးစဂ္ဂံရ။ ကမ္ဗောနိုင္ငံ ရိုကမ္ဗောနိက်မ်မတီလိန်ပတ် ယေန်သွာင်မန်ရ။ ပွဲကမ်မတီ လိခ်ပတ်ယေန်သွာင်မန်-ဍုင်လျှင်ပါ်စွ လဝိ ဆာပ်ကမ်မတီ (ဂကောံဍောတ်) ပိရ။ မုခ်ဂ္ဇန်မွဲ- ၊သွက်ဂွီ စ္တောန်လိန်ပတ်၊ သွက်ဂွဲတက်ပတိတ်လိန်ဗွဟ်မန်၊ လိန်ပတ်မန်တံဂှီ၊ ရှိတာလျှိုင် ဆာပ်ကမ်မတီ လိခ်ပတ်ရ။ မုန်ဂွန်ပါ- သွက်ဂွံတိင်တိုက် လှ်ေဒယ်တဂှိ ခဲ့တာလျှိုင် ဆာပ်ကမ်မတီ အနုသုခုမ ရ။ ` မုခ်ဂ္ဂန်ပိ-သွက်ဂွံဗက်စ အခိုက်ကွာပြဝေဏီမန်၊ `သွက်ဂွံဗွံက်ဂတဝ်တိုန်` အခိုက် က္ခာ ပြဝေဏီမန်၊ ပွမဟိုအရေဝိဝေါဟာခန်၊ ဗျွိုက်လွှက်မန်တံဂှိ ဗိုတ၁လျိုင် ဆာပ်ကဲမ်မတီ အခိုက်က္၁ရ၊ ရသ**်္ာ ပါစ္စံလ**ဝ်ပိ ဂကော်ရ။

ဟိုတ်ဂှိရ သွက်ဂွဲံ့ရ် လိခ်မူ-လိခ်အုပ် အခိုက်ကွ၁၀ွံ နူကမ်မတီ လိန်ပတ်ယေန်ထွာင်မန်ဍုံင်လျှင် သူသ္တိုပ်သ္ကတုံ ဆာပ်ကမ်မတီအ**နိုက်** က္ခာ၅် ကေတ်တာလျှိုင်ရ၊ ဗွဲကိုပ်ကၠာသက္ကရာဇ် အင်္ဂလိက် ၁၉၇၃-္း<br>ော်၊ နူကမ်မတီဇ္ဇော<sup>်န်</sup>ဏီ အာတိဏာလိခ်ိတ်မ်မူလ ့ ပွဲဌာန်အွာက**ိမ**န် တံရ၊ ် ရသဉ်ဝွံ ဗွဲမစ္စောန်ထွူးလဝိတေံ အွာကဝိတို့ ချူပလီင်နင်လိုန် တမ်ဂိုရ။ ဂ္ဂီလိန်တမ်ိတ်ဂိုတဲ့ ဆၥပ်ိကမ်မတီ အခိုက်ကွာဂြို စီရေင်ပွေ့ ၁ တဲ့ ဗိုအိုတ်ရ။ ဒ္ဓၥဲ္ငိုင်ဒွိင်တံဂှ်ဒါန်တဲ့ ဒွာဲဟွဲမွဲတံဂှိ် အာသွာန်သွုက် ဋ္ဌာန်တ္ဍဂုဏ်အွာတ္မီပိုန်တံလေဝိကို၊ ဋ္ဌာန်မို့ဟ်ဇ္ဇော် ညးမတီပရောပရာ အခိုက်က္ခ်ာပြဝေဏီဂကူမန်တီအိုတ်ရ။ တဲ့အိုတ်မွဴး နူဆာပ်ကမ်မတီ**ဏံ** စီရေင်ပြုပြေင်တဲ့၊ တက်ပတိတ်နကိုလိန်သွပ္စုယ်ရ။

လိခ်ဘ္နပ္ဒုယ်နက္ခ်ီတဲႁ် ပလံင်ဏၥဋ္ဌာန်အ္စာချူလိန်မူလ အ္စာက၀ိ တံကို၊ ဋ္ဌာန်တွီပိုန်သင်ခမီတံကို၊ ဋ္ဌာန်မှိုဟ်ဇ္ဇော်တံကိုရ၊ ဆွက်ဂွဲဒိုုက်

ပေ**င်** သွက်ဟွဲမှာရ ဟွဲသက်က်ဂှ် ရန်တွံကေတ်ရ။ ညးတံရံင်ပြုပြေင်တဲ ပလံင်နင်ဋ္ဌာန်ကမ်မတီပိုပွန်ရ။ 'နကိုလိန်မူစွ"စွတ်ထပ်ကိုထပ် ရဲ့ စှိတဲ့<sub>၊</sub> ကွောန်ဇနီချုံကြော်ပွန်ရ<sup>ုံ '</sup>နန်ဝံ့ ဒိုုက်ပေင်ကို ဓယကေတ်တဲ့၊ <sup>''</sup>သွက်'္ဂ<br>တက်ပ္တိတိနကိုစက်ဂ်ှ ပ္တိုန်ထွူးကို ညးတွအလိုအသိတ္စိုရးဍုုင်မန်ရ။

နူတွိုရးဍုၚိမန် ညးတစ္ခ်ဳစ္ခတ် အခ်ိလ်သီ့င်လေဝိကို၊ ညးတ္န အလိုအသိံဍုင်လျှင်စွ<sup>စိ</sup>စွတ်အခင်လံခွံင်လေဝ်ကို၊ နက်ိုကမ်မတီဏဩန် ဟွီဒိုုက်ပေင်လေဝ်ကို လီဒွံင်စိုကိုအခိင်ဏံရ၊ လိန်အနိုက်ကွာဝွံ့ နူကမ် မတီလိခ်ပတ်ယေန်သွာင်မန်ဍုင်လျှင် ပတိတ်ဇြဟတ် ဂိုတ်ဂစာန်လ**်** ကိုရ၊ ဒိုုက်ပေင်သိုဖအိုတ်ဂို ဟွဲစေ့်လဝိစိုတ်ဏီတဲ့။ ဟုံဒိုုက်ပေင်- ဟွဲ ရမ်ဂပ် ဟွံမှာရဏီဂှိ နက်ိုကမ်မတီဏံ ဒုင်လဝိတဲ့ရ။

ဟိုတ်ဂှိရ အခိုက်က္ခာ ပြဝေဏီ ပိုမန် သွက်ဂွံဒိုုက်ပေင်အာ ဗွဲ ဂတတေံဂှိ ပွဲလိခ်င္တံ့ ဒွာဲမှာရဒွာဲဟွံဒိုုက်ပေင်တံဂို စေ့ာန်ထူးကိုတဲ့ ကိုနင်ကသပ်ဂွန် ဗွဲမပြဟ်ညိႁ် ဗ္တ|ိက်ဖ္အောဝ်ဏာ နကိုမေတ္တာရအ။ ကော့န်ဂကူမန် အွာဗိုလိန်တီ စွောန်ထူးကိုတဲ့ နကိုအလန် ၁၀၀၀ တတိယ ပ္တိတ်မွႈ ဍိုက်ပေင်အာမာန်ရောင် ပတှေ့ခွင်ရ။

ဗွဲလက်ကရအိုတ် နက်ိုနိဂို သွက်လိန်အုပ်ဝွံ ဂွဲတိတ်အ၁မ၁န်ဂှိ ပမ္တံနူကိုကောန်ဂကော ကမ်မတီလိန်ပတ်ယေန်သွာင်မန် ဍုၚလျှင် ထေဝီကို အွာကဝိညးမချူလိန်တမ်လေဝီကို၊ ညးမိကိုကသပ်ဂွန် ကျ၁် **ဇော့** ာ်အွာတို့ပိုန်သင် ခမီလေဝိကို၊ မွိဟ်ဇော့ ာ်ဂမ္ငိုင်တလေတိကို၊ သွက် က္လီတက်ိလိန်ဝွဲ ညးမကိုအရီအဝင်မန်တလေဝိကို၊ ညးမကိုအရီအပင် က်မွောန်လေ**ဝိ**ကို၊ ညးမဇန်လိန် ညးမတက်လိန်တံလေဝိကို၊ ညးအ လိုအသိတံလေဝိကို၊ စွးကမ်မတီ လိန်ပတ်ယေနိသ္မွာင်မန်ဏီ အဲညး မရေင်တျှင်ဖို တင်ဏ၁ဂုဏ် ဗွဲမလေ၁န်ရ။

> နၥနိုင်တင် ညးမရေင်တျှင်ဖို ကုမ်မတီလိန်ပတ်ယေန်သွာင်မန်-ဍုင်လျှင်။

**DED CEO** 

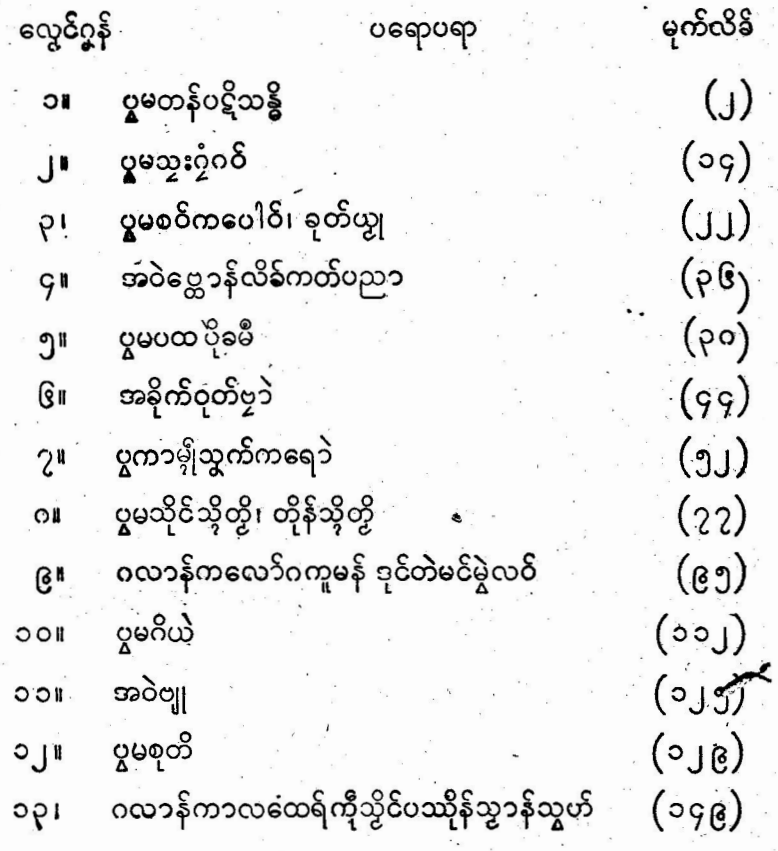

မာ တီ က၁

#### ၉ယျောဇဉ်

ကမ်မတီလိန်ပတ်ယေန်သွာင်မန် ဍုင်လျှင်ဝှံ့ သွက်ကောန် ့ဂကူမနီဂမ္နိုင် ့ဟွဲဒိုဟွဲမံင်မှူးယိုက်၇င်ဏၥ ကိုအ ဓိ က တ၁ လျှိုင် ဂို ကောန်မနီ ပူမလေဝိလိမ်မန်၊ အရေဝိမန်ကို၊ ပွမသီဒက်စိုဒ္ဓာ<sup>ီ</sup>ဇ္ဇော် မော**ဓ်**စာက်တ်တိုန်ကို၊ အစေန်အဆက် အနုသုခုမမန်တ<sup>ီ</sup> ပွမသီ ဒက်စိုဒ္ဒ၁မြိမြန်မင်မွဲအ၁ဂှိကို၊ သွတိုင်တမ်ဒေါ**ဝ်တဲ့ မြွးပက်ပ**ဒိုလ**င်** ဂကေ**ာံ**ဏံရောင်မဒိုရ ။

ပဟိုတ်တ၁လျ|ိင်နှံ့သ<sup>5</sup>႟ရ သွက်ဂွံမြိမြန်ကလုတ်ပ္တိုန် ဗပေင် ကိုမာန်ဂို ဟွဲသျွတ်ကိုပကိုလွီဟေင်၊ ဆစိုတ်ဂွဲအခိင် အခေါင်အဝိ တဂှိ ဂိုတ်ပ္တိတိဇြဟတ်လွီဆၥဲမံင်ရ၊ အတိုင်ရန်တွံလဝိပိသ $5$  ဗွဲလ္တူ **ော်စုံ**ရဲ၊ တန်ိင္တွောန်လိန်ပတ် အရေဝိ၊ တန်ိင္တွောန် ယေန်သူ၁င် အနေနီအဆက် အနုသုခုမတံ ဖျေံတွောန်ကိုတုံ၊ မွဲအဆက်ခ၀ိဟေင်၊ သူကိ၇္နံသီဒက်စိုဒ္ဓာမင်မွဲအာ အခိုက်ကွာမန်တီကို၊သွက်ကောန်ဗွဲကြံ-စ**်**ဗွဲ့ဂတဝမ္နိုင်၊သွောံနိဿဲလွတ်ခွေတ်ဗက်အ၁မာန်ဂှီ လိခ်အခိုက်ကွာ မန်**ခွံ မွႈ**ပကီုလို့ဗွံက်ပ္တိတ်ရောင်။

ပ္ခြဲမ**္ပံ**က်ဳပ္တိတ်ိပရေင်အခိုက်က္၁မန်္<sub></sub>၀ံ့လေဝိ ပဟိုတ်ကိုမန်တ္ ပည**ာဂမ္နိုင်**ံကော်ာညးအာယုက်ဇ္ဇော်မန်၊မိမနော်နာဲတံကိုအရိုအဗင် ဒိုုက်ခိုုက်ပေင်ပေင်ဟေင်၊ လိန်အနိုက်ကွာမန်ဝှုံ့ မဂ္ဂံမံက်ဂတဝိကျွင်ဂို ပတန်စွတ် သွသမ္တီလဝိတို့ခ်ရောင် `မိက်ဂွီဟိုပျးကိုရဲ။

ကမ်မတီလိမ်ပတ်ယေန်သွာင်မန် ဍုင်လျှင်ဏ**္** ပွမက္ခောန် ထေက် ဟွံယောင်ဗွဲစွတ် မွေးကြွောန်အာ ပွဲကိုတာလျှိုင်ပိုသဉ်တံဂှိ သွက်ဂွဲပကောၥပ္တိတ်ကာ၁ လိန်အခိုက်ကွာမန်မာန်ဂြံ မိပိ<sup>န္နြ</sup>င်ဂွဲဇြဟတ် အိုဟ်တွိုဟ်ဇြုင်ကေ**ဝိတ် ဗွဲမလောန်ရ**- အလုံကောန်ဂကူမန်အခိုက် က္ခြာမနိဂမ္နိုင် တျှင်လအာ ညံင်ဟဂ္ဂလိုအာဂြံ ပွမသီဒက်မင်မွဲအာတု ကောန်ဂကူမနိ ကြီကောန်ဍုင်အရင်တံညးဂမ္နိုင် သဂ္ဂကိုဍုက်ကေဝိ သ္ဓိုက်မ္ဒိုက်ရင်သ္တံအိုတ်ညိ သၥ်္ဂ္ဂံ ရာဋ္ဌာဏာရောင်။

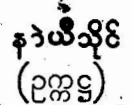

ကမ်မတီလိခ်ပတ်ယေနိသ္ဓာင်မန် ဍုင်လျှင်။

#### ဂလ၁န်ဗကန်

အဓိုက်ကွာမွႏၵှိ မခ်ှစီစော၁နိ ကောနိဂကူမွဲမွဲ သွက်သွေ3 တန်တအာ ပွဲလိုက်ဏ၊ စိုကိုကဝိတူတေံရောင်။ ညီးတွပညာအွာတွ မန်ပို နူတမ္မာအဆက်ဆက်တေံ၊ မဒ္ဒောက္တောန်၊ မစ္စီပတန်လု**ဝိက္** ငလ၁န်တင်နင်တံဂှိ အခိုက်လိ<mark>ုဂ္ဂံ</mark>ဓောတ်ဗက်ဒီး၊ ဗိုလိုဂ္ဂံဝေင်ပဲါဒး၊ နဲလိုဂ္ဂီမင်မွဲအ၁ ့ ဂ ကူဇ ကုိ အဆက်ကေ႒နီအဆက်စုိ အ၊ ပွဲလိုက် ဏ်ရောင်။

တီဒဒိုဂုဏ်ဖိုမှုုံတ ဇွော်ကိုဇြဟတ်တဲု ''အခိုက်က္ခာ''ဂကူပို မန်ဝံ့၊ သူးပ္တိုန်လ**်** အက္ခ**ိစိပ္တူလိက်ပတ်ထေက်ရော**ဇိ<sup>ု</sup>အဲစေ့်စိုတ် ရ။ လောန်ကျွင်အခိင်<sup>ဓို</sup>တ်ပန်ထွားတေး၊ အဲဂွဲမိင်ကေတ်ပရိုင်၊ <del>၁</del>နိ "ကမ်မတီလိက်ပတ် ယေန်သွာင်မန် ဍုလ္ဂုင်၊"ထိ ကေ့ီစိုတ်ဝွေ့ခဲ ပ္ကေဝိႏွံင်၊ တံလိက်််ဴအဓိုက်က္ခာမန်ႛႛသွက်ဂ္နီတက်ံတြးပ္တိတ်လိက်အုပ်ိ၊ သီမဂတၥပ်ခေတ်၊ နက်ိုကဆံင်သျှင်သျှင်ဂြ၊ အဲအိုဟ်တို့၊ဟ်စိုတ်၊ အို နိုတ်တ ပွဲဂဲ့စိုတ်အဲ့ မလေ၁န်ရ။ သွေ၁ည၁တိကေတ် ''လိက်အခိုက် က္ဇာမန်ိ<sup>3</sup>တက်ပ္တိတ်တဲ့ ခ်ိုအာပ္စန်ဂ်ီ၊ တင်လေ**ဝ်** တင်ဂုန်ကို ''ကမ်မတီ ့လိက်ပတ်ယေနိသွာင်မန်'' ဍုင်လျှင်အိုတ်တဲရ။ ထိုင်လေဝိ ထိုင်သး ကမ်မတီ္ေက္ဂ်က္ဂ်ေရ။

ပွဲလိုက်ဝံ့ ရံင်သေ့ဝ်ကေတ်မွဲး၊ ဇွာ၁ပ်ဂဏ္ဍညး မဂတၥပ်စေတ် တ်ႁိ၊ ညးတံခွေတ်ဗက်၊ ထိဇ်ဒုက်လဝိအခိုက်ကွာ၊ ပြဝေဏီညးတံ၊ ဗွဲမနိုင်ကွိုက်၊ ဗွဲမဗိုန်ဗတ်ဂိုဟေင် သွေ**ာ**ဆိုည**ာတ်ကေတ်ရ။ အ**နိုက် က္ခြာညႊတ္ရွိ ညင်ိပာဂ္ဂလိုလ**်ိသောင်ပြိုဟ်၊** အခိုက်က္ခာဂက္ချားတွယ် <sup>က္ကာင်၊</sup> ညံင်ဟဂ္ဂံထပ<sup>ြ</sup>လုပ်၊ပြ က်ယျတ်လုပ်ကျွင်မ၁န်-အကြာအနိုက် က္ဇ္ဟာဂကူညႈတံဂို ညးတပသတိ၊ စိုဒ္ဇာ၊ ဆိုဒဝိ၊ပ္တိတိရြဟတ်တအိုတ် ရ။ အခိုက်က္၁လိုလၥ်ထေ၁င်ပြိုဟ်၊ စဉ်အိုဟ်ကေ့ီဇွန်အ၁မွဴး၊ ဂကူ ညးတံလေဝိ ဟွံဆောတ်သွးက္ခ်ေဗွန်အာရောင်ဂှ် ညးတံချပ်ဇွာ၊ ဂြင်တီကေတ်လဝိ နက်ိုည၁ဏ်ပည၁ နုဇမေ့၁ဲရ။ဂွကူညးတ**ည်င်ဂွတန်** တ်၊ညင်တဂွံကွိုက်ကွာ်၊မှာဲမှုကွေ့ဗွန်အာဂျ်၊ညးတံသွဂရုအိုတ်ရ။ပွဲဂကူ ညးတိ၊ သွတ်မှဲ့မွဲကျွင်က္ကိုဒိုမွိတိ၊ သွး၇ုံဂံ၀ိဂ္ဂံ မိမွး၊ ပန္တနူဂိုတဲ့၊ ညး တြံခုတ်ယ္ဗု နကိုတၥသ၁ညးတဲ့၊ ပ္တိုနိစရၥဲစခုနကိုတာသာညးတဲ့၊ ဂစၥန်င္ထေ၁န်ကိုအရေဝိဘာသာညးတဲ၊ ကိုဒဂိုဒ္ဂေတ်ငွေတန်ဖျောန်ကို

အခိုက်ကွ၁မန်သွးမံက်ဂတ**်**တိုန်ရောင် **, န** ၁လူဖေဝေန် သိုင်ဝယု ဝန်မစေ့၁န်ထွးကမ္နောန်သုတေသနတြေတြဟိ ဍုၚလွုင်။

ဓဝ်မေ္တာ့ခန္ဓီဂတတုံ၊ အဲင္ထ**ိုက်ိန္အော**ဝိဏာအလုံတွိုရး ဍုၚ်မန်ကို မှးနုတွီရုန္ဍေုင်မန်သိုမ္အိုတ်ရအဴ။

မွေး ကျေဝ်၊ ပလေဝ်မွႈ §ိုက်တဲ့ သွက်ဂွံပလေဝ်ပတိုန်ထေက်အိုတ်ရ။ လွုံဟ်ဟေင်၊သွက်ဂွံပလေဝ်ပလေတ် သျှင်ပွိုန်ဂ်ှနူ**်ကမ်မတီ လိန်စတ်စောန်ဆွာင်မန်''ဍ**ုင်လျှင်ဏ၊ ကေတ်တာလျ|ိင်ဍိုက်ဍိုက် ပေဝိပေဝိတဲ့၊ ဖျိုင်ဗလးတေ့်ယဲ မိတ္စီဂး၊ ဂကူဘာသာ၊ မက္ငိုက်က္ခ်ာ၊<br>က္စ္ဘေရ္မွန်က္စက်အိုတ်အာဂ္ဂိ ့နက္နီဂဥု ိ**ဴလိက်အခိုက်က္စာမန်** ိွေရောင်။ .<br>ဟိုတိႁ်ရ**ုေကာန်ဂကူမန်ဍာ ထာန်ဒေသလိုမင်မံ**င်၊ ညးဒိုက် ညလေ့ဟ်၊ သမ္နေဟ်သေဋ္ဌိတီဟွံ့ရှဲ၊ သိုခရှိသင်တံကို ညးမွဲ မွဲအုပ်

ဩ**ဝိ<sup>.......</sup>ခောက်ကိုသွးကို**ဇြဟတ််ရာန်ဗိုလွတ်လဝိထေက်အိုတ်ရောင်၊

ဂလာနိလ္တုတေ အဲမချူလ**ဝိတႆဂှိ သွက်သွေ**ာပ္တိုန်ဒုဟိလ္တုဂကူပို ဟွီဧသင်။ဟိုတ်နှုကိုဂလ၁န်ညးတမွှာ၊အဓိုက်ကူ၁ပိုမန်၊ဍိုန်လျ၊ သဝိ စေ့်၊ တေ့ံခွင်ကျွင် ရိုဟ်ဒဒ်တွဲတဲ့ သွေ၁ဆိုည၁တ်ဒုဟ်ဒေ့ံဟေင် သွး ဟိုဂးသၥ်ဝွဲရောင်။ ထက်ကိုဂလ၁န်ညးတမ္ဓာတံ မစ္စပတန်လဝိ''ဖျေံ

မူဟိုတ်သူ့နာ့်ဒွင်သင်္ဂရှိရော ဒတေ၁ဝိတ္ဓောဝိရံင်ကေတ်မွႈ မိမဂကူ မန် ပို ဗွဲမ၇ိုင်၊ ဟိုတ်နုသၥဲစ္နွးကျွင်ကို အခိုက်ကွာဂကူဇကု၊ ခရာသွာ အခါ ဗွဲမလလဂိုက်ို၊ ဟူတီၚျပာ်မႈ၊ ဟွံတီဗိုနဲ၊ ဂွဲတင်ယ္ငုကို ကောနိဇ်ာတိဇကုကို၊ ဟွတိကဆင်ဇကုတဲ့ အရေဝိဇကု ဟွံစ္တောနိ ကို ကောန်ဇာတ်ဇကုတဂြံဟေင် မခဲ့ကြက်သက်သီ သာဓကဍေရိ။

ကောန်ဂကူမန်ပို ဗွဲမ၇ှိုင်ဟေင်၊ အတိုင်နနဲချူထွး၊ ပက်ထွး လဝ်ိ တင်ိ်္ဏာ၊ စွဲလ္တူတေ၊ ညးမဒွေတ်ဗက်၊ ထိင်ဒက်ိက္ခုင်၊ အနိက်ိ က္ခာတံႁိ၊ **မွ႞တကို**ရ။ ဆဂးအသိင်ဇြဟတ်အောန်တခွံင်<sup>ဏီ</sup>ႁ် ပသတိ အိုတ်မွေး သွေ3ဆိုကေတ်ကွးကွူးဖွူးဖွားမ၁န်ရ။

အနိုက်ိက္ခာညးတီ၊ ပ္စောပိဇာတ်ဂကူညးတီ၊ အနိုင်ဟွီသျွတ်ရ။ ညႊံ တီဟို့သာသ္ပံုဟို့ပံ့အခိဇိလ္တူကောနိဇာတ်ညးတိရ။

 $801$ 

ဗွဲကိုပ်က္နာ-ကၠာဟ္ပံဟိုပရောလိခ်အခိုက်က္နာဂို ပရေင်လိခ်ပတ် ကို ယေနီထွာင်မန်ဂွံ၊ ဟိုထွူးညိညရ၊ ပွဲသက္ကရာဇ်ခရေတ် $($ ၁၉၇၂ )<br>တေ ကောန်မန်ဂဗ္ဓိုင် - ညးမွုပွဲချင်လျှင်ဏ ဒက် ပွိုန် ဂ ကေဒံ မွဲ ခုတ်လ**်**ယ္ဗု<sup>ံ ''</sup> ဂကေၥလိန်ိပတ်ကိုယေန်သွာင်မန်'' ဂီးတုံ၊ ရန်တွဲ လဝိ သွက်ကောန်မန်တံဂမ္ငိုင် မတ်ဂွံယးတူး ညံင်ဂွံကွိုဟ်ခွင်တိုန် ပရေင်ဂကူမန်၊ ဣလုံံခဲ့ဍ၁ ဣလုံံခဲ့ဗွေတ် ပရေင်အခိုတ်ကွာမန် ကေု၁ လိန်ပတ်မန် သွက်ဂွမီက်ဂတဝိတိုန်မွဲဝါပွန်ရ၊ ဂကောံဏံဂှိပွဲသက္ကရာဇ် ခရေတ်(၁၉၇၃)တေ ချပ်ဂွန်ညးသွံတို၊ သျှတ်သွာတိလဝိ ထွက်ဂွ<br>ပ္တိတိလိခ်''အခိုက်က္ခာမန်ႛ' မွဲအုပ်ရ၊ ဂကောံဏံလေဝိ ပွဲသွာဂ်ဴရ၊ လလေ၁၆တြးဏ၁ ဇဲရေင် အွာကဝိ တူပည၁ ကေ၁န်မန်တီဂမ္ဒိုင်တဲ့၊ အာတ်ဏာတမ်လိန်(မူလိန်) နူဌာန်တွပညာမန်တဂမ္နိုင်ရ၊ အတိုင် လအာတိဏာဂှိ အွာက်ဝိမန်တီဂမ္ဒိုင်ချူပလဲင်နင် လိန်အခိုက်ကွာမန် ဗွဲမ၇ှိုင်ကိုဂကူဂို ဂကောံဏံဂွႆဒုင်ကေတ်ရ၊ တမ်လိနိ (မူလိန်) နာနာ သ**် ဗွဲမ**ွိုင်သို့် အိုတ်ဂှိ၊ ပကောကုံ၊ စွ<sup>စ</sup>စ္စတ်ရှ**ဲ့**စိုဒါန်ထောမူလိန် ပွဲတိုက်ပိဋကတ်မန်၊ ချင်လျှင်ဏံရ၊ မူလိန်ဒါန်လ**ဝ်**တံဂှိ ကေ့၁န် ပ္တိတ်ိလိန်ဗွဲပဏၥမမွဲအုပ်တဲ့ ကလေင်တြးဏာဋ္ဌာန်တ္ဝညာမန်တံပွန်ရ၊ မိသုန်တြဂီတုလံတဲ့ လိန်တြီးဏာဂျ် ကလေင်စိုပ်ကျွင် "ဋ္ဌာဟ္မွီမောင်တံ ဂို ထပ်ဗပေင်နင်ကို၊ ဗွာဇဗ္ဗတ်မင်ဂို ပလေဝ်နင်ကိုမွဲဝါပွန်ရ။

လိခ်ပဏာခော်ဖအိုတ် စိုပ်ကောံကျွင်တဲ့ လျှဟ်ချုပ္တိတ်လိန် အခိုက်က္၁မန်န္မဂကေ၁ဏံမွဲအုပ်ရ၊လိုခ်္ဂဇိုသွက်ဒတဲ့ဖိုကေ**ာန်ဂကူမ်နီ** တံ သိုဖအိုတ်တဲ့၊ မွှဲးဂိုင်ဒေပ်လဝိဇ္ဇာပ်ပ်သို့ထေက်ရောင် လ**ဝိစို**တ်ရ၊ လိန်ချူဇန်လဝိဏဂို ဒဒိုရဟွီဒျက်ပေင်ဏီ၊ ယဝိတ္ဝညာကောန်မန် တံ ညာတိမ္မွဴးကလေင်စေ့ာန်ထူးကိုညိႁိ ဖအော**ဝိဏာနမေတ္တာရ။** 

လိန်အုပ်ဏီဂို<sup>း</sup>ရန်တို့သွက်ကေ၁န်းန်တံ ညံပိဂ္ဂံတီကိုုဟ်ခွင် ပရေင်အနိုက်က္ခာမန် တြေတြဟိတဲ့၊ လျှဟိခ်ှလိန်မွဲအုပ်၊ တြးပွိတ် ဏာဋ္ဌာန်ကောန်မန်တီဂမ္ဒိုင်ရ၊ မိမ ကလော ကောဒေ့ကောန်မန်တီ ဝမ္ဒိုင်လေဝိ၊ ဂတန္ပဏီ လိခ်မန်ပို ညံင်ဂွီဇ္ဇော်မောဝိတိုန်မဲ့ဝါပွန်ဂို ကီဇြဟတ်အိုတ်ရောင်၊ စေ့်လ**ဝ်စိုတ်ရ၊ ဂတဏပ္**န်လေဝိ သွက်ဂွံ ပ္ကိတ်ိဏာလိနိတံႁ်.......

ကမ်မတီလိန်ပတ်ယေန်သွာင်မန် **ဍ**ုင်လျှင်။

ကောန်မန်ဂမ္နိုင် ကိုညီသွဟ်အိုတ်တဲ့ လိခ်ပတ်မန်လေဝ် မွး **ဇေ့ာ်မောဝိရာင်ဆ**ဲအာရောင်။

အ<mark>နိုက်က္ခာမန် ပဌမမ</mark>ွဲအုပ် စိုပ်ဒတဲ့ ပွဲသက္ကရာဇ် (၁၃၃၉)သက္ကရာဇ် ခရေတ် $(\circ$ ၉၇၇)ဏႆရ။

**ပွဲလိန်တံႁိ ႂိုက်၇့ဲတဲု ဗွဲခမ္ဒောန်**ဟေင် လျှဟ်ပ္တိတ်ဏာလိန် ´

၅။ သူပတ်ကာလထေရ်။

ငု။ ပြကိုဟ်လောကသမှတ်တိ။ — **၄။ ပြကို**ဟ်ဓမ္မပဒ။

၁။ ပြကိုဟ်လောကသိဒ္ဓိ။ ျှ။ ပြကိုဟိလေ၁ကဟိတ။

- မေလွှာရအ်။

#### လိန်အုပ်မနိဿ`ဂမ္ဒိုင်

၅။ န၁ဲဖ**၀်စိင်၊ ကွာန်ကွာဝက်တံဂှိ**ကို ညးမခဲ့အွာက**ိ**တ္န ပညာကော်ာန်မန် သွာဝင်ဗွဲမီ္နိုင် ချူပလံင်နင် လိခ်အခိုက်က္နာတဂြီကို<br>ဂကောင်္ဂလိမ်ပတ်ယေန့်သွာဝင်မှန် ဍုင်လျှင်ဏံ တင်ဂုဏ်ဗွဲမီလောန် ် ရ၊ ဗွဲကြဴလေ $\boldsymbol{\delta}$  သွက်ဂွီဆက်ရီဗင်အ၁ပ္ပန်ဂို ဖတိုက်ဖွေ့၁၀်ဏ၁နက္ခ်ီ

၅။ နၥဲပုပ္ဖ်ရမ္မ၊ ကွာန်ကြုင်ဝါန်။

**ှၤ ဗညာဆီမန်၊ ကွာန်ကံ**ဗိန်။

**၂။ နၥဲကု**သလ၊ တာကျဉ််ြိဳမန်-ဍုဝိလျှင်။

၁။ နာ၁ဲပါလိတ၊ တာတိုက်တို့-ကွာန်ကွာဝက်။

.<br>လီခ်<mark>အုပ်၏ညင်ဂွံ</mark>ဍိုက်ပေင်ဂှ် ပူဂိုဗွဲသွဝ်တေ ညးမ9်တွပည**ာ** အွာကၜ်ိဳမန်……

**သွက်လိခ်အခိုက်ကွ၁ဏံ ညံင်ဂွမ်က်**ကျွင်ဂှိ - ဒိုဟိုတ်နူတ္ဝည**ာ မန်တံ ရီုဝင်ဗွဲမဍိုက်ပေင်၊ ကြီကသပ်ဗွဲမဍ**ာပြခိုဟ်မိုဟ်တဲ့ ခြံကျွင် လိန်မှဲ့အုပ်တဲုရ။

ပွမတင်ဝုဏ်

**ၥ။ အခိုက်က္ခာမန် အုပ်ံ**ခုတိယ။ ျှ။ ရာဇဝင်သိုင်အသး။ ၃။ ပဌမရာဇခနီ ဟံသာ၁ဝတီ။ – ၄။ ရာဇဝင်မန်ဇ္ဇော်။ တံဂှိ ရန်လ**်**နွံ့မင်တဲ့ခြာဟွလံ ညံင်ဂွံပ္တိတ်မာန်ဂှိ ပ္တိတ်္ခိုင်ဝီရိယျရ။

- အခိုက်ဝုတ်ဗွာဲ။ ઉિષ
- ၅။ ပွမပထပိုခမီ။
- 
- အဝဲင္ထေ႒နိလိက်ိ ကတ်ပညာ။  $91$
- ့ ပွမစဝိကပေါဝိ၊ ခုတ်ယွု။  $_{\textrm{H}}$
- ပွမသွေးဂ္ဂံဂဝိ။  $J^{\parallel}$
- ပွမတန်ပဋိသန္ဓိ။  $\circ$

ကောန်ဂကူမန်သိုဖအိုတ် ဟိုတ်နူမင်ဌာန်ဒေသ ဟွံတုပ်ရင်သွံ့ တဲ့ အခိုက်ကွာလှီုဂှီတုပ်မံင်ကိုရ၊ အခိုက်ကွာလှီုဂှ် ဟွံတုပ်ရ<sup>ုံ ဓို</sup>န်ဒေသ<br>ဟွံတုပ်ကိုလေဝိ - သင်္ခလိုဒ္ဒိမ္မိ - က၁လလွုဟ်ဝွံ့ အခိုက်ကွာ - ညံင်ဂွံတုပ် ည်င်ဂွီဒ်မွဲနဲဓ**င်**ဂို ပင်ပွေ့ခဲ့ သိုဖအိုတ်တဲ့ ဗွဲသွဝ်တေ ချူပါကွူးဏဒ်္ချ။

ဗွဲကိုပ်က္နာ အခိုက်က္နာဟိုမွႈဂို လ္တူ၄းတိဏႆ ဍုၚ်လိုဟ္မွီဟို ဒေသ လိုဟ္ဒီဟိုမ္ဒိဟိန္နီမွဴး အခိုက်က္၁မွဴးနွံ့ရ၊အခိုက်က္၁ဂို ကေ၁န် ဂ ကူမွဲဂ ကူကို မွဲဂကူ မွဲဍုၚ်ကွာန်ကိုမွဲဍု*င်*ကွာန် ဟိုတ်နှုဟ္ပံတုပ်တဲ့၊ ဟိုတ်နှမီင်မွဲ႖ွာ၁ဲ မွဲကရောံဝေိဟွံသေင်တဲ့၊ ဍုၚ်ညးကိုညး ဂကူညးကိုညး၊ အရာပ်ဒေ သညးကိုညး နွိ၇ိုင်ကိုအခိုက်ရ၊ က၁လလျှယ်ဝွံ ဒ<sub></sub>ဒိုပည၁ဂတ၁ပ<mark>်ကို</mark> ခေတ်ဂို ပြ၁ကတ်တိုန်ဗွဲမလေ၁န်တဲ့ ဍုၚ်လွိုဂို ့အခိုက်က္ဒ၁ဇကုတြေ တြဟ်ဂှ် တဝ်စွေဟ်ဗွန် ဂတးထေ၁လေဝ်နွံကို၊ ဍုင်လှိုဂှ် မင်မွဲတဴအခိုက် က္ခြာဇက္ေတြတြဟ် ဒိုကိုလ္မွုဟ်လေ**ဝိန္ပံ**ကို၊ ဂက္ဖ္မတ္မဟိသ္အာဇိ **ဍု**ဇိတ္ခဟိ သ္အာင် ဗိုလ်ုံဗွန် ဂတး ဗွန် ဂတး အခိုက်ကွာ ပိုမန် မတြေီတြဟ်သေိုစက် ကျွင် နူလက်ထက်ဇုဇ ဗ´လပိုဂို ထေက်ကိုမွှႏတိသိုဖအိုတ်တဲ့ ဂကူပို မွဲဟေင် မွူးမင်မဲ့အ၁ အခိုက်က္ဝပိုရောင်။

#### နမေ၁ တဿ ဘဂဝတေ၁ အရဟတေ၁ သမ္မွာ သမ္မုဒ္မဿ။

\*\*\*\*\*\*\*\*\*\*\*\*\*\*

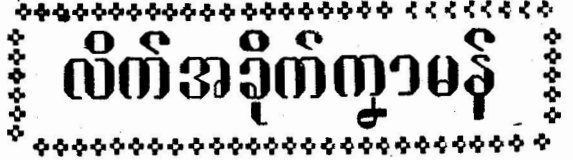

သတ္တီမတန်တဴ<sub>ဦ</sub>င် ပွဲလိုက်ဏ<mark>ႆ</mark>ႁ်ဂကူဇကု တွေ့၁**၀ိ**ဒတော့**ဝိ**ဇကု မသဇကု ညိင်ဟွံဂွီပိုတ်သျှတ်အာဂှိ မွေးမင်မွဲအာခါနီ ဂတရောင်၊ ့ ဟွီ<br>သေင်သဉ်ဂိုမွႈ ့ လ္တူဂူးတိုဏီ သတ္တီဂွီဟေင်ဗွဲဨကန္တ ့ က္နေမွန်အာအိုတ် ရောင်။ ဇုဇ'ဝ´လည်းတံဟိုလဝ် အီရေဝ်ဂ်္ဂ်္ိုဟ္ပုဟ် ဂွံမိင်္ဒီင်ိဏီရ။ သ5် လိုရော- မိက်ဂွံယိုက်ကောန်စ′ မိက်ဂွံညာတ်ကောနီစေက်၊ အရေဝိ ဏႆႁ် - နိုတံမူလမသဂကူရဟွႆသေင်ဟာ-- မဇ<sup>'</sup>ပို ညံင်ဂ္ဂံဗြေ**ဝ်**က္ခတ်အာဂ တနုဏဂှိ ပတ္တိ နုတန်ပဋိသန္ဓိရဟ္မံသေင်ဟာ။

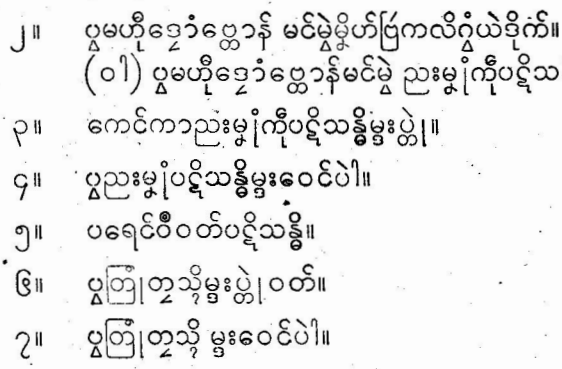

်ပွဲဂလာန် ပွမတန်ပဋိသ<mark>န္ဓိဂ</mark>္ဂ်လေ**၀်** ပပ္တံနူတန်ပဋိသန္ဓိ<mark>တဲ</mark>ု - ဒုံကို သွးဂွံဂ၆၊ - မိကို- ကောန်၄၁်ကို- ညီင်ဂွံဗ္ဒ၊ နူယ်ဘဲအန္တရ၁ဲပရိုက်နာနာ ဆ**်** ဗိုလိုဂ္ဂံမင်မွဲအ၁၅် <sup>ပွဲ</sup>ါ်ထွးလ**်** ဗွဲသွင်တေံပွန်ရ။

#### ၁။ ပွမတန်ပင်သန္တိ

- ာသ်္ဂငံပါတီးတ**ု**မ ပ္မွမစုတိ။  $0<sub>1</sub>$
- အဝဲဗျူ  $10C$

နိုဒါနိ။

 $\cup$ 

- ပွဲမဂိယ်။  $10C$
- ဂလာနိကလော် ဂ<mark>ကူမန်</mark> ဒု<mark>င်တဲမင်မှဲ့လဝ</mark>်။ ၉။
- **ပွမ**သိုင်သိုတ္ခ**ိ**ုတိုန်သိုတ္ပိ။  $\Omega$
- 
- ပွကာမှိုသွက်ကရောဲ။  $2^{\frac{1}{2}}$

အဓိုက်ကွာမန်

လိက်မန်.PDF DOWNLOAD

### ကမ်မတီလိန်ပတ်ယေန်သွာင်မန်- ၃ုင်လျှင်

ပွမတန်ပဋိသန္ဓိဟိုမွႈဂို ့ဂက္ဗပိုမန် ဟိုဂႈဂ္နံမိင်မံင်္ဂိုင်ကိုသဉ်ရ။ ညးလွိုဂို ဂွီယဲဒိုက်၊ ညးလွိုဂို ဟွဲသောင်စီးဇာကု၊ ညးလွိုဂ္ဉ် ဟွိကွးဖွန ဉားလှုံဂို နှံကိုဒွုင်ဒွေင်၊ ညးလှုံဂို သွိုင်တန်ဂ*ဝိဂ္ဂမိဇာ*ကု၊ သ၁်္ဂတိုက် ဗြဴလ္ဂ္ဂိုဂ္ဒ်ိ နိုန္တိွဴလ**ဝိ သိုက္မိန်ကိုေလဝိ** နက္မိုက်ကုသိုဇကု နက်ိုဝေဒန၁ တယ်ဇက<sub>ုန်</sub>ကိုဆီကျာယောင်ယာမင်ပွဲခန္ဓဇကု နကိုဗက်ဂကူမသ **ၔ** ကုန္ပံကျွင်တဲ့ <sup>နွဲ</sup>န်ရတဲ့သို့ဇကုန္ပံမံင်ကိုလေဝ်ဟွံတန်တပင္ရွိသန္မွိႁိဂ္ဂံကေင် ညာတိမင်ကိုရ။ သွတ်ဗြှဴဗိုဏ်ဂှိ ဗက်ကိုဂလာန် အရာပ်ဍုင်ကွာန်တဲ့ ပ္တု´သို့တို့န်တဲ့ တန်ပဋိသန္တိဂိုဒ်အခိုက်အလိုက်ပွဲလောကဏံသွက်ဂွံစော ဒနာအရေဝိဟွဲရ။ ယဝိရက္နာဟ္ပံဂ္ဂ်ပ္တု´သိုက္မိန်ဏီ လုလောန်အာညားမွဲကို မွဲတဲ့၊ တန်အ၁ ဂွီအ၁ယ်ဒိုက်မွ၊ အခိုက်ပိုမန်ဂို ဟွီဗူးစေ၁အရေဝိညး ဂမ္ဒိုင်ရ၊ နကိုဍုင်ကွာန်အရာပ်ဒေသလေဝိ ဒိုဒုဟ်ရောင် ဟနအ၁ ရောင်၊ ပတ်ေလဝိဂလၥန်သၥ်ဏံတုံ၊ ညးဇွော်ကွိုဟ်ခွင် ပွဲကေင်က၁ အရိုက်က္ဝဂမ္နိုင်တံဂြံ နက်ိုပရိယာယ်ဥပါယ်ိဟေင် ကိုတ္စခန္ဓတီကေတ် တဲ့ ကိုပ္တုိထော်သို့ကိုန်ရ၊တဲုတ္ခသို့တို့န်တံုညးစါဂို မွူးအာသိုင်သို့ဗယိတို့ တဲ့ ဟွီသေင် မူးသွ<sup>်</sup>နိုင်ဗ<sup>ဴ</sup>တွ်ပွဲသွိဗယိသိုကိုကလိအာတ်သွးခုဟ်ရ၊ယ**င်** ရဟွံမင်မွဲအခိုက်ဏံမွႈ ရိုဒုဟ်ကိုဍုင်ကွာန် ဟနလ္တူဍုင်ကွာန်ရောင်ဂှ် ညးတွော်တီ ဒေ့၁ံငွေ့၁န်ကျွင်လဝိ နူကိုပ်ကၠာတေအဆက်ဆက်ရ။

၂။ ပွမတိုဧာ့၁ံဧဠ္တံ၁န်မင်မွဲမွိတ်ဇြိမကလိဂ္ဂံယဲဒိုက် ( ၀ါ)ပွမဟိုဒေ့၁နေ့ ၁န်မင်မွဲညႈမှုုံကိုပဋိသန္တိ

ယြံသွတ်ဗြဴမွဲ တန်အာပဋိသန္ထိဂှိ ဒၝ်မှိုဟ်ဇ္ဇော် မိမ တြ႞တ္ဍသိုဘႆ တီမွႈ ညႊတႆဟိုဒ္ဓောႆဒ္ဓော္ကန် သၥ်လိုဂ္ဂံမင်မွဲယဲဗိုက်ိ် သၥ်လိုဂ္ဂံအာက္ခုင် ဇွာပိကေင်က၁ ဇွာပိဂလာန်အိုသိုရ၊ ကပေါတ်ဖြုိင်ငံတိဂုံ ဟွဲကို ထွင်ယာ ကမ္ဘောန်ပွမွုးပွိတ်ဇြဟတ် ဂိုတ်ဂစၥန်တဂိုလေ**ဝ် ဟုကို** က္ခောန် ယဝိရကမ္ဘောန် ဟွံက္ခောန်ဟွံတဲ့ သွက်ိမ္မႈက္ခောန်နွံမွႈ ညးတွတ် ည္အာဇ် ကေ၁ေ့မွ`ေတ<sup>ီ</sup> မွႈကျွင်ရီဗင်က္ငောနဲ့ကိုရ။ ထ**င်**ရမ္ဘိဟ်ဗြဴ<mark>ဂ</mark>် **ဂ္ဂိ**ယ်ဒိုက် အလန်ကၠာအိုတ်္ အလန်ပဌမမွး – ညးဇ္ဇော်မိမ**္**ဇုဇ ညးမ က္ခိုဟ်ခွင် ပရေင်ယဲဒိုက်တံဂှိ အ၁ဟ၁ရသၥ်လိုထေက်ကို မစသုင်

အဓိုက်ကွာမန်

**ပ္ဂမ္ဓးစသုင် မွးေဝင်ပဲါတံဂှိ ဟို**က္စးပျးနာနာသာ် ထေက်ကိုမမင်မွဲ ယ်ဒိုက်ဂှိရ။

### ၃။ ကေၚ်ကၥညႈမ္နုံကိုပဋိသန္ဓိ မွဴးပ္တုံ

**ယြ**သွတ်ဗြဴမွဲ ပပ္တိနူအခိင်သမ္တီ ဂႈ တန်ပဋိသ<mark>န္ဓိတ</mark>ု ကကူမန် .<br>ဗို အခေတ်လောန်ကျွင် ဗွဲမလံတေံ ထတ်ဗြဴမွဲမ မွဴးစွဲလ**်** ပွဲခွာဲကွိုင် ာ<br>ထိုက် ဒိုကိုကောန်၄၁်ား၇ီဂဝ်ရ၊ <sup>ဓို</sup>န်ဟိုလဝိသၥ်ဏ်ကိုလေဝိ ကာလ<br>လျှဟ်ဝွံ့ ဌာန်ဒေသလိုတော့ာန်ဗက် ဒထောဝိတွောဝိဗက်မင်ဏီရောဂ်္<mark></mark> က္ခ်ာဲသွာနီဟွီဂ္ဂရ၊ ဆရိတ်အရေဝိဟေင် ဂွီကေင်မိင်ိကိုရ၊ `ပိုမှန်ဗွဲမ<sup>တ္တို</sup>င် ဂြ် ဟိုတ်နူ 'ရှေ်သေ့်ပုဒ္ဓဘာသာ၇ိုင်တဲ့ အခိုက်အလိုက် ဝတ်ပုဒ္ဓဘာသာ ဗြိမ္နုံကိုပဋိသန္မွ်တီ `လိုုႁ်အာကလံစမ့်ိဟ်ဇ္ဇော်-နော်နာဲဇုဇ အာယု**ဝု**နိ မြန်<br>သီလဝုန်တရ၊ လှီုဂ်ပွန် ပွဲတဲ့သီတဲ့ခဝ် ဗစိန်ပိဏ္ဍပါတ် အ၁ပလံင်ဌာန် ဘာလကျာ်လေဝိန္ဓံကို၊ လှို႐ှိပ္ငန် လွိုန်တဲ့ဟေင် ဗစိန်ပိဏ္ဍပါတ်တဲ့ လံင်ကိုဒါန် ကုခမီသင်တံရ၊ ဒေသလိုကြွပွန် ဖါသဝိတဲ့ အာပလံင်ဍာ -<br>ဒါနီ ပွာဒါန် ဌာန်ကျဉ်ဘုတ်တာလေဝန္တံကို၊ ဒေသလိုကြွိပ္ငန်တုန် ရန်တွံ<br>သွက်ဂွံမင်မွဲတံဇကုတုံ ဇူမိကို ဗယိက္မွာန်ကို ညးတံအာကလံရာရွာမိက် ႜ႟ႜ<sup>ႝ</sup>ႜၜႝၮဩၟၜၖ႞ၛၴႍႅႜဒႅၘၮၟႅၯၟၣၛၟႜၟၣၜၣ<br>ႜၯၮၟႝၯၟႝၯၟၯၟၯၟၟၣၯၟၯၟၟၯၟၯၟၯၟၣၜႝၣၮၣၯၯၯၟၯၟၯၟၣ<br>ႜၯၯၯၟၣၯၯၟၣၣၮၯၯၣၣၣၣၣၣၣၣၣၣၣ ထွိက်ဂြံ စုတ်ဂိုင်လ**်ဂ်္ဂီ**ထွဲ၁ဲတို့တို့တဲ့ ပွဲထွဲ၁်မိတ်ဂြံ ရန်တွဲညင်ဂ္ဂံဗူးနူ အန္တရၥဲနာနာသာ၊ ကာလမစ္စံဂိုင်ိဒေပ်လဝိ ထွ၁ဲနုင်မိတ်ဂို ကြွင်မွဲတူငြိ မ္ဓးတိုပ်ိဗ္စူလဝိတဲ့ က၁လစဝိကပေါဝိမွး သွက်ဂွဲပထေ၁င်တွေ၁ဝိရ။

#### ၄။ ႙ညးမှုုံပဋိသန္ဓိမ္မႈ၀ေ၆ပဲါ

သွတ်ဗြဴ ညးမွှုံကိုယ်ဒိုက်ဂမ္နိုင် ရန်တွံကိုကေၥန်ၚာ် ပွဲ၇ံ့ဂ၀ိဂ္ဂ *ဇကု*တုံ၊ ညီင်ဟွီဂွီရှိ ဘဲအန္တရ၁ဲကို၊ ညီင်ကောန်ငှ<sub>်</sub> ဂွီထတ်ယုက်ကို မွဴးဝေင်ပဲါနာနာသာရ၊ ပပ္တနူစ္စအာဟာရဂို အမင်မွဲ မွဴးဝေင်ပဲါရောင်၊ စ္ခံသာ်လိုမွဴးဝေင်ပဲါရော- စွမ်ရိုင်က္တ´၊ ကြံင်မ္ဒုိဟ် (ဥပမ၁) မြေက်<br>ခွေက်္ဂလာတိခုဍောင်္ဝုပ်တေက် ပုင်မော့ဝ်တီကိုမွဴးဝေင်ပဲါရ။ ပွမ္ဇင္စံ အဒေါ်ဝိဒယူသို၊ `ပွမကသိုဈေီဇိုင်´ နူကဆီင်လ္တူ၊ ဂ္စီလ္တူက္ခိုပ်က္ပ<sup>ိ</sup>န်တဲု ကသိုဈေံဇိုင်တံဂှိ ဟွဲဂပ်ဝိရ။

#### ကမ်မတီလိခ်ိပတ်ယေန်သွာင်မန်- ၃ုင်လျှင်

9

မဲ့သ<sup>5</sup>္ငန် - တွယ်ဒိုက်ိတီဂမ္ငိုင် ္ဇံ့ဒလ၁ဲဗ္ဗ၁ဲဒယိုင်သို့မွႏုဟ္ပံနိုဟ် သဉ်ဏဂကူပိုမန်တံ နေ့လ်ဝိစိုတ်ရ။ ဟိုတ်သဉ်ဂိုရ တွယ်ဒိုက်တံ ညး ဟ္မွီကို္င္စံ့ဒလဲ၁ဗ္ဗာကို ဒယိုင်ကလော်ရ၊ လွိုႁိပ္ငန်လေ**ဝ်** စဟ်ပလှိသွေ**ဝ်** ကေဝီ၊ ပလံငိကမ္မဌာန်တံဂှိ ညးကိုဝေင်ပါမွဲသဉ်ပုန်၊ 'ယဝ်ရမိက်ဂွီပ လံင်ကမ္မဌာန်မွႈ ဟွဲသေင် က၁လအ၁ ႒ျင်က္ခောက္စ<sup>ီ</sup>က္ငောကြုင် ဌာန် ဇ မှော်တီမွး ကွ°င်ဟွံသေင် ပသ`မွဲမွဲသ**် မွးစင်လ**ဝ်ပွဲခွက်သော်ရောင် .<br>ဟုိတဲုကိုဟုိရ၊ မူဟိုတ်သ**်**လုံဟိုမွ<sub>း တွ</sub>တ်သ္အာင်ဟွန်ဆင် ညင်ဟွန်ှယ် ဇွဟ်ယဲချာတဲတဲ့ ညႊဇ္ဇော်တဂွ<sup>ိ</sup>င်ဖေက် ထဏီအာရောင်၊ တိုညးဟွီကို .<br>ထွင်ကဠာ ကမ္မဌာန်ကို ` ဟွီကိုယိုက်နပုင်သူူသက်သက်ရ၊ `ပရိုင်မ္ခ်ိဟ် ချိတ် သိုကိုယ်ဒိုက်ဂိုလေဝ် ဟွကိုမိင်ရ။

### ၅။ ပရေ**င်ဝီဝတ်ပ**င်သန္တိ

ယြသွတ်ဗြဴမွဲ က၁လန္ဒဏီယဲဒိုက် ပွသၥ်လို မွးဝေင်ပဲါဂိုလေဝိန္ဒံ သၥ်လိုမ္မႈဝီဝတ်ဇက္ေလ**်န္နဲ**့ ပွဲသခ်လိုမ္မႈဂိုင်ဒေပီ<sup>ိ</sup>စ္စလ**်**လေ**်**န္နံ့ကိုရ၊ တ္စခန္စ္ခင္ခဲ့ ကာလန္ခံယဲဒိုက်ဴဂို ညီင်ဂွိႆိခ် တသိုက်ဴစိုတ် တသိုက်ဴကာယ ဒီးပွ**်**<br>ဓဝိဗ္ဈာရဏာလွိုနီဟေင် နက္ခ်ီစိုတ်ဂ်ိုလေဝ် မွးသ္အုင်ကေဝ်ိဳခွင်လွိုန်၊ ပ*ပ္တံ* နူအရေ**ဝိ အခြာ ဒးဟို**ဒိုုန်ဒိုုန်ထာသာ မွးမင် ညင်ဂွံဒိုုက်ပေင်ကို သီ မ်သုန်တံဂှိလေ**ဝိ မွူးစွာရဏာလွိုန်၊ ကာလလုပ်**သ္တိက်ပွန်လေ**ဝိ လေ့ာဝိ** ကျဉ်ဖျေဖေတ္တာ ကိုသတ္တီဂမ္နိုင်တဲ့ မွႈပဝတ်ကိုကြုတ္ဝသို့ဇကုပ္နန်ရ၊ ဟိုတ်ဦေသ<sup>5</sup>လိုရော- ရန်တွဲကိုကေ**ာန်ငှ**် ဂွဲဍိုက်ပေင် န**ာနာသ**င်တဲ့ မွးပွဲ၂ဝတ်ဏံလွိုန်ရောင်၊ ညးလှိုဂ္ဂိပ္ငန်တုန်- ` သူး၇၀ဝ် ညင်ဂွဲလေ၁ဲ သွာဂ်းတဲ့ ဟု ဓိတ် လက်မိတ် ပွဲုင် ပွဲစးလေဝ် ညးသွလွိုန်ကို၊ ယဲဒိုက် ဂှ<sup>ိ</sup> ပေင်ထပိုဂိတုမွး ညးတကိုဗက်ဒေဝတီမွဲသ<sup>5်</sup>ပ္ငန်ရ၊ ဗက်ဒေဝတ**ီမွး** ဂှ် တုပ်တညင်ရ ထော်ထဏီရ၊ ရန်တွံကို သွော်သွးဂွံဂ**ဝိ ဗွဲမလော်** သွာရောင်။

#### ဒီဗက်ဧဒာဝတီ

နအန္တရ၁ဲ ဂွဲလ၁ဲ ဗက်ဒေဝတီမွႏဂို မှိုဟ်ဗြဴကလိဂ္ဂယ်ဒိုက်တဲ့ လေင် ပွမထောံထဏီႁိ ညးကေၥ်ဗက်ဒေဝတီရ၊ ညးလွိုကေ<sup>ာ်ဗက်</sup>

အဓိုက်ကွာမန်

ဒေဝတီ၊ ညးလွိုကော် ထော့ံခဗာန်ဂ**်**ရ၊ ယြိမ္နိဟ်ဗြဴမွဲ ကလိဂ္စယ်ဒိုက် တဲ့ အတိုင်အခိုက်က္ခာမန် မိက်ဂ္ဂီဗက်ီဒေဝတီမွႈ ဒးကော်ဒုင်နင်အွာ ု<br>ဗက်ဒေဝ တီရ၊ သွက်ိအွာဂှ် ဒးပြေင်ခါန် ဗွသ<sup>5်</sup>ဝွံ ဒေသလှံု မှိုဟ်ဗြဴလှံု သူရ။ ဣတံညးကေင်သွဂ္ဂ် သွရ၊ ဣတံညးဟ္မွီကေင်သွဂ္ဂ် ဟ္မွ်သ္အရ။

နဲ့ ကွောေန်ခန်

အ္စာႁိ ကေတ်ထာဝိတ္နဲ့ ဗြာတိ ဇမ္နိင်ပန်မိဟ် ခွပ်ထောံပန် ခွပ်မွႈ ရှိခမ်ပန်ကွင် မွဲမိဟ်ဂေတ်ကွောံရ၊ ပွဲတကေတ်ခမ်ဂှိ လးစတ် စုတ်ချာရ၊ဒက်ခမ်ပန်ဒိုဟ်ဂှိ ထာင်တ္တ့ ဗြာတ် ခေပ်ညံင်ဇ္ဇောာ်ဝိလ္တာ်စာဝ် .<br>ပန် စတ်ကိုချာတဲ့ စတ်ပ္တ*်*လဝ်ချ၊

#### နဲသွေၥံစီရေင်ဧလၘင်င်ဂိတု

#### ာ။ သွက်မွှိတ်ဖြဂွံပင်ိုသန္ဓိမွဲဂိတု-

လ္ထူခမ်ႁ် ဒးလးသွငြ၁တ်ရ၊ တုံစုတ်ပုင်မွဲဂအုႆ- သွေဝိကေဝိ ထၦိသၥ်- သတိဆုထၦိသၥ်- ဝိုဟ်မွဲသ၁်- ဝိုဟ်ႁ် နီကိုတဲ်အွာရပ်ကေတ် တဲ့ ပေ့၁ဇွ°တ်ဖျေံ နူကွိုပ် ဗိုပ်ဇိုင်ပိလ္တုန်တဲ့ ကေ့ာန်မာန်ကေတ်ရုပ် မွိတ်ဗြ်စ္စြားညႊမ္နုံကိုယ်ခိုက်ဂိုမွဲ၊ ရုပ်စၥင်ဍာ်မွဲ၊ ရုပ်ရေုံစ္ထာင်မွဲ တဲုဒး စိုတ်ပွဲခမိဂ္ဂိရ၊ ပွဲခမ်ဂ္ဂိ ချေနီကေတ်ပွာင်ပန်တူငြိတ် အွာဂ္ဂ်ဴဗ် ဖီချောတ် အတိုင်ဂ<sup>ြိ</sup>ထာဗွဲသွဝ်တေရ၊ တဲ့ခ်အိုတ်တဲ့ ခမ်ဂြံညးလိုခ်ှင် ဒးကေတ် ဏ၁ ဖျေစုံဝှဲဒိုဟ်အဂ္ဂ `ရ။

<u>။ပွဲ</u>ခမ်ဂှ် ပုင်<sub>,</sub>ကွာင်<sub>,</sub>ဇ္က, ဗြာတ်,ကဝ်, သဂြာ, ၜ္ တင်သမ္တိ။ .<br>ယိုဟိ**ဗ္ဗ**ဝ် ပ္ကံသြံႂိုင်ကိုသဉ်လေဝ်ဒးစုတိ**ု** အတိုင်ယွေင်င်ဂိတု ကပေါတ် စ္စရပ်ိရာခ်ဟိုလဝိတ်ဂြံလေဝိ <u>သ</u>ူးစုတ်ရ၊ ဝိုဟ်ဂြံပွော<del>ဖွ</del>ံဳတ်ဖျေ ပိလ္တုန်တဲ့ သူးမာန်ရှပ်ရ၊ တဲ့ပွဲခမ်ဂို သွေ ဇိုင်သွေ တဲ ညးတ္စခန္ဓဂို ထောံသိုမ္အိုတ် တဲ့ သွေႛီဇိုင်တဲတႆဂို သွးစုတ်္ခဲ့ခမ်ရ။

### ၂။ သွက်မွှိဟ်ိ**ဗြိဂ္ဂံပ**င်ိုသန္ဓိစ<sup>1</sup>ဂိတု-

လ္တူခမ်ဲ့ဂ်<sub>ု</sub>လႈသ္မဗြာတ်<mark>တဲ</mark>ု စုတ်ပုင် `ဝိုဟ်ဂ်ိုအတိုင်ဗွဲလ္တူော် သ္ပ တုံ နကို၀ိုဟ်႐ှိ မာန်ရပ်ဗဲခွဲ- ရုပ်ဇြျီ- ရုပ်တဲ့ခန္ဓရ၊ ် သတ်ဆုဂိုသ5်-ပ္ကပိ

### ကမ်မတီလိန်ပတ်ယေန်သွာင်မန်- ၃ုင်လျှင်

သၥ်- ဍာ်သာဲ-ဍာ်တ်-က-ဖျုန်- စုတ်စ္စအာဟာရ ကွာင်္ ဗ္ကဗြာတ်ယိုဟ် ဗ္ဗ**ိ**ုပ္က်သြိတီစုတ်တုိပ္ဓေနပ္ဒြာင် ဖခ်္ချာတ်ဂါထာတဲ့အိုတ်ိအဖျေစွံဒိုဟ် ဗွက်ရ။

#### ၣ။ သွက်မ္ဘိတ်ံံံံံြဂွံပ**်**သန္ဓိပ်ိဂ္ဂ်<br>၃။

၄။ ထွက်မှို့ဟ်ံံ ြဂွံပဋိသန္ဓိပန်ဂိတု-

လ္တူခမ်ဲဂ်ှ လးသူကြုက် ဝိုဟ်ဂ်ှမ၁န်ရပ်သွတ်ဗြဴကည၁မွဲ ရုပ်ချေံ ဗ္တာင်မွဲတို ဍာ်သ၁ဲ-ဍာ်တို႒့´-ကေ့င်လှ´- ဍာ်မြမော**ဝိ**-စုတ်တို `အတိုင် ယ္တို့ ကို ။<br>ကိုယ္တူေတာ့ ဖဥ္မေသတို့ဂါထာအိုတ်တဲ့ ဒႏွေဖျံဏာခမိဂ္ပ္ကို ဗွဲဒိုဟ်ပလိုတ် ာ<br>သွ**ဝိ**တ္ခ**ံ**ဆုရ။

လ္တူခမ်ဂ္<mark>ဒ</mark>် လးသူကြုက် ဝိုဟ်ဂ<mark>္</mark>ဒ် မ၁န်ရပ်က္**ာတ်မှဲ့တဲ့ လက်ဗ၁န်** 

## ၅။ သွက်မ္ဘိတ်ိဇြဂ္ဂံပဋိသန္ဓိမသုန်ဂ<mark>ိတု</mark>-

သွ**ဝ်**တ္ခ**ံဆု**ရ။

က္ခိုရ၊

လ္ထူခမ်ဂ်ှ လးသွ<sup>ြ</sup>ာတ် ပိုဟ်ဂ်<mark>ှ် အတိုင်နဲလ္ထူတေံသွတဲု မ</mark>၁န်ရပ် တ္စခန္စမ္မွိ၊ (တင်သမ္တီ) ရပ်ိတ္စခန္ဓ မတ္ရွီဂႏ္ ရုပ်ိညးမွုံကိုပဋိသန္မွိဂ္ဂ်ီ လွိဟ်ိ ကို ပိုက်ပိုက် အကျွောန်စုတ်ရ၊ က, ဖျန်စုတ်တဲ့ မပ္တံပုင်ကွာင်မ္ကတ်ဂ် ဒေစုတ်ရ၊ ဝိုဟ်ထော်ဟွဂ္ဂံ ကွောန်တဲ့ မွီးဖျေစွံဗိုဟ်ပလိုတ် ပွဲတီဆိုရ။

# ၆။ သွက်မ္စိတ်ံံံံံြဂွံပဋိသန္ဓိတြဂိတု-

.<br>ပြုပြေင်ကွောန်တဲ့ ဒးဖျေံဏ<mark>ာဗွဲ</mark>ဒိုဟ်အဂ္ဂ<sup>ဲ</sup>ရ။

၇။ သွက်မွိတ်ဗြိဂ္ဂံပဋိသန္ဓိထ၄်ဂိတု-

ဒ်းဖျေံ့ဏ၁ ဒိုဟ်ပလိုတ်ရ။

၇´ တဝိုမွဲထကောဟ် စါထကောဟ်မဂ္ဂႆဂ္ဂႆ ဒးစုတ်ရ၊ ပြွဲလ္ထူတေဟေ<mark>င်</mark>

ရုပ်ဂစေံအသောက်တဲ့ မပ္ထံပုင်ကွာင် ဗ္က စွဲဟိုလ်ဝိဗ္ဇဲလ္တူတေံဂှိ စုတ်တဲ့

လ္တူ့ခမိဂ္ဒ်္ ဒးလးသ္ရွဗဗုင်ရ၊ ္၀ိုဟ်ဂ္ဒ် မာန်ရုပ််္တ္နွ ္ ရုပ်ိစၥင်္င ရုပ်ိ

ဍ်ာ်မြမောဝိ ဍာတို၇´လေဝိ ဒႏၷုတ်ရ၊ ဍာ်မြမောဝိ ဍာတို

လ္တူခမ်ဂ္ဒ် လးသွဗြ၁တ် ဝိုဟ်ဂ်ှက္ခောန်ရုပ်ဇာဒိသိုင် ရုပ်ကွ၁တ်

စုတ် ဍ<sup>S်</sup>မိတ်ခ<sup>ျ</sup> ရုပ်<sup>ဇြ</sup>ုံရုပ်သွ**ဝ် ဍ**ာ်ခြဒောဝ်စုတ် ညွှာင်နူ<mark>ဂှိ အတိုင်</mark> ဟိုက္ခု င်စုတ် ဖဍောတ်ဂါထာလွဲသွဝ်တေတုံ ဖျေဏာခမိဂ္ ဗွဲဒိုဟ်ဗာယပ်

# အခိုက်ကွာမန်

နဲသွေ၁စီရေင်ပြွပြေင်စွ

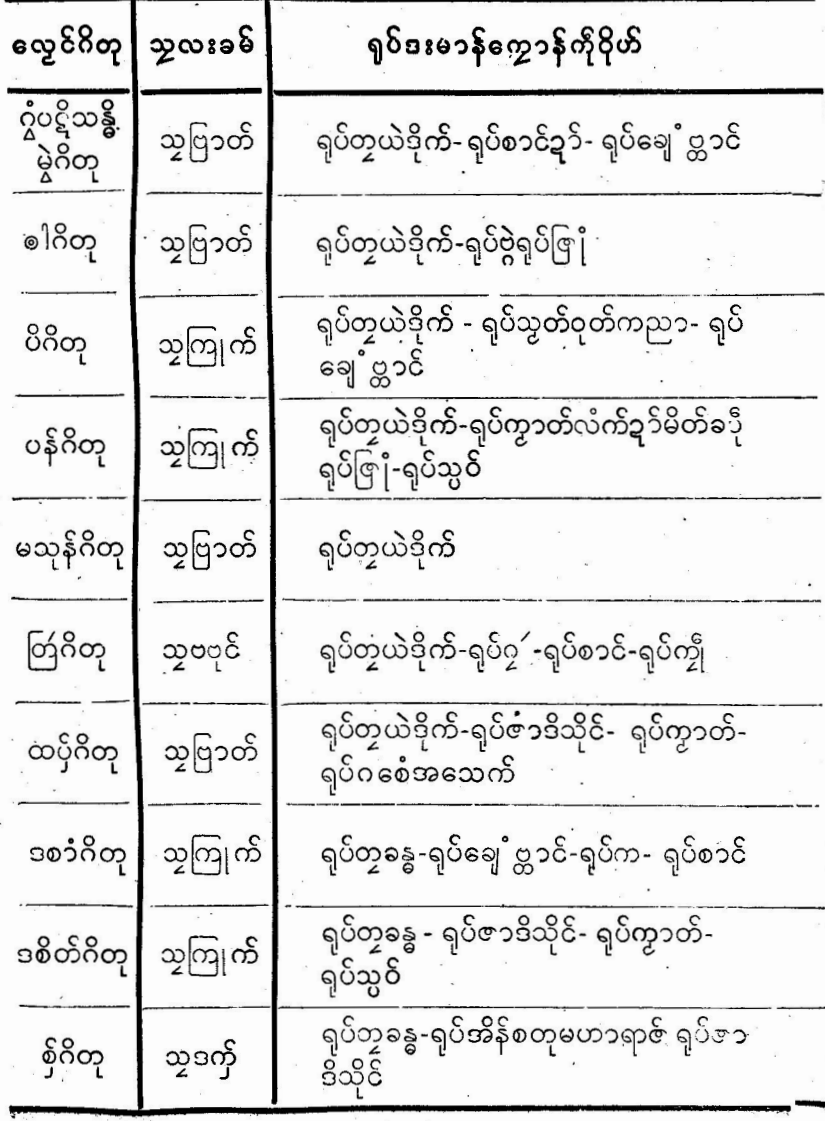

Ó

လက်မနဲ.PDF DOWNLOAD

ကမ်မတီလိန်ပတ်ယေန်သွာ**်မန်- ၃**ုင်လျှင်

း<br>အေပါ<mark>တ်ခမ်</mark>ထွေင်ဂိတု

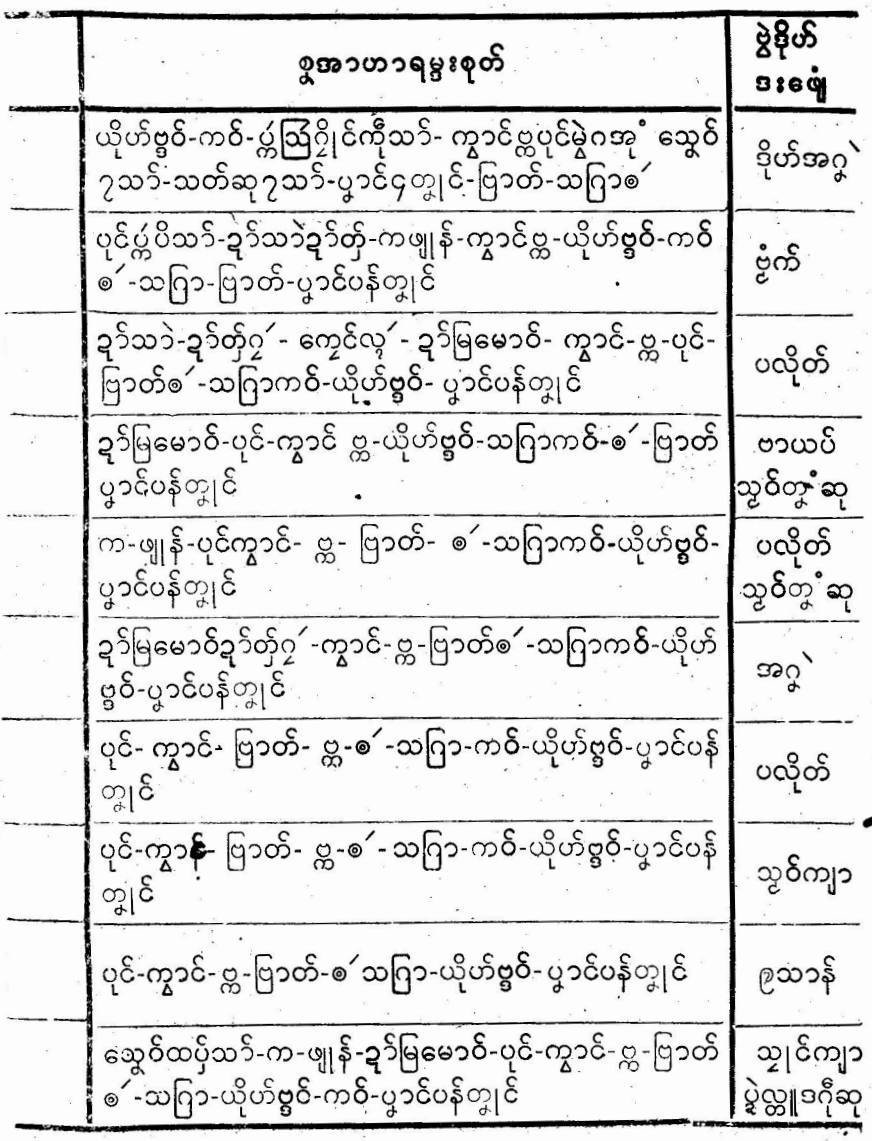

 $\mathfrak{E}$ 

တက္ကသိုအွာ၊ စိုပ်ံဂုန်ညးပန်၊ အဲယိုလဝိက္နာ၊ အဲက္မႈတုန် တေင်၊ ဗက်ထော်သေင်ဟာ၊ ယဲသယဲသေန်၊ ဂုဟ်ဂေန်ဒိုက္ခာ၊ ယဲ့လ ာ<br>ဗိုတ်ဟေဝိ၊ ပြေဝိ၇့်ခုတ်ဏာ၊ ယဲဒတုံဆုံ၊ သင်္ခဂ္စီဖြာဖြာ၊ ယဲဒတုံဍာ်<br>ဖါတဲ့၏၊ ယဲဗါယဲ့သံင်၊ ဒိုမိင်တဲ့၏- ယဲပွတ်ဟေင်၊ ပွသေင်ဟာ၊ ယဲဇြုံယဲက္ဖန်၊ အိုတ်သတ်ဇိုင်ပန်၊ သိုသတ်ဇိုင်စ<sup>ို</sup>၊ အိုတ်ပွဲသေင်ဟ၁၊ သဗ္ဗပါမြိ။

#### ဂ<sup>႞</sup>ထ၁ သွက်ဂွံဖ**ော့**ာတ်ဗှ်ဂြ၁တ်သုု

၁။ ပ္က်ဒက်ို ၂။ မ္က်ဥပိုလ် ာ။ ဇုက်အဂ္ဂု .<br>၄။ ကြက်ဗွတ် ပိုဟ်ဖဍိုတ်ထေ**ာ်** ဖက်ကိုဍ<sup>5</sup> .<br>တ်ှ၇့´တုံ သွးပပြဘိုက်ရ။

<u>သျှ</u>င်ကျာ ပွဲဒဂိုဆုန္နဂှိရ။ ာ္ရွက်ိမ္ဒိဟ်ဗြ်ဂ္ဂ်ဳပဋိသန္မွိစှိဂိတုႁ် က္ခောန်စီရေင်တဲု ဂဉဲုဂ္ဂံု ' ဒးစ သုင်အာရ။

၆ န် ၈ ၉၂

လ္တူခမ်ဂ္ဒ် ဒးလးစုတ်သွဒက်ှရ၊ ဝိုဟ်ဂ်္ဒ မာန်ရုပ်အိန်စတုမဟာ ရာဇ် ရှပ်ဇာဒီသိုင်တဲ့ စုတ်ပွဲခမ််ဂှိရ၊ `သွေဝိကေဝိထပ်သဉ် က-ဖျန်-**ဍ**်ာမြမော**ဝ် စုတ်ပြုပြေင်တဲ့**၊ ဒးစကာခွိဟ်ဗြဴမွဲ ကိုအာဓေဖျံခမ်ဂှ် ဗွဲဒိုဟ်

#### ၁၀။ သွက်မွှိတ်ံြဂွံပ<sup>င္</sup>သန္ဓိစှ်ဂိတု-

လ္တူခမ်ဂ်ှ လးစုတ်သွကြုက်တဲ့ ဝိုဟ်ဂ်ှ မာန်ရုပ်ဇာဒိသိုင် ရုပ် ကွာတ် ရုပ်သွဝ်တဲ့ အတိုင်ဗွဲလ္တူတေ ဒးပြုပြေင်ရ၊ ` ဖဍောတ်ဂါထာ .<br>အိုတ်တုဲ ဖျေံဏာ ဗွဲဒိုဟ်ဨသၥန်ရ။

#### ၉။ သွက်မွှိတ်ံြဂွံပ<sup>ဥ္</sup>သန္ဓိ၌တိဂိတု-

လ္တူခမ်ဂ်<mark>ှ</mark> လးစုတ်သွကြုက် ပိုဟ်<mark>ဂ်္</mark>ဒးမ၁န်ရုပ်ချေႛ ္ဃ ၁င်္ ရုပ်ိက ရပ်စၥင်တို ပြေင်စုတ်သဗ္ဗ နာနာသာ်တဲ့ ဒီးဖျေဏ်သဗ္ဗဲဒိုဟ်ဆွဝ်ကျာရ။

ဂ။ သွက်မ္စိတ်ဗြဂ္ဂံပဋိသန္ဓိဒ္မွာ၁ိဂိတု-

အခိုက်ကွာမန်

လိက်မန်.PDF DOWNLOAD

نځن

### ကမ်မတီလိန်ပတ်ယေန်သွာင်မန်- ၃ုင်လျှင်

ယ္နီဒေဝတ သူရိယ၊ ယက္ခမ္ရာတြာ၊ မွဴးမပိုင် ခနိလ္မွာဂ**၀ိ**၊ နူမွဲဂီတုဆတ္တဝိ၊ တွိုဂဝိဒ္စိတ်ဂိတု၊ `နိုဒ္စိတ်တဲ့ဂွံ၊ `စက္ခု'မသူးဂဝိ၊လေ့င် ျဖို့<br>ပုင်ကွာင်ပ္တက္ပ်ို၊ သိုယိုဟိဗ္ဗဝ်၊ ကဝိသဂြာဗြာတ်စ<sup>ို</sup>၊ ပ္က်သြနၥန၁၊ -<br>အာသာတိဗ္ဗမူးတီကွာ၊ ယီဗြဴကိုလုပ်သွာ၊ က္ခခြ ကုမ်လှ၊ က္ခဗြန်ဒေ ပ်ိဳ၊ ဥ႞ဇေယျတု၊ ဟေ၁လှဟေ၁လှသွးဟဲယဲကပ်၊ စလေဝိကိုဖ့ဲြ ဒ $\check{ }$ ကိုသွော်ကွာ၊ ယာံရဟွီအာ၊ ပိုင်ခြာ၌ဝိ၊ ဣဂ္ဂံယာံအာဟွီသေင်မွဲတဲ၊ ပွောန်ကျာ်တြဲ နဲဂရိုဟ်ဏာ၊ သွပတ်ပရိုတ်အိုဿိုစှိစါ၊ ဂစ္ဆမမှီ၊ ဩ က်ာသေတိဋ္ဌာဟ်၊ 'ဟာ၁ဘုတ်ပြုိိတ်မြိုဟ်၊ ဝဲစောန်တလေွဲကွာ၊ ယာ<br>သကမာ၊ အာသေ့၁ဲလွကြပ်၊ ဉုုံစိစော၊ ပူဗလႏသွးဟး၊ ယာံဗွီဒႏၶန္မွ းလသာ၊ ဂစ္ဆမမှိ၊ ဩကာသေတိဋ္ဌာဟိ။

ဖဍောတ်မွဲလ္တုန် ဂြာတ်သျှမွဲဝါ ဒးဖဍော့တ်ထပိုလ္တုန် ဂြာတ် သွုထပိုဝါရ။

**တင်သမ္တီ။** ကာလဗက်ဒေဝတီႁ် မွိဟ်ဗြဴန္နီကိုဂမ္ဘႁ် ဗိုမိင်§်တသိုက်ႁ် မံင်ဂွံဖအိုတ်ရ၊ လံကိဂ္ဇံ့လေဝ်ဂွံ လံက်ံသွက်လေဝ်ဂွံ့မံင်ဂွံမွှိုတ်ရ။ ္<br>ထေင်ခယျကေတ်ရ၊ နဲသွင္ခံ နဲဝီစိုတ် မွဲသာ်ကို ထေင် ဟွဲဗ္နေတ်၊မွ်ဟ် အောန်ကိုဗ္စာရဏာတံဂို ပတ်ေကလော်ဂြိုက်ရ၊ -မိင်ညိညတဲ့ ဥပါဒါနိ စ`စပ်ဇ္ဇော်ရ၊ ဆဂးမ္နိဟ် သိုမ္အိုတ် ပတ်ှေဟွဲသေင်ရ၊ လက်ထက်ဇုဇ ဗ´လ ဇက္ခသ္မက္ခုင်တဲ့ ဆက်ဳိးကၠာန်သ္မတဴရောင် ထေင်ကေတိဂ္ဂီရ။

#### ဂလ၁န်ဗက်ဒေဝတဗွဲနဲပွန်

ယ်ဒိုက်ပေင်ထာပိုဂိတု ညးတံဗက်ဒေဝတ ရသွး၅် အပိုင်အခြာ ဂိတုဟ္မဲ၊ တွဲရဗြဴန္နံကိုယ်ဒိုက် ဟွိမိပ်ဇြ<sup>၀</sup>ပ်မွႈ ညးလွ်ံုတဂြိ ကော်အွာ ထောံဟဗာန် (ခဗာန်)ရ၊ သ္မဟိုတ်ကိုဗြဴ မျှံကို ဂဝိဂ္ဂဂိုတဲု ''ထောံဟ ဗာန်ၐ&" ညးမကေၥ်ခံစရ။

**ဗိုဂ္ဂံပြေင်တဗ၁န်ဂ္ဂ်တုန်၊** ထာင်တွႛဗြာတ် ဇမ္နိင်ၜါမိဟ် အနာံမွဲမိုဟ် **်ော**<br>ကေတ်တဲ့ ကဝး ဖဍပ်ထောပန်ကွင််၅် ရှိဟဗာန်ရ၊ ပွဲဟဗာန်*ာ*့်ငြံ့၁တ်

#### အဓိက်ကွာမန်

 $\circ$  1

ဂို ပုင်သဉ်ငွေ့တ် ပုင်သဉ်လမ့်ကို ပုင်ငွဲ့၁င် ပုင်ပိသဉ် ဒးစုတ်ဗွတ်စိုတ် -<br>ဒးရးရ။ ပုင်ဖု`သွ´ကိုမိတ်ခပဳုဂ်ှ သ**်**ငွေတ် ပုင်သွ´ကိုဂြိုင်ဂ်ှဲသ**ီ**လမ္စက် ပြင်ပက္ကတိဂှိ သဉ်ိဗုတ္ထဲ၁င် ညးကော်ခံစရ၊ ကွာင်ကိုယိုဟ်ဂှိ စါဂကူပွန် သျှကွောန်ကွာင်တဲ့ ထပက်ယိုဟ်<mark>ကို</mark>ကဝိကို၊ ထပက်ယိုဟ်ဗ္ဗဝ်ကိုသ ဂြာကို ယိုဟ်ကွာင်သိုက**ဝ်** ယိုဟ်ဗ္ဗဝိသိုသဂြာ ညးဂးတဲု ယိုဟ်တံ စတ်ပတလင်တွေ ၁ဝိပန်တျှင်ရ၊ ဗွေ ၁ဝိကျွောန်လ**ဝိ** နက်စက္ခူလေဝိဂ္ဂံ နကိုထ၁င်ပြ၁တ်လေဝိဂ္ဂရ၊ တော့၁န်နကိုထ၁င်ပြ၁တ်မွႈ ဒုန်ဇ္ဇောဝဝိ ဍောတ်ဂို စတ်စုတ် ပွဲထာင်ဗြာတိခွမ်ခွမ်မှဲတဲ့ ကော့ာတ်အိုတ်တေဂို စတ်စုတ်ထ၁င်ဗြ၁တ် ကေက်က်မွ၊ ခိုဇ္ဒောဝိထ၁င်ဗြ၁တ်ရ။

#### ဂါထာတဗာန်ဂ၆

ဉ္ပုံဒေဝတဴသူရိယ၊ ယက္ခမၥရာ၊ မွဴးပိုင်ိခန်လွ၁ဂ၀ိ၊ နူမွဲဂိတု ဆက္ကဝိ ွိုင်ဂဝိ်ုံဒစိတ်ဂိတု ဒစိတ်တဲ့ွိ စ္စမသွးဂဝိၤ ယိုဟ်ကွ၁င်သိုကို းက8်၊ ယိုဟ်ဗ္ဗဝိသိုကိုသဂြ၁၊ အဲစီရေင်ကိုရ၊ စွမှုးတံကွ၁၊ ယဲဝံ့ကိုသွ၁ လလံ၊ ကွခြ ံဆောံဗူ၊ ကွဗြန်ဒေဝတဗ္ဗာဲ၊ `သရၥဲယက္ခ၊ `ဗိုက္ဒုဝိသ္ပဝဲ၊ ဉျီတူဠၥဲတူဠာဲ သွးဟာဲယျရဟို။

ဖဍောတ်ထပိုလ္ကုန် ပွဲတဲ့ယှဲဒိုက်ဂိုတဲ့၊ လ်ဝိရတွဟ်ကိုကူးဆု သိုတ်မွႈ တွတ်မ၁န်ကိုရ၊ မွဲကွာင်လေ**ဝ်ဂွ**ံဂိုရ၊ ဖ**ဍောတ်ဂါထာဝှံတဲ့**<br>စွစမပ္တံကဗျန်တံဂိုလေဝ်စုတ်ပွဲဟဗာန်ဂိုညိကို၊ <mark>တဲ့သ</mark>ီအပေါတ်ဖအိုတ်<br>ဂြ ဓွာဒိုဟ်ဒးဂွပ်စိုတ်ဂြိ အာထောက္ခံမောန်ရ၊ ဒးဗ္စဗွဲဟဗာန်ဓဝ် တောင်ရ၊ နူတွဲစေင်လောန်တဲ့ ခိုစိုပ်ဗွာတွဲယးတော်ရှိ ခို**အ**ခ်ိဳင်ဗွဗဇ<sup>်</sup>ရ။ (ဂါထ၁၀္ပံ့ ဂွဲန္ပက္မွာနိက္မွာဝက်လဇုကြေဟ်)

#### ႘ၟၛြ႞တၟသိုမွူးပ္ကဲု၀တိ၊

ဗြဴသ္စိုင်မွဴး တြုံထွ၊ - တြုံသွိုင်မွဴး ဗြဴထွ၊ဗြိယဲမွဴးတြုံဝီဝတ်၊တြုံ<br>ယဲမွဴးဗြ်ဝီဝတ်၊ သၥ်္ဂံအရေ**ဝိမ**န် ပိုန္နက္ဍုင်ရ၊ ဗွဲမသွဟ်ကို အရေဝိဂ္<mark>ဂ်</mark>တဲ့၊ တြုံတဲ့သို့ က၁လသမ္ဘ၁ဇာကု မျှံကိုယ်ဒိုက်မွဴး၊ဒီးပွဲ၂ဝတ်ဖန်ဖက်ကိုဗွဲမွဴး ကမ်မတီလိန်ပတ်ယေန်သွာင်မန်- ၃ုင်လျှင်

90

ရးရ၊သမ္ဘာဇာကုသွက်ဂွံသွး္ပံ့ဂ၀ိဂို အပေါတ်နာနာသဉ် မွူးပ္ကေ့၁ံလ၀ိ ရီရီုဂပ်ဂပ်ရ၊ သမ္ဘာဇာကု ယဲဒိုက်ပေင်ထပ်ဝိတုမွး၊ ပပ္တံနူဆောပာ ဗွဝိ၅် ဆုမလ၊ ဆုကြောတ်၊ ဆုဗွဝိ၊ ဆုကြေင်မွဲမွဲသဉ် မွေးဗဉ်ပွေ့၁ံလဝိ ရ<br>ချခါရဗါ အောဟ်ဂ္ဂ်ဳပ္နန်လေဝည်င်ဟွလျှင်လွင်အာဂျီ ဒးပသတိရောင်၊ ယ်ဝိရလျှင်လွင်အာမွေး ညးတံကိုပဲါထော်ရ၊ အောဟ်ဂ်္ဂဗာ်ဂွဲနင်တဲုခွော် ဍော်ှ သက်ထောဖအိုတ်၊ ကာလစံင်ပွတ်ဂှ် ညံင်ဟွ်ဂ္ဂံ့သျှုပသ§်ကိုရ၊ တဲ့တပ်စွဲလ**ဝ်**ဗွဲမ<sub>ည</sub>ီသာရ၊ လ္တူဆုဂ်္၁န်လေ**ဝ်** ညးဇွော်ဘီ ကိုဗွင်လင် ဇလဗ္ဗဝိ ဟွံ့သေင် ဇလစ်ဝိမ္မဲက္ခံ၁င်ကိုရ၊ ကာလသူႏို့ဂဝိသွက်ဂွံတိက် ၅် ၊ သွက်ဂွီကွောန်ဇံဝိဖ´မွဲ၊ ဆုဒုန်ဇုက်တံကို ကာလသွ်းဂွံဂ**ဝ်တဲ့** သွက် ဂ္ဂ်ဳံဗဂိုဗုံင် ီရန််တ္ပံထိုင်သို့ကောန်ပွဲဗုံင် ဂွဲံစိန်အာပြဟ်ဂ်ှိ တွံ့ဍိုတ်သွက် ဂ္ဂ်ဳပ္ခုိက်ိ္ဝိုဂ်ိဂ္ဂို ဇီင်သွက်ညးသွးဂ္ဂံဂစ်ဂ္ဂံတိက်ိဂ်ိဂ္ဂို က္ခောန်ိလစ်တဲ့၊ င္ခြမိဂိုသ္မွဴးဟို ဗဗိုန်လ**်**အရေဝိရောင်။

### **ပ္မွတ္ပြုတ္ရသိုမ္မွးေ**ဝင်ဲလ်္ပါ၊

တြုိတ္နသိပ္နန်လေဝိ ကာလသမ္ဘာဇာကု နံ့ကိုယဲ့ဒိုက်မွးမွးဝေင် ပါန္ပယိုက်ကဠာကၝဌာန်ကို၊ ဟိုတ်ဍေံနွံသၥ်ဏႆၟန်၊ ယဝိရယိုက်ထ္စင် ဒးကဠာကမ္မဌာန်မွႏၱအာယုက်တွေ၊ ဒြပ်ပိုန်ဟုတ်ရောင်၊ -တ္ထပညာမန် တြေတြဟိတိတိုဒ္နော်င္တောနဲလဝိရ၊ ညးလွိုဂို<mark>ဟို</mark>ဂးလဝိန္ခံမွဲသ<sup>ွိပ္</sup>နဲ အ ညော<br>သောသမ္ဘာဇကုန္ပံကိုယ်ဒိုက်ဂှ် မွဴးဝေင်ပါနိုကလောန်သရာဝါပ်ဂမ္နိုင် ကို၊ ဟိုတ်နုရန်တွဲကိုကောန်၄၁ ပွဲဗုင်နာန်ာသင်္ခတ ကေင်ကာသရာ<br>ဝါပ်ဂြံ မွူးဝေင်ပဲါ့၊ ကေင်ကာမှိုဂြံ မွဴးပွဲ၊ရောင်။ ပပ္တံအရေ**ဝ်** ဟွဲကို<br>ကာမှ ဂြံလေဝ် ညင်တွယ်ဗိုက်ဟွဲဂွဲမိင်ဂြံ မွဴးပသတိကို၊ ဥပမာ-ပရိုင် တွယ်ဒိုက်ချိတ် ဟိုတ်နူသူးဂဝိဂ္ဂါ ပရိုင်ယ်ဒိုက်လိုတ်ဂို၊ ဟုံကိုမိုင် သက်က်ရ၊ ယဝိရမိင်ဒီးမွဴး၊ တွယ်ဒိုက်ဂ်ှ ကာလသွဴးဂွံဂဝိဒ္ဓ<sup>ဝ</sup>င်မံငိ ပွဲစိုတ်တဲ့ ဖေက်ရှိအာအန္တရာမွဲမွဲသင်္ခရ၊ မွဲသင်္ခမွန် သိုလ်ုံဟွံဟို၊ မိက် ဂ္ဂ်ီပက**ာ့**မှ မြွန့် ဖွဲ့သို့ဂ် သွတ်<u>ဗြ</u>န္နီကိုယဲ့ဗိုက်မှဲ့မွဲနွံ့မွ<sup>ံ့</sup>၊ ပတိန္ပကေ၁ဒေ၊ ကေ၁န်ဇာတ်တံဟွီပက၁မှ<sup>ရိ</sup>အိုတ်ရ။

000 00000

ယြသွတ်ဗြဴမွဲတန်ပဋိသန္ဓိတုိ စိုပ်က္ခု င်ကာလဍိုက်ပေင် ဂိတုတွဲ မွး ကောန်ငွာ်ပဲ့ဒုဂိဂ္ဂံမိဂ္ဂိ သွဴးတိတ်နူဒုင်ဂွံမိ၊ တိတ်စိုပ်ကျွင်မှုးဒုင်ဂွံမိရ၊ .<br>ဂလ၁န်ဏံဂှိပိုမဲန်တီကော်ခ်စ-သွးဂွဲဂဝိ၊ သွားပဋိသန္ဓိ၊ ကောန်၄ှာ ခိုမိုဟ်၊ စင်ပွဲတ်ပွာဝိ၊ ညာတ်မှက်ခဒံလေ**ဝ်** ကော်ခ်စနာနာသ**်**ရ။

- ၁။ နိဒါန်။
- ဂ။ နိဂ္ဂီ၊ သၥ်္ဂဝံ့ပါလ**်**ရ။
- ၇။ ကေင်ကံ၁ပ္တိတ်သို့ပွတ်။
- ဖြူ ကိစ္စပ္တိ<mark>တ</mark>်သို**ပ္ပ**တ်။
- သို့ၜ<sup>ိ</sup>င်ပွတ်ကၠာဟ္မီဂ္ဂီတိတ်သို့ပွတ်ဏီ။
- ၅။ ကေင်ကံ၁မွဴးပွဲ| ပွဲသိ့စ<sup>ီ</sup>င်ပွတ် က္<mark>ငာဟ္ပ</mark>ံဂွံတိတ်သိုပွတ်ဏီ၊ (၀!) ကေင်ကဲ၁မှိတ်ပွဲသို့မွဲဟာန်ကြောမီဿဟၥ် မွဴးပွဲုပွဲ
- ၄။ ကမ္နောန်ကေ်င်ကံ၁မှိ့ဟ်ဗြဴ နူ**ေ**င်ဠတ်ဒိုတိတ်သို့**ပွ**တ်။
- ကခေ့၁နိဣမိဒးပ္တဲုဃောကော**ှ**နိၚာ်သွးဂ္ဂံဂ**δ်**။  $\sqrt{q}$
- ၂။ ကမ္နောန်တြုံဒးပ္တုံသောခွိဟ်ဗြဴစင်ပွတ်။
- ၁။ နိဒါန်။

 $\mathfrak{p}$ 

.<br>ပိုသတ္တိပ္နဲလိုက်ဏံ၀ံ့ သွေ၁ကျွင်က္တိုခ်မှိဟိ ပွဲလောကဏံ၅ိ ဟွ လောဲသွာရ၊ ဝါတ်ဂါတ်သ္စိုင်သန်ကွေရကို ကျာ်တြဲနာဲပိုတွဲလဝ်ရ -<br>မိန်ရက္ချင်က္တိုခ်မှိတ်ပွန်လေဝလိုုဂ္ဒ် မွိတ်တြုံ၊ လွှုံဂ္ဒ်ိဳ မှိတ်ဗြဴ၊ ့ဒ်းခ်ုပွန်ရ၊ ယ်ဝီရခ်မှိုဟ်ဗြိန်း ဗွဲမ၇ှိုင်ဂိုမွန်ဆိုဒဗ်ကို ကေင်ကာသွး၇ဂ္ဂဝိရ၊ပွဲအရာ မိတ္ခ်က္ခ်က်လို့လေ ဒီ အိုက်စ္ရောဂ်ီသန်တေင်ဂို အရေဝိခန် ဟိုလဝိန္ခံမံငါ။ ''မွဳတ်တြုံဒိုုက်ဖံင်-မွိတ်ဗြဴစီ'င်ပွတ်'' သွးလဝ်ရ၊ ပွမဘ္စ္မွဴးဂွံဂဝ်ဂ္ဘ်ိ မူပို မွှဲးသွဗက်ရောဂှိ ဗွဲသွ**ဝ်**တေံဟေင်ပါ်ထွးကိုပွန်ရ။

### ၂။ ႘မသွး၇ံ့ဂδ်၊

အေနိက်ကွာမန်

## ကမ်မတီလိန်ပတ်ယေန်သွာင်မန်- ၃ုင်လျှင်

၁၅

#### ၂။ ကမ္နောန်တြိုဒးပ္တဲုဧ<mark>ယာမွိတ်</mark>ဇြံ**စ**ံဝိပွတ်။

ပဋိသန္မွိဍိုက်တဲ့ဂိတုတဲု ထွးတိုန်လက်ကျန်ၜႛင်ပွတ် မပ္တံကို ဂ္ဂ<sup>ဇ</sup>င်ဂိ၊ ဗင်ဂိ<sup>၊ တျ</sup>င်ဇိုင်ဒေင်ကျွင်ခွး တြုံတဲ့သို့ အာကော်ဗမိတို့၊<br>မိတ်မှုပြွဲသို့တဲ့၅ အ၁၇၁ဲ့ကော်မွေ့၁ဲ့သစ်မိတ်ဗြိ အာယုက်ဇ္ဇော်ဇွော် ာ - န၂၁ <sub>၁</sub><br>တ ပွဲကွာန်ႁိရ၊ ခေတ်ကွာတေပိုမန်ဂမ္ဒိုင် ကော်ဌမိကွာန်ရ၊ က၁ လခေတ်လွှုတ်ဟိုတ်နူဣမိညးအလိုအသိတ် နွံမံငိဇ္ဇာဝ်ကွာန်တဲ့ ကော် ္ဌာမိညးအလိုအသီတံ၇ိုင်ရ၊ ဣမိကို မွိဟ်ဗြႆဇ္ဇော််ပွဲကွာန်တံကို စိုပ် ကော်တဲ့ တြုံတွသိုမွန်ကွောန်<del>င</del>ံလ<sup>ွ</sup>ဖွဲ့ရ။

ေသွ၁တိဗၜတ်ဗိုပြေင်ဇ**ံ**င်ဖ*်*။ ဒုန်ကလိ<mark>ဟ္မ</mark>ံသေင်၊ ဒုန်ကွး ဟွီသေင် ဆုထွောံထွောံစါတ္ဍင်၊ ဇာ္ဒိုင်ပန်ဟတ်ကိုမွဲက္ခံ႐ံ၊ လးလ**်ဝ**လ္တူက္ခ<sup>ီ</sup>သို၊ လ္မွ်ာတေမွဲတွု ငိ လ္မွ်ာ် ဏ်မွဲတွုင်၊ ခြာခရာဗွတ်မွဲဟတ် ထွူဂိုလးစုတ်ဝိုန်ဒုန် ထပ်ှိတွုင်တို၊ အက်ဗဗိုန်ကိုချာရ၊ လ္တူဝိုန်ဂိ္ဝန်၊ ဒးလးစုတ်ဒုန်ကရေက် ဒစိတ်က ရေက်ရ၊ ဟွဲသေင်သၥ်ဂ်၊ ယဝိမိက်္ဂံ့လးစုတ်ခတိုမွႈ လးစုတ်ခတို ပိခတော်လေ**ဝိ**မာန်ရ၊လးက္ခ<sup>စ</sup>တဲ့ ညံင်ဟ္မွီဂွံချီဒရာင်၊ ဒးကြာပ်ပိတန်ရ၊ လွ်ာ်ကိုုပ် ကြာပ်စုတ်ဒုန်ကရေက်တဲ့၊ ဒက်လွှီ၁်ဇိုင်မွဲတန်၊ အဒေါ်ဝိမွဲ<br>တန်၊ ဒးကြာပ်ဒက်ရ၊ ကွ္နီဒုန် (ဝါ) ကွ္နီစုည်င်ဟွဲဂွံ့ရီ လေ၁အ၁ လောကျွင်တဲ့၊ ဒးဒက်ကြ၁ပ်ရ၊ `သွက်မှိုဟ်ဗြဴစ**ိ**င်ပွတ်ဂွဲတီက်ဂွဲလ္တူဇံုင် ဂှိ၊ ဒးလးသွ**ဝ်**ရ။

ယဝ်ရသူးယဲ့ဒိုက်ပွဲသို့ဗူး အခိုက်မန်ဟေင် ဒးကွောန်ဗက်စရ၊ တြုံတ္ခသိုတပ္ခနီလေဝ်၊ သမ္ဘ၁ဇကုသ္မွဴးဂဝိဂ္ဂဴတဲု ချိုန်တီကေ<mark>ာန်တြ</mark>ုံ မြောင်း ဖြောင်း အစောက်အဖွဲ့ ပြောက်လွှဲစုံ ငြိမ် တို့ ကို တို့ ကို တို့ ကို အ ကေၥန်ကြုံမွႈတိဖ´ဒစိတ်န၊ ယဝိခြံကောန်ဗြဴမွႈ တိဖ´ထၒၟ်နၜႛက်ိ ကေတ်တဲ့ ဗဝ်ဖ´စ္စံလ**် ဗွ**ာဲဇံင်သ္တိက်ဴစင်ပွတ် လွ<sup>5်</sup>တဲ့ပါရ၊ ဗွာဲဖ´ ဂြံ စွံလ**်**ဍာ်မွဲဂရ သွက်ဂွံသိုဟ်တွံ ဍိုတ်စံင်လ**်**နုဖ<sup>ိ</sup>ဂ်ှရ၊ သွောတ်မ္စတ် ဖ´ႁ် ဒးဌ်အတိုင်ငံင်ရ၊ ဆုငစ္ဒိင်ဖ´ႁ် ဒးကေတ်မွဲတွုင်ဓဝ်ရ၊ မွဲတွုင် <sup>်</sup> ဒုင်စကိုဇမ္နိင်ဇံလိရ၊ ဆုဇာမွေ အနာပံေ ဒးကေတ် စါတူင်တုပ် ဂို

အဓိက်ကွာမန်

ကိုအန**ာံ**ဇင်၇်ရ၊အနာဖ´ႁ် လဇံက်ဗကိတ်ကိုသွန်ဇမ္နိင်ဇင်တဲ့ နှိဖ´ညး တႆရ၊ ် (က၁လလျှဟ်ဝွံလိုကြို ညးတံသွးဂဝိဂ္ဂ´ ပွဲရင်ဂဉ်၊ တဲုအပေါက် ကြိယ၁သွက်ဒးပွေ့၁ကေတ်ဗွဲလ္တူတေဂ်ှ ဟွဲရ၊ ညးတံဒုင်ထပက်ဂဉ်ု၊ 

### ၃။ ကဓမ္မာန်ဇ္လာမ်ိဳဒႏပ္တဲု ဧေလာကောန်ၚ5် သွး၇့ံဂ၆။

ကၥလကေ၁နိ၄့်သွေးဂှံ့ဂ၀ိဂ္ဂမိတို၊ဒက်ိသုက်နကို ဇုက်ိတေ၁၀ိ ည္အႏဇာငး၊ ခိုင်က္ငိုက်တဲ့ ်ရေက်ထပိုတ်တေ့ံ နက်ိုရန်မြကေက်က် မည္တန ်ိဳင္နီးကို၊ ဟွီသေင်လွိုဂ်ို ကရေက်ကေတ်သွဒုန်၊ဇိုတ်ညွှးကျွေံတုံ၊ ရေက် ထပိုတ်သုက်ရ၊ တဲုကြ၁တ်ကြေ၁သ္အးဇၚး ကေ၁န်*ငွ*်ိနင်္ကီဍ၁်ဂမ္တ*်*ဂိုဂို ရ၊ တဲုဖုံဍာ်မိတ်ကပေါ**ဝ်ဴ**ပ္ဒန်၊ တဲုမွဳးဂ္ဂ<sup>ီ</sup>ထုဲကောန်ၚာ်နကိုယာတ်ညွှး ဇာင်းဗွဲမဂပ်ဝိတဲ့ သ္တိက်စွဲလဝိကောန်ငှဉ် (ကာလလျှဟ်ဝွံ) ကွာဲသွား ဂ္ဂိုင်ရ၊

**ဗွဲသတိ**။ ။(မူဟိုတ်သ္တိက်ကေ၁န်၄၁် ပွဲကူ၁ဲရောဟိုမွႈ၊ အရေဝိမှိုဟ် **ဇ္ဇော်မန်ခ**မီသင်တန္နီမီင်ဂ္ဂိုင်ကိုသၥ်ဂ်ှ ဂွမိင်ကေတ်ရ၊ သိုက်ဂွဲတီဗွဲခွန် **ႁ်၊ လောန်ကျွင်မွဲအခိ်င်တေ** ပိုမန်တီကျပ္ပၥန်ညးတဲ့၊ ဂကူပိုမန် -<br>ဇ္ဈ**ဒ္ဓိညံင်ဂ္ဂံ**လဟုတ်ခေ့်အာဂ္ဒ်၊ ပိုဒးဒုင်ဖန်ကျွင်ဒိုကိုလျှယ်ရ၊ ကွာ်မွႈဂ်ှိ းမြို့<br>ဒိုကြိယ၁သွက်ဂွဲဂုမ်ည္အးဪ၁သျှ၊ ဧဍံမေ့်စ္စအ၁ဟ၁ရ ပိုမန်ဗွဲပရဲဂှိ ာ<br>မွဲသဉ်၊ သဘက္ခ်ာမွနဂို ရိုအခေါ်တိညးလိုကိုသွက်ဂွံစွဲပွေ့ခဲလဝိ အ ပေါတ်မပ္တံ ထွိက်နာနာသာ် ဟွဲသ္အးဇၚး သွက်ဂွံထောင်က္နေဂြွမွဲသဉ်၊ ဗ်<mark>ိသ္အးကေ့်</mark>ဪသုု နင်္ကျီကြိယ၁ႁိတို ထြောံသှုတ်ဂှိ ဗ်ှပုင်တိုမွး၊ `ပို ခရိုတီကို၊ ခြံဳသင်တီကို ဒးစဒးကိုပိုန်ပပြတိုက်ရ၊ စဟ၁ပ်ဒးပုင်တီ **ႁိမ္ဂ်ႏ** ဣဒ္ဓိလဟုတ်စေ့်အ၁၊ ကျာ်ဩီာ့**ို**တ်စေ့်အ၁မ၁န်ရောင် နွံအ ဓိပ္ပါယ်သၥ်၀ွံရ၊ ဟိုတ်သၥ်္ခ်ရ အ၁ဂတနူတွဲဂွံတုံ ကေ၁န်ဂကူမန် ပို ယ**်**တီပရေင်ဏႆခွး၊ မွးခံဝင်ပဲါနူသ္တိကိကော်နိုင့်ာ်ပွဲကွဲဝဲရှိ၍။

**(ကၠာတေႆကေ**၁နီဂဏူမန်ပို သ္တိက်ကေ၁နီ၄၁်တ္ပိတ္ပိ သ၁်လို ရော**ဟို**မွး၊ ်လေ၁နိက္ခုဝိ <sup>ဓို</sup>တ်ီးသုန်စော်သွာငတေါ<sup>့</sup> ညီလို၊တီသိက်<br>ကေ၁နိ၄၁နကိုထးထဝိ ဟွံသေင် ညးဗိုက်ဝါတ်တံ၅် သ္တက်ကေ၁နိ၄၁်

၁၆

ကမ်မတီလိန်ပတ်ယေန်သွာဝိမန်- ၃ုင်လျှန််  $\circ \gamma$ 

ပ္ခဲခွက်ဆုလံက်လ**်၁**ုာ်ထ**်**ဂ်ှကေင်ဆိုဒဗက္ခုင်ကိုရ<mark>ယဝ်ထး</mark>ဆုမွႈက္ခောန် .<br>လ၀ိခ္ခ္နဲ့ခုံ ကို၇ိုင်မံင်ညီတုံ ၊ လ္မ၁ိစ္စံကို ျပဳဂို ၊ က္ရောန်လ**၀ိ** ဗိုက္ခိုပိခ္န<sup>7</sup>ိုပ် ထဝိတဲ့ လက်လဝိဍၥ်ထဝိရ၊ ပွဲထႏၵိုဟေင် ညးဇ္ဇော့်မန်ပိုက္ခာတေီ ည္ႀကံက္ခုင်လ**်** ကေၥနိၚၥ်ရ။

ခွက်ဆဝ််ှ ညးတံကွောန်လဝ်တဲ့ ဏာအပ်စွဲလဝ်ပွဲသို့ဆင်ရ၊ ပွဲကွာန်ဂှိ<sup>း</sup>ယဝ်ရညာတ်မှက်ကောန်၄ာ်မွဲမွဲမွး အ၁ပ္ထိ ဃီင်တဲ့ ကေတ် နှင်ခွက်ထ**ဝ်** သွက်ဂွဲသွိက်ကောန်*င့*် <sup>'</sup>မြှေီ်္ဒိုဟ်ထိုဂ်ှရ၊´´ ကွာန်ဇ္ဇော်မွမ-´ ခွက်ထဝိ ဓါ-ပိ ညးဍုံင်ကွာန်တီမကော့ာန်စွဲလ**်**ရ၊ ရံင်ကေတ်ပရေင်<br>ဇုဇဗ´္ဓလနော်နာဲပိုမစ္စပစ္ထန်လဝိ အခိုက်ကွာဝွံ ပိုညာ့တ်ကေတ်ဇုဇ ဗ.´လပို<sub>့</sub> ဒင်္ဂတၥပ်ခေတ်ပွဲမလေ၁န်ဟေင်တီကေတ်မ၁န်ရ၊ မူဟိုတ်သွး <mark>ဟို</mark>သဉ််ှိရောမွႏ ကၥလအၥကေတ်နင်ခွက်ထ**ိ**ဂိုရ ကိစ္စစုတ်စရင်ခို မွတ််ှ၊ တဲ့ဒိုအာမွဲအလန်ဓ၀်ရ။

ကၥလလ္ဗုံဟိဝ္မွံ - ရန်ကိုဂလ၁န်ဝွံတဲ့ - ပွမသ္တိက် ကေ၁န်ၚ၁် ပွဲ က္ခဲ့၀ဲ့ေ၀င်ပဲ့ါေက္ခ်တဲ့၊ ယဝိသ္တက်ကေၥနီၚ၁် ပွဲထးထဝိဟံ့၁ေနီမွဴး ည္တိက်ကေၥနိၚၥ်လ္တူက္ခ္က ဗွဲေသ္အးဇာဒ္နကို ခိုဟ်္ငိုင်ရ။)

ကောန်**ငှ**်သွးဂ**်**ဂ္ဂမိတဲ့ သုက်ကုတ်ထပိုတ်ပွိတ်နုကောန်ငှ့<sup></sup>်ဂှိ <u>ဗ</u>ုမိတံအ၁တိုပ်က္နေ့ပွဲကတိုင်စ့ဲက်လဝိတိဖ´ရ၊လဆောဝိလဆောင်ဟွႆ .<br>တိုပ်ပွဲကတိုင်တိဖ<sup>်ို</sup> အာတိုပ်က္ခေအတိုင်ကိုန် တိုပ်သုက်ကောန်ၚာ်ရ၊ ဗွဲဲသွေ၁၀်ကိုန်ဝံ့ ကေ၁န်၄၁်ခိုမှိုဟ်-ဂိတု ဖ၀ိရဂိုန်၊ စဲ ၊ ပသၥ်မွူး၊ တိုပ် သုက်ဗွဲဒိုဟ်သွဝ်ကျာရ၊ ကောန်ၚာ်ဒိုမွိဟ် ဂိတုဇေ့်၊ ဒဂိုန်၊ ခွ`သီမွဲး တိုပ်သုက်ဗွဲဒိုဟ်ပ**လို**တ်ရ၊ ကေ**ာန်င့**်ခိုမှိုဟ် ပွဲဂ်တု<sup>ံ</sup>တတ်၊ ဝှိ၊ ကထိုန် မွေး တိုပ်သုက်ဗွဲဗိုဟ်သျှင်ကျာရ၊ ဧကၥန်ၚာ််္မမှိ့ဟ် ပွဲဂိတု မြေက္ကသို၊ ပ္နယ်၊ မဉ်မွဴး တိုပ်သုက်ဗွဲဒိုဟ်ဗွံက်ရ၊ ဗွဲကိုန်ဝွံတိုပ်သုက်မွ<sub>ံ</sub> ကောန်ငွင်  $\delta$  ပိုန် $\frac{5}{2}$ ုဒ်အာယုက် $\frac{5}{2}$ င်ရောင်၊ ပိုမန်ပတော်လဝ် ဂလာန်ဂ္ဂံရ၊  $\left(\alpha\right)$ န် တိုပ်သုံက်ဗွဲလ္တူတေတေ**ဝ်** ကီက်ပ္တိတ်နူလောကသိဒ္ဓိရ။)

ဒေသလှီုဂြိလေဝီ သွက်ကောန်၄၁်နှိမ့်ဟ်တို့ ကပေါက်ကြိယာ ဒေဝတသူကွေင် ဣမိတံပြုပြေင်ကိုရ၊ ကပေါတ်ကြိယ၁ဒေဝတသူကွေင် ၁၀

အဓိက်ကွာမန်

သွက်ကောန်ၚာ်တြုံမွႈ၊ ဇာ္ဍုဒစိတ်တူး၊ သတ်ပိမ၊ ဟွံသေင်ဒစိတ်မ၊ ဩန်မွဲဒကေ**ဝ် ဟွဲ**သေင် မသုန်မး၊ လိန်မွဲအုပ်၊ တ**ဝ်**ဖော်မွဲတျင်၊ မြင်မွဲပလင်၊ ကယျိုင်ကယျဝ် ဗွုိက်လ္တက်<sup>ခို့</sup>ဟ်တြုံမွဲစုံ၊ ခရေင်တို .<br>မွဲ၊ သ္ကဝိတ္စိမွဲခတ်ေ၊ ဂစေံ့စန်မြမော်ဝိတႆဂို ဆွီးပကော်စွဲလဝိရ၊ သွက်ိ ္မွ<br>ကေ၁န်၄၁ဗြိမႈ ဇဗ္နုထၦ်္ား၊ သတ်ထၦ်မ၊ ကယျ႑ိုင်ကယျဝိမ္ခိဟ်ဗြိတ္ဓိ<br>မွဲစုံ၊ ခရေင်တို့မွဲ၊ သ္တဝိတ္ဓိမွဲခတ်ေ၊ ဂစေစ့န်မြမော့ဝိတ်ႁိ - သ္မးပကေ၁ ္ခ်ဳိ ၊<br>စွဲလ**်**ရ၊ ဗ္ဗမိဂ္ဂ်္ဂ္ ပ္ ၁ ကေတ်ဂစေစ့န်မွဲမွာန် 'တိတ်အား္ဒိုပ်က္စိန်ကဲ့၊ **'´ယ္မံ** ခေဝတသူကွေင်က္ညက္ခုင်ပစ္စတ်ဆ<sup>င္တိ</sup>န္တီကေ**ာန်င့**်္ာညိ<sup>'</sup>'ရသ်္၁ဝို့ဘိတ်နိမန်ိ ခေဝတသူကွေင်ကိုပသမ္တီရ၊ ကၥလဣေင်လုပ်ဇာရေင်ကေၥန်*ငွ*်ဗ္ဗမိဂို လွှုဟ်လုပ်ဍၥ်ဳဂစေံစွန်မြမောဝိ နူကိုက္ခိုပ်ကွ<sup>င်</sup>န် ခိုစိုပ်ဍာခဲကောန်၄၁်ရ၊<br>(ကပေါတ် ဒေဝတသူကွေင်တံဂှိ လှီုမွဲတဲ့၊ လှီုစါတဲ့၊ လှီုးခိုပ္တိတ်<br>သို့ပွတ်ညးတစ္စလ**ုဝ်ရ၊** အခိုက်ဏဂ္ဂိလေဝ် ဒေသမန်လှီုနွံ - ဒေသမန် <u>လ်ုံဟွဲ</u>ရ။)

#### ၄။ ကမ္နောန်ကေ၆ကၥသွက်သွတ်ငြသွးဂ၆ **နုေ**ိင်ပွတ်ို**တိတ်သို**ပွတ်၊

ယြံသွတ်ဗြဴမဲ့ ယဝိသူးဂဝိဂ္ဂတဲ့ ဣမိဂို ကြ၁တ်ကြေ၁ သွူးဇငွး ပလေဝိပလေတ်အတိုင်နဲကဲဇ္ဇာမိတံတုံ၊ ပွိုန်သ္တိက်ိလဝိလ္တူဇင်ခ<sup>်ိဳ</sup>င်ပွတ် ရ၊ ရန်တွံကိုသိုကောန် ပွဲဗ<mark>ုင်ညံင်ဂွ</mark>ံညောတ်အာပြဟ်ပြဟ်ဂှိ ဂတ်ဒက် ဂ္ဂ္ဂ်ဳလဝိ**ုင်နကိုယ၁တ်ပူလဝိ**ပုင်တဲ့၊ ကေတ်တွံဍိုတ်စင်လဝ် ပွဲဖ´ႁ်တဲ့ ာ<br>သိုဟ်ဈေ့ပွဲဍ၁်ဂရ၊ ဟီင်ပ္တိတ်ဂွ<sup>ီ</sup>ကိုယ<sub>ာ</sub>တ်တို ပွ့ုိက်စ္စလဝ်လ္တူ၀ုင်ဂျ် ္<br>ောင်္ဂမိုင်္ဂနိရ၊အယေ**ာပ္ခုိ**က်ဒ္ဒိုတ်၅်လေ**၀ိ ည်င်ဟ္စီကတိလု**ပ်ံခိုသူ၁၀ုင် တ်သူ ကြိအ၁၅် မွေးပသ္တိရ၊ ပွတ်ဖ^**ွဲလေဝိ မွ**းပခဲ့လ်ဝိလွိုန်ရ။

ဌာန်ဒေသမန်လှီုဂြံလေဝိ ညးဇွော်တံကိုစွဲဂရုင်မွဲမလ္တူကွိုပ် သ္တိက်သွတ်ဝြဴဂှိရ၊ ရန်တံ့အာဗိုအခိုက်ညးတီအဆက်ဆက်တုံ ပွဲဂရင်ဂှိ <sup>တို</sup>က်ဂရင်ယ၁တ်ဂရင်ဒးန္နံရ၊သွးဂ**င်**ဂ္ဂ<mark>တဲ</mark>မေက်လကိုတ်၅်၊ဆီတိုန်၅်ဂှ်ရ၊ န်ကိုံ∂ိုက်ဂရုင်၊ ယဉတ်ဂရုင်ဂှ် ဒက်ဂတ်လဝ်မွဲမွဲရွာဝဲမွး၊ ဆေဝ်ဒဝ်ကို အန္တရာယ်သင်္ဂရီမ၁နီရောင် ညးတီစေ့်စိုတ်တဲ့၊ က၁လပွိက်ကိစ္စမွဲမွဲတ္တို

္ ေနကေခနိ**င္**ခ်ခ်ိမ္မိတိဂ္ဂီပိတဲ့ဟုံ့သေင် မသုနိတဲ့မွဴး ဌမိဂိုသ္မက္ရုံပိ<br>သ္က႑ိပ်တဲ့ မွတ်သိုပ္မွတ်ရ၊ မွိတ်စ**ံငွ်ပွတ်အလန်ပဌးမွ လွိုဂ္ဂံ**ုယ**်**ရမိ က ၂ ၂ တို့<br>ကေ**ာ့န်ငှ**် မင်ထတ်မင်မွး စေဝပိတ်ှ၊ လွိုဂျိလေဝိ သေုန်တွဲ၊ လ**ြိ** 

#### ၆။ ကိစ္စပ္တိတ်သိုပ္စတိ၊

သွတ်ဗြ<mark>ဴသွးဂဝိဂ္ဂဴတ</mark>ဲ့ ကၠ၁ဟ္ခံတိတ်သို့မွတ်ဏီဂ်၊<sup>ဓ္ပ</sup>ဟ်ဗြဴသွတ်<del>ဇ</del>္ဇော် တညးဂမ္ဓိုင်ကျွင်ပွဲ|ကိုဝတ်နာနာသည်မပ္တံ့စံင်ဍိုတ်-သိုဟ်ဍိုတ်ဖုံမိတ် **ႁိုလေဝိန္နီ သွတ်ဗြိတ္ခတ္ခ်မထတ်ယု**က်တံလေဝိ က္ခ<sup>ဲ့</sup>မိကော္ဒန်၄ှာ်ဍာတိုဟ္မီ ျားလာနဲ့ မွာသည်။<br>**ထတ်ရိုက်ဏီဂှိ ကျွင်ဗိုင်ဗွ<sup>ဴ</sup>ကိုတ်ကေ**ာန်၄၁်၅်ရ၊ ဖွဲ့သဉ်ပွဲနိုလေဝိ ညနဲ<br>မရိုကလောမိဿဟုခဲ**ဌာန့်ဗွာတိဂ္ဂလေဝိ ကျွ**င်သူဖို့စုံ ရိုင်ကောန်၄၁် မိပ်ံပ်<sub>ဇြ</sub>ိုင်ပိတုပ်<mark>တည်င်ရ</mark>ပိုမို့ဟ်တီဒုင်တျှင်မို့ဟ်တွ<sup>်</sup>ကိုရ၊ညးတ္*သို*တ်ပွန် **တု\$**လေဝိပ္တဲ|တဴဝတ်ိလ္ထူမွိဟိက္ဍုင်ရုံင်တိပ္နန်ပ္မွမဗွဖျ်ဒီ္ပုံင်သ္မွ် နာနာသင်္ ္ ျမင္ဆုိင္ခ်စ္စပိုင္<br>၁၉၁၂၆ဗုဒုသတိဗြဴကိုသွစ္ရ**ဗ္ဗဲ**န္ခံရႈပ္စ္အနံရ၊ - ညႊမ္စဲလ္ပံ်ကိုမ္ပဲလ္ပဲ၁ဝတ်ည**်က္ခ်**<br>ဍိုက်ပေင်ဂ်ုံခွေဝိပလန်ပ္စနံရ၊ ..အဓိုက်ဏံပွံခိုဟ်တဗွဲႊေလာန်ရ၊ .. ဒေသ<br>လုံုဂ်ုဗ္စ္မဖျင်ပိတ္ထပိတဲ့မိပ်င်ဇြ<sup>စ</sup>ပိပိကရိုက်ညး

#### ၅။ ဧက၆က၁မွးပွဲ|ပွဲသို့ေ််ငွေတ် ကွာဟွံဂွံတိတ်သို့မွတ်ဏိဳ (၀ါ)ကေ&က၁မွီတ် ဗွဲဟ၁န်ကျော် မိဿဟ၁ဲမွးပွဲ| ပွဲ သို့ေိင်ပွတ် ကွာသွံ<mark>ဂွံတိ</mark>တ်သို့ပွတ်ဏီ။

**ၵှိမွႏ** သို့က်ဂွဲစွဲမပြဟ်ဂှိရှိရ၊ ဘူးဂ**်**ဂွဴတုိဍုာ်တိုည်င့်ဂွံတိတ်ဂှိ ညးတ ပလေဝိပလေတီကို<sub>2</sub>န္ခ်ီရ၊ လွိုဂ်ို ကော်နဲ့ၚာ သွားဂဝိဂ္ဂံတုံ သိုင်တိုဟ္မံ့ ထောင်ဇ<sup>စ</sup>ဏီ ကောန်၄၁မ´ဟွိအိုတ်၊ တ်ဂ်ိုတောင်ကျွင်် ဗွဲမလောန်မွး သိုတ်ှဂ်ိုလိုအာကီုခ်ိုဂ္ဂရ၊ ဟိုတ်ဂ်ရ၊ သိုတ်ိုက်လိုအ်ဂ်္ဂြည်င်ဂ္ဂလဘဲအာမွေး ဇ္ဇာတီ ချိနီ ပလၥဲကို သာသာရ၊ စစ္သာဘာသရ မပ္ထိကို ဍာ်လဂမ်၊ ဍ်ာ်ဂမ္တ<sup>ိ</sup>တံ့ဂြံဒးသုင်စကီု၇ိုင်ငံရောင်၊ ဣမိဂ္ဂိလေ**ဝ်** သွက်မိကေ**ာန်**၄ှာ် ္<br>လွေ၁ထတ်အာဗွဲဂတ<sup>ုိ</sup>က္ခာဟွဲတိတ်သိုပွတ်ဏီ၅် ဒါမင်မွဲကိုဍိုက်က်<br>ပေင်ငံရ၊ ပွမဆုင်မိတ်ဟု မိတ်သုင်ဂဉ်ုတ်၅်လေဝို ဒးစေ့၁န်ထူးကို<br>လွိုန်ရ သွတ်ဗြဴ၅် ကွာဟွဲစပုင် သွက်ဂွဲဗဇ္ ဒေဝတဖ ဝွံ၊ ထွော**တ်** ကေတ်ပုင်ပန်ထွောတ်တဲ့ မွန်ဗဇ<sup>7</sup>ပွဲခက်ဖ<sup>4</sup>ပန်လွှာ်ခိုကိုတိတ်သိုပွတ်ရ။

### ကန်မတီလိန်ပတ်ယေန်သွာင်မန်- ၃ုင်လျှင်

၁၉

**ႜ**ၮႜႜႜႜၜႝၮႝၮၞၥမႜႜႜၜႝ

 $\cdot$  0

ကေဇ်္ဇ္မ္ခ်ဴဝ် က္နုင် ပွတ် ပ္ဒွာဇ် | တုံ မွႏ္ုပေဝိတ္နဲ ုညးတုံ ပ္တိတ် သို ပွတ် -<br>အိုတ်ရ၊ ကာလ၅် ဗူမီဝွံ့ ကေတ်ပုင်ပန်ထွောတ် ဂရုင်မွဲမ၊ - ဇဗ္ဇုဝန် တွေး၊ နေ5်မွဲတျှင်၊ လှိုလှိုတံပွန်လေဝိ ဂရိုင်မွဲမ ပုင်မွဲထွေ၁တ်၊ဇဗ္ဍု မွဲသွတ်၊ ပွတ်နူဖ´င်ပွတ်မွဲလူ၊ ဍာ်မွဲဗြႛက်ကေတ်တဲ့၊ စေိုအာ၁တိ ့ဂတ မှက်သို့ရ၊ အပေါတ်စပ်ကိုပ္တိတ်သို့ပွတ်တံဂို စွဲပွဲတိ (လ္လူသွဝိ လ္လူခတို ဂ္ဒ္ဂ်္ ဟ္မွီကေင်မိင်္င)တဲ့ စဝိဖျော့ာ်လ္တူပွတ်လွဂ်ှိရ<sup>ှိ</sup> သောမစဝိသိုဟ်ဖျေ ဍာ်လ္တူပွတ်လှဂ်ုံ သၥ်္ဂလိုပ္ကီ (ဗလိဗဇ္´ဒေဝတဴ ဖ´လေဝ်ဟိုဂး) ဒေဝ တ်ဖ ်ရ၊ \_ ယွီဒေဝတ်ဖ ´ မွဴးအ၁မ၁န်ရ၊) \_ ဂလ၁န်ပ္တီ \_ ဒေဝတ်ဖ ဴ ဂွံ ရန်တွဲသ<sup>5</sup>လိုတဲ့ သွရော**ႁ် ဟွံ**တီ ဒေသလုံရော<mark>ႁ် ဟွ</mark>ိတီတဲ့ ပွင့်ဌ်ဆ<br>အယာမာတ်ကေဝိမိင်လဝိရောဝ်၊ ညးတံသွသၥ်ဏံႁ် ဌ်ကရိက္ခာမွဲသဉ် .<br>ကို၊ ဟိုတ်ဖီု**ဍော်ှ** ဟွဲတီသက်သက်ရ။

**ပ္စ**မပ္တိတ်သို့ပွတ်ဂ္<mark>ခ်ီ</mark>မွူလ**်**ည္တဝိမ္ခဲ့ထွူတဲ့ သွဂြောပ်က္စာတ်လဝ်လွ<sup>5</sup> လ္တူကိုယာဘိရ၊ ထွူသ္ကဝိ ဗွူလဝိ လ္တူဒိုုတ်ဟ္မွသေင် လ္တူဆုဒကုတ်ရဲ့။ မိ။<br>(ကော့၁န်နဲဗိုအုပ်ပဠကိရ) ီမိကေၥန်င့**်**ဂှိ လုပ်ငံ့ပွဲထွူသွင်ဂှိတဲ့ ဌာမိ ကေတ်နင်ဍိုတ်စံင်တ္စံစံင် ဓလုက်စုတ် ၌ထွူသွ**ဝ်**တုံ ပက်သိုဟ်ကိုဍ<sup>5</sup>း သား အရေး အသံတို့တို့ တို့ အတွက် အတွက် အထိ အထိ အထိ<br>သျှယ်ဝမ္ဘ တိတ်ကျွင်တဲ့ ပွဲထွူသွ**ဝ်၌ အုပ်ဝမ္တ ကျွင်**းနဲ့ကိုသျှဟ်<mark>၌</mark> ာင်း<br>ခုဉ်ပဠကိမ္မိတ် ဧဇ္ဇာဝ်ဘိတ်ကျွင်ရ။ ထူမိလေဝ်သ္မဗက်သဉ်ဏ ဍိုတ် စံံ်ခိုဂီကို မွဲမတုံမွဲမ<sub>ြီ</sub>ပေင်ပိမ်ချ၊ ရန်တွံတွဟ်သ္အာင်ဟွိသေင် ယ**ဝ်**ပဠ်ကိ တိတ်မွႈ ပွဲခန္ဓဇကု မိကေ၁န်၄၁်၅ ဒဗိုရက္နိပပ်ိတ္ခံညွှးဇ၄းတံဂို ဇွောဝိ တိတ်အာကနော်ချ်သည်တို့ချ်သို့ မြို့နဲ့ဆီ ပွဲတူနန္ဓဂို သ္အးဇၚးအာဒအိုတ်ရ <u>္ဌာမလုံုလုံုဂိပ္နန်လေဝိ</u>ုလိုဟ်ခ်ျတ်ရှိပေင် မသုန်မလေဝိန္ဒံကို၊ ပွမသွ .<br>သဉ်ဏီ၅် မန်ဂမ္ဒိုင် ''အုပ်ဟဂ်မ်'**'ဟို**ဂႈစရ။ လွှံုဂ်ပ္ငန်<sub>း</sub>အုပ်ဟဂ်မ်ဟို မွးဂြံ ဆ<sup>ို</sup>တ်ဘွဲ့ဍိုတ်သွးဟွံသေင် ဗွ`ထဏေက် ပိုဟ်ဖဍိုတ်လ**်**ဂ်လေ**ဝ်** ..<br>ဒးဒုင်သျှုံဦေရ၊ ရန်တံ့သွက်ပွေတ်သရဂ္ဂံစိန်ဝုန်တဲ့ အုပ်ဗ္ဂ`လေဝိ ညး တီသွးပွန်ရောင်၊ ကွာဟွီပ္ဘိတ်သို့ပွတ် ညီးလွိုဂြီ အာ၇ွ၁ဲစဟ်ကေတ်တွာ <u>မော်ရီ လှီု႐ိုအာ၇</u>ဒ်စဟီကေတ်တူးယ<sup>ွေး</sup>မတ်စ္တံဂ်ိ<sup>ဓို</sup>ဟ်လ္ဝီ ဒိုကိုဖေါ်ဝိတို ကာလပ္ထိတ်ိသ္ဒိပ္မွတ် ့ ဟွဲ့သေင် ကာလအုပ်ဟိဂမ်တုဂ္ပံု သွက်ဂွံဟုံဍာ် ့ တူးမယဉ် ဟွီသေင် ဍာ်တူးယးမတ်ရ။ ကာလတုံံံံံ့ခြင်္ဂလေဝီ လ်န္မြာ ဏီတဲ့ ညးတီဟွီကိုဟိုရ၊ ၂ တဲုမွႈ သဘမ္ဘိဟ်ဗြိဟိုဍ၁် ဂစေံစွန် ဂန္ဓရာ

#### ကမ်မတီလိန်ပတ်ထေန်သွာင်မန်- ၃ုင်လျှင် ၂၀

ကျိုင်ကျ**ဝ်**ကေတ် ဗွဲမ္ဓးရး ဗွဲမည္အးဇၚးတဲု ဇံုင်စံင်ပွတ်ဂှ်လေ**ဝ်** ရိုဟ်ပလို ထော်ရ။

လွိုပ္နန်း ပွဲတဲ့ပ္တိတ်ိသ္ဒိပ္မွတ်ဂ်ှိရ စ**်**ကပေါ**်**ပ္တဲုထောံလေ**်နှံ့ကို၊** ပွဲမွဲတဲ့ပွဲ<sub>)</sub> သို<sup>့စ်</sup>ါကာဂှိ<sup>ပ</sup>်စ**ဝ်ကပေါဝ်ဇံင်ဖ<sup>ား</sup>ဟိုဂး**အိုတ်ရ၊လှိုဂှ်ပွန်**လေဝ်** ာ့်<br>ပွဲတွဲပွိတ်သို့ပွတ်ဂှိရ သိုစဝ်ကပေါ**ဝ်** သိုခုတ်ယျှ သိုစင်ကုတော**ဝ်**လေ**ဝ်** သ္မအိုတ်ရ။

#### ၇။ ဧကဇ်က၁ ပွိုတ်သို့ဖွတ်

<sup>ဓို</sup>န်ရမှိ့ဟ်ဗြဴစင်ပွတ်ပ္တိတ်သို့ပွတ်တဲုကိုလေ**ဝိ ရန်လဝိ သွက်သမ်** -<br>အုိ သမိအေင် ဟွဲသွူးဇာၚး ပွဲခန္ဓည်င်ဂွဲဆက်တိတ်အာ - ဒိုကိုအိုတ်အာ<br>ညင်ဍ္၁၀ဠက် တိတ်ဟွဲသျှင်အာ၅် ညးတံကိုဆက်ကေတ်အာ ပွတ်ပွန် လေဝီနံ့ကို၊ ရန်လဝိသွက်ထိုင်ကေ**ာန် သိုကေ**ာန် ပွဲဗုင်ဂွဲ**အေဲနော်အာ**တဲ့ ဆက်ပ္ခုိက်အာ၁ဍိုတိလေဝန္ခံကိုရ၊ ယဝိရမိကေ၁နိုင္ဂ**ိ**ံမိထေတ်မံဝိ၊ မိပိ<sub>ဇြ</sub>ိဳင်မင်မွး ပွမ**္န**ြက်ချိတ်၊ စင်ပွတ်ဂှိ ပွဲပွိုင်ပိတဲ့ဟေင် ညးတ ကိုသ္ပရ၊ ဇင်သ္တိက်ကို ဖ*်*ကို ပွဲတဲ့ပ္တိတ်သွိပွတ်ဂြံ ့ပလိုရိုဟ်ထော်ကျော့ ္ငိုင်ရ၊ ပွဂ္ဂံလေ**ဝ်** တန်ဒွံင်လွှုတ္ခြန္ဓ ထတ်ဟွံထတ်ရ၊ ဂ်လိုဂြ ဟိုတ်နို စ်င်္ဂပွဲမထောန်တဲ့ အပေါတ်ကြံ့ယာ ဇြ|ိုင်ညိညကိုလေ**ဝိ ဟို့ကိုသွင်**၊ ္<br>ဍာ်ဂက်ိက်လေဝီ ဟွဲကိုဟု၊ ယဝိပ္ငိက်န္နံမွႈ ဟုံဍာ်ဂီဂို ်ရံကိုပ္ဂိုင်ိမ္နဲဂီတုံ႐် ္<br>လေဝိဂ္ဂံကေဝ်ဆိုထပ်ခွဲဝ် ခိုကိုလျှပ်ာဂ္ဂံရောင်။

 $0$   $\frac{8}{3}$ 

ကေင်က၁ ပွမသွ $\mathbf{r}$ ဝ်ဂ္ဂဴတုံ ပ္တိတ်ိသိုပွတ်တုံမွး ဇင်သ္တိက်ိကို၊ ဗွဝ်ဖ*်*ကို ရိုဟ်ပလိုထော်ရ၊ စိုပ်ကာလ ဗိုအ်ထောံနူပူ (က်ဍိုတ် ဗိုအ် ထောံနူစ်င်ပွတ်တဲုမွႈ ပွမသွူနဂ**်**ဂ်ဂ်ဂ် အခိုက်ပိုမန်တဲ့ တဲ့ခ်စိုပ်ဒတဲ့ အာရ။

အနိုက်ကွာမန်

### ၃။ ႘ၟၑၜႄႄႄၮဧပါဝိ-ခုတၲယ္မု

ပွမစ**်**ကပေါ**်**မွႈဂို ခိုအခိုက်မန်ကြေဆက် ကျွင်နူလက်ထက် ကျဉ်ကြဲပိုရ၊ ပပ္ထံဟိုတ်နုရာဒွာမိက််ဴသီလိဿနိစ္စ ဝုနာ ပစၥယနော စတ္တ၁ရောဓမ္မွာဝနန္ထိ အာယုဝဏ္ဏီသုခံဗလံႆႛဂ္ပ်ံရ၊ သၥ်လႅုဂ္ဂဵဆကၲၲိုက္ၠုင် ရော-ဗွဲခွန်ဂှိ ပ္တိုန်ထွးကိုညိညရ။ လက်ထက်ကျဉ်တြဲပို နံ့တြ|ံကိုဗြိ ညးစင္ပြဲကေ၁နိင္ဝိမွဲ၊ ပွဲတဲ့ဂို အာကလံမအီကိဇကုဒဒိုမီင်ိပ္မသိမွဲ ခ္ပုိနိ <sub>ဒ္</sub>်ပ္ခဲ့ဂြိုပ်ိဳေတရ၊ ခါညးစါတြ|ကိုဗြဴကလံတဲ့ဂ်ှ ဗွဲဂ<sup>ါ</sup>ထာလ္တူတေယောင် ရာဒွာမိက်ကိုရ၊ ခါရကောန်၄၁်၅် ကလံလဇုဋ္ဌသိ၅် ဟွဲရာဒွာမိက်တဲ့ သွာန်တိုန်၊ ပသၥ်လို ဟွဲရာဒွာ ကိုကောန်ပိုရော၊ ယဝီမိက်ိဂ္ဂံတီမွး-အာသွာန်ရီင်မှာထေရ်အာနန် မပဒတ်ဒွင်ဗ္ဗာဲကျာ်ကြဲပိုတေံ၊ ညးစါ တြုံကိုံဗြဴလေ**ဝိ ပင္ဂောံအာဗွဲ**မပြဟ်တဲ့ ကလံမှာထေရ်အာ၁နန်ရ၊ ခါ တြုကိုဗြိကလံဂို မှာထေရ်အာနန် ရာဒွာမိက်နဂါထာ ဗွဲလ္တူတေတဲ့ များများသော နှင့်သောကျောင်းကျောင်း တွေ့ရှိသောမူ<br>ကာလကောန်၄၁်ကလံ၅် ဟွဲရာရွာခဲက်၊ ညးဓါသို့က်ဂွဲတီတဲ့ သွာန်<br>တိုန်နဲကွာတေရ၊ ယဝိမိက်ဂွဲတီမွႈ အာသွာန်ရံဝိ ကျာ်ကြည်ရဂး၊<br>ညးဓါတြုံကိုဗြဴဇွဲမပြတ်ဟေဝိပြာပ်အာဇရေင်ကျာ်ကြဲတဲ့ကလံကျာ်ကြဲ<br>ရ၊ ပွန်ရ၊ ကာလကောန်ၚာ်ကလံဂို ကျာ်တြဲပိုဟွဲရာဒွာမိက်၊ သို့က်မိက် ဂ္ဂ္ဂီတီတဲ့ သွာန်တိုန်ကျဉ်တြဲပွန်ရ၊ နက်ိုဂမြင်ညာဏ်ကျဉ်ဟေင် ညာတ်ဒး ကောန်ၚာ်ဏႆ အာယုက်ဍေႆန္နံထၦ်တဲ့ရ၊ ဟိုတ်ႁ်ရ၊ယဝ်ရာဇ္ဇာမိက်််အာ ယုဝဏ္ဏီသုခံဗလံႆမွး ဗေ့တ်အာရောင် ဟိုတ်ဂိုရ ဟွီရာဗ္ဗာမိက်၊ ညံင် အာယိုက်ကေ၁န်၄်ာဏ် ဂွီ $\%$ င်ဂ်ှိသ<sup>5</sup>လိုဂွီပရော သွာန်ကျဉ််ာရြ၊ကေ၁န်<br>၄၁်ဂ်အာယုက်ဍေနံ့ထပ်ှတွဲရမွး၊ကိုဗိုမ္ဒိုခ္စ၁ံ ဗွံ့ဒစၥတွဲရ၊ ပွဲဝေင်ထပ်ှတွဲဂ် သိုင်မာရဏကျွင်ကေတ်ဏ၁ ကောန်ၚာ်ရောင်၊ ချပ်တဲ့ ပြာပ်ကျင်ဌာန် ကောန်ငှ5်ဂိုရ။

ဟိုတ်နူကျ၁်တြ မွဲဟ၁န်ကျောံ တူအရှန်တ ဂမ္နိုင်ဗိုင်လဝိ ကေ၁န် ၚ>််််််ိုတုံမှီမင်မှိုဂြံရ။သွိင်မါရဏႁိလုပ်ပွဲဓဝင်တူအရှန်တံဗိုမင်မှိုဂြိဟ္မွံမ၁န်

ကမ်မတီလိန်ပတ်ယေန်သွာင်မန်- ၃ုင်လျှင် **GU** 

.<br>တိုကလေင်စ´အာရ၊လေါန်အာနုထၦ်တွဲတဲုမွႈ၊သို့င်မာရဏသွက်ကျွင် ကေတ်ဏ၁ကောနိၚပ်ံရှိ အခေါင်ဟွဲဆက်ကိရ၊ မေင်ဒစ**်**ပွဲ့ဒစ**်**တဲ့**တဲ့** ကျာ်တြဲရာရွာမိက်ကိုကောန်၄၁်၅ နဂါထာပွဲလ္တူတေကိုချုပ္ချိုင်ခစ္စာတွဲ ဒစၥတဲ့ကျဉ်ကြဲမှဲ့ဟာန်ကေုာံတွအရှန်တံ ဗိုမီင်ိမ္ဒိုဂို မှိုဟ်ပုထုဇန်တညး ဂၶ္ဍိုင်ပြ်၁ပ်ကျွင်ကလင်ပင်မှိုင်ခင်ကျ်<sup>S</sup>ြဲတဲ့၊ ကိုဒါန်ကျ်ာ်တြဲမွဲဟု၁န် ကြော်တဲ့အရှန်ဘဲ နကိုအာဟာရတောဗိုန် နာနာသ<sup>5</sup>်ဟုသျှတ်ရ၊ သွပဓာန်ကိုကောန်ငှဉ်ရှိ ကျာ်ကြဲတွဲစ6်မှိုတဲ့ ကောန်င့်ဉ်ရှိလေ**ဝိ** အာ ယိုက်၇ိုင်ပိုန်ဟာန်လေဝီ ဇွော်မောဝ်အာရောင်၊ သင်္ဂရှိရ ညးကျွင် ကလင်ခဝိဂမ္ဒိုင်တီဂို လာင်မက်ကြာတ်ကြောသ္အးဇာငးတွေ့ဇက<mark>္ န်ကို</mark> ဍ့ၥ်မှိုအိုတ်ရ၊ ကာလစ´အာ ညးတံကေတ်ဖျ´ဴဏာဍ္၁မွ်္ဂ်တု လျှတ်. ပွဲသွိင်္ငံကုပ္ငန်ရ၊ ပပ္တံနူဂိုတဲ့၊ ကော်ာန်ဂဏူမှန်ဂမ္ဒိုင်၊ ကော်န်ငွာ်ရှိမွိဟိ တုံ၊ ရန်တွဲသွက်အာယုက်ဂွံံိ့င်၊ ဒြပ်ကသပ်ဂွံံိ့ုင်၊ ကျ<sup>5</sup>ဩဂွံနွံဂွ်ရ၊ သ္အႏ<del>ွေး</del>က္ခ်ေပွဗော့ိပပ်တီဂိုတို တော့၁န်ပေါက**ာမှိုမွဲ၊ ပြ**ာကတိကျွင် မီင်ံဒိုလွှုဟ်ဂြ်် ဒို<sup>်ငံ့</sup>မှိုစဝိကပေါဝ်"ရ။

#### (ဗွဲခွန်ဟေင်ပွိုန်ထွးလ**်**ရ၊)

သွက်ဂွံပွဲကာာမှိုစ**်**ကပေါ်ဝ်ဂှိ ထုမိတ<mark>ံဟွဲသေင် ညးအာယုက</mark>် <del>ဇ္ဇော</del>်တံသွက္ခိုပ်သွှုိပ်တဲ့ ပြုပြေင်ကေတ်ခါန်လဗ<sup>ီ</sup>ကိခ္စရ၊ ဒေသလွို**ဂ္** လီတို့ တို့ အသင့်ရှိ လူဝ ကိမ္မသူနီ၊ အေသလွိုဂြိုလ္ေက်ထဲပို့၊<br>လူဝ ကိုပါ အေသလွိဂြိုလ္ေက်မသူနီ၊ အေသလွိုဂြိုလ္ေက်ထဲပို့၊ ဒေသလွိုႁိလဗႛက်ဒစိတ်၊ ´ရဴဇွံပြုပြေင်ကေတ်ရ၊ ´ပွဲလဗႛက်ိသ္မက်ိတ္ရမိ ဂှ် သတ်ဗြိမွဲမ၊ ဗြာတ်ခါဂရး၊ ပလေင်ခွိုန်၊ ကဝေ့**ဝ်၊ ကဝေက်** သ္ိက်၊ သွဲ့ခဲ့ကြုက်စုတ်လ**ဝ်**ရ သွေဟ်နူဂို<sup>်</sup> ဗြာတ်မွဲဂရး၊ ပလေင် မြန်၊ က၇ေဝါ စက်၊တိုင် တောဝိပ်လု<sup>ိ</sup>စုတ်လဝ်တဲ့ သွက်<del>ဇို</del>န်ကိုညး <sup>င်</sup>္ဂီဝတ်ကောန်၄၁်၅်ရ၊ယဝိခ့််ကောန်တြုံမွး၊လကံကိဇိုင်၊သွေက်၊ မဂ္ဂါ၊ ကောန်ဗြဴမွး- လက်ိက်ဇိုင်၊ လက်က်တဲ<sup>၊</sup> သေ့က်၊ မဂ္ဂါတံပ္ကော်စုတ်လ**်** ပွဲပွာန်မွဲရ၊ ယဝိလဗ<sup>ီ</sup>က်ံဂိမ္မႈ မွဲဂ်ံ သွက်္ခမိ၊ သွေဟ်စါဂ်္ဂ်ံလဗ**ံက်**ဗ´ ီ ? ၂ ^ ၊<br>လေဝီ ကော်စရ။

<mark>ကၠာဟ္မွ</mark>ံစိုပ် တွဲ္တုံကာမွိုစဝိကပေါ်ဝိႁိ ့ <mark>မွောံပကေ**ဝိ**လဝိ က</mark>ုဲ ပေါတ်ဗွဲမရုံဂပိနာနာသိင်္ခတုံ၊ ကပေါတ်သွက်ကောန်ငှ5်၅် ပ**ပ္ထံနူဍ**ဒ်

#### အဓိက်ကွာမန်

J9

မိတ်ကပေါ**်** နုင်မှို့ဂအ<sup>စီ</sup>တံအိုဿို ကပေါတ်ပွမ္မႈရပ်စပ် •က၁လ သွးဂဝိဂ္ဂကောန်ငှဉ်ရှိရ၊ တုံဘိက်ပွိင်လဝိမ္မိတ်ဇွော် ပွဲကွာနိတံဂှိကို ထ်ဝိရဗိုမ္ဒို့ပါပ်သင်ကိုမွဴး အာစာတွင်ုန်ခမီသင်တီလေဝီ အာနိမန်လွှင် ကိုရ၊ စြိပ်တွဲပွဲ ကာမွိုစဝိကပေါ**ဝ်**ဂ်မွီး၊ ထွက်ဂွစဝိ**ဍ**ာ်မိတ်ကပေါ**ဝိ**-မွေးပြုပြေင်လ**ဝိ ဍ**ာ်မိတ်ကပေါ**ဝိ စွဲလ္ထူဂအ<sup>ီ</sup>ဂတ်မျက်သို့ရ၊ ခွအ်**ဇစ္နုမွဲ ဂီစေအိမ္မွဲပွာန်္ ဒေ့၁၀ိမွဲ-**ဍ**ာ်ကျွဟ်မွဲထွာဲပြေင်စွဲလပ်တဲ့ ကပေါတ်မ*ွဲ* က္ခေတ်ဗာ်ဂူ, တွို, မြတႆၵိုလေဝိ မွဴးစ္စ္ဇံဝွာဲလဝိဇ ရေင် ဂအ<sup>စ</sup>ဂိုကိုရ၊ဗွဲကိုပ် ကၠာ<sup>ိ</sup> ဣမိ ဟွီသေင် ညးဗွ´တိုကိုကောန်၄ှာ်ကွာအိုတ်ဂြိ် ကမီကိ ကေတ် ဍာ်မိတ်ကပေါဝ်- ဖုံပ္င<sup>စ</sup>လာင်မှက် ကြာတ်ကြောသွူးဇာၚးကျေ ကောန်ငှ၁်ဂြံရ၊ တဲုဖုံ၇့ဳကိုဍု<sup>S</sup>ဂစေအိစ္စန်မြမောဝိပ္စန်ရ၊ မိကောန်*ငှ*် .<br>ဂြ်္ ရုပ်က္ခေတ်ကပေါ့တ်တံု ဗွမရပ်စပ်လ**ိ**ု ကာလစင်ပွတ်တေ၊ မိ ကော်န်၄၁်၅် စ**်**ဍာ်မိတ်ကပေါ**်**တဲ့ မကောန်၄၁်၅် ကြာတ်ညွှးဇ၄း က္နေရ၊ တြဲမကောနိုင္နာဂ်ို ကြာတိကြောသ္အးဇာၚး- လာင်ိမ္မက်ိဇက္ခတဲ့၊ မကောန်ငှဲ်ဂို ကလေင်စဝ်ဍာ်မိတ်ကပေါ်ဝိကိုမိကောန်ငှဲ်၁်ရ၊ တဲ့ ညးမပြ၁ပ်ကျှင်တံဂိုသိုဖအိုတ် ဒုင်ကေတ်ဍာ်မိတ်ကပေါင် သွက်အန္တ ရာယ်ဂွဲလ၁ဲလေင်၊ သွက်ဂွဲသ္အးဇၚးက္နေဇကုအိုတ်တဲ့ လက်ဖုံဂစေအိစ္စနီ မြမော**ဝ်**တဲ့ တွသိုတ် ဒုင်ကိုပလေင်ခိုုန် ဗြာတ်ကုညး မပြာပ်ကျွင် တႆဂိုအိုတ်ရ၊ ဒေသမန်လှီုဂို ညးတကာသမပြာပ်ကျွပ် ဇရေင်သွိ မပ္တိုက္ခံုစုံစ**်**က္ေပါဝိဇ္ဇံႁ်နတဲ့သွ¤ဟ္ရွီသေင်္ ရန်တ္စံသွက်ိကောန်*င့်*ာ်တု ကပေါက်ပရင်တွဲ၁ဲနာ နာသင်္သလေဝီ်ညးတံကိုခွဲအိုတ်ရ။

ဒေသမန်လွိုဂို ကာလဗလိုပ်ကောန်၄ဉ်တဲ့ မိကောန်၄ဉ်ဂို မိန်ကေတ်ကောန်ငှာ်၊စွဲပွဲလဒေါ်ဝိသွိ၊ ယဝိဒိုကောန်ငှာ်ကြုံမွ၊ မှိုဟ် ဗြဴဇ္ဇော််််််စိတ်၊ ယဝိခိုကောန်ဗြဴဗွး မှိုဟ်ဗြိထပ်မွှး ဗိုင််လဝိတဲ့ ကေတ် ချာမွဲတျှင်၊ မွဲလွ5်ဂှိ ဒက်လဝိလစိန်မတ်ငွေ့တ်မွဲရြေဟ်ရ၊ မွဲလွ5်ဂှိ ရပ်လဝိတဲ့ ကလက်ဍာ်ပွဲသူ ငြိမစုတ်လဝိဍု်မြမောဝိပ္ကံကြေင်တဲ့ ဂါ ထာ ္တစ္ခ်ကၥနိၚၥ်ဂ္ဂ်ံ ဇ္ဒြောတိမ္ခဲလ္တုနိ ဇုိက္ခေင် ကောနိၚ၁်မွဲတဲ့ရ၊ ကောန်တြုံမွႈ ဂါထာဒစိတ်လျှ နံ၊ ကောန်ဗြိုးထပိုလျွန်မေ့ာ်တိရ၊ ရဴဝွံဳေကာနိုင္နာမွဴးရ၊ ေတဲ့ လစိန်ဂို မွဴးကွက်စုတ် ပွဲကံကောနိုင္နာဂိုရ၊ က္မွာင်လဗ'က် မစီရေင်လဝိဂ္ ဗြာတိဗ္ဗဲဂရး ပလေင်မွဲခွိုနို၊ ဇဗ္ဇုမ္ဗဲသွတ်

#### ကမ်မတီလိန်ပတ်ယေန်သွာင်မန်- ၃ုင်လျှင် JJ

မ္မွးဇိုန်ကိုဳဣမိတဲု သွက်ကွူးဣမိႁ် ဗြာတ်မွဲဂရး ပလေင်မွဲခိုုန် ဇဗ္နု ဆွတ်မွဲမွႈဖို့န်ကိုရ၊ ဇာ္ဍုသွတ်ဂ််ခါန်လေဝီဂးရ၊ ယဝိဌ်ကောန်ကွာမွဴး ဗလိုပ်မဲ့စံ့ရ။

ကာလဗလိုပ်ကောန်ၚာ်တဲ့ ကွာန်နေ်လှီုဂြံ ဝေင်သတင်ခွုဲ ဝဲါလိုပ္နန်၊ ကွာန်လွိုဂ္ဂ်ဟ္မီဝေဒ်ရ၊ ပွမဝေင်ခွံုဲဝဲါလိုဂ္ဂ်ီ စွဲလဝိကေ၁နိၚင်္ ပွဲလဒေါ**ဝိသို့၊** မှိုဟ်ဗြိတ္ဓကောန် ဗွတ် ပိပန်ဆေုန်တြ ဒီတူဒွင်တဲ့ ဆက် ္<br>လ**်**တဲ၊ ဒ္ဓုဝဲါလိုသွးတဲ့ ညးတပ္ကော်ပောင်တဲဆက်လဝ်၅်ရ တဲဆက်ဒ<br>ယှ်တိုန်''ဒ္ဓုဝဲါလိုဒ္ဓုဝဲါလို-ဝဲါလိုရောဟ္မံသေင်ကြေင်ဇမ္ဗူရှိ ဒိုကွေဟာ<br>ထုတ် ဒိုကွေဟာထူတဲ"သင်္ဘဝ ဒယ်ေအာဒ္ဓုယူဒိုင်ဂေတ်အာကောန်၄၁ **ႁ် ၜ**ါ်ပိ၀န်ိလ္တုန်ရဲ၊ လှီုဂ္ပိဳၜပ္တိုန်စီရ<sub>ဲ</sub>ကော်န်၄ာ်လေဝ်သ္မကိုရ၊ ကောန်၄၁်တို<sup>်</sup>ညးဇ္ဇော်််ဘီ ရာမွှာမိတ်သွက်ကောန်၄၁်၅် ဂွိဒိုတသိုက် ပိုန်ဟာန်၊အာယုက်ဂွံ၇ိင်၊ ကျဲာ်ဩကိုဂွံနွံကိုရ၊ၜကောန်ၚာ်မွန်ဂ္ခ် သွက်ဂွံ ပ္တိုန်ရြာခဲ့ကောန်၄၁်ဆို သွအိုတ်ရ၊ ကာလစကောန်၄၁်၅်လေဝီ ဝါထာ ိက်သို့ အားလုံး ကြီး ကို အိုက်ရာ ကို အသံ အိုက်သို့ အိုလာသော မြို့ ့ကွာန်ကိုမွဲကွာန်ဟွဲတုပ်၊ `တွဟ်ခြာမင်ညိညကိုရ၊<sup>´</sup> ရန်တွံ့စတောန်ၚ၁်ဂှိ တုပ်မံင်သိုံဖအိုတ်ရ<mark>ီ</mark>။

#### ဂါထ၁ စကေ၁န်၄၆ ဗွဲနဲတုန်။

၊နူက**ဝိ**တန်ရ၊ ပိုစကေ**ာန်စ**်၊ ရဂ္ဂါရတ်ပိ၊ ခွံမွဲစိ၊ ဣဓိဇ္ဇော်ပွန်၊ အွာပွှန်လဝိ၊ ကျဉ်ဂေါတမ၊ ပ္ဂလျးဖျ<sup>စီ</sup>ဖျ<sup>ော်</sup> သွီဗိုအီသ**ဝ်**၊ မိုက်ဗိုတ်ဗ္နဲ ၊ ဗွဲသိလ္လွာ၊ နီလာသြန်ထဝိ၊ ဒယ်တမ္ဆဝီ၊ အသင်္ခ်ိန္မွတ္၊ ကိုစ′္ဒြည္။

१४े

 $9011$ 

။ဝံ့ခွၜါ၊ သာရထီအဴ၊ ကိုစ´ဒိုညိ၊ တိုက်ထ**်**သြန်စီ၊ ဣမိန္နံကို၊ သိုစက္ကဝ**်၊** ဖိုပန်မက်ပန်၊ သစ္စပန်ဂှီ၊ တဲစှိရိုဟ်လ**်**၊ ကိုဂ္ဂံပွ**်**၊ **ဍောင်ခဝ်ကျ**ာ်ကြဲ၊ ပွဲကို၇းတိ။
$38<sub>II</sub>$ 

ခွပန်း

JĜ,

။ခွ**ိပောင်၊ အွာပြေင်လဝ်၊ သို**ခ**်**ဟိရိ၊ ကောငံမိုက်ပိ၊ သိနေရဟေင်၊ ပြေင်သိန္နရာဇ်၊ ဇ္ကေတိဒဝါန်၊ သဏ္ဌာန်မတ်ဗွဲ၊ မွိ<mark>က်ပြဲဂ</mark>္ဂီည<mark>ာတ်၊</mark> ဲပွဲလောကဓါတ်၊ ဇာတ်ဝေဿန္တဝိ၊ ကိုတန်လဝိညိ။

န္စာခဲ့ျ

။ဝှံ့ခွထ**ပှ်၊ အဘိဓဝ်ထ**်ှ်<sup>၊</sup> ကိုဆိုပြဟ်ညိ၊ .<br>ဓ**ဝ်ကျ**ာ်တြဲစိ၊ ဣဓိလ္တာ်ရ၊ တေဇမပြဲ၊ ဍုၚ်ဇ္ဇော်တန်အ၊ စှိတြအို၊ ကိုဆိုလောဲလောဲ၊ -<br>အာယုက်တန်ပြဲ၊ ပွဲသုဂ္ဂတိ၊ ကိုကလိဂ္ဂံညိ။ (သွက်ကောန်ဗြိဂုံ ဂါထာတဲ့ဆ**ွံ့**ရ။)

၊၀ွဲခွာ္စီါ၊ မဂ္ဂင်္စ္ဗါ၊ ပ္ရေန်ကိုဍာညိ၊

သိဳခ္စီါစိ၊ မဏိၑ္ဍုနိ၊ အတိုင်ဂုန်ပြဲဖါ၊

ကိုကလိဂ္ဂံ၊ ယွီသွံဂ္ဂံဳစိုက်၊ ကိုီဒိုုက်ပေင်က္နာ၊ <mark>ပားစ´မ</mark>တ်စ<sup>ု</sup> မှာစဉ္တဝဝိ၊ ကိုစရှိလ**ဝ်**ညိ။

ခွထပ်ု

စ္ခတြ၊

၊ဝ္ဂံခွတြ၊ သွဝိတရဴဘုိ၊ အလုံသုဂ္ဂတိ၊ .<br>ကိုကလိဂ္ဂံညိ၊ ညင်နၥဲမိသွိဝိ၊ သ္ိင်ပွဲနန်မြ၊ မွိက်ိဒိုတ်ဗွဲ ၊ ပွဲတိုက်ိပဠူ၊ သူလေဝ်ိပေင်န၊ ည်င်ဇောတိက၊ တွထ**်**ဩန်၊ ကိုစ´တန်ညိ။

းအာယုက်တန်စိ၊ န၁မဒိဃ၁၊ ကိုဂ္ဂံမြ၁ကို၊ ဒယ္ခ်ကမြ´၊ ညံင်ိမဟေ၁သဓ၊ တေဇတုိက္<sup>၅</sup>၊ အနုတ်ကို၊ သိုကြီဇိုအဴ၊ ကိုစ′္၁ှိညိ။

ကြဴတဲပြ၁ကတိ၊ ကွတ်ိစ္နိခ္စီး၊ စိုနိသ္ကုိရီက်ရာ၊

။ဂ္ဂံခွမသုန်၊ ာီမသုန်ဂှိ၊ ကိုပ္နေန်ဍဟ်ညိ၊

။ဝံ့ခွပန်၊ သစ္စပန်အဴ၊ ကိုစ´တန်ညိ၊ သိုင်ဝင်ပန်စိ၊ ဒမ္နိက္ခ်ီဆုံ၊ မွိုဟောဒြ၁၊

.<br>ဖိုရာဇ္ဇာ၊ သိုသဒ္ဓါအဴ၊ ကိုစ´§ညိ။

စ္မွမသူန်။

(နဂါထာ၀ွံဟေင် ဂကူမန်တံ စဝိဍၥ်မိတ်ကပေါ်ဝိ ဗလိုဝ် .<br>ကေ**ာန်ငှ**်ညွှးဇ**င္**းက္ခေတဲ့ ပွိုန်စရ<sup>ှဲ</sup>ကိုကောန်ငှာ်အိုတ်ရ။)

အာယုဒီဃာ၊ မဟာသုခံ၊ ကိုတန်မီင်ညိ။ နိဗ္ဗာန်သမာဓိ၊ ကိုစိုပ်ညိတန်၊

- ်နူမသုန်ထွပ္တိုန်တြဴ၊ ကိုဂ္ဂံပ္ကင်ရင်လဝိအဴ၊ သွဝိတြဴဘုံညို  $\mathsf{\mathbb{G}}$  II ၇။ နုတြဴထ္စပ္တိုန်ထပ္ပ်ံ၊ ကိုဂ္ဂ်ဳပ္ကင်ိရင်ိလဝိႁိ၊ ရတ်ထပ္ပ်ံပြကၥညိ။ နုထၦ်ထ္စပ္တိုန်ခ္စံါ၊ ကိုဂ္ဂံပ္ကင်ိရင်ဲလ**်၁္**၁၊ ဓဝ်ိမဂ္ဂင်ခ္စံါညိ။ Oli ႜကိုဂ္ဂံပ္ကင်ိရင်လဝိလ္အိတ်၊ ဓဝိလောကုက္တို နူဒွံါထွပ္တိုန်ိွတ်၊ ၉။ မိတ်ပြကၥညိ။<br>မိတ်ပြက၁ညိ။
- ၄။ နူပိထ္စပ္တိုန်ပန်၊ က်ိုဂ္ဂ်ဳပ္ကင်ရင်လ၀်ပ္နန်၊ ဂုဏ်<mark>အ္စာပန်</mark>ညိ။ ၅။ နူပန်ထွပ္တိုန်မသုန်၊ ကိုဂ္ဂံပပ္ကင်ရင်လ**်**ပ္နန်၊ ဂုဏ်ဓ**ဝ်သီ**လ၊ မသုန်ပြကာညိ။
- 
- ၣ။ နူစ<sup>ု</sup>ထ္စပ္တိုနီပိ၊ က်ိဳုဂ္ခ်ဳပ္ကင်ိရင်လ**်**စိ၊ ဂုဏ်ရတ်ပိညိ။
- နူမွဲထွပ္တိုနီစါ၊ <mark>ကို</mark>ဂ္ဂ်ဳပ္ကင်ိရင်ိလ**်**က္နာ၊ ဂုဏ်မိမစါညိ။  $J^{\mathfrak{u}}$
- ပ။ နုတ<mark>ီပဌမ၊ ထ္</mark>စပ္တိုနီသွတ်မွဲ၊ ကေ၁နီကွႏတ္မွဳတွေဲ၊ **နဲအ္စာမေ၁က္ခ၊** .<br>ဗွဲ၁ဲခွ၁ဲဂတအာ၊ ကိုဂ္ဂံဒ်အာစာညႊညိ။

## ဂါထ၁ စကေ၁န်၄၁် ဗွဲနဲပွန်။

ခုဒ္ဓိတ်။ ။ဂ္ဂံခွံ<sup>မ္စိ</sup>တ်ိ၊ အွာပ္တိတ်ိလ**်**၊ နူက**်**တန်ရ၊ ရတ်ိွတ်ပ္၊ ပတ္၀ဂ္ဂီက္နုင်၊ နုင်နိဓိပြ၊ မ္စိတ်လောကုတ်၊ ဟွီယုတ်နူဂှ်၊ ဒိုဓ**ဝ်**ကျ၁်တြဲ၊ -<br>တူလျးတြဴ၊ ကိုစ´တန်ညို ဗူးဗယိဘဲ၊ .<br>အိုဿိုရတ်ပြဲ၊ ပွဲဂုဏ်တ**်**၅်၊ ကိုဗိုဗ္ဇုဟ်ရ။ (သွက်ကောန်တြုံမွႏ မွူးဖွေ၁တ်ဂါထာခိုကိုခွဲ့ခွိတ်ဏရ။)

# ကမ်မတီလိန်ပတ်ယေန်သွာ<mark>ဝိမန်- ၃</mark>ုင်လျှန်

 $12$ 

ဂလ၁န်ပသေက်ကေ၁န် ဗွဲနဲပွန်။

တြိရတဏ် အဟံ ၀န္မာ၊ ဗုဒ္မ ဓၝ သံဃႁန္မွာ၊ မ၁တ၁၀ိတုဂုရုပဇ္ဇ၂၁၊ အိန္မော ဧေဝဗြဟ္မလေ၁က၁။ သဗ္ဗသိဒ္ဓိ ဘဝန္တုတေ။

စိုပ်ဂုဏ်ကျဉ်သူတ် ရတ်ပိပြက၁၊ မိကိုမၜါ အွာဉပဇ္ဇ၂၁၊ အဲ အိန်ငြီယုိမ၁ အိုတ်မှာဒေဝါ၊ ဍိက်လေ့ာ**ဝိ**က္ခဲ ဇာဝ်၌၁ဲအရာ၊ ဒေဝတစ်ဒိုဟ်ကို အိုတ်သိုစက္ကဝါ သိုင်ဂိတုတဲ့ သိုင်ဗြဲသိုင်ကျ၁၊ အိုတ် သဗ္ဗနာနာ နကြီဇ်အဲဍိက်ယိုက်လဝိတုန်၊ အိုတ်ဇွာဝ်ဂုဏ်ဒေဝါ၊ ပါပကိုပဲါဒ<sup>ဴ</sup> သာမ္မယျကိုစ´မြ၁ညိ၊ ဒိတ္ထီပေင်သ္အး နက်သတ်ယးမ**်္** စါ၊ အာယုက်သီပိုဉ်တိုက် ခြပ်ရတ်အနဂ္ဃ၊ အတိုင် ပွိက်စိုတ်ကွာ .<br>ကိုန**ဲ**မြာဂ္ဂညိရအဴ။

နူက**်**တန်ပဌမ၊ ဗြိုရောင်ညးပပြ၁ကတ်၊ မှ၁ဗြိုအ္စာမွဲအဴ-ရပ် တမ္နိက်ရတ်၊ ဇွာ၁ပိခွက၁လ- လျှတ်မှိုက်ရတ်- မန္နက်ီကြီဇ္ ၊ ဘောဇိုန် မ္ခုံကိုရှိ- တွေင်တွတ်ပွဲခွ၊ ဘုတ်ပိဓါတ်ပန်ရ- မင်မွဲခွရဟေင်။ အိုတ်သို နော် တိကသူကွေင်- မင်မွဲသို့ညးမသုန်၊ ဖိုအဲဍိုက်ရိဂ´တုန်-န္ရံဂုန်ဇ္ဇော့၁် တေဇ၊ ပရေဝိနူမူလ-ဗြိုရောင်ညးမထွက္ခာ၊ ပိုဒိုက်ပွဲလိုက်ိဳဗာ-ဒီးပ ဗက်ိက္ခုင်- ဒိုကိုိလျှဟ်ဝံ့ရ၊ - နူမွဲကိုဒိုပေင်ရ ထူ့အာသိုပ္တ ´အာ။

<u>ဣ</u>ဝံ့မွဲ ကိုရှိနဲသေဋ္ဌီဇောတိက- ကိုဂ္ဂံပတ္ခရြပ်ရတ်၊ ညးလှီုမွဲ ပက္ပ်ဳိဂ္ဇ္ကီေဒါ့စ်တီပြဲ|ိုင်င္ကာနိ- ပိုန်ဟာန်ညး ၇းတိသုန္မရီ၊ ညးဂမ္နိုင် သဂိုင်ဏီ၁၀ကိုမာနဲ။ ကြီဇ်တွော်လောန်လာန်-ကိုဂ္ဂံစီလိုင်ဟာန်ထိတ်၊<br>ပိုန်ဟာန်ကိုတန်- ညင်လက်သန်သေဋ္ဌီညိ။ ဂုဏ္ဝုဒ္ဓိ် သဒ္ဓ**ိသမ္ပတ္တိ** .<br>ကိုဂ္ဂံသွေဟ်သွဟ်၊ ထွိက်မသုန်-ဂုဏ်တြကိုဂ္ဂံဍိုက်ပေင် ကိုနာဲသွဟ်၊ အတိုင်ခွမွဲႁ် ကိုဂ္ဂံစ´ဒိုကိုန၁ဲညိရအဴ။

<u>ဣ</u>ဝ္ဂံရမဂ္ဂီဒုင်ခံ့စ<sup>ျ</sup>-ညင်ဇဋ္ဌိလသေဋ္ဌီကၠ၁ ကိုဂ္ဂံပြ၁ကတ်ရာင်ဆ၁ဲ၊ သိုင်ပွတ်- ကမ္မတ<mark>်ဍ</mark>ာ်ပကိုပလိုပလ**်န**ာဲ၊ `ဒြပ်ဝင်သိုအ၁ဲကွ၁ဲ- ညင်ပျ၁ဲ သေဋ္ဌီတမ္နာ၊ <sup>"</sup> အိုတ်သိုညးစှိဒိုဟ်- ကိုဒးက္ခု င်ဖျေံမေတ္တာ၊ ' ကိုဒးဆာန်'

#### ကန်မတီလိန်ပတ်ယေန်သွာင်မန်- ၃|င်လျှင် ၂၉

သ္ဒိုက်- ညံင်ကေ၁နိဂ္ဂအို၊ - ဒေဝတဴ- အလုံစက္ကဝါ ကိုဂ္ဂံရော်ဂုဏ်မိ သို ဂုဏ်မ-—<br>ကိုဂ္ဂံပတ္စပညၥ၊ အတိုင်တွဟ်ခွဲစ<sup>ျိဳ</sup>- သိုစ<sup>ြ</sup>ုကိုန**ဲ**မြာဂ္ဂံညိ ရအဴ။

<u>ဣ</u>ဝ္ဂံရ မဂ္ဂံဒုင်ခွပိ၊ ကိုကလိဂ္ဂံ နုင်နိဓိမိစွံ-ပွဲတိသုန္ဓရီမွဲ၊ မွဲစွဲပွဲဍု<sup>5</sup> ဒေဝတ ကိုဒးပလံင်နင်၊ ဒါနသိုကသူကွေင် ဂင်္ဂါ၊ တဴလတူကျာ၊ ရြပ်ဝင်ကိုအိုဟ်တွိုဟ်၊ ဆမ္မဲလ္ပ<mark>က</mark>်ညးဂြိုဟ်- စိုဒိုဟ် - ဒစ**ာ**ဒိုဟ်၊ ပိုန် .<br>ဟာန် သိုခြပ်ဝင် ကိုညူးဒူးဝင်ကွ၁်၊ ခြပ်ဝင်သိုကိုအာကွာ၁ဲကို ဒူးနင်ကွာ ရံသို့၊ ပိုန်ဟာန်ကိုတန်ကြန်- ညီင်လက်ထန်သေဋ္ဌီညိ၊ အတိုင်ခွပိ သိုပိ .<br>ကိုကလိဂ္ဂညိရအဴ။

<u>ဣ</u>ဝ္ဂံရ မဂ္ဂံဒုင်ခွပန်၊ ကိုဂ္ဂံပတ္ဒဒြပ်ဩန်ထ**်**၊ ကိုဂ္ဂံဒယ်တ်-က္**င်** ှ<br>တမ္ညဝိ ဝဝိဒဗ္ဒိင်- စိင်ပွဲြိုက်ကုန်ကွ-သိုက္ပိင်ကွိုက်-ညးဒးယိုက်ဗိုန်ရဂ ်ဴ<br>ညင်သို့င်မှာ မန္ဓ၁တ်အ် ကိုနွံတက္ရ၌ ဗလ၊ ကုသိုလ်သိုကိုဒါန ၂၀တကီဂွံ ဆန်စန်၊ ဒွာဲလွှ<sup>8</sup>င်ဏာ မုက္ခဝါ ကိုရှိသို့ုက်မှာဇန်၊ သတြုကိုသ**ု**း သေ့် ၁ ဝီဝဲကိုသ**ဲ**ခွန်၊ အတိုင်တွဟ်ခွပန် ကိုဂ္ဂံစ´တန်ပွဲန၁ဲညိရအ်။

<u>ဣ</u>ဝ္ခံရမဒု**င်စခွမသုန် ကိုနံ့ဂုဏ်မော်တို၊ အာယုက်ပေ**င် ၂ ၁-<mark>ဂ</mark>္ .<br>ကိုဂွီဒုင်ခမီပယျင်၊ ပိဋကတ်သို့ဗေဒင် ကိုဂွီလေ်ကွိုဟ်ခွင်သေသာတိ ကိုဂ္ဂံဒ်္ဒ ဇွေ ၁်တြုံဗြ် ကိုဂ္ဂံနံ့တပညာ၊ ္ဂဂံံဒေါ်ဝိပေါ်ဟေင် ရမျာင်ကိုရှိ ့်သား နံ့ကိုက္ခတ်ပညာ ကိုကလိဂ္ဂံစဂုဏ်၊ အတိုင်တွဟ်ခွမသုန် ကိုဂ္ဂံစ **ဍ**ုန်ပွဲဇကုညိရအဴ။

<u>ဣ</u>ဝ္ခံရမဒုင်စခွတြ ကိုဂ္ဂံပတ္ဍခိုက်တြုံပြံ၊ ကို၇ှိုင်ပြေင်၇´ကိုပေင် ခြေိုင် ကို<sup>ဦ</sup>ုင်ယာန်ချေ စိုင်၊ ဒိုက်ဗွက်ဂမြိုင် ကွင်ကွိုက်တမ္ဆင်ကွင်၊လ၁ UT ၂ နှင့်<br>တကိုအိုဟ်တွိုဟ် စှိဒိုဟ်ဒစ္စ၁၇၄၊ လတူဖျေကိုဖင်- သွဝိပလင်ကိုကွင်၊ **ဗ္**တိဒိုုက်နင်ကိုဝုန်ဒင် ပလိုတ်ဇက်နင်ကိုကွီ၊ ပိုန်ဟာန်ညင်ဗဝ**ဝ်**ဗတို ်<br>တွီဝါရ ဂတကြ ဣ၀္ခံရ ခွတြကို န၁ဲတမြာညိရအ။

ဣ၀္ခံရ မဂ္ဂီဒုင်စခွထၒ္ ကြဳဇ္ ဒယ္ခ်တ္ခ်လေ၁န်လ၁န်၊ ပုင်ခွထၒ္ပ်ဴပ္နန် ဘုတ်ပန်ကိုဒးမင်မွှဲတုန်၊ မိဒေဝတ ညးမသုန် မန္ဒဂုဏ်ဇ္ဇော်တေဇာ၊ ဒေဝတ မဟာဝိနာယက ဖွဲကွိုပ်ကျွင်ပသို့နန်၊ဩဿဝတီကွာ <mark>ကွောင်</mark> ဩီစဏ္ဍ<sup>ီ</sup>မွဲအ တဒ္နိုင်ပွဲသိုဟ်ခ<sup>်ို</sup>၊ ⊚ါ စ′ပဒတဴ၊ ကုမ္မာရာ ကုမ္မာရီ န္နီဂုဏ<mark>်ဇ</mark>္ဇော်ကိုကြီဇ္န်၊ သွိင်တဲ့သိုတပ်ို- ပြဟ်က္လွှဲဖျေံမေတ္တာ၊ သိုဂိတုစ်စါ ္ .<br>စက္ကဝါဠ၊ တွဲဏီမိကိုမ ထွနၥဲတံ ဂွယဴးတွဴးအာၤ့ ဇယသိုလာတသုခါ ကိုမြာပြဟ်၊ ် ဍောင်ဓဝိသိုထပ်ှ် အဲဍိက်ပင်စြဟ်ယို ဖျွန်လတူသိသ၊ .<br>ယိုလဝိတုန် သိုကိုဂုဏ်ကျ၁် မသုန်မွဲကဝိ၊ ဓွဲထပ် တိတ်တွဲလဝိ သို ထၒှ် ကိုဂွဲတွေ်ခမော**်**အာ `ကိုနဉ်တကလိဂ္ဂံညိရအဴ။

ကပေါ**တ်လဗ**်က်

(ကီက်ိပ္တိတ်နု ဂကေ**ာံစ**ရာလိန်ပတ်မန်)

သွတ်ိြုုမွဲ-၁။ ဗြာတိဗ္ဇဲဂရး၊ ၂။ သတိဒ္ဓိတ်မ။ ှ<br>၃။ သွဒ္ဓိတ်ပှ၁န်၊ ၄။ သတ်ဗြဴမွဲမ၊ ၅။ ဇဗ္နုဒ္ဓိတ်တွး၊ ၆။ ၄ုယ်မဲ့မ၊ ၇။ ပလေင်ခွိတ်ခွိုန်၊

ဂ။ ကွာင်ဒွိတ်မ၊

ဨ။ကပ<mark>ရာင်မွဲ-</mark>ခ်ခွံမွဲ၊ သွက်ကေ၁န်၄ှာ်တြုံမွဲရ။

သွတ််ြိ-

 $\overline{\rho}$ 

၁။ ပြ၁တ်စါဂရး။

၄။ သတ်ဗြဴမွဲမ၊ ၅။ ပလေင်ထပ်ှိခွိုန် ဖြ။ ကွာင်ထပ<mark>္</mark>ပ်မ၊

၃။ ဇာဗ္ဓုထ႖်တွး၊

၂။ သတ်ထပ်ှမ၊

### ကုစ်မတီလိန်ပတ်ယေန်သွာင်မန်- ၃ုင်လျှင်

## ကပေါတ်ခွု

၃ ၁

၁။ သတ်ဗြဴပလုတ်မွဲတွ<sup>ံ</sup>၊

၂။ ဗြ၁တ်ၜါဂရး၊

ဉ။ သတိပိမ၊

၄။ ဇဗ္ဗုဒ္ဓိတ်တူး ကပေါတ်တံဂှိ စုတ်ကိုနတဲ့ ကမ္နောန် $\left(\mathring{\infty}\right.$ စ္စ) တဲ့အိုတ်မွႈ် သတ်ဗြဴဂို ညးတိုလဝိရ။

(သတ်ဗြဴပလုတ်မွဲတ့ံဟိုမွး၊ ကွာန်မန်လှီုဂှ် ကေတ်တုံ၊ ကွာန် .<br>မန်လှုံဟွဲဒးကေတ်ဂှိ ဂွည်၁တ်မင်ပွဲက၁လျှဟ်ရ၊ ဒေသလှုံဂြံပွန်၊ ဂတမုက်သို့၊ စွဲခုင်ဇိုင်ပန်၊ လျှူခုင်ဂြံ နုင်ဟွဲသေင်ဍာ်သွှိုင်မြမော**င်**မွဲ နုင်ဍာ်မိတ်ကပေါ်ဝိမွဲ၊ နုင်ဍာ်ကြုတ်ခပ္စီရောာံမွဲ၊ ပိနုင်ဂ်္ဂ စီရေင်ပြု ပြေင်လဝိတဲ့ ဗွ<u>ှဲ</u>ဂ်္ဂ် စုန်<sub>,</sub> မြှ ကွိုတံလေဝိစ္စလဝ်၊ ကာလဗ္ဗမီဗလိုပ်ဂ် ကၠာတဲဍာ်ခပဳတြော၊ 'ဍာ်မိတ်ကပေါ**ဝိ၊ ဍ**ာ်မြမောဝိရ။)

ပွဲမစီရေင်လဗႛက်ိပ္နန်လေဝ်ိ ကေၥန်ၚာ်မွဲလဗႛက်ိပိ၊ကေ၁န်ၚာ်ိ စါ လဗ<sup>ိ</sup>က်မသုန်။ ကောန်ၚာ်ပိ<sub>ု</sub>လဗ<sup>ိ</sup>က်ထပ္ပါ၊ ကောန်ၚာ်၇ိုင်နှ်ဂ်ှ လေဝိ ညးကိုပြုပြေင်လဗ<sup>ံ</sup>က်ထပ်ှရ၊ လဗ<sup>ိ</sup>က်မွဴးဂှိ ပွဲထ<sup>ူ့</sup>ဝဲ့ စုတ် ဗြာတ်ၜါဂရုး၊ ပလေင်မွဲခိုုန်၊ ကဝေက်ကသပါမွဲခေါက်၊ သွန္နီကြု<mark>က်</mark> မွဲခေါက်၊ ``က၇ေဝ် မွဲခေါက်၊ သွခပဳဪဎွဲခေါက်၊ ကခ္ခ၁မွဲခေါက်၊ .<br>ကွာင်မပွတ်မွဲခေါက်၊ ယိုဟ်သတ်ဆုမွဲခေါက်၊ စုတ်လ**ဝ်တု** မွဲထ<sup>ူ</sup>ဂှိ မွဲလဗ က်ိမ္ဂးရ၊ လဗ က်ိ္ဂ္ဂံ ညးဗ္စမ္ဒိဟ်ဗြဴဆောဖွက်ထပ္ခ်ရ၊ ကာလစဂ်္ဂ် <u>ဆိုစဆိုပဲါလဝိညိညဗွာဲဂိုတို၊</u> ကာလစတဲ့ စ္စည်းပဲါလဝိညိညဂို စုတ်ိ ပွဲနှံ့ောင်တဲ့ ကိုမကောန်ၚာ်ဂ်ှ ၇ေင်ဏာကိုဟ်စုတ်ပွဲတမ်ဆုမဇ္ဇော်တရ၊ •<br>ယဝိမကောန်ငှ5်ဟွဲမွး၊မိကောန်ငှ5်၅်ယိုဏာအာကိုဟ်စုတ်ပွဲတမ်ဆုရ။ ဟိုတ်လိုမ္မႈယိုတွေင်<sup>ဏာ</sup>၇၀၁၇ခန့်က ရန်တွ<sup>ိ</sup>ညင်ရစ္စတီအိုဟ်တို့၊ ဟ်ဏီကို သွက်ကောန်ၚ<sup>§</sup>ဏံ ဂတနုဏ**ံ**့ ကိုဂွီအိုဟ်တွိုဟ် ညံံငိရ်စ္စတံဂှိကို မဒ္ဒိရ။

ပ္စမချူကှေ်ယျှ ပွဲခုန်ကဲရေက်ဂှ် ခ်ိအခိုက်မန်ပိုဟ္စံသေင်၊ ပွဲမွဲ<mark>အ</mark> ခြင်တေမန် ပိုကျအာဟ္နာန်ညးတဲ့ ကျွန်ညံင်ဂွံသဝ်စေ့်ဂှိ နဲတိုင်ကိုသဉ် -<br>ဒးဒုင်ဖန်ကျွင်မီင်ဒိုကိုလွှံုဟ်ရောင်၊ ပသ်၁ရောဟိုမွး ဒုန်ကရေက်မွ၊ဂြ ခြံအပေါက်ဟွဲကိုက ာမွို ပွမရပ်စပ်ပွဲကေင်က ၁ ပွမချိတ်၊ ပွမတွေ၁နိ .<br>ဇူင်ဖ´က၁လစင်ပွတ်၊ပွမလးကွ®တိဂှိရဒုန်မွႈဂှိဟွဲကိုက၁မ္ဒိုရ။ယ**်**ကှေ် သက္ကရာဇ် ပွဲဒုန်ကရေက်မွး ကုညးဂိုက္ဂျိ န်ဟ္မဲ၊ မုက်မတ်ဟွယးတွး၊ စရှာ်ကျဉ်ဩီအောန်သ**ဝ်**ရောင်၊ သင်္ဂဂိုရ ဂက္ခမန်ဂမ္ဒိုင် အာဂတ န္ပဏီ ယဝိမိက်ဂွီက်ေသက္ကရာ<del>ဇ်မွ</del>ႈ ပွဲခြန်ကရေက်ဂှိ လ္ပက်ေစုတ်ညိ၊ ရော်စုတ် ပွဲသူရိုတ်၊ သူဩန်အိုတ်ညိ<sup>ု</sup> ကောန်ဂ<mark>ကူမန်တံ၊ ကာလ</mark> ခုတ်ယွုမွႏုံ ယျွန္နံကိုကျဲ်သြီ၊ နှံကိုက္ဂုိန်၊ ယွုပ္စမစ္စောန်ထွဲးကိုကာမွို၊ စပ်ကိုနာပံ့လဲကောန်ၚာ-နက္ခ်ီယူမန်ဇေတ်တ်မပ္တံ (မ၁ - န၁ - မိ- ဣစိ) တံဂိုခုတ်အိုတ်ညိ။ ကေင်က၁ ပွမစ**်**ကပေါ**်** စင် က တေ၁၀် ခုတ် ယွု တဲ့ မွး

ကောန်၄၁်၅် ထွက်ဂွဲကလေင်ဗွာရဏ၁ ဒ§်အဲကျွင်က္တိုခ့်မှိတ်မွဲဝ<sup>1</sup>ပွဲန်

ကောန်ငှ5်သူးနူဂ္ဝိဂ္ဂမိတုဲ လွိုဂိုပွဲတွဲစဝိကပေါဝိဂိုဟေင်၊ လွို .<br>ဂိုပေင်ပိဂိတုတဲ့ဟေင် ညးတံခုတ်တယ္ဗုအိုတ်ရ၊ ပွအရာခုတ်ယျှဂို အ .<br>တိုင်ပိုက်စိုတ်မိမတံဟေင် ခုတ်၇ိုင်ရ၊ လှိုဂ္ပ်ံချပ်စကိုကျဉ်ဇွော်အွာတွ ယ၁ဲဇ္ဇော်-အပါဇ္ဇော်တံတဲ့ `ခုတ်ယွုလေ6်န္ပံ့ကိုရ၊ လွ်ံုဂ်ိုခုတ်ယွု ဗက် နာံတွဲလေဝိန္ခံကိုရ၊ ကာလခုတ်ယွုတဲ့မွႈ အခ်ိဳင်္ဂတ္ဂဲ့သက္ကရာဇ် ယွုတံ .<br>ဂှိ ချူကှေ်သက္ကရာဇ်ပ္နွဲသွရိုတ်၊ သွဩန်အိုတ်ရ။

ပွဲကွာန်ရးဒေသမန်လှိုလှိုတီဂြ် ပွဲတွဲစဝ်ကပေါင်္ဝိုဟေင် ပွဲ၂ က၁မှိုစင်ကတောဝိကိုရ၊ ကာလစင်ကတောဝိဂှိ နကိုတိုင် ကော်<br>တောဝိလမ္စက် စင်ပထောင်တဲ့ ဒက်လဝိတောဝိဂှိ ဗိုကဝ´သွေကိရ၊ ကာလစင်ဂှိလေဝိ ကိုင်ကို တောဝိကို ကြောသ္မႈဇွားကေ့်တဲ့ စင်မွာ ဟံ့ဗိုသရ-ရ၊ စင်တဲ့ဆီတိတ်မွႈ ညးတံစုတ်မိတ်မန၁့င်ရ။

႘ၟၑၜုတၲယၟု

### ပွမစင်ကတောဝ

အဓိုက်ကွာမန်

ĹŶ

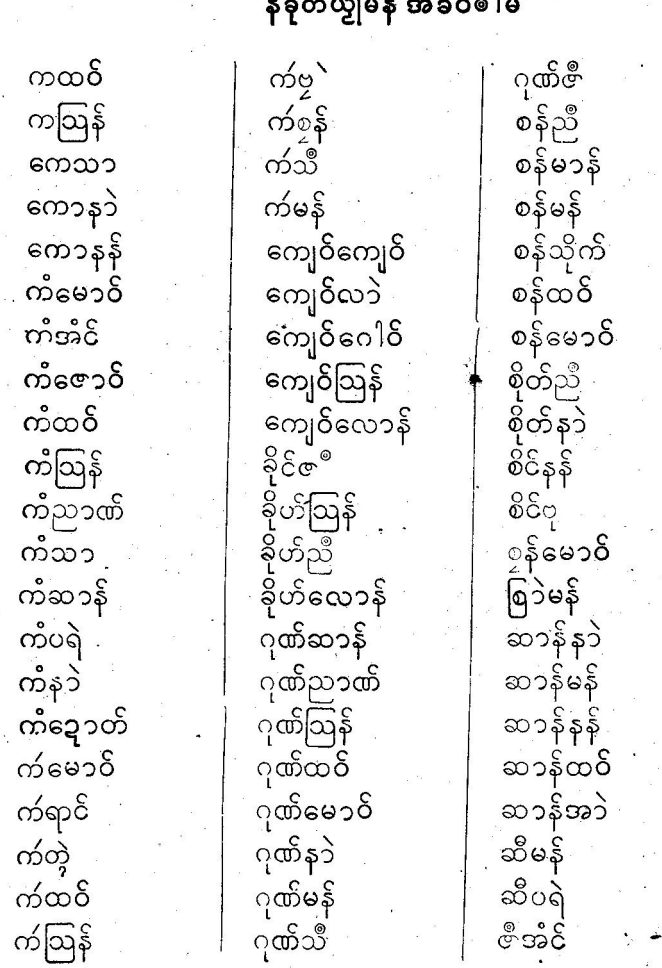

 $C_{\text{max}} - C_{\text{max}} - C_{\text{max}}$ 

ရသို့ ရန်တွံ့သ၁်၅် ကိုရီင်ဒေ့၁ဝိရ၊ တုံညးတံကိုကောန်၄၁်ရပ် တိုင်၊<br>တဝိဏ်ေ့ တပွန်ရ၊ဣ၅်လေဝိရန်တွံ့ '´ကာလအဲ့ဘူးဂုဝိဂ္ဂမိ၅် မူကပေါတ် ကြိယ၁လေ**ဝို**ယွဲကျွင်၊ကပေါက်ဝွဲဂြိ ခ်ကပေါက်ကြိယ၁သွက်အဲရသွံ့'' ြာသာသည်။ အသင်းသည် မိုးလာသော အများတွင် အများ<br>မြို့ညားတံရန်တွဲကိုကောန်၄၁်သွက်ဗွာရဏာ ၊ ဒရိုရကောန်၄၁်ဗွာရဏာ<br>ဟွံလေပ်ကိုလေဝိ ၊ ညးတံသွောကိုစွပွဲစိုတ်မိမတံရ၊ တဲုရန်တွဲခ်ှိမှိုဟ်လုပ်<br>အဝေါင်မှိုဟ်ညိသွးတဲု ကိုကောန်၄၁်ကွ၁်လ္တူတိထပ်ှလ

ကမ်မတီလိန်ပတ်ယေန်သွာင်မန် $\cdot$  ၃|င်လျှင် qq

P9

အဓိုက်ကွာမန်

ဇီဩန် လှိုင်ဩန် ပေင်ညာဏ် ကျိုင်ထ**ပ်**<br>၁၂ င်ထပ် ပေင်ကော် ဇီမောဝိ ဗုထ္ထဝိ ဝင်မန် ဇန်ညာဏ် ဝင်နန် နေ့နှိန်<br>ညီသိုက် ငုဩန် ဗိုတ်မန် ဝင်သိင် စိုတ်နန် ညီပြဲ သာမောဝိ ညာဏ်လှ .<br>ဗိုတ်ထ**်** သ၁နန် ညာဏ်မန် သိုက်မန် ဗိုတ်ဩန် ညာဏ်ထဝိ သိုက်နန် မန်ဇေတ် <u>ဆို</u>က်ပိုန် —<br>ညာဏ်သိုက် မန်ထဝိ သိုက်ည၁ဏ် ည်ာဏ်နန် မာန်ညီ မုက်ဩန် ယ်ရည်ာဏ် ညာဏ်ဂုဏ် –<br>**ဒု**ိဩနိ မောင်ဇောင် ဟင်ထုဝ် မြမောဝိ တင်ဇီ ဍိုင်ထဝ် တ်င်မန် တာထဝိ ယာတ်နန် ယေန်သိုက် ိုင်မန် တာဩန် တီနန် နိုင်ထင် ယေန်ထဝ် တီမန် နို့်သြန် ယေန်ဟာန် ထဝိဍၥဲ ရံင်မန် အာနန် အဲ့၁၉ ယာဲဆာန် ထ6်နန် ရတ်အံင် အာဲရတ် ရတ်န၁ဲ ထဝ်မန် အ၁ဲနဲ ရတ်မန် နန်ဩန် အာရေးတွေ ့ရာင်ဆ**ာ** နာရောဂါ အ၁ဲ့ဗ်္ဂ အာဲသိုက် ရဲဆာန် နဲမောဝိ .<br>ပိုန်ဉာဏ် လျးထ**်** အ၁ဲည၁ဏ် ပို့န်သိုက် လျးမန် ဨယေန် ၀ိန်နန်<br>ဂ ဨဩၟြန် လျးသြန် ပိုန်ယး  $\overline{\mathcal{C}}$ နန် လျးတဲ့ ၓိုန်<sub>ဦ|</sub>င် လှိုင်က် ၉ကေျ**င်** 

လက်မနဲ.PDF DOWNLOAD

## ကမ်မတီလိန်ပတ်ယေန်သွာင်မန်- ၃ုင်လျှင်

၃၅

နဲခုတ်ယျှမန်အခဝ်ပိမ

ယေန်ယေန်ဩန် ကေသရီ ဍုင်ထဝိနန် ဍုၚနင်္လာဝိ ကုမ္မ၁ရီ ယေန်ကျေဝ်သိုက် ကောစိုတ်နၥဲ ယေန်သိုက်မန် တီဆာန်မန် ရင်နန်အ၁ဲ<sup>.</sup> ကံမောင်အဲင် တ္ဉသာဏ်နန် ကံညာဏ်သိုက် တ္၀ိုနိနနိ ရာင်ဆၥဲနန် ကျော်ရာင်ဆင်္ လှိုင်ဩန်ထ**ိ** ထုဝ်ထုပ်အဲ့င် က်စန်မောဝိ ထဝိအံ့င်သိုက် လှိုင်ဘ်မောဝိ ခိုဟ်သ၁လေ၁န် နန်မြမောဝိ ဝင်နန်ဨ နိုဟ်ဟ်ယေနိ ဏင်မေဩိ ၀င်းန်ထ**င်** <sup>ဏ</sup>င်ဥုရှိန် နိုဟ်ဆာန်ညီ သ၁ဉာဏ်နှံ့ ဏဠိဉုထဲ သီပိုန်မော**်** နိုဟ်လောန်ညာဏ် ဂုဏ်ဆ၁န်မန် နန်မြမောဝိ သိုက်မောဝိဇောတ် ဂုဏ်အံငိသြန် သိုက်ပိုန်မန် နန်ဆာန်ဇီ ပိုန်သိုက်လှဲ စန်သိုက်ထဝိ သိက်ဇီအဲင် ပိုန်ယေန်တေန် စန်မြမောဝိ ပာင်ဩန်ထ**်** ပာင်ပိုန်မန်  $\circ$ န်မောဝိဇေတ် ပိုန်ဉာဏ်နှံ စန်မောဝ်ဍာ ပိန်နန်ဨ ဟံသာဆာန် စိုတ်နာဲမန် ပေင်စိုတ်လော် ဟံသု၁ထဝိ ပိုန်ဉာဏ်နန် ဟင်မန်သိုက် ဆာန်ဆာန်ထင် ဗုသ**ာ်ထ**ဝ် <u> စိပ်တံသ</u>ာ ဆာန်မန်ဇေတ် င်္ဂုသင်္သြန် နိုင်နန်ထဝ် ဆာန်ကော်ညီ ဇံုင်သိုက်ထဝ် မန်ဉာဏ်ဨ အာမန်ညီ မန်ဇေတ်ဇေတ် ညီသ၁မန် အၥဲမန်ဇေတ် ညာဏ်သၥ်ထဝ် မန်ညီသာ အာယမန္ဒယာ အ၁်ပိုန်နန် မာန်ကျေဝိသိုက် ညာဏ်ထဝိသိုက် ည၁ဏ်နဲမန် မြမောဝိဇေတ် အာသိုက်မန် အ၁ဲဍုင်မန် ညာဏ်လှ`သိုက် ယာဲယာဲဆာန် အိင်သိုက်ထဝ် ယေန်သွာင်မန် ဍာ်မြမောဝ်

အတိုင်ထူးလဝိယျှ နကိုယေန်သွာင်မန် သွက်ဂွီတင်ခုတ်ယျှဂို ၜါမလေဝိန္ဒုံပိမထေဝိန္ခံရ၊ ထွႏၵလိဆအယာပောက် ကွံနိဿဲကေတ်တဲ့ -<br>ချူလဝိညိညရ၊ ဗိုဒးစိုတ်ရယ်တေတ်နဲဏံမွဲမွဲရဲတဲ့ တင်ယွုခုတ်မ၁န်ရ။

### အဲလွဲမဧဗ္တ၁န်လိန်၊ ကတ်ပညာ

ကာလလွုံဟ်ယ**်ရံ**င်အာပရေင်ပညာဇွာသ်ဍုင်ကွာန်လ္တူ၇းတိ ဏီ**မွႈ**၊ ဂကူတောလောန်၊ ပြာကတ်လောန်နူဂကူည္အာင်ဂ်္ဂ် နွံတ ဗွဲမ<sup>္ကို</sup>င်ရ၊မူဟိုတ်ရောဟိုမွး ဟိုတ်ိန္မအရာပညၥည္းတံတောဘွဲ့မလေ၁နိ ဂ္ဂ််ဳဟ်ောင်မဌ်ရ၊ ပညာဟိုမွဴး သိုပညာလောက်ိဳ သိုလောကုတ္တိုရ၊ပညာ လေ့ာကီႁိ ဟိုတ်နှုအစောံဇြဟတ်ဇ္ဇော် ပွဲလောကဏီတဲ့ ပွိက်စိုတ်ညး တံဂှိ ညးတံပ္တဲုမ၁န် ဗွဲမပြဟ်အိုတ်ရ၊ ခေတ်ကၠာတေံကောန်ဂကူပိုမန် ကတိဥ္တောနိပညာသဗ္ဗအိုဿို ပွဲဇရေင်တံဇိုင် ကျာ်ဇွော်အာစာတွတံ အိုတ်ရ။

ပ္နဲ့တဝမ္နိဟိဏံ ပါစ္စီလဝိ ပိအဝဲခ6္ခ်ရ - ပဋ္ဌမအဝဲ၊ .ဒုတိယအဝဲ၊ တကိယအဝဲရ။ ပွဲပဋ္ဌမအဝဲဂှိ သွက်ဂွီကတ်ဗွေ့ခန်ပညာရ၊ ပွဲအဝဲဏီ<br>ယဝိကတ်ပညာစိုပ်ဒတဲုမွး၊ တရံဘဝမွိတ်ဏံဂှိ ဇွာဝပ်ပဲကေ့င်က၁ဲ ပွဲ|<br>ဏာမာန် နက္ခ်ီပညာရောင်၊ ဟိုတ်ဂွီရ အရေဝိမန်နွီကျွင်မင်၊ ဒမ္မိရ ်ဴိစဝိလ္ဝိ၇ိုင်က္ရောတိ၊ ကောနိုဝေတိနူဍောတိတ်ိႛ ကာလကေၥနီဇကု <mark>ဍောတ်သွတ်မင်ဂြိ ဟွ</mark>ဲကိုကတ်ပညာမွႈ ကောန်ငှဉ်ဂြိ ဇ္ဇော်ကျွင်တဲ့၊ တွီဒိုုဟိကေတ်၊ အရာကေင်ကာလိုဟ္မွီဟို၊ ပ္တဲုဏာဟ္မွီမာနိရ၊ ဆာနိ ကေါ်နိမ္ခႏစ္ခံဘ၁၊ဆါနိဝါဗုမ္ခႏမင်မွဲ၊ဆာနိညးအဲမွးေဖျံမေတ္တာ ''နွံကျွင့် အရေ**ဝိ**သၥ်ဝွံကို၊သွက်ကောန့်ဇကုဂ္ဂံစီကွဴး ပွဲလောကကို၊သွက်ကောနဲ ဇာတ် ဟွီရို့ ဒလို့နဲ့ိ၊ - ပွ<sup>ွေဇာ</sup>ပ်ဍပ်လ္တူမိမ့် ကလေ၁၂ကောဒေကို၊သွက်<br>ဟွီဂွီဒိုမွိဟိအေ၁န်ကိုံန်ခြပ်၊ ပွဟွံမင်မွဲစ**်**စွာရဏ၁ ပွဲလေ၁ကီ-လေ၁<br>ကုတ္တိုဘို၊ ရန်တွံသဉ်ဂွံဘုံ၊ - ကွာလကောန်ဇာတ်ဇကုစိုပ်အဝဲ - ကတ် ညွှောန်ပညာ၊ ကွာတေ အာစိုပ်အာယုက်တြထ**ပ်သွာမွ**ေ မိမတီ ပွဲတွဲ ဗြိမတိႁ် ကော်ဏ၁ကေ၁န်ဇကု ဘာလကျာ်၊ဇရေင်အွာတ္စတီတဲ့ပအပ်ိ ပြာ<mark>ပ်ကို</mark>ကျဉ်ဇွော်အွာဘွတံ သွက်ဂွံဧဇ္ထာန်ကိုလိန်ပွန်ရ။

 $P$ 

#### ကမ်မတီလိန်ပတ်ယေန်သွာဝိမန်- ၃ုင်လျှင်  $\overline{P}2$

- ခေတ်က၁လလျှဟ် ပွဲရႈဋ္ဌာန်ဒေသမန်ဂုဗ္ဒိုင် - ဘ၁ဗတေ၁န်<br>လိုခ် - ညးအလိုအသီတံ ပံက်လဝ်နွံ့၇ိုင်မံငံတုံ၊ ့ ကိုကေ၁န်ဇ၁တ်ညး တံ အာကတ်ငွေ့ ၁န်လိခ် ပွဲဘာညးအလိုအသီတံနွံ၇ိုင်ရ။ ဇနေင် ဘာလိုဟ္မံဟို ကာလအပ်တာမွႏ<sup>ု</sup> မိမယာဲတတ<sup>ိ</sup>ု မွႈပလေဝိခ<sup>ု</sup>န် ဇာ္ငုသတိမွဲရ၊ ပွဲခါနီႁ် ဇာ္ငုပိတ္မႈ သတိပိမ၊ ပ္ကဴပိ<mark>ဍောင်၊</mark> ပ္ဒ<mark>ာင်ပိ</mark>တ္ခုင်၊ ဝဉ်ုတ္ခႏပိတ္ခႏစုတ်လဝိရ၊ ်ကၥလစိုပ်တာမွႈ<sup>ိ</sup> ကလီကျာ်စ္ရော**်အွာ်တဲ့** စိုန်အပ်ကိုခါနဲ့ ကေ့၁ ကေ့၁န်ဇာတ်ဇကုိ နကိုပါင်လေဝီ ဂရင် ပ္တိ<sup>ံ</sup> ကျဉ်ဇ္ဇော်အွာတႆရ၊ ယွီကျဉ်ဇ္ဇော်အွာ ကောန်အဲဍိက်ဝွံ မတ် <sub>း</sub><br>လ္ပက္မဵကၠကဵိ၊ ိဇိုင်ိတဲလ္ပကဵိုက**ၲ**ို အတိုင်ပ္စိကိစိုတ် ´ကျ်ာတေၘာ်အ္စာတံံၜုင် ံ တက်ဝေတ်ဝွေ့၁န်တို သွက်ဂွံလေပ်ံပညာင်သွောံစီကူးအို ပွဲလို<mark>က်</mark>ဂွံ ႁိ ဓ္ထၥနံကိုကွတ်ပညၥ သင္ဗအိုသိုညိကျဉ်၊ `သဉ်ဂွဂရင်ပ္တိ့ ပအပ်ိ .<br>ကို ကျာ်ဇ္ဇော့်အွာတံတဲ့ သွက်ကွးဇကုၕိုင်တဲဟ္မက**်** မတ်ဟ္မွီကွက်ဂ်ှ မွးကေတ်လျှိုင်ဝေတ်ငွေ့ခန််စိုပ်ကိုလ္တိတ်ရ။

ပွဲဒေသမန်လွိုဂ္ပ်ိ ကၥလအပ်ိတၥတဲုမွး ကော်ဖျ**ဴနင်**သွိ**တဲု** -<br>ညးမ6်မိမတံ သွက်ဂွံပ္တိုန်စရ၁ဲကော့န်ဇာတ်ဇကု၊ ဘိက်ပွိင်နင်မှိတ် ပွဲကွာန်တံဂှိ ဒမ္ခိရကောန်ဇကုပအပ်ဘာတုံဂှိ လ<sup>ံ</sup>ထွးဟိုပျံးကိုညးတံ ို နို္င္ပါဘူး<br>ရ၊ နက္ပ်ိဳက္ရာဝ်ေပ်ပိုဟ်စန်တံလေဝိ ဗွဖျင်ခုင်တျှင် ကိုညးမပြာပ်က္၊ုင်<br>တံအိုတ်ရ၊ (အခိုက်ဏံ၅် ပွဲကွာန်မှန်လွိုဂြံနံ့တဲ့ ပွဲကွာန်လွိုဂြိဟ္မဲရ)၊ က္မွာနဲ့ရးမန်လိုုဂ္ဂ်ံုကာလအပ်ဘာကို ရိုဟ်ဒ္မမ်ာတဲ့ မိမတ္စ္ကီ မွဴးပလင်<br>ကာနဲ့ရးမန်လိုုဂ္ဂ်ံုကာလအပ်ဘာကို ရိုဟ်ဒ္မမ်ာတဲ့ မိမတ္စ္ကီ မွဴးပလင် ဂီအုပ်လွိုန်လေဝိန္ခံ လွိုဂ္ဉ် ဟွီပလံဝိလေဝိန္ထံကိုရ၊ လွိုသွ ထပ္မိ ခ**ီတုဲ** ကတ်ငွေ့ ၁န်ပည**ာမွ၊** လွိုန်တဲ့ဟေ**င် မွဴးပလိင်ဂအုပ်ရ၊ ကာလအပ်** ဘာတုံမွဴး ပွဲဇရေင်အွာဘာလကျာ် မွဲသွာညးတံ ပါလဝိ ပိရာသီရ၊ ၜ<sup>႞</sup>ရာသီႁ် ညးတီဥောႆတ္ထောန်ကိုပရေင်လောကီတဲု မွဲရာသီႁ် တ္ထောန် ကိုပရေင်လောကုက္တို မပ္တီကိုခတိုဇ္ဇော်၊ ဂါထာလေ့ာ**ဝ်**ကျဉ်၊ လော ကသိဒ္ဓိ၊ သွပတ်ပရိုတ်၊ သဒ္ဓါ၊ သုတ်ိစဉ်၊ ပေါရဏာမ်၊ ပေါရဒါမ်၊ လိ<mark>န်ဂစေ</mark>ဍ်ာမိတ်၊ ကဗျလွှေတ်ကေ့၁လိန်ဗွဲ၁ဲတာတိဂြံကို၊ ကွတ်သဗ္ဗ -<br>အိုဿို မပ္တံကို ဗိုတ်ပိဗေဒင်ပန်၊ ကွတ်အွာသ**ိ္** အွာဂဉ်ုံ၊ ဗိန္ဓော ဟောရာ၊ ကာတွဲ၊ အွာကဝတ်၊ ဂွန်ဆင်္ချီ၊ လှေ၊ ဒယော်တိင်တိုက်ို၊

ဓမ္ဒုမတ်၊ တွတ်ပ္ဒ၁န်  $($ သေနင်္ဂဗျူဟ $)$  ကွတ်တဝိစေ့ဟ်ပ္ဒ၁န် -ကွတ်ဇိုင် ကွတ်တဲ၊ လက်ဗန်-လက်ပျှယ်တဲႁ်. ညးတံဥွေ၁န်ကိုအိုတ်ရ။

က္မွတ်လွိုဂ္ခ်ို ညးတႆင္တေ႒နဲကို ပွဲဘာတဲ့၊ ကူတ်လွိုဂ္ခ်ိဳ ပွဲကမ္နောန် ဟေ**င် ဒုင်သဇိုင်အွာတဲ့ နွေ့**၁န်ကိုကတ်ကေတီအိုတ်ရ၊ ယဝိန်ပွဲ ကမ္နောန်မွဴး ညးလေပ် ညးသွက္ခိုပ်သ္က႑ိပ်တံဇ္ထောန် ကိုက္ခႏၔကုအိုတ်<br>ရ၊ ကွတ်ကမ္နောန်လေဝိ နွံစှဲသဉ် မပ္တံကို ပါန်မက်၊ ပါန်ပေန်၊ ပါန်ခီ၊ ပါနိခေန်၊ပါန်ရန်၊ပါန်ပုတ်၊ပါန်ဗုတ်၊ ပါန်သောန်၊ ပါန်ဒက်၊ ပါန်သဲ တံဂိုကို၊ သွာဓဇဲ၊ဝနက်ိဳ၊ ဗီသ္တဝိ၊ ဖျေံထဝိရင်ဒေ့၁ဝိ၊ ကွတ်သွာလွှာန်၊ ကွတ်ိ္ပုမိတ္စတဲ၊ကွတ်ိသွ၁ဗျက္စတ်တုတ်တုတ်တံဂှိကို၊သီမ္ခိဟ်တြ|ံသီမ္ခိဟ် ဗြါညင်ဂွံစီကွးပွဲယေန်သွာင်ဂြလေဝိညးတံသွဂရုဒ္နောင်္**ဇ္ထာန်ကိုအိုတ်**ရ မြောက် အမြန်တို့ တို့သောတို့ ပြီးသာရေးပြီး မြောက်တည်း တို့<br>(မြဲတာ) (တာလေ့ဝိမိုင်-ဝိုန်ကွ့္ဇီလေ့ဝိဟ္နဲ့တို့) အတိုင်ဂလာန် ညြး .<br>မဲဟိုလဝ်ဂှိ မွးဒွေတ်လွတ်နက်ီဝီရိယဇကုအိုတ်ရ၊ က၁လကတ်ဗွေ့၁န်<br>မံဝံလိန်ဂှိလေဝိ ဝတ်ကွးမသုန်သဉ်မတွဲဂး ''စေ့သီက္နီ၊ဗွူးပ္စီကြံ၊ ဒုင် တစေ့၁တွေနဲ၊ ကောန်စိုတ်ဇရေင်၊သိုဟေင်ကတ်ကွတ်ပိတ်လို့ ညင် က္ခ်ီဒိုုက်ိပေင်ဝတ်ကွးမသုန်သၥ်ဂ်ိုလေ**ဝိ ကေ**ာန်ကွးတာတံ ကောန် 

ပွဲတဲ့ဏီပိုဂကူမန်ဂမ္နိုင် ကတ်ငွေ့၁န်မင်ပရေင်လောကုက္တိုသွး လေ**ဝိဟ္ခံ**ရိုဂပ်၊ ဟွဲစိုဗ်ဒတိုရ၊ သွက်ဂွံမွေပွာံကိုဂကူညးမာန်ဂှိ လျှဟ် ပညာဂတၥပ်ကိုခေတ်တွဲ႙ နံ့<sup>ဂွိ</sup>ုင်ကိုသဉ်တဲ့ ညံင်ဂွံပြာကတ်တော လောန် နုဂ ကူညွှာင်ဂို ညးညးအဲအဲ ကေ့စိုတ်ကတ်တွေ့၁န်အိုတ်ညို ၀ညာနဲ့ ကြော်လော် လွှထော်တေ့ ပညာန်တို့ဏံလေဝိည်င်ဂွီလေပ်ဂို မှုးဂိုတ်ဂစၥန်ကတ်လွှီရောင်။

## က်ိစ္မွ (ကေင်က၁) ႘ွမသ္ပထဎို-ခမဳ

ကောန်ဂကူမန် ဗွဲ့မဂ္ဂိုင်ငံ လျုင်သွုက်ိုကို ဗုဒ္ဓဘာသာ <mark>အိုတ်ရ၊ပွဲအရာအခိုက်</mark>ကွာဂြိ ပရေင်ဘာသာလေဝိ လုပ်လို့ဟ်မွဲသဉ်ကို

က်မ်မတီလိန်ပတ်ယေန်သွာင်မန်- ၃|င်လျှင်  $P$ <sup> $\beta$ </sup>

တဲ့၊ သွရှေ်သေ့်ကိုဂုဏ်ကျဉ်ဓ<mark>၀</mark>်သင်အိုတ်ရ၊ မိမၜ<sup>္ဂါ</sup>လေ**ဝ် လုပ်**ဗော် ဂုဏ်အနန္တတုံ<sup>့</sup> ဒဌ်ဂုဏ်မိမဇ္ဇော်ဂြံ သွက်ပ္တော**ံ**စတ်တွဲရ၊ ရန်တွဲသွက်ဂွံ ရော်ဂုဏ်မိ စွဲဲ်ေါ၊ ဂုဏ်မ ၜါိစေ့ၥ်မွဲတဲ့ ကောန်ဗွာဲသွတ်တြုံမန်ဂမ္နိုင်၊ <u>အာယုက်စိုပ်စ်</u>စ<sup>ျ</sup>သွာကိုဗွဲလ္တူမွဴး <sup>"</sup>ကိုသွထ`ိုအိုတ်ရ၊ သွက်ဂွဲပွဲ့ုကာအို ထ ပို-ခမီဂျီ ပွဲဂိတု ဖ**င်**ရဂိုနီ၊ စဲ ၊ ပသၥ် အခ်ိဳင်ကမ္မောန် ဝါ၊ ဂူ၊ ဗွ သွးမွဴး မိဂေမွိုင် ပြ၁ပ်အ၁ဇရေင် ကျာ်ဇ္ဇော်အွာတ္ ညးအ၁ယုက် ္မွ<br>စ္ဇော်နွံ့ကို<sub>ပို</sub>ုင်မိင်<sup>တို</sup>ုင်ည၁တ်တံတုံ၊ အ၁တ်ဂွာသပ် ရယ်စှဲ တဲ့ခိုဟ်ဗွး ဒုတိ သွက်ဂွံပဒါယကာထပို ခမီ့အိုတ်ရ<sup>ု</sup> ထြန့်ဟ်တြုံမွဲ - ယ**်**ပတ္စ်ပ လဝိ ထပို-ခ<sup>ွိ</sup>မွး အခိုက်မန်ပို ညးဟွဲပေ့ာပ်အဝေါင် တြုံဍိုက်က် ဖေင်ငံဏီရ၊ ယဝိရမိမယဉ်တမန်ဂမ္နိုင် ဂွီပဒုင်သွိုင်လင် ဒါယက္ခဒ ထပို-ခမီမွဴး မှော**ဝိဇာဓိပ်ဇြ<sup>စ</sup>ိုတ်ဗွဲမလောန်၊ ညးဟွဲကိုကောန်တြ**ို တံႁ် အာတိကေတ်ကောန်တြိုညးဆ္အာင်ပည်င်ရကောန်ဖျန်ဂြိုဟ်ဇကု .<br>တုိ ဒုင်ကေတ်ဒါယက္ခၥထပို-ခမီအိုတ်ရ၊ ယဝ်ဂွံပလဝိ ဒါယက**ာ**<br>ထပို-ခမီမွး ဂွံဒုင်စဂုဏ်ဖိုဇ္ဇော့ာ်သန်ဟေင် ယိုက်ဒိုက် ပတ်ေကေတ်  $\infty$ ပိရ။

ကောန်မန်ပို ကာလဍောတ်သွတ်ႁ် ကိုအာကတ်ငွေ့၁န်ပညာ ပွဲတ၁လကျ၁် $\hat{c}$ ုင်တတဲ့၊ လိန်မန်ဗိုဒးညီညဗှီဒး ချူဒးဂွိုင်ရ၊လှီုဂ်ပိုတိုတ် န်မိမၜါတွံဒိုုက်လေင်ကို ပိုန်ခြပ်တဲ့ အရီဗင် ပွဲကမ္မောန်မိမတ်အိုတ်ရ၊ ။<br>ဟိုတ်ႁ်ရ<sup>ိ က</sup>ာလစိုပ်အဝဲ **ချောတ်တ်တေံ** ဟိုတ်ဟွဲကတ် ဧဗ္ထာန်လ**်** လိန်တဲု။ ယ**်**ရန်တွဲလ**်** သွက်သွထပို-နှီနွီး ကွာဟွဲစိုပ်ိအခ်င်သွ ထ<sup>ု</sup>ဂ္ဂိ<sup>ု မြွ</sup>ော်အာသ်ပြာပ်ကို ဇီရေင်အွာတ္စဂုဏ် ပွဲဘာလကျဉ်၊ သွက်ဂွီကတ်ဗွေ့၁န်လိန်၊ ု့<br>မပ္တိဒ္ဓေတ်ဝတ် သာမဏီတရ၊ ကွာန်မန် လွ်ိုလွ်ိုဂြ*း*ကွာဟွီဂွီပထပို-ခမီိတ္ဗြတ် ထပ်တဲ့ စိုသူန်တဲ့၊ သွက်ဂွီဗိုလ်န် ောင်ဂြံ ညးတံ့အဲ့သူအပ်စ္စံ ပွဲတာအိုတ်ရ၊ ကာလစိုပ်တဲ့သွက်ဂွဲ ပထပို ခ<sub>ီ</sub>ညန်ကြပ်ကျွင်မွန် ဗွမပ္တံထေက်ကိုဝေင်ပဲါ ဗွမတိုန်ဆုံ၊ ဗွမဝေင် ာ့ — ၂)<br>ဍဉ်။ <sup>ဓွ</sup>င်ဍဉ်၊ ကော့၁ံဧ<sup>ိဳ</sup>့ကော့၁ံကြုင်၊ ပွမအ၁ဂ္ဂြိပ်ဂ္ဂ်<sup>၀</sup>င်၊ ပွမတိတ်အ၁<br>တြိ<sup>ဇာမ္ဘော့ဲတံဂှိ – ညးတံကိုဝေင်ပဲ<sup>]</sup> ညံင်ဟဂ္ဂ်<u>ဇ</u>် အန္တရာယ် မွဲမှဲ့သင့်</sup> ကိုချ။

 $90$ 

ကွာန်မန်လှီုဂြိ ကွာဟွဲပကာမှိုထပို ဗွြိဇ်စ်သုန်တွဲဟွဲသေင် မွဲဂိတု၊ ကိုလွောင်ထပိုတံပြာပ်အာဇရေင် ကလော ကောဒေံ့မိမနော် နၥဲ၊ ညးတ္စအာယူက်စ္ရော်တံတဲ့ က်ီကလံစအိုတ်ရ၊ လွိုဂ်ုပ္ငန် ကာလ တွဲကွောန်စိုတ်ကိုဒါန်ဂှိ ဗွဲကိုပ်ကွာကိုကလံကျာ်ဓဝိသင်၊ မိမ၊ ကလော် သို့တဲ့၊ စေ့်လးသ္တဝိပ္စဲတိၤ့ကလံပ္ဆုင်ဏာ၀´ဇု္ ဗ´က္မွာန်၊ နူဇာမွောဲအိုတ် ရ၊ က၁လကလိတုဲမွဴးလွိုဂ်ိုကဝါ်ဏ၁လွောင်ထဲပို၊ လွိုဂ္ဂ်ပ္ခ်႑ိုက်ိဏာကို<br>ရေျံ၊ လွိုဂ္ဒ်္ ယိုက်ိဏ၁၊ `လွိုဂ္ဂ်ပ္ခ္ဆုိက်ိဏ၁ကိုကွဳ စွဲမမိုပိြဇ္နြ<sup>ို</sup>ပ်တဲ့``အ၁ ကလံ ' ဌာန်ကလော ကောဒေ နော်နာ ညးအာယုက်ဇ္ဇော် ပွဲကွာန်တံ ဂြုဂြုဂြါဂြါီအိုတ်ရ၊ လေ့ာင်ထပိုဂို ကျိုင်လဝ် နကိုမွောက်ိုင်ပြကေ့င် ကယျုိင်ကယျဝိကေ၁န်သို့ဓိဗွဲမွးရႈရ၊ နုတဝကေ၁န်၄၁်တေ ညးတံ စင်လ**်**ဝကတော**်**ဝ်ှို ကာလသ္ပထပိုဏ ညးတကိုဝက်သွေက်ရ၊ မြွတ် ဇ္ဇော**်မန်လှီုတံ**ႁ် ရန်တွံ§လွောင်ထ<sup>ိပို</sup> ပြဲသန်ကျွံရသွံ<sup>ု</sup>စွဲစိုတ်သ<sup>5်</sup>ဏံ တို့, ဟွီဒုဓိကလံ၊ ကိုအာကလံကျဉ်အိုတ်ရ၊ က၁လအာဒကလံညးဇွေ့၌ ပွဲကွာနီတံဂှိ ရန်တွံ**ပွ**မ§်ဒကာထဲပို ဒကာပယျင်တဲု၊ ကိုအရိုအဗင်အ ထိက်အပင် နက်ိုဩန်လေဝိန္နီ၊ န ကို က ပေါတ် က ညောတ် လေဝိ နှံ့ကိုရ။

ဒေသရးမန်လှိုလှီုဂြိ<sub>ု</sub> က၁လသဝိတဲ့ဝို့ ကောငရရှိပြ၁ပ်တိတ် အာဘာညီညီသာသာ၊ သိုက်ုံပရိက္ခရာဇ္စီါတဲ့၊ မ္ဓောတ်မွို ဖျေထော် ဗလိုပ်ံခုဒ်မှီတြံုကွက်စုတ်ဇူက်ပရိုတ်မှို ပွဲကအိပ္ပောင်ထပ်ိုဂိုတဲ့ ပွဲပ္တံဂို လ္ဓောင်ထပိုကလေင် စ′သို့မ၁န်ဏီရ၊ အခိင်နူဂယးပယျာႆ အချိန် တိုန်မွေး၊ ညးတီပ္ကိုန်ထပိုအိုတ်ဝျ၊ လွိုလွိုဂ်ုပ္ငန်၊ အခိင်နူဂယးပြတ် ပယျာံအရှိုန်တိုန်ဂိုုညးတံပြာပိတိတ်အ၁ဘ၁ဈေ့သော် ပွိုန်ထပ်ိုတဲ့ က္ညွန္နီမန်ဖျံ နင်ကောန်ထပိုဇာရေင်သိုကို ဒါန်ဖါပ်ံသင်အိုတ်ရ၊ (ပွဲသင်္ .<br><mark>စာ</mark>ီလေဝိ ရန်တွံကိုကျဉ်တြဲပို ဒ္ဒာကျဉ်တဲ့ က္ညစ*်*ကျွင်ဌာန် မိမ ကၠာအိုတ်၅်ရ) ကိစ္စဖါပ်ံသင်စရိုဟ်**ဍ**ာ်တဲ့ ကာ လ ကောန် ထ ပို တံ က္ညွကလေင်စ $\check{ }$  ဘာမွႏု ညးတီလိုင် ကိုဒ္ဒါန်ဝတ္ထု ကပေါတ် ၊ သွက်ဂွီပ <u>ဆီ</u>ဇိုင်ပွန်ရ၊ လှီုလှီုဂ်ပွန် အကြ၁ပိုနီစ<sup>1်</sup>အဲနိုင်လွှောင်ထပိုခမိဂ္ဂိ ကျီငိ ကျ**င်ဗွဲမွးရးတဲ့**၊ ညးမ9်ဗေ့ာ်ကိုဖြတတ်ဂို(ဗွာဲဗအိ)ယိုက်ဝှေင်ကေတ်

ကမ်မတီလိန်ပတ်ဧယန်သွာင်မန်- ၃ုင်လျှင် ်

လွောင်ထပို-ခမဳ အာဂတအိုတ်ရ၊ လက်ကရဂှ် ညးမရှိမအံက်ထပို ခ<sup>္မွိ</sup> ကွာဲဗဗေင်၊ မိဂ္ဂ်မိန်ကေတ်သပိုင်သွာ၊ သွတ်ဝုတ်ဗွာဲတီယိုက်က ပေါတ်ပရိက္ခရာ၊ စွအာဟာရဘောဇိုန်ဂမ္နိုင်တို၊ ကွာက်၇ော်ရေင် တိတ်အာဘာအိုတ်ရဲ၊ စိုပ်တာမွႈ ဂကူမန်တံ ရန်တွံသွ<sup>င်</sup>င်ထေ**ာ်** သံသာအဝေါင်မှိုဟ်တဲ့ သွက်ဂွီတန်တ ပွဲဘဝထ**ို-ခမိလွိုနီဂြိ** ညးတံ ဂေတ်ဘာလွှာ်တဲ့ပုင် (လွှဲ၁်ဇို့) ဗွက်သိုဏ်ပိဝါတဲ့ ပြာပိတိုန်အာ လ္တူ<br>ဘာအိုတ်ရ၊ ညးမယိုက်လဝိလွှောင်ထဲပို-ခမီတဲ့၅ ကာလကြပ်ကျွင် က္ခိုပ်ိတ္ခ်ိန်ဂှ် ညးတံဓမက် ဓရိပ်ထောံလွောင်ထဲို-ခမဳ ဟွဲပ္တိုန်ကိုလ္တူ ဘာရ၊ ပွထၥ်ဏံႁ် ရှိညးတ္**ဒါှန်မပြဲ ပွဲလောကဏံ** သွက်ဂွိပ္တော့ ၁၀တိ တိုးမျှ မွို့သားတို့ နည်းတို့တွေများများ နိုင်သောကာ တွက်ကိုတွေ ၁၀၀<br>ကြောင်းပြုပြောင့် တွေ့ရှိတဲ့ စိုးပြင်းပြောင့် ကြေား မယိုက်တွေင် ညီညရ၊<br>ကြောက်လေ့်၁င်ထဲပို-ခမ်ိုး တွိတ်ကိုသြန် ကုညး မယိုက်တွေင် ညီညရ၊<br>ကြွယ်တောင် ရော့ာန်ဗရို <mark>ွေ</mark>ာ်အွဲ၁တ္*အိုတ်ရ*။

ကိစ္စပ္တိုန်ခမဳပ္နန် လွီုဂို အကြာပိုန်စါအခ်ိဳင်၊ လွိုပယျာတဲ့စေင်၊ အတိုင်အွာဉ်ပွင္စုံ၁ယ်ဖန်ဖက်ႁ် သ္မဗက်အိုတ်ရ၊ ယြသွတ်တြုမွဲ၊ ၅ိမ္နဟ် <sub>တြုံ</sub>ဇောတ်တိ၊ ဟွဲကိုယ်ဘဲအန္တရာယ် မဟိုလ်ဝဲ့ဝဲနဲတံဂှိက်၊ ဂွဲအာ ယုက် $($ ၁၉)သွ၁ံ ကိုပိဂိတုမွး ပြွိုန်ခမီဗိုပယျင်ဂွႆရ၊ သိုအာယုက်ိဂ $\delta$  ' (၂၀)သွာဟွီပေင်မွး အတိုင်ဝိနဲကျ၁်ပွိုန်ခမီဗိုဝယျင်ဟွီဂွဲ။ မို**န်**ဗိုပ္တိုန် ့<br>ကိုလေဝိ ဟွဲဒိုခမီသက်ကိရ၊ <sup>ဓို</sup>န်ဂီးလဝိသဉ်ဏံကိုလေဝိ၊ လွောင်ခမီ မွဲ အာယုက်အထက်(၂**၀**)သွားပေင်ဟာ ဟွံပေင်ဟာဂြံလေဝိ ဟွံတီ .<br>တုံ၊ ညေ့ဟ်ဒးအာယုက်ပေင် (၂၀) သွာံ၊ ထောက်ဆရင် အာယုက် ပေင် $(\mathcal{L}(\mathcal{L})^{\circ})$ သွ3်တဲ့ စိုပယျင်မွဲး ဗိုခမီရိ၊ ဗွဲတွေင်တုန် လေ့သင်ခမီဂို ပ္တိုန်ခဲမိဳဂ္ဂံဗ္ဗဴတိဗ္မဲၜါဂိတုက်ိုဒ္ပ်၊ ္ေါပိသ္မွာက်ိုဒ္ပ်၊ ကၥလပ္တိုန်ခမီတေ အ၁ မ္မ်ား<br>တက်အဲ့သို့ကိုအာယုက်ဂဇ် (၂၀) သွာ ဟွီပေင်တဲ့ ္တိုန်လဝ်ပယျင် နောင်သွံ<sup>့</sup>တီချိတ်တိဗ္ဍိုတ်တိသွက်ဒးသွေဟ်ပမာဟွဲမွႏုိကၥလပ္တိုန် ခမဳတေအာယုက်စါစေ့ာ်သွာံဟွီပေ**င်** ဍာၨာ့၁ံတီမွး၊ မဝဲါႁ် ဟွိဒ်ှ်ခမီရ **ဴ**အာယုက်ဟွဲပေင်မွး၊ ပခမိံ့ပ္တိုန်ခမီ ဟွဲဂ္ဂလးလး၅်ဂပ်ဝိသမ္တီ။

 $9J$ 

လျှောင်ခမီဂို အာယုက်စါစေ့ာ်သွာံပေင်တဲု ပရိက္ခရာဇ္စီါသာ် မပ္ထံကိုသ္ကိုပ်ိ၊ သပိုင်သွာ၊ ကာယဗန်၊ ဗဗေင်၊ စုန်၊တိုင်၊ ဇုက်တော**ဝ်**၊ ဓေါ်ခွျိတ်ဍဉ်၊ မွ်းဍိုက်ပေင်၊ အွာဉပ္ပဇ္ဈာယ် 'ပက္ဍိုပ်သ္ကိုပ်တဲ့၊ မွဲ က္ခံခ်ခရိုဂို ဗိုကမ္မဝါစိရ၊ - ကာလဗိုခရီဂို- စိုတ်မွူးလျှင် သူ့ ငြဲသွိုက် ပွဲဂိုဏ် ခ<sup>္မွဳ</sup>သင်ကို၊ သိုပတေ်အနုဘဴကြိဗ့်ကမ္မဝါစ်တဲ့၊ ပွဲဗဗေင်ခမီဂ်ှ စုတ် မဂတေ၁န်၊ ဂဇမ်၊ ကယျောဝ်အိုတ်ရ၊ - ထွက်လျှောင်ခမီမွဲဇက္၊ မွေး ပလေဝိလဝ်ဇဗ္ဍု $(\mathsf{J}\, \circ)$ လွတ်တဲ့ `ဇိုန်ဗဂိန်ကိုကုခမီသင်တရ၊ ဗိုခမီတဲ့ မွး ရန်တွံသွက်ဂွဲတန်တဴအာ ပွဲသာသနာလွိုန်တဲ့၊ အွာဉပ္ပွစ္စာယ်တႆ ကိုဇဗ္နုမွဲသွတ် ကုခမီသင်တို့ဂှ်ရ။

က၁လပ္တိုန်ခမဳ အာယုက်လ္နောင်ခမီဂို ဟွံပေင်မွး ဍန် $\left(2|\delta\right)$ ခမီရ၊ ဍန်ခမီမွးဂ္ဂ်ံ စပ္တိုန်ခမီလေဝ်ဂးကိုရ၊ ဟိုတ်နူအာယုက်ဟွဲပေင် တဲ့ မွေးဍန်ပ္တိုန်ခမီလေဝ်အဓိပ္ပါယ်အာစိုပ်္နန်ရ၊ ဂ္ဂီဍန်ခမီဂ်ို ပွဲထးမွဲ ညးတံလဇံကိစ္စံုပွာန်မွဲမ၊ ဖွဲ့ပွာန်ဂို စုတ်လဝ်ခင်(ဗီက်)ဖွဲ့ခင်ပွန် စုတ် လဝိ ကွာင်တဲကွး၊ ကွာင်ကွေင်၊ ကွာင်ခေါက်ဂင်္ခ၊ ကွာင်ဲိေပြိုဟ််််န နာနာသာ်ရ ၊ ကပေါတ်ပရိက္ခရာလေဝိ မွးစွဲလဝိ ဂတကောန်ခမီရ၊ ္ပြာ<br>ဒါယကၥခမီ့ဂ်မ္မွဴး၀ံ့ ဆေင်မုက်ိက်ိုကျဉ်ဇွေ ာ်အွာတ္စတုံ ဒါယက၁ခမီရပ်ိ လက်ဖျေလစိန်ဒက်လဝိကိုဇုက်တောဝိ လ္တူထီးတဲ့ အွာတ္နွစ္နာတ်အာ ဂါထာဒါယက၁ႁိ ဖေ့၁တ်ဗက်တဲ့ တံင်ယာလစိန်ဂိုရ၊ ခမီတို့ဂိုလေဝိ မ္ဓးထ္စ္၊လဝိမ္မက်ဗွာဂ်ြရ၊ ဧုနိ ့မြဲ ့မယ်တံဂ်ိုလေဝိ မွဴးစုတ်လဝိပ္စဲဓုပ်ကိုရ၊ မဂတောန်၊ ဂဇမ်ကယျောဝိတံလေဝိ ယဝိစုတ်လဝိက္ခ်ိဳမွဴး၊ ဟွီဒးပ္ကိုနီ အွာ သွးလဝိရ။

ဒေသကွာန်မန်လှီု ညးတွကောန်တြုံဂမ္ဒိုင်၊ မွဲသွာံမွဲတွဲ ကောံဓရီတဲ့ ပထပို-ခမီလေဝ်နှံ့ကို၊ လွိုဂ်ုပ္နန် မွဲသွာ မွဲတွဲ ကော်ပ ထပို-ခမဳ ပွဲဘာလေဝ်နံ့ကို၊ ပွဲတဲ့ႁ် ညးကောန်တြုံဟွဲတႆႁ် ဂရင်ပ္တီ .<br>ကျ၁်ဇ္ဇော် အွာတ္စတဲ့ ပြီးအာတ် ပဒါယက၁ ထပို ကောန်ညးဆွဲ့၁**င်** လေ**ဝိန္နီကိုရ၊ လွိုဂိုပ္နန် ပုင်မွဲ**ဆော့ပ်-မုပ်မွဲ ့ပ္တိတ်ဏာဘာဘဲ ပထပို ခမီလေ့ဝိန္နံကိုရ။

#### ကမ်မတီလိန်ပတ်ယေန်သွာင်မန်- ၃ုင်လျှင် 9P

ပွမပ္တဲ့ုကိစ္စကၥမ္ဒိုထပို-ခမီ၅် တဲ့ကေ့၁န်စိုတ်ကိုု၊ တဲ့ဖျေံ့သေၥ် ပွမပီဂြုဂြုံဂြ<sup>ို</sup>ဂြုံစွဲမအိုဟ်တို့ုဟ်ဂှ် တန်တ်<sub>ဦ</sub>င်ပွဲဝိုန်ခြပ်၊ အတိုင် ကိ ြက်တို့ မေးမေးမေးပြင်<br>ဖြဟတို့ကျောင်ပြုပြင် ပွဲကြာမှိုကိုဒါန်ပါပိတ္တင်အိုတ်ရ၊ ညးတော့ ကျွင်ပွဲက၁မှိုပထပို-ခမိဂ္ဂိလေ**ဝ်** ထေက်ကြိုက်ကိုဇြဟတ်ဇကု ညးတိ ရီဗင်ထံက်ပင် အာတ်ပဒါယက၁ ထပို-ခမီကိုရ၊ ပထ ပို-ခမီတဲ့ ပ္ခုိင်ဗ္ဗတ်ထပ်တဲ့၊ မွဲဂိတု၊ မွဲဂ်၊ ညးမရှိဒါယကၥတႆဂှိ တုမ်တိုပ်ပိဏ္ဍ ပါတီတဲ့ ပင်ငံကိုဟ္မွီသျှတီရ၊ ကာလရာတိတ်အာနုတဝထပို-**ခမီမွီး** ဗ္ဗတ်ထ9်ပ္တံ့ ထ9်တဲ့ မြွးပတဲ့ဝတ် ပွဲဘာအိုတ်ရ၊ သပိုင်သွာတံလေ**ဝ်** …<br>ကဆီင်ကြာတိကြောသ္မွာဖွားတဲ့ မွေးအပ်ကိုကျဉ်ဇွော်အွာတဲ့ ဂရင်ပ္တီ အာတ်အခေါင်သွက်ဂွဲစ´သို့ပန်ရ၊ ဂကူမန်တံ ဗွဲမၐွိုင် ယဝ်ဟ္ခံသွ ထပို-ခမီဏီမွဴး ညႊတၱိဟ္ခံပ္တဲ့ကြာ၁မွဳုသွက်ကရေ၁ဲရ၊ ထပို-ခမီတံံရာ တိတ်တဲ့ ကာလစ<sup>7</sup>စိုပ်ကွာန်မွ<sub>ီ</sub> ဂ်ကူမန်တီ ကော်ခံစ အတိုင်ပရေင် တွေ၁၀ိဒတော့ဝိ ''ကောန်ထဲပို့၊ကောထဲပို၊ ကောန်နာဲ၊ ကောကျဉ်၊ အမူကျဉ်၊ နၥဲကျဉ်''အိုတ်ရ။ ဂလ၁န်ဆင်္ဂဏံဂှိ ဗိုဂလ၁န်မပြဲမွဲဆင်္ ပွဲဝေါဟာဂကူမန်ပိုရောင်။

#### အဓိုက်ဝုတ်႒ွှ<sup>နှ</sup>

္ ထြသွတ်ဗြဴမွဲ သွးဂဝိဂ္ဂဴတုံ ရန်ကိုကေ၁န်၄၁်၅် ဂကူမန် ဟို<br>လဝိအရေဝိန္နက္ခုင် ''ဂွႆကော့န်ဗြဴမွး မွးလးသကဝိသ္မွာ'' ''ဂွံကောန် တြုံမွႈ မွဴးယိုယ၁တ်ဍောတ် ခင်္ကေယာတ်ဍောတ်'' ရဂ္ဇံသွးလ**်**ရ၊ မြို့နဲ့<br>အရေဝိဝ္စံ နံ့ကိုအဓိပ္ပါယ်ဗွဲမဲြ ပြာနက်ရဲ၊ ကာလကောန်ပြို ဇ္ဇော်တိုန်<br>**ရှိဝုတ်မွႈ အ**တိုင်အခိုက်ကွာပိုမန်၊ သွတ်ဗွာဲတကွုင်ဝေင်သို့ တက်<br>ကျာဓရှိပွဲသို့ရ၊ ကာလဂ် သွတ်ဝုတ်ဝွံ သွက်ဗွာဲတက္စံဝံ့ဂ်္ဂ မွူးလူးသ္တဝိ သွာတဲ့ ဒုင်တျှင်ကျွယ်ဗွာဝဲတီရ၊ ရန်သ5်ငံ့တဲ့ ''ဂွံကော်န်ဗြိမွဴး မွဴးလး သ္က်ဝိသ္မွာ ''ဟိုလ်ဝိရောင်။ညးတွဲကောန်ကြုံပွန်တုန်လေဝိ ကောနီဇကု စိုပ်အဝဲဗွာတဲ့၊ သွက်ဂ္ဂ်ပ္က သွိက္မိန်ဂ်္ဂ အတိုင်ပွိက်စိုတ် ကောနိဇကု မ္မွဴးအာအာ၁တၲဂအဟိ ပွဲဇဲရေဓိမိမသွတ်ဝုတ် ဇကုန္နီမေတ္တာရံ၊ ပွမ ္<br>အာသွာန်သျှက်ဂွံ ''သွဟ်ဒကတ်''ပိုမန်မကော်ခံစတဲ့၊ ပွဲအခိင်ဂွံ မွေး<br>ကိုသွတ်ဝုတ်ဇြဟာန်ဇကု၊ ယာတ်ဍောတ်ရ၊ ကာလသ္မကာမှိုသွက်<br>ကရောဲတေလေဝိ ရန်တံ့သဉ်ဂွံတဲ့ ''ဂွံကောန်တြုံဗွဴး မွဴးပလေဝိ ယာတ်ဍောတ်ရောင်'' ရဲဝွီအရေဝိမန်နွံကျွင်ရ။

အဝဲကေ၁န်ဇာတ်ဂမ္ဒိုင် `စိုပ်ကျွင်အခိုင်´ မွေ့၁န်´ ကတ် ကွတ် ကောန်ဗြဴဂို ကွတ်ဗြဴ၊ <sup>ံ</sup>ကော်န်တြုဂို ကွတ်တြုံ၊ ညင်ဂွံ ပညာ၁မွဴး၊ ဍိုက်ပေင်ဂှိ မိမတ်ခွောံဆွောန်ကိုကတ်ပညာအိုတ်ရ၊ယဝိရက္ခတ်တြ၊ီ ကွတ်ဗြိဟ္မီဍိုက်ပေင်မွး၊ ကာလဒိုဂအဟ်-ဂမာန်ညးမွး ကောနီဇာတ် ဇကုမိုက်မတ်ဒးဍောတ်ရောင်သွံ၊ ဟိုတ်နူဓဝိင်နွံထ<sup>ို</sup>ဏံတုံ ကောန်ဗြိ မွး၊ မြပ္တံ ကိုတုတ်တုတ်၊တောခ်ပုင်သွ၊ - သီဂိုင်ထိင်ဒက် ဒြပ်ကပေါတ် ံ နာနာသ**ာ်ကို၊ ကောန်တြုံမွႈ မ**ပ္ထံကိုကွောန်ဂူဗ္ဒ၊ တာန်နှံတာန်ရံ၊ စန်ဇုက်၊ <sup>္တ</sup>င်ဍာ်၊ 'ဍိုက်⁄ျှင်၊ ဍိုက်ဖင်' ညင်ဂွံလေပ်ဂို ကေ့်စိုတ်ငွေ့၁န် ကိုရ၊ ယဝိရက္ခတ်ဗြိ ကွတ်တြျီဟို့ဒိုုက်ပေင်မွး၊ ခေတ်ကၠ၁တေ ညး တီဟွီပဂအဟိ-ဂမၥန်ရ၊ ပွဲခေတ်လွှုဟ်ဝွံ ဒဒ္ဒ်ပြ င်သွ၁်ကျွင်တဲ့ ဟွီ

#### ကမ်မတီလိန်ပတ်ယေန်သွာင်မန်- ၃|င်လျှင် 99

တုပ်ကိုခေတ်ကၠ၁တေ အဓိပ္ပါယ်ကွတ်ကြုံ ကွတ်ဗြဴ၊ စိုန်ပြ'င်သွ၁ဲကို လေဝိ အလိုက်ခေတ်ညးကိုညး၊ ကၠာဟွဲဒိုဂအဟိဂမာန်ညးဏီဂို မွး ဍိုက်ပေင်လ**်**ရောင်ဂှ် ပိုနေ်ဒွင်စိုတ်ရ။

သွတ်ဝုတ်ဗွာဲပို့<mark>မန်ပ္နန်လေဝ</mark>် စိုပ်ဘူင်အဝဲဝုတ်ဗွာဲမွး၊ ဇကု မွဲခဝိမင်ဟွဂ္ဂု ခႏၵဝိဖေက်ကိုညႊတ္ခဟိတဲ့၊ ဂွမပင်ဖက်ဆက်ဆောင်ကို<br>မိတ်သဟၥဲ ဝုတ်ဗွ၁ဲတံဂှိ စွဲတို့န်ငှုဟ်ခုး ရပ်တိုန်အလံင်၊ စွဲပရဲ<br>ပွဲစိုတ်လေဝိမှ်တိုန်ရဲ၊ ဟိုတ်ဂှိရ၊ ဇွာဝပ်ကွာန်မန်၊ ဇွာဝပ်ပွဲချင်မန်၊<br>ဇွာဝပ်အရာပ်မန် ့သွတ်ဝုတ်ဗွာတ သွောဝိဥပဒေသ ဟွီဂွီဒက်လဝိဂကောံကိုလေဝိ ညးမွဲကိုမွဲ၊ ကွိုဟ်တိ ကေတ်ပွဲစိုတ်တဲ့ အာမွဲဂကေ၁ ကွောန်မွဲဂကေ၁ မြိတိုန်ရ။

မိမတ္စကောန်ဝှတ်တံပွန်လေ $\delta$  ကောန်ဇာတ်ညးတံ ခှိတိုန် **ဝု**တ်မွႈ အရာကိစ္စလု<mark>ံဟွီဟို</mark> မွဳးထိင်ဒက် ဗွဲမဗွာရဏ၁လွိုန်ရ။ ဧက**ာ**န် ဝတ်ဇကုမ္မဲခ**်** ကေင်ကာလိုဟ္မံဟို ဒ္ဓာဲလိုဟ္မံဟို ကမ္ဒောန်လိုဟ္မံဟို ယ**ဇ်** မွးအာကွောန်မှႏသို့ဇကုမ္ဂႏ<sup>ၱ</sup>ညးတီဟွဲသွးကိုအခေါ်ငိရ၊ အာကွုင် က္နောန်ကမ္နောန် နက္ရီဂကောဟေင် မိမတီသွးအခေါင်ရ၊ ညးမဒ္ဒိ ကောန်ဝုတ်တံလေ**ဝိ မင်မွဲတိုန်**ဇ္ဇ<sup>ဝ</sup>န်ရီ သိက္ခာဇကုရ၊ ပွမဟုံ ဂစေအ် ဂြးသော်၊ ဒ္ဒ၁ဲစႏဂ္နီယာတိ ဂတမိမကောဒေဇကုဂို ဝေင်ပဲါအိုတ်ရ။ .<br>ပွမသာတ်ဂွံိန်၊ ပွမလ္တက်ပလေ**ာ်** ဂတမိမကောဒေၤ ဂတမ္ဘိဟ်တြ႞ ဇ္ဇော်တံဂိုလေဝိ ဝေင်ပဲါအိုတ်ရ။ ကၥလဆက်ကဝေင် မိတ်ဒါနိ ပ္ခန်ိလေဝ်ိ ဂတမိမကလောကောင်္**ဒမွး ဗွဲလ္ဂူတပ်ိ**တးဟေင်ဟိုအရေဝ်ိ အိုတ်ရ၊ စပ်ကီပရေင်ဝုတ်ဗွာဲတဲ့ အရေဝိမန် နွံကျွင်မွဲသ၁် ''ိုန်ကို တီကိုလေ**ဝိ ဟွဲကို**ညာတ်ိဳႛရ။ ဆဂးႁိ ပွဲဒေသရးမန်ဂမ္ဒိုင် မိမကေါန် ဂကူမန်တံ ကောန်ဇာတ်ညးတံ စိုပ်အဝဲဝှတ်မွႈ ပွဲကိစ္စဝှတ်ဗွဲ၁ဲဏံဂို သွးအခေါင်သွး၇ိုင်ရ၊ ခေတ်ကွာတေံ သွတ်ဗြိတံ စိုပ်အဝဲဝုတ်သွုယ် ္<br>ဠေင်မွး ညးဇ္ဇော််တံ နူစ္စံလ**ဝ**်သော်ယင်ဂတိုပ်တာဂှိ ကိုဖျေံသော်ကေ့င် စွဲထာဝိသပြုရ။

 $96$ 

သူတ်ဗွာဲတံလေဝိ ရံင်သွီကေတ် ဗိုသော်ဝှတ်ဂိုတဲ့ ဆက် ဒါန်ဒက်မိတ် အဆိင်အဝဲစိုပ် ဟွဲစိုပ် တီကေတ်ပွဲစိုတ်ရ။ ပွဲနဲ့ခဲ့တ် လျှတ်ဝွံ ဗိုသော်သွတ်ဗြဴမန် ပို မြ $\,$ ်င်သွာဲကျွင် အခိုက်ကိုလေဝိ ဒရိုသွတ် ဝတ်မွဲခ်ဝုတ်တီမွႈ ဆက်ဒါန်ဒက်မိတ် ဟိုအရေဝိ တက်ကျာကလေင်ဂွံ -<br>ရ၊ ညီးမွဲရောဟ္မီ၇၁၀ခုဟိရ၊ - ယြံသွတ်ဝုတ်မွဲ ယဝိ၇ေ၁ဝိသော်တုံမွႈ<br>စိုပ်အခိင်ပတ်သွိက္ခ<sup>8</sup>န်ရ၊ ညာထိသွတ်ဗြ်မွဲ ပွောပ်လဝိသော်တုံမွႈ သွက် ္<br>ဂီပကၥမွိုသွက်ကရော် ကိုသွတ်ဗွာ်မွဲ `ညးတႆသွ၁န်မျှက်လဝိတဲ့ `ဒးတီ<br>ရောင်၊ ``သွတ်ဗြဴဝွံ ခြာဟ္မွီလံ`ပတ္စလျိုင်ရောင်ဂြံ `သွတ်ဗွာဲသ္အာင်လေဝ် ဒးတီလ**ဝိတ်ု**ရ။ ဂလိုင်လိုမိက်ဂွီဆက်ဒါန်ပမိတ်ကိုလေဝ် အခေါင်ဟွဲရ၊ ဟိုတ်ဂှိရ သွတ်ဝုတ်ပွေ၁ပ်သေ**်တုံမွး ထုပ်**လိုဟ် ပွဲဘဝညးဇွေ ်ရောင် ဂို ဒိုအခိုက်မန် တမ္**ာ**တေီရောင်။

အခိုက်က္ခာဒက်ိမိတ် ဆက်ိဒါန် ဇြဟာန်ညးသ္တံဂှိ နွံံိုုင်ကိုဂကူ ရ၊ ပွဲဒေသမန် ဗွဲမ၇္နိုင် သွတ်ဗွာတံ ဒီးတိုနီ ဝေင်တက်ကျီ၁ – လ္တူသို .<br>သွတ်ဝုတ်ဂှိတဲ့ မွန်ထွန်မှက်ကို မိသွတ်ဝုတ် ဟွံ့သေင် ညးမရှိအုပ်ခုပ်လ**င်** သွတ်ဝုတ်ဂှိရ၊ ညးမအုပ်ဓုပ်တံလေ8် ပွဲအရာကေင်ကာဏီတီကွိုဟ် ကေတ်တဲ့ နဲညးကိုညး ပဲါတိတ်အာရ၊ သွတ်ဝုတ်ပွန်တုန်လေ**ဝိ**ယဝိ သွတ်ဗွာဲမွဲစိုပ်ကျွင်လ္တူသို့ဇကုမွး ညံင်ရကျွယ်မွဲ မကျွင်စိုပ် မူးဒုင်တျွင် .<br>နိုဟ်ဟ် မိုဟ်ဟ်ရ၊ မပ္ထံ လးသ္ကဝိသ္မွာဖြေင်စွဲခွဲဆိုင်္တု<sup>ံ</sup> စက်တကို ဆစ္ပိတ် ထေက်ကြိုက်မှူးပလေဝိကိုရ၊ တိုကာလသွတ်ဗွာတိ ကျွင်ဝေင်စိုင်မွး ည်င်ဟွံတေင်စေ<mark>ပျ ဒ</mark>§်မင်စ**ဲ့ဟွံသ္ဆးဇွး ပပ်ကိုမံင်**ဂြ သွတ်ဝုတ်တံ သွူးဇွး ပြုပြေင်လဝိသိုဌာန် ဗွဲမွဴးရးရ။

ကာလပ္တံ သွဘ်ဗ္နာဲတံ တိုန်ဝေင်သိုမွႈ ေဒၚ်ရကောန်ဇာတ်ညး 'တီ နှိမ်င်က၁လကတ်ခွေ့၁န်ပညာကိုနှိ အဝဲဟွံစိုပ်ဏီကိုနှံ ဟွံမိက်ကိုစွံ .<br>ကဝေင်ဏီကိုခို၊ ဗွဲမယေန်သွာင်ဍိုဟ်ကေက် နကိုဉပဲါဟိုဥောဓ္ထာန်စို **ဒ္ဓ**ာထောံသွတ်ဗွာဝိတံရ။ ဗွဲမယေန်<mark>သွာင်ဟို့</mark>ဂးကိုလေဝိ သွတ်ဗွာဝဲလို့၊လို့၊ တီ ဟွီရျအိလ္ခ်ဳိန္မွာ မိသွတ်ဝုဘ်႐ို 'ဦ္တံဓွာကောန်ဝုတ်ဇကုတို 'ဟိုအရေ**ဝိ** တက်ကျာကိုသွတ်ဗွ၁်၅ှိျ၊ ဟိုတ်နူမိသွတ်ဝှတ်ဂို ဟွဲပဲါကိုတဲ့ သွတ်ဗွာဲ

ကမ်မတီလိ<mark>န်ပတ်ယေန်သွာင်မန်- ၃ု</mark>င်လျှင်  $92$ 

င္ခံ သွက်ဂ္ဂႆဟိုဂလၥန်အရေဝိ မေတ္ထၥႁိ - အခေါင်ဟ္ငဲရ၊ -ယဝိရသွတ်ဗ္နွာ ည္တတိဝတိတစိုပ်က္ခုင်အဝဲ ဝုတ်ဗ္နာိမွႈ ညႈဇ္ဇော်တီ သွားအခေါင်သွဴး၇ိုင် ရ၊ လှိုလှိုဂှိပွန် <sup>င်</sup>ဟိုတ်နူမိမသွတ်ဝုတ်တံဂှိ ဟွံတုပ်ိစိုတ်တဲ့ စိုခွာမင် လေ**ဝိန္ပံ**ကိုရ၊ ယဝိရမိမသွတ်ဝုတ်တံ တုပ်ိမံငံစိုတ်မွႈ သွတ်ဝုတ်ဗွာဝဲဂြ ့သွက်ဂွီဟိုပလန်ဂလာန်မေတ္တာဂှ် ဂွီအခေါင် ဗွဲမသွးပွဲးရ၊ယြသွတ်ဗွာ၁ဲမွဲ<br>နွံမင်လျှူသို့သွတ်ဗွာတွယ်ဟ် ယဝ်တီမင်မွဲး - ဟွဲထပ်တိုန်သိုဂ်ရ၊ဟိုတ်နူ ာ<br>ဟွံတီတဲ့ ယဝိရတိုန်ဒီးပွန်လေဝိ ညးမစိုပ်လဝိက္စာဂြံ ပဲါကို ဝွဲမသောင် <sub>့</sub>စးရ၊ စိုန်ဟိုီဓရီတက်ကျ၁ ဗွဲမသ္နႈပ္မွဴးကိုလေ $\delta$ ်ရန်ကိုမင်မွဲဓဝ်သစ္စတုဲ ပွဲကေင်ကာဏီ ဗိုင်တဲသွက်မလောန်စက်လုလောန်အာဂှိ ပြွှဲသက်က် ရ၊ အခိုက်ဏံဂို သွက်ဂကူမန် ပို သွက်ဂွံထိင်ဒက် အာခါန်ဂတလျှန်ဂို ခိုဟ်ဗွဲမလေ၁န်ရ။

ညးလွိုတီပွန်လေ**ဝိ** ဟိုတ်နူကေ၁န်ဝုတ်ဇကု တက်ကျ**ာဟို** .<br>အရေဝိကို သွတ်ဗွာဂြိ ဟွီမိက်ည၁တ်မှက်မတ် ကတတေပိတဲ့၊ ဒဒိုရ ကောန်ဝတ်ဂို ဆက်ကဝေင် ဆက်ဒါန်ဂို ` ဓိန်မိမတံတီကိုလေ**ဝ် ' ပွမဟို** အရေဝိ ဆက်ဂလ၁န် ပရေင်မေတ္တ၁၅် ဟွံကိုမိမတံည၁တ်လေဝိန္နံကို ရ၊ ဟိုတ်နူမိမ ဟွံတုပ်စိုတ်၊ စိုဒွာဂှ်မှဲ့သ5်၊ ဟိုတ်နူမိမ မုက်ကတ်တဲ့ ဟွမိက်ကိုမိတေံညာတ်ဂို မွဲသၥ်ဂိုရ အာဒ္ဓာဘ္နွာစီး မွဲမွဲဒွာဲတဲ့ ဟိုအရေဝိ မေတ္တ၁လေဝိန္နက္ဒီရ။

### **ဒက်ိမိတ်**ကျော်ရင်ညွှ**ံ**

ပွမကော်စ ပြဲ(ပြေ၁ဲ)ဇွာ ဂို နူက္စာကျဉ်ဟွီဒိုဏီ စါလီ့သွာံမဒိုဂို ကွာန်မွဲကိုမွဲသွက်သွေ၁ံဒိုစွဲနွေ၁်ညးသ္တံတဲု ကော်စပြဇွာအိုတ်ရ၊ က၁ လႁိ မွဲကွာန်ကိုမွဲကွာန်ဟွဲဒိုသေက်ဇိုညးသ္တံရ၊ ပရေင်ပွယေန်သွာင် ညးမွဲကိုညးမွဲ ဒက်မိတ်ကော့၁ရင်သွဂ်<sup>ြ</sup>§်ကျွင်နူလက်ထက်လိုဂ်ှ ယဝိ ရသူ၁နိမ္မွဴး နက္ပ်ိဳညးချူလိန်ဏ ဟွံတိရ ကေတ်ဟွံဒးရ သၥ်္ဂငံ ဒးသိုဏ၁ ာ့<br>၁၁၃၁၁ရ၊ မူဒ်သာ်လို ပွယေန်သွာင်ဏ တ္တိုဗဒ်လဝိရောဂို ် အဖန်မ**ှိ**<br>အာပရောပရေင် ဒက်မိတ်ကေ့၁ံရင်သွှဲဝံ့ တင်အဓိကရန်တွဲဂကူပိုမန်

**ႁ် သွေ၁ံ**တီကေတ်ဓာန်ရောင် ခယျကေတ်ရ၊ အခိုက်က္၁၀ွံ  $50$ **ဍောတ်တ်နံ့တ**ကျွင်ဂှိ ထွော်ဆိုသွော်မိင်ရ၊ ပွမဒက်မိတ်ကျော်ရင်သွှင့် ဂွဲဟိုထူးအဓိပ္ပါယ်အရေဝိပလး ညင်ဂွဲကွးပွဲစိုတ်မွႈ ခ်ပ္ခမကော်စပြဲဇွာ ရ၊ တောန်ဂကူမန်ဂှိ အခိုက်ကွာပြဝေဏီကော်စပြဲဇွာ နူမွဲကွာန်ကို မွဲကွာန်၊ နူမွဲဒေသကိုမွဲဒေသ နွံတိပြ၁ကတိဒ္ဓံင်ရ၊ ပွဲကွာန်မွဲကွာန်ဓင် ္<br>ညႊမ္ဒဲကိုညးမွဲသဘကော်စပြဲဇွာဟွံမွဲရ၊ ဆဂီး နက်ိုအဖက်သွံ မိတ်သ 

ပ္စမကော်စပြဲဇူာဂို ဗွဲမ္ိုင် အဝဲဝုတ်ဗ္နာဲတႆဂိုဟေင် ဆက်ဆံ ကော်စပြဲဇွာ္ငိုင်ရ၊ အာစိုပ်အာက္မွာန်ဒေသမွ်မွဲတဲု မိတ်သဟၥဲဒနေ ဒယ်ဟွံမွဲမွး ပူဂိုနွံပွိက်မိက်ဂွဲကော်စပြဲဇွာ<mark>ဂြ ဟို</mark>ထွီးကိုမွိဟ်ဇ္ဇော် နူဇကု တို မိတ်ဂြိ ေ့ာပ်ဗွပ်ဆက်ကိုဇွာရ၊ မွဴးတညးစါကော်စဇွာဟာ ညး ၜါတုပ်ိစိုတ်မွႈ သွာန်ယ္စုယ္ပ ာတဲ့ ကော်ဖျံ ဏ၁သို ဒုင်က္ခုဟိဗ္ဗဖျင်ိရ မ္မိတ်ိတြုကိုမ္ဗိတ်တြို ဒက်ိမိတ်မွႈ - ခိုဇ္ဖာညးသ္တံရ၊ ညးမွဲကိုညးမွဲ - နက်ို ္<br>ယ္ငူဟွႆကော် နက်ိုဇ္ဇာဟေင် ကော်တကောရင်သ္တရ၊ မွိဟ်ပြက်ိုမွိဟ်ပြ ာျား<br>အေမိတ်ဂှိ ခ်ပြဲညႊည္က ရ။ တုပ်ညံင်မွိဟ်တြုကို ညးမွဲကိုညးမွဲ ကေၥ်<br>ခံစမွး နကိုယ္ငုဟ္မွံကေ၁် နကိုဝေါဟာပြဲဟေ့င်ကော်တရ "ပြဲကျွင် ဆောဝိလံရော<sup>်</sup>ပြလ္ပစ<sup>ဴ</sup>ဏီ'' မပ္တံသ5်္ဂ္ဂံ နကိုဂလာန် မသ္နိုက်ဆာန် ဒးကတော**ဝိ** ဆက်ဆံတဴရ။

မွိတ်တြုံကိုမွိတ်ဗြိုဒက်မိတ်ဂှိ ဂွဲံဒုင်ယွု ပြဲရ၊ က၁လဇကုဌ်သို ဌာန်တဲ့ တွဲသို့ဇကုကို ပြဲဇကုဂ္ဂ် ဇွာဇွာရဝို့ကော်တံ ဆက်ဆံတရ၊ ာ<br>ကျွီဒို ပြ၁ပ်အ၁စိုပ်ဇ်ရေင်ပြဇွာဇကုမ္မႈ ပြဇွာတိဂှိ ဆစိုတ်သွမ၁န် ဗိုင်ကရိုင်ထံက်ပင်ရေင်တျှင်ကိုရ၊ ပွိက်ကိစ္စက္တိုဒ်မွႈ အာဒေါတန်**တ** ငူဒီုပွဲသို့ပြဲဇွာ၁ဇကုရ<sup>ဲ</sup> ပြဲဇွာဏီအာဓေဝင်ဇရေဝိဋ္ဌာန်ပြဲဇွာတေမွး နက်ို ျား<br>တွာမတ္တိုင်ကေတ်ဏာရ၊ ကာလပြဲဇွာစ´မွး နက်ိုတွာမပြဲပြဲ ကိုပြင် ဏာရ၊ ပွိက်ညးပွိက်အဲ လွိုန်ကာလ <mark>ညင်ဂွံပေင်စိုတ်</mark>ဂှိ နံ့သဘရေင် တျှင်လေပ်ရ။

q۵

#### ကမ်မတီလိန်ပတ်ယေန်သွာဝ်မန်- ၃|င်လျှင် 96

မိမပြဲဇွာဇက္႐ိ မိဘေဲ-အပါေသဲ ရ၀ွံ့ နကိုဝေါဟာယေနိ သွာင်ဆက်ဆီကော်တစျ၊ ကောန်ဇာတ်ပြဲဇွာဇကုတ်ဂိုတုန် ကော**န်** သေရဝွံုကော်ခ်စ ဍုက်က်ကေဝိဝိ မှု့ကြီဇြဟာနိရ၊ ညးလွိုတံဂှိ အာဍ႞င်ဇီကွ<sup>စ</sup>က္ဒောံ၌င်တုံ၊ ဇွာပ်ကွာနီ ကော်စလ**ဝ် ဇွာန္နီရ**ု<sup>ပ္သို</sup>တ်ပြဲ ဇွာနွံဂြိ အာကျွင်စ ကွာန်ပလုင် မိုက်မတ်ဟွံ့ဍောတ်ရ၊ ဂီကူမိန်ကို ဂကူမန်သွးကေၥ်စပြဲဇွာဟွီသေင်၊ နက်ီဂကူညးတွဟ်သ္အ၁င်လေ**ဝ် အ** တိုင်အခိုက်ပြဝေဏီမနီ ကော်စပြဲဇွာရ၊ စပ်ကိုပရောပြဲဇွာတဲ့ ပုံအဂ်ီ ကေင်မိင်လဝိဂှိ မိက်ဂွံချူပျးဏၥညိရ၊ $($ မန်ကိုကရေင် ကော်စဇ္ဇာတဲ ဇွာကရေင်၅် ပွိက်ကိစ္စက္တိုဒိုတဲ့ ကြွင်ဝေင်သို့ ဇွာမန်ရ၊ ဇွာမန်ဂ<mark>ြ</mark> သ္စက်ဂွံတုမ်ခွစွာဘာရေင်ိမ်မြဲသွေဝိက်ေဝိဟ္ခံမွဲတဲ့ ခွဲပုင်ကိုဖရိက်ရဲ**'**ရက် ဇွာ ၈၀၀၀ တို့ တွဲ တွဲ တွဲ တွေ့တွဲ တို့ အောင်ရီ တို့ရဲ့ အရွက်လေ**ဝိ** ကရ .<br>ဇွာစမိပ်ိပ်ညိဂးရ၊ အလန်ဇွာမန်အာဝေင် ပွဲဇွာကရေင်ပွန်မွႈ ဇွာက ရေင်ဂှိ ကွ<sup>စ</sup>ဒုန်ကွေ**ဝ်**ဂှိကုတ်ဒန်ထေ**ာံတဲ့ တော**ံသွဗ္ဗဇ္ဇာရ၊က**ာ**လစပု**င်** ဇွာကရေင်ဂို မူသွဲ့က်စဟွဲမွဲရဇွာ တော်စသွစင်ရ၊ ဒုန်လေဝိစင်ရ– စင်လေဝိဒုန်ရစ၊မိပ်ပ်ညိ ဇွာ သင်္သာသွးရ။)

သဘဴကော်လ**်**ပြဲဇွာဂ်ိုဇကုန္နီမေတ္တာဇြဟာန်န္နီလ္ထူညးဍိုက်က်ိ ပေင်င်မွး မေတ္တာညး၅်လေဝ် ဗျာပ်ကျွင်ကိုဧကု ချက်က်ပေင်င်ရ၊<br>ညင်ဂလာန်ညး<mark>မဟိုစ 'ခ</mark>်ာဝန်အာ- **ခ**်ခါကျွင်'' ကော်စလင်ပြဲဇွာ<br>တုံ တီဆတိုအ်ဇကုမွဲဇွော့ံခ**်**မွး ပြဲဇွာ၅် ချေတန်ဟွဲလအိရ၊ မှိတ် ကၠာတေးနံ့ကိုသစ္စရ၊ ဒက်ိမိတ်ကော်စပြဲဇွာတဲ့ `ရိလအိုတ်လမျို `ညးမွဲ ကိုညးမွဲ ညံင်မေတ္တာဂွဲကိုဇတ်အာဂ်ု ဟွီသ္မရ၊ လွိုန်န်က၁လ ဆာန် ကိုန်ဖြယ်သန်တံ့ဦရေ၊ ပြဇ္ဇာဇကုဝါတီတီမံငံမွဴး န်ကိုပိုန်ခြပ်ထ**ိ**သြန် ု<br>ထက်ပင်ရ ၊ သွဲရာန်လှ၁်ဂတးစ ဗိုက်ပ္နန်လေဝိ အာစိုပ်ဇာရေင် ကွာန်<br>ပြဲဇွာမွး အပေါ့တ်ဗို့က်ပြဲဇွာတံဂှိ ညံင်ဂွံအိုတ်ပြဟ် ဗိုင်ကရိုင်သွဲရာန် လှဉ်ဂတးကိုရ၊ ဗ္ဈုင်ဒု<mark>င်ကျွယ်ခို</mark>ဟ်ဟ်မိုဟ်ဟ်ရ၊ဗွဲတွေင်တုံ ကော်စပြဲ <sub>ဇွာကဲ</sub> (၀<sup>1</sup>) မှိတ်တြုံကိုမှိတ်ဗြဴ (၀ါ) ဝတ်ကိုဗွာ ကော်စပြဲတဲ့ စိုတ် ္<br>သဘ၁၀ဂွံပြ င်ဂတ္မႈအာဂျ်ဟွဲမွဲရ၊ ဆာနိက္ခ်ိန် ` နကိုစိုတ်ကာမဟွဲသေင် နကိုစိုတ်မေတ္တာဆာန်ဇြဟာန်တ်ရောင်၊ညးမွဲကိုညးမွဲနကိုစိုတ်ဝုတ်ဗွဲ၁ဲ .<br>ဟွီစွံရ၊ နကိုစိုတ်ပြဲဇွာရောင် ဆက်ဆံတဂြံ သွော်ဆိုကျွင်ရ။

၅၀

စပ်ကိုပရောကော်စပြဲဇွာတဲ့၊ အရေဝိဂရိုင် (အရေဝိသွက်ဂွံ ကြီနွံမွဲပိုဒ်ဍောတ်ရ မန်ကိုဗွာ ကော်စဇွာတဲ့ ဇွာမန်ဂိုလေဝိ ဟွလေပိ အရေဝိဗ္ဗာ ဇွာဗွာလေဝိဟ္မွီလေပ်အရေဝိမန်တဲ့ တွယ်နသွောံဗာ်ဂျင် ကသေံကွ8်ညးသ္က ရ၊ ညးစါႁိ လုပ်အာ႙ြိပ်တဲ့ ဇွာဗွာဂိုဟို (သည် သစ်ပင် ဖြောင့်တယ် ကောင်းတယ်)ဂးတဲ့ ' ဇွာမန်ဂို<sup>ိး'</sup>ဟး-ကိုင်တေ် လ္ပကေတ်ိဳႛရဴိသွးရ၊ အဖန်ဂေတိဂ္ဂၥဲဒွိုင်ဆုဂို မွဲဝါဓဝိကျာပိုက်ကသဳ က္ခုင်ရ - ဇွာမန်ဂို- ကျာက္ခုင်ရယ္ ဂးတဲ့ ဇွာဗွာဂို - နူမိုင်ဗက် ဂြိုပ်ပေက် ဂွာန်တိုန်ဆုရဂး။

အလုံမွဲဒေသ ရာမညပို သွတ်ဝုတ်ဗွာဲတႆ သွက်ဂွီဆက်ဒါန်ဂှ် အခေါင်သွးပွား စိုန်၇ိုင်ကိုလေဝိ အရာထိင်ဒက်လေဝိ၇ိုင်ကိုရ၊ပွဲကွာန် ဒေသမန်လို|လို|ဂ် ပွဲတဲ့သီ တဲ့ခဝ် မိမတံအာမင်သီ ပွဲတာအိုတ်တဲ့ သွတ် ဝုတ်ဗွာဲတံ ဖါပ်ဗွပုင်သီပွန်ရ၊ ပွဲဗွံ့ဖါပ်သီဂ္ပ် သွတ်ဝုတ်ဗွာဲတံ ကော်ဓ ရီတဲ့ ကွောန်ပရေင်ကုသိုအိုတ်ရ၊ ကာလကောင်ရှိ တောငတိုင်ဂိုလေ**ဝိ** သွတ်ဝုတ်ဗွာဲတံညးမွဲကိုမွဲ သွက်ဂွံဟိုဂလာန် ဆက်ဒါန်ဂို သွးပွီးနူမိမ တီအိုတ်ရ။ ဟိုတ်နူဂ္ဂီပ္တဲုက၁ကုသိုမွဲစွဲတဲု သွတ်ဝှဲတ်ဗွ၁ဲတႆ လ္တူညးမွဲ ကိုညးမွဲ မေတ္တာဗျ ဳဗျာပ်အာလေပ် နှံ့၇ိုင်ရ၊ ကွာန်မန်လွိုလွိုဂို ' နွံဒွိုင် ဇိုင််<sup>ော်</sup>တဲ့ ပွဲတဲ့သီတဲ့ဝင်မွး ညးဇွော််တီအာမင်သီ ပွဲတာအိုတိရ၊ ကာလပလိင်ဂအုပ် ပလိင်ပုင်သီတိုမွႏ်္ခသွတ်ဝုတ်ဗွာတို့ ဂွီအခိင်သူးပွး ရ၊ ပွဲအခိင်ႁ်ဝုတ်တ်တံ ကောငရေိတဲ့ အာဝေင်သင်ဗတဳဇိုင်ိၜ ဳ၊ ဗွဲ၁ဲဗွာဲ တီလေ**ဝိ နဲဏီကိုအ၁**ဝေင်ကိုရ။ လဆောဝိ လဆောဝိပ္ငန် ဝတ်ကို ဗွာဲဆောဖဝက်ညးကီညး အာကွာ်ဝေင်သင်ဗတီ၊ ဟိုအရေဝ် ခွေ $\boldsymbol{\delta}$ .<br>ပလန်ညးသ္တံ ပရေင်မေတ္တာ**နာ**နာသင်္ခရ။

ရးဒေသမန် ဗွဲမ၇္နိုင်ဂို နွံဇရေင်ဒိုတဲ့ ' လ္တူကွဲဟ်ဒိုဂို' ပ္တန်လဝိ ကျဉ်သွးဂွိုင်ရ၊ ကျဉ်လျှင်တိ**ဂ္** ကျွောန်သတင်ကျဉ် ဗမိုပေါ်တို ဝုတ်တ် ဗွ၁်ဗွ၁်တံ ကောင်ရရှိတဲ့ 'ဂွေဒဲတိုန်အာကျဉ် ဂြုဂြုဂြြီဂြီ လျှူကွတ်ဒို တေရ၊ အဃောအာကျာ်ဂိုလေဝိ ညးမွဲကိုညးမွဲ ထွက်ဂွံဟိုပရေင် ဇြဟာနီဂို သူးပူးကျွေရ၊ `သွတ်ဗွ၁ဲတီ ၁မ္နိုင်´ ယ**်**ဆိုဝုတ် နူကွာန်ပလုင် ကျွင်နူဋ္ဌာန်သွောဲ၊ ဟွီတီဋ္ဌာန်ဒွီင်မွ၊ နကိုဒွက်ဟေင် ဒယ်ေသွာန်တိုန်

ကြွန်မလွှေ့လွှော်လွှော်ရောင်းသွား အောင်များ အ

၅၁

.<br>ဂိုလေ**်**နွံ၊ သွတ်ဝုတ်တပ္ဒန်လေဝိ ဟွံရောံဓည၊ နက္ဒီဗွက်ဟေင် က လေင်ဒယ်ေတိုန်တဲ့ လ<sup>7</sup>က္စီးကို ဗွဲမယေန်သွာင်လေင်နွံကို၊ မွဲသ**်**္ငန် ခိုလေ**ဝိ**သေ့၁၊ ဂွင်ဍာန်လေဝိပန်ရံ၊ သွတ်ဝုတ်တံ ဟိုတ်နူဍိုနီကိုဇြ .<br>ဟတ်တဲ့ ညးမွဲကိုမွဲထွလဘာ်တင်ဂြယ်ပွိုန်ဏာရ၊ အယောတိုန်အာ ဂြံ ဧဍာင်<sup>ဓို</sup>တ်ကျွေရလေဝိ ညးမွဲဟွယ်၊ ဒယေ်အာ ဓရိအာ၊ ဟိုအာ ဂ္ဂြိဳင်အာဂြံ<sup>်</sup>စိုပ်အာလ္တူကွဲဟ်ခို<sup>်</sup>ဇရေင်ကျာ်တဲ့ ဂွီကလံလှောဝိကျာ်မွဲစွဲ ဂ္ဂီရာဗ္ဗာဒီက်မွဲကရောဂ်ုိ ဒိုက္ဗောတိမေတ္တာရ။

ကွာန်မန်လှိုဂ္ဂံ ပွဲအခိ်လွဲဂ်ပိဂိတု စိုပ်ပွဲတဲ့တိင်တဲ့သီမွႏုသ္မတ် **ဝု**တ်ဗွ၁ဲတီတိတ်အာ<sup>း</sup>ဝေင်ဇရေင်ဂြို<sub>ပ်</sub> ရန်တွဲ့သွက်ဂွံမိပ်ဇြ<sup>စ</sup>ပ်ဂြံမွဲသ5် သွတ်ဝုတ်ဗွာဲတံဟိုတ်နူရန်တွံန**ာနာသ**ာ်တဲ့ အာဓဝင်ဇ ရေင်ဂြိပ်သွက် ဂ္ဂ်ီ<sup>ဓဟ်ပလ်</sup>ပ္က်ႁ်လေဝိန္ပံကျွင် ကာလစိုပ်႙ြိပ်တေ သတာဝဝုတ်ဗွာ**်တံ** ညးမွဲကိုမွဲ ဒင်္ခေဒယ်အာတုံ ဆက်ဂလၥန် ဒက်မိတ်ဒါန်လေဝိန္နံကို၊ .<br>ဟိုတီနူဂ္ဂံပူဇ′ကျဉ် ံ နက်ိုပ္က ပွမၜၯ်ပလှိနင်တံဂှိလေဝိ ` ဖိုဇ္ဇော်ပြဲသန် ကွေ့ရ။

သွတ်ဝုတ်ဗွာဲမန်တံဂမ္ဒိုင် ပွဲချင်ပွဲကွာန်ယဝိပရေင်ကေင်က၁ ဇွော်ဍောတ်မံက်တိုန်မွး၊ မွဲကရောံမွဲဂကော် ရီဗင် က္ခောန်ဓိုတ်အ၁ မွဲစွဲဂိုလေဝီ ခိုအထက်အပင်ပရေင်ဝုတ်ဗွာဲတံပွန်ရ၊ ပတ္တီဟိုတ်နာနာ ၈၈၂<br>သင်္ခတုံ- ညးမွဲကိုညးမွဲနွံ့မေတ္တ၁ဇြဟာန်ဆာန်ရင်သွံ့၊ ဗွဲမဗိုန်ညန် နက်ို စိုတ်ဇက္႐ိ ဟွဳပ္တဲြ၀ရေင်သိုက္ဆိန်ရ၊ ညႊမ္စဲကိုမွဲပစ္စတ်သစ္စတဲု လ′ပ္ပစ ကို မိမဇကု၊ အာာတ်အခေါင်သွက်ဂွံမင်မွဲကရောဂှိရှ၊ မိမတီပွန်လေဝ် ယဝိဟ္ခံတီဂကူမသမွး ဟွိပ္တဲုအရေဝီဏီရ၊ ပိုက်ဲတမ်္ာ့ခ်ရိုဟ်ဂကူမသ၊ တီဒၝ်္မဂၮူမသတ္မောဝိဒတောဝိခိုဟ်မွး၊ 'မိမတႆဟိုေ့ာ် ဂလာနီသွာန် သျှက်ပြုပြေင်ကိုပရေင် မှိုသွက်ကရောဲရ။

အဓိက်ကွာမန်

မှိုသွက်ကရေဒဲ

သဘ၁၀လောက ဓမ္မတာလိုက်င္နီ၊ ပ္ရမက္နောန်မွဳုသူက်ိဳကရေ၁ဲ၅် ဧလဝိ ဒိုပရေဝိဇ္ဇော်မဲ့ သွက်ပိုဇန်တီဂမ္ငိုဝိ မွူးပွဲ၊ ပွဲဘဝမှိုဟ်ဏ ဧရာင်။

မွိုသွက်ကရောဲမွးႁ် နက်ိုအရေဝ်ဝေါဟာမန်တႆဂမ္နိုင် ဟိုဂႏစ ၦၟၑပ"တ္နလျိုင်''၊ ''ပ္တ<sup>ိသ္သိ</sup>က္တိန်ႛ'၊ ''မ္ဂိုထပ်တဲ့''၊ ''မ္ဂိုသ္ႀကႅကရေၥဲ နာနာသၥ်ဟိုဂးအိုတ်ရ၊ ပွဲမပ္တဲုက၁မွိုသွက်ကရောက်ိပ္နဲပ္စ႑ိုင်မွဲသွာ ဧကၥနိဂက္ဖမနိတႆရှ`စိုလဝိ်ပိဂိတ္၊ ပွဲပိဂိတ္၏ဟေင်၊ ညးဇာဍော်တီ ကိုပ္တိုကၥမွဳုသူက်ိကရေ၁ဲအိုတ်ိရ၊ ပွမပ္တိုက၁မွဳုသူက်ိကရေ၁ဲ ပွဲဂ်ိိတု ပသဉ်၊ ကထိုန်ကိုီဖဝိရဂိုန်ရ၊ ပွ|ိုင်ပိဂိတုဏႆႁ် သ္မလဝိဂိတုနိုဟ်ပြဲႁ် မွဲသဉ်၊ အခိင်ကလောန် ` မပ္တံကိုဝါဗွတ်ဂှ် ` ဂွဲအခိင်သူး၇ိုင်ဂို မွဲသဉ်၊ ဟိုတ်ဂ်ှရ ညးဇွော်တံရ`စ်ကိုကွောန် ကာမွါသွက်ကရောဲ ပွဲပိဂိတု တံဂိုဟေင်။

ယြ သွတ်ဝုတ်ဗွာဲလို ဟွဲဟို \_ ဒ9်ရ သွိုက်ဆာန်မင် ရင်သွှ့တဲ <mark>သွက်ဂွံမံင်မွဲ</mark>ကရေ၁၊ သွက်ဂွံချပ်မွဲကသပ်၊ သွက်ဂွံပွ*ဴ*သိုက္ခိန်မွဲဂြံဳလ*်* **ပူစကိုမိမတတုံ** ကေင်က၁ဏ သွက်ဂွဲပွဲ<sub></sub>ကြီဂ်လေဝ ဒိုဝတ်မိမမဲ့သ5် ''ဟိုနိုဟိနောဝိဒဝ်၊ နိုဟ်စဝ်ထွးဏာ၊ င္ဘာလိုဒိုဝတ်မိ**မ**ဂိုရော-ကို၊ ပည**ာကို**ကတ်။ ဝတ်နှံ့ထပ်တဲ၊ အခဲပြဲဇိုန်၇ိ၊ ဝတ်မသုန်စိ၊ တလျိုင်၊ မိမရောင်ိႆ'အတိုင်ဝတ်မိမနှံသဉ်ဝံ့တဲ့ ကောန်ဇာတ်ဇကုစိုပ်ကျွင်အဝဲ မွႏ ဴပြေင်ကောန်ဗိုစ´၊ ပြေင်စ´ဗိုစေက်ႛ ဂလာန်ညးမဟိုလဝ်ိန္နက္ခုင် သၥ်ဂှ်ရ<sup>ဲ</sup> ယ**်**ခ်ှကောန်တြုံမွး၊ ယ**်**ဟွံကေင်ပွိုန်လ**်**ပယျင်မွး၊ အင်္ဂ မွတ်ကြ ဟွီဒျက်ပေင်ကီ ညးဇွေ ၁တီဟိုစ္စလဝိရ၊ ဂကူမန် ပိုပွဲမပ္တိုန် ပယျင်နှုခေတ်ကွာတေံံဒိုလျှဟ် ညးတံံစလဝိထွဋ္စိတ်(ဝါ)ပ္တိုန်လဝ်ကို သိဒ္ဓိ၊ တင်ကိုခါန်အွာတဲ့ရ၊ ကာလႁ်တေင် ပွှ<sup>⁄</sup>ကိုသွိက္ခ်ိန်အိုတ်ရ၊ ယဝိကေၥန်ဗြဴမွး၊ အာယုက်ပေင် စိုဒ္ဓါသွာတဲ့ သိုမထတ်ယှက်ဒိုင်မွး၊

ညးစွေ်််််််ေါလွှာ်ဂှ် သွ၁န်သွုက်ခွေ**ဝ်**သှ်တဲ့ ထ**်**ရညီသွဟ် **တုပ်** စိုတ်မွး ရ<sup>ှ</sup>စ်တဲ့မွဲတဲ့ဒၵ္ဒိရ တွဲဗွီးစီး၊ တွဲပြဲ၊ တွဲနိုဟ်တဲ့ ဝေင်ပဲါနူတွဲနဲရိုက်၊ တဒ္ဓိုတ်၊ ဒဿကြိုတ်၊ မြိုတ်ကျု၊ ဗြာပိဗ္ဗာ၊ ဝီလ၁-ကဒ္ဓက**ာပိတံဂှိရ**၊

ၯၟဲဆက်က်ရ၊ ယြသွတ်ဝုတ်ဗွာခဲမွဲနွံပွိက်မိက်ဂွံပွက်သို့ကိုန်မွႏ်ဗွဲကိုဝ်ကွာ မ္မွဴးလ´ပူစကီုမိမၜ<sup>ါ</sup>ရ၊ မိမတံလေဝ် သွီရင်အခိုက် ပြဝေဏီမန် ကောန်မွဲမိ၊ မွဲသွာံ၏ကာ၊ ပွဲမွဲသွာံဂ်ှ<sup>ုိ</sup>ကာမှိုစါဝါဟွဲပွဲ ရြ၊ ထြ**န်နံ့**<br>ပွဲကိမ္မႈ၊ ပွဲမွဲတွဲဂ်္ဂတေဇ် ပွဲ၂စါက၁မ၁န်ရ၊ ရသ5်၀ံ့ သွဳ၇့ပိရံဇ်တဲ့ အ .<br>တို**င်**အရေဝိမန် ပိုဟိုလဝိ ''ဂအဟ်ဒးသွာန်-ဂမာန်ဒးသွုက်'' ဂိုကိုရ၊ မိမလ္ပၥ်သွတ်တြ|ီတီပွန် လေ**ဝိ ဒရှိရလွေ**ာင်ဂအဟိဇကုႁ်မ္ခူးစီစတ်ချွေတို ပွမဍိုက်ပေင်ဟွဲဍိုက်ပေင်ကိုကွတ်ဗြဴပွမလေပ်ထေက် မပ္တံကိုတုတ်တ်၊ တာနိသ္တဝိ၊ ဇိုင်စပ်၊ သီဒက်၊ တောကိုပို၊ ဆက်ဆောက်ဂိုကို၊ မစီဇ ဂကူတီႁိကို၊ **ပွတ္စံ**ခ်ဲ့မွဲကလော်၊ ပွတ္စံလွှင်တွင်ကလော်တံႁိကို၊ ႏွဳ၇ို့ပ် စံံစတ်တဲ့ သွက်ဂွံပ္ထ´သိုက္ပ°န်ဂ်ုံ မိမတံံတုပ်သွဟ်စိုတ်မွႈ၊ ဗွဲကိုပ်ကၠ၁ ဗလးဏ၁မွိဟ်ဗြဴပိ<sup>ု</sup> ညးမွှုံကိုဆေ၁ဖွက်တ<sup>ံ</sup> သွက်ဂွံအာသွာန်သျွှက် ့လွှောင်ဂအဟိုဂြုံ၊ လွှာ်သွတ်ဗြဴတေီပွန်လေ**ဝ်**နဲဏီကို၊ ရှဲ့စွဲကေတ်မွှဲဟိ ဗြိ၆ ညႊမ္ဒုံကိုဆောဖွက်တဲ့၊ သကိုစံစတ်ဒ9့်ရ လှောင်ဂမာန်ဇက္ဂ၊ ဍိုက်ပေင်ဟွဲဍိုက်ပေင်ကိုအင်္ဂမ္ခိဟ်တြု ပွမပ္တံကိုဒွေတ်ပွ၊ ဝတ်တြုံ၊ ့ကွတ်တြ|ီပွသဗိုင်ကိုမလေပ်ထေက်၊ ဒ9်ရဗိက်ဗု၊ ဒိုုက်၇ုင်၊ တ၁န်န၊ တာနိတိုင်္ က္နီကိ တီဂ်ိုကို၊ ႏုင်တာလျိုင်သို့ဋ္ဌာန် မာနိဟ္မွီမာနိတ္ ဂှိ မွေးသွဳဂ္နိပ်သွာနိသျှက်ဗွဲမချိုတ်ပွိုတ်ရ၊ ပွဲကေင်က၁ဏ ရုပ်သဉ်ရြပ် ရတ်တံဂို ညးဟွံပဂရုအိုတ်ရ။

၃။ အတိုင်ပွိက်ိစုတ်မိမတ်အ၁သွ၁န်ကေတ်ႁ်မွဲသဉ်၊ မ§်ရ။

ဆဂးဂှိ၊ ဆန္ဒသွတ်ဝုတ်ဗွာဲတံဟွဲမွး၊ မိမတံစီရေင် ပြုပြေင်စ

- ၂။ `နအခေါင်ကလုတ်ဗြဴခိုဟ်ဂို မွဲသဉ်။
- 
- 
- ၁။ နပ္ပိက်ိစိုတ်သွတ်ဝှတ်ဗွာဲတံတုပ်သွဟ်ဂိုမွဲသဉ်။
- မိမတံသွ<mark>က်ဂ္ဂ်ပ္တ´</mark>သွိက္ပိန်ဂ်ှ´ သွးအခေါင်အိုတ်ရ၊ သွတ်ဝုတ်ဗွ**ဲတံလေဝိ** ညးမွဲကိုမွဲသွက်ဂွဲဆက်ဒါန်မာန်ဂှိ နဲနံ့ပိသၥ်ရ။
- ကမ်မတီလိန်ပတ်ယေန်သွာင်မန်- ၃|င်လျှင်  $95$

99

ပွဲတွဲဗူးဒုဟိ၊ တွဲမီက်ဂတဝ်တီဂှိ ယဝိဂ္ဂံပ္တဲုက၁မ္ဒိုမွႏု ခိုဟ်သန်က္ပေရ သွးလ**်**ရောင်၊ရှ`စ်တဲ့တဲ့ မွးရ<sup>`</sup>စ်ကေတ်ညးဇွော်မျှံကိုဆောဖွက်၊ ညး မဂ္ဂိပ္တိုက္ခုင်လဝိကၥမွဳုသူက်ကရေ၁ဲ ပွဲက္၀လပ္တ ´သွိက္ိနိေတႆ၊ ဉား **မ္ဒု**ံကိုဗဟုသုတ ပွဲအရာက၁မ္ဒိုသွက်ကရေ၁ဲ သွက်ဂွံဖန်ဖက်သွ၁န်သှ်ကို၊ စီး ကိစ္စပင်္လည်း ပြန်ထုတ် ပြန်ဆုံး ပြန်ဆိုင် တိုက်သို့ ပြန်ဆိုင် ပြန်ဆိုင် ပြန် န္နီကို၊ လွ်ိုလွ်ိုဂ္ပ်ဳပ္နန်လေဝိ ရှ`စ်ကေတ်လဝိ ညးမ္နုံကိုဆောဖွက်<sup>း</sup>သွက် **ဂ္ဂံ**ပလံဝိ သွတ်ဗွ၁်ဂ်ကို ကျော်ကပေါတ်ကြိယ၁တင်္ဂကို မွေးမှုလ**်** န<mark>်ကို</mark>င်္ဂကိမ္စွဲမွဲတွုင် ပလဝိစွတ်သမ္တီအိုတ်ရ။

မှိုသွက်ကရောဲမွႈဂ<mark>္</mark>ပ် နွံ့စ<sup>ျ</sup>သ5်ရ၊ မှိုအာဝါဟမွဲ၊ မှိုဝိဝါဟမွဲ မွှိုအာဝ<sup>1</sup>ဟမ္ဂႏွံ သွတ်ဗြဴဂို ၌၌၁တိကေတ် အလက်၁ရတဲ့ လိုက်ယို ရေင်တျှင်ဏ၁ ကေ့၁ ကပေါက်ကြိယ၁စီရေင်ပြုပြေင်ပွဲသို့သွတ်တြ|ဂို၊ န့်မှီအာဝါဟရ၊ မွီဝိဝါဟမွးဝံ့၊ နူသွတ်တြုံဏံ ယိုက်ယိုရေင်တျှင် ္ပြက္<br>(၈) ကေ့၁ ကပေါ့တဲ့ကြိယာ နာနာသာ အားပြုပြေငိ ပွဲသိုဋ္ဌာန်သွတ်ဗြိ တော်ဂြံ - ခိုမှိုဝိဝါဟရ၊ - ၊ ဂကူမန် ပိုဗွဲမ၇ိုင် - မွိုဝိဝါဟဟေင် ကိုစီရေင် အိုတ်ရ၊ဟိုတ်ဂှိရကပေါတ်ကြိယ၁သိုဋ္ဌာန်မပ္တံကိုဖုန် ဂ္ဂ္ဳ သ္ကဝိ၊ယ၁တ် ပ္နာန်ပုင်, ပုဒနီသျှ ရူ(ဘီဒို) ဂအုပ်စုံ၊ ဩဍ၁ို၊ ထွဲ၁ဲ့တဲ့၊ ဒေ့၁၀ို၊တွဲစွန်၊<br>ကဠာ၊ ႏွာက်ကွ*ဴ*တဂိုကို၊ ``သွက်ဂွဲဗ္ဗဖျင်´ ဒုင်ဘွုင်နကိုအာဟာရ<br>ထောဇိုန်နာနာဆင်တဂိုကို လွှာသွတ်တြုံစား ဒးကေတ်တာလျိုင်၊ ဒးရာန်ပ္ကောံပွေဝဲလဝိအိုတ်ရ။

ဂကူမန်ဂမ္ဒိုင်၊ သဘဴပ္တိုန်သြန်ဂို ဓေတ်ကွာတေံ စိုန်အခိုက် သွေ၁၀ိဟ္မဲကိုလေ၀ိ သွက်ဂ္ဂီပစ္စတ်သစ္စရန်လ၀ိတဲ့၊ သွာဲလစိန်၊ ပ္ကိုန် ထ**ိ။** အတိုင်ပိုက်စိုတ် သွတ်ဝှတ်ဗွာဲတ်ဂိုလေဝိ နှံညိညကိုရ။

တွဲကွောန်ရိတ်

**ယြံ**သွတ်ဗွ၁ဲမွဲ ယဝ်ပက၁မ္ပိုသွက်ကရေ၁ဲမွး၊ ဗွဲကိုပ်က္နာ ကို ပရိုင် ကိုမသ န**ံ**မြိုင် ကလော ကောဒေတီအိုတ်ရ၊ ကလော ကောဒေတီ တျှယ်တီကွာ<mark>ဟွ</mark>ံစိုပ် တဲ့ကွောန်<sup>ဓို</sup>တ်ဂှ်ကျွင်ကောံပွဲသို့<mark>တ</mark>ဲ့ <mark>ရီုဗင်ပလေဝိပလေတ်</mark>ကွောန်<sup>ဓို</sup>တ်ကို မပ္တံခုပ်တွဲ၁၊ နတိုင်၊ ဂအုပ်၊ မဉ်

ကမ်မတီလိန်ပတ်ယေန်သွာင်မန်- ၃ုင်လျှင် ຶຶງງ

သုတ်၊ ဖုနိ္ ဂ္ဂ္ဳ္ကတ္တဝိ၊ ယ၁တိက္ ဴ၊ ထွ၁ဲပုင်သွ။ ်ဂအုပ်စုံ၊ သဗ္ဗအို**သို** တႆဂြံရ၊ နတိုင်ဟိုမွီးဂြံ ပွဲနမွဲမဂြံ တွမ်သတ်ဗြဴကလုတ်မွဲတွမ်၊ တွမ်သ**တ်** ကလုတ်မွဲတွမ်၊ မိတ်ခွေက်၊ မြေကိခမိဟ်၊လသိုန်ဗွာ၁င်၊ ယာတ<mark>်ဍောတ်</mark> ထွိမဲ့၊ ည<sup>ီမစု</sup>တ်လ**်**ဂ်ှ ခှ်နတိုင်မွးရ၊ ဂအုပ်မ၁ဲသုတ်မွးဂ်ှ ဂအုပ်ဇိုင်ပန် ဖျှံကြီဒကိုပ်ကေက်က်၊ ပွဲဂိုစုတ်မခဲလုတ် မပ္တံကို စံကိ၊ သတၲ၊က္ခာင်<sup>့</sup>ၜဲတႅၟ ဂ္ဂ<sup>ဳံ</sup>လ္ဝိဗ္ဇတၲ ၂၊ ၇၊ ၉၊ ၁၃၊ ၁၇၊ ၂၅၊ ၅၁ အတိုင်မထေက်ကြီဇြဟတ်ဇက္ ဂွ္ဂ်ဳံစုတ်လ်ဝွဲဝအုပ်ဂို ဂအုပ်မဒဲသုတ် ညးမကော်စရ၊ ဂွ္ဂ်ဳမၥဲသုတ်တံဂို စံညးဟွီစုတ်ရ၊ဂအုပ်ဂို ညးဒက်ပူ လ**်**နကိုယာတ်ပရိမွဲရ၊ သွက်ဂွိဗ္စဖျှင်စွအာဟာရတော်<del>ဖို့</del>န် ပွဲသို့သွတ် ဗြိတေ သွဗ္ဗတ်ပိလွှာ်၊ ကွာဝင်ိ<sup>စဲ</sup>ယိုဟ်စန်တံဂိုလေဝိ မွေးစီရေင် တေ**ာံ** တိုပ်လဝိကိုရ၊

ပွဲသို့သွတ်ဗြဴတေီလေဝ် မသ,နၥံမြိုင်ညးမကျွင်စိုပ်တံဂှိ မွးဒုင် တ္မွုယ်ခွံဖျင်ပိုင်သွတဲ့၊ သဝိတွဲမွှံဂှိ သွက်သွိသွတ်ဗြဴတေံ ကေ့ာန်ကွာင် လိက်ချီ င်တုံ၊ ပလိင်ဏာကိုသို့သွတ်တြုံတေရ။

တဲ့ကွောန်က၁မှိုသွက်ကံရေ၁ဲ၅် အတိုင်ဒဒ့်ရဲ့စိုလ**်**တဲ့ခိုဟ်တဲ့ပ တွဲမှုုံကိုမှိုမ5ှ်ရ၊ နုဂယးပြတ်အတိုင်ညးမတိက်လ**ဝိ** မှိုဟ်**ဇ္ဇော် မှုုံကို** ဗဟုသုတ ပွဲအရာသွံ၁န်သိုဂ်ိုကို သွံတ်ဗွာဲသွဲတ်ဝုတ်တဂ်ိုကို ကလော ကောဒေမသ နာမြိုင်တံဂှ်ကို သွက်ဂွံပွဲ|ကာမှိုဝိဝါဟဂ္ဂ် ကျွင်ကော ပွဲသို့သုံတိဗဲ့၁ဲဂိုအိုတ်ရ။

ပွဲသို့သွတ်ဗြဴတေႆလေ**ဝိ အတိုင်ညးဘိက်လဝ်** မှိုဟ်ဇ္ဇော် မှုုံကို ဗဟုသုတ ပွဲအရာသွာန်သိုႁ်ကို သွတ်ဝုတ်ဗွ၁ဲတံႁ်ကို ကလော ကော ဒေမသ<sub>္</sub>နာမြိုင်တံ့ဂ်ှကို သွ<mark>က်ဂ</mark>္ဂံဒုင်တ္ဍုင်တွုယ်တႆဂ်ှ ကျွင်ကောံခရီတဲ ပလေဝိပလေတ် စီရေင် ပြုပြင်လဝိ ခွာမပမှိုသွက်ကရောကို၊ခဒမ် ည္တိက်ိက္ပ်ံ၊ စ္စအာဟာရဘောဇိုန်တံႁိက္ပ်ံဳ တော့တိုပ်ိလ**်** ဍိုက်က်ိ မောင်ငံရ။

သွက်ဂွံရေင်တျှင် ပလဲင်ဏ၁ သွတ်ဗွာဲကေုာံကပေါတ်ကြိယ၁ တံဂှိ မွိတ်ိဘိက်လ**်**စိုပ်ကောံအိုတ်တဲုမွဴး ညးမရှိအွာသွာန်သိုဂ္<mark>ဂီ အ</mark>ာ အနိုက်ကွဲ၁မန်

 $\mathring{9}6$ 

ဂတ၊ ကြဴဂိုမိမဝံသ ကြဴဂိုမပ္တံကီခုပ်ိနတိုင် ညးမဒိုကေ၁နိ၇့၊ ဟွံသေင် ကောန်ထဍ ၊ ဟွီသေင်ကောန်ဒဒေမွဲ၊ ယိုက်ယိုဂအုပ်မ၁ဲသုတ်၊ ကြဂို ဖုန် ဂ္ဂ္ဂ္ဂိ္ဘ္သာဝ်သိုက်ပေါတ်ကြိယာဂမ္ဒိုင် အတိုင်မစီဇန်လဝ်ဂို ဗွဲလွေင်င် ယ်ိုယိုက်ဏာအိုတ်ရ၊ ကာလစိုပ်ဇရေင်သို့ သွတ်ဗြဴတေႆ ပွဲပါင်တြင် ကို၊ `ပွဲတိုန်တို့န်သိုကို၊ က၁လစိုပ်လ္တူသိုကို သွတ်ဝုတ်ဗွ၁ဲတ ရန်တွဲကို ကောန်ငြိုထပ်ုံတေံတဲ့၊ ဟွဲကိုအခေါင် သွက်ဂွဲလုပ်ပွဲသိ့၊ စိုဒ္ဒာ နကို ဇုက်ဩန်ဇုက်ထဝ်ဟွဲ့သေင် ဆက်တဲတဲ့ စို**ဒ္**၁အိုတ်ရ၊ ကာလဂှ်မှိုဟ် လ္ပၥ်ိသ္မတ်ဗြဴတေံ ယဝ်ိသ္မာနန်မွ၊၊ မိုဟ်တ္ဇော် လွှာ်သွတ်ဗ္ဝဲဂ်ို မ္မႈသိုက်ို ဗွဲထေန်သွာင်ရ၊ ယဝိသိုဟ္မီမာနီ ဗွဲမယေန်သွာင်မွဴး၊ အတိုင်ညးမစို ခွာတံ၊ မအာတိတွ၁်၅်သွးကိုရ၊ အတိုင်မိုဟ်ဇ္ဇော် လွှာ်သွတ်ဗွာထဲ -<br>သူ၁နိဂုိ လှု၁်သူတိဝုတ်တော်သိုဟုမ၁န်မွူး၊ ဆ**ိုတ်**ညးတက်ိတ္မွာဝဲဂို သူး မော်ဘွောန်သိုဂို ဖြိုဟ်လွိုပွဲမဟိုပ္ကိုနီစရာ ကောန်ဝုတ်ဗွာ ဒုင်တဲရ၊ တလေဝိန္နံကိုရ၊ ဉပမာလ္ပၥ်သွတ်တြ႞ဝ္တိုန်စရၥဲကိုကောန်ဗွာဲႁ် ဒဒိုရ ကောန်ဗွဲဒဲပို 'ခုန်က္နီတ္ဒုင် ဗါထောံခြုင်င်မာန်ရောင်၊ ' လ္မာ်သွတ်ဝုတ် တော်ပွန်လေဝိ ်ကောနိဂ်ဝတ်ပိုဂ္ဂိ၇ိက်ရိဂတေ်-ဂွ<sup>ိ</sup>န်စိုဂတေ်၊ တဲ့ဟွီပွိုတိ<br>**တု**တ်ပွဲကြီမာန်ရောင်၊ မပ္တံရသင်္ခဂ္ဂံ ညးတံ့ကြီစလေဝ်နွံ့ကိုရ၊ ကိစ္စ သွာန်သိပ္ပဲ၇င်ဍာန် သွာန်အာသိုအာ ထေက်ကို ကိုတွ၁်ဂိုကိုတဲ့ ညးတ ဘ္ခ္ဂ်ဴးကိုအခေါင်သွက်ဂွံတိုန်သိုအိုတိရ၊ စိုပ်လ္တူသိုတဲ့၊ ဂအုပ်မ၁ဲသုတ်ဂှိ .<br>ယ**်**ရဲကောန်၇ုယ်ယိုကိနင်ဒူး လွှာ်သွတ်ဝုတ်ဏီ ကောန်၇ုဟေင် မွေး ရင်ကေတ်တဲတဲ့ ကပေါတ်ကြိယာသဗ္ဗအိုဿို စွဲပ္တန်လဝိဒ္ဒ၁ဲ - ဗွဲမ္မႈရးရ။

### ဗိုစီရေင်အသေအဟ၁န်မှိုသွက်ကရေ၁ဲ

သို့မန် ပိုဗွဲမဂ္ဂိုင်ဂို ဂတၢစ္ခံလဝိလ္ပၥ်ိသ္မွဝိကျာသူးဂ္ဂိုင်ရ၊ ပါစွဲ လဝိခဒမ် သွက်ဒုင်တျှင်တျှယ်၊ ခဒမ်တျှယ်တိုက်၊ ခဒမ်ဘ္ခသိုတိုက်၊ ခဒ်မိကေ၁နီတြုံတိက် <sub>ပိုခို</sub>ငမ်ခကၥန်ဗြိတိက် ပါစွဲလ**်**သဉ်ဏရ၊ ပွဲသို့ ခဒမ်အဒေါ**ဝ်**လ္ပ**်ိဗ္ဗံကိ**စိုလ**် ဒ္ဓ**ိက်တို အဒေါဝီဂို ပြေင်စွဲလ**်** ဓုပ် နတိုင်္ ဝအုပ် မြဲသုတ် ဂြောပ်လ**င်္ဂ**ကိုယာတ်ပရိတ်ဂိုကို၊ ထွ**ို**င်ဍာ် မြမော**်**မွဲမ<sup>ု</sup>ာ္ဘုိင်ဗကသွက်ဂ္ဂ်ဗ္ဂူဗြဲရတ်စုတ်လဝိသ္ဓုယ်ဂ်ုမွဲမ စွဲလ**်**ကိုရ၊ 'ပူရိဿာတိ' ဂကောံသွတ်တြ|ံဂိုမွဲလ္မ5်၊ ပူရိဿာတ်ဂကေ**ာံ** သူတိဗြဴဂိုမွဲလွဒ်္ လုပ်ိဂ္စံ့ကေ့ဒံတွီ၀ါရဂမ္နိုင် ပွဲသွိကျာကၠာတဲ့ သွတ်ဝဲုတ်

ရိန်သ္ကုံသိုဉာဏ၊ ကျာ်ကြဲတွဲလဓိ၊ ယ္ပံလေဝိကလေဒဗြီ၊ ဓ**δ်ပြမ**တ္ထ၊ ကုသလ၁ အကုသလ၁၊ ဓဝိၜါႁိဌ်မူလ၊ အကုသ

ဆြီ၊ ဂအုပ်ိနသိုတိုင်၊ ခိုင်ခိုင်ခွံဒွံ၊ <sup>ီ</sup>ယိုက်ပ္တိုန်နင်ဆက်၊ **ဗို**အိန်<br>တက္ခ<sup>ြီ</sup>၊ တိုန်စိုပ်သိုပ္မီ ့ ႏွိပ္ငိက်ကိစ္စ၊ ့ပိုဟ္မွံတီကို၊ ဟိုပဒည၊ ရိုဟ်ရိုဟ်တွဲအို၊ ဟွဲဆိုကွေရ၊ ပွဲတွဲဏ္ဍပြင်၊ ကျွင်စိုပ်သို့ဂျ၊ န္နီအရေဝိဒးသွာန်၊ ့ဂလာန်ညိည၊ တိုန်စိုပ်သိုက္ခေ၊ ပိုဒးသွာန် ရ၊ ချ**်ရိဝိတေ**ာ်ဆ၊ခါရဟွိသွာန်၊ ဗိုမ္မိဟိယုတ် ဟွိတီဂလ၁န်၊ ဟွဲသေင်သွံရာန်၊ စိုပ်ကျွင်ဋ္ဌာန်ဏီ၊ ဟွဲသေင်သွာ်ဂတး၊ ဂး ဟာကလောတီ၊ နွံ့ဂွီကိုသ္က ၊ ဟွဲဂွီကလီ၊ ကျွင်စိုပ်ဋ္ဌာန်ဏီ၊<br>ပရင်နာဝတီတွေင်၊ ဗီပြင်စီရေင်၊ ပိုထေင်ဟွဲမှာ၊ ဟွဲဆေင်၇ွာ မိတိပြဝါ၊ ဓမ္မတၥသတ်တံဟေင်၊ တိုန်ဂ္ဇံ့ဒွိုင်ရေင်၊ တွေင်သန် ပယောဂ၊ ဒါန်အတိက်ခါနှံ၊ ဂွီမံင်ကောဂီကိုရ၊ ဟိုတ်ပိုဟွဲတိ အို၊ ပရေင်ကုသိုဒါန၊ ဟိုတ်ဂိုသွာန်သျှက်၊ သုခဒုက္ခာ၊ ဟိုတိုန်ညိရ၊ လ၀ညှာတာ၊ 'ပိုသွးအခေါင်၊ 'ညံင်ဍောင်ထာင် သွာ၊ဒုဟ်ပါင်ဟွဲ၊ ပွဲပိုညးစါ၊ တိုန်ငံ့မံင်၊ ညင်ဗီဒေဝါ၊ ရာင် ဆ3ဲဖြေ $\delta$ ပြော်၊ သီဗော်ပြဝါ၊စိုပ်ကောံလေဇီ၊ညီညီသ၁သ၁၊ တိုင်ပွိက်ိစိုတ်၊ ဟိုတ်ဖိုဍေိကၠ၁၊ ဟိုညိရလ္ပညှာ၊ ဟွႆမှ၁ရ-ကလေ၁ဗြို၊

#### လင်္ကာလွ**်**မွိတ်ငြိသူ၁န်  $\overline{0}$

ယ္ဒီလေ**ဝိ**ညးပ္ဆုင်၊ မူဍုင်မူက္ရွာန်၊ ့မူသန္တ၁န်က္၁၊ ့မွိဟ် လေ8၇ိုင်သန်၊ ဟွီတီနန္တာ၊ ကျိုင်ကျဝိလ်ဒု၊ သ္ကုင်ဂျွကြိယ၁၊ ဗြဴကွ၁ဲတံသွတ်၊ သိုဝုတ်ကညာ၊ ဗွာဲသိုလထ´၊ လဗြဴမွဲသာ၊ ညာတ်မုက္ခဝါ၊ သာယာအိန်ရီ၊ မွိဟ်တံဟွံပ္ဆုင်၊ ကျွင်သိုကျ**ာ်** 

ဂိုလေ**ဝိ တန်ဒွံငိပွဲခဒမ်သ္တိက်တေီရ၊ က၁လပူ**ရိဿာတ်ဂမ္ဒိုင် ကေ**ာ်** ာ<br>သွဟ်အိုတ်မွး၊ ညးဇ္ဇော်တီကော်ပွိတ်နင်သွတ်ဝုတ်သွတ်ဗွာတု လွှာ ပူရိဿာတ်ည $\mathbf{r}$ ကိုည $\mathbf{r}$  ကိုဝံ့ ဖျေံဒွာဲတိုအိုတ်မွ $\mathbf{r}$ း အွာသွာန်သ်ှတီအတိုင် .<br>ဗွဲသွ**ဝိတေံဟေဝိ**်သွာန်သိုဂတပူရိဿာတ်တံ့ ဗွဲမီယေန်သွာဝ်အိုတ်ရ။

#### ကမ်မတီလိန်ပတ်ယေန်သွာင်မန်- ၃|င်လျှင် 92

လ၁ဍောင်ဓမ္မ၊ ဟိုပျံးရသကၠ၁၊ အကုသိုစိုတ်စိုစါ၊ ပြာ<mark>ကတ်တ</mark> ဗိုန်က္လွန်၊ အကုဆီစေတသိက်၊ မိက်ဂွဲဆစ်ပန်၊ အညသမၥနိ စိုမိ၊ ပါဠိနၥဲသာဇန်။ ပံင်ပ္ကောသွယ်န်၊ ဇွန်ဍောင်ဓမ္မ၊ လွိဟ် စါစေ့်ာထပို၊ ခိုစွတ်ဨကန္တ၊ ပွဲစဝိအကုသလ၊ ယဝိရမင်မွဲဟွီ မ၁န်၊ ဧဍံဒိုဂ္ဂံ့င်အပဲါ၊ သင်ခြာနူနိဗ္ဗာန်၊ ကျဉ်တြဲတိက္ခဉာဏ်၊ ဆာန်သတ်တိတ်တွဲကို၊ ကုသလတုန်ဟေင်၊ ပရေင်ခ**ဝ်**ကုသို၊ အရထသိုက်တီအို၊ မဟာကုသိုစိုတ်ဒ္စ္ပါ၊ အညသမ၁နိ စ်အို။ စေတသိက်စိုပိဗျာံ၊ သောဘဏစါစိုသုနိဗ်ံ့၊ စေတ .<br>သိက်မအိုလ**ာ**၊ ပံဝိပ္ကေ**ာက္ပဲ**သွဟ်၊ ဟိုတ်ခ်ှပိတ်ော်ွံ့၊၊ ပွဲတ်ေတ္ ဗျာံ၊သတ္တံယာံရဒ္ဂေတ်၊ လျှဟ်ဂ္ဂံဆတ္တဝိ၊ တိုင် ဓဝိ သမ္ဗုဒ္ဓ၊ ကောန်ဗွာဲဍောတ်ပို့မွဲ၊ ပြဲသန်လက္ခဏာ၊ ဟိုတ်ဂွီသ္မလဝိ၊ **ဍောင်ခင်ကုသလ၊ ပဌမအသင်္ခါရိက၊ သောဘဏ**ပ္စန်၊ ဂွဲ မ္တိုလဝိပြဲ၊ ဘဝ၇ိုင်သေ့ၥ်လောန်၊ ဓဝိကုသိုဂ္ဂ်ဳပ္*န်*၊ မ္အော**်ဝတ်** ပ္နဲခန္ဓ၊ အာယုက် (-------)ဂျ၊ ဟိုတ်ဒါနအော**်လ**´၊ စံင်ဗ ဂိုတဴလျးပွိုတ်၊ အိုတ်ပွတ်စိုမွဲဖ<sup>ိ</sup>ု အတိက်**ေ**တံဟ၁န်၊ ဟိုတ် ဒါန်ဂ္ဂီဖက်နှ´၊ ဇရေင်ဒေံဍောတ်ဗြဴ၊ သိုက်ဂ္ဂီသ်ပ္တ´စိုတ်၊ သိုက်ဂွဲကွောန်ဓိတ်၊ အိုတ်သဗ္ဗကေင်က၁၊ ဟိုတ်ဂိုကျွင်စိုပ် ည္က၁နဲ<sup>ြ သို</sup>င္သာန်နၥဲတကၠ၁၊ ဟိုပ္ထိသိုည္ရာတာ၊ ဟွႆမှာရက လေ၁ပြီ။

### ၂။ လပ1ဳမွိတ်ငြသ္မွာန်

ယ္မီလေဝိကလော့တႆ၊ ဗိုနိဇ္င ပညာ၊ နာဲတႆကလင်၊ ပင်မှိုင် ဆောတာ၊´ တွံ့ဘူဝတ်၊ သတ်အနန္တာ၊ ∙ပူဂိုတႆကၠ၁၊ −ပြေင်ဝိ ဝါဟ၊ ပရေင်ကဝိဂြ၊ ကိုဍေဒိုရ၊ ကောနိပိုတုန်သွတ်၊ ရတ် အနဂ္ဃ၊ ထဝိဇမ္ဗူနတ်၊၀ုတ်ကညာရ၊ `ပိုပ္ကင်ရင်၊ မင်မွဲလဝိပ္၊ ကောန်မှုးတံရ၊ သွိက်ပဂမာန်၊ ကောန်တြုံမှိုထွိက်၊ သွိက် ဆက်နိဒ္ဒါန်၊ နှံ့မွဲဂလာန်၊ ပိုသွာန်စမ်ရ၊ ကောန့်မွးတံဆဉ်၊ မင်ဗွာဲရုပ္ပ၊ အနန္တဂုဏ်၊ မသုန်ဋ္ဌာန၊ ဂုဏ်ကျာ်ဓဝိသင်၊ ဂိုခွင် က္ဒင်ံပြ၊ ဂုဏ်မိမကို၊ သိုဂုဏ်အွာရ၊ ဂုဏ်ဒေဝတဴ၊ ဂုဏ်ကလေ၁့

## ကမ်မတီလိန်ပတ်ယေန်သွာင်မန်- ၃|င်လျှင်

၅၉

ဝံသ၊ ဂုဏ်အိန်ဗြိုကို၊ မသ္တ႑ိတေဇ၊ ကတညုတ၊ ကတဝ<sup>1</sup>ဒီ၊ ဂုဏ်တံဝွံပ္ညိဳ၊ဒိုတီကိုဟာ၊ ပွဲလိုက်ဝွံအို၊ ပူဂိုစွဲစါ၊ပူဂိုလိုနၥဲတံမရှိ၊ .<br>ဟိုပြတ်ဝကိုမှာ၊မန်ပိဘာသာ၊ မန်လိုမအာရှိ၊ ဓေတ္တပိဂို၊ဟိုတွဲ ညိကလော၊ဟိုဒးရောင်ပိုတက်ဆော၊ ဟိုဟွႆဒးအဴ၊ကလေင်စ<sup>်</sup> ့သ္ဒိ၊လုပ်ဂ္စံ့မံင်အဒေါ်ဝိညး၊ဟိုကိုဂ္ဂံဒးညိ၊ဟိုဟ္ဂံဒးခ်ှဒိဋ္ဌိ၊ပူဂိုဟ္ဂံတိ ဖိေါ၊ ပူဂိုဟ္ဒီတီသာသနာ၊ ချိုတ်တဲ့ဒးအာအပဲါ၊ ဟိုဒးရောင်၊ ကောန်ဝတ်ပို<del>ဇို</del>န်ကွ၁်၊ထပ်တဲကိုန၁ဲတရ၊ <mark>ဟိုဒးရောင်၊</mark> ပိုကိုပု<mark>င်</mark> သျှ၊ ဟိုဟ္မွီဒးကိုဂ္ဂစ<sup>်ိ</sup>အ၁၊ , စက္ကာတိတိတ်ပအ၁စ၁၊<br>သျှ ဟိုဟ္မွီဒးကိုဂ္ဂစ<sup>်ိ</sup>အ၁၊ , စက္ကာတိတိတ်ပအ၁စ၁၊ လုပ်ဂွံ့မင် 

လပ<sup>1</sup> သူတ်ကြုံသို

ယ္မွီလေ**ဝိ**တ္ခသို၊ ဇာတိတ္ဓောဝိင္ပြီ၊ သွာန်ိန္မွံတဴကို၊ ပိုဒးဟိုရ၊ ပ္ထဲဝါရမဳတ္နာ၊ န၁နာဘဝ၊ ဟိုထိုကုထိုန္ပံ၊ စိုပ်ဘုံဝံ့ရ၊ ဘုံဝံ့ ပြဲဟာန်၊ ၇ံ့င်ဍာန်သဗွဲ၊ ့ လောကုတ္တ<sup>န</sup>ကို၊ သိုလောက်ဳပ္၊ က လောန်စံါသ<sup>5</sup>ပြဲ၊ မွဲဟွဲ့ဒည၊ အဲဟိုကိုရ၊ န**ဲ**တံကလင်က္**ာ** ကြိုဂုဏ်ပည၁၊ ပြာထာနဲကဲ၊ ဂုဏ်ကျဲာ်ခွိတ်ပြဲ၊ ကဲဂုဏ်ဓဝိတြံ၊ င်္ဂလိသင်<sup>ခွ</sup>တ်အ၊ နဲယျစ<sup>ံ</sup>ဟို၊ စတုတ္ထံဈာန်ပ္ခုန်၊ ဟိုလဝိပွဲဂုဏ် .<br><sub>ပြီ၊</sub> ဂုဏ်ကံလေ၁ထပ်ှကို၊ ဂုဏ်အိန်ဟိုလဝ်မသုန်၊ ကောန် ဍောတ်ဗွဲ၁ဲပိုတုန်၊ တီဂုဏ်တီဂိုကွာ၊ ပွဲလိုက်ဝံ့အို၊ ပူဂိုနွံ့စ်စါ၊ ပွဲဒွိတ်ဟိုတ်ဂြ<sup>ုံပို</sup>စ*်*နှ<sup>ိ</sup>က္ခာ၊ မန်ပိတၥသာ၊ အာနှိမည်၊ပွေ၁**၀ိ** ခေတ္တပိ၊ ဇာတိခေတ္တ၊ လွောင်လောကကို၊ ဂတဟိုအာ၊ ညး ချူတခ်ီ၊၀နက်ီမြာ၊ ရာဇာ၀တ်လေဝိ၊ ဗေဒင်ဟောရာ၊ ဇိက်ဗွ ာက်ရီ၊ တိုက္နီသို့ဖျာ၊ ဍိုက်ိစင်ဆင်ဍၥ်၊ လွှာ်လက်ရာ၊ ချူက်ေ ဇိုင်တပ်၊ တာန်စပ်ညီသာ၊ ပွဲကတ်ပညာ၊ ၇ိုင်ပကာရ၊ ကွတ် တြုံတံသွ၁ံ၊ စိုဒ္စ္ပါႁိပ္နဲ၊ ေကာနိဗ္န၁ဲပိုသ္တိုတိ၊ `လေပ်အိုတ်သဗ္ဗ၊ ပူဂိုဂိုရ၊ စဟ္ဒီဒးဂ္ဂ္ဂိုင်၊ ကိုဂ္ဂီသိုက်သ္ိုင်၊ လဗိုင်သုခ၊ ထပ်တဲ ဇိုန်ကို၊ တွိုမိကိုမ၊ သွက်ဂွဲခ်ုံသဇိုင်၊ ဂိုင်ကေတ်ညိုရ၊ ဂိုင်လ**ဝ်** ဂုံံနိုဟ်စ၊ ဂိုင်ကေတ်ရကလောဂြီ့။

လပ**်ပွိတ်**ငြသွာန်  $\mathbb{R}$ 

အဓိုက်ကွာမန်

ပွဲတ္တံကြေင်ထဝိ၊ အသဝ်က္ရင်ပြ၊ တေ့၁ဝိဒတေ၁ဝိက္နာ၊ မအ၁ - …<br>သမ္မတ၊ ကြန္ပႁိုဗျိဳင်၊ သွိင်ရောဇ၊ ကောနိညးႁိအ၊ ဝရရောဇ၊ သိုင်မွဲပွန်ကလျာဏ၊ ဝရထပ်စုတ်၊ ခုတ်သ**်ဂှိပွ၊ မ**န္ဓာတ်စ<sup>ျ</sup> ဆော၊ ဉပေါသထ၊ ဝရတီဒုင်၊ ကျွင်တုပ်ပွ၊ ဒိုကောန်ညးရ၊ ဉပထပ်စုတ်၊ ခုတ်နာမပွ၊ စိုမွဲဒတောဝိ၊ တွောဝိမှုလ၊ မအက် ကြီကောန်၊ ပိုင်နန်ဝံသ၊ ဟွဲလိုက္ခိခွက်၊ ဆက်ိက္ခုင်ဂတ၊ နှံကို မွို၊ ဒိုဩက္က၁က၊ ဉက္ကရေဇ်ကို၊ ဟိုဂးစရ၊ ဒွါလက်ိပ္ငန်၊ ပန်လွီတော်ဆ၊ ညးတံပြေင်ကျွင်၊ ဒုင်ဝိဝါဟ၊ သွက်ကရော် အို၊ မွိုမင်္ဂလ၊ ဒိုစိုပ်သွိင်ရော၊ သုဒ္ဓေါဒန၊ သိရီမဟ၁၊ မ၁ ယာနာမ၊ ညးတံထပ်တဲ၊ပွဲနန်ရာဇ၊ ထ္ထ္စီထ္ထ္စီရိုင်ငံ၊ ဝေင် ဂြိုင်ဟွုံဇြ၊ မိပ်ဇြ<sup>ီ</sup>ပ်လောန်ရ၊ပက္ခုင်ကာမွို၊ ဂအုပ်ထဝ်သွတ်၊ ရေင်မတ်လဟို၊ တဲုညးဂြောပ်ဂဒ္န်၊ ကိုယာတ်ကြာထဝ်၊ တဲ့ ညးဖံကိဂိုင်၊ အတိုင်နူက**ဝ်**၊ လျှဟ်နဉ်တံရ၊ ဗော်တ္**ဓဝ်၊** ဆတြုစ္ခႈသေ့ာ်၊ သို့က်ဒိုမွဲခဝိ၊ ကြာဖဍာန်ဆက်၊ ဂုံဓနက် လဝိ၊ ယိုက်ဝှေ့င်ဆတ္ထဝိ၊ ဗွဝိန္နံ၄ုတ်၊ ကျွင်စိုပ်လွှုဟ်ခဲ့သမ္ပတ္တိ၊ တေံသိုင်တဲ့စိ၊ အာဒိနိုကဝိ၊ တဆိပ်လိုက်<sup>ဗို</sup>န်၊ လိုန်တံ့ဇာထဝိ၊ **ားအ**ခါပွန်၊ စက်ပန်လေဝိဓဝိ၊ ကျွင်စိုပ်သို့သွတ်၊ ဝုတ်ပစ**ဲ** .<br>က**်၊** ပက်ညိရ ဂွဲဗိုဒ္ဒော**်၊** ဒေါ်ဝိညးဂမ္နိုင်ရ ကလော်<sup>မြှို</sup>။

#### **လပ**ါ်သွတ်တြိုသ်  $\mathbb{R}$

ဂအုပ်ထဝိ၇ိုင်၊ သိုနတိုင်ကွာ၊ ဗြဴဝုတ်ကည၁၊ အာသိုကျဲာ်ဩီ၊ ၇ေ့၁ဲဖွေ၁ဲဆက်၊ ယိုက်ဗက်လွှီ၊ ပွဲကိုတိထီ၊ နာဍ<sup>စီ</sup>မပြု ပေ့၁ညီငိစိုပ်၊ ဗဒိုပ်နာခဲ့အဲ. သိုင်ကင်ပင်၊ မွဲတဲဆေဝိတာ၊ တန်သေင်ဟာ၊ တိတ်ဒွာလဝိ၊ အရက်စါင်အ၊ ဗြာတ်ကွ´ဩန် ထဝိ၊ ဒးတိတ်ကွ့၁ဲလုဝိ၊ ကင်ထဝိဒါန၊ -ဟွႆရောႆဒည၊ ဟွဲလ ဇာခြာ၊ နူဂှိတုန်ကြွာ၊ အာစိုပ်မုက်သို၊ ပွဲကွိုပ်တွိန်စို၊ ရပ်ရိ အေနီဂဲါ၊ ပန်တန်ပွန်ကျွေ၊ ဒးဖျေံကွာဲ၊ သွာန်သွုက်ဂွိုက် .<br>၇၁၊ ကင်နာဲရပ်ထဝီ၊ ပရေင်သံသာ၊ ဓမ္မတ၁ကဝိ၊ ညးတ

િ

## ကမ်မတီလိန်ပတ်ယေန်သွာင်မန်- ၃ုင်လျှင်

စ္စံလ**်**၊ ဆက်က္ခဲဝိက္ခုင်ရ၊ ဂအုပ်က္ခာဲမ်ို၊ -တ္မိုမင်္ဂလ၊ -က္ခုင်ိ<del>ဇို</del>န်ိ ္<br>ကွာဲရ၊ ကိုတ္နသိုပ္နန်၊ နူက**ဝိမတန်၊ ဖန်ဖက်ိစီရေင်၊ သမ္မတ** ဟေင်။ ညးပြုပြေင်လဝိ၊ ဂကူကွံ့မွဲ၊ ပွဲတဒြက**ဝ်**။ ပွ<mark>ှပ်တ</mark>စ္စံ လဝို၊ အသဝိက္ခင်ပြ၊ နူကိုဒတော**ဝိ**ု တွော**ဝိဩက္ကာက**၊ ့<br>ဒိုမ<mark>စိ</mark>ုပ်ကျွင်၊ ဍုင်ကပ္ပ<sup>ီ</sup>လ၊ သုဒ္ဓေါဒနသိရီမာယာ၊ ထပ်ကို ထဲသွယ်၊ ဒယ်ပြ၁ထ၁၊ နဲသင်္ခဝ္မာ၊ သျွဗက်အာဟေင်၊ အတိုင်လွေင်၊ပရေင်နူကဝိ၊ကြုံကိုဇံသဝိ၊ဗြဴလဝိဖလုင် $\left(\omega_\text{I}\delta\right)$ ဗိုဧဍံ့ခ်ကျွင်၊ ဍုဇ်က္မွာန်တမ္မာ၊ ဂအုပ်ထဝ်ကို၊ <mark>သိုနတိုင်က္ခာ၊</mark> .<br>ယာတ်ပါန်သာခါ၊ ဟွဲမှာဂြောပ်လ**်**၊ ပူဂိုသာ်လို၊ ညး**တွိ**ု လဝိ၊ ထေက်ကိုဂွံပံကိ၊ ၇ံ့က်ယ၁တ်ရပ်ထ**ဝ်**၊ တိုင်ပရေင်က**ဝ်၊** အံံသဝိပြ၁ထား၊ နူသွတ်ခိုစ္ရော၁်၊ ခုဟ်ဟွီပြ"ကိဖါ၊ဗြဴဗြဴဇွဲဟေင်၊ ပေင်လကျန်ကွာ၊ ထိမိက်မသုန်၊ဂုဏ်တြိမှာ၊ ဗီဝိသာခါ၊နွံကွာ ကျဉ်ဩိ၊ တြဴစေ့ဉ်ပန်၊ လကျန်ဗြဴဇီ၊ ဗြိသဉ်ဂိုစ္ဇီ၊ နွံဇ္ဗန်ရီပန်၊ ဂပိ**ဝိကို**ပံကိပ္နန်၊ ဗွန်ပါင်အွာ၊ နူတက္ကသိုလ်က္နာ၊ ပြာထာ လဝိရောင်။

#### လ္ပ9် သူတိဝုတ်သူ၁န်  $91$

ယ္ခ်ီကလေ၁ပို၊ ဟဲုိညးဂမ္နိုင်၊ ပြ၁ပ်ိက္ခုင်ိစိုပ်ိဂ္ဂုိင်၊ -ရိုင်ငိ ည္အုိသ္တုိ၊ က္ခုုင်ံစိုပ်ံလွုံဟ်ကို၊ သိုက္ရီကျဉ်သြီ၊ အခါ§ိပ္ငန်၊ အ<br>စက်ပန်လေဝိညဳ၊ ပွဲကိုကိထီ၊ ညီသာကိုရ၊ ပိုက္တိုဗ**ဒ်္**အို၊ .<br>မှိုမင်္ဂလ၊ ပွဲသွတ်စ<sup>ူ</sup>ဂြ၊ ကိုဂ္ဂံခိုဟ်စ၊ ကိုစေန်ဆက်အာ၊ န၁န၁ ဘဝ၊ ကိုဍိုက်ပေင်သွတ်၊ ယဿဘောဂ၊ ဟိုတ်အသက္ခာ၊ မဟာသမ္မတ၊ ပိုယ်ိုဒုင်ရ၊ နရေိပညာ၊ ကိုဍိုက်ပေင်ညိ၊ <u>သ္တိ</u>ပၝာ၊ ဟ္ဍီဍိုက်ပေင်ဗိုန်၊ ပိုန်ဟာန်ယုတ်မ၁၊ **ဒးစ**ရဲပ္<mark>န</mark>် ဗ္စန်အွာ၊ ဗြိမယုတ်မာ၊ ပကိုပါမြို<sup>ံ</sup> ဟွဲသေင်ပွံံဝိ၊ ပကိုပင်ညိ၊ .<br>ယြံ့ဗြိမ္နဲ၊ ဗွဲမယုတ္တိ၊ မုသာတ္မုနိ၊ဍိုက်ဍုန်တြုံသို့၊ လွှုဟ်တ မာပြီ - ရွိသို့သွာင်၊ ကာတ်သင်္ခမျာင်၊ ပါင်တြင်သျှက် ကျော9်၊ လုပ်ကိုလဗင် ဆင်တိတွဲသ**ဝ်**၊ ကရောတ်သအ**ဝ်၊** လ**်**စိုတ်သာဍာ၊ စကၠာတိက်က္နာ၊ တိက်က္နာ္**၄**ုဟ်ကြ၊
ဒွေတ်မယုတ်၊ ပဋိပတ်ဗြဴ၊ မုက်ဟ္မွီလ၁င်အႆ၊ ကြော့သွု ထောင်ပုင်၊ ခါတ်ဂွ<sup>ိ</sup>န်သျှင်င်၊ ကဆိုင်ကျွင်အာ၊ ကွတ်စိုတ် တြုံကို၊ <mark>ဟို</mark>ဟ္မွံညွှာတာ၊ ဒွေတ်ယုတ်မာ၊ ဝွံံံံံပြဝါပ၊ ်ံ ဗြဴသဉ် .<br>ဂြံရ၊ ပကိုပင်ညိ၊ ဂုဏ်မိဂုဏ်မ၊ ရတ်ပိပြက**ာ၊ ထွိက်မ**သုန်၊ ာဏ်တြဴမာ၊ ဟိုဟ္မံဒးရ၊ တိတိပအွာ၊ ဒုးစရဲသွတ်၊ ပိုန်ဟာန် ယုတ်မ၁၊ ချိတ်နူဝ္ခံေ $\mathring{\gamma}_1$  ဒးနရက်က္စ၁၊ ဒဒိုက်ရောသ၁၊ ချိတ်အာဂွံဖို၊ <sub>ထွ</sub>န်အွာပ္ဆုင်၊ နုဍုင်တက္ကသို၊ ဟိုဟ္မံဒးအို၊ ပကိုပင်ညို ညီင်ဂွံဗွးဗယ်၊ ပင်ညိရကလောတံ။

#### လွ**Soွိ**တ်ိြုသြ  $9^{\frac{1}{1}}$

(က) ထွ<sup>ိ</sup>က်မသုန်၊ ဂုဏ်တြဴဂှိ၊ ဟိုတွဲကိုရ၊ ပွဲကိုလောက၊ ဗြိတံသိုဖအိုတ်၊ သမ္တီအိုတ်ညိ၊ တွဲယူးလ၁င်မုက်၊ ဂြးသော်တဲုကို၊ သိုကြိယာဝိ၊ ဝပ််ဝိစေ့်တိ၊ အာသွိညးသွံ၊ ဂွဲထွ<sup>ိ</sup>က်မွဲရ။

( ခ ) ဂ္စံ သိပ်ထံ၊ ဝ´ဖ´ဟ္မ္ဘံဟ္မ်ို၊ သိုမဍိုန်ဒ္ဒို၊ .<br>ဟိုသိုကျာ်သြီး ပွဲလောက်ဳပျး၊ ဂးရထွ<sup>ိ</sup>က်စါ၊ ု<br>မြမောဝိဗဗိုဟ်၊ စရှိပ္ကံ၊ ဗြိသိုက္ခမာ၊<br>စးကေတ်ကြိယ၁၊ သာသာဂံါကွာ်၊ ဝွံထွိက်ပိညိ။

( ဂ ) တြုံသိုယ်အား၊ လွီပရာတဴ၊ ပည်ငိရမ၊ ယ်ဝိဂ္ဂႆစ္စ၊ ညံင်မလဝိစိုတ်၊ ဟွိဝိုတ်စ္စလဝ်၊ ဂ္ဂ်ီထိုက်ိဂေါ်ဝိ၊ ပန်သွေ့ာ**်**ဝို့ပွ၊ နွံရတမ္ညဝိ၊ ာ<br>ကာလတိက်ကျဝိ၊ ကြောလဝိ<del>ဇို</del>င်သ္အ။ တို့လး၌င်ပ္၊

(ဃ) မသုန်၇ံ့င်ဝှုံ၊ ပြုပြေင်၌င်အ၊ ဗြိတုပ်ရမိ၊ ယိုက်ဂုဏ်တဲုစီ၊ မိကိုမကျ**ဝ်၊ ကျ**ာ်ဓဝ်သင်သွဟ်၊ **ရ**တ်ပိပြက၁၊ သိုဂုဏ်အွာကို၊ သိုတ္စသိုဌ်၊ .<br>သိုင်မွဲဗြဴမွဲ၊ ခမ<mark>္မိမွ</mark>ိစံ၊ ညးပိ**ွ**ရ၊

# ကစ်ိဳမတီလိ**ခ်ိပတ်ထေန်သွာဇ်ိမန်- ၃**ုဇ်လျှင်

၆၃

မ္စုဂ္<mark>ဂန်ရီ</mark>၇၊ သွဓ**၀်**ခန္တ<sup>ီ</sup>၊ လွဳပါရမီ၊ ာ<br>ပွဲလိုက်ဝံ့စိ၊ ညးပိဝံ့ပ္၊ တွကျ၁်ဩီ၊ .<br>မွှုံပါရမီ၊ ကျ3်ဩီလောက်၊ ပွဲညးပိရ၊

ဓဝ်ကုသလ၊ <sup>ဓို</sup>န်ဟ္မံပသ္တိုတ်၊ ချိုတ်ဂွံစ*့်*သွဝ်။ ရ**ုံ** ညး တံသွာန်သိုတဲုမွႈ၊ သွတ်မှိုသွက်ကရောဲရ။ အခိုက်ကွာသွက်ကရော် မန်ကြေနံ့စှိပြက၁ရ-

၁။ ပွမသွက်ကရော် လစက်ယာတ် ပွဲဇုက်တေင်မွห၅် သွတ်တြု ္<br>သူတိဗြဴၜါထ္စတႁိ ဟ္မွဴဒႏတိတ်ကလံ ညးဇ္ဇောၥ်တံ အဒေါ**ဝ်**<br>ပူရိဿာတိ၊ တာသာဇကု၊ ဇကုမဒ္ဓင်တ်ဗွဲမသူးပူးတုံ၊ ဇုက်<br>ထေင်မှု့စြာပွဲခဒမ်သွတ်ဗြဴ၅်၊ မပ္ထံကို ယာတ်ဗွုိက် လတက် သွတ်ကြုံဂို လစက်စုတ်လဝိတဲ့ ပွမသွက်ကရောဲဂိုမွဲ။

၂။ ပွဲမသွက်ိကရေ၁ဲ စစ္စမွဲ လဗံက်မ္နဲပ္နာန်မွႏၵ်ု၊ ပုင်  $\,$  (ဟွံသေင် $)\,$ ္<br>ပလေင်ကွာင်<sup>စဲ</sup>၊ လက်ဖက်တံႁ် စုတ်လဝ် ပွဲလဗက်ပွာန်တဲ့၊ သွတ်တြုသွတ်ဗြဴ ညးစါစဟာဝိမ္မွဲစွဲတဲ့ ပွမသွက်တကရေ၁ဲ<mark>ႁမွ</mark>ဲ။ ၃။ ပွမသွက်ကရောဲ သွာဲလစိန်မွႈဂို လစိန်သွတ်တြုဂို ပအပ်ကို သွတ်ံပြဴ၊ လစိန်သွတ်ံပြဴဂှိ ပအပ်ကိုသွတ်တြ<sup>ုံ ထွ</sup>ာဲဂတးကို သံက်လဝိတဲ့၊ ပွမသွက်တ်ကရောဲဂိုမွဲ။

၄။ ပွမသွက်ကရေ၁ဲစးသွ၁ဲယ၁တ်ဗဝိုက်မွးဂို သွတ်ကြုံဂို ပွဲမစိုပ် သွိသွတ်ဗြဴ၊ လွ**်မသ**္ဒန**ံ**မြိုင်သွတ်ဗြဴမွဲကိုုပ်တံဂှိဖို ဍာ်ကြာတ် ကြောသ္မွႈစေ့နတဲ့ ပ္တိတ်ကိုယာတ်ဗွုကြိလတက်တို့ကို**း**သွာခဲတဲ့ **ပ္စမသွက်**ကရေ၁ဲဂိုမဲ့။

၅။ ပွမသွက်ကရောဲထပ်တဲမွးဂှိ သွာတဲသွတ်ဗြဴဂှိ ပွးဒုင်လ**်တဲု** ာ<br>သွာတဲသွတ်တြုဂို ကိုထပ်စုတ်လ္တူဂိုတို ပွမသွက်တ ကရော် ဂှိမွဲ။ *(*အဓိပ္ပါယ် ပွမသွက်ကရော်ဝွံ ထဝီစါဂတေ် ညံင<mark>်ရမ</mark> စပ်ဂဟိုမွဲဂတှေ်ဓဝိကို၊ ပေ့၁ဝိကိုစါဇကု ကိုဂ္ဂံဒိုမွဲဇကုဓဝိညိ။ ၜ<sup>႞</sup>ၮဪကိုက္ခဵာ် မွဲကရေက်ဓဝ်ညိ နကိုစွတ်သမ္တိႁ် ပွမသွက် ကရောဲသ5်္ဂရ)။

 $G$ 

- ၆။ ပွမသွက်ကရောဲဓနက်ကီမွးဂှိဇုက်တော**်**ဗွတ်ပန်ဟတ်၊မွဲဇုက် ဂြ် သ္ဓိုက်စုတ် ပွဲကဲသွတ်တြုံ သွတ်ဗြဴစါတ္နဂြဲတုံ၊ ပွမသွက်က ရော်ဂိုမဲ့။
- **ပွမသွက်ကရေ**ာ်ပူယ<sub>်</sub>တ်မွးႁ် ယာတ်ကဝါ မွုံဗွတ်အနာံၜါ  $2^{\frac{1}{2}}$ ပ်တာ၊ ဇာ္ဍိင်တြိပ်တာ၊ ပူဒက်စုတ်ညးစါဂှ် မွဲစွဲတို ပွမသွက်တ ကရောဲဂှိမဲ့။
- **ပ္စမသွက်ကရေ**ာဲသူိုက်ပ္က်မွႏၵှ် သွတ်တြုံဂ်<u>ုပ္က်</u>မွဲပး၊ သွတ်ိုင်္  $\Omega$ င္က်မ္စဲ၀း၊ဗွဲကိုပ်ကၠ၁သွတ်ဗြဴဂို သူ႞ိက်စုတ်ပးပ္က် ပွဲကံသွတ်တြုံတို သွတ်တြ|်၅်ကလေင်သွ|်က်စုတ်ပးပ္က ပွဲကဲသွတ်ဗြဴရှိခဲ့ပွမသွက် တ်ကရော်ဂှိမွဲ။
- ၉။ ပွမသွက်ကရော် တုင်လဝိတဲပွဲဍု<sup>S</sup>မွႈဂှ် ပွဲဍု<sup>S</sup>သ္ဒ္ ( င်မပ္ထံကိုသ္ဒ္ ( င် ထဝ် သူ့ ငြိဩ့န်မွဲမွဲ၊ တဲပုင်သွတ်တြုံ သွတ်ဗြ် စါတွတ်ဂှ် ကို တုင်လ6်ပွဲဍ>်၅်တို၊ ဗ္ဗမသွက်တ်ကရေ၁ဲႁ်မွဲ။

၁၀။ ပွမသွက်ကရောဲစဝ်ဖျေံ့ခုာ်ပွဲကွိုပ်မွႈဂ်ှ ကျွသင်၊ဟွဲ့သေင်၊ ဍာ် စုတ်လ**် ၃**၁်မြမော**်** ည္ခိုင် မပ္တံကိုသ္နိုင်ထဲ သွိုင်သြန်၊<br>သွိုင် မပ္တံကိုသွိုင်ထဲ သွိုင်သြန်၊ **နော့ာရတိ**ဒ္စိတ်သာ တုံစုတ်<u>ပ္ကံကြေ</u>င်တုံမွႈ၊ စဝ်စရိုဟ်ဖျေံ့နု လ္တူက္ခိုပ် သွတ်ကြုံ သွတ်ဗြိစါတ္၌ ```ဒိုပ္စမသွက်တကရေၥ် ဂိုမွဲ။

(ဣ**ွံ**ဒို**ပ္ခမသ္ရက်ိတဴကရေ**ာဲစှိပြက၁ရ။)

ပ္ဒောဝိစှိပြက၁၅် နဲဂ္ဂီဗဗွဲကိုကွေတ်ဝါဒ၊ ဘ၁သ၁၊ အလေံ ဂကူမန်၊ ပုဒ္ဓဘာသာဂှိ ရှ`စ်ကေတ်တဲ့ မွးသွက်တ ကရောဲအိုတ် ရောင်၊ ဂတကောကိုခေံ၊ မိကိုကောန်၊ ကောန်ဗြဴကိုမ၊ ဂတဒေါ**ဝိ** ပူရိဿာတ်ဂမ္နိုင်ဂှိ - ၇ိုက်၇္**ာရင်ပွ**မသွက်ကရောဲ၊ မဗဗွဲထေက်ကြိုက် ာ်<br>အိုတ်၊ မယေန်သွာင်အိုတ်၊ မရာင်ဆ<sub>ဲ</sub>အိုတ်ဂှိရှ`စှိတဲု ဂကူမန်ပို **ဗွဲ**မ၇္နိုင်၊ သွက်ဂွံပစ္စတ်သမ္တီဗွဲမ**၃**၁၆ ဗွဲမခိုင်ကိုုက်ဂှ် နက်ုံဝိန်ပါဠိ **ဗ္ဇဲ**သွ**ဝ်တေံဟေင်ဂပ်ဝ်သမ္တီအိုတ်ညိ**။

အရထတုန်- ဩဒပတ္တကိနီတိဨတႆနာမႆ၊ ငိယ္ဖုမွဴး ဩဒပတ္တ ကိနီဂို။ ဥတိန္နံ၊ ဒဒက်ကိုသွတိုတြု သွတ်ဗြဂမ္နိုင်စ<sup>ျိုး</sup>ဟတ္ထေ၊နဲ့တဲ ာမွိုင်။ ၉<u>ကိ</u>ဿာ၊ ဧဍံမန်မွဲ။ ဥဒကပါတိယာ၊ ပွဲသူ**ိုင်မပေင်တ** နကိုဍ့ာ်။ ဩတာရေတွာ၊ ကိုဈေ့ဏာအိုတ်တဲ့။ တုမှေ၊ င်သွတ်တံ ညးဂမ္ဒိုင်။ ဣဒံဥဒကႆ၊ င်ဍၥ်ဝ္ဂံ။သံသေဌႆ၊ င်မနှ´ရဴမွဲစ္ဂံ။ အတေ္တ့ံ၊ င်ဟ္စံဂွပါဒကႏပြးဆၥဲအာ။ ဟောတိဝိယ၊ ညံင်ရမဒိုတ်ကို။ တထာ။ တုပ်ိတ်ညံင်ရဍ္<sup>5</sup>ဴာန် တန်တ မွဲသူ ိုင်ဂ်္ဂကိုရ။ ္ သီသဋ္ဌာ၊ ု င်မန္ ´ရမ္နွဲစ္စံ့၊<br>အ့တေဇ္ဇာ္ဂ၊ ု င်ဟ္စီဂ္ဂံပါဒကႏပြးဆခဲ့အာ။ ု ဟောထ္က၊ ႂ ဩဝိကိုဒိုအိုတို ယ္ငူမဒ္ဒိဟိုတ်ဂပ်ဝိကော်ခ်စ်ရောင်။ အသားဒဒက်တ်ကိုပိုဒ်မွဴး ဩဒပတ္တ က်ိနီဂြံ၊ နိဒ္ဓေသေပိ၊ ပွဲအရာမစေ့၁န်ထွးစွဲတြးကိုလေ**ဝိ**။ တ၁ယ၊ ကေုာ်သွတ်ဗြဴဂ<mark>္</mark>ဂ်။ သပာ၊ မွဲဟ၁န်။ ဉဒကပတ္တီ၊ န်သ္န္ဂ**ို**င်မပေင်တနင်္ကို ဍ<sup>S</sup>။ အာမသိတ္မွာ၊ ဇွ<sup>ိ</sup>တ်သပေါတ်တဲ့။ တံဣတ္ထိံ၊ န်သွတ်ဗြဴဂို။ ဝါသေတိ၊ ပုံကိုဗွီင်ရ။ ဣတိဨဝံ၊ ရသၥ်ဝံ့။ အထ္တေ၁၊ န်အရထ။ ဝေဒိတဗ္ဗေ၁၊ စိုန််ဂပ်ဝ်သမ္တီ။ ပူမသွက်တကရောဲအိုတ်ရ။

ဩဒပတ္တကိနီ<mark>တီ၊</mark> ဉဘိန္နံဨကိဿာ ိ<sup>င္</sup>ဇူဒီဥ**ဒကီ**ဝိယသံံသဋ္ဌာ အတေဇ္ဇာတောသတိ" ၀တ္မွာ ပရိဂ္ဂဟိတၥယ ဝေါဟာရနာမမေတ၊ နိဒ္ဓေသေပိဿ၊ တာယသဟ ဉဒကပတ္တီအာမသိတ္ဓာ၊ တပါသေတီတိ ၉ဝမေတ္ထော ဝေဒိတဗွေ၁၊ ပ္နွံ က်သိက္ခ၁ပိုဒ်ႁ် ပါရာဇိကဏ်အဋ္ဌကထ၁။

သြဒပက္တကိနဳနာမဉဒကပတ္တံအာမသိတွာဝါသေတိ၊ ပါဠိ၀ိနဲ ပါရာဇိကဏ်၊ `သဉ္စရိတ္တသိက္ခာပို့််ာ၊ အရထတုန်၊ ဩဒပတ္တကိနီနာမ၊ င်ယ္ဗုမွးသြဒ္၀တ္တကိနီ။ ဥဒကပတ္တံ၊ န်သ္နိုင်မပေင်တနကိုဍၥ်။ အ၁မ သိတ္မွာ၊ ဇွ°ိတ်သပေါတ်တဲု၊ ဝါသေတိ၊ ပွဲကိုဒွံင်ရ။

### ကမ်မတီလိခ်ိပတ်ယေန်သွာင်မန်- ၃ုင်လျှင် -၆၅

- ၄။ ထွပန်ကျဝိ၊ ဓရ်သစ္စပန်၊ ဟိုဝွန်နကြိ၊ နခရိပန်ဂွီ၊ ခရိုသီလပန်၊ <mark>ဟွီဂွ</mark>ီခွန်မာ၊ နုင်နိဓိပန်၊ ပက္ခဵာ့န်သ္က`၊ မွိက်ဳဗ္နှဲာ့္ဒါ၊ ကိုကောန်ပိုမြာ၊ ပကိုမှာခွန်၊ ကိုဗိုန်က္ခန်ညိ။
- <u>ဉ။ ပိဋကတ်အို၊ ကို</u>တိုန်မာန်ညိ၊ ထွပိက္နွာ၊ တီဏိလောက၁၊ သင်္ခါရသွဟ်၊ တ**ှိ**ဗောဓိ၊ ကိုကောန်ပိုသ္တုိတ်၊ ပွ<mark>ိ</mark>ုန်စိုတ်မာန်က္**ာ၊ ည**ာဏ်မှာမုနိ၊ တသိုက်သုခိ<sup>ု</sup> လာဘိ<sup>ြှ</sup>ပြု ကိုလောဲသွာညိ။
- ၂။ ထွဒုတိယ၊ ဂုဏ်မိမက္ဒာ၊ ပိုင်ခြာအာဒါ၊ ဂိတ္ဝွဲစို၊ စ]ပ္နန္ ဂ္ဆိဗ္ဂါ လလောင်ပြာကတိ၊ ဓ**ဝ်နာံရှ**ပ်မာ၊ နွံ့<sup>ချိ</sup>ဒမ္နိ၊ ဗွဲယုတ္တိသွတ်၊ ကောန်ပိုဗိုန်ဗတ်၊ ပကိုဆောတ်ပ္ကာန်၊ ကိုဂြင်မာန်ညိ၊
- ၁။ ပြေင်ခကၥန်ထပ်တဲ၊ နဲယအ္စာ၊ ပမှာသ္တိ၊ ထွမွှိစိ၊ နကြိ**ဟို**ဖ္ဒုန်၊ ပွဲဂုဏ်ကျ၁်မှဲ့၊ ကောန်ပိုကွေကြာန်၊ ကိုတီမာန်ညိ၊ ဗွဲယုတ္တိပြဲ၊ ႜကိုတိုန်စိုတ်လော်၊ ပွဲဂုဏ်ကျာ်၅်၊ ပြဟ်ကိုတီညိ။

### **ကဗျ၀ို**က္ခတ္ဝု**်**

အဓိပ္ပါယ်ပွဲဍာ်မွဲသူိုင်ဍေမဒိုမွဲဓဝိဂို စုတ်ဗပေင်လဝိ ပ္တံ၊ ဍာ် မပြဲ၊တဲပုင်သွတ်စ<sup>ူ</sup>ဂြ် ကိုဖျော့ံလဝိတဲ့၊ ညီငံရဲခုဉ်မ<sup>ွ</sup>တ်ဂံက်ကို ကိုဂ္ဂံ <sup>ဓို</sup>ဟ်ဩိုဟ်တည်၊ ညံင်ရဲပ္ကင္ဂ်ံကို၊ ကိုဂ္ဂံထတ်ယုက်တဲ့ ရာင်ဆဲဲခွင်လွိုန် ညိဳ၊တုပ်ိသွဟ်ကို**ဍ**ာ်ဟွီပြးဒက်းအာဂှ််လ္ပဏီပိုပြးဒက်းအာတဲ့ ကိုဂွဲတန် တ်လုက်မွဲအာယုက်ညိဳ၊ ရဂ္ဂံမဂ္ဂံဂိုင်ကေတ်နိမိတ်သွှ`မဆၥဲဒးရးတီဂှိရ၊ သ္နိုင်မပ္တီကို ့ထ**်**, သြန်္ာ့သွုယ်သွ**်္ာ** ရိတ်္ှဒါန်တဂို ဂွံဖအိုတ်ရ၊ ရန်တွံအာဓာန်ဂတ<sup>်</sup>သွက်ညးစါ႐ိတ်ု၊ အွာမှိုတံ ရာဍာမိက်ကို နာ<br>နာသာ်မာန်ရ၊ အွာလှိုတ်႐ံ့ ဂါထာမပ္ထံစိန္တာမဏိ႐ိလေဝိ ရာဍာကို .<br>အိုတ်ရ၊ ပွောဝ်နဲဂီမ္နိုင် နဲ ိုမနိင္မွမကွထွထ6ိုဂို နွံမွဲသ**်ပ္နန်**ရ။

အဓိုက်ကွာမန်

 $66$ 

ဂအုင်မ၁ဲသုတ်မဂြောပ်လဝိနကိုယာတ်ဍောတ်ဂှိပံကိတု၊ နတဲ သွတ်တြ|ံုရပ်ဂအုပ်မခဲ့သုတ် ဇိုန်ကိုမိမသွတ်ဗြိ<sup>ု</sup>နတ်သွတ်ဗြိ<sup>ု</sup>ဇိုန်ကို<br>မိမသွတ်တြိုတုံ၊ သွေ့ဟ်နူဂြို ပရုအ်ကိုပူရိဿာတ်ဂမ္နိုင်ရ၊ ကာဝလ အပ်ခံခမ်သ္တိက်ဂှ်၊ ထွတ်ကြုံ ထွတ်ဗြဴ သိုညးပွဳပွူစါစါ၊ ပွဲမလုပ်ခဒမ် သ္တိက်တေ<sup>ို</sup> ရဲသွတ်ဗြိတိဂြိ<sup>ု ရုံ</sup>ဒ္ဒာထိင်ကင်ကို၊ `လှုံလုပ်တိက်ခွင် ပွဲခွာဲ ပ္တ<br>သက်တုံ၊ အာတိတတွဲ လေဝ်နွံကိုရ၊ ကိစ္စသွက်ကရောဲ တဲ့အိုတ်မွႈ၊ ည်းဗွပုင်ပရအိစတ်ိုင်တွဲ ယ်တဲ့ခ်အိုတ်၊ ကာလပူရိဿာတ်သွတ်တြု တိ မစ′႟ ဒေသမန်လဵိုုလဵိုု စွဲအာဟာရမွဲခဝက်ိ၊ စက်ိမ္ရွဲတ္ုုင်ိ၊တၠသို .<br>တံကို တွ၁်လေ**်နှံ့**ကိုရ။

ရသ<sup>5်</sup>၀ွံပ္တိုန်သိ<sup>္ဓ</sup>ရာဒွာမိက်ိဳစတ္ဌ႗-တုံမွး၊ သ္မတ်ိတြုံသွတ်ိဗြဴတႆ ညးစါကလံကျဉ်ဓဝိသင်မိမ့အွာ၊ နေဉ်နှံဉ်တံတုံ၊ ဗျူဗြဲရတ်ရ၊ ´သွက်တွ သ္ခ်ိဳဋ္ဌာန်တွိတံ<sup>ဳ</sup> ဂွီ§်တမ်ရိုဟ်ဳိထ**်** သြန်ဂှိရ ''တြိုမွဲခေ့င်ကို – သိုံဗြဴစွ် ဣ၀ိုႆႛ ရန်ကိုဂလာန်္ဂင္ခံတဲု၊ လွဲ၁်သ္မတ်ဗြဴတစုတ်ဩန်တမ်ိဳ မွဲဒကေ**ဝ်မွ**ႈ၊ လုઽ်သွတ်တြုတံ မွန်စုတ်ဩန်တမ်ိၜါဒကေဝ်ရောင်။

၇။ ထွထပ္နိ၊ ရတ်ထပ္နိမြ၁၊ ကိုသ၁ဓ၁စိ။ မော်ဘွေ့င်္ဂဂ္ထိ၊ မုနိတ္မွလဝိ၊ ဓရ်အရီပြဲ၊ လောက်ိဳတိုန်ကို၊ သိုလောကုက္တို၊ ဟိုတ်ဖိုစါနဲ၊<br>" ကိုတိုန်စိုပ်လော်၊ နဲကျာ်ဂမျိုင်၊ ဂတိုင်ခ်ီညိ။

ဖြဲ့။ ထွဲတြို၊ ပဌာန်တြဂို၊ တဝှိဗောဓိ၊ တြိသာ်စိ၊ ဗွဲယုတ္တိရော၊ ဒိုဂကူဓ**ဝိ**၊ မ<br>ယာတရ၊ တိုင်သဘ်၅၊ ကျဉ်ကြဲတို့လ**ဝ်**၊ ကိုဂ္ဂံဇ္ဇော**်ပွ**ဝ်၊ အသ**ဝ်မ**ပြဲ၊ ပွဲကောန်ပိုညိ။

၅။ ထွံမသုန်၊ ဝိနဲ<mark>မသုန်အို၊ က</mark>ိုတို<mark>စိုတ်</mark>ညိ၊ မသုန်သ၁်စိ၊ ခန္ဓပ္မိလဝ်၊ ဗွဝိကာယျော၊ ' ပိုန်ဟ၁န့်ထ**်**သြန်၊ ကိုဗိုန်က္ညွန်ပြဲ၊ ဗွဲသိလ္လေ၁၊ ကောန် ပိုတန်ရော၊ ပွဲလောက**ႁ်၊ ကီဂွံ**ရှိညိ။

# ကမ်မတီလိန်ပတ်ယေန်သွာဇ်မန်- ၃ုဇ်လျှင်

 $62$ 

ကေင်က၁မှိုသွက်ကရေ၁ဲတဲ့ ပေင်ထပ်ှတဲ့မွး၊ ညးတ္ဝိပ္ပိသန် တ္စ**ိ**စ္ခါ႐ို၊ မွဴးအာကလံခမ်သီ သိုံစါလ္မ5် ကေုာ် နော်န၁် ညႊဇ္ဇော််ိတ .<br>အိုတ်ရ၊ ဒေသမန်လွိုႁ် အာကလံသိုကိုပရေင်တွာ်လေ**ဝ်**နွံကို၊ ကာ လကလံတဲ့မွႈ ညးဇွေ့ာ်မွဴးဒုင်ကလံတံဂှ် သွက်ညးစါဏ**ံု**ဒိုတမ်အရာ ကလောန်အိုသိုဘုံ စိုတ်ထေက်ကြိုက်ကိုညီးတိ၊ ညးတီရီဗင် ထံက် ၀င်နကိုဩန်၊ နကိုကပေါတ်န၁န<sup>ှ</sup>သ**်လေဝိနွံကိုရ**။

# ပ္မွမသ္မမှိုသွက်ကရေၥဲမပ္တံကိုဟိုတ်ဗွဲမွဲ ့

သွတ်ကြုံ သွတ်ဗြိတိညး<sup>ွေး</sup>၊ တိုတ်နူလုလောန်အာတဲ့ တန်<br>အာဂ**ဝိ**ဂ္ဂမ္မွဴး၊ ယဝိပ္ပိတ်နွံ့သွက်ဂွံပ္တဲု ကာမွိုသွက်ကရေ၁ဲပွန်ဂျ်၊ ဗွဲကိုပိ ကၠာမ္မွဴးအိာက္လံဗ´ - ဘ္ဂ်ာနိုင်ဗ´တုံ - သူကာမ္ဂိုသ္ရွက်ကရောက္ခ်က္ရီရ၊ ယ**်** ဟ္မွ်ဴဂူကလံမွႈ၊ ညးတီဟွံသ္ပကၥမ္ဂိုသ္ရက်ကရေၥဲရ၊ မွဲသ5်ပ္နန်၊ က၁လ စ္တံ၊ ယြသွတ်ဗွ၁မွဲ၊ တိုနံရေိုကက်ကျာ ဟိုအရေစိလ္တူသိုသွတ်ဗြိဗ္ဇဲ ာ<br>မိမသွတ်ပြဂှိ ဒဗဒ္ဓးတဲ့ ရပ်ကေတ်စီရေင်စကို ကောန်ဝုတ် တဲ့၊ **ေလ်နံ့**ကို၊ ်သွတ်ဗြဴမွဲ ဗက်အာသွတ်တြုံကို၊ သ<sup>ွ</sup>ဂ္ခံ မိမန္ခံတ၁လျိုင် ့<br>သိုဓါလ္ပ်ာဂ်္ဂ်္ ကော်ဂွညးဇ္ဇော်မွဲဓါတဲ့ အာလ ပူစအိုတ်ရ၊ တဲုညးတဲ<br>ရှဲစိုကေတ်ထဲ့ခိုဟ့်မွဲတဲ့တဲ့ ပွဲ့၊ကာမှိုသွက်ကရောဲလေဝ်နွံကို၊ဟွံသေင် ပ္ရွမပ္တဲုကေတ်ဗွဲခ္ဓန်လေဝိန္ပကိုရ။

# ႘ၟ**ၑ**ပ္တဲုက၁မ်ို သွက်ိကဓေျာဲ ဗွဲခ္ခန်ိ

ဟိုတ်နူသွတ်စါဂြံလုလောန်အာတဲု တန်အာဂဝိဂ္ဂမွး၊ မိမန္နီ တာလျိုင်ဆိုံစါလွ်ာ်၅်၊ လ´ထ္စူးဟိုသင်ရိုဟ် ကေုာံရင်သ္တီတဲု၊  $96$ **ကေတ်တွဲခိုဟ်၊ စိုပ်တဲ့ခို**ဟ်<mark>ႁ်</mark> ဘိက်ကော်ကေတ်ညးဇွော် သို့ၜါလွဒ် ဗ္ဗတ်ပိပန်တုံ၊ - လွ်ံုဗ္စပုင်၊ .လွ်ံုဖျင်စ္စဍၥ် ဗ္စက္မွာင်ဲ့စဲတုဲ၊ သွတ်တြုံသွတ်ိဗြဴ က၁မွိုသူက်ိကရေ၁ဲဗွဲခွန်ရ။

ကမ်မတီလိုန်ပတ်ယေန်သွာင်မန်- ၃ုင်လျှင်

DE DOWNI O

၉ (

# လိက်သွာန်ကောန်  $(889)$

န္ပ္ျငိန္ပရးဟာ။ နူလိုန၁ဲတံကျွင် ကျိ**င်ကျင််ြ**ံကိပြကို သိုကြိယ၁ဗ၁။ နူဂယ<sup>ူ</sup>ပြဟ်ဟိုပ်တိုပ် ကျွင်ိစိုပ်ဌာန်ပို**ဂ္ဂံ**ကွာ။ ရိုဟ်ဂိတုရိုဟ်တဲ့ ပိုဟ္မညာတ်မွဲဝါ။ မူပွိက်ကိစ္စပ္နနီ် စိုပ်ံသ**န္တ**ာ့နီ .<br>ပိုဝ္ခံက္ရာ။ ပိုသ္စာနီသိုမေတ္တာ ပါလိုညႊအာက္ခုင်။ မူပို့က်ိကိစ္စ ရော္နိုင္လော့သိုည္းက္ခု င်။ ၂တိခ်ိဳျဖဳတ္လို က်ံ ၂ ခုတိုက်င့္မွာက္ရွာ ကျွင်။ တြံ၊တြံ၊ဗြိဗြဴပ္စု ၆ ကျွင်တစ္စမ**ွိုင်။** ယာတ်ပုံ ယာတ်စက်ကျိ**ု** လွိုဂိုဗိုက်ယ၁တ္တံမှ၁ ညးဗျုမိ&ဂတိကၠ၁။တြံုတြံုဗြိဗြိကၠု၆ မီ& တရေင်ဗွာ။ စိုပ်သို့စွဲဂြ[ြုံ က**ော်ဟို**မင်သာသာ။ လှီု**ဂှိ** ဖျေင်မုက်မတ် ကွတ်ရင် ပိုက္ခာ။ လှုံဂှိမိန်လဝိန အဇညီင်ညး သွံဖျာ။ လိုုဂိုစရှိကျွင်ပ္ကံုညီင်ညးစ<sup>7</sup>န္ဂက္ခာ။ ဟွံသေင်တ္ိင်<br>တရ လုပ်ဇူတသွးဟာ။ ဟိုတ်ဟွံသေင်ဂြောင်လ<sup>2</sup>ပ္ဆုင် ၇၁ အာတိစပုင်ိတာ။ ညာတိသွိမသာလာ လုပ်ငူဟာနာဝဲတီ။ မူ -ပွိက်ကိစ္စပ္ဆုင် ကျွင်စိုင်သို့ပိုဏ္။ ဟိုဒႏဂုံမင်္လ ဂွင္စံတန်တ။် ယ**်**ပီတိုဟွ်ဒးအ ကွေင်စ´လေဝ်ပြဟ်ပြဟ်။ မင်လံတဲ့ပွဲကို ကွေ၁ တံရှိလွောင်။ ပုင်သွဟ္မွီဂွဲရောင် ဒးဍောင်စ $\gamma$ ွှဲဂွေ့ါ်ဇ်။ ယင် တ္လြော ပိုဟိုဒးရ ပုင့်သွစုတ်ကွဲခဲ့လ**်။ စစ္စီဒု**တ် မိတ် ဆ တ္တ**်** ဆက်ိတ**်**အာဗွဲဂတ။ မူဟိုတ်ိပ္စိက်ိကိစ္စ ဟိုရက္လော့ပို့၊ သောမနုဟ်ဩဟ် သို့ပွဲ ဓ6ိမေတ္တာ။ အတိက်ဒါန်တမ္န**ာ** ကောန် ပို့စါဂွီအ ဂွီဟုဟၥ်ဇန်ပ္က ဂူဇ ကျာ်ဓဝိသင်။ ဒါနိ အတိက်တေရီဗင် ကုသိုရင်တွ၊င်။ လိုအလျှဟ်ပ္စု င်္ဂိက္ခုင်က္တိုဒ်<br>မနုဿ။ ပူဂိုစါဝွံ ရာဒွာကုသိုပြေင်။ ဆက်ကျွင်ကော့ပရေင် လေ့င်ဓမ္မတာသတ်။ ဒိုတိုန်ဝုတ်ဗွာဲသွတ် ဟွန်ဆောတ်သိုညး စ့ါ။ အ၁တိပါင်မိကိုမ။

လိုက်မန်.PDF DOWNLOAD

ဒးသွာန်သွုက်ကလိုက် ခဒုင်ကျွင်အာ´´ယဝိ၄ိုင်ကိုဝါရ။ ကြိုက်စိုတ်ဒးမတ်ကၠ၁ ဣေ၁ညးစါတလ။ ဖျေံလဝ်မှက်စၥရ ပြ**ံ**စဇဗ္ဍုသ္မက္စာ။ ရီင်ဂ်ိတ္ပတ္ခဲခိုဟ်ပ္ဆုင် ဖါတ်က္စၥတ်ဂွံကျွင် အာ။ စိုပ်ကျွင်အခိင်အခါ နကျတ်ဒီးက၁လရ။ ဒိတ္ထီနကျတ်ပြဲ ဂိတုတွဲလေဝိသ္ဓာံပြ။ လေ့င်ပ္ဆုင်ိလေ့င်တရ လေ့င်ိဒ္ဓေတ်ဗ်´ကို လ။ ဖြိပ္မိန္ေလာဝမ္ခိုင္ရဲ့ အသံမြိုင္ရွိသူေသ။ ရိုင္ရရိုင္ရည္အစီ<br>လာသိက္ခုင္ရဲဝါနိဇ္ဇ။ ကျင္ပြဲကျဝိဒ္မရႈရဲ့ တုပ်ံအဇည္ပင္ခ်ည္းဍုင်။ လှီုဒုန်လှီုစေ`၇ုင် ပွ3ကျွင် ညံင်ညးအာပေါ။ စိုပ်သိုက္လေ၁ အဲ ကွ5်သဲတိုန်ကျွင်။ လှိုယိုက်ဒံဖါန် လှီုဗိုက်ပုံ စက်လှို လ္တက်ယ၁တ်ချိ|။ ကျိုင်ကျ**ဝ်ညံင်ကောန်**ဗြိုသ္အ<sup>ီ</sup>်သဝဳစိုက်အဏ်။ ယာတ်ကြာသိုသ္ ငြိယဝ် စွဲရေင်လဝ်ကိုဒီဇာ္ဍို။ သွက်ပ္က်ခဲ့က္နုင် ကလံဇိုင်ခမ်သီ။ တိုင်သွေ<sup>ီ</sup>ပြဝေဏီ ညီသာကိုဂလာန်။ ဆက် ဆေန်နူအခါန် ဗက်ဂလၥန်ဗ´ကိုလ။ မန်ဗိုင်မန်ဒက္ခာ မန်ည ဘာသာရ။ ပြဝေဏီမန်ပိကို ပုံအကိုနူမူလှ။ ဆက်ကျွင်နူတိ ဏ် ဗြိုထၒ္ပ်က္မွီမ။ ကြဴတဲက္တိုဇ္ပ်္နန္နဲ ရာဇာသာဒ္နန္တ။ အခိုက်ိန္မမူ လ နွံ့တဲ့ဒီးပဗက်။ - ဗိုက္ခုင်နူအဆက် သွက်ကြကတ်ဝိဝါဟ။ ကောန်ဗွာဲပိုမွဲရ သိုက်ကျွင်ပဂမာန်။ ဂွဲဒိုက္လောအခါနိ ဆက် တဝိအာဗွဲဂတ။ ကိုဍေဒုင်ကွောန် ကမေ့၁န်ဥပ္ပကာကိုမိမ။ လွေင်ဝိဝါဟ တိုတ်ထွထပ်တဲညိ။ ပိုပလံင်ဗွိုပ်သို့ သွင်မိမ ၜါရောင်အဴ။

ယ္နီလေဝိတ္လေ၁ဂဗ္နိုင် နာံမြိုင်သိုံတြုံဗြဴ။ လွေင်ပ္ဆုင်လွေင် တရ လွေင်ဒွေတ်ဗ´ကိုလ။ ဒးရးမင်ကိုရ ္ကဗော်ဘီက္ခုင်ပဂ္ဂ မာန်။ အတိုင်သွေ့ပြလေလီ ညီသာမင်ကိုဂလာန်။ အရေဝိန္နီ ဗိုဒးသွာန် ဂလာန်နှိပ်ိုဒး<mark>ဟို</mark>။ လျှဟ်ရလေ**ဝိ**က္လော့ဗြို ကျွင် ည္အ<sup>စ</sup>ံ႐ြုံတွေမင်သို့။ နာဝာဘီကိဂ္ဂဂဂဂ .<br>ကိုမ။ ပွဲကိုကောန်ပိုစိ ရှိမံငိ<sup>္စျ</sup>ပိပန်။ ကောန်လှုံလှုံရောပိုဟ္မ တီ ထေက်ကြိုက်ရောင် `ပိုသွေ3တီသန်။ လျှဟ်န3တီကျွင် သွာန် ပဂမာန်ကိုဒုင်လလောန်။ ဂွီဒုင်ယွံအ<sup>စီ</sup>ႁ်လေဝ်ဝ<sup>ြီ</sup>တ် လောန် ကောန်လှံုလွှံုဂိုလေဝ်ဟွဲဂွံတိ။ အရေဝိ၇ိုင်တဲ့ပိုက်

Ż٥

# ကစ်မတီလိန်ပတ်ယေန်သွာင်မန်- ၃ုင်လျှင်

၀ါတ်ဇိုင် ခွ|ိင်တဲုညာတ်ဆီ။သ**်္ာအရေဝိ** ဗ´ကိုလဒးဂိုင်သ္တ**ီ**၊ တိတ်ဒုင်ယ္ခ်ီအ<sup>စ</sup>ရောဒးဏီ ကၠာဟ္မွီတီမုတ်ဒ္ဓး။ ညင်မတ်ဗြဲပ္တိုနီ မတ် နကျတ်တေပြးဇား။ မာတ်ကောန်ပိုခဲ့ကွေ တီစိုတ်နေ ရောဟ္ခံမ၁န်။ ကေ၁န်လွိုရော နၥဲသွိက်ဂွံသွက်။ ကေ၁န်လွို ရော နာ်တံသို့က်ဂွံဆက်ဒါန်၊ ' မူယျှယယွဲ့ေိ်ဗြဴ။ မိေံဗြဴ**ဍေံ**ကို ဟိုဒး၇င်ဍ၁န်။ ပိုတီတဲ့ရောင် ပိုဂမာန်၀ွဲ ဆက်တဝ်အ၁ဗွဲဂတ။ ပွဲဒေါ်ဝိပူရိသ၁တ်၇ိုင် ဟိုစရက္လောပြီ။

<sup>ဲ</sup> ထံင်ကတေ၁ဝ်ကွပ်က္လံင်ံပင်မှိုင်ရက္လောပြီ။ အတိုင်ဒွေတ် ဗ´ကိုလပ္ဆုင် ဆက်က္နုင်ိနူတမ္နာ။ ရဲင်စကိုဟောရာ အွာတံ**ဟို** နင်တဲ့၊ ဒိတ္ထိနကျတ်တဲ့ ' တွဲဏ့်'နှ´သက္ကရာဇ်၊ ' ' ပါပဟ္မွီညာတ် ္<br>- သာမျခါတိဂ္မွညဳသာခိုက် လက်စက်ဂတာ အွာတဂ္ဇန်တး ရံင်။ က္လိဂ္ဂီလာဘီ ဗိန္ဓောတိတ်ရံင်စ္။ ဗက်ပ္နဲပုံ ပွာ ဇာတာနိ ခါနီရ။ ဒီးဇာတ်သွိင်ကုသ ဂွီဂွကျ၁်ပတာ။ ရန်ကိုပုံ ဂှိ*ပ္*န် ့ဖန် စက်ဂတ၁။ ညံင်အိန်ကိုသုဇာဘာ၁ ဟောရာဟိုလဝိရ။ ဂွဲပြေင် ဝိဝါဟ နိုဟ်စသိုညးစါ။ ပိုပလံင်ဗွိုပ်က္နွာ တမ်ဇိုင်မိမစါ ရောင်အဴ။

ရိုဟ်ဂိတု ရိုဟ်တွဲ `ပိုလေဝ်ဟွဲည၁တ်မဲ့ဝါ။ ဇက်ဗိုကတိုရး နူဂယး ကွိုန်တဲုက္ခာ။ စိုပ်ဍုတိုက္ခာနိ ပို လုပ်သိုကြုံဗြဴည္အ<sup>စိ</sup>င္ဂါ။ ကွပ်ညံင်စဏဗ္ဈု ညင်ညးမသုင်သုရာ။ ဓိုန်ပိုဟိုဆေ**ဝိ** တ၁ ဒန၁ မိင်တန်ကိုတန်။ လွိုဂ်ှယိုက်နပ္နန် ကွန်ခံစင်ပ္ကိုန်သွိ။ ခါရီင်စေ့်ဖ၁ဲတိ မှိမိတ်စ<sup>1</sup>ပိစေ့်၁။ လိုုကွ<sub>ာ်</sub>အာ လိုုကွ5်ကျွင် ရပ်ဒုင်သိုလေံတွဟ်။ လ**ဟို**ကြံကြသ္ကာတိမြဟ် ဒိုညင်လထ**ာ်**<br>လှောင်။ ကျွင်ပည်င်ဒဗ္ဓကမ္ခတ် သေ့ဝိမတ်နှိပိုင်ပွောင်။ မူ ပ္စိက်ိကိစ္စည္အ<mark>၊ ဟိုဒးဂ္ဂိဗ္</mark>င၊တ္ဓောင်။ ယ**်ဟိုဟ္**ဒီးအို ပ္အပ်ိကို**တဲ** .<br>ထာမ္မွရောင်။ သွောဝ်လျှိုင်ဆုင်ပ္က၁နိ**့**န် ဒးအာတိအာသန် ၜါဍောင်။ ဖေက်န်ာဲတံဒးလွောင် လုပ်တဲတာမ္မရောင်က္ခာ။ အပေါတ်ထိုင်န မ၁ဒေါဖါန်ဖျ´ဏာပြး။ ပအောန်စိုတ်ညိဏး အရေဝိဒ္ပ်ံပိုဒးဟိုလဝိ။ ဣောတီသွိက်၇ွာဲသဝိ လဝိသဘဴမ္တိ

 $2^5$ 

ဃာတ်။ ကောန်ဗွာနာဲတီ ကိုဗှီပြင်ပိုဟ္စီဂ္ဂီညာတ်။ ဖေက်ခို မှိတ်ပရာတ် ဝ<sup>ြ</sup>တ်ဂါတ်ဟိုဟွမာန်။ စပွဲဘုတ်ဍေဒီတ၁ သုင် သုရာက္နှင်ပွဲဍ၁န်။ ပဟိုတ်နွံ့ကိုဂလ၁န် ပိုဒးဟိုကလးလ**်**။ ဉ်ေနံ့ကိုကေ၁န်ဗြဴ ကြဴဗက်ဟိုဆတ္တဝ်။ ခါရနၥဲတန္နီ မွိတ်ဒုင် လျ<sup>ို</sup>င်ပိုဂ္ဂံတိတ်ဂိုင်လ**်**။ လျိုင်ဟွဲမွဲဆတ္တ**်** ပိုက္ခုင်တသ**်** ဝါန်။ ပိုဟွီဒုင်တဲရ ဟွီဂီင်ပကေ၁နိဂမ၁န်၊ ဗွဲကြဴဒးထု`ကြ၁နိ ဂလာန်ရဏက်မိင်က္ခာ။ မှိုဟ်လှဟ်ဍေခါဖျာ ပိုဒးဟိုတာလ**်** အရေဝိရောင်။

ထင်ကွေ့၁ဝိက္ခပ်ံဂ္လင် ပင်မှိင်ဟိုကိုရောင်။ကလု`ညးႁ်ထေင် စလေင်ညးဒးထာတ်။ ဆုထွောံညးဂှ်ဒါတ် မာတ်တဲဉာနှဲသံ က္နယ်။ ပထဍံတဲညးဏီ ကိုဂွဲခွေ6်သို။ အကြိုကေ၁နိ<sup>ု</sup>ပိုဂ္ တို့ကို နၥဲတံကၠ၁။ ရပ်သၥ်စရၥဲက္ခာတိ ညးည၁တ်ဒးနွံမေတ္တ၁။ ဒွ၁ဲ ညးညာတ် သိုက်ဂွံပဂမာန် ကျွင်သွာန်မင်္ဂျိုင်ကိုဝါ။ အရက် တိန်ပဲါကွာ <sup>ရွိ</sup>န်လတ်ဆာခ<mark>်ေ</mark>ဟွစ။ ဟို၇ိုင်<u>န</u>့်ညင်ခလှာန် ဩိုပ် သွာန်ဂွံတီရ။ ကော့ာန်စည်င်ကွ မြက်စာလောဘတ္တိုင်ကိုသင်္ာ၊ -ဟိုတ်ဂြီဒးသွ်၁န်ကျွင် - သို့က်ဂွံပဂ္ဂ၁န်တမ်ဇိုင်။ ပိုတိတ်ဒုင်လျ**ို**င် လွှတ်ဂိုင်ညိရအဴ။

ထင်ိကတေ၁ဝိက္ခပ်ကလင်ပင်မိုင်ရ ကလောငြို၊အရေဝိန္နံပို ဒးသွ၁နိ ့ ဂလ၁န်နံ့ ပိုဒးဟို။ ွကောနိဗ္ဇာဲနာဲတံကို ဗိုပြင်လေဝိ ပိုဟ္နီဂ္ဂီည၁တ်။ ဧဍံလျှကြောမင် ကိုမိတ်စိုဧဍံလေဝိ ဟွီဒို ပရာတ်။ နၥဲတီဟိုလျှယ် ညးဂှိမွဲရောဟ္မိအာညာဝတ်။ ဧဍံသွတ် **ေဝိမင်ဏီဟာ ဍေဒုံဒိုဗ´မိန်လမှာတ်။ ကောန်**ပိုရောဟွဲမဲ့၅န် ဏီ ဒတိင်သော်ကောာန်နာဲတံသိုဝါတ်။ ဂွဲပလေံခမီ ဂွဲဒုင်လေံ ပယျင် တူပွင်ဓဝ်ဂွီတိုန်ဟာတ်။ နာဲတံလေဝိခမုန် ခလာန်တံ လာန်ဟိုဂွဲတီညာတ်။ 'မူဂိတုတွဲ 'သက္ကရာဇ် ကိုညာတိညိကီ၊<br>မူအခင် မူအခါ နူကွာဟွံကောင်္ခရီ။ အပ်ဒပ်မံင်ရဟာသေင် လိုအွာတ<mark>ံဟို</mark>။ လွှဲုဟ်ရလေဝိကလေ၁ပြီ။

### ကမ်မတီလိန်ပတ်ယေန်သွာင်မန်- ၃ုင်လွုင်  $29$

ကျွင်သ္တုိဂြုိမ်င်ပေင်သို့၊နၥဲတံသွိက်ပဂမာန် ကျွင်အာတိ ၀ါန်ဒွင် မိကိုမ။ က၁လကောန်န၁ဲတိ သွားဂဝိ မူဗွ<mark>င်</mark>ရောင်မင် တိ။ ဗီဆောတ်မာ၁ ဗီဆလူဟာ ဗီရီဟာဇြ<sup>ီ</sup>၊ဂမျ<sup>ိ</sup>။ကာလကေါနိ နၥဲတံသွးဂဝိ မူစိမူႁ်ိမင်တီရောနၥဲ။မူဇာတ်ႁ်ဒတုိ ´ မူတ္`ံဆုႁ်ိ ဒလာဲ။ ပဟိုကေတ်ဆလ`လ`<sup>်</sup>ဆမွဲတွဲဟွံသေင်လေ**ဝိန**ာ်။ ဆ <u>ဪကျွေဝိ</u>ပမိတ်သဟၥဲ ပိုစဂုန်ကေ**ာ**န်နၥဲတံဒုံဗျု။ ဟိုတ် ႁ်ရ ပိုသွာန်<mark>ခဍာ နာမိတ်ဟာ နာသတြု။ မူဒိတ္ထီရော နက</mark>ျတ် လျေးမတ်မွဲဟာ မတ်စ<sup>ျ</sup>။ သိုပူဂိုစ<sup>1</sup>ဂ္ဂံဖျေတဲ့ ယမုန**ာ။ `တ္တီပန်အပ်** ဒပ်ိမင်ရဟာခသောင်လိုအွာတံဂွန်။ သိုပူဂိုစါဝွဲပွန် တန်လ**်**မွဲ တ္က်။ ပသၥ်ညာတ်ယုတ္တိ ဟိုညိရကလောတံ။ လွှဲပြာကျွ<mark>င်</mark> ...<br>သူ့္ခ်ဳမင်ဂြ႐ို ပည်င်ကွဲ ၇၁၀က။ အဲဆာန်ဍူမင်ကို မွိဟ်ဗြ<mark>ဗြဴရ</mark>င် တိုဒ်ှကိုနှ $\left( \infty \right)$ ။ ပွဲဒေါ်**ဝ်**ပူရိသာတ်ညိရကလောငြီ။

ထိရိကတော**်**ကွပ်ကလင် ပင်သွိ<mark>င်ဟို</mark>ဂ္ဂံတိုညာတို့ ဂိ**တုတွဲ** သက္ကရာဇ် နာခါထိလက်ဗျာ၊ ပ်ိဳဆောတ်၌ ုန်ပေတ်အ ဝါန် သ<sup>ဴ</sup>ဃုိန်ဟာ့ဃီင်။ ဒေဝ**တ**်ကြုံရောင်မင်တိ<sup>ု</sup>ကွ<sup>ိ</sup>မ၅်ပွင်သွ**ာ်** နာံဓါတ် ပွတ်နူနကျတ်ပေင်ခွံ $\overline{1}$ ်ယးမတ်စါဒိုဟ်သွာ ပွဲသွာ လက်႐ို၊ ဇာတ်သွိင်နာခဲမိ ဒဲတု**ံ**ဂွံဒလခဲ တွ<sup>ံ့</sup>သတ်ဗြို ခု<mark>တ်</mark> ဇိုက်ဇာဘာအခါ ခိုဟ်တ်ဇွာ၁ပ်ပ်တန်။ ဟွဲသောင် သွေ့ပ်ပြက္ခာ တော်ရံင်ကိုအွာဂွန်။ နိုဟ်မံင်အွာပိုဟို ပကိုလိုစိုတ်။ သွိက်ဂွံ ကျွင်ပဂမၥနီ ကျွင်သွာန်စက်ဂတာ။ နာမိတ်သတြုပွန် ဟို နှ $\left\{ \infty, \infty \right\}$ ကိုတွဲပန်။ ရော်ခိုဟ်မင် သိုညးစ $\left| \cdot \right\rangle$ သာ်ဝို့လဟိုအွာဘ ,<br>ဟို။ ကောန်ဝုတ်ကောန်တီနိုဟ် ဗိတိုဂ္ဂိဝ် ကောန်ဗွာ ပိုနွံသိပ်ဇွှ ယ**်**သွေ**ာမံုပိတ္ထဲသို ဇြက်ဇ္ပုိန္ပံဟာကလောပို။** ဒါနီ**ရောင်**ပ္ဆုံင် ဟေဇ် ဂွီဆိုသေင်ဟာ။ သိုကောန်ပိုညး၏ ညီသာကိုဂလာန်၊ သို့က်ဂွံကျွင်ပဂမာန် အာတ်ပါန်မကိုမိ။ ပိုပလံင်ဗ္စိုပ်သို့ လွ**ဟ်** ဂိုင်ဒေပ်ညိရကလောပြီ။

 $\left($ ကီက်ပ္တိတ်နုလိက်ဍု $\delta$ သေံ-ဟာလိတ်ဒေချူ တေံရ $\right)$ 

汉 仪 仪

 $(889)$ ဂလာန်ဝုတ်*ဗွ*ဲခွေဝ်<mark>သ</mark>ှိ သွတ်ဝုတ်

ယွီလေ့ဝိကေ၁ဗွ၁်၊ နၥဲတြုံအယေ၁၊ နၥဲဝန်စဝိရော၊ ကောဟးကောဗွာ)၊ နူမိမိင်ပါင်၊ ရမျာင်ရှိသ**ာ်၊ ကျွင်ပစေ**ီ <mark>ဏေံ၊ ကျွင်ပ</mark>ဒိုပ်ဒါ၊ ပိုဟ္မွီတီစိုတ်၊ စံရိုတ်ကောဗွာ၊ ကျွင် ဖျိုန်လမျို၊ ဟိုဇိုန်ဂ္ဂိုက်ဂွာ်၊ ကျွင်ပဒိပ်ဒ`ါ၊ - ကောဗွာဲတံကို၊ သိုက်ဂွဲဓရီ၊ ကျွင်ဟိုဆီလီ၊ ပိုဟ္မီပတ်ေပာန်၊ဂလ၁န်ကေ၁တီ၊ လွှိုဟ်ကော်၁ဗွာ၊ နာ့ဲမွဲတွံ၊ မိုင်ပါင်ကောဘဲ၊ မိသွံသာ၊ မိတွံ ဂီ<mark>င်ပတှေ၊ သလေ့ပမာ၊ တြုံ</mark>တံသေင်ဟာ၊ ပါင်ကျာလဗိုတ်၊ ပါင်<mark>ဟို</mark>အို<del>ဇို</del>တ်၊ စိုတ်ဘွဟ်ပွန်၊ ဆ၁န်ကောတီကွာ၊ ကြဴ<mark>ဒ</mark>း ခြ၁ခွန်၊ ကျွင်ဖျိန်လမျို၊ ဟိုမင်တန်တန်၊ ဒးဟဲနှ $\overline{\psi}$ န်၊ ညန်ဖ′ကောဗွာဲ၊ ကြဴဒးသေ့ာံ၊ ဇြဟောံလံလာဲ၊ ယွဲလေဝိ ကောဗွာဲ၊ ဆာန်နာဲဟိုတ်၊ ကောက္ခုင်ပကျာ၊ သာဓာဟုနှ´၊ ကျွင်ဖျိုန်လမျို၊ ဟိုဇိုန်လိုက်လ ၊ ကျွင်တွေ စရ၊ ကိုမိဒေ ဗြဴ၊ တွေ့ီစဖဲတို၊ လီအာဆုိဒ″၊ ဟိုတ်ပို်ိုးဗြံ၊ ဟွီတီတရောင်။

သူတိဗ္ဇ႒

ဟးမိထဝ်လ၁ဲ၊ နၥဲထဝ်ဒကေ၁င်၊ ပွဲစိုတ်ကေ၁ရောင်၊ ဟွီညိယောင်ယာ၊ ဆမွဲ့ပါင်ကို၊ ဟွီဟိုမုသာ၊ ကောဟွံ့သေ့ စ၊ ကောဟွံပကျာ၊ ဟိုတ်ကောဆာန်ဟေင်၊ ရော<mark>င်ဟ</mark>ွဲဆေင်ဟာ၊ ဆာန်တိုဒးစိုပ်၊ ဗွုံပိနၥဲက္စာ၊ ဒိုဗျုဒိုချိုတ်၊ စိုတ်ကောဆေင် ဟ၁၊ ကေ၁ဟွီပကျ၁၊ ပါင်သၥသ္ပံ၊ ညံင်သွေ၁ံမံင်ကေ့၁၊ ကရေ**ာံ**နၥဲတီ၊ ချပ်ညိရမ္မခဲ၊ နခဲမွဲတွံ၊ ပွဲစိုတ်အဲကို၊ တပ် ဂြင်တွံ၊ ဟွဲသာသ္ပံ၊ ဟွဲဆီလံသွတ်၊ မိပဉ္စသဳ၊ ကျဉ်သြီဂေါ်ဝိ က္စတိ၊ မိဟ္စံပတ်ေ၊ ဂးဟာခေံဍောတိ၊ လျှဟ်ကောဗွာဲ၊ စိုပ်ကျွင်နၥဲသွတ်၊ ပဟ္မံဟံံင်ဂိုင်၊ ဂွ၂ိုင်သွောင်မတ်၊ ဓဇန် လောန်ကဒဲ၊ နဒဲပယျေ၀ိစတ်၊ လျှယ်ကော်ဗွဒဲ၊ ကေတ်နဒဲ

#### ကမ်မတီလိခ်ိပတ်ယေန်သွာဝိမန်- ချင်လျှင် 29

ဗိုန်သွတ်၊ကျွင်လွိမ်င်န၁ဲ၊ကေ**ာဗ္**၁ဲအို**တ်မတ်၊ ဒေဒဒေဒေ့၁တ်၊** စိုတ်ထတ်ညိဟာ။

**်သွတ်ဝု**တ်

ယ္နီကေ၁မပ၊ တလအယေ၁၊ တြုံတံတုန်ရော၊ ယေ၁ သောစိုတ်တွေင်၊ ပတှေ်တြ|ံဩိုတ်၊ ဍောင်စိုတ်ထေင်လေင်၊ .<br>ပုိတၑၟာဟေၚိ၊ နွံတသေင်ဟာ၊ မတုံတေအံ၊ ပူကွက်ိဗြဴၜါ၊ ပူဗြဴဂှိမ်၁၊ တန်အ၁၇ံ့ဂဝိ၊ ္ ဗ္ဗဟ်ဴခ်ေဝါဟေင်၊ ္ ရေင်က်၁န်တ**ဝ်** ၇၆၊ ပွတ်ဂြိုပ်ပ္ဆုခ်၊ တူကျွင်တမ္ဆဝိ၊ ပူကွက်ဖေက်တူ၊ ပဝိဒ $\acute{}$ -<br>ဆတ္တဝိ၊ ပူဗြိတုန်ကို၊ သိုလျိုင်ဂဝိ၊ ပဝိဒ´ဟ္မံဗွဴး၊ တဲ့ဒး ချိတ်ိ၇၀ိ၊ တြုံဟွဲဆဲ၁န်ဗြိ၊ ဒါတောဆတ္တဝိ၊ ပုံပူနူကဝိ၊ ပတန်လ**ဝိပမာ၊ ပွဲသပိုတ်အ၊ မုဟ်ခမှ**´ကၠၴ၁၊ စုတ်ပြေင်လ**ဝ်** အို၊ ဟွီကိုက္နော။ ဟိုတ်ဂိုပူဗြဴ၊ သၥ်ဇ္စံဂြ´အာ၊ လွ်ံ့ပတော် တြုံ၊ ပျံးဒုဟ်ဂြ´အ၁၊ ပုံတမ္မာအဴ၊ <mark>နွံတ</mark>ိသေဇ်ဟာ၊ ပါဠိ စိုတ််စ<sup>ျ</sup>၊ သိုက်ဂွပကျာ၊ သ္မအ၁စိုတ်စွဲခဲ၊ ကျွင်<mark>ဟိုစ</mark>ံကိထေ၊ 

သွတ်႒ွှဲ

ယ္ခ်ဴအတှ်လိုက်၊ ဗြဴသိုက္ခမ၁၊နၥဲပင်မှိုင်ိကၠ၁၊ ဂလ၁န်ပြ၁ကတ်၊ ပူကွက်အော်နိရ၊ သစ္စလော့နိဗ္ဗတ်၊ <mark>နှာဲယို</mark>့ဈောမ၊ နာဲပ ျ<br>ပြာကတ်၊ ပူကွက်ဇြဟ်၁န်၊ တွဲဆာန်ဗြိရတ်၊ ဟွဲဆာန်ဟ္နဲ့ ပ<br>သေင်၊ ဟွီသေင်သွောဝိမတ်၊ တဝှိကျဉ်သွတ်၊ အဆတ် န္ခ်က္နာ၊ သဗ္ဗတယေ၊ ဉပ္ပေန္ရေဇာ၊ အတ္တာနံဝ၊ စရက္ခ်ိတာ၊ ပါဠိကျဉ်တွီ၊ ဣိၚုဟ်ထေင်ဟာ၊ ့ သဗ္ဗဘယေ၊ ဥပ္ပေန္နေဇာ၊ ပရိုက်ဇ္ဇော်ဂြီ၊ ယဝိက္တိုဒ်က္နာ၊ အတ္တ၁နီဝ၊ စရက္ခ်ိတာ၊ ့ဇက္ ဟေင်သကဲ၊ ဒးမင်မွဲကွာ၊ ဇကုတုန်သွံ၊ ဂွီဗွးတုံမှာ၊ ကြံပြ5် -<br>ညးဟေင်၊ ဂွႆရောင်သေင်ဟာ၊ ဟိုတ်တဝိုကျာ်၊ နွံသာ်ဂွက္ခာ၊ ပ္ပက္ခက်ပဝိအာ၊ က္ရွိေသမ္ဘာရောင်။

သွတ်ဝှတ်

ယ္နီကေ၁မပ၊ တလအယေ၁၊ ပါင်ံတြုံတႆရော၊ ယေ၁ သောတွေင်အာ၊ ပါင်ဟိုတွယ်၊စိုတ်တွယ်ခြာ၊ ဗိုဥပမာ၊ သဉ် လွာထိုင်အို၊ သိုင်ထိုင်ပ**်**လှောင်၊ ၇၁ စာပ်**ဍော**င်ပ္တံ၊ ဂွဲရှိပ္တံ စောင်၊ ပ**ဝ်**ကလေင်စ´၊ ရှိပ္ကပဲစိုတ်၊ ထိုင်ပိုတ်ဍောင်ပ္ကံ၊ ဟ္နီ ပွန်သေ့ဝိအ၊ ဍောင်ပ္ကံဂိုက္ခာ၊ ဍောင်ပ္က်ည္အာင်ံဟေင်၊ ၇၁ိဇာပ်ီ တြုံတံတန်က္ရာ၊ ဝါစာဂလာန်၊ ပိုဗြိပတ်ှေညး၊ တဲုဒးရေင်ကာန်၊ ဒးပတိုဇြ ဟာန်၊ ဒးဆာန်လွိုန်၊ ပတ်ေတြုံတံဗိုန်၊ ဒးဇိုန်ဟဲုဟ်၊ ရေင် ကာန်ဖဲ့တ၊ ကြဴပမဇ္ဈဲဟ်၊ ဌာန်တွေင်တွဟ်၊ ၇၁ဲလဖတ်အ၁၊ ပါ၆တြုံတံသွံ့၊ပတေ့်စဂ္ဂံဟာ၊ ကောဂ္ဂုိင်အမြိုတ်၊ ဒေပ်လ**ဝ်** စိုတ််််ေါ**ှ သို့က်ပကျာတာ၊ ဇအာစိုတ်စွ**ဲ၊ ကျွဲဝေစေံေဏ်၊ ကျွင်ပဒိပ်ခ<sup>် ၂</sup>၊ ကျွင်ဖျှိန်လမျို၊ ကျွင်ဟို၇ိုက်၇၁ဲ၊ မိသတိ ဉပွ<sup>ဲ</sup>ါစိုတ်၊ စိုတ်ကောတဲ့၁ဲဟာ၊

သွတ်စွ3

ယ္နီမိ<mark>ဗြဴရတ်၊ ခ</mark>ဥ္မောတ်မတ်စ<sup>္ပြု</sup>ံမိကလင်က္နာ၊ ဥပမာန္<sup>၊</sup> စရိုတ်ကောဂ္ဂ်၊ **ရံ**စွခြ၊ စွခြဂ်၊ ဗရိုဒေသ၊ ဧဍံဂွဲညာတိသွတ်<sup>၊</sup> လျးပွတ်ရ၊ ညာတ်လျးဂွံ၊ ဂေါ်ဝိပ္နန်ယဲသ၊ အဲကေတ်ဗိုန်ဳဇ္ပ<sup>ံ</sup>၊ -<br>လျှံးဏံညီရ၊ လျ၊ဂ္ဂံကိုအဲ၊ ကိုဒိုမွဲရ၊ဍေဂးတဲုကျွံ၊ ဆင်စေ့ ဒေါ်ဝိလွ၊ လမျိုခန္ဓံ၊ ဟွိရိုဟ်စကၠာ၊ စွခြဟေင်၊ နဲဂ်ိုသေင် ဟာ၊ အဲနဲဂိုကြီ၊ တုပ်ဗိုပမ၁၊ ညာတ်ရှပ်နာခဲသာ၊ အကခဲ ကရုဏၥ၊ သိုက်ဂွဲသွဲဟ်သွန်၊ သိုက်ညန်သာခေ၊ သိုက်လီ ဗတော်၊ စါမွဲသွာ၊ လမျိုကောက္ရာ၊ ရိုန်ဂိုဟ်ခါဂ်ှ၊ ဇိုန်ကွာဲ ဖ<sup>ွေ</sup>ဟေင်၊ စိုတ်တွဲတွေင်တွယ်၊ နဲစွခြ၊ စိုတ်ကေ**ာ**မရှိ၊ ဟိုတ် ဂိုလ္ဂ်ီတ၊ ဟွႆစ´အာပြဟ်၊ မိပဉ္စသဳ၊ ကျဲာ်ဩီဒိုဟ်စ်၊ ာသာ်စိုတ် မိန်ဟိုတဲ့ညိဳက္ရွာ။

.<br>ပွမသိုင်သိုတ္တိမွႏၵှိ ကေ၁န်မန်တဝတ္တိုင် ့ပွ*ဴ*သိုက္တိန်တုံ၊လှိုဂ်ှဗွဲ ပြဟ် ပ<sup>ြ</sup>တ်တ်သို့တို့လေ**ဝ်နွံ့**၊ လှီုဂ်ှဟ္မံပါတီတ်လေဝ်နွံ့ကိုရ။ `မူဟိုတ်**ဝွဲ**မ ပြဟ်ဂစၥန်ပါတီတ် သိုတို့ဂြံရောဟိုမွး၊ ဂအဟ်တို့ ဂမ၁န်တို့တဂြံ မိမ တီဟွံမိက်ကို မင်နှ´ရဴကို `ကောန်ဝုတ်ကောန်ဗွာၴ ပွဲသိုညးတႆဂှိမွဲသၥ်၊ ယဝိပ္တ ´သိုက္ပဲိနိတ္နဲမႈ၊ `နဲညးကိုညး `သူက်ဂွဲဂယိုဇ်လမ္ပိုအ၁့`ုဓါနိဂတ ပ္တိတိလွိဳဂိုတ်ဂစၥန် ပရေင်ဗိုန်ဒြပ်ဂိုမှဲ့သၥ်ိမ၅်ရ၊ မိမမန်တံလှုံ႐ိုဖိုတ် နူကမ္ဉောန်αွော်၇ိုင်တဲ့ သွက်ဂွိရီဗင် ထိုင်ဒက်ကမ္နောန်တဂြံရ ကေတ် ဂ်မာန်တွ<sup>**ိ-**ဂီအဟ်တွှ<sup>ိ</sup>လေဝ်နွံကိုရ၊ ပွဲကွာန်မန်လှီုဂ်ှ် ပပ္ထံနူနော်န**ဲ**</sup> တု ဒိုကိုစ<sup>ိ</sup>စေကိ ကောင်မံပွဲမွဲသို့ခင်ဂြံ ဂွဲည၁တ်မံငိ<sup>ံ</sup>ဒိုကိုလွှဲုဟ်ဏီရ။

# ၁။ နိုဒါန်

- ္ဂ်ဂ။ ဗိုသ္ဒို၊ (သျှင်၊ <sup>-</sup>စိင်၊ ကဆံင်၊ <mark>ဗွ<sup>ဴ</sup>)</mark> ်၉။ ဒ9်သို့မန် ဂတမုက်လွ5်သွ<mark>ဝ်ကျ</mark>ာ၊
- ၇။ ဗြိတ်သို့၊
- းြ ဗိုခဲါကတိုင်ဒယိုင်သွိ၊ ဗိုပ္ထ´ဒယိုင်သွိ၊
- ၅။ ဗိုပလေဝိဂအာဝိသို့၊
- ် ၄၊ ဗို<mark>ကုတ်</mark>ကပေါတ် (ကိုန်ဒုဟ်ဂအာန်သို့)
- ္ ၃။ ' ဗိုရ္`ဂအာင်သွိ၊
- ၂။ ဗိုရု`အခိင်၊
- ၁။ နိဒါနိ

### သိုင်သိုတွ<sup>ဝ</sup>၊ တိုန်သိုတွ<sup>ဝ</sup> UN  $(\infty)$ းသိုင်သိုတ္ခ<sup>0</sup>

ကမ်ိဳမတီလိန်ပတ်ထေန်သွာင်မန်- ၃ုင်လျှင်

 $22$ 

အဓိက်ကွာဖန်

ယ6်နံ့ပိုက် မိက်ဂွံပါတိတ်သို့တုိမွႈ ပေင်ပိသု့၁တုံဟေင် သွားအခေါင် လေ**ဝိန္နီကို၊ ထိဝိဟ္မွံပေင်ပိ**ဆ္ရွာမွဴး ဂွ<sup>ိ</sup>င်တိ ဟိုတ်နူပိုန်ခြ**င်** ဟွီဍိုက် ပေ**င်တို** ပါတိတိသွိတ္မွိ တို့ခိုဟ် ထိုင်ဒက် သီဂိုင် 'ပရေင်ပိုန်ခြပ်၊ ပရေင်ကံမွှောန် ဟွန်ျိတ်ပွိုတ် ရန်တွဲသ၁်ဂို**စာ ညးတံဟွ**လိုပ<sup>ြ</sup>တီတိသွိ တွ<sup>**ိ**ဏီရ။ မိမလွိုည်းမဗိုန်ပွဲကွေတ်တီပွန် ဓိုန်ဟွဲဝေင် ပိသွ**ာ**ကိုလေ**င်**</sup> နကိုဇကု ညးတံသိုင်ကိုသွိတွ<sup>ိ</sup> တွတ်မွဲမတု <sup>'' ဇို</sup>န်အပ်ပြ၁ပ်ကို 'ကောန် .<br>ဇာတ်ညးတဲ့ တိုန်မီင်လေ**ဝ်**န္ပံကို၊ ရင်ကေတ်နဲဏမွး တုပ်တညင်ရပ<sup>်</sup>၊ တိတ်အာသိုတ္တ<sup>ိ</sup>ကိုရ၊ ဟိုတ်ိနူတိုန်မင်ံလျှုသိုမိမသိုင်ကိုတဲ့ မင်တမ်မိမ ေလဝိဟိုဂ္ဂရီ၊ ိ သင်္ခဂိုရ - သွက်မှတ်မင် ပွဲသွိဂ် ဗွဲမသောင်စီး ကရိုက်<br>စိုတ်ဇကုကိုဇကု ဂွဲမင်အာမာန်ရ၊ ကော့န်မန်တံ ဗွဲမ၇ိုင်၅်မွ ´ဆွိက္န°န် တုံမွႈ မိက်ဂ္ဂီမံင်ပ္စဲသို့ဇကုကိုဇကုသွဴး၇ိုင်ရ။

သွက်ဂွံပါ်တိတ်သို့ဌာန်တို့တဲု သိုင်သိုတို့ကိုမှ် `သိုကြေံဗျုအာတဲု ကလေင်သိုင်တို့ကိုရိုအခိ**င်**လိုသိုင်င်ဂဲကူမန်တံဳဗက်စေ**င်**သွောင်အခိုက် က္ခာ သိုင်သို့မန်လွိုန်ရ။ကာလလွှုဟ် စိုန်**ဗို**သို့တွေင်နူခေတ်ကွာတေ ကိုလေ**ဝ်** ဗိုပြင်ခဒမ်သိုဂ် ဗက်စအခိုက်မန်တြေသွီး၇ိုင်ရဲ။

<u> ဒိုရဲအ<sup>S</sup>င်</u>

ကောန်ဂကူမန်ဂမ္ဒိုင် ကွာဟ္မွီသိုင်သို့တို့ဏီဂှိ အာသွာန်သွုက် တွဲဗြဲ အခိင်အခါ ပွဲဇရေင်မွှိဟ်ဇ္ဇော်တီကိုုဟ်ပရေင် ကေင်က၁ သိုင် ာ<br>သိုရ၊ ပွဲကွာန်ဌာန်ဒေ<mark>သမန်</mark>လှုံပွဲ ကျာ်ဇွော်အွာတွပောင် ခ်ုမိုဟ်ကွိုဟ် ပရေင်ကေင်ကာအိုသိုတဲ့ အာသွာန်ကေတ် ကသပ်ဇရေင်အွာ ကျဉ် <mark>ဇွေ</mark>ာ်လေဝ်နွံကိုရ၊ လှီုဂ္<mark>ဂိ</mark>ပ္ဒန် နဇကုဟေဝိ ပက်လိက်လောက်သိခ္ဓိတဲ့ ၇့**ှိရ**ဲတွဲဗြဲ <sup>ခွဲ</sup>ဟ်ဂ်ှလေ**ဝ်နွံကိုရ၊ ကောန်ဂကူမန်ပို ဗွဲမ**၇ွိုင် ပွဲဂိတု ်ဝသင်္ခ ခွဲ သီ၊ ကထိုနီ၊ ပုဟီ၊ ဖဝ်ရဂိုန် ပွဲမသုန်ဂိတုဏီဟေင် သိုင်သွိ အိုတ်ရ။ ပွဲဂိတုဏ ယဝိသိုင်သိုဌာန်မွႈ ကလိဂ္ဂံပိုန်ဟာန် ဗွဲမဇ္ဇော်ရောင် ဆဂ်ိတုသွး ရ`ယ္မွီသေင် တဲ့အခ်ိဳင်လေဝ် ပိုမန်ရဲ့ စိုပ္ငန်ရ<sup>ှိ</sup> တဲ့ပြ၁ဗုဒ္ဓ)<br>ပါ က္နေတဲ့ တဲ့သွေ့ဟိခ္ငံငံရှိ ရှ`ကေတ်မာန်ရ<sub>့</sub> ပွဲထပ်တဲ့ဂ်ှိ တဲ့အခို<sub>တ်</sub> ဟေင်<sup>်</sup>သိုင်သိုခိုဟ် $\frac{5}{2}$ ုင်အိုတ်ရ၊ ကလိဂ္ဂံတသိုက်ရောင် `ပိုမန်တံစှေ်စို<sub>တ်</sub>

#### ကမ်မတီလိမ်ပတ်ယေန်သွာင်မန်- ၃|င်လျှင် 26

တုံ၊ ပွဲတဲ့အဒိုတ်ဟေင် ပိုမန်နံ့ပွိက် ပ္တ´ဒယိုင်သို သိုင်သိုအိုတ်ရ၊ ယ**်** တဲ့အရိတ်ဂို ဟွဲဗွးရဟ် ရှိခွံင်ပြသွေ့ရ၊ ခေက်ခွံငံမွဴး ပွဲတဲ့စန်၊ တွဲဗုဒ္ဓဝါ၊ တွဲဗြဴ္ထ**ိ**ကိုတဲ့သိုက်လေဝီ သိုင်သို့မ၁န်ခိုဟ်ဆဗ္ဗတ်ရ၊ သိုင်သို့ပွဲတဲ့ဏီမွႏ ာ့<br>ဗွဲကိုပ်ကၠ၁ဒးဒဒိုက်တဲ့ ကြဴဂွဲဂွဲလာပ်ပွန်ရောင်၊ ကောန်မန်ဂမ္နိုင်ပတ်ေ<br>လဝ်ရ၊ ပွဲအရာသိုင်သွိဂွဲ တွဲသွိသဝ်ကိုတွဲအငူ၁ စါတွဲဏံကောန်မန်တံ .<br>ပါထောံသောင်င်စ်းစးရ၊ ယဝိသိုင်သို**ပွဲတဲ့အင့<sub>်</sub>မှုး ဟွီဗူး**နူတဲပွဲတ်တူ၊ ထိုင်သို့ပွဲတဲ့သို့သ**်**မွး ၊ဒးတဲဒဏ်ရောင် ရ**ွံ** ပွဲပြကိုဟ်လောကသိဒ္ဓိ စ္စောန်ထွုံးလင်ဂြံရ၊စါတဲ့ဏံ ပဲါထောင်သောင်င်ရ။

ကောန်မန်တရှ<sup>ဲ</sup>ရှိဂိတုတွဲတဲ့ ပွင်တိလေဝိ တော်တွော်ရ**ဲ**စိုကို ရ၊ ဂိတု၊ တွဲ၊ပွင်တိ၊ ခိုဟ်ရောင် ယဝိပိုမန်သိုင်သိုမွ၊၊ ဍိုက်ပေင် ကိုက၁မှိုရောင်၊ ယဝ်သိုင်သွိပွဲတွဲဟွံဗူးစးမွႈ နောက်ကိုမှိုဟ် တ္တသိုဂ္<mark>ဂ</mark> ပ္နန်ရောင်။

## ကိုန်သွက်ဂွံ၇၁ဲပွင်တိ (နဲပြကိုဟ်လောကသိ၌)

ပွင်တိသွံ၊ သို့က်ဂွီမွဲတောင်၊ ဗွဲမမီက်ရောင်၊ တန်ဂွောင် စှ်သုန်၊ ဗွဲစွေကီဂိုတန်ိဳၜါစေ့်ာပ္ခုန်၊ ဇိုတ်ိဒိတ္ထီသွတ်၊ သွေဟ်ဇိုတ်စှိ တုန်၊ သွေဟီပွင်တိ၊ ဒမ္နိတိုဂ္ဉုန်၊ အဇိုတ်မင်တိ၊ သိုင်သိုလေင်သုန်၊ စန်မင်နွံဂုဏ်၊ အၚ၁သုန်အာ၊ ဗုဒ္ဓဂရု၊ ပြဂုပြဲဖါ။ မြိုတ်တျှဒိသၥ၊ ပွင်တိယောင်၊ ဟွံ့ခိုဟ်သေင်ဟာ၊ ကိုတ်မင်ပြဲသန်၊ စန်စေ့က်ပဲါက္ခာ၊ တဲ့သိုက်ခိုဟ်၇ို၊ သိုင်သို့ဘုတ်ဘ၁၊ ပွင်တိကၠာအွာတုံ့ရောင်။

ကေ၁န်ဂကူမန်တံ သိုင်ဘုတ်ဘာမွႈ၊ ပွင်တိဂပ်ဝိဒးရှ`ရောင်၊ နဲ၇၁ဲပွင်တိတုန်၊ ဗွဲမမံကိယဝိသမ္မိမွး၊ တန်လဝ် $(\circ \, \circ)$ ၊ ဗွဲစွေကိယဝိ ခ်ှိနေ<sup>်</sup>တန်လဝ် (၂၀) ရိတ်ခ်ိတ္ထီ မံကိ စေ့က်တုံ၊ ဂွဲလွိဟ်မံကိကိုခ်၊ ဂွဲ .<br>လွိဟ်စေ့က်ကို၅်၊ ဒးနုက်ကွေ့ရောင်၊ ယဝိဒ်ုလွ3်မက်၊ နုက်ကွေ့နုစ်သုန် ဂြိရ၊ ယဝိခ်လွ်၁်စွေကိမ္မႈ၊ နုက်က္ခ်ေနုစါစေ့်၁ဂြံရ၊ သွေဟ်၇ိုင်န<mark>ုစ</mark>်မွဲး၊ နုက်က္နေစ့်ပွန်၊ သေ့်မွဲ-အခိုတ်မင်တိ၊သေ့်ၜါ-စန်မင်တိ၊ သေိုပို-အင္ဂဒ မင်တိ၊ နော်ပန်-ဗုဒ္ဓဝါမင်တိ၊ သေ့မသုန်-ဗြဗ္ထ<sup>စ</sup>မင်တိ၊ သေ့်တြံ-သိုက်မင်တိ၊ သေ့်ထဲပှိ-သို့သ**်**မင်တိ၊ သှေ်ခွံ<sup>1</sup>-ရာဟုမင်တိ၊ သှေ်ခွိတ် ကိုတ်မင်တိ၊ သေ့်စှ်-မြိုတ်တျှုမင်တိဟ္မံခိုဟ် ဗွဲစွေက််ဂှိ စန်ပဲါက္ခ်ေညိ။

### စီ၇၁၇&တိ

၁။ ပွဲ ၂-မီက် မိက်ဂွံသိုင်သိုမွး၊ တိုတ်နူဒှိလွ5် ဥပမ၁။ မံကိတုံ၊ တန်လ**်**( ၁၅)ရ၊ နူ( ၁၅)ဂှိ နက်တေ့်(၂ )သေ်( ၁၃ )ဟိုတ်<br>နူ၇ှိုင်နူ<mark>စှိတုံမ္မး</mark> နုက်ပ္တိတ်( ၁၀)ပ္နန်ရ။ နုက်( ၁၀)မွး သေ်ှ( ၃ )ရ၊ သေ်ှ (၃)မွန် အင့်၁မင်တိ၊ိသ5်၅်(၂)မီကိ` ဟိုတိနူအငွာမင်တိတဲ့ သိုင်သို့မွန လေင်သုန်ဂြ**ာံ**ရ။

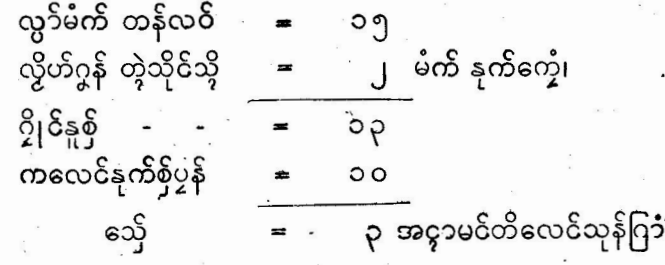

ဉပမ၁။ ၂ ။.ပွဲတွဲ $($ ၁၃)မံက်ဂှိ မိက်ဂွံသိုင်သွိမွႈ၊ လွ၁်မံက်တန်လ**်** ၁၅ ၁၃ မီကိနက်တေ့်၊ လို့ဟ်ဂ္ဂနိတဲ့သိုင်သို ဟိုတ်နူသှေ်အောန်နူစိုတဲ့ သေ့်  $\mathbf{J}$ တို့ဒးထပ်နှက်စိုရ။

သေ်် $\rm{(j)}$ မွး စန်မင်တိ ပွဲတွဲဏံသိုင်သိုမွးခိုဟ်တ်ရ။ ယ6်နဲ့ပွိက် မိက်ဂွံသိုင်သို့ လွဒ်ဂိတုစွေကိမ္မွဴး။ ဉပမာ။ ၃။ ယဝ်န္ခံပွိက်မိက်ဂ္စံသိုင်သို ပွဲတဲ့ (၄) စေ့က်မွး။

သေ့်

မွေး သိုက်မင်တိ ઉ

ດ ດ

# ကမ်မတီလိခ်ိပတ်ယေန်သွာင်မန်- ၃ုင်လျှင်

တော်ကိုနဲဏံမွႈ ပွဲ(၄)စေ့က်ဂှ် ဒိုသိုက်မင်တိတဲ့သိုင်သို့နိုဟ်ရ။<br>ဥပမာ။ ၄။ ပွဲ(၁၃)စေ့က် ယဝိမိက်ဂွဲသိုင်သို့မွ**း**။

ဂၥ

လွ၁်စွေက်တန်လဝ် ျ တဲ့သိုင်သို = ၁၃. စေ့က်နုက်တေ့်၊ ု ၇ မွဴး သို့သဝိမင်တိ၊ သေ့် (၁၃) စေ့က်ဂ်ှ ခ်ှတဲ့သို့သစ်မင်တိတဲ့ သိုင်သို့ဟွဲ့ခိုဟ်ရ။

ယန်သွက်ဂွံတီပွင်တိ

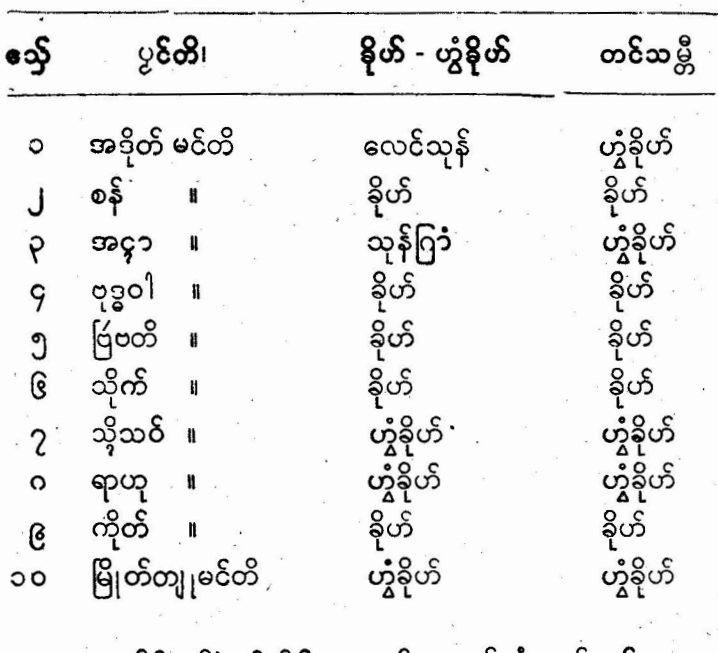

့အတိုင်တဝှ်နဲပွင်တိႁိ ကောန်ဂကူမန်တံပတှေ်လဝိ ဂလာန် ဏီထုံ တွဲစန်မင်တိ၊ ဗုဒ္ဓဝါမင်တိ၊ ဗြိဗတိမင်တိ၊ သိုက်မင်တိ၊ ကိုတ် မင်တိပောင် ခြံတွဲနိုဟ်ဗွးစီးတုံ ဂကူမန်တံသိုင်တံသို့အိုတ်ရ။

ဗွဲနဲပွန် နဲပြကိုတ်လေ၁ကတိတဗေဒ၀ိဇ္ဇာ၁

အဓိုက်ကွာမန်

رهٔ

# ထန်သွက်ပွင်တိ

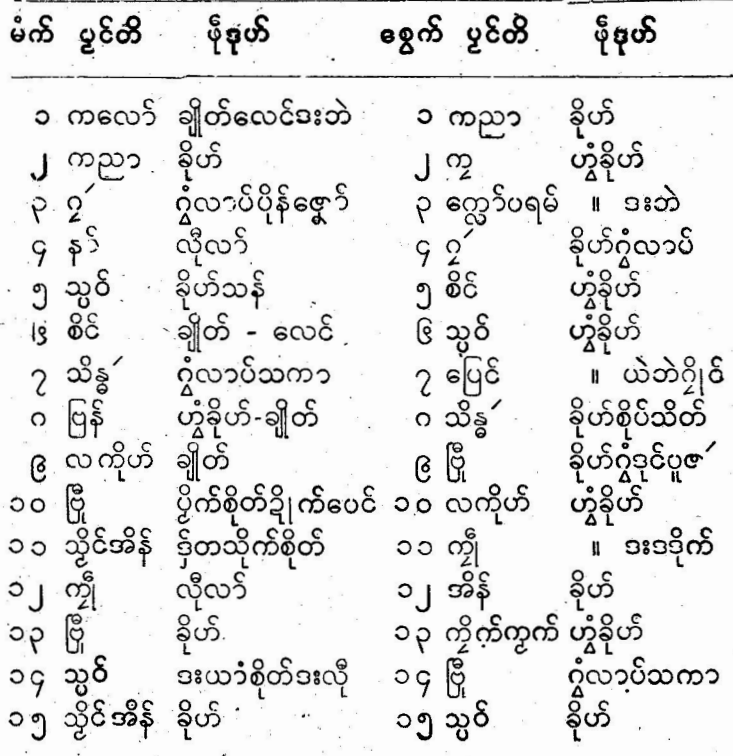

ခု။ဗိုရု`ဂအာဒင်သို

ကောန်ဂကူမန်တံဂမ္ဒိုင် သွက်ဂွံသိုင်သို၊ ခွ့၁ဲဂအာင်သို့ဂို ရ**ဲ**စိုဒိုဗ္နီးဒုဟိန**ာန**ာသင်္ခအိုတ်ရ၊ ယဝိဂအာဝင်သွိ် နွံ့ဒွိင်ဒွ၁ဲဟွဲဗ္နီးဒုဟိ မြွဲမွဲသင်မွး၊ တွယ်ဂို ဥပါဒါန်စ်စပ်တဲ့ ခိုအန္တရာယ်ဂိုမွဲသင်၊ ခက်ဇိုမ်၊<br>လူကိစုက်ဒးတဲ့ ခိုအန္တရာယ်ဂိုမွဲသင်၊ ဟိုတ်ဂိုရ ့ သွက်ဂွံ့သိုင်သိုတ္တိဂ္ သီဂ္ဂိပ်ညီင်္ဂဂ္ဂံဗူးခုဟိနာ၁နာသင်္ဘိတိရ၊ ဂအာဝင်သို ခွဲ၁၃၁န်ညောင်္ဇု၊<br>ဂအာဝင်ကြာပ်၊ ဂအာဝင်ပွဲသူူကဗဂေါင်တံဂှိညးတံဝေင်ပဲါအိုတ်ရ။

# ကမ်မတီလိန်ပတ်ယေန်သွာင်မန်- ၃ုင်လွုင်-

၀၃

ဒ္ဒ**ဲ**ဍာန်သွောဲဇွမွဴး ဂအာဝ်သိုႁ် နံ့ခွံင်တ**်**ကိုဂတမုက်ိ၇င် ဍာန်မွဲမွဲမိဒ်၊ နွံမံင်တဝိကို၇ံင်ဍာန်တဲ့ <sup>မြ</sup>ဇက်ဒိုအန္တရာယ် <del>ဖို</del>မ်ဒးသွိ<br>နကို <sub>တွီ။</sub> (ကွီပွတ်) အသိင်ဗွဲမစ္နော် ဗွောံဟွံမာန်မွဴး လိုလာ်သိုသွိ နောင်၊ ဂအာဝိသွိကြ၁ပ်မွးဂှိ အကြာသိုကောကိုဒေ ညးစါဒ်မဲ့က လော် နွံအကြာသို့ ကော်ဒီေညးစါမွဴး `ဒ့်ကြာပ်ဍာ်တို၊ ` ' ယဝိသိင် စုတ်သို့ အကြာဏံမွႈ၊ ဂအာဝင်သို့ဂို ခေက်အာတု၊ ` ယ်ဘဲအန္တရာယ် က္တိုခ်ှ်ရောင်၊ ယဝိရဉပါဒါန်စဲစပ်ကျွင်မွး ဍိုန်ကျွင်ကိုဇက္ခတို၊ လို ထိပ်တုတ်မ၁ဲစေ့ရောင်၊ ဂအာဝံသူူကဗဂေါင်လေဝိ နဲဏ်ကို ဧ**ဍံကို** အန္တရာယ်ယဲဘဲတဲ့ လေင်ကိုတ္*သို*ႁ်ရောင်။

ဂအာဝိဂင်္ဂီတးပန်၊ ဂအာဝိချိုတ်ဍိုက်၊ ဂအာဝင်ချိုတ်ဒက်က တံလေဝိ ကောန်မန်တံဝေင်ပဲါအိုတ်ရ၊ ညးကွေတ်ဟွဲဗိုန် လှီုလှီုတ ဟေဝ် ပွဲဂအာဝ်ပိသ<sup>ြ</sup>ဂ္ဂ အခိင်ကာလလံလကျွင်တို ယ**်**မိက်ဂွဲလိုင်သို မွဴး။ ညးတံဒုင်မှိုဗိုကမ္မဝါတ် ရန်တွံလစ်အန္တရာယ်ကိုဂ္ဂံ လလံသွာလာဲ လေင်အိုတ်တဲုဟေင် သိုင်သိုဋ္ဌာန်အိုတ်ရ၊ စိုန်ဂိုကိုလေဝိ ဟွီဗ္နီးစေ၁ ဒ္ဒ၁အရေဝိညးသ္အ၁င်ဏီရ၊

ဟိုတ်ႁ်ရ ကောနိမန်တီသိုင်သိုမွး၊ သွီ၇ိုပ်ရင်ဂ<mark>အာင်သွိ ဗွ</mark>ူး ဒုဟ်ဟ္မွီဗူးဒုဟ်တဲ့ သိုင်သိုဋ္ဌာန်အိုတ်ရ။

ယန်ဗြိတိဒယိုင်သို့

| သေ့် | ရြးိုဟ်                                | ဖို÷ဒုဟ်<br>တင်သမ္တိ                                                                                                    |
|------|----------------------------------------|----------------------------------------------------------------------------------------------------|
| ઉ    | ၁ <sub>,</sub> ဗြျိဟ်<br>$\circ$<br>હિ | ဟွဲခိုဟ်<br>ဟဲ့ကေတ်<br>ဗြုိဟ်စါသိုင်နိုဟ်<br>ဂ္ဂလာဝပ်<br>ဌ်ဒဒိုက်<br>ဟုကေတ်<br>ပြဲခိုဟ်<br>ဗြုိဟ်ပန်သိုင်ခိုဟ်<br>တ့သို့ချိုတ်မ၁န်<br>ဟုကေတ်<br>တ္နသိုဂ္ဂံတသိုက်<br>မြ <b>ို</b> ဟ်တြံသိုင်နိုဟ်<br>တ္စသို့သုန်ဂြ3်<br>ဟွံကေတ် |

## ၄။ ဗိုကုတ်ဒတ်ကပေါတ်ကြံယ၁ဗ၁ ကိုန်ဒုတ်ဂအ၁င်သို

**ယြ**ညးမွဲ ကၠ၁ဟွဲဂ္ဂလိုင်သိုဏီဂို ပွမ္မႈပကေၥပကေဝိ ကပေါတ် ကြိယာဗာ ညီင်ံဂွဲရီဂပ်တို<sup>်</sup> ပလေ်ဝိပလေတ်လဝိ ဗွဲမ္ခႏရးရ၊ သိင်သိ မောင်နိုဂကူညွှာင်ညိပ္ခန်ရ၊ ဒယိုင်သိုတ်ဂို မွန် ကုတ် ဒတ် လ**ိ**အတိုင် ကိုနီဗြိုဟ်ဒယိုင်သို့မဒိုရ။ နဲကောန်မန်တီ ကုတ်ဒတ်ဒယိုင်သိုဂ္ဂၥဲဗြြိဟ် ဒယိုင်သို့ဂို ထူးကိုဗွဲသွဝ်တေရ။

## နဲတော်ကုတ်ဒယိုင်သို

ဇာ္ဒိုင်ဒယိုင်လို့ဟ်ဂ္ဂန်ဟတ်ဂှ် တန် ပွဝိကို $($ ၃)တဲ့ ထပ်စကို $(\gamma)$ ပ္နန်ရ။ ဥပမာ-၁၊ ဇမ္နိင်ဒယိုင် = ၁၂ ဟတ်၊ .ပွဝိကို = ၃  $\frac{6}{2} = \frac{6}{2}$ စကို $(2)$ <u> ၃၆ ÷ ၇ = သေ</u>် ၁-ရ၊ ယဝိသေ်မွဲမွႈ **ဟွီ<sup>ဒို</sup>ဟ် ကိုတ္**သွိဂ်ှိရ၊ ကောန်ဂကူမန်တံ ပတ်ှေလဝိအတိုင်တဝှ်ပြကိုဟ် လောကသိဒ္ဓိရ။ ယ**်**ရမိက်ဂွဲ ကုတ်ဒယိုင်ဇ*မို*င် ဟွဲပေင်ကိုဟတ်ဍိုက်က်ပေင်င် ဥပမာ- ဇဗ္နိဇ် (၂ ၀ )ဟတ် ( ၁ )မိဟ်မွ၊ လွိဟ်ဟတ် (၂ ၀ )၄် ဖွဝ်ကို (၃)တဲ့ ဂွန်ဂွံဂှိ ပီင်ကိုလွိဟ်(၁)မိဟ်တဲ့ ထပ်စကီ(၇)ပွန်ရ။ ဥပမာ-၂။ ဇမ္နိင်ဒယိုင်လွိဟ်ဟတ် = ၂ဝ ဟတ် ပွဝိကို = ာ ၃ ၆၀ ပံင်ကို = ော မိဟ်တဲ့ ထပ်စကို ၆၁÷၇ = သေ််(၅)ရ။

#### ကမ်ိဳမတီလိန်ပတ်ယေန်သွာင်မန်- ၃ုင်လျှင် იე

ယဝိသေ်ှ $(\, \cdot \,)$ မွး အတိုင်ပြကိုဟ်လောကသိဒ္ဓိဂှိ တ္ခသိုဂှိချိုတ် ရောင်၊ အတိုင်နဲဏ် တော်အာမွ၊ ယ**ဝိ**သေိုသုည၊ - တံ့သို့သုန်ဂြ**ာအ**ာ မာန်၊ သေ့်မွဲမွးဟွဲခိုဟ်၊သေ့်စါဂွီလာပ်၊ သေ့်ပိန််ခငိုက်၊ သေ့်ပန်ပြဲခိုဟ်၊ သှေ်မသုန်တဲ့သို့ချိတ်မာန် ၊သေိုတြ - တူသို့ဂွဲတသိုက်ရောင် တွဲလဝ်ရ၊

အတိုင်တဝိုဂို ပိုကောန်ဂကူမန်တံ ပတ်ေလဝိတဲ့ ကာလကုတ် ဒယိုင်ဂှိ ညံင်ဂွဲဗွးဒုဟ်ကုတ်အိုတ်ရ။ဟိုတ်ခှ်သ $\delta$ ဂှိရ-အွာဗီသကဝ်မန်တံ ကုတ်ဒယိုင်ိဇမ္နိုင်ကိတ် ညီကိုဗြြိဟ်သွိ။သေ့် ၂ - ၄ - ၆ - မရှိရ၊ဒယိုင်အွွှာ ဗီသက6်တံ ကုတ်လဝိ အတိုင်ဗြြိုဟ်သို့ဂို ကိုတပ်စံ့လဝိ ဗွဲဒိုဟိနေရတိ လေဝိနံ့ကို ဗွဲဒိုဟိပလိုတ်လေ**ဝိနံ့**ကိုရ<sup>ိ</sup> ယဝိတပ်စ္စံဗွဲဒိုဟ်နေရတိမွႏ ပိုန်မြပ်ဍိက်သ္ကႆ $\widetilde{2}$ ုင်တဲ့ ဂွႆဒုင်စတသိုက်ရောင်၊ အွဲ၁တ္ဝညာမန်တံထိုတွံ လ**်နှံ့**ကျွင်၊ယဝိတပ်ဗွဲဒိုဟ်ပလိုတ်မွ**း ဂွဲလာပိရောင် သွ**းလစ်ပွန်ရ။ဒိုဟ် နေရတိဂှ်ယဝိတပ်စ္စံမွႏ်နိုင်္တာအိုတ်ရောင်၊ သွက်ဂွဲတပ်စွဲဒယိုင်ဂှ်ကေတ် ဒယိုင်ကြေကြေ စ<sup>႐ြိ</sup>ျင် သွက္ခ<sup>ီ</sup>င်တဲ့ `ဂအ**ီ**ကိုဒို၊ ိ အောက်ဒကုတ်ကိုဒို<br>ညင်ဂွံသျှင် ဒးဒုင်ဂွံဳရ၊ ့လ္တူကွံံင်စ္ပါတ္စုင်ဂြိ*့*ပြေင်တပ်စွဲဒယိုင်**ဂွဲ့မ**ညီ — နိုင်္ခင္<br>သာရ၊ ပွဲတွဲပွဲ ဒယိုင်သို့ နူဂယ်းပြဟိဂ္ဒ်္ ဋ္ဌာန်ဒေသမန် လွိုတီဒက်ိ ကွက်စုတ် ပွဲဒယိုင်ကလော်ဂြိ သတ်ဗြဴမွဲမ ဗြာတ်မွဲဂရး ကွာင်ကြေင်မွဲ က္ခာင်တဲ့ ပွဲဒယိုင်ဂှိ ယဝ်ပမာနိမွဴး ဒက်ိက္ခက်ိဳ စုတ်ိဳ သွ ကြေင်ိ ဟလောမ်စါပိမရ၊ ယဝိပဟုံမာန်မွဴး သွကြေင်သူးလေဝိ ကွက်စုတ် မာန်ကိုရ။

# ၅။ ဗိုပလေဝ်ဂအာဒင်္လ

ကၠာဟ္မွီဂ္ဇပ္တ ဴဒယိုင်သိုဏီႁ် ကောန်ဂကူမန်တံမွးည္အးဇွားပလေဝ်ိ ပလေတ်လဝိ ဂအာဒိဗွဲမခိုဟိမိုဟ်ရ၊ ဗိုညးတံဒးစိုတ်ဂှိ စက်ဗဝိပ လေဝိဗညီလဝ်တဲ့၊ ဇိက်ကိုဂရီးဒရဲဍ၁်တဲ့ လွိုဂ်္ဂ် ပွိုန်၊ လွိုဂ်္ဂ်ထွုက် ည်င်ဂွံတွေ<sub>ာ</sub>န်အာတု လျွှုဂ်ရန်တွဲကိုပိုန်ခြပ်သွက်ဂွှဲဗိုန် ပွဲဂအာဇ္ သွိ ဂြ်တုလို<sub>¦</sub>ႁ်ံဂြ၁တ်စုတ်မတော်၁ဝ်၊လှီ¦ဂ်ှ်ဂြ၁တ်စုတ်မထြော၁ လ္တူဂအာဝင်သွိ ႕<br>ႁပၟန်ရ၊ရန်တွံကိုသွိႁိသွက်ဂွံရိုဟ်သိုဟ်တုညံင်ရတ္စမ်ဆု ဗြေဝီ၇ှိုင်တိုန်၊<br>ကေတ်နိမိတ်ႁ်ရ၊ ` ပိုမန်တံ လှိုႁ် ှလ္တူဂအာဝင်သွိလှိုႁ် ှလ္တူဓွောန်

ဂအာဝင်သိုဂ္ဂိကရိခ္စာတဲ့ ဗွဲဒိုဟ်ဗွံက်ဂ်ှ် တိုစုတ်တွမ်ဗြာတ်၊ ဗွဲဒိုဟ်ဨသာန် ဂ္ဒ်္ တွမ်ံပီ၊ ပြွဲခိုဟ်ပလိုတ်ဂ္ဒ်တ္စမ်ံဗ္ဗမ်ဴ၊ ဗွဲခိုဟ်သ္ဒုဓိကျာဂ္ဒ်္ တွမ်ကြုက်။ .ဗွဲဒိုဟ်သွ6်ကျာဂြ် တွမ်ကလုပ်ဗွဲဒိုဟ်ဗာယပ်ဂိုတွမ်ပုဏ္ဏရိက်(<sup>ိ</sup>နန်နရိတ်) စ္နီ8ိုဟ်ဂ္ဂ**ဲ**ဂ်ုံ တွမ်အဘိက်ကိုတိုစုတ်ပွန်ရ၊ ပြွှတ်ဂွဲကရိခဲ့၁ဂ်ုံ တွမ်ဆုဟ္မွီ ၈ ၊<br>သေင် က္၁င်ဆုဂ္ပိလေ**ဝ်**ပ္တုပွိ<mark>က်ဂွ</mark>ံကိုရ၊မွဲသ၁်ပ္ငန်ကာလဗဝီဂအာ၁င်သိုဂ္ဂ် ဗွဲဒိုဟ်သွဝ်ကျာဟွဲသေင် ဗွဲဒိုဟ်ဨသာန်၊ ဟွဲသေင်ဗွဲဒိုဟ်ဗွံက် ယ**ဝ်**ဗ**ဝ်** ကိုသဝိလဝိညိမွး ခိုဟ်စကိုတ္ဝသိုဂ်ို ့လ္ယွိတ်ရောင်။ ပြွဲခိုဟ်သျှင်ကျာကို ဗွဲဒိုဟ်ပလိုတ်သ**်**မွႈတ္ခအိုဂ်် ယဲဒိုက်<sup>တို</sup>ုင်ရောင်၊ ဗွဲဒိုဟ်တယပ်ကို ဗွဲဒိုဟ် အဂ္ဂ `သဝ်မွ၊ တ္ဝပ္ဒိဂို ဒဒိုက်ဴ၇ိုင်ရောင်၊ ` ဗွဲဒိုဟ်နေရတိသဝ်မွ၊ `တ္ဝပ္ဒိဂို ံ ဓးဒုင်ဘဲကမ္မတ်ရောင်၊ ရသ5်ဝွံ ပွဲပြဟိုဟ်လောကသိဋ္ဌိ စ္ရောန်ထွးတို့ လဝိ တင်သမ္တီတုံ၊ 'ကောန်ဂကူမန်တံ' ဝေင်ပဲါတဲ့ 'ဒွေတ်ဗက်အတိုင် .<br>ဏီရ၊ လမ္နီးဂအာင်သိုဂ်ိုလေ**ဝိ ဟွီကိုဂအု**ဟ်ခွိင်အဒေါဝိ၊ ယဝိဂအုဟ် မင်အခေါ်ဝိဂအာဝိမွဴး လေင်ပွဲတဲ့သိုတဲ့၊ ယဝိသဝိ္ဒဝိ ညီင်ရံစးချေ မွးတ္ခသိုဂ္ဂ်ံဒးတဲပွတ်လေဝိခ်ှမာန်ရောင်၊ဟိုတ်ဂှိရ ညံင်ဂွဲဗွးခုဟ် နာနာ့ .<br>သ5်ဂှိ ကေ**ာန်မန်တံ စက်တးဇိက်ဒရဲဍ**ဒ်တု ထွုက်တးထော **ဝွဲ**မညီ သာရ၊ယဝိသ္မဗက်နဲဏံမွး သွောဗွးဒုဟ်အိုသိုတဲ့ နွံကိုကျဉ်ဩီ ပွဲကိုတွ သို့ဂိုရောင်။

#### િ । ဗိုခါကတိုင်ဒယိုင်သို့၊ ဗိုပ္က´ဒယိုင်သို့

ကပေါတ်သွက်ဂွံသိုင်သိုဂ်ှ ပကေၥလဝိဍိုက်က်ပေင်င်တဲု တ္နသိုဂ္ ကၠာဟွံစိုပ်တဲ့ပ္ထ´ဒယိုင်သိုဏီ႐ိ်ရတာကို ကေနထိ ကလောကောဒေ ညႊ သို**ဝုတ်ခိုဟ်တ သွက်ဂွံတိုင်ကရိုင်** ပွဲကေင်ကင် ပွှ<sup>⁄</sup>သိုဂ်ရ၊ ပွဲတွဲပွ ဒ<sup>်</sup>ယိုင်သွိႁ် ကလောကောဓဒံ စိဿဟာတံ ကျွင်တိုင်ကရိုင်စ မိပ်ပိ ဇြ<sup>ိ</sup>ပ်ပိရ၊ ရံဝိကေတ်ပွဲအရာ ဗွ<sup>ဴ</sup>ဒယိုင်သိုဂ် <sup>စို</sup>တ်လိုမန် ပိုညီသာရောဂ် **၇**ည၁တိကေတ်မ၁န်ရ၊ ညးဇွော်တံ့ <sup>ဓွ</sup>န်ကောင်္ခကမေ့၁န် ` သ္တိုင်ငံဟွ မာန်ကိုလေဝိဟိုတ်နူဘီကိုုဟ်ခွင်ိ္င္တိုင်တဲ့ ကမ္နောန်ညံင်ဟဂ္ဂံဗ္ဗေတ်အာႁ်ိ ဟိုပျံးစေ့၁န်ထွးကိုရ၊ အွာပီသ္ကဝိတ် ဗွဲမ၇ိုင် ရန်တွဲသွက်ဂွဲဗွီးစရဲအွာတို ကိုတ္စ္အသိုဂ္ပဲ ပလေဝကေတဲ့ ရုပ်မွဲရ။ ' ပွဲကွာန်လွိုလွိုဂ်ပ္န်နီလေဝ်' သွက်ဂွ ဖျော်ပိုင်ခ**်** ပွဲကတို<sub>င်</sub> ှ် ကိုငလေဝီ ပုင်ခ<mark>င်ကဲ့</mark>ခွါလေဝီ နွံ့ကို၊ - ကွာန်မန်

# က်မ်မတီလိန်ပတ်ယေန်သွာင်မန်- ၃|င်လျှင်

 $02$ 

လ့်ိုဂှိပ္နန်လေဝိ ပလေဝိကေတ်ခုပ်ိစ<sup>ု</sup> ပုင်ခဝိပန်ဌာသုန်လေဝိန္နံကို၊ ပွဲဓုပ်ံ၏ ဗဝိုက်မှိုဟ်တြိုဂိုက်ပလောံ ယာတ်ဍောတ်မွဲမှဲဂတေ် ဗဝိုက် မွိတ်ဗြိယ၁တ်ဍောတ်မွဲမွဲဂတှေ်၊ ဒေ့၁ဝိ။ စ၁ံ၊ ဂရး၊ ဂစေအိစ္စန် စုတ်မွဲ ဓုပ်တဲဂြံရ၊ ဓုပ်ကွက် ဓုပ်မွောံလေဝိဟို၊ တင်မာကၥဲလေဝိဂး ဒးမံဝိ .သိုံစါရဲရ။ စုပ်စါဂ်ှ စွဲဗွဲဒိုဟိဗ္ဗံကိ မ့းဂအာဝင်သို့ ပွဲထ္ထူစုပ်ဂ်ှ ပွတ်ပွိက် ကိုမွဲမွဲ၊ ဒးပ္ခေန်လ**ဝိ**ရ၊ပွဲဒိုဟ်ဖျေံပုင်ခဝိုဂ်လေဝိ ဇွာဝိပ်ဒိုဟ် မွေးပွေနိ လ**်**ပွဲတိရ၊ ပုင်ခ**်** ဗဝိသျှတိဂှိ၊ ပုင်ပက္ကတိဏံစုတ်ပွဲခ**်**တဲ့ ဒေးဗ**င်ဇွ**ာ် ကတိုင် ဗွဲလွေင်ိဒိုဟ်ရ၊ ဒိုဟ်ဗွံက်ပိခ်ဝိ၊ အဂ္ဂ`ဒွံ<sup>1</sup>ခင်၊ သျှင်ကျာမွဲခ**်** နေရကိတြိခဝိ၊ ပလိုတ်ထပိုခဝိ၊ ဗာယပ်စါခဝိ၊ သွဝိကျာဒ္စိတ်ခဝိ၊ ဨသင်္ခန်ဝန်ခ**ဝ်**၊ လဒေါဝိသွိႁ်မသုန်ခဝ်၊ ပင်သိုဖအိုတ်ခြံပန်ဌာသုန် ုင်တော့ ၂<br>ခဝိရ၊ နဲဗဝိသျှတိ၀္ဝီ နိုဟ်အိုတ်ရောင် ညးတံစေ့်စိုတ်တဲ့ အတိုင်နဲဂျ် 

.<br>ကမ္နောန်ပြုပြေင် ပွဲအရာ ဂအာင်သို့တဲ့အိုတ်မွ<sub>ိေ</sub> သွက်ဂွဲခဲ<sup>1</sup>က တိုင်ဒယိုင်သို့ဂို ရှ`မှိုဟ်နာံတွဲ ကိတ်ကိုသိုင်သို့ရ၊ နဲဲခဲါကတိုင်ဂိုလေ $\boldsymbol{\delta}$ ရင်ကိုကိုန်ကွိုပ်နဉ်၊ ဗတနဉ်၊ ဂွနဉ်၊ စးနဉ်၊ ပွဲဂိတုဝံ့တဲ့၊ ကေတ် အပြွေပြိန်ခြင်း အိမ်ရှိချိတ်ကို ဖြိုက်တဲ့အဗိုတ်ဝံ့၊ ရပ်တွိုပွဲ စိုလ**်**ဒွာက တိုင် လွှ၁်ဒိုဟ်ကွိုပ်နာ်နံ့ရ၊ မွိဟ်တွဲဗုဒ္ဓဝါဝွံ ရပ်တွိုပွ့့ ီလ**်** ဒွာဲကတိုင် ု<br>လွှာ်ဒိုဟ်ဗတနဉ်နွံရ၊ ညီးတွဲဗြိဗတိဂ္ဂ် ရပ်တွို ပွ့ုလ**်**ဒွာကတိုင် ပွဲဂွန**်** ရ၊ ညးမှုုံပွဲဗုင်၇န်ာ်၀ွံ၊ ဂတမက်လွ3်သူ|င်ကျာတဲ့ စွဲကိုပ်က္နာမွူးခဲါက ဗင်ဂ္ဂနၥ်တဲမွး၊ ကတိုင်ဒွ၁ဲကွိုပ်န၁်၊ ဗတနာ်ဂိုလေဝိ ဆက်ခဲါရ၊ ဂွန**ာ်-**က္ခိုပ်ိနၥ်၊ဗတနာခါတဲ့မွဴး နာ်ဂ္ဂိချိုတ်ရ ပိုမန်သွးလဝိရောင်၊ ကတိုင် တဝိက္ခ်ီစးန5်ဂ္ဘိ ယဝိခဲ့ါက္ခံ၁မွး၊ နာ်ဂ်ိုဟ္မွဴချိုတ်ဏီ၊ ယဝိန5်ဟ္မွီချိုဟ်ဏီ မွေး၊ဒးဘဲန5်တို၊ ယဲဒိုက်ဘဲပရိုက် $\frac{5}{2}$ (င်ကို တဲ့သွိႁ်ရောင်။ တ6ှ်အွားမန် ပို .<br>တမ္နာတေတွဲလဝိန္ခံကျွင်တဲ့၊ဗွဲကိုပ်က္နာ ဇွာ်စ်းနာ်ဂိုဟ္မွံကိုခဲ့ါရ၊ ကာလ ခဲ့ါဂ်စိုတ်န5်တုံမွႈ။ ကတိုင်တဂ်လေဝီ ခဲ့ါဂွီအိုတ်ရ၊ တိခဲ့ါပွဲတို့ ုောင္း<br>နူကတိုင်တဂ္ ဂ္ဂႏပ္တိုန်ကိုစ္စလဝ် လ္ပၥ်ခိုဟ်ဗတနာနိဂ္ဂရ၊ ် ဒယိုဟ်က**တိုင်** မ်ယိုင်တံ ညင်ဂွံံဳသိုဖအိုတ်ဂှိ အွာဇီသ္က**်**တံ န်ကိုပညာညးတံဟေ**င်** စံစတ်ကေတ့်ရ၊ ခဲါကတိုင်တဲ့အိုတ်မွး ပွှဲ ဒယိုင်သိုဂ္ဂံကိုရ။

(ပွဲအရာပ္တ´ဒယိုင်ကၠာကြဴ၅် အွာဝဳသ္က**်**မန်ေတြံဟိုလ**်** ဒယိုင်စိင် အဒေါ်ဝိဗ္စဲတ္ခု င်ဒီးပ္တ ကၠာအိုတိရ၊ ့အခိုက်ိဂ္စံု အလိုက္ရွာနိရးမနိမ္ရဲ့ ့ဒး က္ခောနိဗက်ိရောင်ဂြိ<sup>ိ</sup>ညးဖျေံသျွတ်သွာတ်ထောပိုတ်တိရ၊ မွှ<sup>ဴ</sup>ဒီယိုင် ကလော်က္<sub>2</sub>၅ ရှိနဲအွာဗ္ဗာတီရောင်။)

ကာလပ္တ´ဒယိုင်သိုႁ်တုန်လေဝီ ဒယိုင်ႁ် ညင်ဟ္မွံကလေ<mark>င်</mark>ခေါ မှတ်ရောင်၊ ယင်္လလွိုင်အာ ဗိုဟ်နေရတိမွဴး ဒးတဲ ကဗ္စတ်ရောင်၊ မာဝိလွ်ိင်အ၁ ဗိုဟ်သွဝ်ကျာမွႈ လေင်ဗိုက်ဂ္ဂိုင်ရောင်၊ ယ**ဝ်**လွ်ိင် အာ ခီမိုဟ်သမ္ဒုင်ကျာ - ပလိုတ်မွး၊ နုတ်ပြ လောန်၊ ယဝ်လွိ်င် အာ ဗာယပ်ဨသာန်မွီး ဂွီပိုန်ဟာန်၇ိုင်ရောင်၊ အဃောပ္တ´္စံ့င်ဒယိုင် သိုဂ္ဂ်ိပ္နန်လေဝီဂစေမ်ခွဲ့<sup>S "</sup>ယဝိက္ခုင်ချုန်လ္တူ" က္ဒိုပ်ံဒယိုင်မွဴး "ဟုံ့ခိုဟ် သွဴးလ**်**မ္နန်၊ ဒယိုင်ဂြိ က၁လဖျော်ကတိုင်ဂြိ<sup>ီ</sup>ယဝိဒတုံစေ့်မွဴး တ္ဝြသိုဟ္မွ ထောင် ကောန်စ′မ္မႈ ပကၥဂ္ဂစိုတ်ရောင်၊ သာ်ဝွံတွပညာမန်တဲ့သွႈ **လဝိန္နံ**က္ခုင်၊ ဂ်ာဘလပ္တ ဴဒယိုင်သို့တဲ့မွဴး ဟလောမ်ိဳ့ ဆတ်ဗြဴ, ဗြာတ်ိ ကွက်လဝ်ဂ္ဒိ ညးလိုဟွယ်ို တိုန်စမ်၁န်သိုဖအိုတ်ရ၊ စိုပ်အဓိင်စပုင်ပွန် **ောဝိတ္နာ္ဒိတႆဂြ်** ဗွဖျင်ခုင်တ္ ငြိနိုဟ်ဟ်မိုဟ်ဟ် - မိပိပ်ိဇြ<sup>စ</sup>ပ်ပ်အိုတ်ရ၊ ဟိုတ်နူထိုင်ကရိုင် ကျွောန်ညီညီသာသာတဲ့ ပွုိုင်စါပိတဲ့ခ**်**ဟေင် သို့ မွဲမတိုအာမာန်ရောင်။

## ၇။ ကိုနီဗြဲိုဟ်သို

ကာလသိုင်သွိပ္နန်လေဝ်၊ ဗိုပြင်ညံင်ဂွံကိတ်ကိုသွေ၁ဝ်ံပြုိဟ်သွိ တော်ဆတဲ့ သိုင်မွးခိုတ်ရောင်၊ ယြဂူဂိုမွဲ သွိက်မိက်ဂွဲတီဗြြိတ်သို့မွူး၊<br>ဇမ္နိုင်က္ခ္စီကိုဇမ္နိုင်ဝိုန်သဂ်ဂ္ခ်ီ ဟွံ့သေင်ဇမ္နိုင်အနု၁ံသို့ဂ်ဟတ်တဲ့ ပံုင်လ**်**။ ပွ**််ကို**ပိစကိုံခွံ၊် - သေ့်မွဲ-ဗြ်|ိဟ်သိုဗွိုက်၊ သေ့်စ<sup>ျ</sup>-ဗြြိဟ်သိုကြောဝိ၊ သေ့် ဗီ-ဗြPိဟ်သိုသိုင်၊ သေိုပန်-ဗြPိဟ်သိုလွ၊ သေိုမသုန်-ဗြPိဟ်သိုသမေ့ဟ်၊ သြော်ကြံ-ဗြြိတ်သို့ကမ္မတ်၊ သေ့်ထပ်-ဗြိုဟ်သို့အမာတ်၊ သုန်အ၁မွး နှိ ဗြ**ို**ဟ်သို့စရာဲ၃ျင်။

လိုက်မန်.PDF DOWNLOAD

ဂ ၉

# ကမ်မတီလိန်ပတ်ယေန်သွာင်မှန်- ၃|င်လျှင်

## နဲတောက်ဗြ႑ိတ်သို့

အနၥံသွိ်(၀ါ)ဩိုဟ်သို ၉ ပံငိ-------------- ၂၂ ဟတ် ၁-မိဟ် ပွဝ်ကို့ x ၆၆ မိဟိ <u>ုပင်ကို</u> 0 စကိုဒ္ဓါ ဖြ $\overline{2}$  + ဂ = သော် ၃ ့သှ်ေ၃-မွး နှိဗြိုဟ်သိုသိုင်။ ၂။ ဇမ္နိုင်ဝိုန်သို့ ဥပမ၁။ ၂ ဟတ်

းဲသို့ ဝဝတတ်ကို ၂-မိတ်<br>ပင် – ၃ဝ ။ ၂ ။ ဇမ္နိင်ကွ<sup>ီ</sup>င်သို့ ပွဝိကို = ၉၃ မိတ် ထပ်ပံ့င်ကို ၂-မိတ် မြိ<sup>ု တာ</sup><br>ထပ်ပံ့င်ကို ၂-မိတ်

ဂ္ဂံ e: စကိုဒ္စ္ပါ ၉၅÷ဂ= သေ-၇ သှေ် ၇-မွး 5ှ်ံငြ|ိဟ်သို့အမ<sub>ာ</sub>တ်၊

နန်ကိုဂ္ဂန်လ္တူတေႆတဲ့ ပိုကေ<mark>ာန်မန်တံ ဒုင်လဝ်တဲ<sup>့</sup> မွဲဟတ်</mark><br>၊ ဟိုတ်၅်ရ၊ ဇမ္နိင်ဟတ်၅် ဗ<mark>ဒ်္</mark>ဒမဟ်တဲ့၊ ထပ်ပံင်စုတ်ကို ပိမိဟ်ရ၊ မိတ်ရဲ။

သ<sup>5</sup>ႁ်ရ၊ ကောန်မန်တံ ယ**်**ပွိက်နွံ့သွက်ဂွံ့သိုင်သိုမွႏ တေ**ာ်** တွော်လ**်** ညင်ဟုံဗွေထိုကိုသွော**်**တို သိုင်သို့အိုတ်ရ<sup>ုံ</sup> ဟုံ့သေင် သ<sup>ိ</sup>ၵ်ှ ကောန်ဂကူမန်တီ ဗွဲမ၇ိုင်ိဥပါ**ဒါန်စဲစ**ပ်ံ၇ိုင်ညီဟွဲသေင်္ဂါဗြိုဟ် သို့နိုဟ်ဂို ရှ`စ် သိုင်သို့တဲ့၊ ဗြိုဟ်သို့ဟုံ့နိုဟ်ဂို ပါတော် ဝေင်ပါထော က္ခ်ေရ။

 $60$ 

## ဗိုသို (သျှင်၊စိင်၊ကဆံင်၊ဗွ $^{'}$ )

ဗှီပြင်သို့မန်ပိုသိုင်ပွန်ဂိုလေဝ်၊ ဟိုတိုနူကောန်မန်တံ ဒိုသွာ ကမ္ဒောန်၊ သွာဂူဗုသ္မႈ၇ိုင်တို့ သွက်ဂွီဒေပိုဇိုင်ကပေါက် ကြိယ္၁တံ ႁ် ဆိုင်သို့ဘွုလိင်သွား၅ိုင်ရ၊ ဒိုလွှုဟ်ဂွီဆိုမံင်ဗိုသိုႁ်ရ၊ ပွဲသိုဂွဲ ပါလဝ် -<br>ကဆံင်နာ၁နာသင်္ခရ၊ ဒြေရကဆိုင်မ္မော်သွိ၊ ကဆံင်ကျွယ်၊ကဆံင်သွံ<br>ကျာ၊ ကဆံင်ဖ ၊ ကဆံင်တွေင်ဍ္ခင်္ ပါလဝိတုံ လွိုႁ်ပ္ငန် - ကဆံင် မွိတ်ံဗြိတီသွးဂဝိဂ္ဂလေဝိ ပါ်စ္စံလဝ်ိပ္<mark>ငန်။</mark>

ကဆီင်မ္မောံသိုႁ် ပဲါနူတ္စသိုႁ် ကိုအဆက််ကလော် ညးဟေင် **ဂ္ဂံလု**ပ်ိတိ**က်မာန် ညး**ဆ္အာဇ်<sup>ိ</sup>ပဲါနူ ကောန်လာတာတဲ့ ညးတီဟွီကို ္<br>တိက်ရ၊ အဆက်မွဲကလော်ညးဂှ်ဍာမွေး လုပ်တိက်မာန်သိုဖအိုတ်ရ။ ညးညွှာင် ယ**ဝ်လု**ပ်ိတိက်ဒးမွႈ၊ နေက်ကိုတ္**သို**ႁ်ရောင်၊ ကဆံင် ဆွိကျိ**ာ**ဝွံပွန်လေ**ဝိ** ပွုိုင်ရးဒေသမန်လှီုလှီုတီညးတီကွောန်လဝိခေမ် ဗ္န**ဲ**လေဝိန္နီ၊ ကာလပ္တံကောနိဗ္ဇာဲဇက္နတံ ကလေင်ကျွင် နူအာဝေင် ကြေ**ဝိတုဒ္ဓီး** ဟွီဒးမှုဟိညးဇွေ <sup>5</sup> မိမတ္နသိုတံဟေင် ကလေင်လုပ်တိက် ့်<br>ပွဲခွာခဲခေမိဂ္ဂိမာန် ဗွဲမလောဲသွာရောင်၊ ကဆီင်ကျွယ်ပွန်လေဝိ။ က၁<br>လကျွယ်နူဌာန်ဇမေ့ာဲကျွင်စိုပ်မွး ညံင်ဂွဲတိက်ဗွဲမသွးပွး၊ သောင်င်တဲ့<br>ညးလိုဟွဲရ့ဲ လုပ်တိက်မာန်သိုဖအိုတ်ရောင်၊ သိုလွိုဂ္ဂ်ပ္နန်လေဝိ ့ပါစွဲ လ**်** - ခဒမ်သွက်ကောန်ကြုံတိက်၊ သွက်ကောန်ဗြိတိက် - ညံင်ဟ**္** ထု`နှ´ႁ် ပါဳစ္စံလ၀်ရ။

**က္ဖ္က**်ဳိသို့ပ္နန်လေဝ် ပပခာန်ကိုကဆီင်ပိုန်ဒြပ်သျှယ်သု်တဲ့ က္ဖ္က်ိဳ **ဂွံ**မိင်သိုဖအိုတ်ရ၊ ယ**်ရင်ဗို**သိုမန်ကြေတြဟ်ဂှ်မွး၊ လျှူမွော်သိုဂ္ဂ် ကွ<sup>6</sup> စိုင်မဲ့၊ လ္ကူသိုကျာဂို က္စ္ကစိုင်မဲ့၊ လ္ကူကဆိုင်က္ငူယ်ဂို က္စ္ကစိုင်မဲ့၊လ္ကူဖုိ **၀ွံ** ဒေသမန်လိုဂြိ်ညးတံဟွံကွောန်စိုင်၊ ဒေသလွိုဂြိ်ကွောန်စွဲလ**်** က္ခ်<sup>စီ</sup>စိင်ဂှိ ဂွဲကေင်ညာတ်မံငါ၊ လ်ံုဂှ်ပ္နန်း ကေ့၁န်ပ္တိတ် ထာင်ဗြ်နူကွီ<br>မွေ့၁သိုရ၊လ္ယူကွီသိုဂ္ဂ ညံင်ရတူတိုဘာပ္တိုန့်လ**်**ပြာသာဒ်တံဂှ် ဟွဲစုတ် ဟွိဳက္ခ်ောန်ဝေင်ပါအိုတ်ရ၊ ကွ<sup>ီ</sup>ကိုဗဒင်ဂ်ှ် ဗိုညးကိုညးရန်ကိုသျှယ်သွ<sup>5</sup> တို လးစိုမ၁န်သိုဖအိုတ်ရ၊ ခေတ်က၁လလွုဟ် ညးမျှံကိုပိုန်ခြင်၇ှိုင် တႆ သိုင်သို့တိုက် ဗိုနာနာသင်္ခကိုလေဝီ ဂကူမန်တီတွောန်ငက်အနိုက်

# ကမ်မတီလိမ်ပတ်ယေန်သွာင်မန်- ချင်လျှင်

၉၁

<mark>က္ခာမနီေတြတြဟိတ္မ</mark>ွိုရ၊ ဋ္ဌာန်ံဒေသမန်လွိုႁိပ္နန်လေဝိ ကလော်ဇကု **ႁ် ကိုမင်ပွဲ**ဆမ်တ္ခသိုဂ်တဲ့ ဋ္ဌာန်ဒေသမန်လှိုဂ်ပ္နန် ကပေါက်ကြီယာ .<br>ကလော်ဂြ သိုင်သွက်လော်မွဲတဲ့ ကိုကလေ<sup>ာ်မင်</sup>သောင်သောင်စူး**စူး လေဝိ နွံကျွ**င််ဒုံလျှဟ်ဏီရ။

**ပွဲဒျင်ကွာန်မန်ခေတ်**လျှတ်ဝှံ့ ဗွဲမဂ္ဂိုင်သိုင်သို့ ဂတအာ<mark>မှက်</mark> သို့ လွ5်၇ီင်ဍာန်သွး႒ိုုင်ရ၊ ပွဲကွာန်မန်လှီုဂ်ှ်ပွန်လေဝိ၊ ဗက်အခိုက်ကွာ မန်ကြေတုံ၊ သိုင်သွ်ဂတမက်လ္ပၥ်သွဝ်ကျာဆလင်နဲ့ ရန်တွံကိုကျာ်ကြံ<br>ပို ဝပရိနိဗ္ဗာန် ဖျေက္ခိုပ် လွှာ်သွဝ်ကျာတဲ့ ဟိုတ် နူ ကောန် မန် တ **ရှိော့်ရ<sup>ှိ</sup>ကျ**ဉ်ကြဲ၅ိပောင် သို့ကောန်မန်တံဂတမုတ် လုှ<sup>5</sup>သွ**ဝ်ကျာ** ရောင်ဂှိ တက်ကိုပရေင်လောက်က္တိုရောင်။

ဂလာန်မွဲနဲပ္နန်ဂှိ ပွဲရးဒေသမန်တံ ဟိုတ်နူကျာဗြဲပိုက်က္နုင် နူသူ့ုင်ကျာဂှိ ကောန်မန်တံဗလေတ်မှက်ဗြဲကျာတဲ့ သို့မန်ကွာတေံ .<br>သိုင် ဂတလ္ပၥ်သွဝ်ကျ၁ ကရလဝ်စးကို ဗြဲကျ၁ရောင်လေဝ်သွးလ**ဝ်** ပ္နန်။

မွဲနဲပွန်တုန် ကောန်မန်တံံ ဟိုတ်နူဇက်စေ့်ကျွင် နူဋ္ဌာန်ဒေသ သွ**်ကျာတေတဲ့ စို**ပ်ကျွင်ဋ္ဌာန်ရာမညဏရ၊ ဟိုတ်နူဗိုသွာဒေသမန် တြေနဲ့လှ5်သွ6်ကျာတေတဲ့ သိုင်သို့ဂတမုက် လွ5်သွ6်ကျာတေရော**င်** ှ်ှိ <sup>−</sup>ရာဇဝင်ခေတ်တွိလွုံဟ်သွးလဝ်ပွန်။

ကောန်ဂကူမန်လှိုဂ်ဳပ္နန် ရင်ကိုရာဇဝင်လေ၁န်ကျွင် ပွုင် စ့ါ ပိပန်က္နံသွာင်္**ေ** ပွဲအခ်ိမ်န် ပိုကျအာပ္ဒ၁န်ညးတေဂြ၊ ညးတံဈေးွံဝိ နှတ်မန် ပြိုဖျေံ့ဦင်နာပုံစိုတ်ဓာတ်မန် ဗွဲမလောန်တဲ့ ကိုမန်တစ္စလ**ိ** သုသာန်လှိသွဲ့ဝိကျာ ဍုတ်ကွာန်ဂြံရ ကိုကောန်မန်တံသိုင်သို့ဂတ်မက် လွ**်သွ6်ကျာတို** ရိုဟ်ဒ§်တွဲဟေင် ညာတ်ခွံင်သုသာန်တဲ့ စိုတ်ဓာတ် ကော**န်မန်တံ** ဒိုုန်လျစေ့်အာမာန်ရောင်၊ စေ့်စိုတ်တဲ့ ကိုကောန်မန် **တံ** သို**င်**သို့ ကတမုက်လွှာ်သွဝ်ကျာရောင်လေဝိ ဂးလဝ်နွံကျွင်၊ စိုတ် **ဓာတ်**ဍိုန်လျမီ့င်မွး ဟွီဂံင်ဴပွန်ဂတး တင်စွေဟ်ကို သွ<sup>ိ</sup>သ တြု ရ ဂှိ

ကောန်မန်တံ ပ္ကိုန်လဝိဂလာန်နွံကျွင်မွဲသဉ်ပုန်၊ ရိုင်အာကိုရာဇဝင် ဍုၚ်ဗဝေါ ကၠာဟ္မိကျပ္မွာနိတေႆ အတိုင်ရာဇဝင်ဗွာချူဂို ပိုသွောတီ ကေတ်သို့ကောန်မန်တံသိုင်လ**ဝိ ဂတ်မှက်လှု**ဉ်ဝို**့ချွန်ရ၊ ရဲကွတ်** သိုင်သို့ဂတမှက်လှု၁်သွဝိကျ၁ဂို ကောန်မန်ကွာတော်ဟွီဗက်စရ၊ **ရ**သ**်** ဝ္နီလေဝိ ပ္တိုန်ထွူးလဝ်ဂလာန် ဗွဲမခိုင်ကိုုက်လေ**ဝိ နှံကျွင်။** 

ကောန်မန်တံ ရံင်ကေတ်ကိုဂလာန်ဂမ္နိုင် ပွိုန်ထွူးလ**်**ဗွဲလ္တူ တေမွး ဂလာန်သိုင်သိုဂတမုက်လွ5်သွ**ဝ်ကျာဂွီဇှ်-ချိပ်ဗွာရီ**ဏာကေတ် ဗွဲမ၇ှိုင်ကိုသ<sup>5</sup>တဲ့၊ သိုင်သိုဂတမုက်လွ3်သွ**ဝ်**ကျာ**့် နှိအနိုက်ကွာမန်** .<br>ဟွီလေဝိ ပွန်ဂလ၁န်ဂိုတဲ့ က၁လခေတ်လျှတ် ဟွီဗက်ိစကွေ့တ်ဂြံရ။ ကွေတ်သိုင်သို့ဂတမုက်လွ<sup>င်</sup>သွ**ဝ်ကျာဝွံ ပွဲကာလင်္ကပိုမွဴးပြင်သွာ်၊ တဝ်** စေ့ဟ်ထောင်ရောင်၊ ရိုင်ကေတ်ဗွဲလ္တူတေတဲ့ ပွဲတဲ့ဏံကေ**ာန်မန်ပိုဂမ္နိုင်** ယဝ်သိုင်သိုမွႈ ဂွင်လိုဟ္မ<mark>ီထို ဒွ</mark>ာလိုဟ္မရှ`အတိုင် ပွိ<mark>က်စိုတ်ဇကု ည</mark>င် ဟဂ္ဂီဗေ့တ်ကိုကိုန်သိုင်သို့မွႏ ဗိုဇ်ကုဒ်းစိုတ်ဂို သိုင်ဂတအာမာန်ရောင်၊

ပွမတိုန်သိုတွ<sup>ဝ</sup>

သိုင်သို့တို့တဲုမွး သွက်ဂွဲတိုန် ဒွင်လ္တူသို ဗွဲမ <sup>ွ</sup>ိတ်သြိုဟ် ဂို ကောန်မန်တံကွောန်က၁မှိုပွမတိုန်*သို*တို့ပွန်ရပ**ွ**မတိုန်*သို*တို့**ဂှိုဒ်အခိုက်** ကွာမန်စပ်ကိုကာ<sup>ငွှို</sup> ဗွဲမပြဲမွဲသဉ်တဲ့ တော့ာန်ဗဲဒ်ကာမှိုမွဲတဲ့ တိုန်သိုတို့ အိုတ်ရ၊ ပွမတော်ခနီကာမှီဏီလေဝိ၊ ပပခ**ာန်ကိုပိုနီဒြပ်တဲ့၊** စိုတ်ိ<br>ထေက်ကြိုက် ကိုဇြဟတ်ပိုန်ဒြပ်ည<sub>ီ</sub> ညးပွဲ့၊ကာမှီတြိုန်သိုတို့အို**တ်ရ၊** သွက်ဂွံကွောန်ကာမှိုတိုန်သို့ဂြံုရဲ့ စိုကေတ်တဲ့ မွဲတဲ့-ပါနူတဲ့သို့သဝိတဲ့<br>ရဲ့ ဂွဲသိုဖ်အိုဘ်ရ၊ ပွုံငြိတ်တဲ့ဂြံ စိုန်တိုန်သို့တို့ခိုဟ်ကိုလေဝိ ကာလ တိုန်သိုတို့ အပေါတ်သွက်ဂွံပွိုန်သိုက္ခာအိုတ်ဂ<mark>ှ်</mark>ဟွဲတုပ်ကွ ဟ်ခြာ**ဗ္ဓေတ်** မင်နွံ့ကိုုိ ယဝိတိုန်သို့တွ<sup>ိ တွဲ</sup>အဲဒိုတ်မွႈ-ကျဉ် မွီးပွိုုန်က္**ာ၊**င်္ဂ တွဲစန် ယဝိတိုန်မွႈ-သ္တဝိဂ္ဂ<sup>ီ</sup>-ကိုပ္တိုန်က္နာ၊ တဲ့အ**ၚာယဝိတိုန်သိုတ္ပ**ိမွႈ - ထ**ဝ်** သြန် မွဴးပွိုန်ကြွာ၊ တွဲပုဒ္ဓဝါ ယ**်**တိုန်မွဴး - စဟာ**်ပုင်တိုဟေင် ညး**<br>တံတိုန်ရ၊ တွဲဗြဴဗတို ယင်တိုန်*သို*တ္စ**ိမ္ဂး-ဓုဝ်ပ္က်သ္စ့ မြမော<b>်ပောင် ကို** ပ္တိုန်က္ခာ၊ တဲ့သိုက်ယဝိတိုန်သိုတ္ခ်ိမ္ဂ်ႏ<sup>ိုင္ငံ</sup>မိမိကိုတိုန်က္ခာရ၊ တဲ့သိုသ**ဝိ** 

#### ကစ်မတီလိန်ပတ်ယေန်သွာင်မန်- ၃ုင်လျှင်  $69$

ဇာဝိတိုန်သိုတ္ိမွး မွႈပြးဆၥဲသြ၁ဲ နူမိမစါ မွးသေက်ဇို၇ှိုင်ကိုအမှု<br>ဂဗုတ်ရောင်ဂှိ အွှာမန်နူတမ္နာတေံ ဟိုတွဲစွဲလဝ်နွံကျွင်ရ။

ကွာန်မန်လှိုဂ်ှပ္နန် ကွာတွံတိုန်သိုဏီဂှ် ကေတ်ချာမွဲစန် ဖွုက် လ**်** ဍာ်စွန်တဲ့၊ 'ပွဲမွော်တွန်သိတ္ထိ လွှာ်တော့န်မွဲကရေကိ လွှာ်ဏ်ဒုန် မွဲကရေက် ဒက်ဖွာပ်လဝိကိုချာဂှိ ပိပိတန်တို ပွဲပါင်တြင်ပွန်လေဝ်<br>ဒက်ကွက်လဝိ လွိုဇလ္ဇရွဝ်၊ လွိုဇလ္ဇဓဝ်၊ လွိုထပ္ပိက္ခာင်၊ လွိုပိက္ခာင် ၟၮၯၟၟၛၟၟၟ<br>ရ၊ တုံနုင်မွဲမစုတ်လဝ်ဍၥီဂစေအ်စ္နန်မြမေ၁ဝ်တုံ မွူးစ္စလဝ်ကို၊လ္တူသို့<br>ဂ္ဂံုသွက်တ္မွုဟ်တံဂ္ဂံုံ့၊ ဖုန်သ္နုိဂ္ဂံဳသ္ကဝိတံလေဝ် မွူးလူးလဝ်ရောင်၊ *ဂ္ဂိ*ုမွဲလေဝိ<sup>ုမ</sup>ွှဲးဒက်လဝ်သွင်သွိ၊ လှိုဒက်လဝ်၇´စ<sup>္စုိ</sup> ကောန်မန်က၁ ာ<br>သလျှတ် ဟိုတ်နုဟ္မွံတွောန် ဂူဗွတု် သွက်ဂွံဒက်ဂွ<sup>ဴ</sup>ဂ္၁ဟွဲရ၊ ဒြပ်ရတ် ကပေါတ်ကြိယာမပ္တိကို ဪာ္ဂ်ာျ ထိဍိုင်္ဂ် ဇရိႆ္ဂ်ာတလန်္ ပုင်က<br>လော္ဂံ့ကျသင်္ ပ္က်သြိတ်ဂ်ုံ ၊ ဒ္ဓာဲညးကိုညး ပြေင်စွဲလဝိ ့ဗွဲမ္မႈရႈရ၊<br>ညြော္ဂံ့သျှဂ်္ဂို စွဲဗွဲဒိုဟ်ဗ္ဗံ့က်၊ ထဍိုင်္ဂ်ာ့စွဲဗွဲဒိုဟ်အဂ္ဂဲျ ဗွဲဒိုဟ်ဘ္၊င်ကျ၁ ႜႜႜႜႜႜႜႍႍၟၟႜ<sub>ၣ</sub>႞ၟၟႜ<sub>ၣႜ</sub>ႜၟၟၟၟၟၟၟႜၟၛၟၟၟၟႜၟႜၟၟၟၟၟၟၣႜႜၟၟၟၟၟၟၟ<br>ႁ စွဲမြ,မုယ်တဲု နုင်,ဇရီတဂ်ှ စွဲဗွဲမိုဟ်ပလိုတ်ရ၊ ပုင်ကလေ၁ဂုံ စွဲဗွဲ<br>ဗိုဟ်ဨသၥန်၊ ကျသင်ဝ္စံ့ စွဲဗွဲဗိုဟ်သွဝ်ကျာ၊ ပ္ကံသွဲႛကေု၁ႆဍာ်တႆႁိ စွဲဗွဲ <u>ဒို</u>ဟ်ဗာယပ်၊ ရသၥ်ဝွံ စွံပြုပြေင်လဝ်တုံ၊ တိုန်သွိတွဲ အိုတ်ရ၊ ့ကာလဂွ် ကလေ၁ကေ၁ဒေမသတီကို အွာဇီသွဝ်ကို၊ ညးဇွေ ် နူဝုတ်ဗိုဟ်တဂြ ကျှင်ကေ**ာံ**စိုပ်လ္တူသို့တွ<sup>င</sup>အိုတ်တို ပွဲတမ်ဒယိုင်ဗိုဟ်ပန်လွ<sup>ဲ</sup>ဂ်ှ ကိုပ္စေနီ တြုံပြီညးမံခ်တ္ခ်သိုတ<sup>ီ</sup> ကလံကျာ်ဓဝိသင်္ လ္မွာခ်ိုဟ်ဗွဲက်၊ ကလံ မိမိ ဗွဲ မြေပြော<br>ဗိုဟ်သျှင်ကျာ၊ ကလံဘုမ္မဇို့ ဗွဲဒိုဟ်ပလိုတ်လွေင်ငံရ၊ ကြုံတူသိုဂ္ဂ်ကိုင်္စီ ခွ်င်ဗွဲဒိုဟ်သွ**ဝ်**ကျာတဲ့ အွာဇီဆွဝ်ဂို ကိုအသံကိုံဗြဴဂို သွက်ဂွဲ ကလံတြဲ| တ္ခသိုဇကုရ၊တုအ္စာဗီသ္ကဝိဂ္ဂိ<sub>ု</sub>အပ်ပြာပ်ကိုမိမတ္ခသိုဂ်ရ၊ မိမိတ္ခသိုဂ်ပ္ခန် ာ<br>လေဝီ ကလေ့င်အပ်ပြာပ် ကိုကောန်ဇာတ်ညးမဌ်တွဲသိုဂ္ဂ်ရ၊ ်သွက်ဂွဲ မင်မွဲအာသိုဂ္ဂ်္ မိမတစေ့ာင်္ဘောန်တုံ | ၃**်နုင်စွဲလင်ခေါ်ဝ်သိုဂ္**် စဝိ စရိုဟ်ဖျေံသွ**်**သို့ ညံ**်ဍ**ာ်ဏံ့ <sup>ဓို</sup>ဟ်ဩိုဟ်ဂြံ့ သိုဏ်လေဝိ ကြီသွေ3ဲစိုဟ် .<br>ဩတြီညိ ရိသၥ်ဝွံ ၂ရာခွာမက်ဖါပ်စွဲဖျင် ညးမပြာပ်စိုပ်ကျွင် ၂ ဇရေင် သြွတ္ခ°ဂ်ြရ၊ ဒေသမန်လွိုဂ္ဂ်ဴပ္နန်လေဝီ သွက်ဂ္ဂံပ္တဲြက၁မ္ဒို တိုန်သိုတ္စ°ဂ်ြ

69

နိမန်ကညဖျ´နင်ခမဳသင်တံတဲ့ ကိုဖွောတ်မှိုကမ္မဝါတ်တဲ့ ကိုဒါန်ကုခမီ<br>ဆင်တံပွန်ရ။ ဒေသလို့ုဂ်ှပွန်-ရန်တွံယဲတဲအန္တရာယ်သွက်ဂွဲလ၁ဲလေင်<br>တဲု ညင်ဂွဲ<sup>ဓို</sup>ဟ်သြိုဟ်အာဓာန်ဂတလွိုန်ဂ်ှ ဗိုမ္ဒိုတဲု တိုန်ကွက်စွဲလ**်**<br>ခ**ီ**သြောံမွဲမ မွဲဟာန်ကေုာံလ သိုတ္စ<sup>ဝ</sup>႙်တို ဒိုအိုတ်ရ။

ကမ်ိဳမတိဳလိုန်ပတ်ယေနိုသွာင်မန်- ၃ုင်လျှင်

## ကလေၥ်ဂကူမန်ဒုဒ်ဘဲမင်မွဲလဝ်

ပ္နွဲလ္တူ၇ူးတိဏီ–ဂကူမွိတ်ဒု<mark>င်တဲ့ မ</mark>င်မွဲလ**်**ကလော် ဂကူညးကို ညးႁိ နွံ့ဘွုင်မံငိ၇ိုင်ကိုဂကူရ၊ ဍုင်အမေရိကၥန်တံ၊ ဍုင်အေင်္ဂလိက် တ<sup>ီ ဓိ</sup>န်ပြာကတိဇ္ဇော်မော**်**ခွံ့ဝိ လ္တူ၇းဘိဏကိုလေဝိ ဒွာဲအရာပ် ဍုတြွောန်ဧဍံတံလှိုလှိုဂှိ ဇိုကိုတွဲဏီဟေင် ဒုင်လဝိတဲ၅် ဂွဲညာတိ ကေတီလ**်ရ၊ဍု**င်လှီုဂ်ိုပ္စန်လေဝိကလော်ဂို<sup>ခူ</sup>ဟိုတ်ဖီ့ဟွဲသွးတုံဗွန်ဂတး တ**်**စေ့ဟ်ထော်-ထော်ကလော်ဂ် ၇ိုင်တိုန်ကျွင်ရိုဟ်ရိုဟ်သွာရ၊ ဆဂး<br>ဂ်္ဂ်္ အခိုက်ကွာမန်ကြေမဲ့ဂကူ မတွဲဂး ယူကွာလေ့်ကလော်ဂွံ ဒိုတွီုတွဲဏ မဆက်လှေကျွင်ဂှိ ပွြိုန်ထွးကိုဗွဲခွန်ရောင်။

ကောန်မန်ပိုဂမ္နိုင် ကာလလွုဟ် စိုန်လှေ်ကလော် ယူဦင်က္ခာကို လေ**ဝိ မူဟိုတ်သင်္**လို မွေးယူကွာရောဂ်ှ ဂွႆတီဗွဲမကၠးဖ္နႈဂ်ှ ချူထွးကိုရ၊ ကာလကျဉ်ကြဲပို သ္မဒတ် ပွဲဘာတောဝန် သွဟိုတ်ကို ဗြိခတန်မွဲတဲ့ တွဲ ထူးကိုဓမ္မဒေသနာမွဲရ ဗွဲခွန်ဟေင်9်ရ။

ကောန်တြုံသမ္ဒေဟိမွဲ မအီက်ဇကုပကၥၵစိုတ်တဲ့၊ ပွဲတိဗွကို၊ ပ္ခဲ့သို့ကို၊ ဇွာပ်ကေင်ကာအိုဿို၊ နအလေဝိဇကုဟေင် ကေ့ာန်တဲ့၊ မြို့န်တ မိမိဓါရ၊ ပွဲက၁လဂို မိမဓါစီရေင်စကိုသွတ်ဗြိမွဲတဲ့ ဒုင်နှင် ်သွတ်ဗြဴဂို ကျွင်ပွိုနီလ**င်**ပွဲသို့ရ၊ သွတ်ဗြဴဂို ရိုန်ကြုံတဲ့သို့ဇက<sub>ု</sub>့နှံ့ကို လေ**ဝိ ဟိုတ်**နှဲ့ခို<mark>့ခွ</mark>ိင်ဗြိစတန်တဲ့ ဆအယာမာတ်ကောန်င့်၁်မွဲဟေင် တွ ကလိ**ဂ္ဂံရ၊ ယဝိ**ဇ္န်ီဗြိခံတန်မွ<sub>န</sub>် ဂကူဟွဲကိုကောန်ဂှိ ကြက်လေင်အာရ<br>ချပ်တဲ့ အကြာမိဇကုဆေဝ်ဒဝိ<sub>ဒို</sub>င်ဂှိ ဗြိခံတန်ဂှိ အာ၇ွာနင်သွဲတ်ဗြိ<br>မွဲတဲ့ ဒုင်နင်ကိုတ္တသို့ဇကုရ၊ က၁လဂ္ဂိ ဗြိခံတန် သင်္ဂဂ္ဂံရုပ်ပွန်ရ၊ ယဝိ ရသွတ်ပြလို့ ကလိဂ္ဂံကောန်မွဴး၊ အဲကြက်ခဲ့လလေင်ရောင် ချပ်တဲ့ သွး ကိုသွတ်ိ၀ြဂြံသၥ်ဂွံရ၊ ယွံ့ဒေံဝြံယြကာလမွဲ မှေ်တန်အာဂဝိဂွ္ဂနေး ကိုအဲ

အိန်ကိက္ခာမန်

ဂ္နီတီညိသွးတဲ့၊ပွဲက၁လသွတ်ဗြဴဂ်ိုတန်အာဂ**်**ဂ္ဂ´ ဂ်ှ် ဂရင်ပွိ ကိုဗြဴခတန် ဂ္ဂ်ီရ၊ အလုံဇကုသွတ်ဗြိစတန်ဂြိဟေင် ရင်စံင်မင်မွဲလ**င်**ဂပိဂ္ဂ**ဂိတ်**၊ ဒး .<br>က၁လမဲ့တဲ့ဂဉ်ုမမ္ကိုဖျော**်**ကွ် သွ′ရကေုာံအာဟာရတဲ့ ကိုသွတ်ဗြဴဂ်ို စရ။

ဂ၀ိဂ္ဂဴ၅်လေဝို လိုအာရ ့သာ်ဂွံဟေင် နူမွဲဝါ5်ှစါဝါရ၊ ဟိုသင် ရိုဟ်ကိုညးညွှာင်ဒ9်ရ<sup>ဲ</sup>ဂဝိဂ္ဂလိုဂ်တဲ့ ပွဲတန်ဂဝိဂ္ဂ် ပိဝါဂ်ှ ဟွဲကိုဗြဴခတန် ဂို တီတဲု မံင်ကျွင်ဒိုဂ်ဝိဂ္ဂါဂ်ီင်ချဟ်အာရ၊ ကာလဂို ဗြဴခတန်ဂို ဂ္ဂီအ ခေါင်တဲ့ ဧဍံပကိုဂဉ်ုတဲ့ ဧဍံကိုရ၊ ဟိုတ်နူဂ $\delta$ ဂ္ဂ ကြင်ဍုဟ်အ၁တဲ့ တွဟ်နပ္ကို ဖျေံဟွံ့သွယ်ရထဲတဲ့ ဂဝိဂ္ဂဂို လွင်ခွံင်ရ၊ မည္တာတ်ကို ဒုက္ခဝေ နာက္တိုဒ္ဒိတဲ့ အိုတ်အ၁လမျိုရ၊ ပွဲက၁လသွတ်ဗြဲ မညန်ကိုဂစိုတ်ဂှိ သ5်ဂွံသွးရ၊ ဗှေ်ရေင်တွုင်ဒုင်နင်အဲတုံ ကေ**ာန်အဲ**ပိမြှော်စိုတ်ကေ့်တုံ ရ၊ လွှုဟ်ဇကုအဲလေဝ် ကြက်လေင်အာပ္စန်ရ၊ စုတိအာနုတဝဏ**်**တဲ့ တွဟိနစကောန်ဗြောို ကီသွဟ်ရထညိ သ5်ဝွဲရာဒွာလ**ဝိတဲ**့ပြ ိင်အာ တဝက္တိုဒ္ ဗွဲမ္မောမ္နဲ ပွဲသို့ဗြဲခံတန်ဂ်ှိရ၊ ဗြ်ခံတန်ဂ်ွလေဝ် တူသိုဂ်ှိရပ်လဝ် တဲ့ တွေ၁၀်အဲညံင်ဂ္ဂိသ္တုတ်အ၁၅် ဗှေ်သ္မရောင်ဂးတဲု စုင်တက်ဒိုချိုတ် အာရ။

ပွဲသိုဂိုဟေင်က္ကိုဒ်ှစၥင်မွေ**ာံ**မွဲ၊ခြ**ာဟ္မွီလံစၥင်မွောံဂိုခွ**ဲရ၊ဗွဲမွေ**ာံ** ဂြိ ကျွင်စကေ့်ဒုံကိုပိဝါရ၊နဲကၠ၁တေီဟေင် စၥင်မ္မောဂြိ ရာ**၌**၁တဲ့ <sup>`</sup>ချိတ် ာ<br>အ၁ ကလေင်က္တိုဒ်ပြန်မွောံပွန်၊ ဗွဲမွောံလေ**ဝ်**ချိတ်အ၁ ကလေင်က္တို <u>ရှိ ခြ</u>င်မွောံမွဲရ၊ နိက္ခာတေသော် ပြန်ဂိုစက္ခံကောန်ခြင်္ာ သို**ိ**ဝါတို ရြဉ်မွောဂြိ<sup>ု</sup> ရာဇွာမိက်ပ္ခောတ်လ**ဝိတို ချိတ်အာ**ာ ကလေင်က္တိုဒို က လော်ဗြဴမွဲရ၊ ဗြန်မွေ့၁ံဂှိလေဝ် ချိုတ်အာ ကလေင်ကွွှိခြံသွတ်ဗြဴမွဲ ပွဲချင် သာရ၄်ရ။

သွတ်ဗြဴဂိုပ္တ´ာ္ဘိက္ငိန်တဲ့ ပြ၁ပ်အ၁ဒ္ဒံင် ပွဲသို့ခမ်သိဳ ဇရေင်ပါင် တြင်ဍုင်ႁ်ိရ၊ ကြန်ကၠ၁တေပောင် ကလော်ဗြ<mark>်ဂ</mark>် ပွေ့**၁**ရုပ်ဗြဴ**မွဲတုဲ** တြုတ္စသို့ဇကုတဲ့ ပြာပ်အာ္နိုင်သို့ဇကုတဲ့သွနကောန်တြုံမွဲရ။

ကစ်ိမတီလိုန်ပတ်ယေန့်သွာင်မန်- ၃ုင်လွုင်  $62$ 

ကာလဂို ကလော်ဗြဴဝံ့ ဒးအလန်အာတုက်ဍၥ် ကွာလစအနှ တတ် နက်ိုက္ခိုပ်အဆက်ဆက် ဒးတုက်ဍၥ်ကိုသွိင်ဝီဩ´ရ၊ ဗ္ဗတ်ပန် မသုန်ဂိတုတဲ့ ဖွားအာရ၊ လွိုဂိုဍောင်စိုတ်လောန်အာတို ပကာဂစိုတ် .<br>အိုတ်ရ၊ ကလော်ဗြဴ**္ဇံတုန်လေဝ် ချိုန်ခဏ မတိတ်ဗွဴး** နူအလန်ဇကုတဲ့ ပြ၁ပ်အာသို့သွတ်ဗြဴ မူဒွာဲမွဲပြေ၁ဲအဲမတ်ရောသွ၁န်ရ၊ ညးဂမ္နိုင်မိင်တဲ့ ဟို**တ်**နူကလေ့ာ်ဗြ<mark>ွဲစွဲစွေကွဲ</mark>ကော့န်ဍေတုံ ဦေစ´အာသို့ဍေ ညးဂမ္နိုင် ဂး၊ ကလော်ဗြလေဝိ ဗွဲမပြတ်ဟေဝိ အာဇရေင်သွတ်ဗြဴ သွိက်ဂွဲစ ကောန်**ငှ**်ပွန်ရ။

သွတ်ဗြဴတုန်လေဝိ ပွဲတဲ့စဝ်ကပေါဝိ ခုတ်ခ်ယ္ဗု ကေ၁န်ၚာ်တဲ့ ကာလမစ´ထိုတိတ်အာဘာကျာ်တြဲတဲု ကောန်ငှဉ််ဂှ် ကိုလဝိတ္တသို့ ဇကုကိုဖုံပလိုပ် ပွဲကွာအနုတတ်တဲ့ ဗွ′ဒွင်တှ်ရ၊ ညာတ်ကလော်ဗြဴ မကျွင်နူဇာမွော်တို့ ဟိုထူးကိုတ္စသို့ဇကုဒ်ခိုရ်ဗြိမိကျွင်မဒွိင်၅် ခိုကလော်<br>ဗြိမစကောန်အဲဂ်ှရ၊ ့သဉ်ဝံ့ ကရေဲဟိုတိုန်တဲ့ သွတ်ဗြဴဂ် ယိုက်ဂွဲကောန်<br>ွာ်္ ဗြိပိအာဘာ၁ဇေတဝန် ပွဲဒေါဝိပူရိဿာတ်ဂမ္နိုင် ကာလကျဉ်ကြ **တွံ**ခံ့င်ဓ6်ရ၊ `သွတ်ဗြဴဂ်ိုသ္တိက်လဝ်ကောန်၄ှာ် တမ်ဇိုင်ကျာ်တြဲ ပအပ်ကြီ ကျ>်တြဲတဲု ဂလာန်ခဲ့်၅် ဂရင်္ထိရ၊

**ေဝတ သုမနမပဒတ ပြွဲပါင်တြင် ဘာဇေတဝန်ဂို**းဟ္မီကို ကလော်ဗြဴ၅်လုပ်တဲ့ ကျာ်တြဲကော် မှာထေရ်အာနန် ကိုပွောပ်နင် ကလော်ဗြဂိုရ၊ မူဟိုတ်တဲ့အဲဂ္ဂံသ္မပ္ဂဂ္ဂံရော၊ ပွဲဂတ္စ္မမှက်အဲကျဉ်မဖိုသဉ် ဇွီ ယဝိမ္နႈတီဟိုက္ခုင်စိုပ်မွဴး ဝီဝဲမ္နႈတီဟွီစိုပ်ဒတဲ့ မွဴးဆက်အာဘဝ ဂတတေံပွန်ရ၊ ယဝိရဒတောဝိလဝိဝဲမွး ဝိဝဲႁ်ဟ္ရွိလလံရဂးတဲ့ နဂါ ထာဝ္နံ ကျၥ်သွးရ။

နဟိဝေရေနဝေရာနိ၊ သမ္မန္တိဓကုဒါစနံ၊

အဝေရေနစ သမ္မန္တိ၊ ႂာသဓမ္မောသနန္တနော။ အဓိပ္ပါယ်ဇ္•

ပွဲလေ၁က**ုံ၊နမဒတေ၁၀ိ**လ၀ိဝဲမတွဲဂႏ ညးမတွေဟ်လက်လ၀ိ တဲ့မကလေင်တွေ့ဟ်လက်ပွန်။ ညးမတက်လဝိတဲ့၊ မကလေင်တက်
ပွန်ဂို၊ သွသတြုဝီဝဲဂမ္ဒိုင်၊ပွဲက၁လလဆော**ဝ်မမိက်ကို**ညိညကိုလေ**ဝ်**၊ ပ္နီဟ္စီလလီးပွဲမဟ္စ္တိဂ္စီဒတေဒဝိဝဲမသဲဗလးဏာဍာ်ခန္တ<sup>စီ</sup>မေတ္တာဂို င်ဲသတြု **ဒီ**ဝဲင်မွိုင်၊ပွဲလလီအာအိုတ်ရောင်၊င်ရေမလလံကွေ့ဝီဝဲမသဲ**မ**ယာပ်ဏာ ဍၟၥ်ခန္တ ီမေတ္တာဂြံ၊ င်တြံ-ကျ၁်္ာအရှန်္ဝစ္စေဂဗုတ် အိုသို၊ ပွဲ့ခ်ှရ၊ ပွဲ .<br>လ္ကိတိဒေသန၁၀ွိ ကလော်ဗြဴ၅် ဂွံဒိုအာဆော**ာတာပန်ရ။** 

ကျ၁်တြဲတုန်လေ**ဝိ ကိုကလော်ဗြဴဂှိ ယိုက်ကောန်ငှ**ာ်ရ၊ကလော် ရောဟ္မွံတီကလော်၀ြဴသွး၊ ဗြေလွစ်တူသၥ်စ္စညီ ပွားဖွင့္ေက္မွ် ကလော် ဗြဴတဲ့ ကိုမိကေ၁န်၄ှာ်ကော်ဖျ $\H\setminus$ ဏာသိုတဲ့ ဆက်မြီမြန်အာညီ ကျာ်ကြ သွးကိုမိတ္စကေၥနိၚၥ်ရ၊ သွတ်ဗြဴလေ**ဝိ ကေၥ်ဖျ´ဏာကလော်ဗြဴတဲ့** ပွဲစ်းဇုက်တေင်စွဲပ္ထန်လဝိတဲ့ ဝိဳဗ္စလဝိရ၊ ကလော်ဗြဴလေစ် ကိုအာစွဲ လဝိဇကု ပွဲမှးကွာန်ဌာန်မလျှရ၊ ကႊလ၅် ကလေ့ာ်ဗြဴချပ်ရ၊ ဂုဏ်ိ သဟၥဲဗြ်**ဂွံနွံတ်အို ဂွိုင်ကွေးရောင်၊မွးနေ့ဝ်ရောက်**ဂုဏ်ရောင်**ဂးတုသွတ်** ဗြဴတ္စကောနိဂ္ဝိ ဒိုုက်ိပေင်တ ဪသုုံခြပ်ရတ်ဗွဲမ၇ိုုင်ရ၊ ပွဲကာလ**်ှ** ြုံအဲနေရှိသေ့်မြိမြန်လဝိ ကလော်ဗြဴဝွဲတဲ့ ဂွီပိုန်ခြပ်ဂွိုင်**ရောင်ဂးရ၊** ညး .<br>ဂ်ဖ္ဒိုင်လေဝီ ဗွကလော်ရှေ်သှေ်ကျွင်အိုတ်ရ၊ ပတ္စီုနူ<mark>ဂ်ှတဲ့ ကေ</mark>င်က၁ ညး ၀မ္ဒိုင်အိုဿိုဂ္ဒ် ရံင်စင်မင်မွဲတဲု လ၁ပ်မပြဲကို တွီဝါရမ၇္နိုင်ကို က္ကိုဒိုအိုတ်ရ။

ပတ္စိုနှဂိုတဲု ပုင်လိန်မ၁ဲဝ္စီါသာ်က္ကိုခိုကုကလော်ငြ်ဂိုရ၊ ပုင်လိန် မ၁ဲခွံ့ါသ5်ဂှ် <sup>ရို</sup>ကိုတဲ့၀ွံဟေင် ကိုတီအိုတ်ရ၊သ5်ဂှ်ရ ကောန်မန်တံ ရှေ် သေ့်မြိခြန်ကျွင် ကလော်ဆက်ကျွင်ခိုကိုတဲ့ဝှုံ့ရ၊ ကောန်မန်တံနူလက် ထက်ကျ၁်ကြဲ ပိုတေံဟေင် ဒုင်တဲကလော်မင်မွဲကျွင်ဂှံ ပွိုန်ထူးကို တွဲခွန်ရ။

ကေ၁န်မန့်တံ ယ**်ဟို**ပရေင်က<mark>လော်ဏံဗွးကာ</mark>လလျှဟ်ဝွံ လှို ႁ် ဒု**င်တဲတဲ့ လှိုဟွှံဒုင်တဲ၊ ဖို**ဍေံ့ဟွဲသက်က်သွးတဲ့ ထောံကေ့ံလေဝိန္

### ကမ်မတီလိ**န်ပတ်ထေန်သွာ**င်မန်- ၃ုင်လျှင် (၉) (၉)

ဒ္ဒီင်ဂို ဂ္ဂီည၁တ် ဂွီမိင်မီင်ကိုရ၊ ဆဂး ယူကွာဂိုဒိုအခိုက်မန်ကြေမွဲ ယေနိ ၟ<br>သွာင်တဲ့ ဗိုယူကွာဂှိချူထွးကိုရ၊ **ပွမ**နေြိသေိုကလော်၀ွ**ံှ** ဗွဲတွေင်<sup>္စု</sup>န် ဟိုမိက်ဟိုကိုလေ**ဝိ**ု့ယြဂူဂိုမွဲဟိုတ်နူ**င်္ရ**ှိသောကလော်တဲ့ ပွဲပစ္စက္ခက**ါလ**င္ခံ ႊော္ ျပည္ေတြ။ (၁၂) ျပည္ကို<br>ကိစ္စသိုင်ဇ္ဇော်ကိုပိုန်ံခြပ်ဂ်္ ဟွဲည၁တ်ရ၊ ပတိုတ်နူရှေ်သေ့် ကလော်တို<br>လေဝ် ဝါတ်ဂါတ်အာဂ် ဟိုဟ္မမာန် ဇကုမ္ဗိဟ်ဟေင် ဂ်ပဓါနရ၊ ဗွဲ့မ၇ိုင် ပပ္တံနူဇုဇဗ´လဇကု ရှေ်သေိုက္ခုင်**တဲု ဟိုတိနူပလိုထောံဟွံမ၁နီဟေင်** <sup>်</sup>ဒး<sup>ု</sup>င်လဝိတဲရ။ မွဲသ၁်ပ္ဒိန်- ကော**န်မန်ပိုဂ္ဂိ နွံဒွံင်ပွဲချင်စ္ရေ<sup>ာ်</sup> ကိုနွံဒွံင်** ပွဲကွာန်ဂြိုပ်တေံႁ် မွှော်ရံုင်မွႈ ညးမင်ပွဲကွာနီဂြိုပ်သွး၇ိုုင်တဲ့ လည်ာတ် ၁၁၁၁ – ၁၂ – ၁၂ – ၁၂ – ၁၂ – ၁၂ – ၁၂ – ၁၁ – ၁၁ – ၁၂ – ၁<br>လ္တူကလော်ဏ ဣလိုခ်္**ဍာခံရော- ္ဂ်ဴထိုဗ္**တိ**ရော- ္ဂ်ဴထိုဟိုတိန္နံရော-**<br>ဣလိုဖိုနွံရောႁ်ပါပဲါဟ္ခံမာန်တဲ့ပတ္မ်ေကလေါ်ကွေ့ကွေ့ႁ်က္ရွံညာတိကေတ် .<br>ကောန်မန်`ပို နွံမံင်ပွဲကွာန်ရၢဂို ၇ိုင်ကွေ့ရ၊ ဗွဲမဂ္ဂိုင် ဗွီဟ်ဗြိတံပတော် ကလော်၇ိုင်နူမှိုဟ်တြိုဂို တွဲဏ**ဂ္ဂ**ညာတိခွင်ဇွာပ်ကွာန်ရ၊ ဟိုတ်နူပတ်ေ ကလော်<sup>၇ှိ</sup>ုင်တို<sup>့</sup> ခဲ့ခ<sup>3</sup>ုက်မာန်ရောင်ဂှိ တာရေဝိညးကၠာတော်ဟိုလ**်နဲ့** ကျွင်အရေဝိဗွဲပါင်နွံဂှိ ''ဖေက်က္ခခဗယိ ဗယိကြံလောန်နူက္ခ'' ရ။**အလို** ကောန်ဂကူမန်ပို ဗွဲတွေင် နံ့မွဲသိာ်ရ၊ ဍုၚ်သေံကို ဍုၚ်ဏီကို ယဝ်ရ<br>ရင်အာသို့မန်မွူး ဂွဲညာတ်ကေတ် ကပေါတ် ကလေ့ာ်ဖွာဝပ်သို့ရ၊ ယဝ် ရီင်အ၁ မွဲလွ<sup>6</sup>္ငန်မွဳး ဟိုတ်နုယူကွ၁ လှေိကလော်ဏီ တွေ၁ကေ၁ဒေ မသင္မ္ဒိုင်ိဳ ကျွင်ကောံဆိုညာတ်ညီးသ္တံတုိ ဗိုသ္မွာပြေပြ င်ိအာမာန်ရ။

ကေ**ာန်မန်တံ ဟိုတ်နူ**ဒွင်ဋ္ဌာန်ဒေသဟွံ့တုပ်တဲ့၊ အခိုက်ကွာ လေဝိ ညိညဟွံတုပ် တွယ်ခြဲ၁ဗွေင်မံင်ဂ<mark>္</mark>ဂ် ပွဲပရူကလော်ဏ**ံ ဂွဲ**တီ ကေတ်ရ။`

သၥ်လိုတွဟ်ခြာရော- **ယဝ်ဟိုမွး** 

- ၁။ မန်ဒိုင်ဂှိ ရှေ်သှေ်ကလော်<mark>သတ်ဗြ</mark>ိ။
- ၂။ မန်ဒဂို ရှေံဧသိုကလော်ယာတိ။
- 
- ၃။ မန်ညႁိ ရှေ်သေ့်ကလော်**ဍေင် ဗ**´။

သၥ်၀ွံပါ်ပဲါလ**်**တဲ့ ဟွီတုပ်ညးညွှံရ၊ မူဟိုတ်ဟွီတုပ်ရော**ၟ်** ပွဲလိန်ဗွဲမခိုင်ကွိုက်ဂှိ ဟွံည၁တ် ဆအရေ**ဝိည်င်ရဴပု**ံအဂိုဟေ**င်** ကေ**င်**  အဓိက်ကွာမန်

မိင်လ**်**ရ၊ သ္မသမ္တီလ**်န္ပ်**က္ခုင်ရ၊ သ္မွာင်နူဏံပ္ဒန် ကလော်မာံဒကောံ ပိုန်လေ**ဝ်** ကောန်မန်တံ ဗွစျင်လွီလ**်** နံ့မွဲဂကူပွန်၊ကလော်မာဒကော ပိုန်ဂှိ ကောန်မန် နွံပွဲဍုင် ဖာသီသွး ရှေိသှေိ<sup>ှိ</sup>င်ရ၊ ကွာတေံကောန် မန်နူ**ဍု**င် ဟံသာဝတီဏ ဒ´အာစိုပ်ဍုင်သေ- မင်အတေံတဲ့ ဒဌ်ရ ကော**န်မန် ဍု**င်သေံတေံ ရှေ်သေ့်လ**င်္ဂ**ကလော်ဂှိ ကော်ခစကလော် **ဍုင်သေ့ပွန်ရ၊ (ပရုကလော်မာံဒကောံပိုန်ဂှိ ပ္တိတ်လဝိ** လိန်မွဲအုပ်တဲ့ .<br>ရ၊ ယ**ဝ်မိက်ဂွံတီ ဗွဲတြးမွး** လိခ်မာံဒကော်ပိုန်ဂို ဂွ၁်ဗှီရင်ညိ)

**ပွဲ၁ျင်ဖာသီတေ ဟိုတ်**နူကော့န်ဂ<mark>ကူမန်ဟွဲတဲ</mark>ု ပရူကလော်မန် လ္မွ်ာ်တော်႐ို ဂ္ဂိုက်ဂ္ဂၥဲဟ္မွံလော်၊ ``ဆကလော်မာံဒကောင်္ဂိန်ယေင်နွံရ၊ `ဒို လျှယ်ဂကူဗွာတ<sup>ီ</sup> ရှေ်သေိုခွံင် ကလော်မာံဒကောံပိုန်ရ၊(ဗွာလွ<sup>င်္</sup>ဇာသီ **ော်** နုဂကူမန် ကွာဲအာဒ္<mark>ဒီအာဗွာရောင်- 'ယဝ်ရံင်အာပရေင် ၂</mark> ကလော် .ဏံမွ၊ဒှ်ဂွံမံင်) ကလော်မာံဒကောငံပိုန်ဂှိ အလုံမွဲကောနိဂကူမန် ဍုင်ဏံ **သီုမန်နွံ့္ခိုင်ဍုုင်**သေံတေံ,ရှေ့သှေ်ံ့ဝိရ၊ မန်ဒိုင်ဂှီ ဗွဲမ၇ှုင် မင်လွှာရးသခို တဲ့ <mark>ရှေ</mark>်သေ့် ကလော်သတ်ဗြိ၊ မန်ဒဂ္<mark>ဂ် ဗွဲမ</mark>၇ိုင် နွံ့လွ5်ဒေသရးဍုင်ဖ၁သီ ာ် ရှေ်သေ့်ကလော်ယာတ်တဲ့ မန်ညဂ္ဂိ ဇွဲမဂ္ဂိုင်ီ `နွံလွာ်ဒေသ ရႈမတ္တမ ကိုရးတနင်သီတဲ့ ရှေ်သှေ် ကလော်ဍေင်-ဗိ ရ၊ `သ္ထာင်နူကလော်ပိဏ ္<br>နိုကလော်မွဲဂကူဏီ၊ ကလော်ဗဂေါလေဝီဂး၊ ကလော်သွင်အသး ္<br>လေ**ဝ်ဂႏ္** ကလော်စင်ဂဗာဲကဂ္ဂန်လေစ်ဂး၊ ရင်အာဗွဲလ္တူတေံမွး <mark>ကောန်မန်တ</mark>ံ ဒု**င်တဲမင်မွဲလဝိ ကလော်မွဲဒေသကိုနီ့မွဲဒေသဟုံ**တုပ်၊ **အခိုက်လှေ်ကလော် ယူကွာလေဝိ ဟွံတုပ်**ကိုရ၊ တွ<mark>ယ်</mark>ခြာမံင်ညိညရ။

**ဇို**ကျိုင်<mark>ကျဝ</mark>ိကလော်ပွန်လေဝိ ယာတ်ဧဇ္တတ် ယာတ်<sup>မ္ထာ</sup>ဝိ အနာံစါလျှပ်တဲ့ ဒက်ပူလစ်သတ်ဗြိ၊ကွက်လဝိ နကိုဂယစဝိတု စွဲလဝိ ပွဲဒယိုင်ဟရိုင်ရ။

# ဗိုစ္မွ<sup>ိ</sup>ကလော်ဧကု**ံကပေါတ်ကလေ**ာ်ပွဲဋ္ဌာန်သို

့ မိတ်ဒု<mark>င်လဝိတဲ့ မင်မွဲလဝိ ကလော်သတ်ဗြိတိဂှိ ကေတ်သတ်ဗြိ</mark><br>**ကှိကှိ ကြင်ကြင် သိုဂ**တကွ<sup>**ိမွဲမတဲ့** ဒက်ပူလဝိ ယ၁တ်ငွေ့တ်ယ၁တ်</sup>

àòo

#### ကမ်မတီလိန်ပတ်ယေန်သွာင်မန်- ၃ုင်လျှင် O O O

ဗ္တာ**င်တဲ့** ကွက်စွဲလဝိ ပွဲဒယိုင်ဟရိုင်တေရ၊ ယဝ်ဍာ်သတ်ဗြ်႐ိ ကြံအခ **ကို**ဒို ကျွတ်တိုနီကျွင်ကိုဒို ဂတက္ခ<sup>6</sup>ပြဟ်အ၁ကိုဒို မွႈထပ်သွ<sup>ာဲ</sup>စုတ်တွ<sup>**ိ**</sup> ရောင်။

မှိုဟ်ဒု**င်**တဲ မင်မွဲလ**်** ကလော် ယ၁တ်တႆဂှိ မွ၊ဂိုင်ဒေပ်လ**်** ယာတ်ကလော်ရ၊ ကေတ်ယာတ်ငွေ့တ် ယာတ်ဗွှာင် အနာပိဟတ်တဲ့ လှီုဂိုင်ဒေပ်စွံလ**င်** ပွဲကဠာချိုတ်တ်ပွိုတ်တ်လေဝ်နွံ့၊ လှီုဂှ် စိုက်ဂွ<sup>ီ</sup>လ**်** ာ<br>နတ်ဟ်မိုဟ်ဟ်တဲ့ ကွက်စွဲလဝိ ပွဲဒယိုင်ဟရင်လေဝိန္နံ၊ ယာ၁တိဂြိယဝိ<br>စဉ်ထောင်အာဂဂျီရို၊ ဍံကိရေ့န်အာကိုရှိ မွဲးထပ်သွဲ၁စုတ် ယာတ်တွိ ရောင်၊ ယဝိဟုံမင်မွဲ၊ .<br>နေြနသိုယ၁တ်ဂှိမွး <sup>ိ</sup> ဟိုတ်ခဲ့မွဲက္တိုခ်ဲ့ ပွဲ*ဇ* ကုမွး ဉပါဒါန်ထဏေန်စပ်ိတဲ့ ဘဲပရိုက်မွဲမွဲက္တိုဒိုမ၁န်ရောင်၊ အရင်္ိုက်ယ**ာ**တ် **ာ်ႁ် ပလေ၁**သၥ်ဗုဖအိုတ်၊ ၇ိုက်ိက္ခင်ယ္၁ ဗုကိုဗကေတ် က္ခင်ၜါ လျှဟ်ခိုရ။

ညးမဒုင်တဲ့ မင်မွဲလ၀ိ ကလော်ဍေင်ဗ´တံႁ် ့ သိုင်စ္စံလ၀်သွိဗ´ ဇ ရေင်သို ဗွဲဒိုဟ်အဂ္ဂ`ရ။ စုတ်လ**ဝ်**ယာက်ဧပ္ကတ် ယာတ်၀ ပွဲဍေင်ဗ<sup>ဴ</sup>တု ´ စွဲလ**်** ပွဲသွီဗ´ဂ်ှရ <sup>ိ</sup>(ဗွဲမ၇ှိုင် ဒိုလျှဟ် ဂွံညာတ်ကေတ် လွ3်ဒေသဍုင် ပိင်ဏီ) လွ<sup>5</sup>ဍုင်ရေဝဲဲတေ့်ပွန်လေဝဲ ကေတ်ဍေင်မသုန်ဍေင် ဇမ္နိင်ရိတ် **မွဲဍ- မွဲမွဲဍေင်**ဂှ် ဒက်ပူလဝ်ကို တေ၁ဝိဗုဗုတုံပွဲဍေင်ဂှ် ဆတ်စုတ်လဝ် က္ခ်ာဝိတ္ထိတို့တို့ ပိုပန်က္ခ်ာဝိရ၊ ဧဍုင်ဒုန်သိုဖအိုတ်ဂှိ ပကောံတဲ့ စုတ်ပွဲရ ချီ၁၇ုဟ်ဍၥ်ဂစေအိစ္စန်တဲ့ဒက်စ္စလဝ် ဗွာဲသတ်ဗြဴကလော်ဂြံရ၊လို၊ြဂိုတမ် ထွာ**ံမွဲ**ဝါ၊ ကေ့ာတ်ထွာံမွဲဝါ ထွာ်<mark>ခေု</mark>င်ဂိုတဲ့ လွိုဂို မွဲထွာံမွဲဝါထွာဲရ၊ ကော်နီမနီတံ့ိဟိုတ်နိုဥပါဒါနီ စ`စပ်၇ိုင်တဲ့ ဟိုတ်မွဲမွဲဲ့ ယဝိက္တိုမှီမွဲ **ဗွဲ**ကိုပ်က္နာ သတ်ဗြဴဍာ်ကိုအာဟာ ဧဍင််ဒုန်ထောင် ီဍာ်ကိုအာဟာဂြီး -<br>အာကျောဝိရံင်ရ။

ပရောကလော်ဗဂေါ့ (ကလော်စင်ဂဗဲါကဂ္ဂန်)၅် မွးပွိုန်ထွးကို ညိရ၊ ပသၥ် ကလော်စင်ဂဗဲါကဂ္ဂန်ရော ဟိုမွဴး ကလေ<sup>ာ်</sup>ဏ**့်** မီက် .<br>**ကျွင်နူဍုင်ဗဂေါရ၊** သို့<mark>င်အသးဂ</mark>်ှိချက်ပြေင်္ဌာနင်္<sub>ငါ</sub>င်တဲု ဗတိုက်ကို .<br>**ဂီလာ ဇ္ဇားအာပ္ဒ၁နိဂလ္၁** နက်သမ်ပြေင်္ထမိနင်၇ိုင်၅်ရဂလ၁၅် ကျ အဓိုက်ကွာမန်

အာပ္ဒၥန်သွိင်အသး၊ ဗိုဂလာႁ် ချိတ်အာတဲု က္တိုဒိုကလော်သရာဲရ၊ ဗွဲကြံ-ချော်ဍ5် ပွဲဂြိုပ်ဗဂေါဂြိ အောန်အာတုံ၊ ပြဝါပြေင်ဂမ္နိုင် <mark>နွ</mark>ံပွိ<mark>က်</mark> ္မ<br>က္နော်စီသက်တိုင်ဂို လွ?်ပွု င်ရးသဓိုတေ သွက်ဂွဲ၇၁စချော်ပွန်ရ၊ ၜဳံသက်တိုင် ဟိုတ်နုဍ<sup>S</sup>ဒီလပ်ှ်ဇွေ<sup>'S</sup>၊ မြေင်ဂမ္ဒိုင် <sup>စွ</sup>င်ကော့**ာ**ဟို့မာန်၊ ကလော်သရာဝဲလာ၁ႁ် ဍုန်ထုပ်တဲ့သွးသာ်ဏ၊ ထြပြေင်ဂြင်ဗိုတ်ထ**ိ** ဗဇ′က္နေ့ယဇ်မွႈ စိင်ကော့်ာစီသက်တိုင်မာန်ရောင်၊ ပြဝါပြေင်မသုန် .<br>က္နဂို ပွဲမတ်သွိင်အသး ဒိုဒွ်င်ဂြင်ဗိုတ်ထဝ်သိုဖအိုတ်ရ၊ အပွဲပြေင်ဂမ္နိုင် **ႁ်ဳိ ဆပြေင်္တုနင်**၇ှိုင်မွဲတေင် မှီဂြင်ဗိုတ်ထဝ်ဇောတ်တိရ၊ ဟိုတ်ဒမှီု ာ<br>သိုင်အသးလ´ဟိုကို မိတ္ဝုဏ်္ဌနင်္ိုင်ရ၊ ယွံကောန်အရေ**ဝိဂလာန်** ဝါစာမွဲမွဲဒုင်လဝီ ဂတိပါင်မွႈ၊ ညင်ရံ 'ဂြင်စိုင်၇ိုင်တဲ့ ၅ေအာဟ္နံဂုံ့'' .<br>ဟိုတ်ဂှိရ<sup>ီ</sup> မိဒုင်ဗ္စက္နေယဇ်ရကောန်၊ ဗလ´စသၥ်ဝွံတဲ့ဂှိ်သွိင်အသး ကို၊ ညးဍုၚ်ဗဂေါတီ ၚုုင်ငွဖြထောတ် ဗွဲမလောန်ရ၊ သိုင်အသး ကို ညးရဲဍု<sub>ိ</sub>ဗခေါဝမွိုင်ကို တဲ့ဂိတုပြေင်္တာနင်္ဝိုင် ဒုင်ဗ္စတော့်ယင်္စ<mark>ဂ</mark>္ ပကုသိုပ္တဲ့၊ -၊<br>ပကုသိုပ္တဲ့၊ ဒါန်ရိုဟ်ဟ်လွေင်သွာရ၊ ဗွဲကြဴဝွ ရဲယူကွာကလော်တီ ရန်တို့<br>ကိုဟိုတ်ဏီတဲ့။ မွဲလဆောဝိလှေ်ပွဲယူကွာဏံရ၊ ပွဲယူကွာဏီပွန်လေဝိ ပြေင်မွဲမွဲဟေင်မွးပူဇ″်ရ၊ဗွဲကြဏ<sup>ီ</sup>ပြေင်အောန်ကျွင်တို စွဴးပြေင်ဂှိကဂ္ဂနိ စ္ခံစူးပြေင်တဲ့ စင်ဂဝါဂူဇ<sup>7</sup>ပ္နန်ရ၊ ကာလလျှဟ်ဝွံ လှံုဂြိ ကဂ္ဂနိက္ခောတ် မရာင်လဝိဂ္ဂိလေဝိ ပွိက်တဲ့မင်ကိုရ၊ကာလဗဇ´ကလော်ဂို ''ဟာ-ဟာ၁ဲ **က**ဂ္ဂန်-ကဂ္ဂန်ရောဟွဲသေင်၊ ပြေင်မိဂြင်ဗိုတ်-ဟွဲ**8ု**တ်ရလေ**ဝိမိ၊ ဂုဏ်**ီ အနန္တ မိတ္ခ်ဥ္၁တုံ၊ ရိုဟ်ဟ်ဒဒ္ဒိတ္ဓဲ-ဗိုသ္မွာယၥဲႛ'ရသၥ်္ဂငွဲ လှေံဒယ္မ်ေတဴရ၊ **ဗွဲလ္တူတေ္ပွ်**ာ်ဝိပရောကလော်ဗဝေါ်ဗွဲခွန်ရ။

ကလော်ဗယိမ္မႈဂ်ှ ဗယိသို့ ဗယိအရာပ် ဗယိက္မွာန်ဲ ဗယိ**ဍ**ုင် ပ္ဒော**ဝိကိုပန်ဂက္**ဂ်္ဂ ပ္ဂိုင်ဇက္ဇဇက္<sub></sub>ဟေင် တို့အဝိုတဲ့ စက်ပ္ဂ္ဂုိင် ပိုင် ပယျှိုညးတွဟ်ဟွံဂွဲရ၊ ဣဝ္ဝံတွေင်ပွဲဗယိရောင်။

ညးရှိေသိုကလော်ယာတိမွးႁိ ယာတိဟ္မံသေင် **ဗွဲစွတ်္ိုက်<sup>၊</sup><br>ဂ္ဂ<sup>ိ</sup>န်**၊ ပလောံ၊ ယာတ်ဍော့တ်၊ ၟိုက်ဇ္နမ္နိင်၊ ဖမ္နိုင်္ဂိုင်အိုတ်ခ၂ -ဟုတ် -<br>ငှော့်အိုတ် မသုန်ဟတ်၊ အနာံစ<sup>ု</sup>ပ်ာတ်မွဲဍ။ ကွင်ဇ္တာဝင်ကိုမွေ့တ်ဂှိ ခှိ သၥ်ယ္၁ဗ္ဗတ်မွဲလ္ပုဟ်မ္အုံ၊ ဂွ<sup>ိန္</sup>လေဝိ ဇမ္နိင်အနာႆတုပ် ဂွ<sup>ိန္ဇိ</sup>ဇမ္နိင်ရဲ၊

#### ကမ်ိဳမတီလိန်ပတ်ယေန်သွာ**င်မန်- ၃**ုင်လျှင် ၁၀၃

သ**်င္ရေ**ဝ္ထာ**င်ကိုလမ္ပံကိ** ပြ<sup>ီ</sup>က်ဖက်တဲ့၊ လွ<sup>်</sup>ဇိုင်ဂ္ဂ<sup>င</sup>န်တေဂ်ှ ကွင်သ**်** .<br>လမ္စံက်ိဳစါလျှဟ်ကိုသဉ်ပ္တာင်ိဳစါလျှဟ်ဒႏွစ္ခံရ၊ အတင်ဍေ သဉ်င္ကေတ် **ေါ်လျှ**ဟ်၊ ပလော်ဂို ခ်ိုပလောမွိဟ်တြုံသင်္ဂဗု၊ တဲဇမ္နိုင်၊ ဩိုဟ်ပါရ၊ ယာတိ**ဍောတ်သ**ာ်ဗ္တာဝိဖအိုတ်၊ ဇာမ္နိုင် ပန်ဟတ်၊ အန5် စါမိဟ်ရ၊ .<br>ယာတ်သ**်**ဝွေတ်မွဲဂတြေ၊ ဇမ္နိင်မွဲဟတ်ကိုမွဲဍ၊ အနာပန်လျှဟ်၊လစိန် မွဲဖြေဟိ၊ သိုဖအိုတ်ဂှိ (<sup></sup>၇ိုက်ဂွ<sup>ိ</sup>န်ပလောယာဘ်ချောတ်ပွဲ့၁င်ယာတ် —<br>ပွေ့တ်လစိန်) မှီခြပ်ည်းမနေ့်နေ့တ်ကလော်ယာတိတ်ရ။

ညးရှေ်သေ့်ကလော် ဍေင်ဗ´မွႏႁ် မွဲသဉ်ပွန်ရော ကေတ်တ္နု**င်** ဒုန်မော**ဝ်**နှိန်၊ တျွင်ဒုန်ခိုက်နှိန်၊ ကျောန်ကေတ် ဍေင်ထပိုဍေင်**တဲ့**၊ စ္နီလ**ဝိ**တင်လွှ၁်သွဝိမွဲလွှ၁်၊ပွဲချေင်ဒုန်တံဂှ် 'ပြိုက်စုတ်ဍာ်ပဠး ပေင်ငံတဲ့<sub>'၊</sub> ပ္ခ်ဲမွဲမွဲချေင်တူးကြေင်မွဲမွဲတူး ဒးစုတ်ရ၊ ကလောန်ဂွဲသက်သာဂ်ရ ချွေင် **်**ကို စုတ်ပွဲမွဲရတို၊ ဒီးကွက်စွဲပွဲခယိုင်ကလော်ရ၊ ဒီးသွာ၁၃၅)၊တွးကြေင ဍောင်ဒုန်တဂိုကို၊ ခြာဟ္ရွံလီ-ဟွီလီ၊ ဒးသ္ဒီကျောဝ်ရံင်ဒွင်ရ၊ကာဝလက္တိုမှိဂိ ယဲမွႏ်ဟ္မွီသေင် ဟိုတီမွဲမွဲဂ္တျီရှိပ္ခဲ့သို့မွႏ ဒႏၶာခကျောင်ရံင်ဍေင်တီႁ်ရ၊ ထေက်ကိုသွာဲတို့မှူး ဒူးသွာ်ရောင်၊ အခိုက်ဏဂှိ ဒေသလွှံုဂှိန္နံတုံ ဒေသ လှိုဂှိဟွဲပွန်ရ။

**ဗို**ကောန်မန်တံဒုင်တဲပ<sup>1</sup>ကလော်ဂ်ှပ့န်လေ**ဝ်**ကောန်တြုဂှိ .<br>ယိုက်ိဒိုက်ိကလော်ရ၊ ဒးကေတ်အာရဲမှစကုတုံ တမ်ကလော်လေ**ာ်** သွ်းစရ၊ ပယဝိကောန်ဗြဴမွဲ ဟဂ္ဂ်ပ္တ´သိုက္ခ်ိန်ဏီမွဴး ဒူးဗက်စကလော်ဇကု´ တို၊ ယဝိရပ္တု´သိုက္မိန်တိုမွး ဟ္မိဒးဗက်ိစကလော်မဇကုရ၊ ယြသ္မတ်ဗြိ **မွဲဟက္**ပ္တဲ´သွိက္ခ်ိန်ဏီၴမဇက္၀ုတိကလိလေ၁န့်အာမွး ဒးဗက်စကလော် ္<br>ကောင်္ပ ကုရောင်၊ ဟိုတ်ဂှိရ လာတာကလော်လေဝိ သွးလဝိပ္စန်၊ ကောန်တြုံမွဲ ပွွှ´သိုက္ငိန်တုံမွး၊အခိုက်ပြဝေဏဳဇကု ယဝ်သွ်က်ပ<sup>ြ</sup>ပ္တိတ် ကလော်နံ့မွႏ<sup>ိုင်</sup>ပြွတ်မာန်ရ၊ ယဝိဟ္မီမိက်ပ<sup>ူ</sup>ပ္တိတ်ိဏီမွႈ ဒီးမင်မွဲဋ္ဌာန် တမ်ကလော်ဇကုတေရ၊ ဒြေရနံ့ပိုက်ပါကလော်မွဴး ကောန်ဂျွစွဲကိုပ် က္၁ မွဴးပါံေရာင်။

ယ**်**ရဗ္စတုံ ပ<sup>ြို</sup>ကလော်မွး၊ အိုဿိုကပေါတ်ကြိယာကလော် .<br>တ**်ှ** ပါပ္တိတ်တဲ့ နိမန်နင်ကလော်ဇရေင်သို့တမ်ကလော်တဲ့ မွးဗ္စက

## **အနို**က်ကွာမန်

လော်ရ၊ သွက်ဂွံဗ္စကလော်ဂ်ှလေဝိ မွဲဒေသကို မွဲဒေသဟွံတုပ်ပွန်ရ။ ဗွဲမ<sub>ှို</sub>င်မွးပြေင်ပလေဝိကပေါတ်စွစအတိုင်လို့ဟ်ကလေ၁်ရ၊ လွိဟ်က ္<br>လော်၁ တမ်ကလော်ဂို <sup>ဓ္ဓ</sup>တ်၊ သွက်ဂွဲပ<sup>ြု</sup>ဏာကလော်ဂိုထပ်။ ကောန် ကလေ်ာ်ဂှိမသုန်မှုုံတဲ့ မွမ္မွတ္စီဇအိုတ်ရ၊ ဟိုတ်ဂှိရ ပွဲဒွာဲဗွကလော်ဂှိ .<br>ကပေါတ်ကြိယ၁ကလော်အိုဿိုဂ်ှစ္စလဝ်တဲ့ မွဲပုဒန်ဗြာတိခ္စိတ်မ၊သတ်<br>ဗြိမ္မွဲမ စွဲလဝ်ကို၊ ပိပ္စာန် ပြေင်လဝ်ရ၊ ့သွက်ကလော်သိုဂ်္ဂ်္ဂ်္ဂံ သတ်ဗြိ မွဲမ ဗြာတိမ္မဲဂရး စုတ်ပွဲပှာန်ဇ္ဇော်ဇ္ဇော်မွဲတဲ့ ပြေင်စွဲလ**်**ကို၊ ညွှာင် နီ <sup>ိ</sup>ကေတ်ဒကိုပ်ခွအ်ပိမတဲ့ ဗြ၁တ်ခွိတ်မမွဲခွအ်၊ ထပိုမမွဲခွအ်၊ မသုန်မ မွ်ခွအ်စုတ်တဲ့ ထပ်ပြေင်စွဲလ**်**ပွန်၊ ထ္ထာင်နူဂို ကေတ်ဒကိုပိခွအ်ပိမ ္မွာ ဖြစ္ခ်က္လြယ္ရန္ ေလွ်က္စီတီမ်က္လွ်န္မွာ အိမ္ေတြ အိမ္ေတြ အေပါ့အ မွဲခွအိပ္နန်၊ ဇဗ္ဗုမသုန်တူး သတ်မသုန်မ မွဲခွအိပ္နန် စုတ်တုံ ပြေင်စွ စီရိွေန်ရ၊ သင်္ခရပြင်စွစကလော်တဲ့ မိန်ကေတ်၇ိုက်ယာတ်ကလော် ဗွဲမ္မွးရ<sup>ွံ</sup>း <sup>ဗျဴဴ</sup>ဏ၁သ္ဒိဇကုရ၊ ပွဲအကြာ၇ံ့င်ဘာ်တြဴ၇် ဧဖျံတိဟ္မွီဂွဲ၊ စိုပ်သွိ ာ<br>ဇကုဟေင် ဖျေံဂွႆရ။ ဣဂ္ဂနဲပါကလေဒ်ရ။

မွဲသဉ်ပန် အဃောကာလ လေ့်ကလော်ဟေင် ပါကလော် မာန်ကို၊ ပြန်ကောန်တြုံ-ကောန်ဂျွမွဲ မိက်ဂွံပါကလော် နူမဇ္ဇ<mark>ကု</mark> မွဴး ကာလယူကူ၁ဂို ညးမဒိုဒေါင်ဝံ့ ကခ**်တိကြိယာကလေ**ာ်**အိုသို** .<br>စုတ်ပွဲထးဍိုက်က်ပေင်င်တု၊ ကောန်တြုံတံဂမ္နိုင် ကေ**ာံရေီအိုတ်ရ၊** အ ဃော ဂို ဒေါင် ဝံ့ — ထူကေတ်ထႏၵ်တဲ့ — ဗုိဇ္ ကေုင်မ၊ — ကေု**ာ်** ကောန်တြုံသိုဖအိုတ်တဲု ကလေင်ဗွ<sup>၀</sup>က္ခေင်ကောန်၇ုညးမပါကေတ် ကလော်ဂှိရ နနဲဏီကို ကောန်လိုဟ္မွီရှ`ဆွဲသၥ်ဏီတို ပါကေတ် က<br>လော်မာန်အိုတ်ရ၊ ဒရှိရပါကေတ်ကလော်<mark>တဲုမွ</mark>ႈ နဲဇကု<mark>ကိုဇ</mark>ကု ဗိုဇကုဒးစိုတ်လှေ်တဲ့ ဗွဲလေဝိဂ္ဂံ၊ ဟွဲလှေ်မွဲသဉ် ္စင့်တဲ့ ဗွဲလေဝိ ဂွဲကိုရ၊ ယ်ဝိကောန်၇ှု မွဲပါပ္ကိတ်ကလော်တဲ့မွႏ် ကောန်လိုဟွိဟို ပါကေတ် ဂုံမာန် ပိုက်စိုတ်ဇက္၏။

ဗိုကလေ>်ပိုတ်

ဟိုတ်နူဖ<sup>ိ</sup>ဳထောံကလော်ဂိုလေ**ဝိ** ပိုတ်အာမာန်ကို **ယြညးမွ ဂ္ဂံလဝိကော**န်ပြိသွးမွး၊ ကလော်ပိုတ်အာမာန်ကို၊ ပွဲသွိမွဲကောန်ကြုံ

### ကမ်မတီလိမ်ပတ်ထေန်သွာဝိမန်- ၃ုဝိလျှင်  $009$

နံ့ဗွဲမ၇ှိုင် အတိုင်ဟိုလဝိဗွဲလ္တူတေံ ယဝိကေ၁န်၇ှုဂှိ ဟွီဒုင်ကေတ် ကလေ3်မဇကုမ္မႈ က၁လမအိက်ဇကုက္လိလေ၁န်အာဂိုလေ့ဝီ ကလေ့ ပိုတ်အာမာန်ကိုဋ္ဌာန်ဒေသမန်လှီ ဂှိပ္ငန် <sup>ဓိ</sup>န်ကော်ာ္ငုဇကုဟ္မီဒုင်ကေတ်<br>ကလော်ကိုလေ**ဝိ ကောန်ဍော**ဘ်တံ႐ှိ ဒုကေတ်လဝိကလော်ဂှိ နွံ့ ၌င်ပန်။

ဟိုတ်ဂှိရ နဲပါ်ကလော်ဏံ သွောဝိဥပဒေသဗွဲမခိုင်ကွိုက်ဟွဲတဲု ပွိက်စိုတ်ဇကုဖန်ဖက်ကေတ်မာန်ဂှိ ကောန်မန်တံမှူးပသ္တိမွဲသဉ်ပွန်၊ဒဌ် ဓိ<sub>ု</sub> ခု**င်ကေတ်လင်ကလော်တုံမွး** ဝိုဘ်ထောံသွိဟ္ခံဂွံ၊ ´´ညီင်ဂွံ့ခ်ပိုန်ခြ**ပ်** ္ပြဲ ္<br>၅ ိုနီကလော်ဟ္မွီထွဘာ်ကိုလေဝ်၊ ယဝိဝိုတ်အာကလော်မွး ကလော်<br>၅ ိရပ်ိစ•ကိုတဲ့ပရိုက်ရောင်၊ ္ ဗိုဂ္မ္စီဗွျူင်ကလော်ဂ္ဂ်လေဝ် အရာဇကု ခုင်လ**ဝ်**ဂတိပါင် မွဲသွာခဲ့ပွဲဝါ စပါးမွဲဝါ ဟွံသေင် - ပိ-ပန်-မသုန် ဆူဒံ မှဲ့ဝါ ဝိုတ်အာဟ္မဂ္ဂံ စိုပ်အခ်ိဳင်မွး သူးဗစရောင်၊ လွိုဂ်ုပ္ငန် ဟိုတ် နူ**ဟ္ပံုင်**လ**ဝ်ကံ**ပါင်တဲ့ ကာလဗွဲပရိုက်မွဲမွဲက္တိုခ်က္ခုင်မွး ကောန်မန်တံ ဗွဲကိုပ်က္စာဂွဲသ္တိကလေ၁် ဥပါဒါန်စဲစပ်ကျွင်လ္တူကလေ၁်ပန်ရ (ဣဏံ စော် စီ ကောန်မန်တံဝါတီမွဲသဉ်ကို)တဲ့ အာဂ္ဂန်တးစပ္ပန်၊ အွာသ**ဝ်** အွာဗေဒင်တံပွန်လေဝိ ရံင်အကၥဲဘွယ်ခန္ဓဂှိတိုည်င်စိုတ်ဂွံပြေဂှိဒုဟ်က လော်ရောင်၊ ဗွဲမလောဲသွာသွးကိုပ္ငန်ရ၊ ကာလႁိ မန်တံလှေကလော် ယူကူ၁တဲ့ ယဲဂ်ို ဗူးဟွီဗူးဟိုဟွီမ၁န်။ 'ယူကူ၁တဲဗူးအ၁လေဝိန္နီ။ ယူကူ၁ တဲ့ ချိတ်အာလေ**ဝိန္နဲ**့င္ရာလိုခ်ို**ဥ္**၁ရောႁ် ဟိုဟ္မွီမ၁န်ရ၊ ယဝိရ ဗက်အ <mark>ခိုက်က္၁မန်ေတြေတြ</mark>ဟ်တေမွ၊ ပွဲမွဲဝှိပိဂိတုဂ်ှ ဟွဲယူက္၁ဝေင်ပဲါအိုတ်ရ။

ပွဲ၀ရေင်ယူက္၁ဏႆ ဒေါင်ဂၢိဳ့ဓဗိုန်ဗါတ်ကို ဒးလိင်တဲ့ သွက်ဂ္ဂ်ီ ရာန်ကံပေါတ်တံဂှိကို သြန်အိုတ်ဗွဲမ၇ှိုင်ရ၊ ဂလာန်ဏံဂှိ ယဝ်ပိုက်တမ် ၇၁ရိတ်မွႈ ဗွဲလ္တူတေံစါသ3်ဟေင်မ§်ရ၊ ပွဲအရာယူကွာဏ် မွိတ်စ္ရော§ စ္ရောဂ်ိက္နာက္နာတေ ဟိုလ**ဝိအရေဝိန္ခံမွဲ**သဂ်ပ္နန်၊ ပွဲသက္ကရာဇ် ၁ ၁ ၁၉ ထုဒ်တေီ ဍုၚိမန်ကြေဳ-ဍုၚိဗဂေါ၊ ကွိုင်ဇ္တ၁င်နန်ပြာသာဒ်မန်တႆ လို လၥ်အာတို မန်တံကျအာပ္ဒ၁န်ဒ´အာဌာန်မဗွးစးတေံရ၊ ကာလစိုပ်ိ ဲ ဌာန်ဇမ္ဒော်တေတဲ့ကလေဝိစ´လေဝိဟ္မံမာန်၊ဗိုသ္မာမသက္လောကောဒေ တြေစက်ခွံ့င်ဏံကိုညးမသေ့်စက်ခွံ့င်ဏံဂှိဗှိသွ၁ညးမစိုပ်အ၁ဌာန်ဇမ္ဒော

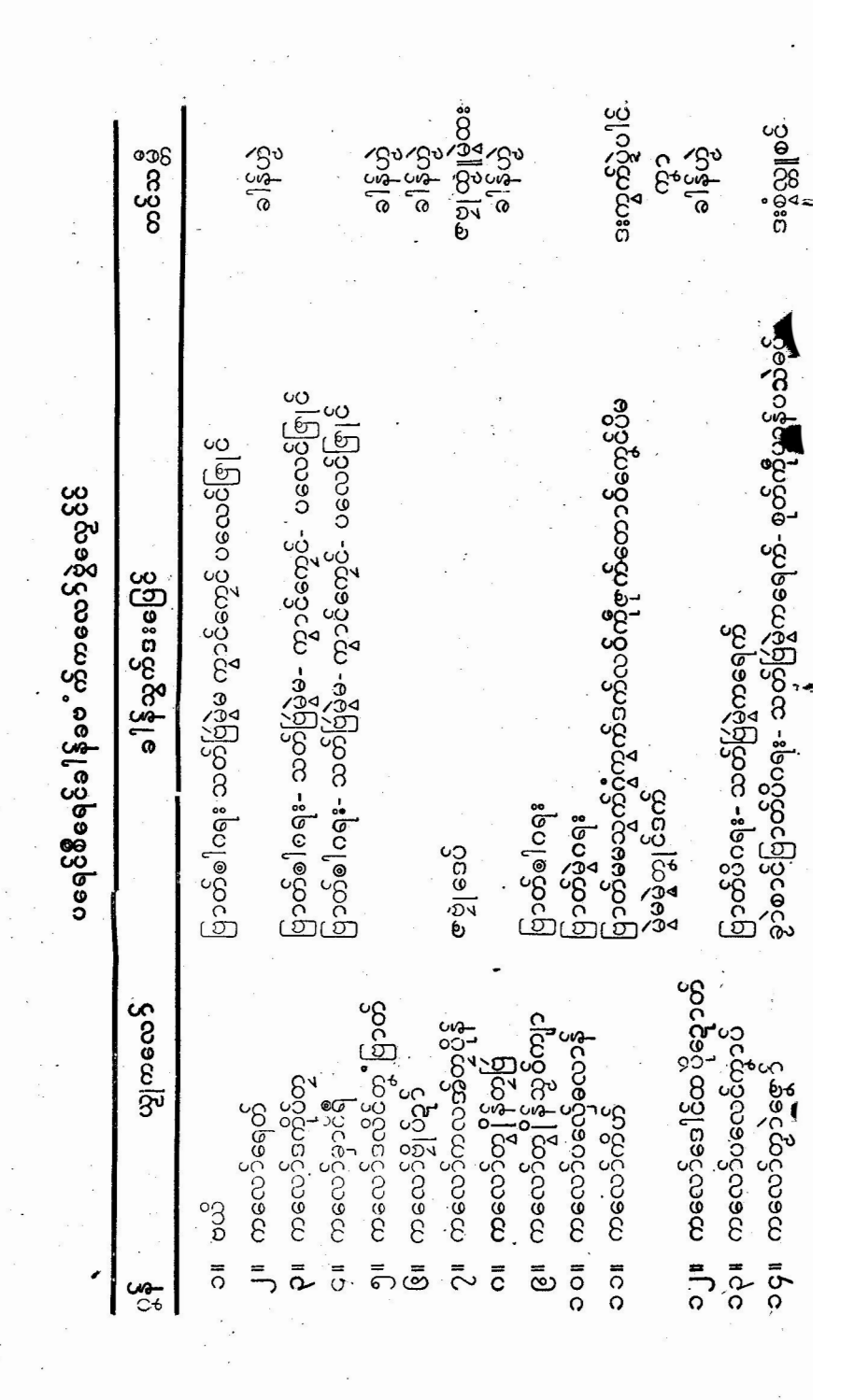

လကမန. မန<sup>္</sup>.PDF DOWNLOAD

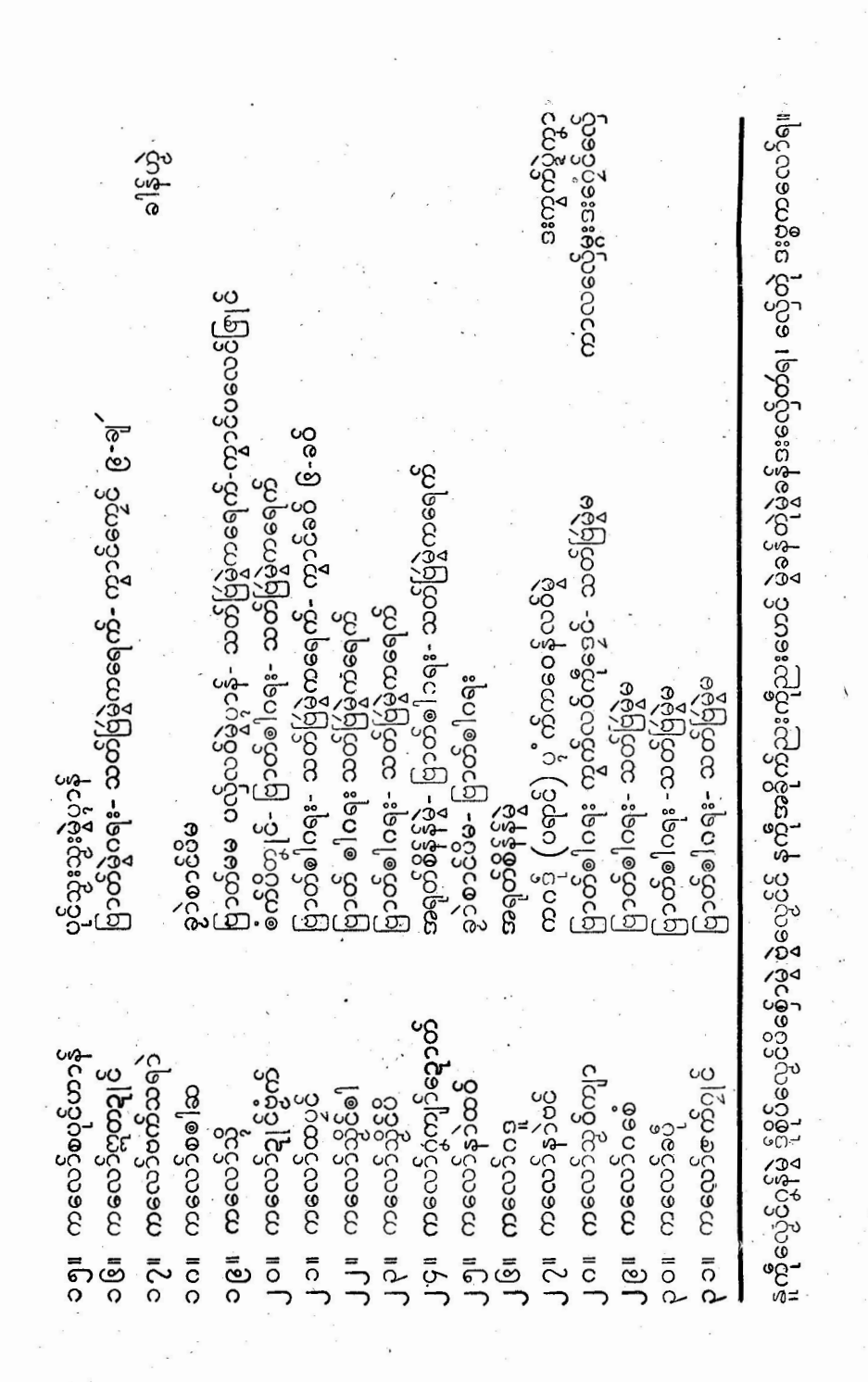

လကမန. မန<sup>္</sup>.PDF DOWNLOAD

ကာလဒုင်ဖျေံကလေ့ၥ်နူသို့ဇကုဗ္ဗႏ္ အိုသိုကပေါ့တ်ကလော် တံႁ် စုတ်ပွဲထးတဲ့၊ `ညးမ§်တမ်ကလော်ႁ် ဒးကေတ်ဖျေ ပွဲကွာရ၊ ဆေင်ဆက်ကိုရဲပို ကွုင်ဝေင်ကွ၁ပိုသိုညးဖအိုတ်ညိ**''**ရသ**်္ာ ဟို**ဂ္န

့<br>မမိုင်ဒုန်ဇအိုအိတ်ဂှိ ဒးစေ့်ဗြုပြာခ**ုံတို့** ကွီပီကျွန်ရ၊ ဂဓာမု**က်သွ**ာ<br>ပလိုတ်၊ ပွဲအပွဲကွာကလော်လွာ်ဒိုဟ်ဗွံက်ဂှိ **ဒး**စဉ်နောင်မှဲ့ ထွက်ဂွံ<br>စွဲကပေါ့တ်ကလော်ရ၊ နာင်ကလော်ဂှိ ဇမ္နိင်မန်ဟတ် အနားစါဟတ်၊ <sub>သူ|</sub>င်ဆ<sup>္ဓိ</sup>တ်ဗ္ဗတ်စ္စံကပေါတ်စိုပ် (လွိပ်ာဟတ်ဟွဲဒးကေတ်) ဗိုပြေင်စွ တုန်၊ ့ပွာန်ပုင်ခွုံတွာ်မသုန်မ၊ ပွာန်ပုင်စှ်မ၊ <mark>ပွာန်သူ့စ</mark>ှံသုန်မ၊ ပွဲပွာန် ခဍေဝိမသုန်မဂ္ဂါ၊ပွဲ၁နိဗ္ဗွဲမွဲ ဒႏစုတ်သတ်ဗြဴဍ၁် သို့ခ္ခော်မွဲမွဲမ (သံကိလ**ဝ်** ခွောက်လေဝိဂ္ဂႆကို) ဗြာတိဍုဟ်ဟ်မွဲဂရး၊ ပွဲပုာန်စိုမဂ္ဂဵ ပုာန်မွဲမွဲ - ၁း စုတ်သတ်ဗြဴမွဲမွဲဒကုတ်၊ဗြာတ်ဍုဟ်ဟ်တြံတြမ်၊ပွဲပွါန်ထွစ်သုန်မီဂ္ဂီပု၁န်<br>မွဲမွဲဒးစုတ်ဗြာတ်ဍုဟ်ဟ်မွဲမွဲမတုံ၊ ကွာင့်ကွေ့င်၊ ကွာင်တဝ်ကူး၊ ကွာင် ာ<br>မပ္ဒဟိ၊ ကွာင်ဒကို၊ ပလေင်ခွိုန်သတ်ဗြဴတိ**ႁ် စု**တ်ပွဲပု<mark>ာန်ဗွဲမွးရ</mark>းရ။ <u>ပြေ</u>င်လဝိစ္စတိ၅်တဲ့၊ဒးပ္တိုန်စ္စံလဝိပ္စဲလ္တူနာင်ကလော်ဂြံရ၊စ္စတီဂြံ သွက်ဂွံ ုဗ္စကလော်လေဝိသွဴး၊ ့ ေႀာလှေက္ခာ၅ သွက်ဂ္စ္ ဗိုတ်က္ငယ် ဗြာတ်္ စတ်ဗြဴ ကိုကောန်စ့′ ကော့န်စေကိုလေ**်ဟို၊ ီသွက်ဂွ်**တိင်တိုက်ဂှ် ခဗိုန်ဇ္ဇော်ခွဲမ၊ ဗာတ်မွဲ၊ဗာတီထွတ်ပိမ၊ ခွော်၊ ဆီာင်၊ခဍာပ်၊တံဂှိ လေဝိ ဒးကေတ်၊ တ့ံဗြာတ်စါတ့ံလေဝိ ဒးဒက်ပ္တ´လဝိ ပွဲဒယိုင် လွ5်ပ<mark>လိုတ်</mark>ပွဲပါင်ကွာ<sup>့်ခါ</sup>တွုင်ရ။

နဲသိုင်ကွ၁ကလေ>်

တုံ ပ္တ*ဴ* ၜါသွောဝ်၊ ်မွဲသွောဝ် ပိ ပိ တ္စုင် ရ၊ ာ သိုင် စိဳင် ဒး ပေင် ကြံတ္ျင်၊ဒယိုင်ိဇာမွေ<sup>း</sup>ဇီမွိုင်ိဒ္စ္ပါဟတ် ပ္ထ<sup>ိႆ</sup> စါတွေ၁၀ိမ္မွဲော့၁၀ိပိ ပိစ္စု**င်** 

ကာလသိုင်ကွာကလော်<mark>မွ</mark>း ဒးကေတ်ဒယိုင်စိင်ဇမ္နိင် <mark>စ်ဟတ်</mark>

တေကိုဟိုတ်နုဗိုသွ၁၅်ရက၁လယူကွ၁မွႈ ကော်ပွေ၁ပ်ပုင်သွူ-ကလော် ညးမစုတိအာဓော်တို သွာန်ပရိုင် ပီရေပရံင်ကေတ်စိုတ် ရန်တွဲသဉ်ဂွံ တြ ကောန်မန်တံယူကွာလေဝိသွးလဝိမ္မဲသၥ်။

အနိုက်ကွာမန်

 $000$ 

#### ကမ်မတီလိန်ပတ်ထေန်သွာင်မန်- ၃|င်လျှင် ၁၀၉

တဲ့ ဒုင်ဖျေံကလော်ဂ<mark>်ှရ၊ ယဝ်နှံ့ပွဲသိုတမ်က</mark>လော်တေ<mark>ီမွး</mark> မှိုဟ်ဆေင် ဆက်ဂ်ှဲဟေင် ဒးအာဒင်နင်တဲ့ ဟိုဂးနဲဂ်ှဲရ၊ မွိဟ်ဒုင်နင်ကလော်တံဂ်ှ ဟေဇိ ဒးကလေင်စွဲခွ့ခဲရ၊ ဂွဲလုပ်လှေဂွဲဂွဲ ဗွဲကိုပ်က္နာ ဒးဂေတ်ကွခ လ္ပၥ်ပုင်ပိလ<mark>တုန်ရ။</mark>

အပေါတ်ယာတ်ကလော်စုတ်ပွဲထးရပ်တ္စဏာတဲ့ မွိတ်ဗြိ ကျိုင်က ယျ႑ိင်ကလော် ကွေ့ဟ်ယာတိချောတ်ဂှိမှု၊ ကွိုပိမ့်ဟ်ဗြိကယျ႑ိင်တုပ်ပိ ရပ်ဍေင်ဗ´ (လံ့ုထၒ်ှ လံ့ုမသုန်)ႁမွဲကျွံပြီ၊ လံ့ုမွဲ မွိဟ်ဗြဴကယျ႞င်တုပ်ပ် ပူဒက်လ**ဝ်** ယာတ်စ္ကေတ် ပွဲကွိုပ်ကလဲလဝ်ဆော်ဂြံမွဲ သိုဖအိုတ် မှိတ် ...<br>ဗြိပိ၊မွိဟ်တြ|ံစါကယျို င်တုပ်မှိုဟ်မွဲမှဲ့ရပ်လ**်**မြကိုအလ**ာယာတ်**ငွေ့တ် မြွန္တဲ့ ပိုင်ခ်မ္မိယ်မသူနဲ<sup>၊</sup> ဆေင်ဝိုင်္**ခံ**ဗိုန်္**,**ဗာတ်တႆဂ္ဂ်ီ တက်ဗရုဗက် လက် …<br>ကရတုံ၊ မှိုဟ်ရပ်အလ**ာဂြ အာဂတ၊ လစေ့်ဂြ မှို**ဟ်ဗြိုဝက်လ**်** ယာတ်ငွေတိပွဲကွိုပ်၊ လစေ့်ဂို မွိဟ်ရပ်ထွယာတ်ကလော်၊ လစေ့်ဂို မွိတ်ရပ်ဍေင်ဗ´၊ ဂေတ်ကွ၁´နကိုကွိ<mark>င်ကွှုိိ</mark>က်အဓိုက်တြေဂှိတဲ့၊ လုပ် လ္ပ်ာ်ဒိုဟ်ပလိုတ် ခွာ့ဲဝါင်ကွာကလော်၅ီရ၊ အလာစ<sup>ြ</sup>တ္စုင်၅်လေ့ဝ ္<br>စတ်စုတ်ဗွ၁တ္စ္ ဗြာတိေါတ္ခ္ ဂ်ိုရ၊ - လ္မွာခိုဟ်ပလိုတ်ဂ်္၊ - တ္ခ္က် ကြေင်တို<br>လ**င်** - မွဲတ္ခ္ရွီတမ်တ္ခ္ ကြေင်ဂ်ို စ္စလ**်ဇ** ရမွဲမ စုတ်လင်ဍ္ ၁ရ၊ - က ပေါတ် ကလော်တီဂှိ စွံတ္တိူနာင်ကလော်ဂှိတဲ့၊ ကာလလေ့်မွႈ နကိုကယျိုင်<br>ဗွုိက်ကလော်ဒးဗိုက်လ္တက်ရ။

ကွာန်မန်လှို႐ှိ ဗွဲကိုပ်ကွာ လှေ်ဗယိ(ဗ´)တဲ့ ကြဴဂှ်ကောန်ဗြိ ဟေဝိ ဒးလေှိက္ခာအိုတိရ။ကေ**ာန်ဗြဴဟွဲမွး**ဒး၇ွဲဲအဆက်အဆေန် လွ<sup>5</sup> .<br>မွိဟ်ဗြဴပွန်ရ၊ ပွဲအရာမလှေေကွာဂြံ၊ အခိုက်မန်လှုံလှုံတီလှေပွဲသို့လေ**ဝိ** ္<br>နှံ့ကိုရ၊ ဆဂးႁ်ိဒးဖွဲ့၁န်ထော်ယာတ်၊ သ္ပည်င်ရ်က္ခာကလော်တဲုဟေင် ္<br>လှေဂွံဂ် ဒိုဂလာနီဒေါင်တံရ၊ ကယျငိုင်လှေကလော် ကိုယာတ်က လေ<sup>5</sup>မရှေ်သေှ်ဂှ် <sup>စွဲ</sup>န်ရတုပ်ဦင်ကိုလေဝီ က၁လစက၁ရပ်စပ် စွဲဒွ၁ဲဝဲါဂှိ ညးတွဟ်အဲတွဟ်ရ၊ ဃောလေ့်ဂှ် ကလော်တြုံစံ′မွဴး ဒးဗိုက်ကယျိုင် မ္ဘိဟ်တြု ကလော်ဗြဴစ´မွး ဒးဗိုက်ကယျ႑ိဳင်မွိဟ်ဗြဴရ၊ ႂိုက်ဂ္ဂ<sup>ဇ</sup>န်ဇ**္နိုင်** တႆႁ် ဒးတုတ်စ္စံလ**ဝ်**ဒတဲုရ။

 $600$ 

အဓိုက်ကွာမန်

လ်ှေကွာ ကာလစိုပ်အခဏ်ဝေင်ဇြင်မွႈ ဒးဝေင်ဇြင် မှိုဟ်စါ <sub>ဇြ</sub>င်စါရ၊ စိုပ်ိအခဏ် ဝေင်လေံဒုန်မွး မွှိဟ်မသုန် လေံမသုန်တျွင်၊ ဇာမိုင်မဲ့ဟတ်ကိုမဲ့ဍ ကေတ်တဲ့ တမ်ကိုက္ခောတ်ဂို ဒးထကောဟ်သံကိ လ**်**ဝီ ထဏဒုန်ဂေတ်ကွောံရ။ **ဗွ**တ်ထဏဒုန်ဂှိ ဇမ္နိင်စါလျှဟ်မုဟ်ထဏ ဒုန်ၜါလ္ပၥ်ံတမ်ကိုကွောတ်ႁ် ဒးဂတလုပ်ံ သိုံစါလ္ပၥ်တဲ့ အဒေါဝိႁ် သွက်<br>ဂွႆရပ်ရ၊ ပွဲကိုလေံဒုန် မသုန်တ္ဗုင်ႁ် - ယဝ်ရဝေင်လေံဒုန် -ညင်ရံဒုန် ခွာပ်မွး ဒးကေတ်မွဲတျှင်ရ၊ ဟွဲသေင်စါတျှင်၊ လေဒုန်ဂို စွဲတင်စါ လှု၁်တဲ့ အဒေါ်ဝိဂို ဒွာဲရပ်ဒးစက်ပထောင်လဝိရ၊ တျှင်ဍေဒးဗွေကိ လဝိညိရ၊ မှိုဟ်လေိုမွဲမွဲဂို ဒးရပ်လဝိ က္ခာင်ကြေင်စါစန်ရ၊ ရပ်က္ခာင် ကြေင်မွဴး မြ လေံ့ခုန်တံဂှိ ဟွံဒးကေတ်ရ၊ မှိတ်ဝေင်လေတံဂှိ၇ှိုင်<br>အိုတ်မသုန်၊ ဝေင်မြဇြင်ဂှိ ၇ှိုင်အိုတ်စါရ၊ မာခိင်လှေ်ဂှိ နူဂယး .<br>ကၠာဟွီစပုင်ရ၊ တုံပြဟ်တုံကဇု<sup>်</sup>ဂို ပွိက်ဒေါင်ကို ပွိက်<sup>မှု</sup>ဟ်ယ်ဆေင် ဆက်ကိုကလော်တ**ို**ရ။

လဆေ၁၀ိလေိုအာဂ်ုံ ဗွဲလေ့ဲင်ခဗ<sup>ီ</sup>က် ပြေင်လဝိဂိုဟေင်<sup>်</sup>ဒး လှေ်တုံ ပွဲအရာလှေ်ကွာဝွံံ ကလော်ကောန်မန်တံ ကိုုင်ကိုဂကူ လှေ် ၇ိုင်ကီအခိုက် ဟုံတုပ်ညးသွံဂို တန်တပွဲညႊ မရှေ်သေ့်ကလော်တရ၊ ာ<br>အစီအရေင် ဗိုပြေင်ဗွဲစွ<sup>ဲ</sup>ကိုလှေဝံ့ ညးတတော်ခ်စ<sup>်</sup> ကလော်စိင်ရ၊ ကၠာဟ္မွံသီ<sup>ံ</sup>ကမ္နောန်ႁိ မွိဟ်ဗြဴၜါရပ်ိလ**ဝ်**ယာတ်ဍောတ် မွဲမွဲတဲ့ မွိဟ်တြ႞ မွ် သွည်ငံရစိုင်ရ။ ယင်ရမ္မိဟ်ဗြဴစါဂို ရပ်စိုင်ဂို ဂွဲမွႏ လေိုသီပေါရ။ ဗို<br>ညးတံသီပေါဂို ''ယွဲညးမဆေင်ဆက်ကိုပို ဟုိကလော်မိမဇုဇတညး .<br>ဂမ္နိုင် အတိုင်ပိုဒုင်လ**်က**ပါင်၅် လျှယ်ကိစ္စစိုပ်ဒတုံရ၊ မွှးတံလေဝ် က္ညအာစိုပ် ဋ္ဌာန်၌င်ဇကုမာန်ရ<sup>??</sup> ဂၤသၥ်ဂ်တဲ့ ်ကပေါတ်မှီ့ဟ်ကေတ် နင်လ**်**ဂှ် ဒးကလေင်စွံ ပွဲခွာဲတြေတော်ရောင်။ အစီအရေင်အတိုင်မ<mark>ဟိ</mark>ု ကျွင်တဲ့ တေံဂှ် တန်တဒ္ဒိင်ပွဲဒေါင်သိုံဖအိုတ်ရ။

ပွဲပရေင်ကလော်ဏ<mark>ီ ဟို</mark>မွႈ ပပ္တံကိုယဲဘဲ ဟိုတ်မွဲမွဲတဲ့ ကောန် မန်တံ ဥပါဒါန်စ`စပ်လောဲညီဟွႆဆေင်၊ မွဲသာ်ပွန် <sup>ီ</sup>ကောန်မန်တံနှံ ဒွင်ဋ္ဌာန်ဂြိုပ်သွး၇ိုင်တုံ၊ ယုတ်ဒေက်ဒွင် ပွဲအရာလောက်ိဳဏရ။ ဟိုတ်နို တီဒွိုင်ပရေင် လောကုတ္တ႑ိသွဴး၇ှိုင်တဲ့ စပ်ကိုကလော်ဏံမွႈ ပတော်ဝွဲ

# ကမ်မတီလိခ်ဳပတ်ယေန်သွာင်မန်- ၃|င်လျှင်

မလောန်ရ၊ `လွိုဂို ၜိန်ပတ်ေုကလော်ကိုလေဝ် ထေင်ခယျဂး ကလော် ရပ်ိစလှေ်ကလော် ယူကွာဗွတလော်ပွန်ရ၊ စိုန်ဗ္စကိုလေဝ် ယဲဟွဲဗွးတဲ့ စိုတ်ထေကြီကလော် ထပိုတ်ထောကလော်၊လှုံဂြိ<sup>ုဖွေ</sup>ထောပွဲကွ<sup>စ်</sup>ကြုင် ဂှ် ဂွမိင်မံငိ၇ိုင်ကွေ့ရ၊ ပွဲဖ<sup>ွေ</sup>ကလော်ဏံပွန်လေဝိ ဉပါဒါန်ဂှ် လွက်စပ် စီ့စိတ် နိုင်ငံပိုတ်တ်တဲ့ ယဝ်ဖ ီမွး ကလော်ဏံ ပိုတ်အ၁ရောင်။

. ကေါန်မန်တံ သွက်ဂွံတီပရောယူကွ၁၅် ဗွဲသ၁မည<mark>ယေ</mark>င်ချုထွး ကိုရ၊ ဒဌ်ရ ယူကွာဂြံ ဒွိအခိုက်မနီ ပို ့ စွဲဂ်ကူကိုတဲ့ ဒွာဏ်မွှဲးချူစုတိ<br>ကိုဗွဲသာမညရ၊ယဝိချပ်ဗွာရဏ်၁ကေတ် ပရောကလော်ဗွဲမဇြ၊ြိဟ်နက် ္ဂ်္ဂ်<br>မွႈ မူအဓိပ္ပါယ်လေဝိဟ္ပဲ၊ မှ်ညံင်ရပရေစိုတ် ပေ့င်အန္တရၥ် ဟိုတ်နူဥပါ ဒါန်စ**ဲ**စပ် ဗွဲမလေ့ာန်တဲ့ ပရေစိတ်မွဲဂကူဂို <u>ခို</u>ညံင်ကမ္ခက်မတ်တြအာ ၇၁၀င်ကိုရ။ သင်္ဂရှိရ အ၁ဂတနုဏံ့ကောန်မန်တီဂမ္ဒိုင် ပရေင်လေ၁ .<br>ကုတ္တ႑ိလေဝိ ကတ်လွတ်ကို၊ မွဲလွ၁်၅် ၊ ပရေင်လောကီလေဝိ<sup>ု</sup> ညံင်ဂွံ ားတို့<br>ကိုုဟ်ခွင်တိုန်ဂို ဒးဂစၥန်ကို၊ ယဝိရလေ**ာကီ**လောကုတ္တ၂ို သိုဓါလွ**ာ်** .<br>ကိုုဟ်ခွင်ကျွင်မွ၊ ပရောကလော်ဏံ ခိုဟ်ဟွဲခိုဟ် အဓိပ္ပါယ် 'နွံဟာဟွဲဂ်ှ နကိုပညာဇကုပ<sup>ြ</sup>ဲတဲ့ သျှတ်သွာတ်ကေတ်အိုတ်ညိရ။

ပွဲလိုက်ဏ<sup>ံ</sup> ဒဒိုက်ဇ္ဇော်ပန်ပြကၥ မတ္စႆဂးပွမတန်ပဋိသ**န္ဓိ၊ ပွမ** ဗျု၊ပွမဂိယဲ၊ပွမချိုတ်္ံ သတ္တံဗွဲစွတ် မွူးဒဗရောင်၊ပဲါဟွဲဗွူးသက်သက်ရ၊ ပိုသတ္တိမ္ခႈဆေဝ်ိဒဝ်စိုဒ္ဓာလဝ်ိ ဒဒိုက်ပန်ပြကၥ၅် နက်ိုလွယ်ဓဝ်ိဗ္စာရဏ၁ ကိုလွယ် ပညာဂဉ်ုရီ၊ ကာလလျှယ် ပညာဂဉ်ုလောကီ႐ို ဓိုန်ပြာ ကတ်ီ့၁င် လျှူဂွးတိဏ်ကိုလေဝိ ဆ<sup>ို့</sup>တ်ချင်စ္ရော်ဟေင် ပြာကတ်တ ရောင်၊ ဋ္ဌာန်ဒေသသွော်နူဍုင်ဇ္ဇော်တံဂို်ဍုင်လိုဟုံရှ`ုဟိုထိနူပညာ ဂဉ်ုလောကီဂို ဟွီစိုပ်ဏီခိုတဲ့ ပွဲကွာန်ဂြိုပ်ဗွဲမ၇ှိုင်ဂို နဲညးကိုညးသွက်ဂွီ ဟံင်ပြ၁်စိုဒ္ဒာလဝိ ယဲဝေဒနာတီဂိုနံ့တဴအိုတိရ။

သတ္တိကျင်က္ကိုဒို မှိုဟ်ပွဲလိုက်ဏံမွဴး၊ ဧဍၥတ်ဇ္နော်ဟုံရှဲ ၊ ဗွဲဲဨ ကန္တ မွဴးဒဗက္ဗီယဲဝေဒန၁ဒ္စိတ်စေ့်ာတြ ဗွဲစွတ်ရောင် ညးလှီဟွဲရှု` ဒ ဴပါ ဟွီဗွး ယဲဝေဒနှာတံဂို တုပ်သွယ်ညံငိရဴသူသတြု ပို မွဲဂကူကို၊ ယဲဝေဒ နာတီဂို ဧဍံံသွဳ၇ိပ်၌င်လွိုန် ယဝိဂ္ဂံအခေါင်မွး သတ္တိက၁လဝိုတ်အာသ္တိ သွက်ဂူံမင်မဲ့ လွီပရာဇကုမွဴး ဝေဒနာမတွဲဂး သွသတြုဂို ဂူံအခေါင်ိ ဆွက်ဂွဲလုပ်ပွုပွဲြ က် ပွဲခန္ဓမ္မိဟ်တရံ၊ - သွက်ဂွဲတဝ်စွေဟိကို ယ်ဝေ**ဒန၁** တဂို ပညာမွဲဟေင် ဒိုလွှတ်ဇွေ့ာ်ရ၊ ပညာမွမဂို ကွာဟွီဒိုယဲ သွက်ဂွဲစွာ ရဏာ၌၆ လ္တူခန္မွလွိုန်ဂှိမွဲသဉ်၊ ့ယဝိဝေဒနာလုပ်ကျွင်မွဴး၊ ဝေဒနာဂှိ ည်င်ဂွဲဗွးအာနိုခန္ဓီဂြ်ံးမြွံးလွှိပရာနကိုပညာဂဉဲုဂြ်မွဲသ၁်ရ။

ဂိယ်မွှႏၵို်ဒိုလိခ်ိစါမဓ၀်ရ၊ 'ိန်လိခ်ိစါမဓ၀်ကိုလေ၀် သက္ကံ ပွဲလိုက်ိ္ဂ ဒးဒုင်ဘဲပရိုက်ဂိယ်ဏ ဂိုလွို ညိည လွိုဂှိ၇ိုင်က္ခင်ကွေရ၊ ဟိုတ်<sub>ရို</sub>ဂိယ်ဂ်ရ တူခန္ဓတမ္မႈ ဝီယဲဝေဒနာတို ဩန်အိုတ်၇ို၆ လေင်၇ိုင် ကိုသဉ်ရ၊သဉ်ဂုံရ–အရေဝိမန်ကြေနံ့ကျွင်ဒဌ်ရ၊ ' ယဲမွးအိုတ်၊ ချိုတ်မွႈ လေင်'' ညင်ဟွလေင်ဂို သတ္တိဒးမင်မဲ့လမျို ့ နက်ိုဉာဏ်ပညာပွန်ရဲ၊ ''လမ္ဖြံဂို ဉာဏ်မင်၊ ဒြပ်ဂိုကံမင်''သဉ်ဝွဲ သွးလ၀ိပ္နန်။

ပွဲ မှ ဂ်ိ ယဲ

အဓိုက်ကွာမန်

၁၁၂

**ၔွာပ်သိုဌ္ဌာန် တို့ညးတွံ့အဲ**က္တိုဗိုယ်ညိညသို့|င်သ**ုမွႈ သွက်ဂွံ** လွဳစညိညမာနိ<sup>်င</sup>်စွဲလ**်**ဝိုင်လ**်**စွတ်သင္တီလဝိန္ရံရ၊ ဒရိုရ ဂဉ်ုပ္စတိဂ္ဂ၊ ဂဉ်ျပဠက်၊ ဂဉ်ုကျာ၊ ဂဉ်ုခ**ဍ**က်။ ဂဉ်ုဂ္ဂံက်ိဳက်။ ဂဉ်ု**ၚ၁န်၊ ဂ**ဉ်ု .<br>မ၀စီကိတံ႐ှိ နူလက်ထက်နော်နာဝဲတံ ဂိုင်ပကောစွဲလ**်**ဒိုကိုလျှဟ်ရ၊<br>အခိင်လုံဟွဲရ` သွက်ဂွံ-ဂွံမ၁န်ဂှိ ပပ္တံနူတ့ံဆု၊ ရိုဟ်ဆု၊ ဘ္စဆု၊ သတ် ဆု-သတိဒုန်တံ ပကောာစွဲလဝိမွဴး က၁လပွဲက်နှံ့ကျွင် ဝွဲမပြတ် ဝွဲမ လောဲသွာဟေင် သွောံမှာန်ရ၊ သတ်ဆု-ရှိဟ်ဆုမွႈဂ်ုံ မပ္တကီ ရှိဟ် လတၥ်၇ ၊ ဆုအိက် ၊ လဝဝ်၊ ဗွဲ`၊မြေကိခမိဟ်၊ ကဝိင်၊ မက္ဒိ၊ ဝါင်ကွ၊ ခ္ခေ§်မင်္လဂုတ်၊ တွံ့ပတ်စေဝိ၊ `ဇုတ်ကွ၊ ကွင်ကွတ်အိုဿိုမ§်ရ၊ ့လှီုဂြှိ ပွဲက္နံဇကုဟေင်<sup>ိ</sup>တိုလ**်**နွံမံ၄်ရ။

.<br>သတ္တံပွဲလိုက်ဏ ပပ္တံကိုဟိုတ်နာနာသၥ်တဲ့ ယဲတဲမွဲက္တိုခိုရောင်

အွာသဝိမန်တံသွးလဝိ၊ 'ဟိုတ်နူ ကႆႇဆီႆှကျာ္ဥတုှအာဟာရတဲ့ 'ယဲ တိမ္မွဲက္တိုဒ္ဒိမၥန်ရ၊ မွဲသ5်ပ္နန် ကီဝိပက်နူဘဝအတိုက်တေ *ဇက်*ကျွင်**တု** ပ္ခဲဘဝပစ္စုပ္ပန်ဏႆ ဣဵရြိယ်မွႈ ယဲဝံ့ဂို ခိုယဲကီတဲ့ - ဝဳဗူးလေဝိန္နံ၊ ဟွဳဗူး

ပညာဂဉ္စုပွဲဂကူမန်ပိုလေ့ဝိ ဗက်ကိုခေတ်တဲ့ မွှးပြင်သူ၁ထုိ း နှ $\hat{\mathbf{z}}$ အာကိုပညာဂဉ်၊ည္အာင်လေဝိ နှံ့ဗွဲမ $\beta$ ုင်၊ ပွဲတွဲဏီ ဟိုတ်နူကောန် မန်တံဂမ္ဒိုင် သုပခါန်ကိုပညာ ဂဉဲုလောကီသူး၄ိုင်တဲ့ နဲကဲပညာ လွှီပရာယ်ဝေဒနာမန်ဂို လဟုတ်စေ့်အားခွံငံ ရိုဟ်ဒန်တွဲရ ဟွဲသေင်ဟာ၊ ့<br>●ခပ်လဝိ၇်ရ- ကာလလျှဟ် ပညာဂဉဲုမန်တံလေဝီ လဟုတ်စေ့်အာ ဒီ့င်ဂြံ ဂွဲညာတ်မံငိ နက်ိုမိတ်ရ ဟွဲသေင်ဟာ၊ လျှဟ်ယ**်**နွံပွိက် မိက်ဂွဲ ည၁တ်သူပတ် ပြကိုဟ်ရောဂနိဒါန်ကိုဒပ်ဗျဂုဏ်မွ၊ ဟွံလော်သက်သက် ရ၊ ပွဲတာလကျဉ် လှုံလှုံဂို စိန်နှံ့မင်ကိုလေဝိ သူပတ်တံဂို ပိုတ်စဉ်လှီ လာ်မီင်သွး၇ှိုင်၊ ချက်ကိပေင်င်ဂှီ ပွဲတာလှိုဂြံဟေင် ဗွဲတွေင်ဂွံဆုံမာန် ရောင်၊သင်္ခဂ္ဂ်ရ ပညာဂဉဲုမန်ကြေကွာတေည့်င်ဟဂ္ဂံဗွိုက်တွ ီအ၁ဂ္ဂ် စို ာရာ သည်။ ၁၄၂ ရက် ၁၉၂ ရက် ၁၉၁၉ ရက် ၁၉၁၉ ရက် ၁၉၁၉<br>၁၉၁၀ ညီ ပြင်လှုပ်ကို ပြင်လှုန်မြွှဲဝါပွန်ဂို ဒိုလျို င်ကောန်မန်တဲ့ သို့ဖအိုတ် ္<br>ရဟ္မွံသေင်ဟာ၊ ဓိုန်ပညာဂ ျဲမန်တြေံ နွံညိညႁဲလေဝ် ဟင်ံပြ5်၌င် လမျိုကေ၁န်မန်တဲ့ ဒိုကိုလျှဟ်ဏီဂို ကယျ၁င်စီးထောံဟွံမ၁န်ဏီရျ၊

ကမ်မတီလိန်ပတ်ယေန်သွာင်မန်- ၃၂င်လျှင်

စစ်ခု

ကေ္ာန်မန်တီက္တိုဒိုယ္ခ်မွႏုိ နက္ရီဂဉ်ုန္နံပ္နဲသို့ဇကုိ ၇၁ဲပ္ကေဒတု နဇကုဟေဝိ ဗွဲကိုပ်ကၠာလွဳကေတိရ၊ ဥပမာယဲဇကုတ္တ ညီဝိဇ္ဇဟိ

- ၇။ ဟိုတ်နူဂဉ်ုမွဲမွဲသၥ်တဲ့ က္တိုဒ်ှရောင်။
- ၆။ ဟိုတ်နှုဟ္မမာန်စိုတ်ဇက္။
- ၅။ ဟိုတ်နူတဲပရိုက်။
- 
- ၄။ ဟိုတ်နှုဆီကျာ။
- ၃။ ဟိုတ်နှုမဒ္ဒ°င်၇ှိုင်။
- ၂။ ဟိုတ်နူဂကူမသ။

 $509$ 

ခ။ ဟိုတိနူဥပါဒါန်စဲစပ်လောန်။

ပ္စဲခန္ဓကာယ<sup>်</sup> နာရပ်ိပိုမိုဟ်္ဂငံ ဘူတရပ်ပန်မတွဲဂး ဓာတ်တိ<br>ဓာတ်ဍဉ် ဓာတ်ပွတ် ဓာတ်ကျာ မွဲဟာန်ကောံ ဓာတ်အာကာသ မသုန်ဏီဂို `ဒိုအဓိကရ၊ `ဓာတ်မဲ့မဲ့`ယဝိပ္ငန်ဂတးလိုလဉ်အားမွႈ` ဣဵုခို ယ်ဝေဒန၁မ၁န်ရ၊ အွာသဝိဝဳယ်နကိုဂဉဲ၊ ဇဗဂို ညးကော်အွာဗိန္ဓောရ၊ ပ္ဒောဝိကိုစိုစါရာသီဂိုဂိတုပသၥ်ဂိတုဘတ်၊ဂိတုပုဟ်ပိဂိတုဂွံပဟိုတ်ဉတု ပ္စန်ဂတးတဲ့၊ `ပိုသတ္တိက္တိုဒိုယဲလေပ်ရ၊က္တိုဒိုယ်၇ိုင်ရ။ ပွဲဂိတုတဏီလေ**ဝ်** ယ်တိုန်မွႈ ဟိုတ်နူဥတုဟ္မွဳညီသာသွယ်နီတို၊ လွ်ဳဝါတ်ညိရ အွာဗိန္ဓော တံသွးလဝိ၊ ဟိုတ်ိမက္တိုဒိုနူကမွေ၁န်၊ စပ်ကိုစ္စအာဟာရဥတု မတ္စံဂး အင်္ဂနွီဖိတင်ရ၊ ပေ့၁၆ိပိတင်ဦ၊ ဗွဲမ၇ိုင် ပဟိုတ်ကိုစ္စအာဟာရတဲ့ က္တိုံခ်ယဲ့္ငိုင်အိုတ်ရ၊ အွာသဝိပယောဂ၊ အွာသ<mark>ဝ်ဝီ</mark>ယဲပရအ်တပ္နန် ဗွဲတွေဠ်ည်းတီပတ်ေ့ခွံဠိပွဲစိုတ်ရ၊ ယဲပယောဂါ ယဲပ<sub>်</sub>အိ**ွံဂှိ နကိုဗွဲ** .ဟိုတ်သွ**ဝ်**တေံဟေင် ဣိုဒိုမ၁န်ရောင်။

လေစိန္နံ၊ စိုန်ပညာဂဉ်၊ရီဗင်ဟံင်ပြ3်လေဝိ ဟိုတ်နူဗိုထဲကီဝိပက်တဲ့ လွိဳဟံင်ပြဉ်ဟွဲမ၁န်၊ ပပ္ကံကိုကံဝိပက်ဂ်တဲ့ စိုတ် ဉတု စ္စအာဟာရတံဂ် စ္ခ်ဳိအဓိက ဥပါဒါန်စဲစပ်ဒွိုင်တံဂို ယဝိလွှီပရာနကိုညာဏ်ပညာအွာသဝိ မြေျပာ်ကေက် ပွဲအရာဂဉ်၊ဗွဲမဗ္ဗာရဏ၁မွး - ဂဉ်၊ဂို -ဒိုလွယ်သွက်ဂွီဟင် ပြ3် တူခန္ဓဂိုရ၊မွဲသၥ်ပ္နန်ဟိုတ်နူကမ္မမတ္ဂီဂႏကမ္နောန်၊ အတ္ထမတ္ဂီဂႏ ္စစ္ အာဟာရ၊ ကာလမတ္မွီ းဥတုတတုိ ယဲဝေဒနာက္တိုခိုမာနိရောင်။

## အဓိုက်ကွာမန်

### ကစ်မတီလိန်ပတ်ယေန်သွာ**်မန်- ၃**ုင်လျှင် ၁၁၅

ဒးဆၥံ၊ ခွက်၊ ဂ္ဂဗိုန်စညိညမွႈ ဗွးအာမာန်ရ၊ နကိုနဲကဲဇကုဂဉ်ု ပွဲသို့ ဇကု<sup>္တ</sup>န်ဝီကိုလေ**ဝ်- ယ်ဟ္မိ**ဗ္ဗဴးတုံ ကွဲင်တိုန်လေဝန္နီ၊ဥပမာယဲပွဲခန္ဓဇကု က္ကိုဒို၊ယဲကသအို ယဲဟယျာ၊ ယဲကြုတ်၊ယဲဆီ၊ ယဲပွဲစ၀ိဇုတ်တံမွဴး လွိဳ ရ၊ `နဂဉ်ုပွဲသို့ဇက္**ဝီဟွံဗ္းမွး ဒးအာ**ကော် အွာသဝိတီ-မဟာသ<mark>ဝိတ</mark>ံ ရ၊ `ၖ်္ဂုဂ္ခ်ဳပ္ငန် `ြ၁ပိအ၁ဇ ရေင်ကုကျ၁်ဇ္ဇော်အွာတီတဲ့ ဂ္ဇန်တးစလေ**ဝိ** န္ဒီရ၊ ကြောန်မန်တံ ဟိုတ်နူဥပါဒါန်စီစပ်ိဳ လော်ဗွဲမလောန်တဲ့၊ ညိည ာ္ဆိုင်သဉ္ မိုင်ဟ္မွီမိပိမွႏ<sup>ို</sup>ပ္ခ်ေင်အန္တရာယ် ေဒၚရ ထက်ဇြဲ၊ လႈဒ္ဝန်၊ ဗလး က၊ဗိုမ္ဒို၊ <mark>ဗိုက</mark>ံမ္မဝါတိ၊ ဗ္စဂ္ဂြိဟိ၊ဗ္စဂ္ဂြိပိ န၁နာသင်္ခြင်္ဂလဝိ ဂွီည၁တိ -<br>ဒွင်ဇွာ၁ပ်ကွာန်ရ၊ လွိုဂ်ပွန် လေ့ကလော်ယူကွာလေဝ်နွံ့ကိုရ၊ ခေတ် .<br>က၁လလွုံဟ်ပညာကျွံ၊ ဂတာပ်ကိုခေတ်ဂှိ ပြာကတ်ဗွဲမလောန်တဲ့ ညႊ မျှကြပ်ကိုဍ၂င်ကွာန်ဌာန်ဇ္ဇော်တံဂို အာလွီယဲ ပွဲဌာန်ရှင်ဂဉ်၊အလိုအ သီတံသွးဂွိုင်ရ၊

ဟိုတ်နူယဲန္နံ့၇ိုင်ကိုဂကူတဲု အွာသဝိမန်တံလေဝိန္နံ၇ိုင်ကိုဂကူ ပ္ငန်၊ ဥပမာအ္စာသင်္ဂိဗိန္ဓော၊ အွာသဝိဗ္စဓာတ်၊ အွာသဝိပယောဂ။ ာ<br>အွာကဝတ်၊ အွာသ**်**ဝီယဲရေ၊ အွာသ**်**ဝီယဲဒုတ်၊ဆွာသ**်**ဝီယဲစိုတ်၊ အွာသဝိဝီယဲဇြျီဒွံ၊ အွာသဝိဝီယဲကျွီပရအိ၊ အွာသဝိဝီယဲမာတ**်**ဂို ကောန်မန်တီကိုပွဲ ုပွိက်လွှီယဲ၇ိုင်ရ။

### <u>အူ၁၀နေဲ့၁</u>

အွာဗိန္ဓောႁ် လုပ်အဝေါင်ပွဲဂကောံမဟာသဝိ မွဲတဲုညးတံ လေဝိ ဝိယဲနက်ိုဂဉ်ုံဇဗညးတံရ၊ ဇကုညးတံပ္ကောံကေတ် ရိုဟ်ဆု-ရိုဟ်ဒုန်၊ ခွေ၁်ဆု၊ တွံ့ဆု၊ သွဆု၊ သတ်ဆု ပ္ကံသ´တံတုံ ကော့၁န်ဗဒ်္ ဂဉ်ုရ၊မှႏနူဂှ်ဂဉ်ုဇဗ ဂွဲနူသတ်တိရစ္ဆ၁န် တံလေဝိန္နံ၊ဥပမာ-ကွင်ကွတ် နာနာသဉ်၊ ဇုတ်နာနာသင်္ခ၊ ထွေႛတဲ−တွေႛဇိုင်နာနာသၥ်၊ခရေ်နာနာ သ5်၊ ကွေင်နာနာသ5်ရ၊အွာသ<mark>င်မန်ခေတ်</mark>ကွာတော် ဂဉ်ုပိုဟ်ဖွ<sup>ိ</sup>ုတ်တုံ ဟွီရပ်ိစပ်၊က၁လဖျင်ဂဉ်ုဟေင်၊ ညးတံချုကေတ် နက်ိုဍာ်ပလာဲ့တဲ့ ဖျိုင်ရ၊ အွာသဝိခေတ်ကာလလျှယ်ကော့ာနီလဝိဂဉ်ုခွ<sup>ဇ</sup>က်(ဒိုုတ်တ်)

အွာသဝိကဝတ်မွႈဂှိနင်္ကိုဇိုင်နင်္ကိုတဲ ပတ်ပေါန်လိုန်ပိန်တုံညးတိ လွီယဲရ၊ ညးလွိုဂ္ဒိ ဇကုဂိသဧက**ဝ်၊ ကတေင်ဂြဲ၊** ဂွ**ိ**င်ဂိ၊ တမ်လ္တ<mark>က်</mark> ဇြာြိ<mark>င်မွး</mark> ညးတံကော်အွာကဝတ်တဲ့ ကိုပတ်ပွန်ရ၊ ယဲသဉ်ဏံဂိုိဗွဲမ ၇ှိုင်ဟိုတ်နူကွောန်ကလောန်ဇြ<sup>န</sup>င်ဇြ<sup>န်</sup>ငြိ<sup>ု့</sup> ယိုက်တွင်သို့၊ုင်ငံသွး၇ှိုင်**တဲု** သၥ်ဝံ့ ယဲဘဲတ္တီခ်ြက္ခုင်ရ၊ အွာသဝိက္ဝတ်ိတ်လေဝိ ကာလပတ် တွယ်ဂှိဂဉ်ုကွေင်မွဲမွဲလဲက်တဲ့ ပတ်ဂှိဂ္ဂံညာတိ္င္နိုင်ရ၊ ''ဂဉ်ုစှ်-ကဝတ် မွဲ "ဂလာနိညးဟိုလဝိလေဝိန္ခံကျွင်။

အွာကဝတ်

အွာသဝိသ့ာ်ဏီဝွံ ညးတီဟွံရပ်စပ်ဂဉ်ုရ၊ ဂွန်တးရိင်ကိုယဲ တွ, ခန္ဓတဲ့ ဓာတ်စပ်ကိုအပ်ဒပ်ကိုမှိုဟ်ယဲဂ်ှ ညးတိစ္စောန်ထူးကိုရ၊ စွဲအာ မာ၁ရတီဂိုရ ဗိုက်ုုညးတံရောင်၊ စစ္စအပ်ကိုဇကုတ်၊ ယဲ့ဗွးလေဝိန္နီမ၁နိ ဟွီဗွဴးလေဝိန္ပံမာန်ရ၊ ကိစ္စဗွဓာတ်ဏႆႁိလေဝိ ယဲမပ္ထံကီကြုတိ၊ ယဲက သအိ၊ ယဲသယျာတီဂို ပွိက်စ္ခော်ညီဟွံသေင်၊ ယ**်**စဗေ့တ်အာမွး ယ်ကွင်ကျွင်ရောင်၊ယဝ်ဗ္စဒးအပ်မွ၊ဗွဲမပြဟ်ယဲဗွး အာမ၁န်လေဝ်နွံရ။

အွာသဝ်ဗစဓာတ်

လေဝိန္နံ၊ ပလုယ်လဝိမမလေဝိန္နံ၊ ဂဉ်ုဍာ်လေဝိန္နံ၊ဂဉ်ုဆုင်သွူလေဝိ န္ဒံ၊ ကိုုတန်ဓ၀ါန်လေဝိန္ရံ၊ နွံဳ၇ု၆ကိုသိရ၊ ညးတပကေ၁လိနၥ န်ာသ**်တဲ့၊ ကြွောန်ဗက်နကီဂြန်ဂဉ်**မြန်ပွန်ရ၊ အွာသဝိလှိုဂြိုရပ်လ**်** ဂဉ်မြွဲဂကူတုံ၊ ပြ<sup>ီ</sup>ဇိဘ္ဘဝဲဂဉ်၊ နက္မီဍ၁်ပလာဲလေဝိန္နံ၇ိုင်ရ<sup>ုံ</sup> ဥပမာ-အွာသဝိဗိန္ဓောမရပ်လဝိ - ရှိဟ်သိုင်ကေ့င်မဲ့ဂ ကုမ္မႈ - ယဲဂုံအာ- ဂအအိ က္တိုံခ်ှတဲ့ ယဝ်ထင်ဍာ်မွႈ ချူဖျုင်ကီဍာ်သွုခွာရ၊ တူပွတ်တူဍာ်ဂန္တံု မွဴး ချူကိုဍှ<sup>S</sup>တ့်<sup>္ဘ</sup>ာတဲ့ လက်ဇ္ဇ<sup>ီ</sup>တ်ကိုသွေင်စာင်ရ၊၊ စင်ပရင်စင်ကွာ မွန ချူကိုဍၥ်သဂြာတဲု ဖျင်ရ၊ ရသင်္သဂြ'င်ဍ၁်ပလာဝဲတဲ့ ရပ်စပ် ၈<br>စကၥ၇၇ို င်ကိုဂကူရ၊နဲဏံကိုရပ်လဝိဂဉ်ုၚ၁နိမ္နဲဂကူဂိုဟေင် သ္မပ္ဝ၁နိ ကို ဍ<sup>5</sup>ပလ၁တဲ့ ဝီယဲဂွံ၇ိုင်ကိုသ5်ရ၊ ဟိုတ်ဂြံရ "အွာသဝိမန် ပိုဟ္မွံ ကေတ်၄ုဟ်ဂဉ်ုဇ ဗ၇ိုင်ရ၊ ခယျာဇိုင်လေဝိ သွးကိုအောန်ရ။

အဓိက်ကူဒမန်

 $\phi$   $\circ$   $\hat{g}$ 

# ကမ်မတီလိန်ပတိယေန်သွာလိမန်- ၃၂၀လျှင်

 $502$ 

### း အွာ်သ**်**ဝီယံဇုတ်က**်**

ကောန်မန်ပိုဗွဲမ၇ိုင်ဂို တွောန်ကမေ့၁န် သွိုင်င်သူး ၇ိုင်တဲ့ .<br>ဇိုင်ကဝိ၊ ဒီကဝ်၊တဲကဝိတ်ဂို ၇ိုင်ကွေ့ရ၊ ပုပ်ဗွေတ်-တဲဗွတ်တံဂိုလေဝိ ၇ိုင်၊ယ**်**က**်**အာ္ ဗွတ်အာမွဲမွဲသ**်မွး၊ အခါလွှုတ်ကောန်မန်တံအာ** <sup>စီ</sup>ကိုအွာ**ိ**ဇုတ်တံသွး၇ိုင်ရ၊ မြတ္ဝလုပ္ပါတီ တိုတ်နု အွာဝိဇုတ်က**်** ဂကူမနီအောန်စေ့်အာ၌ငံ်ရိုဟ်ဒ္ဒရိတွဲ႐ိုလော့၌မဲ့ကောနီဂကူမန်ပို မွဲ သ§်ရ၊အ္စာသ6်ဝိဳဇုတ်ကဝိတံဂှိ နဲအွာကဝတ်လေဝိလေပ်သွး၇ှိုင်၊နဲကဲ -<br>ကောပ်ဇိုတ် ပတ် ဝတ် တလေဝိလေပ်၊ နဲဆက်ဇုတ်တလေဝိလေ<br>နဲဝီစပ်ကိုဇုတ်အိုသိုတ်၇် မွးလေပ်လဝ်ရ၊ ယဝိတဲကဝိအာမွး၊ ဇုတ် က်ဝိ္ဒင်ဂို တီဒ်ပတပ်ညင်ဂွံတပ်တဲ့၊ ဗာန်ခဝါန်ဂမ္က စုုိင်ဘာနာဍီ ဟွံသေင် မွဲနာခွံတဲ့ ကြာပ်လင်ကိုဒုန်ဂမုဟ်ရ၊ အခိင်ဏစိုန်ရှင်ဝီယဲ ဇုတ်ညးအလိုအသီတံပြာကတ်၌င်ကိုလေ**ဝ် ဟွဲဇပ်ဍ**ပ် ဓိုတ်**အွာမန်တံ** ရ၊ သ3်ဂှိရ ပွဲဝီယဲဇုတ်ဏံဂှိည်င်ဂွံစိုန်သ္က ပြာကတ်တိုန် ပွဲကောန်မန် တံမွဲဝါပွန်ဂို တေ့စိတ် ဂစၥန်ကတ်တွေဒန် ပညာဏီအိုတ်ညိဂုံ ဆ**င်** ပ္ခုတ်ဏၥပ္နနိရ။

### အွာသဝ်ပီယဲသရ

ဟိုတိုနူဒးဝဲပိ၊ ဒးစုန်မြလွတ်မွဲမွဲသဉ်၊ ့ ဒးဒစုက်ဒ္ဒမွဴး ့််ယဲသရ ရ၊ ဒိုဖ္နတ် ဗြိုအိလေဝိ ဒိုသရကိုရ၊ ယဲသၥ်ဏံက္တိုဒိုမွန<sup>်</sup> ကော်အွာ<br>သဝိဝီယဲသရ-ရ၊ အွာတံပွန်လေဝိ စိုတ်ပညာညးတံကိုညးတံ ထေကိ ကိုပါ်ကရေက်လေဝိန္နံ၊ ထေက်ကိုဗာန်ဓဝါန်လေဝိန္နံ၊ ထေက်ကိုစုတ် ဂဉ်ုလေဝိန္နံ၊ အွာလိုုလိုုတီ စိုန်သကိုပဲ့ယဲဝီသရဏံဗွဲမီလေ၁န်ရ၊ဲ့ ဂဉ်ု ့<br>ပုန်လေဝိ နဲညးတံကီညးတံ ၇၁ဲပွေ့၁၀ကေဝိရ။

သဘသရမ္မႈဂို ဗွဲမ**္ဒိုင်ဟိုတ်နူကိုပ**ပ်ိ ဂွိုင်တဲ့ဟေင် - ခိုဂ္ဘိုင်ရ၊ မဲ့သဉ်ပုန် ဟိုတ်နှုဓာတ်၌၁၁၃၁တိတ် ပွဲဆီ၇ိုင်တဲ့လေစ် ဗိုသရ၇ိုင်၊ မွဲသ၁်ပွန် 'ဟိုတ်နူစွယ်တင်ကိုတ်နှံ့ ပွဲဆီတဲ့လေဝီ သရဒ္ဒိ၇ိုင်ရ၊ 'ဒွာနှ ဆီဍာတ်၊ ဒွာနူစွယ်တီင်ကိုတ်တဲ့ ယဝိခ်သရမွႈ နိန်ဝီကိုလေဝိ သရ ဗုံးဝါတ်ကွေရ လိဗ္နားရ။ ဂို

သွက်ဂွဲပသ္တိ၇် ယြညးမွဲကွိုကိတ်ဒးတဲုမွး ဗွဲပရှိကြာတ်ကြကို ည္အႈဇ္နီးညိဳ ဆီကိုတီတိ၇ိုု င်ငိတို စဝိစုတ် ကေ့င်ခုာတ်ညိတုံ ဗွဲပြဟ် ပြာပ်အာဇရေင်အူာညိ။

ဗွဲကိုပ်ကၠာလွေင်ကီစါဂိုချိတ်အာတဲ့ ၄<sup>၀</sup>တ်ဍ၁်ပါင်ဟွဲဂွဲ သုင်ဍ၁် **ဟံ့ဂ္ဂံ**၊လ္ကေ**င်အာရီမတ်လေဝိလိုအာတဲ့ ကောန်မတ်**ႁ် ဇ္ဇော်တိုန်တိက်ဟ္မ ဂုံသ3်ဂိုရ စိုန်ထင်ဍ3်ဗျ1ိုပုင်ကိုလေဝိ စပုင်၄ှိတ်ပုင်ဟွီဂွံ၊ ဗျိုထင်ဗွဲမ လောနီကိုလေဝိ ၄ိတ်ဍာ်ပါင်ဟ္မွီဂွီတုံ၊ ချယ်ဦင်လွှိုန်ရ၊ ဟိုတ်နူတိုက် ဟွဲဂွဲတဲုမှိ့ဟ်ကြ၁န်ဓမၥန်ကျွင်ရ၊ <sup>ီ</sup>ပွဲခု5်ပါင်ဂှိ စွယ်နွံဝွဲမ**ှိုင်၊ ယ**ဝ်ဍ5် ပါင်ီႁိ ဒးမွိဟ်ခိုဟ်ဟ်တဲ့ စွတ်ႁိ ကွောံလုပ်အ၁ ပွဲခန္ဓဇကုညးႁိ မွဲဝါ ပ္ခန်မွႈ ယဲႁိက္ခောၥအခမဲ့မလေသိသ္မွာရ-သင်္ဂရယ်က္ခိုပရအိတ္တိုတိုဟေင် လိုုဂ္ခ်္ ပွဲအရာဝီယဲက္ဒါပရအိဏ်ဂ္ခ်္ စိုန်သ္က႑ိဗ္ဇဲမလေ၁န်၊ - ဒိုလ္မုံဟ်ဟေင် ယဝိတ္နိုပရအက်ိတ်ဒးမွဴး ဗွဲမပြတ်အာကိုအွာတဲ့ လွီအိုတ်ရ၊အွာဂ်ုံဝဳကို ုဂတန္ပဏံညံင်ယဲဟ္မိကလေင်ဂ်ှ် စ္ခောန်ထွးကိုဟိုထွးကို ပ္ဂမ္မႈ တိုမွဴး၊ ဝေင်ပဲါန၁နာသၥ်ရ။

ယ**်ဟို**ပရော**ီ**ယဲက္ခိုပရအိပ္နန်သဘဴက္ခိုပရအိဂ္ဒ် ယဝ်တီလဝ်မွး ယဝိရဒ္ဓဗ ကျီမဲ့မဲ့၊ ကျီဂိုကြအိဒ္ဒင်ဟ၁- ကျီခိုဟ်ဟ်ဟ၁ဂုံ ပါပါဒးတဲ့ ဝေင်ပဲါနူကျီပရအိမၥန်ရ၊ ဟိုတ်နူကိစ္စသော်သောဲမွဲဂ ကူ(ရီင်ကိုမတ် ဟွဲညာစ်ာ််ားရင်ကိုပွ င်ခေ့ာဝ််ဇြဟတ် (ပါဝါ) ဇွော်တွော်ရပ်စပ်၌င် ာ —<br>ပွဲရင်ဂဉ်ု အလိုအသီလွုဟ် ) တဲ့ က္တိုခဲ့ယဲရ၊ ´သတၥဝလကျန်ယဲကျွီ<br>ပရအိဂ္ဒိ၊ သွက်ဂွဲတီညိညတဲ့ ချူထူးကိုညိရ၊ က္ခာတဲစွရင်ကို နမတ်<br>'ဟွဲဆိုညာတ်တံဂြ နဲလုံသၥ်လိုခဲ့ခဲ့လုပ်စိုပ် ပွဲဇွကု နူဇ ကုဂ္ဒိ ဇွေ၁ဝိဗက် လုပ်အာ ပွဲဇက်လုပ်အာလတေင်ဆီတဲ့ အာစိုပ်ကွေင်ဍဟိရ၊ အလုံခန္ဓ ဇာကုမ္ဗိဟိမ္စဲဂ်ု ကေ့င်ဍဟ်မွဲဟေင် ဗိုမှာလီစကာခွ်င်အင်္ဂပိုရ၊ စွတ်ဂ်ုံ ပလိုကေ့်ကေ့င်ဍဟ်တဲ့၊ လတေင်အာရိတံလေဝိ လိုဗက်အာရ၊

အွာ၀ီယဲက္ခ်ိုပရအိ

အနိုက်ကွာမန်

 $000$ 

ကေ၁နိမန်တ<sup>ီ</sup>က္တိုဒ်ယဲတဲ့ <sup>နွ</sup>န်ဝီကို အွာဗိန္ဓော အွာဗ္စဓါတ်၊အွာ ကဝတ်တဂိုလေဝ် ဟွဲဗူးမွး အာဝီကိုအွာ ဝီယဲပယောဂတႆဂိုရ၊ ' အွာပ ယောဂတီလေဝိ ပတ်ှေဂလ၁န်ကွေ၁်ဘုတ်ဗွဲုရ။ဣော်ဘုတ်ဗွဲုဟ္မွီနိုဟိ သန်တီရပ်စ ဒက်ဝဲပျှဲပျဉ်တဲ့ယဲက္တိုဒ်တဲ့ တူခန္ဓဂ္ဂိကြ၁န်မေ၁န်ဒွင်ရေညး ံတံစေ့်စိတ်ရ၊ ဣေိွာ်တုတ်ဗွဲုတံရပ်စတဲုယ်တ္တိုဒ်မွေးညးတံဖျင်ဍၥ်အင်ဗ္စဂ ဉဲ၊ပျ<sup>ဲ</sup>ပျ**ာံ**ကွေ5်ဘုတ်ဗွဲ၊ ဟွ်နိုဟ်သန်တံရ၊နဲဏံဂိုဟိုတ်နှပါ ပါလ္တူလ<mark>ကျန်</mark> ယ်ဂိုချိတ်တိပ္ဍိုတ်တ်ဟွံမ၁န်တဲ့<sup>ဓု</sup>န်ဝီမံင်၇ိုင်ကိုနဲ ကိုလေ**ဝ်ဟွံဗွ**းသွး၇ို**င်** အွာလွိုဂ္ဒိ တက်ပျ`ပျာကလော်ရောင်ဂးတဲ့ တက်ိၜုင်စးဒက်းအာဂ်ကို လေဝိ ဂွဲဆိုကေတ်ရ၊ ဟိုတ်နူတက်လဝိဂှ် ဒးဝီယဲနူမွဲရဲဂှိ ဒ်အ၁ၜါရဲရ၊ မွဲသဉ်ပန်ဂို အွာတံဂိုလေဝ် ဝီ၌င် နအထေင်စိုတ်ညးတံတုံ၊ မူဟိုတ်ယဲ က္ကိုခ်ရောဂိုလေဝ် ပါ်ဝဲါဟွံမ၁န်၊ ဆေဓိတ်နွံပွဲစိုတ်ဇကုဂို ဖျေံ့ဒဝိုင် မန် ဂါထာ၊ ဂြာတ်သွု-ဲ ဖျင်ဍၥ်ပွန် နာနာသာ်၊ သိုတက်ပျဲ ပျာတီ သွ အိုတ်တဲ့ ကြွောတ်တဲ့ ယဲလေဝ်ဟွဲဗွဴး ညးတွယ်ဂို - ယဲက္ခင်တိုန်သွဲးဂွိုင်၊ ဆၥ်ဂှိရ - ကာလလျှဟ် အွာမန်တံ <sup>စွဲ</sup>န်ဝီ<sub>ဦ</sub>င် - ယဲဆၥ်ဏံကိုလေ**ဝိ**ုဗ္ အောန် ဗွဲမဂ္ဂိုင် ဟွဲဗူးသွးဂ္ဂိုင်ရ၊ ကေင်ညာတိခွံင် မွဲသ၁်ပ္နန်၊ လှ<mark>ီဂ</mark>္ဂ<mark>်</mark> ဟိုတ်နှံတော့်န်ဗမိုကေတ်တဲ့ ယဲတ္တိုမှီမွႏွယိုတ်နှုပုင်တက်ပျ`ပျ**ာ** မာန်တဲ့ ဗွဲမဂ္ဂိုင်ဂို ဗူးအာသွးဂ္ဂိုင်ရ၊ ဣဏံဂှိ ယဲက္ခောန်ကေတီရောင်၊

### အွာသဝိုဝီယံသွှာင်မွဲသ5်ပွန်

ပွဲကွာန်ဋ္ဌာန်ဒေသမန် ပို ဂူက္နံ့ငါဗွ ဂြိပ်ဂ္ဂ<sup>ီ</sup>င်တံ၇ိုင်တဲ့ ဇြါမျှီ ကီုဂျီ ဂို နွံ့၇ိုင်ကိုဂကူရ၊ အွာမန်ပိုပွဲအရာ၀ီယဲဇြုံခွံဂိန္မွံ၇ိုင်၊ ညးတ ဝီယံနကိုဂဉ်ု၊ နကိုဂါထာ၊ နကိုကရိက္ခာတဲ့ ဝီတံအိုတ်ရ၊က၁လလွုဟ် ပွဲရှင်ဂဉ်ုညးအလိုအသီတံ<sup>ု</sup>ဟိုတ်ဂဉ်ုပ်ရေဂျ<sup>ဝ</sup>ဇြ<sup>ို</sup>စောန်တစွဲမလေ**ာ**န် .<br>တို ယဝိဇြုံဗွီဒးမွဴး ဗွဲမပြဟ် ညးတပလင်ဏ၁ ရှင်ဂဉ်ုအလိုအသီ**တံ** သွး၇ိုင် ဗွး၇ိုင်ရ၊ ကွာတေံအွာမန်တံ ပွဲအရာဝီယဲဇြ၂ိဒ္ဓဏစိုန်စောန် ဒွိုင်ကိုလေဝိ ့က၁လလျှယ်ဝီယ်ဇြုံဒုံဏံ ဟုံဂတၥပ်တဲသူး၅ိုင်ရ၊ ချိတ် အာသွး၇ိုင်ရ။

## အွာသ8်8ီယုံဇြူဒုံ

# ကမ်ဳိမတီလိန်ပတ်ယေန်သွာင်မန်- ၃ုင်လျှင်

၁၁၉

း<br>အစိုင ို့တို့<br>အိမ် ဒိုတ်ဖျေထက် အခင်ချေ ပွဲခမ်ဂ္ဂိ ပုင်မသုန်ဆွေ၁တ် ကွိုင်နေ့ာ**ဝိမသု**န်တုုင် ဒိုဟ်ဨဆ**ာန် အနိုင်**<br>ပွဲပန်ချောင်<br>ကိုယ်နီချောင် နိုင်ထခ ၁၉၀၁ ဒီဟိအဂ္ဂါ ရိုက်ဗက် ပွဲနမ်9် မာန်ကေတ်ရပ်လကိုဟ်မှဲပုင်မသုန်ထွောတ်<br>ကူာင်ထပ်ခတ်ေ၊ ကွိုင်ဇွောဝ်စ<sup>ြ</sup>ာုပြုပွာင်သို့´စါ<br>တူငြိ၊ ဝ္က်ပု-ပ္ကံငွေ့တ်စ<sup>ို</sup>ဍောင်၊ ဇာ္ဇုမ္မသွတ်၊လက်<br>ဖက်မွှ်ဂူီ စုတ်ိ ပွဲခုမ်ဳိ၅ိ ပ္ကပိဧဍာင်၊ပုင်ပိဧတ္မာတ်၊ ပိုဟ်၅ိက္ခောန်ရုပ်<br>မှတ်မှု ကျွင်ဇ္ဇောဝိပိတ္စုင်စုတ် စ္ခတ္ရပ္အစီးစစ္ေ ဇိုဒ် ဇိုင်ယခ ဏ ထ ဇို့စ ၌ က္ဒိုပ်ံဇြ¶်င်၊ ယိုဝါတ် င်ပ္ပံတ-ဂိုသို့ သို့ င်စၚ|င်င့္ခင်၊ စး ှင်ဇောင် ပေငံဩက်၊ ထကျန်ယ န်းတဲ့သွဲ့ဝိ ಜೀಙ သံုးငယ .<br>ಇ6<br>C ဒေဝတ်ရပ်စ ၃ -တဲ့ အာဒးဒိုဟ်<br>၃ -ဂိတု ဗွံက်ဒေဝတ် ၂ -တို ့ ဧဒေတမ်း<br>၂ -ဂိတ္ မင်မဲ့သင်<br>၂ -ဆုံ - ပင္ဂိတ္ န္နီ ဒေဝတ်မှ<br>မင်မဲ့လဝ် ယက္ခရော ပ်ငို့သို့ ၁-ဂီတ အယက် ်သုံး ၁-တို

လကမန. မန<sup>္</sup>.PDF DOWNLOAD

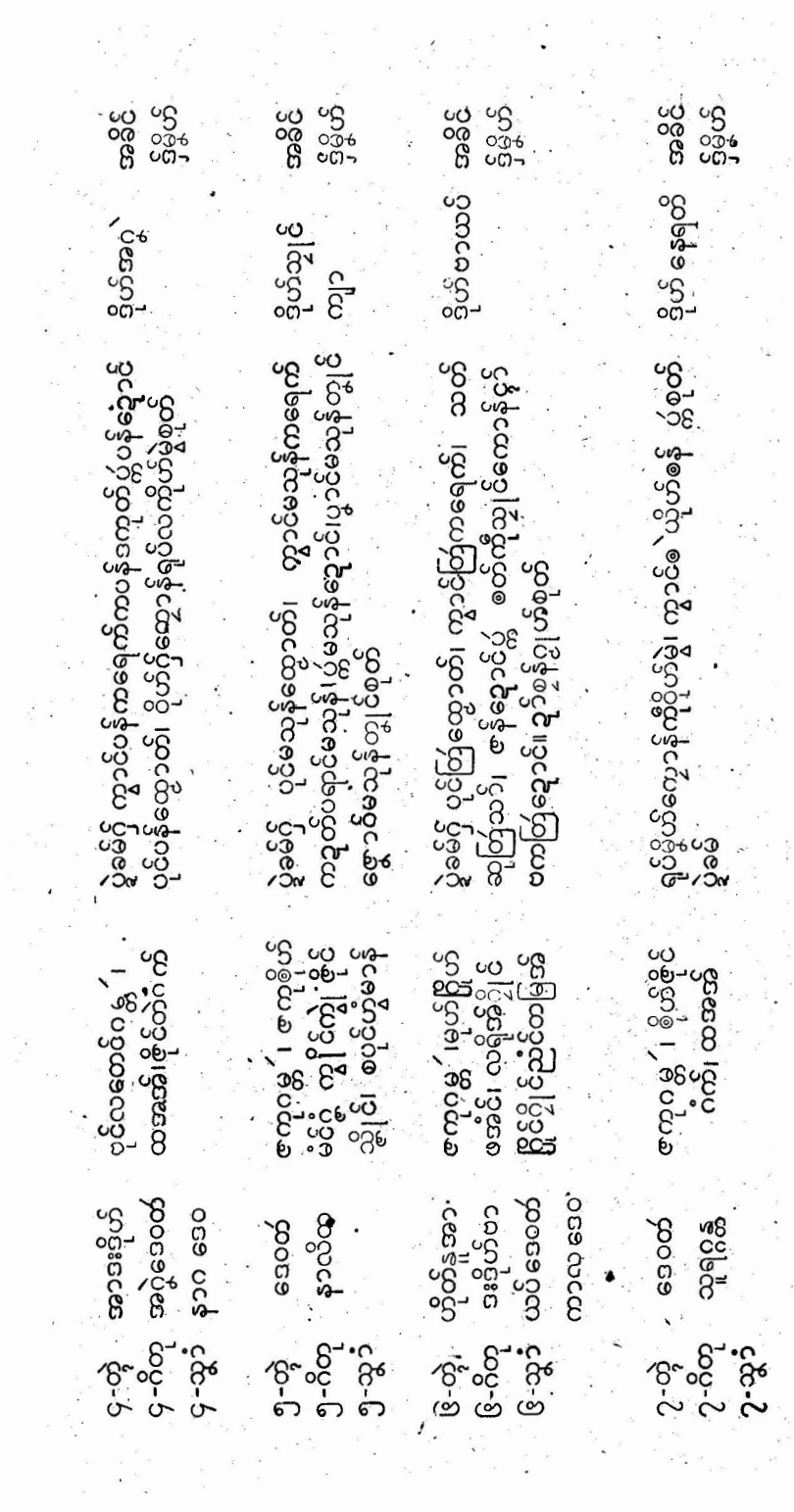

 $\cdot$ 

ł

 $\overline{\phantom{a}}$ 

 $\frac{1}{2}$ 

 $\sim$   $^{10}$ 

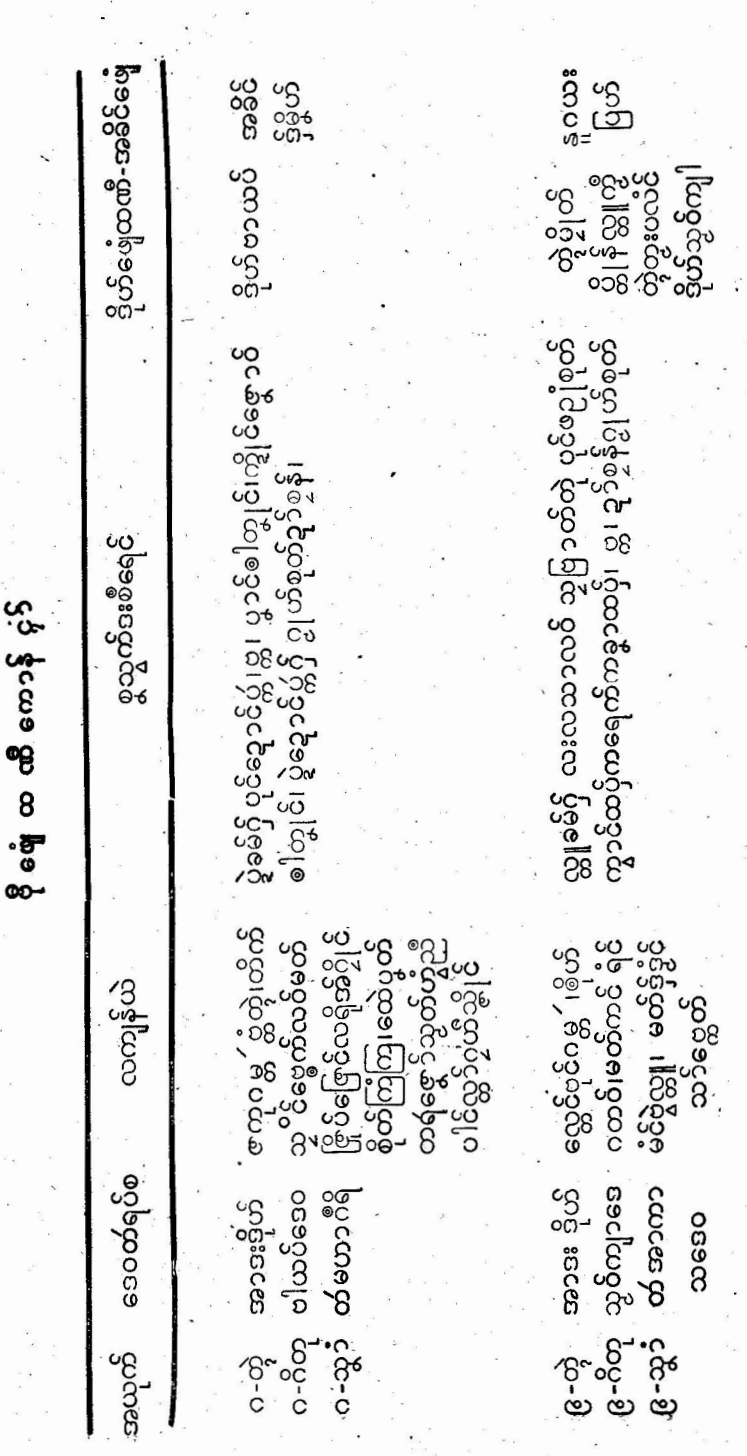

လကမန.PDF DOWNLOAD

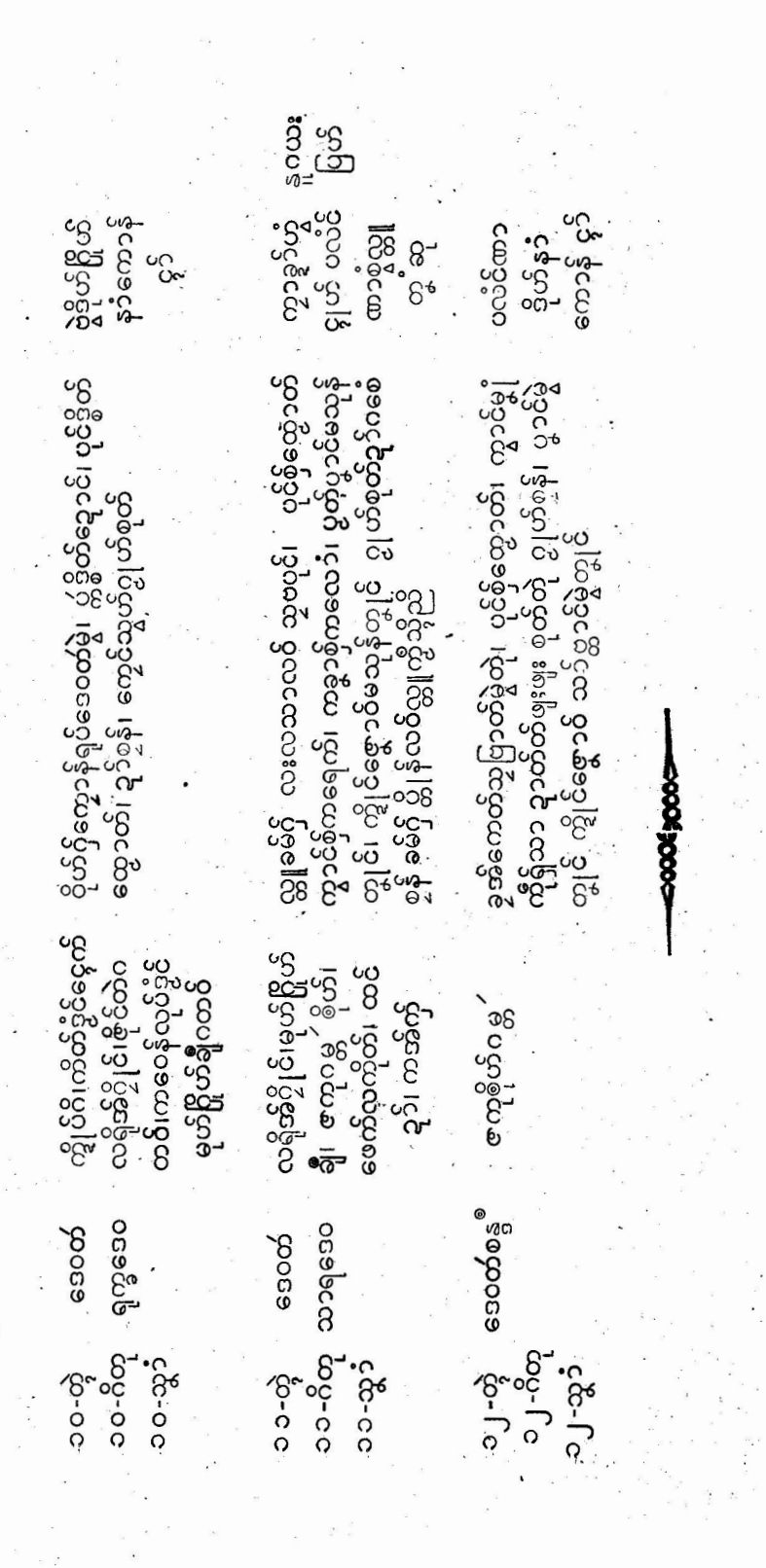

 $0.9$ 

အဓိက်ကွာမန်

ယ်ခန္ဓဟ္ဒီသေင်၊ကောန်မန်ပို ဟိုတ်နူဒိုင်ဋ္ဌာန်သေ့၁နူဍုင်ဗ္ဒော်သူး၇ှိုင် ဂိုမဲ့သဉ်၊ ဟိုတ်နူပတေိုဂ လ၁နိ ်ကလော်၇ိုင်ဂိုမဲ့သဉ်၊ ဟိုတ်နူဗဟုသု တ်အောန် လှု၁်ပညာလောက်ိဳဏီဂိုမဲ့သဉ်တီဂိုရ၊ဒိုတွဲဏီ မွဴးသ္မပေါ်နီဒွီဇိ ကိုအွာဗိုဏ်ဏီရ။

လွိုဂ်ုံ⁄့န် ဟိုတ်နူထဏီအာတဲ့ က္ကိုခိုယဲသဉ်ဏႆရောင်ဂးလဝိဴ⁄ွန်၊ ဗွဲမ၇ိုုင် - ဂွီဆိုကေတီ ကောန်ၚွာ်တက္ကိုခ်ို၇ိုုင်ရ၊ - ယဝ်ရ ထဏီအ၁ပွဲ ကောန်၄၁် အာယုက်က္ခာဟုံပေင် စိုစါသွာမွႈဗွဲကိုပ်က္ခာ ညးတံဝဳကိုနဲ ဗိန္ဓောရ၊ နက္ဒီဂဉ်ုံဇာဗ စိန်္စီတကိုလေဝိ ယဲဂ်ို ယဝိလံဗ္နႈမွဴး ညႈမဒို မိမတီႁိ အာရံင်စ<sup>ဲ</sup>ပွဲအွာသကၥတဲ့ရ၊ အွာဆကၥတဲ့ႁိ သွာန်အာယုက် အထက် ကောန်ၚာ်ဂိုတို ဂွန်တးရံင်ရ၊ နက်ီုပညာညးတႆ ဂွန်တးတဲ့၊ အတိုင်လွှေင်စီရေင်စွဲခမ်တို ထောင်ထက်ရ၊ ပွဲမပထဉ်ဝွံ ဗွူးလေဝန် ဟွီဗွးနှလဝိန္နံရ၊ ရှိသ်္ခ်္ဂွ ဒိုကိုလျှတ် ကောန်မနီတံ သ္မဗက်<sub>ဦ</sub>င်ဂှ် နွံ့ခွင်ိ .<br>ဏီရ၊ နဲထောံထဏီဂိုလေဝီ နှံ့၇ိုင်ကိုနဲ့ပွန်ရ။

ံယြညးမွဲက္တိုဒိုယဲတုံ၊ ပလံ့င်ဏ၁မွိဟ်ယဲ ဋ္ဌ၁န်အွာသ**ဝ်**လေ**ဝ်နှံ့** ျေး ဗွဲ့မ၇ိုင်က္အကော်နင်အွာသမီဇရေင်သို့ဇကုတို ဗီယိသွး၇ိုင်ရ၊ဒဒ္ဒိ ရ၊ အာဝီယင္ခ်ဳိာနိအ္စာသစိမ္မွဴး ပ္တိုနိစရၥဲကိုပညာအွာသဝိဂ္ဂ်ဴတဲ့ ကလံ ပူဇ ´မပ္တံကို သ္ဒုယ်သ္ရွာ်ကပေါတ်ပရင်တွာဲရ၊ ပြိုဂူးစခရိတ် (၄ုဟ်) စ်ယျာဇိုင်ရ၊ ဒဒိုရစေတီပြ င်သွာ်ကျွင်မီငိဂိုတဲ့၊ ၄၊ဟ်မးလေဝိ သွက် တ္စီပူဇ့ံကို ပြုံင်ံသွာကျွင်၌င်ကို၊ အောန်စေ့်လေဝိန္ဒံ-၇ိုင်တိုန်လေဝိန္ဒံ ၊ ရ၊ ကာလအွာထဝိစိုပ်ကျွင်သို့မွႈ ကောန်မန်တံ ပလေဝိကိုဓုပ်တွ<sup>ြ</sup> <u>ထွ</u>က်အွာသ**ဝိ**လေဝ်နှံ့<sup>ဝှုံ</sup>ငြ၊ အွာသဝ်မွဲ ပပ္တံကိုပ်ိဳယ်မွဴး ဓုပ်ဟွဲသေင် ႜ<br>တွာဲ၊ ဗွဲကိုပ်ကၠာမွႈပတော်ကိုဂို - ဒိုအခိုက်မန်မွဲဂကူကို၊ - သွာသဝ်ဂြံ **ီ**ယဲတွီဗ္နႈမွႈ ့်မွတ်တွယ်ကို အွာသဝိ်စိုတ်တုပ်ညီသွယ်တဲ့ ပြုပ်သွော် အွာ**တို ဝီ**မာနိရ၊ ကာလ႐ိ အွာသဝိ၃ ရပ်ကေတ်ဓုပ်တွာ၊ ညး သောင်ကိုငွုဟ်မႈ (ဂုံုဟွီးသင်္ဂ် ၄ုဟ်ပညာဟွံသေင်) ၄ုဟ်ခယျာ ဇိုင်တဲု အ၁ကေ<sup>S</sup>အွာသဝိည္အာင်ပ္နန်ရ၊ သြွက်ိအ္စာသဝိတ္တိဂ်္ဂ် မွဳး ထပ်၁လေဝိကိုခုပ်ထွ<sup>ှ</sup>ိတိ့ပန်၊ လှီုဂ်ုပန်ဟိုတ်နုယ်ကွင်ဗွဲမလောန်တဲ့ မွဲ အခိင်ဓဝိ အာကော်က္ဆနင် အွာစါပိပန်လေဝိန္နံ၊သဉ်၀ွံ ရန်တွံကိုတ္စခန္ဓ

ဏီ ညးမွဲလေဝိဟွိမိက်မိင်၊ ယဝိဗျုရ ဟိုမွး ညးမွဲလေ**ဝိဟွ်ဒး**ဂ္ဂဝိ စိုတ် <sup>ခွဲ</sup>န်ဂိုကီလေဝ် ဓမ္မလိုက်ဏဂ် ´ ညးမွဲလေဝ်ပဲါဟွဲဗ္နီး ` ဗွဲမ**္ရာံစွ**တ်ိ ဟွီဆောတ် မှူးဆိုညာတ်သိုညးဖအိုတ်ရ။ ကောန်မန်တီဟိုဂး စိုပ်အဝဲအာယုက်ပန်စေ့်ာသွာံပြင်မွ၊ စိုပ် အဝဲဗျုရောင်ဂှိ တူပညာမန်တံ ပစ္စတ်သမ္တီလ**်**ရောင်၊ ကာလဂို **စိုပ်** 

အခိင်တဲ့ခွေင်ရ၊ ရသၥ်ဝံ့ ဟိုဂးဒ္နိင်ဒိုကိုလျှဟ်ရောင်။

အ ဲ ဗျ

အဝဲဗျုဟိုမွႈ - ဒိုတြဴမကြပ်ညန်ကိုသွိင်မာရဏတဲ့ <mark>သတ္တံပွဲလိုက်</mark>

ကောန်မန်ပိုဂိယ်မင်မွဲမွဲမွး မသ,ကလော,ကောဒေံ့ဝံသ တိ ကၠုင်ဗိုင်ရီဗင်မင်မွဲညးသ္တံဂှိ ဒိုအီခိုက်ခိုဟ်ဗွဲမလောန်ရ၊ နဲသဉ်ဏကို၊ မိမယ်မွဴး ကောန်ဇာတ်ကောဒေတီဂမ္ဒိုင် ကေတ်တာလျှိုင် မင်မဲ့ လွိုန်ရ၊ ညးသို့ဝုတ်ဒိုဟ်တံလေ**ဝိ ကျွင်ရံင်စံင်<sup>မို</sup>င်ရီဗင် မင်မွဲအိုတ်ရ၊** သို့ဗရေင်ဗ္ဗာတီဂိုလေဝီ ပွမ္မႈမင်မွဲဂို ဒိုဝတ်လောကမွဲသ**်တို ညးတံ** မင်မွဲအိုတ်ရ၊ ဥပမာ ဗရိုတမ္ညဝိရမျာဒ်မွဲမွဲသဉ် သျှုဖ<mark>သမွဲမွဲသင်္</mark>၁၄ ညင်ဟွဲဂြု<sub>ှ</sub> ညင်ဟွံပသဂ္ဂိ ဗိုင်ိဆေဝ်ဒဝ် ဗိုင်ဝေင်ပဲါ်ကိုရ၊ အရေဝ် .<br>စိုတ်ချောတ်တိုန်တဲ့ ညးတံဟွဲကိုပရိုင်္ဂါဟွဲကိုမိုင်လးလဲးရ၊ 'မွဲသိ5်ပွန် .<br>တခန္ဓဂိုအာယုက်လေဝိစ္ရော်မီဇ် ယဲလေဝိက္ခင်မီင်မွႈ သွက်ဂွံဂျိုင်အာဒ ခာနိဂတ၅်ဟွဲ ချိတ်ဗွဲမ**ျ်ာ**ရောင် ယ<mark>င်</mark>နေ်စိုတ်မွႈ က္ခာဒိုဟ်ယဲဟွဲချိတ် ကိုပ္တဲ့ကြသိုကိုဒါနီကုန<sup>္မွ</sup>ဆင်၊ ကွီ့ခိုလဟိင်ပွဲစိုတ် မွိဟ်ယဲ**ႁ်လေ့ဝိ** င်္ဂ န္ဂ်ီဒီ့င်ဇွဲတွေင်မွဲသ5်ရ၊ လှို႐ိုပ္နန် လွိုနီတဲ့ အ၁က္ကနှင် အွာတွဂုန်တ**ံတဲ့** ရိုဟ်ဒ1ှိတဲ့ ကိုကလံကျဉ်ခင်သင်-ချွိန်သီကလင်ခင််ဂှ - ဒိုအနိုက်မန်ဗွဲမ ပြဲကို လ္ကူညႊဘ္စ္စန္မွရှိရောင်။

ညးမခိုယဲ့ သွေ၁ဗူးဗွဲမပြတ်ဗွဲမလေ၁ဲသွာတဲ့ ကေတ်အရှိအဗင်အစေ၁ -<br>ဝဉ်၊ အစောံပညာ "မှာသစ်ဂမ္နိုင်ရောင်၊ " ကာလ တူခန္ဓယဲဗွံးအာ၁မွႈ မ္နိဟ်ယဲ့ဂ်ှံ စ<mark>ဝ်ဍ</mark>ာ်ကြ၁တ်ကြဴသ္မွႈဇွားကိုတဲဇိုင်အွာဂ်ှံ ဗိုအ**နိုက်**တွေင်မှဲ့သ**်** .<br>ကို၊ မွဲသဉ်ပွန် ဟိုတ်နှယ်ဗွီးအာ၁တဲ့ တင်ဂုဏ်လျှုအွာတဲ့ ကလီအွာ ရှ်ေသိုအွာတ်ဂိုလေ**ဝိ**ဲဒိုအခိုက်က္၁ကေ၁နီမန်တီပန်ရ။

က်မိမတီလိန်ပတ်ယေန်သွာင်မန်- ၃၂င်လျှင်.  $\frac{1}{2}$  0 19 အဓိုက်ကွာမန်

ယြံမှိုဟ်တြုံမွဲ စိုပ်ကျွင်အဝဲဗျုမွႏု ပွဲဍုင်ကွာန်ဌာန်ဒေသ ဇာကုသွက် ဒးကော့ာန် ကမ္နောန် မွဲမွဲသဉ် ဟွံသေင် ' ကိစ္စကေင်ကာမွဲမွဲ ယ**်**တ္တီခ်ိုကျွင်၊ မီက်ကျွင်မွး ညးတံ႐ှိ ခဲ့<sup>မ္မ</sup>ဟ်ဇ္ဇော့ာ် ခိုမ္မိဟ်ဧာ့့၁၁ေနဲ့ .<br>ဗြိမ္ဓိဟိအ၁ဂတပ္စတြကိုညႊသွတ်တရ၊ ဟိုတ်နူရှိအဝဲဗျုတုံ စိုန်ကွောန် က်မ္ဒောန်သွိုင်င်ဟွဲမာန်ကိုလေဝိ၊ဒွဲ၁ဲကမ္ဒောန်သာသာဍာ၁၃၁၁ွ၁ဗွာပြဲ ဗူးကျွာတီဂိုဥပမာ- လာ်ချာ္ တာနိန္ တာနိဗာတီဂို က္နောနိမာနိတဲ့ ခြွှာကမ္ဘောန်သို့<sub>|</sub>င်င်ဝါတ်တ်မှုမွဲချွာ ယဝိက္တိုခ်က္ခုင်မွဴး ညးမခ်အဝဲဗျ တံဟွဲမွႏု ကလေ၁န်ဟ္မီစိုပ်ဒတဲ့၊ ၂၀မ၁- ပွမပ္တဲုပရေင်ကုသိုမွဲမွဲသ၁်၊ ပရေိင်ကေဝိက၁မှို ပွဲကွာန်မွဲမွဲသဉ် သွက်ဂွီဟိုပျံး စေ့၁န်ထွးကိုဂှိ မှိ<br>ပွဲကိစ္စေ့၁ရ၊ ဟိုတ်ဂှိရ အရေဝိမန်ကြေဟိုလဝ်န္နံကျွင်ဒမ္မိရ ''အရေဝိ လ္ပ်ကိုဖ<sup>ြ</sup>ိုင်္ဘုိး ညီးဗျုလ္ပံစုင်ဂစိုတ်<sup>77</sup>႐ွိ ကောန်မနီတီဂမ္နိုင်္ငံ သွက်ဂွံစွာ ရဏၥအာဓာန်ဂတနိုဟ်ရောင်။

ယြိမ္နိဟိဗြဴမွဲစိုပ်က္နုင်အဝဲဗျု ပ္နဲဍုင်ပ္နဲက္မွာန် ဖိုမွဲက၁ၜါ ယဝိက္တီု ဗိုက္ခုင်မွဴး၊ ညးတံဂိုတီကွိုဟ်ခွင် ပွဲအခိုက်ကူ၁နော်နာတာမှာတမှု၁တေ ဗွဲမချိုတ်ပွိုတ်ရ၊ ပွဲအရာကမ္နောန် ပွဲသွိဋ္ဌာန်ဇာကုပ္ငန်လေဝိ ဗွမတုတ် ႜ<br>တုထိ္ တာနိည္ကဝိ၊ မပ္ထံအရာက္စတိဇိုင်က္စတိတဲ၊ <sup>မြ</sup>င်စက်၊ ပွမသီဂိုင် ဒေပိန်၁န<mark>၁သဉ်</mark>တံဂှိ ဒေ့၁ဓွေ့၁န်<mark>ဟို</mark>ထွးပျံးကိုမာန် လ္တူကေ၁န်ဇာတ် တႆသိုဖအိုတ်ရ၊ ပွဲအရာပွမပ္တဲြကောင်ကာမှိုမွဲမွဲသဉ် ပွဲဍုင်ပွဲကွာန်ဝွံ <mark>ဟေင် ညးတီဟွဲမွး ဟွ</mark>ံစိုင်<mark>ဒတဲ</mark> မိုန်ကွောန်ကိုလေ**ဝ် ဟွံသိပ်**၇ိပ်ရ၊ ညးဇွော်လှိုလှိုတ်ဂြံ - ဍိုဟ်ကေက် သိင်္ခ၇ိပ် ချိတ်ပွိုတ် နာနာသင်္ဂဂြံ **ဂွဲ**ဆိုကေတ်မံင်ရ၊ ပွဲအရာဒေ့၁ခွေ၁န်ဂှိလေဝ် ဒိုုန်ဒေ့ာတ်ယေန်သွာင် ညိ**ဟ္နိ**သေင်။

ပွဲဌာန်ရတ်ပိပ္နန်လေဝိ ညးမစိုပ်အဝဲဗျုမ္ခိတ်တြ|ံ လဆေ၁ဝိလ <mark>ဆောဝိတီဂှိစိုပ</mark>်ကျွင်တဲ့သီတဲ့ခ**်မွ**း ရိဂ္ဂႆက္ခာင်ပ္က်မွဲကွာင်မွဲချောင်တဲ့ ပြ၁ပ် အ၁ဇ ရေင်အွဲ၁တူဂုန်တံရ၊ စိုပ်ဘ၁တဲ့ ရပ်ဂ္ဂံတွဟ်ကွဟ်ည္အႏွားကေ့ အ လုံမွဲအရှာံဘီဘာ့ဘ၊လိုကြိပ္နန် ကွ က်ဗပေင်စုတ် ဍဉ်ကျဉ်္ ဍဉ်သျှင် ဍဉ်

### ကမ်ိဳမတီလိခ်ိဳပတ်ယေန်သွာင်ိဳမန်- ၃ုင်လျှင်ိ  $0J2$

သွက်ဂွံကြ၁တ်ကြဴအိုဿို၊ ကွဟ်၄းတးဘ၁တဲ့ ဒွြိန်သီမင်မွဲတ´ရ။ လှို ္မ်ား နိုင္ငံ<br>ကိုပ္နန် ညးမစ္ရော်တံကောင်ရီတဲ့ ဒက်ဂကောဉပါသကၥတိတ်ဒုင်ဒါန် ဂြ်ဂြုဂြ<sup>ို</sup>ဂြ<sup>ို</sup> အလုံမွဲပွုိင်ကွာန်ဇကုလေ**ဝိနွ**က္နုင်ရ၊ သ၁်၀ွံ ရန်တံ့ညံင် ပ္ခ်ိဳးပ်ိဳးပြီး ကို အခိုလ်ခဲ့တဲ့ ဗိုင်ခွောင်္ခေတ္တန် ကိုအွာတွဂုန်တရ၊<br>ပွဲပြ င်သူ၁တဝ ဗွဲမခိုဟ်မိုဟ်တဲ့ ဗိုင်ခွောင်္ခင္တာန် ကိုအွာတွဂုန်တရ၊ .<br>ကလင်ပင်မှိင်ဓ<mark>ဝ</mark>်အွာတတဲ့ မင်မွဲဓ<mark>ဝ်သီလ</mark>လွှိုန်ရ။

ညးမစိုပ်အဝဲဗျုမ္ဒိဟ်ဗြဴတႆႁ်လေဝိ ကာ<mark>လစို</mark>ပ် တွဲသဳ တွဲဓ**ဝ်မွး** မပ္တံကိုက္ခာဲသီ ပ္ကံ့ပ္ဒသင္ခ်ိဳ ကွာင်ဲေ့ ယိုဟိစန် ဂအုပ်ပိဏ္ဍပါတ်တဲႁ် ပလေဝိကေတ်တို ပြာပိအာဇ ရေင်ဘာကွာ ဗွဲမမိပ်ဇြိုပ်ရ။ ဒ္ဂါန်ဒေတိ ကေတ်ခဝိသီလတဲ့ ပွဲ၀ွုိင်မွဲတဲ့ဂ် ပွဲဝိဘာဝနာ၊ ကလင်ပင်မှိုင်ခဝိ ရန်<br>တွဲကိုဘဝ ဂတတေရ၊ ကော့န်ဇာတိ ညးမဍောတ်သွတ်တံပွန်လေဝိ ည်င်ဂွံဍိုန်ဍောတ် လဇောတ်လမော**ဝိအာဓာန်ဂတမာန်ဂိုလေဝ် ဟို** .<br>'၁ောင်္ကောန်ဖျောန်ကိုရ၊ညးမွဲကိုမွဲ ဟိုသင်ရိုဟ် ကိုပရောဓ**်**သီလ ညး ည့်ပွန်ရ။

စပ်ကိုဌာန်ရတ်ပိညးဇွော်ဂမ္နိုင် မပ္ထ်ကို မိမသီမူနော်နာဲတိတ်<br>ချိုန်သီ မင်မွဲဓဝ်သီလ ပ္ပုိင်တဲ့သီမွဲတဲ့၊ တိက်ပွဲဘာလကျ၁်ရ၊ လ်ုံဂြံ<br>နုကိုဗ္တံတဲ့တိင် တိတ်တိက် ပွဲဘာတဲ့၊ ကောန်ဇာတ်တိဂ္ ပလံဝိပ္တိတ်ကို<br>ခွင်သ္ကဝိသ္တိက်ရ၊ ပွဲတဲ့ ပ္ခ်ီ ကို တို႔ သွက်ညးမင်သီတံ ဂွံစဟာပ်ပွဲပိုန်တွဲဂြိရ၊ ပွဲဗ္တံတွဲသီဂြံလေ**ဝ်** <sup>့</sup>ာတ်ဝတ်ဗွဲ၁ဲတီကော**ံ**ရေီတဲ့၊ သွက်ဂွံဗွဖျ<sup>ို</sup>င်ပုင်သီကိုညးမင်သီပွဲဘာတဲ့ ဂြ် ဗိုအရိုက်မန် ဗွဲမပြဲမွဲသ**်ကိုရ၊ ကြ**ာလတော**ံ**တိုပ်ဂြပန်လေ**ဝ်** သွတ် စွစသုဒ်သဗ္ဗအိုဿို ဇင်ရင်တာတေတဲ့၊ ဗ္ဗဖျင်ကိုဒါနီကိုရဲမင်သီအို**တ်** ရ၊ ပွဲအရာစွဖျဉ်မြိသ5်၀ွံဏ လွိုလွို**ဂ္ခ်** စိုတ်ထေက်ကြိုက်သွယ်ကိုဇြ ဟတ်ဇကုတို မွဲဘာ**က္**ီရှိပါဘာကိုရှိ စိုတ်ဒုင်သို့ုင်မာန်ဂို ဗွဲမမိပ<u>်ဖြ</u>င့် ဟေင် ရင်သွိုင်အိုတ်ရ၊ ဋ္ဌာန်ဒေသမန်လှံုဂ်ှ*ှ*န် ကာလတော**ံ**တိုပ်ဂ်ှ မဲ့သီမဲ့သို့ဟေဝ် ပြ<sup>ီ</sup>ဝ်ဘ္စ္ကဲသိုဌာန်လေ**ဝ်နွံ<sup>၊ ကာ</sup>ာလ**ဗ္စဖျင် ကိုဒါနီ**တဲု** 

၁၂၀

အဓိုက်ကွ၁မန်

အိုတ်၊ တဲ့လေဝိတ္မႈမွး သီကပေါတ်တဲ့အိုတ်တဲ့ ဒွြိန်ကေတ်သီဇာရေင် ်<br>အွာတွဂုန်ရ၊ ဒဒ္ဒိရီ သွက်ဂွံပွဲ ုလဝိကၥကုသိုဏ်ဂှိ စရိုဟ်ဍၥ်ဇိုန်ပိုန်တဲ့<br>ကလေင်စ´သွိဌာန်ဗွဲမမိပ်ဇြိုပ်အိုတ်ရ၊ ကွာန်လှို အခ္ဒါတိတ်အ၁ဘ၁ နကိုဓဗိုန်ဗာတ်တိင်တိုက်တို အာ၁ပွဲ ျပရေင်ကုသိုဂ္ပ် ဒိုလွုဟ်ဂ္ဂံညာတိ ဒွီင်ဏီရ၊ ဆဂးဂ္ခ် ကွာန်မန်လှီုလှီုဂ်ှ် ဟွဲ ့ ကွေ့ဗွန်အာဂ်ှို်အော်နီစိုတ် ထေက်ကေ့်ရ။

ကောန်မန်တံစိုပ်အာယှက် အဝဲမသုန်စေ့်ာပြင်ကျင်မွ၊ ဒိုအဝဲ ဗျုထ´ရ၊ ပွဲအဝဲဏႆ႙် မှိတ်တြ|ံကီုမှိတ်ဗြဴကို ကမ္မောန်သို့ုင်ငံ<mark>့</mark> တွဲ ္း<br>တွောန်ကေင်ကာအိုသို ဟွဲတာလျိုင်ရ၊ ဓိုန်စိုပ်အဝဲဏကိုလေ**င်** ၛုတ္ထီးကမ္ဂေ၁နီ-ဗျုဟ္ခ်ဴဗူးကမ္ဂောနီ နွံတံၜါသ<sup>5</sup>ၠနီရ<sup>ုံ</sup> ဒဒ္ဒိရ ဗျုထ´ကို .<br>လေဝိ ယဝိထတ်ယုက်ီဒွိင်မွး ယဝိန္နပ္စိက်မိက်ဂွဲ ကေ့၁န် ကမ္ခောန်ကို လေဝိ ကေ၁န်ဇာတ်တံဟွံကိုကွေ၁န်၊ အရာအိုဿို ညးတံဟွံပါမွး စိုတ်ဟွှံပြေ-ဟိုတ်ဂှိရ ''ဂသာဗျ|က္ခောန် – မန်ဗျုဒေါန်'' ရသင်္ခီဝွဲ.ဒ်း မီကိဂတဝိဒးတမ္ညဝိကေတ်အလိုက်ခံေုရ၊ ဗုဏ်ဂှိဗျုဟ္မီဒးက္ခ်ောန်၊ ညး<br>လှီုဂြံ <sup>စို</sup>န်ဗျုထ´ကိုလေဝိ သွက်ဗုဝ်ဂွ´ဂ်ၟ´ ဟွံဒိုုက်ပေဝိတဲ့ ´မပ္တံ´တာန် ဗ္နာနှံ့ခွော် ဒက္ခ်ောချာ လှုပ်ချာ ကမ္နောန် သာသာဍာဍာ သဗ္ဗိဒိုဿိုဂို ဟွီပိုတ်သကုတ်ဒးဆက်ကေ့ာန်အ၁ပန်ရ။

ဆဏီဟွီသေင်ဏီ၊ တြုံတြုံဗြိပြဴဟွဲရု`၊ စိုပ်ကျွင်အဝဲဏံမွး ည သွ<mark>တ်တံနအလို</mark>က်ဇကုက္ဉိုဟ်ကေတ်တဲ့ ကို္င္ပံ့ဗွံက်ဂတညးဂမ္နိုင်၊ <mark>ဟို</mark> ပရေင်ဓ**ဝ်**ဂလာန်ကျဉ် သင်ရိတ်ညးညွှံရ၊ ်ကာလပရေင်မွဲမွဲ ကျွီးခဲ့ပွဲ ကွာန်မွဲမွဲသို့၊ ဟွံသေင်ကာလသဝိတွဲ ´´ ကောံညးသွံမွဲမွဲခွာတဲ့ ´´ ပရော အိုဿိုဂို လ´ပူစညးသ္တံလေဝိန္နံ၊ ဌာန်ရတ်ပိဂို ခ်ုဒ္ဓာဲမဇူဒို သွက်ညး ဗျုထ<sup>7</sup>တံရ၊ §်ဒ္ရွဲဒဲ့သွက်ဂွံဗ<sup>ွ</sup>ဟိခန္ဓသွက်ဂွဲပြ င်သ္ခ်ာတဝ နကိုခင်ကုသို ႁိ န္ပ်ံ့သို့ <sub>ငြိ</sub>ညးမဗျိုထ<sup>7</sup>တရံ ဟွႆဆေင်ဟာ၊ ဟိုတ်ႁိ ပွဲကွာန်မန်တံဂမ္ဍိုင် -<br>က၁လသဝိတဲ့္ငံ၊ မပ္တံကိုပ္ဒာဝိပ္ကံတံႁိ ဗွဲမရှေိသှ်ေရပ်ကေတ်တဲ့၊ - ကွာ်<br>တိုန်ဇံသဝိပ္ပဇ ဇ္ဇရေင်ကျာ်စေတီ၊ ဇရေင်ဘုတ်ဘာဒွြိန်ဒွေတိကေတ် ရေသီလဟ္မွီသျှတ်ရ၊ စိုပ်တဲ့သီတဲ့ရေိွန်လေဝိ ပြ၁ပိတ်တ်အ၁ဇရေ<mark>င</mark>် ဘာတဲ့ ဒွုိန်သီပွဝိဓဝိဘာဝ နာအိုတ်ရ။

 $9|0$ 

<mark>လောန်အာနှဂှိ စိုပ်အဝဲအာယုက်တြ</mark>ဋ္ဌသုန်သွ**ာံ**ပြင်ကျွင် ဒိုကို စုတိဂှိ **ဟိုဂးစဌာန်ဝေါဟာ**မွိဟ်၊ ဂလာန်ညးဇွော်မိန်တံ ဟိုကျွင်နွံ မွဲသ**်ရ<sup>ှင်</sup>၇´**ဗျကၠာတ်ချႛက််မွိဟ်ဗျုရပ်လေဒုက်ိတ့ႛက်ႛဲရ၊ အဝ်ဏဂဵ စ္<br>စျထ´ကြံင်ကျွယ်ကျွင်ကျွေကျွေရ၊ အရာသဗ္ဗအိုဿို၅် ကိုဝေင်ပဲါအိုတ် .<br>**တို၊ ကွ5်တန်ကြန်၊ အာကွိုင်ဟွဲမာန်၊** ဟိုတ်နူဇြဟတ် ဒိုုန်လျစေ်တဲ့ **အရာအိုသို**ဂ်ုံ ညးတံခှိမိမနော်နာဲ ညးဍုုင်ညးကွာန်တံရ၊ တေ့ာန် ကမ္နောန်ကုသိုကိုဒါန်မွဲမွဲမွဴး အာဂက္ည နိမန်နင်ညးတီတုံ သွနေှိုသေ့်ရဂ<sup>ံ</sup><br>ကလံပူဇ<sup>ံ</sup>ညးဇွော်တီ၅် ဒိုအခိုက်မန်တြေတြဟ်မွဲဂကူဗွဲမပြဲရောင်။

လိုက်မန်.PDF DOWNLOAD

**သွက်ညး**ဗျုထ´တႆဒးက္နောဂ်လေဝ် ဒှ်ကမ္နောန်ဓဝ်ကုၗို ရန် **တံ့ကိုပြ`င်သွ**ာတ**ဲ**့ န**ခဝိကုသိုဂ််္ ဂွိ**မှ်သို့|င်ညးတံတဲု ်ဌာန်လ်ုဟ္မွ်ဟို **ဒ္ဓ**ာလိုဟ္ရွံရ**ဲ** မ၀ိမ္မွဲဓ၀ိသီလ ပွဲ၀ိဘာဝ နာအိုတ်ရ၊ ယ၀ိက္ရာခ်ာခ်က္ကိုင် **ဟ္မီမာနိမ္ဂ်ီး အာက္လ္အနိမနိနင်နမီသင်္**တတ္၊ ဒ္ဂုိနိကေတ်ခဝိ<sup>္သာ</sup>လပ္ရဲဌာန် သွီဇကုလွိုန်သီရဂှိ၊ ဒိုအခိုက္ခံအဝဲဗျုကောန်မန်တံ ပွဲလေ ၁ကဏရ။

႘ွမ စု တိ

သတ္တုိပဲ့လိုက်ဏံဝံ့ ပွမွဴးချိုတ်ႁိညးလိုဟ္မွဴဟိုေဝင်ပဲါ ဟွဗ္ဗး ဗွဲစွတ် ဨကန္တ **စိုပ်ကာလမွဲတွဲမွး ဇ္ဇော်ဍောတ်ဟွံရှ**ဲဒးချိတ်သိုဖအိုတ်ရောင်ဂှိ <sup>-</sup> ဒိုဓမ္မတ၁ လေ၁ကဏႆရ။

ကိစ္စ**ပ္စမ္ဓးစုတိႁိ ခ်ှပရေင်ချိုတ်ရ၊ သတ္တ**ီဂမ္ငိုင် ပွဲလိုက်ဏ ဒး **ချိတ်သို**ဖအိုတ်ဂှိ ညးမွဲကယျာန်ပဲါဟွံ့မ၁န် - `ိုန်ဝည၁စိုန်သကီပိုန်မြွပ် ချိုက်ပေင်ခွင်ကိုလေဝီ ဂွီပတ္စအာယုက် ဂလိုင်လုံရောဂျ် ဟွတီ၊ ချိုတ်န ကိုယ်လိုရော**ႁ်ဟ္မွီတီ၊ ချိုတ်အခိင်က၁လလိုရောႁ်ဟ္မွီတီ၊** ဒွာဲလိုချိုတ် <mark>ရောဂြဟ္မွ</mark>ံတီ လႈလးရ၊ချိတ်နကိုဟိုတ်သ္အာင်သၥ်ဂှိ ကောန်မန်တံ ဟိုဂး စချိတ်ဟို့ခိုဟ်၊ ချိတ်ခိုဟ်ဂးလ**်**ခါသ5်ရ၊ ဟိုတ်နုယ်ပရိုက် မပ္တံယဲဂွံ၊ ယ်မြန်၊ ယဲကလေန်၊ ယဲတမြအိ၊ 'ယဲဂုဟ်၊ ' ယဲခဲါဒုတိ၊ ' ဂဂ္ဂီတးပန်၊

ကောန်မန်တ<mark>ံ ဟိုဂးစ</mark> ဟိုတ်နူကီအတိက်တေံပါကျွင်တဲု ဒက် ကီတုံချိုတ်၊ ယြမ္စိဟ်မွဲ ဟိုတ်နူပရေင်ကေင်က၁ မှုဲမွဲသ<sup>5်</sup> ကွိုခဲ့တုံ၊

## ဗို<sup>န္တီ</sup>ရေင်ဇွာဒက်ကံချိတ်

သွက်ဂွဲကွောန်ကပ်ဂှ် ကေတ်ဒုန်ကရေက် ဒွီါကရေက် ဇဗ္နိင် းပန်ဟတ် ္-လျှဟ်္ စတ်ကေတ်တဲ့၊ ကွ**ဝ်ကို**ဇုက်ပန်တန်မွႈ §ကပ်သွက် ႜႃ<br>ဂွီဖျေက<sub>မ္မ</sub>ဌ၁န် ချိုတ်ဟွံခိုဟ်ရ၊ ဇွဲ၅် သွက်လဝိလ္တူသွင်ဂွ်္ဳတုံ ချိုဂိုင်<br>ထောကမ္မဋ္ဌ၁န်နကိုသွင်ဂျ်ရ၊ ဇွာချုလ**င်ကိုသွင်ဂျ် စွဲလ္တူ**က္ဝိတုံ ကလေင် ဂ္ဂ<sup>ဳ</sup>နကိုကပ်ဂ်္ဂ်္ဒန်၊ ပြုပြင်စီရေင်သင်္**ဂံ့တိုမွ်း 'မုဟိဇုက်' ကွင်**လ**င်**ကပ် ပြန်တန်ဂြံ ဒီးဒက်ပွဲခုန် တောင်ဇွာမွဲတွဲ ငြိမ်ရ။ **ခုန်ဂိုဗွတ်ခွ3်ဟတ်**ခဲ့ရ၊ စီရေင်သင်္ခဂ္ဂ ဝေိင်ဖျေံဏာ သုသာန်တေ **ဂွဲမ**ပြဟ်ပြေဟ်ရ။

ချိုတ်နကိုယ်ပရအ် ကေုာံချိုတ်ဟွဲခိုဟ် သ္ဗာဝ်မွဲသဉ် ဒဌ်ရချိုတ် ဖတ်တ်လတ်တိ ချိတ်နကိုယ်ဟွန်တီ ထွူးလ**်**တွဲလျှိုတေမွေး ဇွဂ်<sup></sup>စက်ပွဲတွဲ စ္နံဟွဳဂ္ဂုံအတိုင်ခိုက်ိပြဝေဏီမန်ခ**ုံခုံး**ခုံမွဳး ကၠာက္ဂ<sup>ဏ္</sup>ဟွဳက္တ<sup>ိ</sup>မ္မႈမေျကမ္မဋ္ဌာန် နကိုကပ်ရ။

ဟိုတ်နုယဲမှဲ့မှဲ့သ**်**တုံ၊ ဂုဟ်တိုန် အလုံမှဲ့ဇကုရ၊ ဂုဟ်မွးဂ်ှဟ္မ နိုဟ်၊ ကောန်မန်တီစေ့်စိုတ်တုံ၊ ထြညးမွဲ ချိတ်နက်ိုယ်ဂုဟ်မွး ဇွဂ္ဒ်ိ စက် ဗ္တံတွဲစွဲဟွံဂွံ၊ မဒးဖျေီကမ္မဋ္ဌာန် ချိန်ဂိုရောင်၊ ဇွဲဂိုက္ခောန်နိုင်က ဠာတဲ့ စုတ်သွက်္သိဂ္ညာတ်ကျိုင်ကျိုဝ်ခိုင်ဂြိ်ဟ္ရွီဂပ်ဝ် သွးလဝိတဲ့ ဝေင်ပဲါ အိုတ်ရ။

ချိတ်ဟိုတ်နူမပ္တံ ယဲဗျု၊ ယဲဗွဲမလံ<mark>တဲု ချိတ်တဂှ် ချိတ်ဗွဲမခိုဟ်</mark> ရောင် ကောန်မန်တီသွးလ**်**ရ။

**ဒိုစီရေင်ချိတ်ဟွဲနိုတ်** 

ဒးကီလွယ်၊ ဗွိုက်ဴဍ၁်၊ ဒတုံနူတွ**ံ**ဆု၊ဇြ<sup>ုံခွုံ</sup>၊ ကွကိတ်ကမ်ပရိုက်၊ ကမ်ဗ ဒိုက်တံဂှိ တွ<sup>်ခဲ့</sup>လုပ်ပွဲချိုတ်တွဲခိုဟ် - ချိုတ်ပဲရေအ်ပရေအ်ရ။

## ် အနိုက်ကွာမန်

 $\sigma \rho$ 

### ကမ်မတီလိခ်ပတ်ယေန်သွ၁င်မန်- ၃ုင်လျှင် ၁၃၁

ထိ<mark>င်ဒက်စိုတ်ဟွ</mark>ံမာန် ထု`ကြ၁န်ဓမ၁န်အ၁သ**်ဂှိရ၊ ဒက်ကံတုံချိတ်**<br>သတ်ဒက်ကံဏံဂှိ ၃ွှ၁ဲလိုဟ္မရ့ဲ ဒက်မ၁န်သိုဖအိုတ်ရ။ ဗွဲမ၇ှိုင် ပွဲဖြစ် ရာ်တ**ဲနွံ့ခွင် ဇ ရေင်ကွာန်သွံး**၇ိုင်၊ - လွိုဂ်ပွန် ၊ ကာလဇ ကုမ္ဘဲဓဝ် - သေ့ စက်ဒွင်ပွဲသို့ဂို ဒက်ကဲပွဲသို့ဂိုလေဝိန္နံ၊ ``ယဝိတ္ဝိဒုရိုမိုဟ်ဒက်ကိဂို - ချိတ် **မွး** ချိုန်ဂြံဟေင် မွးကုတ်ဗပိုတ်ထေ**ာ်**ဇုက် ဒက်ကွက်လဝိဂုံရ၊ မြှိဟ်**ဍ**ာ ဟွဲ့စံမိရေကိဇုက် ဒက်ကွက်လဝိဂ္ဂ်ရ၊ ညးလိုဟွံဟို ယဝ်ဂံမိရေကိဇုက်ဂြ မ္မွဴး စုန်မြရေက်ိဇုက်ဂို ဂွီပိုင်ရ+ ပွဲကွာန်မန်လှီဂြ် နွံမွဲဆ5်ပွန််ဒဌ်ရည်း .<br>မဒက်ကိ၍တ်ဂှိ ကျိုင်ကျဝလဝိထဝိဩန်မွး ညးမရေကိဇ္ဇက်ဂှိ ဂွံပိုင် ပ္စနိရ၊ ဇွဏ်လေဝိ ဒီးဖျေနကိုကပ်ပွန်ရ၊ ကာလစိုပ် သုသာနီတေမွ်း ားတိုပ်လွ3်ခတူရ၊ က၁လတိုပ်ဇွဂ် မှက်စာ၁ဗိုဟ်ဨသာန် သိုပလ၁ဲတွေ့ သော် ကိုလောန်နူကတိုင် ပန်လွှုဟ်တဲ့ ကိုဇိုက်ကိုဂ်ရး ထပ်ှလတုန် .<br>ကာလဇိက်ဂို ဗြဲကိုနိုဟ် ကြုင်ကိုမိပ် ့သဉ်္ာမို့ဟ်ဇိက်ဂို ကိုဟိုတဲ့ဇိက်၊ မူဟိုတ်မ္မွဴးသွသၥ်ဏႆရော- ဟိုမွဴး ယဝိဟ္မံစီရေင်သၥ်ဝွံ မိမကလောမသ ထပိုဒတောဝိလိုလုပ်၊ ဒိုက်လေင် အာယှက်ဟွံ၇ိင်ရဂို ညးတပတေ်ု လ8်ပွဲစိုတ်တဲ့ရ။

ဒက်ကီတုံ ယ**ဝိ**ချိတ်ပွဲသိုဋ္ဌာန်မွႏ<sup>ု</sup>တ္စသိုလိုုဂှ် ဟွဲမံင်ပွဲသိုဂ္ဂ်ရ<sup>၊</sup> လှိုဂြိကိုထောံဒါန် ကုသင်တံရ၊ `လှိုဂြိပ္ငန် အာနိမန်က္လွနင်ိ 'အွာတ္ဂ်္ဂန် တ်တို 'ကိုဗိုမှိုကမ္မဝါတ်တဲ့ မံုင်လေဝိန္ရံရ၊' ဂအာဝင်သွိဂ်္ဂိုဒ်ဂအာဝင်ခေက် မဲ့ရောင် ကောန်မန်တံပစ္စတ်သမ္ဘိလဝိရ။

မွဲသ**်ပ္နန်** ယြည္မႈမွဲ ဒက်ိက်ီချိတ်အခ်္ ပွဲက္ရွာနိမ္မႈ ပ္တိတ်ိဏာမွႈ .<br>ကွာနီ ဗွ<mark>းဂအာင်သုသာန</mark>်ညးတဲ့ ခဲ<sup>ု</sup>ကတိုင်ဇွ၅် ဂီတဏာဒိုဟ်အဂ္ဂ`တို တိုပ်ရ၊ ဇွ<mark>ှ</sup>ဂ်ှစံင်ဟွံ</mark>နိုဟ်၊ ပွဲသို့ဂို ဗ္ဗသင်ဟွံနိုဟ်၊ ကမ္ဒောန်မှိ့ဟ်ချိုတ်အ၁ က္ခောန်လ**ဝိဟံ့**စိုပ်ဒုတဲ့တိုဂို မိမကလောကောဒေတံ ယဝိဆက်ကေ့ာန်-အာမွႏုတ္ခံခိုဟ်ကိုမိုဟ်ပွဲသိုတံဂှိရ၊ လိင်ညးသ္အာင်တဲ့ ဆက်တွောန်မွႈ ဂ္ဂီမာန်ရ၊ ယ**ဝိမိမိကလောကော**ခေတံ ဆက်တွောန်အာတု ရြပ်စပ် မ်ိဳးက**ေါတ်တံႁ်မွး<sup>€</sup> အ၁ယုက်ဟ္စံ**၇ိုင်၊ −ဒိုက်လေင်လိုလဉ်အ၁ရ၊ ့ သဉ် **ႁ်**ရ ညးတံကိုဝေင်ပါနုကမ္နောန်ဂှီရ။

ယ**်**နွံပွိက်ိစံင်ဇွ သိုဂဗ္ဘဂ် မှိုဟ်ဗြဴနွံကိုဂဗ္ဘ မမိက်ကိုယဲဝေဒန၁ ဟိုတ်မွဲမွဲ စုတီချိုတ်အာကို၊သွးဂစ်ိဂ္ဂဟွံဂွံတုံ ချိုတ်အာကို၊ ဒးဖျေံဏာ နကိုကပ်သိုဖအိုတ်ရ၊ စိုပ်သုသ၁န်တေ့တဲ့ အတိုင်ဟိုဗွဲလ္တူတေံ၅ ဟိုတဲ့

ကၠာဟွဲတိုပ် ဟွဲစံင်ဏီဂို တြိုတဲ့သို့ဝဲ့ မူးကိုအဲ သြ၁ဲဂစိုတ်နောင်၊ ဆ၅်ဂ္ဂ<sup>ီ</sup>န်ယာတ်ဗြေ ပိုကေတ်နင်ဖဲ့အိုတ် လ္ပကလေင်စ<sup>ဴ</sup> သိုဌာန်ကွာန် -လွဘပလညို၊ ကောန်မှုးလေ**ဝ် နွံကရေ**ာံဗှေ်တဲ့ လွစ<sup>်</sup>အာတ်ညို၊ သ<sup>5</sup>ဝ္ဝံသွးတဲ့ လှီုဂြ် စက်ဳပ္တိတ်ကောနနီူဗုဒ်ဇ္ဇလေဝိန္နီ၊ `လှီုဂြ််ံ ကာလဖျေ .<br>ကမ္မဋ္ဌာန်ီ၀ွံ့ ကေတ်တွ့ံပြံာတ် ဇမ္နိင်မွဲဟတ်ကိုပန်လွုံဟ်တဲ့ စွဲသ္တိက်လ**်**<br>သွှဲဇွမိ၅်ရ၊ ့တဲ့ဟေင် တိုပ်စံင်ဂွံရ၊ ့ပွဲကိုစွံတွဲ ပြ**ာတ်**၅် 'ကောန်မှေ်၊ ...<br>မှေကေတ်ဏာညိ''ဂိုသ္မးဟိုရ၊ ယင်တိုပ်မွႈတိုပ်တိ ကိုပေင် ဗွဲမကွောန် တဲ့ ပွဲပါင်ကတိုင်ဂှိ ဟွဲသေင်လ္တူတိုပ်လ**ိဇ္န**ဂှ် နုကိုခင်္စက်ဒိုင်ပန်တွုင် စုန်ပွဲ ´လဝ် ဗွဲမခိုင်တုံ ဂြောပိစုတ်ဇလက္ခြာင်ဆုလ္တူဂိုပ္ငန်ရ၊ ညွှာင်ဟ္ခံ ည်း<br>သေင် ဟိုတ်နူချိတ်သိုဂမ္ဘတုံ ကြံကြ**ဗွဲ**မလောန်ရောင်ဂှိသွဴးလဝိန္နကျွင်<br>က၁လမစ*်*ဂှိ တြုတ္*သို*ဂ္ခံ စိုပ်ပယျှိုလုပ်ကွာန်မဂး ဗှေိဗက်စ*်*ကျွင် ကို<br>ဟွိဂ္ဂရဂးတဲ့ သက်သရက်တိ နက်ိုမြဇြင်ပိလန်ရ။

မှိုဟ်ဗြဴမွဲ တန်ပဋိသန္ဓိ သွးဂ6်ဂ္ဂဟ္ဂီမ၁န်တုံ ချိုတ်အ၁လေဝိန္ဓံရ၊ နကိုဟိုတ်မွဲမွဲတဲ့ ဗြဴမှုုံကိုပဋိသန္ဓိ လှုံုလှုံဂြံ ချိတ်အာလေဝ်နွံ့ရ၊ '' ဇူသို ဂဇ္ဘ၇် ကော်န်မန်တီ ပြုပြေင်တွေင်တွယ် နုဇ္ဇာချိုတ်သွာင်တရီ၊ မှုသဉ် ရောကိုမွႈ သရ၁ဲပခက် ညးမချိုတ်အ၁ဏ်ဂှိ<sup>ီ</sup> ကြံကြည်ဟုံ့သေင်၊ ထေင် ခယျကေတ်တဲ့ ဇွဂ္ဒ် ဒးဖျေံကိုကပ်ရ၊ ကာလဖျေံကမ္မဋ္ဌာန်မွႈ တြိုတ္စသို ဗြဴစုတိအ၁ဂုံ တွ<sup>ိ</sup>န်လဝိမြဇြင်တဲ့ ဒးအ၁ဂတအိုတ်ရ၊ အ၁ဂ္ဂံမွဲလစုတ် မာနိ ညံင်ဂွဲဖေက်ရန်တွဲတဲ့ ဒးတွဲ°န်ဏာမြဇြင် ဒးဗျာံဗာအာရ၊ - ကွာ ဟွံဈေကဋ္ဌိဋ္ဌာန်ဂြံလ်ေဝိ ´ခဲ<sup>ု</sup>လ6်ကတိုင်ဂြံဟွိနိုဟ်၊ ပီ ကပေါတ်သွက်ခဲ<sup>ု</sup> ကတိုင်တီဂို ဒးကေတ်ဏ၁ဖ´ကမ္မဋ္ဌ၁န်ဂိုရ။

# ဗိုစီရေင်ဇွာချိတ်သိုဂဒ္ဘ

အဓိုက်ကွာမန်

 $L90$ 

လိက်မန်.PDF DOWl

### ကမ်မတီလိန်ပတ်ယေန်သွာင်မန်- ၃ုင်လျှင်  $qqc$

တိုပ်ရ၊ ဂွးဗပေင်စုတ်တိပေင်၄် ကွောန်နီတဲု လျွှုဂ<mark>်ှ စံင်နက</mark>ီုပွတ်ရ၊ပွတ် .<br>၅ ်ဂိုတိုန်တဲ့ တးဖျေံထောံနူ၅်ရ၊ ်ကြီဒါတက်ခ်စက်ဗိုင်ပန်တွု|င် ကွာင် ဆုဇာလတံဂှိ ဂြောပ်စုတ်လ္တူဂ်ိပ္နန်၊ ပဟိုတ်နူချိုတ်သိုဂ ဗ္ဘတုိဒးစံင်ိတး `တ်ႁ်ိဆအယ**ာမာ့တ်ဂိတု မူ**မှ်ဆၥ်လို မူ**ပွသ**ာ်လို ညးလက် ``စီငိတ်း '`ႁ် ရောဟ္မံတိရ၊ လွ်ံုဂို ကာလတိုပ်ဇွ၊ ဟွဲသေင်စင်ဇွ<sub>့</sub> သိုဂ*ဇ္ဘ*မွး ဟွဲ့စက် ပါပ္တိတ်ကောန်ငှာ် နူဗုင်လေဝိန္ဒံ၊ လိုဂြံစံက်ပါပ္တိတ်ကောနိၚ§တို စံဝိ -တိုပိလေဝိန္ရံ၊ 'ဒဒ္ဒိရစ္ပ်ံတို့ဘို့' ဗြာတိဂြ်ဲစ္စီ စူး ကောန်း ၄၁် တဲ့ 'ဟေဝိ 'ဒး-စီရေင်ရ။

တြို့တူသို့ဂို ့ကာလကလေင်စ′ကျွင် နူသုသၥန်တေ ကလေင် ရံုင်ဂတးမုက် လုိပြဇကု<mark>ဟွံဂ္ဂံှိလေဝ</mark>် ညးတကီုသွဟ်ကိုရ၊  $\circ$ .<br>ကျွင်စိုပ်သို့တဲ့၊ သွက်ဂွဲပွေင်တွေအန္တရာယ်ဒၢတိတ်သွ<sup>ွေဦ</sup> ဗွတ်မင်မာန် ရောင်ဂှိ စပ်ကိုချိတ်ဂ်ကူဏံရ။

ဗြဴချိုတ်သိုဂ ဝ်ဂွ´၅် <sup>ဓို</sup>န်ရတိုပ်ကိုလေ**ဝ် ဒးစံင်ကရိက္ခာထေ**ာ်ညိ တုံ<sub>၊တနဖေါ</sub>ထောရ၊ ဒီးစတ်ပ္တ<sup>ိ</sup>လ္ဝိဓင်္စက်ဒိုင်ဂှိ ဖေက်သရ၁ဲတ၁ဲပြ၁ဲ တဂ္နီက်ကေတ်ဇွတုံ၊ စိုဒ္ဒာအန္တရ၁ဂ္ဂိရော**င်** သွောမိင်ကေတ် နူညးတွ အာယုက်စ္ရောဂ်တရ။

မွဲသ၁်ပွန်၊ဂြ၁ံဇလတ်ဂှိ ဖေက်ကျွီဂွူးပလိုထေ၁ံမရှိရောင်ဂှိ ညႊ ဇမ္နော်တ<sup>ီ</sup> သွးလဝိသဉ်ဏံပွန်ရ။

# ဗို<sup>စ္စ</sup>ရေင်ဇွ<mark>ချ</mark>ိတ်ဂဂိုတးပန်

ြိဳ့ပူဂို္င္နဲ့ငင္မိုတးပန်ထဲ ချိုတ်အားမွႈ ပဍိုက်လ္တူကပ်တဲ့ဗလိုပ်<br>ဇွာဲချိုတ်ႁ်ဟေင် ခဲ<sup>ါ</sup>က္ကတိုင်သ္နွုင်ဇက္ကတဲ့ ၀တဏၥမ္မက်ဴဇွ၇် ဖိုဂ္ဂံရ၊ ဗွဲဒိုဟ်<sub>ဨ</sub>သိၥန်၊ ကေ့င်ကိုသ္နႈဒ္ငံငံ နူကတိုင်ပန်လျှဟ် ပလ၁ဲလဝ်သော် ္ရွ<br>" ကိုပိ၇ရ၊ လမာတိတပ္မွာသင့္ ကလောတဝီဝါရတံု ဇိုက်ကို ဂရးလ္တူကွိုဝ်မွိတ်၅် ထပ်ံလ္တုန် သ5်္ခံဒးဟိုအ၁ ဗြဲကိုနိုဟ်ကြုင်ကိုမိ**င်**
အဓိုက်ကွာဖန်

 $\circ \rho \circ$ 

ရ၊ ယဝိဟ္မွီပသၥ်ဏံမွႈ ကလေ၁, ကေ၁ဒေ, မသ ထပ္ခ်ိဳဒတေ၁ဝိ အာယုက်ဂေ့ လေင်ဒိုက်တဲ့ မိမဟ္မာ့ဒုဒုတ်ရ၊ ဗ္ဗသင်ကိုသိပ္စဲသို့ဟုံဂ္ဂ၊ ကိုဒါန်သူပြွဲတဲ့ႁ်ဂ္ဂရ။

ဂဂိုတးပန်တဲု ဒွ့ၥဲဂ်ဟ္နီချိတ်၊ စိုပ်သို့တဲုချိတ်မွႈ- အာဘိုပ်<u>ပ</u>ွဲ သုသာနိဂ္ဂံရ၊ ကျွီ္ဂ်ီဒစုနိ္ဂဂရီးမြတိဂြံုညႊမတိုပ်ဂ်ိုကေတ်ဂွံရ၊ တူအမျိ တီကေတ်ဟွဲ့ဂပိုဝ်၊ ငွေက်ဂရးဂှိ မွဲတွုင်ပတ္တံ၊ ထပ္ပိတ္စု င်ပတ္တီ၊ ' စ္စိတ်တွုင် ပဂ္ဂံရ၊ ယဝိရဂဂိုတးပန် ချိတ်ပွဲသို့ဗူး ဒးတိုပ်ဒွ ၁၅်ရ၊ တိုပ်ပွဲသို့ဂို အ ခိုက်က္ခာဟွဲတဲ့၊ စုတ်ကိုကပ်မွႈအာတိုပ်ပွဲသုသဥနိတေႆပွန်ရ။

### ဗိုစီရေင်ဇွကေၥန်ၚုၥ်

ယြညးမွဲပပ္တံနူသွးဂ၀ိဂ္ဂတုံ ခ်ုံပူုိင်ကၠာဟ္ရွံပေင် စှိေါသွာဂ်ုံ ခ်ှ အဝဲကော်န်ငှ5်ရ၊ ယစ်ကောန်ငှ5်မွဲစုတိအာမွႏ်ရေကာန်မန်တံစီရေဝိ ကမ္မဌာန်ဟွတုပ်ကိုညးအဝဲဇ္ဇော်တီရ၊ ဇွကောန်ၚာ်စံင်ဟွဂ္ဂ၊ ဗိုဓဝိန၁ဝ ထ**မှီဟွဲဂွဲ၊ ဇွ**ုထ်င်ပွဲသို့ဟွဲဂွဲ ဝေင်ပဲါအိုတ်ရ၊ ယဝိသ္မဒးသင်္ဂ<del>ဏီ</del>မွဴး တွဲသွိ လိုလ**် အာယုက်**ဧ၇ံ့ဍ ငြက္စာန်ကလိုက်ကမ်ယဲတဲ၇ှိုင်၊ ကလော်၊တုတ် ပြိုတ်ထတ်ပွဲကွာန်ဂှိရ။

ဇွကေ၁နိင့ $\mathsf{S}\mathsf{S}$ ှိစီနက်ိဳဂ္ဂိက်ယ၁တ်တဲ့ ယိုက်ထွကာ မိန်ဏ၁ **ႁၟံ**ရ၊ ကောနန်ၚ<sup>ရွ်</sup>ချိတ်အာႁိ ဇ္ဇော်မီင်ညိမ္ဂႏ မ္ဘိဟ်မွဲဓ**δ**်ယိုက်ဏာဟ္နီ မာန်တု စုတ်ပွဲခရေင်ဓလိင်ပ္တိတ်ဏာသုသာနိဂ္ဂံရ၊ ကာလခလိင်ကာ၁ ႁိ သျှဒမျိုင် ကိုဒါန်က္ခံရ၊ သွက်ကေ၁န်၄၁်ႁ်မှီးသို ပွဲကွ၁ထး ပွဲဲဇြပ် ပွဲတာ၊ ပပိုန်ဂစိုတ်တဲ့ ဇိုန်ပိုန်ဏာဂွဲရ။

### ဗိုသ္ပကုသိုဇိုန်ပိုန်ပြင်ဏ္၀ကို ဗွိတ်ချိုတ်ဟွိနိုဟ်တံဂမ္ဒိုင် တိုဧကၥန်ၚ>်

ဆွက်မှိ့ဟ်ချိုတ်ပရေ၊ မပ္ထံကိုယ်ပရအ်၊ ယဲမြန်၊ ယဲဂအအ်ဂွ´ အာတံႁိ ဟွဲသ္ပကုသိုရ၊ ချိုတ်ပရေမွးႁိ နွံ႒ိုင်ကိုဂကူရ၊ အတိုင်ညး တီ့စွတ်သမ္တီ စေ့်စိုတ်ချိတ်ပစ်ရံဂှိ၊ က၁လပလိင်ဏ၁ဇွာ ကမ္မဌာန်တေံ

#### ကမ်မတီလိန်ပတ်ယေန်သွမန်- ၁၆၃|၆လွုန်  $opg$

ဒးစုတ်ဏ၁ကပေါတ်ပွဲနမွဲ မပ္ထံသျှနီှဖရံက်္ကက္ခေင်္ဂမြေက်္တလဘိုဏ် စီရေင်တဲ့အိုတ်မွႈ အပေါတ်ဂှိ ကိုဒါန်ဘာခဝါဂှိရ၊ ဣ၇ ညးကော်ခံစ ဒါန်ဇြဟာန်ဒမျိုင်ရ၊ လှိုဂ် $\overline{2}$ န်လေဝိပြ င်သွ၁ဂိတုစက်သွ၁တု ဖါပိ သင် ပင်္က၁ကုသိုဇိုန်ပို့န်ပြင်ဏ္<sub>၁</sub>လေဝိန္နံရ၊ သွက်ညးဒက်ကံတဲ့ ချိတ် ၂<br>၂ ညးဟုပ္တဲြက၁ကုသိုသွးလဝိရ၊ ပွဲက၁ကုသိုဗ္စထင်ပွဲသို့ရန်ကိုသွက်<br>ညးမစုတိအ၁ သိုကိုဂဝိဂ္ဂဂိုဟ္ခံသွပ္ခန်၊ ယဝိန္ခံပွိက်မွး လေ၁န်အ၁ထပ်ှ တဲ့၊ မွဲဂိတု၊ မွဲသွ3်ကို5်ုပ္တဲ့မြ၁နီ၊ ိကၥလဖါပိဳမွ်သင်ဂို ယဝိဟ္မွံစက်သွ3် မွး မွဳးပွဲု ပွဲဇြဝိ၊ ဘ၁၊ ရှင်ဒါန်ရောင်၊ ဇက်အာသွ3်တဲ့မွး ကိုဒါန် ပ္ကိုကုသိုပ္ခဲသိုဂ္ဂံရ။

လွှက်ကောခန်ငှဉ် မစုတိကလိလောန်အာဂှိ မွႈသို့ ပွဲကွာထး တို့၊ ၂၂။<br>ပဏ္ဍပါတ် ကွာင်ိ်စဲ ယိုဟ်စနီကိုကုခ်မီသင်တို ဇိုန်ပိုန်ပြင်ဏာလေဝိန္နံရ။

မွဲသ5်ပ္နန် ဟိုတ်နူချိုတ်ဟွဲခိုဟိ၅်ရ၊ ဟွဲက္ညနိမန်ဖျ´နင်ခမီသင် ဇ ရေင်သိုရ၊ လို့၊ယၗဂြ် လို့၊ပေင်ထပ်၊ ညးတီလိင်ဗဗေင်ရ၊ ပေါတ်လင်တီဂို ပုင်၊ ပုင်ခွေက် စုတ်ကိုခ**်၊ ပလေင်ခွိုန်ကိုသတ်**ဗြိ ာသောသော မြားသို့ သို့သော မြားသို့သည်။ အသိမ်းပြည်ထောင်<br>ကွာင်ထက်ို၊ဗြာတ်ဍျဟ်ဟ်တ်၅်ရ၊ လှီုဂြိုလင်အခိင်စ^ပိဏ္ဏပါတ်လေဝ<br>နွံရ၊ ဆွက်ဂွဲပွဲျပရေင်ကုသို့ ဗလးကျာ်မွး၊ စက်သွ3်ဂုါမ်ဗြဲတဲုဟေင် ခီးပြုပြေင်ရ<sup>ှိ ဗ</sup>ိုညးတံပြုပြေင်တုန်၊ သိုင်ကွာထးဗ္ဗသိသွိတဲ့၊ မွီက်ကွာ ထးဂြံ၊ သိုင်လဝ်စင်သွက်ဂွံစွဲကျဉ်ဗလးဂြံရ၊ ကျဉ်ဂြံပွိုန်သွိဟွဲဂွံ၊ခမီသင် လေဝိတုပ်နဲသာ်ဂြံရ၊ နူဂယးကၠာဟ္မွီက္မွ ျဴ နင်သင်ဂြံ ဒ်းပ္တိတ်နင်ကျဉ် ကၠ၁ရ၊ ့ကျ၁်ပဋ<sup>္ဌိ</sup>မ၁ရပ်ိမွဲဇကု၊ ကျ၁်ဒကေ၁စ်သွတ်ိမွဲဇကု၊ သျှမွဲထွ၁ဲ ္လွ်ောက်၊ ပစေင်ကျဉ် ဍောတ်တ်မွဲမ၊ ထ္ဒုယ်္စံ့ါဂတှေ၊ တွးဇြဲထ**်** .<br>(ဇြဲအရိုင်လေဝိဂး) ထပ်ှိတွး၊ ချော်ဒဇိပ််ထပ်စိန်၊ မွဲစန်ထိပ်ှိတျှင်၊ ပုဇိပ္စန်သဲ၁ဲမွဲဗဗေဇိ**္ဒေ**ာတ်၊ ဇ္ဇောဝိအလာံ၇ိုင်င်ပန်ဇ္ဇောဝ်၊ ပြေင် လ**်**တုံ၊ သိုဖအိုတ်ဂြံ စုတ်ပွဲထဲး ယိုပ္တိတ်နင်ဘာရ၊ ပူ၁င်မှဲ့တွုင် ပ္ခေန်လှပြွတွဲသွုဂ်ိရ။ စိုပ်ဘာတဲ့ ခမဳံသင်တံဖေ့ာတ်ဂါထာ၊ ထော ကယျောင်ကျ**ာ် (ဗလးကျ**ာ်လေ**ဝ်ဟို) ရ၊ သွဟိုတ်ကိုကျ**ာ်တြဲ ထေ**ဝ်** 

၁၃၆

အဓိက်ကွာမန်

ထးပွဲဇရေင်ကြု င်နေရဥ္စရာဂ်ှတဲ့ - ထေ၁ကယျောင်ကျ၁်၊ ဗလးကျ၁် .<br>အိုတ်ရ၊ ကိစ္စဗလးကျ<sup>ှ</sup>ာ်ဂိုတဲ့ဟေင် ဓမီသင်တဲ့ ဂွံစ´ကိုပိုန် ပွဲက္ခာထီး စရိုဟ်ဍၥ်ဇိုန်ပိုန်ကုသိုႛ သွက်ညးမချိုတ်အာတေႆရ၊ိ

ချိုတ်3ျက်

ချိုတ်ဍိုက်ဟိုဗ္ဂႏ၅်၊ ပွဲသိုမွဲ ဗွံတွဲဟွဲဟို၊ \_ ညးမွဲရောဟ္ခံတီ **ယြ** ညးမွဲချိုတ်အာမွး၊ ကောန်မန်တီသွဴးလ**်** ချိုတ်ဍိုက်ရ၊ ယြံညးယဲမွဲ .<br>ယဲက္ခံငိတိုန်မွႈ၊ ညံင်ဟွံ့ခဲ့သ<sup>5</sup>ဂ်ှရ၊ မွဴးမင်ခံ့င်သို*င္တဲ*တဲ့ ညံင်ဂွံတီခခဲ့ရ မှိတ်ယဲဂှိ အိုတ်အာလမျို၊ သင်္ဂဂှံရ ပွဲသိုမွဲယ**်**ချိ**စာဦ** ကြိအာမွး ညး -<br>တီဟွံမင်ကိုထောံဒါန် ကုတာလကျဉ်ရ၊ ်ဂအာင်သွိဂြဲလေဝိ 'ကော်စ ဂအၥင်ချိတ်ဍိုက်္ာ့န်၊ ညးလှံုတံံယ**်**တီဦင်ဒ§်ရဂအ၁င်ချိတ်ဍိုက် မွႈ ဟွႆရာန်၊ဟွႆ်သိုင်သွဵရ၊ညးလ္န်ံုပ္ငန်လံလအၥသွာံဗွဲမ၇ိုင်တုံ ပွဲ၀အာဝိ စ္မွ် ကွာဟ္မွီသိုင်သို့ဏီဌ် နိမန်က္ဆနင်သင်တံ က်ိဳ့ဗိုမ္ဒီ ဓမ္မာတ်ကမ္မဝါတ် တဲ့ သိုင်လေဝိန္နံမင်ကိုရ။

## .<br>ပဲ့ဗွဲကွ<sub>ာ</sub>န်ဗွဲဗယိယဝ်ချိုတ်ပွိုင်အာနန္ဒိုဟ်ဗွဲမွႈ

ပွဲမဲ့ကွာန်မဲ့ဗယိ၊ ယ**ဇ်**မှိုဟ်ချိုတ်၇ိုင်အ**ာနူမဲ့တဲ့** က၁လဖျေ<mark>ံကမ္မ</mark> ဋ္ဌာန်ညးမချိုတ်ကြဂှိ မွဲးဖျေံကွာ အ၁ဂတရ၊ ညးမချိုတ်ကွာဂို မွဴးဖျေံ —<br>ကြဴ အာလက်ကရရ။

#### အဓိုက်ဒးပဲါသ္တ၁င်မွဲသ5်

ယဝ်နွံပွိက်သွိက်ဂွံပွိတ်ဏ၁ ကမ္မဋ္ဌာန်မွဲ ဇရေင်သုသာန်တေ နကို၇ုင်မွး ၇ုင်ိမ္ခုိက်ကမ္မဌာန်ဂှိ မွေးခုန်လုပ်ကျွင် လွဲ၁်သွေဝိ၇ုင်ရ၊ လုပ်ကျွင် နက်ိုကွိုပ်ဗိုအခိုက်တွိုတွိုဂိုဟ္စ်ဂွံရ၊ ကမ္မဌာန်ညးမိစုတ် မှႏု ဍုၚေနက္ခာန်တံႁိလေဝိ ပ္စောပ်ပ္နဲဍုၚ်က္ခာနီဟ္စံဂ္ဂံ၅ိ - ရိုအခိုက်မန်ေတြေမွဲ ဂ်ကူကို၊ စုတိအာမွႈသို့ ပွဲချင်ကွာန်လေဝီကလေင် ပွဲုန်ကမ္မဌာန် က္တူသိုဟ္ခံဂ္မွုံကေ၁နဲမန်တံဝေင်ပါအိုတ်ရ၊ ယဝိဟ္ခံခွေတ်ဗက်ဗီဏံမွႈ 

ရဏ၁ရ။

ထွက်ဂွံကွောန်ဇံဝ်ဇွားႁ် ဒးကေတ်ဒယိုဝ်တြဴတ္စုင်ရ၊ ဇံဝ်ဇွားဝွံ န္နံဇမ္နိင် သွုံင်ခွံ<sup>1</sup>မိဟ်၊ ဇမ္နိင်ပန်ဟတ်ပန်လျှဟ်၊ - အနာပွဲဟတ်ကိုပန် ္<br>လျွတ်၊ ဇိင်ဇ္ဇားဂြံ ဒးဒက်ခံ့ပ္တိုန်ပန်ထပ်ရ၊ - ဒုန်ကရေက် ဇ*မို*င်ပန် ဟတ် ပန်လျှဟ်ဂှိ စွဲသွဝိသ္တ<sup>ိစ္စု</sup>လွ5်တုံ၊ လျှူကွောတ်ဒုန်လွ5်ကွိုပ်**ဂှိ** ဒုန်ဇ*မေ့* (၉ော်)မွဲဟတ်ပန်လျှတ် မွဲတျှင်၊ လျှုကော့ာတ်ဒုန် ၊ လွှာ်<mark>ဇိုင်စ</mark>ေါ ္မွာေနေတာ့ ေရာက္ေျပာတယ္။ အေျပာေၾကာင္း<br>ကိုင္ပံုခ်ိန္ေပမွတ္ျငိ၊ စိတ္ယူတဲ့ ေဒက်လဝိကိုချာ ပွဲပန်ဒကဴရ၊ပ္စမက္ရောနဲ<br>၂ ရဲ့ စိတ္ဝန္ခ်ထပ်ရဲ၊ နဲဂိုရဒက်ဂ်ဇက်စ္စဇင်ပန်ထပ်တဲ့ လျှုအိုတ်ဂ်<br>၂ ရဲ့ အေျပာရွိတဲ့ အေျပာရ .<br>ဒုန်ကရေက်ဇာမေ့ႛ(၃)ကရေက်လေဝ်နွံကီဂျ်ရ၊ (၇ ်ဴ×၃ဲ) ထွးလဝ်ရ၊<br>ပွဲဒကဴဇင်ပန်ဂျ် ဒက်စွဲဒယိုင်ပန်တ္ခုင်တဲ့၊ `ပွဲအဒေါဝ်ဂ္ဂ<sup>ိ</sup>င်ဇင်ဂျ််ဒက်စွဲ .<br>စါတူဝိ၊ လွဒ်တေံမွဲတျှင် လွဒ်ဏီမွဲတျှင်ရ၊လ္တူကွောတ်ဒယိုင် ဒက်ဒုန် မ်ိဳးတ္နိုင်၊ လွှာတေမွှတ္နိုင် အွားအမွှတ္နိုင်ရုံမွှေမြေးနဲ့ ၁၀၁၀မှ မ်ိဳးတုံများ<br>ကရေက်ဂေတ်ကေ့ာ်တဲ့၊ ့အက္တိဖ္ခာန်ကိုယာတ်ပိက်ရ၊ ယဝိယာတ်ဟွဲ<br>ဖွာန်စုတ် နက္ပီဒုန်ကရေက်ကြိုကြီ စါစေ့်ာကရေက်လေဝိန္နံရ၊ ဒယိုင်<br>ကိုသ္နဖ္ခာန်တံ႐ိွပ္လို .<br>လဝ် `ဇင်ဇ္ဇာ တေဂိုလေဝ် `နွံကိုအဓိပ္ပါယ်ဝွဲဖြိုဟ်နက်တဲ့ `နွံကိုဝေ်ဝွဲမတ္စာ

စ်င်ဇွား

ကောန်မန်တံ ယဝိစုတိကလိလောန်အာ နကိုယဲခိုဟ်ဟ်မွ၊ ကမ္မဋ္ဌာန်ဂှိ စက်င္တံတဲ့တဲ့ စွဲလ၀ိဂ္ဂရ၊ ကေ့ာန်ကေတ် ဇင်ဇ္ဇားမွဲတဲ့၊ ာ္သိက္ခ်ိဳလ္ေလ့။ "ဒိုင္းပိုရ္၊ (က္ဒိုင်င္ကံ၁၆လေဝိကေ၁်) ဗွဲပညပ်အပဲါ တိ ရှိ နာကို လူး။ လူး။ လူး။ လူး။ အရူပပန်ဘုိ မတွဲဂးပိစေ့်၁<br>ပန်ဘုိ၊ သုဂတိထပ်ှဘုိ၊ ရူပစ်တြဘုိ၊ အရူပပန်ဘုိ မတွဲဂးပိစေ့်၁ မွဲဘုံဂ်ုံ သွောံဇွားဗွဲးစီးတိတ် ်နုပ်စေ့်ာမွဲဘုံဂ်ုံတုံ<sup>ုံ</sup>ဇင်ပ္တိုန်စ္စံဇွမွဲချိန် စောဂြိ<sup>ု</sup> ဇံင်ဇွားမကော်စရောင်။

## ဗိုစီဓရင်ကၝဋ္ဌ၁န်ညးမစုတိနယဲနိတ်တ်

ကမ်မတီလိန်ပတ်ယေန်သွာင်မန်- ၃ုင်လျှင်

 $0.92$ 

#### ၁၃၀

အဓိုက်ကွာမန်

ရန်တ္ပံသွက်ဂွဲထပိုတ်ထော် အာရီတြဴ၊ သွက်ဂွဲ <mark>အံင်ဇ္နားသူဝ</mark>ိတြ ဘုံတဲ့ ကေတ်ဒယိုင်တြက္ခုင်ရး ဇံင်ပန်ထပ်ဂိုလေဝ် ပ္တိတ်အ**နိ**ပ္ပါယ် သွက်ဂွဲတိတ်ဗွးအ၁ နူအပဲါပန်ဘုံရ၊ ကွောန်ဇီဝ်ဇွား နကိုဒုန်ကရေက် ဇာ္ဒိုင်ခွဲါတျှင်၊ ခုနိဇ*'*မ္ခေ' ခွံါတ္စုင်ဂ်္ဂ် 'ရန်တ္မံသွက်ဂွဲတိတ်ဗွး ' နူနရက်ခွံ့ါ ထပ်ရ၊ ကွာန်ဒေသမန်လှီုလှီုဂှိ ရန်တွဲဂွဲအီင်ဇွားကေတ်ငြို<sup>့</sup>၊ စော်ဘွဲ တုဲ ဖွဲ့၁န်ကိုဒုန်ကရေက်စ<sup>ုံ</sup>စော်၁ရ။

ပွဲဌာန်ဒေသမန်လှီုလှီု၇် (ဗွဲမ**္ငိုင်**ပွုင်ရေးမှတ်ဍုင်) လွ5်သ္တိ<mark>က်</mark> ဇံလွ်ံပွာပြစ်လို့ လွယ်ရွှင် ပွဲပြစ်လို့ အိမ်လွယ်ရွယ်ရေး ဖွဲ**့်** စိတ် ရွတ် ပ္ကပ်ိဳချောင် - ပန်ခင်ဂို ပ္ကံခ်ိုစ်<sup>ို</sup>ချောင်ရ၊ - လွပ်သွပ်စွဲပါဂြိ<sup>ဳ</sup> ပုင်ပန်ခ**်** .<br>သိုံစါလွ5်္စ္ပါခ6်စ္ဂံလ6်္ငန်ရ၊ ဒေသမန်လိုကြွန်လေ၀ိ ဒက်က္နက်စုတ် လဝိပ္က<sup>ိ</sup>ပိဓိစ်ှာစ<sup>ျိ</sup>ဍောင် နူဇ်င်နကိုဇုက်တောဝိရ၊ တဝိကိုပုင်လိုတ်ဇွာဂ်ိ .<br>လစိန်မွဲရြေဟ် ရန်တံ့သွက်ညးမစုတိအ၁၅် ဉာဏ်မတွဲဂး <sup>်</sup>မတ်သွော စုန်မွ $\mathbf{i}\hat{\mathfrak{H}}$  ကေတ်အဓိပ္ပါယ်သွက်ဂွဲထပိုတ်ကွေ ကိလေသနကိုစုန်ဂိုမွဲဆ5် ည္ႀကိဳ၀္မွဳတီဒ<u>ဗိုရ</u>င္ဇ္မရာ ပြတ္စီပုပ္မွဲသခ်၊ ယ**်**ရင္ဇ္မရီပုက္စုင်မွဴး သွ**က်**ဂံ့တီ ကေတ် ပွဲအကြ၁၀ုင်ကိုကွ၁ဲသတ်ဂှိရ။

(ပွဲအရာကွက်ိပ္က စာဝံ့ ဒ9ိရဖေက်ိသ္နူပသ တိတ်ိတု ဒးဖ္နုင် ခု<mark>င်လဝ</mark>်ကိုပ္က မြနော်ဝတီရဂ္ဒီ ကောန်မန်တီသွးလဝိ၇ိုင်။)

### <sup>8</sup>ုပြုပြေင်ဇွသွက်ဂွံစွ**ံလတူဇံ**င်ဇွား

သွက်ဂွံဖုံဗလိုပ်ကမ္မဌာန်ဂှိ ကေတ်ဍာ်ဂွံမာန်မင်သိုမ္အိုတ်ရ၊သွက် ဂ္ဂီဗလိုပ်ဂြံ ကေတ်ထွာဲတို့တို့ၜါမတဲ့ မွဲစုတ်ဍာ်ကျွဟ်၊ မွဲစုတ်ဍာ်ဂန္တံ ဴ၊ ကြွာဟ္မွဳပ္တိုန်ဲဇီင်ဇ္ဇားဏီဂို ထွင်ဖျေံဏာလ္ပၵ်တမ်ဲဇိုင်ညီတဲ့ ဒီးဗလိုပ်ရ၊ ဖုံ **ဍ**ႝၮၟ႞ၯၲၯၟၥတဲ့ ထပ်စဝိဍၥ်ဂမ္တံ´ ညံင်ဂ္ဂံည္အးဇုးအာရ၊ စးသ္ဉၥဲက .<br>ယျဉိုင်ကျိုင်ဘ္ ိုက်စုတ်ပံင်မီတဲု ိလံက်ဖုဂစေမြီမောဝိပ္စန်၊ တဲုထွင်ပ္တိုန်<br>လ္တူဇံဝိဇ္ဇားဂြောပ်လ္တက်စုတ်ကို ပဠောံလွှာ်လံက်ဂတ္စ္မန္ဒု္ လ္တူဂို ထပ် ဂြောပ်စုတ်ယာတ်လက်ဂတးမွဲဂတှေ်ပန်ရ၊ ဗွမ္မးဘ္ဍါက်ပင်မ်ိဳမွီးဂြိ ဂ္ဂ<sup>ဇ</sup>န်

#### ကမ်မတီလိခ်ပတ်ယေန်သွာင်မန်- ၃၂င်လျှင်  $990$

ဟွံသေင် ၇ိုက်၊ ကရေက်အကြာနိုင်စါတဲ့ ဇိုင်ညံင်ပင်မီနကိုတဲရ၊ လှီု ႁ်ဳလေဝိ သ္ဒ္ဂါိက်စုတ်ပံင်ံမီခိုယ်ဟ်ရ။

ပွဲအရာသူြိက်ပင်မဳဝ္ခံ ညးကၠ၁တေႆဟိုဂးစ-ဗိုအခိုက်က္၁မန်ဟ္မွီ သေင်၊ပွဲခေတ်ကွာတော် က၁လမန် ပိုနွံကျွင်ကိုနန်ဗွဲမပြာကတိဂှ် ပပ္တနု သိုင်ဨကရာဇ်တဲ့ ကောန်မန်တံဗိုက်ပဲင်မီအိုတ်ရ၊ ဟွိတီတြုံဗြိ ဗိုက်ပဲင်မီ .<br>တို ္ကဒိကြီဇ့်ဇ္ဇော်မော**်ဝတ်ဗွဲမလောန်ရ၊ ဟိုတ်နူကောန်မန်တံမင်မွဲ** ် လွှေလျှေတပ်တး လျှူညးမွဲပါတဲ့ဒးကျအာပ္ပ၁န်တဲ့ ကောန်မန်တံံ့ခိုခိုက်ိ <u>မ</u>ှိ၇ု``တဲုဒးဒုင်ဖန်ကိုညးညွှ၁င်တံရ၊ ကောန်မန်တ<sup>ံ</sup> သွက်ဂွဲဗိုက် ပႆင်မီ၅် လေဝိအခေါင်ဟွဲရ၊သ<sup>ွ</sup>ဂ္ဂိရအာတ်လဝိအခေါင်ကါလချိတ်ဂိုကိုဂ္ဂိဗိုက်ိ ပံင်မီမွဲဝါညိရ၊ ညးတံဘူးကိုအခေါင်တဲ့ က၁လမန်တံချိတ်ဂို ဂုံသွ|်က် ဗိုက်ပင်မီရ ၊ ဂုံပရေစိုတ်ညိရ။

မွောံဇိုင်စ<sup>ု</sup> - မွောံတဲစ<sup>ု</sup>ဂ်္ ဒက်ပ္ကော ကိုဇုက်တော**်**ဗ္ဗပု**တဲု** ဟ္မွံစုတ်ပွဲကဠာခိုင်ဏီ၊ ထွင်သ္တိက်စ္စလဝိ<sub>့</sub>လ္တူဇီင်ဇွားကၠ၁ရ၊ သေ<sup>ဌ်</sup>ကမ္မ ဋ္ဌာန်ဂိုလေဝီ သိုဗလ၁ဲလ်ဝိ၊ ပွဲဝါင်ဇွဂ်္ဂိွန် စုတ်လဝ်ကို ဇဗ္ဗုမွဲသွတ်၊ -<br>ဘ္าယ်မွဲမႈရ သွက်ကျာပါဝိဟ္ခ်ဂ္မံကသိုဟ်တိတ်တု စုတ်ဇာ္ငုသွတ်ရ၊ တ္ခုယ်မွဲမႈႁ်ဒ္ပ်ိသွက်**္ေ**ဒါမွိဟ်ချိုတ်အာႁ်ရ၊ပွဲအရာကြောပ်လ**်** ယာတ် မွဳးႁ်ံ ယ၁တိဗုဗိုတ္တိတွိ ဇ<u>ဗို</u>င်ပန်ဟတ်၊ အနာံစံါဟတ်ႁိ ကေတ်တုံ .<br>ဂြောပ်လ**်**ကမ္မဌာန်နွံလျှင်ငံဇွားဂြံရ၊တဲ့ သွက်ဂွီတင်ပုင်သွူပွဲသုသာန် တေႆရ။

လ္တူက္ခိုပ်ိသ္တိက်ဇ္ဂ၅ိ ဒးမွေန်စ္ဂီလ**်ပ္င**တ်ပ္ဒ၁င်တဲ့ နစ္**တ်**လ**်** ၇ိုက်ယာတိ ပုဒ်သွူမွဲလေဝိဒးစွဲလ**်**ကို၊လွ**ာ်တမ်ဇိုင်ပွန် လေဝိထွ**ာဲပွတ် မွ်ဟွံ့သေင်၊ ဖြစ်ပွဲ မွဲမစ္စလဝိတဲ့၊ လွိုဂ္ဉ် လ္တူဖုိဒ္မႈတော်စွဲလဝိ ပုင် မွဲထွာ်လေဝိန္ဒံ၊ လွ်ံဂြိ ဟွီတောံလဝိတုံ၊ ဖါနူဂယးတောံတိုပ်ိပုင်တဲုမွး၊ ္<br>သွက်ညးမချိုတ်အာက္ခံစ၊ စုတ်ကေတ်ပုင်မွဲပွဲ၁န် သိုသ္မသွေဝိကေဝိတ်ု၊ ကော်ခွပုင်သွကိုပုင်သွူညးမချိုတ်ဂှိ ဒိုကိုဖျော်မွဌာန်တဲ့ရ၊ ယဝိရဇွဂှ် စံင်ကေတ်မွႈ ပွဲထွဲ၁ပွဲတစ္စလဝိတမ်ိဳဇိုင်ဂှ် ပွိုတ်အာဟွံဂွံ၊လွပွတ်ဂို ဒႏဂို ဒ္ဒႆင်ဒိုဖျေကမ္မဋ္ဌ၁န်ရ။

#### $\overline{\mathfrak{d}}\overline{\mathfrak{g}}\overline{\mathfrak{d}}$

### အနိုက်ကွာမန်

#### ဗိုစီရေင်ကမ္မဋ္ဌာန်စွႛပဲ့သိုၜက်င္တံတဲ့

ယြညးမွဲချိုတ်၊ စီရေင်ပြုပြေင်ဇွဂ်တုံ သ္တိက်စွဲလ**်** လျှု**င်ငံဇွား** ႐ြောပ်စ္စလဝိယ္မွာတိတဲ့ စစ္စစက္တိတဲ့ရ၊ လုံ႐ြက္ရောန်ကဠာနိုင် စုတ်<br>ကြောပ်စ္စလဝိယ္မွာတိတဲ့ စစ္စစက္တိတဲ့ရ၊ လုံ႐ြက္ရောန်ကဠာနိုင် စုတ် လဝိဇ္ဇပွဲဂိုတဲ့ ' ပွိုန်စွဲလဝ် လွှူဇင်ိဇ္ဇားလေဝိန္နဲ<sup>့</sup>လွိုဂ္ဂ်ီ စွံဗ္ထံလံမွဴး ဒႏၵတိ နိုင်ပြဟ်ရ။ လွိုဂိုကြပ်ကို ဖျှေကမ္မဋ္ဌ၁န် တေရောင်စုတ်နိုင်ရ၊ သွက် ကောန်ဇာတိ ကောဒေံ့မသ တို့ဝါရတီ ဂွဲကော်စိုပ်ညိဂးတဲ့၊ ကောန် မန်တံစွံကမ္မဋ္ဌာန်မွဲစါဥ္တံရ၊ ညးချိတ်ဂို ယဝိရအၥယုက်၇ိုင်မွ၊ သွက် ကောန်ဇာတိတဂွီကော်ဂှိ ပိမန်ဗွံ့လေဝိစ္စလဝိန္ရံ၊ ပွဲမွံ့တဂှိ ညးမရှိ အဝဲဇ္ဇော်တြုံကြုံဖြံဖြတ် ကောက္ခုင်စိုပ်ခွာဲသိုက်မ္မဋ္ဌာန်၊ <mark>ဟိုသင်</mark>ရိုဟ် ပရောန်၁နာသာ၊ ရေိုတက်ကျာ ပရော်ဓဝိသုတ်ဇာတ် သွက်သွကမ္မ ဌာန်ဂို ဟွီဂ္ဂီလျှရ၊ ဗွဲမ၇္နိုင် ပွဲသို့ကမ္မဋ္ဌာန်ကောန်မန်တီဂို၊ နီမန်က္ဆ နှင်အွာဗိုလ်ိခ်တ်တဲ့ သွက်ညးမကျွင်တိက်တံ ဂွဲကလင် ပင်မိုင်မင် နိပါတ်-သုတ်ဇာတ်လိက်သန္ဓိကလေင်၊ဗုဒ္ဓဝင်၊ဓမ္မဝင်တံရ၊ညးကလင် .<br>လိန်ဓ**ဝ်**တပတ်လေဝိ ညံင်ဟွဲဂ္ဂီဒကဲု၊ ဗုင်ဂွဲလေဝ်ညီင်ဂွံရိဟ်တဲု ညးတွ သိုတံကိုဒါန်ဗ္စဖျင်မွဲမွဲသဉ်ပွန်ရ၊ တွဲယးတေပွန်လေဝိ နိမန်က္ညနင်နမ်ဳ သင်တံ ကိုဒ<sup>ြိန် ပိ</sup>ဏ္ဍပါတ်ပွန်ရ၊ ဒဒ်ရကမ္မဌာန်နွံ့မင်ပွဲသို့၊ ခမီသင်တံ စေ့်ခုင်ခါနီကိုပိုန်လွိုန်တွဲ၊ ်ခိုဖျေကဗ္ဗဌာနီဂို ကောန်မန်တံကော်ခစ ''သူပိုန်ဇကု''ရဲ၊ လို့ကြ်ကုသိုငယိုင်၊ ကုသိုဂ၈ိုတ်နှံ့ခွင်စါသၥ်တဲ့၊ က၁ လယ်ကွင်ကျွင်မွႈ ညးတဲ့ခန္ဓဂမ္မိုင် ့ပွဲုကၥကုသိုကိုလဝိဒါန် ဗွဲမဂ္ဂိုင်၊ သ္မဟိုတ်ကိုမွိတ်ယဲနဲ့ပြာကတ်ခွင်တဲ့၊ ကိုဒါန်သ္မကုသိုဂ္ဂ်ရ၊ ကုသိုဂယိုင် ကောန်မန်တံ သွးလဝိရောင်။

#### ဗီ့ ဧဈိက ဗွုဋ္ဌာန်

**ယြ**ညးမွဲ ယဝိစုတိအ၁မွး ဗွဲကိုပ်ကၠ၁ ဒးကွေ၁န်<del>င</del>ံင်ဇွား**တဲ**့ သွက်ဂွံဖျေကမ္မဋ္ဌာန်ဂို ဒးကွောန် ကဠာနိုင်ရ၊ ပွဲအရာကွောန်ဇံင်ဇွားက ဠာ်ခိုင်တီဂှိ ဒွ ၁ီလိုကွောန်နီ၊ ကွောန်မာန်ဖအိုတ်ရ၊လွံုကွောန်ပွဲဖြစ်လွှို မြောန်ပွဲအရှာကွအ်ဇာက်၊လှုံကွောန်ပွဲရှင်ရေီတက်ကျာတီဂို တွောန်တို ဖျှ<sup>ိ</sup>နင်သို့ရ၊ ဖြမိုင်ခိုင် ဒးကေတ်ဇမိုင်ညး မချိုတ်ဂိုတဲ့ အန**ာ**ဝံ့ ဒး

#### ကမ်မတီလိန်ပတ်ယေန်သွာင်မန်- ၃ုင်လျှင်  $\overline{\circ}$   $\overline{\circ}$

ကေတ်စိုသုန်မွောံတဲရ၊ ခိုင်ဝံ့ လွ5်ကွိုပ်ဇွော်ညိတဲု ဧဍာတ်စေ့်အာ လ္မ<sup>န္</sup>ဇိုော်ညီညိရ၊ <sup>'</sup>နိုင်ဂ္ဒီ စိုပ်သိုမွႈ ဍာ်မိတ်ကပေါ်ဝိလ်ုံ ' ပိ**ဍေင်** လ်ုံ ၜ<sup>႞</sup>ခေုင်၊ စုတ်လဝ်ပွဲခေုင်ဒုန်တု<sup>ံ</sup>စဝ်ဗလိုပ်ခိုင်ရ၊ တဲ့ဍေင်ဒုန်တံဂို ကၠဟ်ထဝေဒ်ထောံဟွဲသေင် ဇိုမ်ထကးထောံရ၊ လွိုဂိုပ္နန်ခိုင်ဂို ဟွဲပ္တိုနီ သို့ စွဲလ**်**ပွဲဇိုင်ဒယူတို ဒလိင်ဖျေဏ**ာဇွ**ဇိုင်ကိုအာဂတရ၊ **ဒွ**ာစွဲလ**်ခိုင်** ဇွဂ္ပ်္ဂ်္ဂြွ လ**်**ကိုသ္ကဝိတဲ့ ဒက်လဝိပန်တန်ရ၊ သွပ္တနူမှိုဟ်ချိုတ်တေသွိမန် …<br>တစ္ခဲမိွိုင် သိုင်လဝိသျှင်ငံ သွး၇ိုင်တဲ့ ဒးထဲကိုလဝိ နက်ိုဒုန်၊ နက်ို ဒယိုင်ဗွဲမနိုင်ကိုုက်ရ<sup>ီ ၊</sup> ကောန်မန်တံ ပတေ့်လ**်** ယ**်**ရဟွဲခိုဟ်ဟွဲသန် ဖေက်သို့ထရိုဟ်စေ့်ပွန်ဒိုရ၊ တိုညးတက်ိုကွောန်ကေစာ် တို့န်ကလေ**ာ်ပွဲ** နကိုဒုန်ကရေက် ခြောတ်တ် ဇမ္နိင်စါဟတ် အန**ံ**မွဲဟတ်ကိုမှုကျ တွင်ဂှိ ကရေပ်စုတ်ဒုန်ဒွာဒက်လ**်တဲ့** ဒးဂတးဖျော့်င်ဗွိုက်ရ၊**စွဲပြေင်** ှ<br>တို့န်ကလော်ဗ္ဗာဲလဝ် ပွဲတို့န်မှိုဟ်တိုန်စေ့်ဂှ်တဲ့၊ ဖျေံဇွကမ္မဋ္ဌာန်၊ လွှာ်**ဇိုင်**<br>ဖျေံစာ၁ဂတရ၊ ယဝ်နိုင် ဟွဲပွိုန်လ္ပာ်သို့မွး စိုပ်တိတေံဟေင် ပြြိုက်စုတ် ပွဲနိုင်ရ၊ ဇွကဗ္ဗဋ္ဌာန် စိုပ်တီတုံမွဴး ဒယိုင်ထက်လစ်တံဂို ဒးပလိုထေ**ာ်** ဖအိုတ်ရ။

ဇွကမ္မဋ္ဌာန် ဒးဖျေံကွာဇ်င်ဂို ဒိုပရေင်ညးတ<sup>မ္မ</sup>ာတႆရ၊ ဇံင်ဂိုဖျေံ .<br>ကြတဲ့ ဗလ်ဝီဇိုင်ခိုင်လေဝိဂ္ဂ်ဳံစံ့လ္တူခိုင်လေဝိဂ္ဂံရ၊ ပွတ်ဖ´ပ္နေ` ဟွဲသေင်<br>ပွတ်လှစုတ်လဝ် ပွဲထမ့္ခဲဂ်ိုကို တွန်ဇင်ဇ္ဇးတံဂ်ိုကို၊ ၂ ဂိုင်ရပ်ဏ**ာတဲ့ စီု**ပ် .<br>မှီးကွာန်မွီး ကွယ်ဗိုတ်ထောံအိုတ်ရ၊ ပွတ်ဂှ် သွဟိုတ်ကို စံ<mark>င်ဇွဂြဇုတ်</mark> ရောံ ကမ္မဋ္ဌ၁န်ဂိုရ၊ - ယ**ဝ်**စံင်မွႈ နက်ိုပွတ်ဂိုဟေင် ဒူးစံင်ပွန်ရ၊ ဇွပ္တိုန် သွိဂ္ဂံမွး ပွတ်ဖ′္ခေပ့ဲ ပွတ်ဂရေင်ဂ်ှ ဒးစ္စံလွိုန်ရ၊ ပွတ်ဂ်ှိုန်န်ရ ပွိုတ်အ၁ ကိုလေ**ဝိ သဘက္ဂိထိပ်ဗဂ္ဂီဗ**န် စုတ်မွဲဝါပွန်ဂိုဟွဲရ၊ ဣဂ္ဂီလေ**ဝ်နှံ့ကို** အဓိပ္ပါယ်သဉ်္ကာပွန်၊ ဒ9်ရကာလ ကျွင်က္တိုခ်ိုမှိုယ်တေလေ**ဝိ** ဒးစင် နကိုပွတ် က၁လစ<sup>်</sup>လေဝိ ဒးစင်နကီပွတ်ပန်ရ။

ပွဲတွဲဖျေံကမ္မဋ္ဌာန်ဝွံ ဒးနိမန်နင် ခမီသင်တရ၊ ကလေ၁ကေ၁ ေံ မသ<sup>ြ</sup>တ္လီဝါရတီလေဝိ<sup>ံ</sup> ဒး<sup>ဘိ</sup>က်လ**်**ကို၊ - ထွက်ဂွဲကိုဒါန်ဂိုလေ**ဝိ**း .<br>ဒးပလေဝိပလေတ်လဝိ ဓုပ်သူဒါန်တရ။

#### အဓိုက်ကွာမန်

#### အစီအရေင်မပ္တံဗိုလိုက်ကမ္မဋ္ဌာန်ကိုပုင်သျှူ

<u>ဒုန်ဒလိင်<del>ဇွ</del> ကော်ခံစဒုန်ခိုင်</u>ငွံ ဇမ္နိင်ခွံ့ါဟတ် စါတျှင် ဇမ္နေ**ံ** ပန်ဟတ်၊ ပန်တျှင်၊ ႏုန်ဇမ္နိင်စါတျှင်ဂြံ ဒုင်သွဝ်၊ ဒုန်ဇမ္နေ့ ပန်တျှင်<br>ဂြံ လဇံကိစ္စိလ္ထူတဲ့ ဒိုဝိုန်ရ၊ (စွဲသွဝ်လ္ထူဗီဏံဂြံ ကိုန်ဂစိုတ်ဟုသေင်)<br>ဒက်လဝိကိုဇူက်ခိုင်ငံတဲ့ ကဠာကမ္မဌာန်ဂြံ ဒႏစ္စိလ္ထူဒုန်ခိုင်ဂြံ ဒုန် **ဇာ္ဒိုင်**ဓါတ္ခုင် ကိုဇာ္ဒိုင်ခိုင်ဂ် ဒီးစွံလွေင်္ကိုပ်တမ်ဇိုင်တို၊ ဒုန်ဝိုန်ဂ် ခ်ှ **ေ**မွေႛ လ္ပဲခ်ိနိုင်ရ၊ လေ့င်ဒုန်ဒလိင်ကမ္မဋ္ဌာန်႙ိ ပြေငံမွိတ်ယိုက်တဲု၊ မုဟ်ခုနိဇ္ဇမ္နေီ ပန်တျင် လွဒ်တေံကိုလွဒ်ဏံ ဂွိမွိဟ်ယိုက်ပန်နံ၊ ၂ ခုန္စံ၊၊ ပွဲ မုဟ်ခုန်ဇမ္နိင်စ<sup>ျ</sup>တျှင် လွှာ်တေကီုလွှာ်ဏံ ဂွီမွိဟ်ယိုက်စါစါရှိပန်၊ ပင် သို့ဖအိုတ် မှိုဟ်ယိုက်ဒလိင်တဂို ပေင်စို<sup>့ချိ</sup>တဲ့ လုပ်ကိုန်ပရေင် ကမ္မ ဌာန်ရ။

သွက်ဂွဲဒလိင် ကမ္မဋ္ဌာန် နက်ိုခါတ်မွး၊ လ္တူခါတ်ဂှိ စွဲကဠာခိုင် သွ**်ခ**ါတီဝွံ ဒီတိဒုန်ပန်တွိုင်တဲ့ ယိုက်ဂွံရ၊ ကြာလပ္တိတိဏာဇွာ်ပွန် **ေလဝ် ပွဲကွာန်ဝှံ့ညးဟွံကို**ပ္တိုန်လ္တူပွႏံ စိုပ်ံမှုးကွာန်တဲုဟေင် ပွိုန်လ္တူ ပ္ခႏၶာိုတ်ဂို ဒိုအခိုက်ညးတမ္နာတံရ။

မ္ဒိဟ်ဗက်အ၁ဂတကမ္မဋ္ဌာန်တံဂှိ ဗွဲလွေင်တုန်၊ မ္ဒိဟ်ယိုက်နပုင် သ္မူမွဲ၊ ´မွိတ်ယိုက်ဂအုပ်သွဒါနီလွိဟ်ဘ၁၊ ´မွိဟ်တက်ကင်ၜါ၊ ်ခမီသင် တီမခ်ှိရ၊ ကယျိုင်ရဲယိုက်ကမ္မဋ္ဌာန်၊ ပုင်သျှု၊ သွဒါန်၊ တက်ကင်တံဂှိ ဒးဗိုက်<mark>ဟို</mark>ယာတီပိက်ဇမ္နိင်ပန်ဟတ်၊ အန**ာံ**စါဟတ် သိုညးဖအိုတ်တို ပလေ**ာ်**လေဝိသဉ်ဂိပ္ခန်ရ၊ ဗွဒုိက်လ္တက်တဝို ကိစ္စတုံအိုတ်မွဴး ဒူးကိုဒါနိ တ၁ရ၊ ယာတိပိက်ိဗိုက်ဟိုလင်ဂို ဒီးဒုင်သာလဝိ ၇ိက်ဂ္ဂ<sup>ီနိ</sup>တဲ့၊ ယာတိ မိ**က်နွံ**မှးဗွ**ို**က်ဇကုရ၊ ညးယိုက်နပုင်သျှုမွဲဂှိ ကောန်ကြုံခ်ှိမှ်၊ ကောန် ဗြဴန်မှီ၊ ကောန်၇ုကို ကောန်ဒဒေံရယိုက်ဂွဲ၊ ယ**ဝိ**ရသိုက္ခ<sup>ိန်</sup> ကောန် -<br>တြိုဂို နွံကိုပဋိသန္ဓိမ္မႈ သိုညးစါဂို ရပ်စပ်ဇွဟ္နံဂ္ဂံ၊ ကပေါတ်စပ်ကိုကမ္မ — သို့ -<br>ဋ္ဌာန်သဗ္ဗအိုသိုဂိုလေဝ် ရပ်စပ်ဟွဂ္ဂလးလးသွးလဝ်ပ္နန်၊ ဒိုကောန်ဗြိ မွဴး တလ၁ဲဖျေံသော်တဲ့ ယာတိပိက်ိဇမ္နိင်စါဟတ် - အနာမွဲကျေကိုပန် ..<br>လျှဟ်ဒက်ပူလ**ဝ်**ကွေင်တုံ၊ လစိန်မွဲဖြေတ်လေဝိ ဒးသက်လဝ်ရ။

## ကမ်မတီလိန်ပတ်ယေန်သွာင်မန်- ၃|င်လွုင်

၁၄၃

ကွေတ်ရဲယို့က်ပုင်သျှုဂ္ဂံ <sup>ဓို</sup>န်ရကောန်ဇာတ်ဟွဲကိုလေ**ဝ်**၊ဒံးယို**က်** လွိုန်ဗွဲမဍာပြတဲ့၊ အဆက်ကော**်ေ**တွ**ိန်** လွ3တြို၊ လွ3ဗြိဒႏ၇့3 ကေတိမ္ခဲမွဲရ၊ အပေါတ်ပွဲနဂအုပ်ပုင်သွူဂို၊ ဒေ့ါ**ဝ်မှုံ၊ ဍ**ာ်စွန်မွဲခေါက် ဍောတ်၊ မှိုဟ်ကြုံချိုတ်မွူး၊ - ၇ိုက်ပလေ**ာ်** - ယာတ်ဍောတ် - မွဲမှဲ့ဂတ်ေ၊ ယာတ်ဍောတ်ဂြွဂွ<sup>စ</sup>ို့ကိပ်လော့ာ၊ မွိတ်ဗြဴချိုတ်မွး ဂွ<sup>ဇ</sup>န်မွဲဂတေှိ၊ ပဲါနူ**ဂှ** <u>ဣ</u>ဝ္ခံခိုကပေါ**တ်**ပုင်သူ တံရ။

မူအဓိပ္ပါယ်ရော<sup>့</sup> ဟိုမဂး ကျွဲဂို မုက်ဍေညံင်ရဴပွာစ္ရော် တ**်** ဍော်ဆုရ၊ စုတ်ပွဲဂအုပ်ဂို ဒးသွောတ်ထော**တ**်ဆုံရ၊ တို သွက်ဂွဲခဲ<sup>1</sup> ကရိက္ခာထေ**ာ က**တိုင်ဇွကို၊ က**ာလပ**ါသတ်ဗြဴ လာင်မုခ်ိဇ္ဇမဂ္ဂႏွာတက် ပ<sup>ြ</sup>သတ်ဗြ်ဂိုကို မရှိတဲ့၊ ဇာ**ဗ္ဍုသွတ် ထေ**ာံပွဲကတိုင်၊ ဍ**်**စ္စန်ိဳဂို ဂျွဟ်က တိုင်ကိုခိုင်ရသွးလဝ်၊ ဂြ၁တ်င္က ဗျဗြဲရတ်ဂြံ စြဲခ်ရ မှိုဟ်စု<mark>တိအာတေ</mark>ီ .ကၦ်ဟ္မွီမာန်၊ `သ္ပိက်ကိုညးဂမ္ဒိုင်တီရဂး၊ ໋ ဟိုတ်ဂွီဒးစုတီဏာဧဒ္ဒာ**ဝ်ႁ်** ကာလကျွင်ရှိမှိုဟ်တော်လ**ဝ**်ဒးကိုရင်ခေ့၁၀ ကာလစုက်အာဏာလေ**ဝိ** းကိုရံင်ခေ့၁ဝိ မွဲဝါပွန်၅ိ ကွာကိုကြဴဂွံတုပ်သွက်မှိမွဲရ၊ ကာဝလဂျိုင် မီင်တေံလေဝိ ဃောဒိုမွိတ် ကိုကာလချိတ်ထဲဂို၊ `စိုနီရဟိုအရေ**ဝိ** ရီင် ကျောဝိဒေ့ာဝ်ဟ္စံလေပ်၊ ဟွီဂ္ဂီကိုလေဝိည်င်ရံဟိုလေပ် ရံင်ဂွီဂ်ှ၊ ဗွဲဝေါ ဟာရပ္ၿပိဗ္ဂပိစ သွက်ဂွံဂွံဓဝိသတိသံဝေဂဉာဏ်ရ၊ ကပေါတ်ပွဲနပုင် သျှုဂြ် မွဳပ်ာ်ယိုက်ဂြံဟေင်ိ ကေတ်မ၁န်ရ၊ လွိုဂြ် ပဲါနူလ**စိန်တုံ၊ 'ဒေ့၁ဝ်** ကျွှိ၊ ဂဉုုပ်တံဂို ညးတံကိုဒါန်တ၁လေဝိနံ့ရဲ။

အတိုင်စီရေင် ပြုပြေင်ကမ္မဋ္ဌာန်ဂှိ စိုပ်သုသာန်တေတုံ နိုင်ဂှိ (ကၠာတေံဇြပ်ဟွဲ) ဒးစ္စံမွာဲကတိုင်ရ၊ ပ္တိုန်ဇြပ်လွိုန်ဟုံ့သေင်၊ တိုပ်မျှ၊ းတိုပ်သိုနိုင်ရ၊ ရဲယိုက်သွဒါန်တဂှိ ဒးခိုလွှိဟိတ၁တု မင်လွ**်စုံရ၊** ပွဲခုပ်သွဒါန်ဂှိ သတ်ဗြိမွဲမ၊ ဗြ၁တီမွဲဂရး၊ ဂဉျဲမွဲတူး၊ သတ်ပီမ၊ ဇာ္ဍုပိတ္မႈဒးပြေငိစ္ခံလ**်**ရ၊ ကပေါ**တ်**ပွဲရပ်ဂ်ှ ဟွီဒးကေတ်လွ5်စုံတုံ၊ သိုဖအိုတ်ဂှိ ကိုဒ<sup>ါ</sup>န်ဘ၁နိမန်က္လွနင်**လ**င်တ်ဂှိရ၊ ညးမချိုတ်အာဂှ် ဒန်

အဓိုက်ကွာမန်

 $\delta$ 99

 $^{\prime}$ ရကောန်စ $^{\prime}$ ကောန်စေက်နွံမွ $\,$ းသွက်ဍိုက်ဂ $\delta$ ဂ်ှညးကၠာတေံဖန်ဖက်လ $\delta$ တဲ့ - ဒိုလျှဟိအခိုက်ဂှိ နှံ့ကျွန်မင်ိဏီရ၊ ကွာဟွီဒိုုက်ဂဝိဏီ၊ 'ကောန်စ $\acute{\,}$ ညးမဍိုက်ဂ $\delta$ ၅် မွှးပထပိုတဲ့ ဍိုက်ဂ်ဝိနကယျိုင်ထပိုရ၊ လွိုဂှိ ကော့န်စ*ဴ*ညး ယဝိခိုမင်ခမီပယျင်လေဝိဍိုက်ဂ္ဂဝိဂ္ဂရ၊ ဂဝိပြာသာဒ်ဂြိ ည္အာင်ဟ္ရွံသေင်၊ က**ဠာ**ခိုင်ကမ္မဌာန်၅် လ္ထူကွီကိုခ်၊ ညးယိုက်ံဒလိင်ဏာ ကြီ9်၊ လျှုဂိုထပိုတံဍိုက်ရ၊ ခိုင်ကဠာဂို စိုပ်သုသာန်တဲ့၊ပွဲကိုပ္ကိုနိစ္စံဒူ၁ဲ တဂြိ၊ဒးဗွေတိထောက်မ္မဋ္ဌာန်ဂိုလ္ပၥ်ိတဲ့ပါ(လ္ပဒ်ိေ)ရ၊ကၠ၁ဟွဖေျစွက်မ္မ ဌာန်ဂှိ ခမီသင်တဝ္စံ့ခွံင်လွ်ာ်ဗွံက်ရ၊ ညးမ၀လင်ကမ္မဋ္ဌာန်တံ ကောင်္ခတို မ်ိဳး ကြဥၥခိုင်ဂြံုပီကိတို ဒါတိခွဲ ကိနိုင်ရဂ္နံသွးပ္စနီ ''တ္တီရ၊တ္တီရ၊ဒ္ဒါနိ ...<br>သို့ရ''ဒ္ဂ|ိန်သီတဲ့ ယာတ်ပိက်ဂြောပ်လ**်**က်မ္မဋ္ဌာန်ဂ် ဗဂိန်ကိုကုခမီသင် တံရ၊ ်ခမီသင်တံ ရပ်ကေတ်ယာတ်ပိက်တို၊ မေ့ာတ် ဓဝ်လက္ခဏာ ဟာန်ပိ တင်ပ္တိတိယ၁တ်ပိက်ိသိုက်ိကိရ၊ ရဴဂွဲကောန်မန်တံ ဟိုဂးစ တင်ပုင်သျှရ။

ကာလခဲါကတိုင်ဂိုလေဝိ ဒးကေတ်ဏာဇာဗ္ဓုမ္နဲသွတ်′ သွက်ဂွံ ရာန်တိဒ္ဓာကတိုင်ဂြံရ၊ စိုပ်သုသာန်မွႈ ''ယွံပွင်သုသာန် ပိုရာန်တိမ္ခႏ ္ ျပာမႈဏ၀္ရံု ေမွ်ာ္ေတြကို ေနာက္ေနတဲ့ ေျပာလုံး<br>ေတြက်မႈကေတ်ကာေဝါဂြိတဲ့ ေဇာ္မဋ္ဌဌာန်စိုပ်ိသုသာနိတေမွဴး အခဲါ<br>ကတိုင်ရ၊ ရန်ကိုဂလၥန် ညးတ္ အာယူက်ဇ္ဇော်တီ ၍တြတဲ့မှတပ်၊ ဒးဗ္ကပ်ိမုက်ကိုတိ'' ရောင်<sup>ံ</sup>သွးလ**်**နွံကျွင်နူကွာကၠာတေရ။

## ဗိုအစီအရေင်တိုပ်ကမ္မဋ္ဌာန်ဇွ

စမဳံသင်တႆ ဖေ့၁တ်ခဝ်လက္ခံဏပိ တႆင်ပုင်သူူတဲုမွႈ ကဠာခိုင်ဂို <mark>ၔွေတ်</mark>၇ံ့ဝ်ဧဇ (လွ5်ဘဲပဲါ) ပိဝါတုံဖျေံကတိုင်ရ၊ပွဲမဒွေတ်၇ံ့ ရန်တွဲသွက် ဂ္ဂီကလိင်အာ ဂွီင်တရ ကလေင်စ´သို့လေ**င်ဟို၊** ထူးဗိုတဝ သံသာဏံ ဂေတ်ဒွီင်ဟ္မွီတီတမ်က္ခောတ် ၊ ညးဂမ္နိုင် သွက်ဂ္ဂီဗ္စာရဏ၁ ပွဲသံသ၁ဏံ လေ**ဝိ ဟို**ဂးလ**်**နံ့ကျှင်။ ကွာဟွံဖျေကတိုင်ဏီ လာင်မက် နကိုဍ<sup>5</sup> သတ်ဗြဴရ၊ သတ်ဗြဴဂို််််ိဂာရေက်နကီိုကွဲ ႞စုတ်နင် ပွဲနပုင်သွူဂိုတဲ့ဖြားဝင် မုက်ဇွဲဂြ် နက်ီဍာ်သတ်ခြံ မစုတ်နှင် ပွဲနပုင်သူဂြံ ရ၊ 'သတ်ဗြိဂ်် 'ပါလ္ထူ'

#### ကမ်မတီလိန်ပတ်ယေန်သွမန်- ၁၀ိဍုင်လျှင် ၁၄၅

မှက်ကမ္ဗဌာန်တဲ့ စြုိဟ်ဖျေံ့ဍာ်သတ်ဗြဴလ္တူမှက်ဇွဂ်ှရ၊ သတ်ဗြဴ စါက ရေက်ဂိုလေဝိ ထဝေင်ကွယ်ထောလွှာ်လက်ကရ(ညးတမ္ခာတဲ ဟိုဂးစ ခရ့်ရသတ်ဗြဴသီုစါကရေက်ဂို လွှာမင်မွဴး ညးမှစုတိအာဏ်ဂို ဘဝအ နာဂတ်ဂတတေ ဂဂ္ဂံတိုန်စသိုင်လ္တူဍုင်သွ6်ဗြုံရ၊ ယဝိရမ္မဲကရေက်င္ကပ်ိ .<br>မွဲကရေက်လှ၁မွး ညးမချိုတ်ဘာဏဂှိ ဘဝအနာဂတ်တေ ကလေင် ဂေတ်ပွဲသံသာလိုက်ဏပ္ဒန်၊ ယဝ်ရပ္ကပ်သိုစ<sup>ူ</sup>ကရေက်မွႈ ညးမချိုတ်အာ ဏဂှိ မွေးအာအပဲါပန်ဘုံရောင်) သွးလ**်**ရ၊ ကတိုင်သွက်ဂွံတိုပ်ဇွှဂှ် ညးတမ္နာတီကို စက်လွင်လဝိလွဒ်သွဝိကျာကိုသူုင်ကျာရ၊ မူအဓိပ္ပါယ် .<br>'ရော**ဟို**မွႈ၊ ကောန်မန်တံဗွဲကိုပ်ကၠာတေႆ နွံ့ခွံင်ဗွဲဒိုဟ်သွ**ဝ်**ကျာတေႆတုံ၊ ဗွဲကြဴဂို ဇက်စေ့်ကျွင် ဗွဲဒိုဟ်သျှင်ကျာဏီရ၊ ဟိုတ်ဂိုရ သွက်ဟွဲဂွီဝိုတ် ္<br>ထောံဒွ့ၥဲ့ဒ်ဇကုေြငတိတဲ့ ကာလတိုပ်ဇွဂ်္ ကိုုပ်ိမ္မွဴးစွဲလွှာ်သွ**ဝ်**ကျာ ရောင်၊ ဇွဲဂိုကၥလပျော်ကတိုင်တဲ့ တိုပ်တိရ၊ အ သော ဂွဲး ဖျေ တိ ဂှီ<br>ကောန်ဇာဝတ်တံ့ကလေ့င်ဂွူးပွို့န်တိညိ့ ဗှိသွက်ကရိက္ခာ <mark>ခမှိရဟွံမိက</mark>် ကိုတိုပ်ကေ့လေ**ဝိ ဟိုလဝိန္ခံ**ကျွင်၊ရသ<sup>5</sup>ဝွံဟေင် တိုပ်ဇွကမ္မဋ္ဌာန် တိုခ်ှိရ။

### ဗိုအစီအရေင်စံင်ဇွှဂြဇုတ်

သို့က်မိက်ဂွံစံင်ဇွဂြဇုတ်မွႈ ကဠာခိုင်ဂှိ ဒးပ္တိုန်လ္တူဗွဝိအောဟ် တဲ့၊ ဒးပူဂေတ်ဇုက်တောဝိ ပွဲဗွဝိအောဟ် ထပိုဝေါ် ဂေတ်လွ3်ဇေရ၊ ပွဲအရာစီင်ဇွဂ္ဒ် ပွတ်မမိက်ကိုမွဲမွဲစံင်မာန်ဖအိုတ်ရ၊ ကေတ်ပွတ်နှံဖ´ပွေ` -<br>ကေတ်နင်နူသိုစ္စလဝိသွဝ်တမ်ိဳဗိုင် ကမ္မဋ္ဌာန်ဂှိ ကေတ်**တဲု** စုတ်ပွတ်ပွဲ အောဟ်ဗွ<mark>8်</mark>ရ၊ (ယ8်တိုပ်ကေတ်မွးပွတ်ဖ<sup>7</sup>ေ့`ဂို မွးကွဟ်ထောံ က**ာ** လစိုပ်မှအကွာန်တော်ရ) ဃောပွတ်ဂိုတိုန်ညိညႁ် မွိတ်တြုံစါ ညးမွဲမံ**င်** လွ5်ဗွံကိ ညးမွဲမံင်လွ5်ပလိုတ် ဗိုတ်ကွဟ်ယာတ်ဍောတ် ညးမွဲကိုမှဲ့တုံ၊ ္<br>ဒးသောမ်ဒုင်ကေတ်ယာတ်ဂှိရ၊ ထွံးဟိုတ် ဘဝပိုတ်သကုတ်အာတု ဒးဗိုတ်ကွဟ်ဃောမ်ယာတ်ရ၊ ပွတ်တူဂွဲညိတဲ့ မှိတ်ဆေင်ဆက်တံဂှ<mark>်၊</mark> ရ**်က္စံဍ**ာ်စ္စန်ကိုက္စာဝိကြေင် ဒးသိုဟ်ဂေတ်ပွတ်လွှာ်ဇေပိလွေတ်ရ၊ **ရ**ဂ္ဇံ ညးတံကော်ခ်စ'်သိုဟ်ပွတ်ကဝိ''ရ၊ စံင်ဇွတဲုအိုတ်မွႈ ဒးကပ်ဇုတ် ပြွန်ရ၊ အခိုက်မန်ဗွဲကြေဂှ် ဒးကပိုရပ်ကိုတူးဇြဲ ထဝ်ထပ်ှတူးဂှ် ကရိက္ခဉ ကပိုဇုတ်လေဝိဂးလဝ်ရ၊ တဲုကပိုဇုတ်ကိုတဲဂွဲရ၊ အဓိပ္ပါယ်ကပိုဇုတ်

အဓိုက်ကွ၁မန်

နုကိုတ္နႈဇြဲထဝိႁိ၊ က၁လထေ၁ႆကယျောင်ကျ၁်တေႆ ဒးကေတ်တူး ဇြ ထ**ိ(**တွးဇြဲ)ဂြံရ ရန်တွံသွက်ဂွံတုပ် ကၠ၁ကိုကြဴဂ်ှ်ဒ်ရ၊ ဇုတ်တဂ် ဗြ — ( ႏ ၂ ) ၂ ၂ ႏွစ္က ၂ ၂ နဲ႔ ၂ နဲ႔ ျပည္သည္။<br>ကပ္ပိစုတ် ပွဲယာတိပိုက် ဒက်က္မွက်လဝိ ပွဲကိုုပ်ဂ်္ဂ် နူကံဇကုလကဲဈေဂတ<br>မက်တုံ မုဟ်မွဲလ္မွာရော် မွိတ်မွဲရပ်တီင်လဝိ သ္လည်ငံရတိုင်မွဲချိုန်ခဏရ၊ **.**<br>ကပိုဇုတ်အိုတ်တဲု ပ<sup>ူ</sup>စရိုဟ်ဖျေံဍာ်သတ်ဗြဴလ္တူဇုတ်ဂှိ ကြာတီဇုတ်ကိုဍာ် **သတ်**ဗြဴသွးလ**်**ရ၊ ကြ၁တ်ဇုတ်ကိုဍဉ်သတ်ဗြဴတဲ့မွး ထပ်ကြ၁တ်ကို ဥ္စၥ်စ္စန်မြမော့်ပန်၊ မြိတ်ဒက်ပူလဝိယာတ်ပွဲကိဂ္ဂိ သိုကိုယာတ်ပိက် ကော်ဇုတ်ဂို ဒးဒက်ကွက်ကံခဲ့ချိန်ခဏရ၊ အဓိပ္ပါယ်ဝွံ ဟိုတ်နူညွိုက် ဆာန်ညးသ္တီ၊ ပတ်ေညးသ္တံ၊ ရိုကိုဇုတ်ကွက်ကံရောင်ဂို သိုက်ဂွဲထွူး ဆို အများ အောက်ကား အောက်ကို အသက် အသက် အခြောက်<br>အခြေပါက် မေတ္တာရ၊ ကပိုဇုတ်တဲ့အိုတ်မှူး ကွာဟွဲစုတ်ပွဲထွာဲတို့တို့တိုက်<br>**တဲ့ အစ**ရိုဟ်**ဍ**ာ်ဇုတ် ဇွာဲစင်ဇွက်လေဝန်၊ သွက်ဂွဲစရိုဟ်ဍာ်ဂှိ နိမန်ကေတ်<br>မိသင် မွဲဇက္ခတ္ပဲ စရိုဟ်ဍာ်သာ်ဂ်္ဂ န္နီကျွင်မွဲသဉ်ပို့န်ရ၊ ဇုတ်တံဂှိ စုတ်လင်ပွဲတွဲ၁တဲ့ ကွာဟွံကွောန်ဒလာင် **ဇုတ်ဂှိ စွဲလဝိပ္ခဲဘာလကျ<sup>5်</sup>မဲ့**ချိုန်ခဏရ။

#### ဗိုက္ရောန်ဒလာဇ်

းသွေ**ာ်**ခ်ုံစွတ်သမ္တီ သွက်<sup>မှု</sup>ဟ်စုတိအာဂ်ုတဲ့၊ ကောန်ဇာတ် **ကောဒေသော်**ခွင်တီဂမ္ဍိုင် ကွောန်ကိုဒလ၁င်မွဲရ၊ ဒ§်ရကွောန်လဝိ ဒလာင်ိေုတ်ဂိုတဲ့ ဗွဲမလေ၁ဲသွာဂြ်ဟ္စီလိုလာ်၊ အခါလိုဟ္မွံရှဲညးမသေ့် '**မံင်တံဂို 'ဂ္ဂီ**ညာတ်ကေတ်မာန်လွိုန်ရ၊ လွိုဂိုဇုတ် စုတ်လ**ဝ်ကို**ထွာ်' ဂြ ကေတ်နင်တဲ့ ဗွဲမ၇ိုင်တိုပ်စွဲလဝ် ဖ<sup>ွေ</sup>ရင်ဘုတ်ဘာတဲ့ လျှူဒွာ ာ<br>**တိုပ်လဝ်ဇုတ်ဂြံ ကေ့ာ်န်စု**တ်ဒလာင်မွဲရ၊ ဒလာင်ဂြံလေဝိ ကေ့ာန်နာ .<br>**နှာသဉ်မာန်ရ၊ လွိုဂြွန်ကိုကွတ်**ပည်ာပါန်တွံ-ပါန်ခီ ဂ္ထိဂ္ဂဘဝ်လ**်** နှာ ျ<br>**နာသဉ်ရ၊ ကောန်မန်တံဗွဲမ**၇ှိုင်ဂို ဟိုတ်နှုသံယော<del>ဖို့</del>န်စွော်တကြီ ညးမစုတိအ၁ႁိတုဲ 'မွဲသူ၁ံမွဲဝ<sup>ြ</sup>အခ်ိင်ကြပ်ကျွင် 'အတးမွး' ကောေံတံ ဂမ္နိုင် ကောံရေီအိုတ်ိတို အာသ္မႈဇုံးဇိုင်ဒလာင်ဂိုတဲ့ ပလေဝိပလေတ် ပ္တိုန်ဳပ္နန်ရ၊ ပွဲတဲ့အတးတိုန်တမ်ဳိသွာဂ်ိပ္နန်လေဝိ ကောန်မန်တံဟိုတ်နှ

#### ကမ်မတီလိန်ပတ်ဧယန်သွာင်မန်- ၃၊ုင်လျှင်  $\overline{q}$

ဟွဲ့ဝိုတ်မိမနော်နာဲတံတဲ့ တွဲအတးတိုန်ဂို အြာကလံဒလာင်မိမဇကု၊ ပူဇ<sup>ိ</sup>ဇ္ဇောဝိက္ခိုင်ဂြံ ခ်ိုအခိုက်ခိုဟ်ဗွဲမလောန်ရောင်။

## **ဗို**သ္ပကုသိုစရှိဟ်ဍ**ာ်ဗလးကျ**5်

္ ပ္မမပ္တဲ့ုကာကုသိုဳ စရိုဟ်ဍၥ်ဗလးကျ၁်ဂ္နံ - ဗို<mark>သ္နက်ညးမစုတီအ၁</mark><br>တေဟွံသေင်၊ - ရန်တွံကိုညးမစုတိအ၁တေတဲ့ မှိုဟ်သေ့်ဒွင်မိမကေ**ာ**န် ဇာတ် ကောဒေတီ ပွဲ<sub>ခြ</sub>ါန်ကုသိုတဲ့ ကုသိုဂ္ဂပ္တဲ့လဗ်ဒါန်ိဳက်ဂှိ <del>ဗို</del>န်ပိုန် ပြင်ဏာကို ညးမစုတိအာဓောဂ္ဂါ - ချိတ်နက်ယ်ခိုဟ်ဟ်မွ၊ - ပွဲတဲ့ပေင် ထပိုဂိုဟေင် ပကုသိုကိုဒါန်စရိုဟ်ဍာရီ၊ **ဌာန်ဒေသမန်လှိုဂိုပွန် ဗလး** .<br>ကျဉ်ဟွံသေင် ထေ**ာ**ကယျောင်ကျဉ်လေ**ဝိ**သ္မကိုရ၊ ချိတ်တဲ့ ဝေင် ာျ<br>မသုန်တွဲမွႈ ပကေ၁ံပကေဝိကပေါ့တ်ကြိ<mark>ယာသ္ဗ္ဗဗာိုဿီ</mark>တို ဒးပလေ**စ်** .<br>ပလေတ်လဝိရ၊ ပွဲတေင်တြတဲ့ဂှိ ကွောန်ကွာင်တွေင်၊ ကွာင်ဂွ**ီ**၊ကွာင်<br>ခဝိတံရ၊ ပွဲပ္ထံတံဂှိလေစိ<sup>ု</sup>တဲ့ပေင်ထပ်ဂှိ သွက်ဂွဲဗ္ဗဗျုင် ကိုဒါနီ ကု**ခမီ** သင်ကေ့၁ညးမက္ကကျွင်တံဂို ဒးတောငတိုပ်လ**စ်မွဲ**မဦျက်ပေင် **ဗွဲမနီဟိ** ဆၥဲမျ

မသကလေ၁ကေ၁ဒေတီကို၊ ညးဍုင်ကွာန်<mark>ဇွော်ဇွော်</mark>ဍောတ် ဍောတ်ဝဲုတ်တ်ဗွဲခဲဗွာတီကို ကျွင်ရီဗင်ဗိုင်ကရိုင်စ်အိုတ်ရ၊ အီနိုင်ပယျ၂ီ ာ<br>ယးပန်မသုန်နာဍီ၊ တွဲပေင်ထဲပြီ ကောန်ဇာတ်ကောဒေညးမစုတိ<br>အာဂ္ဂိ ပြာပိတိတ်အာဘာလကျဉ် ပလံင်ပ္တိတ်ဏာ ကျာ်ပဋိမာရုပ်ရ၊ ပ္ပဂ္ဂံကေဒနိမနိတံ''ထောကယျောင်ကျဉ်'' ဟိုဂးစရ၊ ဗလးကျဉ်လေ**ဓိ** . ဟိုဂး၊ ့တဲ့နိမန်ဖျှဴ နင်ခမီ၊ ကိုဒါန်ပိဏ္ဍပါတ်အ၁ဟ၁ရဘောဇိုန်န၁န၁ သၥ်ရ၊ ဋ္ဌာန်ဒေသမန်လွိုဂ်ုပ္ငန် ပွဲ ကာကူသိုသူးလေဝိ ဘောန်တဲ့ နိမန်က္ဆဖျ<sup>7်</sup>နင်ခမီသွးလေ**ဝိန္မံ၊ (ပွမပ္တိုကုသိုသွးဂ်ိုအော**န်ခံ့င်) **ခ**မီသင် တီစိုပ်သွိတဲ့ ' ဒွုိန်ကေတ်သီရ၊ `ထုံခိုင်ဗဂိန်ကေတ်ဒါန်ပိဏ္ဍဝါတ် **အာ** .<br>ဟာရတော်ဇိုန် ညးတွဒါန်တံရ၊ 'လွိုဂို<mark>ခမီသင်တံက</mark>ီပိုန်တို ကလင်ပင် မိုင်ခ**င်**လေ**ဝိနှံ၊ လွိုဂို ကလင်ခင်တဲ့ဟေင် - ကို**ပိုန်လေ**ဝိနှံ**၊ ခမီဆင် .<br>တံ ဖေ့၁တ် တံ့ခ၀်မှိတဲ့ ညးတွဒါန်တံ စရီဟ်**ဍ**ာ်နိုန်ပိုန် ပြင်ကာ၁ <sub>ညး</sub>မစုတိအ၁တေီရ၊ စရိုဟ်ဍာ်််ဇိုန်ပိုန်တဲ့ ခမီသင်တီလေ**့်** ကလေ့<mark>င</mark>်

အဓိုက်ကွာမန်

က္လွစ**ဴဌာ**န်ဘာဇာကုတီအိုတ်ရ၊ ညးမကၠုင်စိုပ်ကလင်ဓဝိ ညးမက္နုင်<br>စိုပ်ဗိုင်ကရိုင်စတႆဂှ်လေဝိ ဒုင်ကေတ်ဒါန်ပုင်သွပ္နဲအဓိင်ဂှ်ရ။

ဟိုတိနူချိတ်နကိုယ်ခိုဟ်ဟ်တဲ့ ပွဲပေင်ထပ်ှဂ်ှ <sup>စွ</sup>န်ပွဲ<sub>)</sub>က၁ကုသို ဗလ**း**<br>ကျဉ်ကိုဒါန်မာန်ကိုလေဝိ သွက်ညးမစုတိအာ နကိုယ်ဟွဲခိုဟ် ယဲပရေ<br>**တံ**ဂှ် **ပွဲပွုိ**င်သွ**ာ်ဂှ်-ပွဲ့ ုကာကုသိုဟ္မာဂ္ဂ၊** ပြ င်အာသွာ စက်သွာ်အာသွာ<br>**တဲု**မွႈ ပွဲ့၂ကာကု က္ခာမနီရ၊

န်ဂလာန်သုတ်မရသၥ်ဝံ့၊ `ဓေမယာ အာနန္ဓထေရေဏ၊ မိန် အဲမှာထေရ်အားနန္ဒ။ သုတီ၊ စိုန်အဲဂ္ဂီမိင်လဝိ။ ဘဂ္ဂဇတော့သမုက္ခာ၊ တဝိုဓ6်မတိတ်နှုမ္ပက္ခဝါသဗ္ဗညု။ သောတဝိညာဏဝိတ္ထိ ယာ၊နသော တဝိညၥဏ်။ ဨဝမေဝဨကေဏကၥရဏေဏ၊ နဟိုတ်သၥ်ဝံ့။ - ဨကႆႆသ မယံ၊ နွံပွဲပယျာံမွဲတဲ့။ ဘဂဝါ၊ င်တ္နီမှု႞ကုပိုန်ကျ၁်တြဲ။ ရာဇာဂါဟေ၊ ပွဲဍုၚရာဇာ႙ိုဟ်။ ဝေလုဝနေကလန္မကဏိဝါပေ၊ ပွဲဘာဝေဠုဝန် .<br>ဂြိပ်ဒုန်ဒမ္ခညးမကိုဒါန်စ္စပြိပ်ယန်ဂို၊ ဝိဟရတိ၊ ပွဲပဒတရ၊ ပွဲကာလ**ဂို** န္နီသာ၀ကမဲ့ ကာလထေရ်မွႈယ္ဘု၊ တူဟိနမေတ္တာကိုသတ္တီဂမ္နိုင်တဲ့၊ ္<br>ကလံသဗ္ဗညုတုံ၊ တွဟ်နဂၚေင်သွီကိစ္စကမ္မဌာန် ပွဲဍုဝိသာရဝိုတုံ၊ ကျဉ်ဟိုကိစ္စကမ္မဋ္ဌာန် ့ ဇူပိနော်ခါ ကိုကၥလထေရ် ဘာဝနာရ၊ အဲဒိ ပထဝီဩကာသတဲ့၊ ကာလထေရ်အာပဒတ ပွဲဍုင်သာရဝှိရ၊ ကာလ ထေရ်ဗွာရဏာကိစ္စကမ္မဋ္ဌာန်တုံ၊ဂွႆဓ၀ိဝိသေသဒ္ဒိအရီယျပုဂ္ဂလရ၊ က၁ .<br>လထေရ်သိုဗျာဲကိစ္စကမ္မဋ္ဌာန်မပ္ကိမရဴဝံ့အတ္တိဗ္ဗမသ္လို က၁ယျေ၊ကေသာ၊ လောမာ၊ နခါ၊ လ၊ မုတ္တိမုတ္တကေ၊ မုတ္တလုင်ဂန္တ<sup>စ</sup>(ခန္တ<sup>စီ</sup>)ပွဲဇရေင် ဍုၚ်သာရဝိုဂ်ုံ၊ သုသာန်နှံမွဲ။

ဨဝႆဝစဏီ ဣဒႆသုတ္တို၊မေမယ၁ အ၁နန္မထေရဏေ၊ သုတႆဘဂဝတေါသမုက္ခာ၊သောတဝိညာဏဲဝိတ္တိယါ၊ ၉၀မေ၀၉တေဏကၥရဏေဏ။ ၉ကီသမယံဘဂဝါ၊ ဨ**ံ၀စဏံ** ဣၥံ သုတ္တံ။

နမောတဿ ဘဂဝတော အရဟတော သမ္မာသမ္ဗုဒ္ဓဿ္၊

### ဂလ၁န်က ႆက်ပ္တိတ်နူသွပတ်က၁လထေရ်

ကမ်ိဳမတိဳလိုခ်ိဳပတ်ထေန်သွာ**်မန်- ၃**ုင်လျှင်  $096$ 

ယ္ရွီက၁လက၁လီ၊ ယြဴခမီကောန်ကျ၁်မွဲ <mark>မဂၚေင်</mark>၇့၁ဲသွာ ပံုင် သက္မပွဲဌာန် သုသ၁န်ကိုလဝိ မအာဘာဝနာပွဲ သုသ၁န်ကိုလ**ဝ်**, မကလိဂ္ဂီ ဓဝိဝိသေသ ပွဲဌာန်တံ၃ံရောင်၊ ကာလက၁လီစါ တြုံကိုံဗြိ ဂွံမိင်ကေတ်တုံ၊ သဒ္ဓါစိုတ်မတ္တိုဒ်ဗွဲမလောန်ရ၊ တုံနိမန်နၥဲဗိုကာလ ထေရ်ကိုပဒတ် ပွဲသုသၥန်ဂှိရ၊ ကိရ၊ဗွဲမဂ္ဂံမိင်နွံသေဋ္ဌဳမွဲ ဓမ္မစိတြဂးယွု၊ ဗြဴႁိဒေဝီဂးယ္စု၊ နွံကောန်ဗြဴမွဲ ခေမၥဂးယ္စု၊ ကောန်ဗြဴသေဋ္ဌီႁ် မ§် 

ပႆသကူလ စီဝရံ နိဿာယ<sup>်</sup> ပဗ္ဗဇ္ဇာ တတ္ထ တေ ယာဝ ဇိဝ ဥဿဟော ကရဏီယော။

ယွံန၁ဲပိုက၁လထေရ် တွီပိုန်ပဒတ ပွဲသုသ၁န် မူကိစ္စရောအဴ၊ ကဲ့၁လထေရ် သိုက်ဟိုပလန်ကိုညးစါတဲ့၊ ဂါထာမရသၥ်ဝွံ သွ၊ရ။

ဨဝမေဝ<sup>ံ</sup>မှုပမာမတုပ်ိပ္ပန်တုန်ရော၊ ညီင်ကိုမင်ဗွာဲဂေါဃာတ က၊ မဂ္ဂစိုတ်၇´တဲ့၊ မကုတ်ဒန်သွံစဂ်ှကို၊ နၥဲဲပိုကံ၁လထေရ်ဂ**ၚေ**င် အာစိုပ်ဇရေင်သုသာန်ႁိတဲ့၊ နင်္သိပိုကာလထေရ် ဘာဝနာကိစ္စကမ္မ<br>ဋ္ဌာန်တဲ့၊ ဒဒ္ဒိသောတာပန် နင်္သိကာလထေရ်မအာစိုပ်ရ၊ ကာလ-.<br>ကာလီ စါတြုံကိုဗြိည၁တိတဲ့၊ မရှေ်သေ့်ရဂ´ န၁ဲပိုကာလထေရ် ဗွဲမ လောန်တဲ့၊ ဒဒိုကိစ္စဟိုတ်မခိုပွဲသုသာနိဂုံ၊ ကာလ-ကာလီ စါတြုံကို ဗြဴ ဟိုကိုကာလထေရ်ရ၊ ယွဲနၥဲပိုကၥလထေရ် ဒွင်ပွဲထွေဟ်ဋ္ဌာန်ဝံ့ သုသာန်ဝံ့ရ ယဝိသဌ်၊ နာ၁ဲပိုပ္ထိတ္စစ္ရော ကွာန်ညး ဂဗ္နိုင်တီ**တဲု၊** ဗွီင်ပွဲ သုသ၁နိဂ္ငံ ဂွံရောင်၊ ဒရိုဟိုတ်သ၇်ဂွံ က၁လ-က၁လီ<mark>ဟိုကိုက၁လထေရ</mark>် တဲ့၊ ညးစါတြုံကိုဗြဴသွ၁န်တ်က၁လထေရ်ရ။

နွံမင်ဗွာဲမွဲ က၁လဂႈယ္ဒု၊ ဗြဴ၅်က၁လီဂးယ္ဒု၊ သိုံစါတြ႞ကိုဗြဴ မပဒတဴဇ ရေင်သုသၥန်ဂှိရ၊ ညႊစ<sup>္စ</sup>တြုံကိုံဗြဴဂှိ တွဟ်နစ်င်ကမ္မဋ္ဌာန်၊ ညးမဏ၁ထေ၁ ပွဲသုသာန်ကေတ်နင်စင်ဒန်ကေ့ရ၊ တွဲသွပ်သွားသွားဇူး တဲ့၊ ဇူညးမဏ၁ထေ၁ံပွဲသုသ၁နိဂုံ၊ ကပိုစံင်ဒနိတ်ရောင်။

အဓိုက်ကွာမန်

၁၅၀

#### ကစ်မတီလိန်ပတ်ယေန်သွာင်မန်- ၃ုဇ်လျှင် ၁၅၁

င္ခ်ီညိအဴ၊ ုကာလကာလီ ချပ်ကျောံရင်သ္တံတဲ့၊ ကာလသို့က်ကိုက္တိုဒ်ှ ာ<br>ကိစ္စကမ္မဋ္ဌာန် ကိုကာလထေရ် ဎွဲဌာန်ႁ်တုံ၊ စ′အာ္တိဓမ္မွစိတြသေဋ္ဌိဳ ကာလႁိဳရ၊ 'ယွံ့နာဲပို' မဟာဆေဋ္ဌီ 'နွံခမိမွဲ ကျွင်ပဒတ´ိ ပွဲသုသာနိဂ္ဇံရီ အဴ၊ ပိုဍိုက်ကြိုက်ကိုရှေ်သေ့်ရဂ´ရောင်အႆ၊ နွံအမ၁တ်မွဲ ဂွမ်င်ကရေ**ာ်** သေဋ္ဌီဂြ၊ ဂွံမိင်ဂလာန် ကာလီဟိုကိုသေဋ္ဌီတဲ့၊ ချပ်ကေုာံရင်သ္ကံတဲ့ .<br>အိုဟ်တွိုဟ်စိုတ်ဗွဲမလောန်ရ၊ ပွဲက၁လႁ် အမ၁တ်ဒုင်ကေတ်ဂလာန် ကာလီတဲ့ လုပ်အာလော့ဝ်ပ္တီသို့င် ပဿိုန် ကောသလရ၊ သို့င်ပဿိုန် ဂ္ဂီမိင်ဂလ၁န် အမာတ်ဂှိတဲ့ မိပ်စိုတ်စရိတ်ဗွဲမလေ၁န်ရ၊ တဲုသို့ဗိုဂမ္နိုင် စက်တိတ်အာ စိုပ်ခွံင်ကာလထေရ်၅်ရ၊ ပွဲကာလ၅် သွ<sup>ိ</sup>င်ပဿိုန် "လုပ် အာပဝတ်တွာမဆိုက်ရာပ်မသုန်ပြက်ာကဲ့၊ ဋ္ဌာန်မစ္နီးခုဟ် သွ<sup>**ိ**င်ပ**ဿိုန်**</sup> ဝံ့ ဒွိင်ရ၊ တိုသွိင်သွာန်ပရိုင်သဗ္ဗညုကိုမှာထေရ်ရ။

ယ္မွတ္ခ်ဳသဗ္ဗညု မူဋ္ဌာန်မွဲ မပဒတစောအဴ၊ သဗ္ဗညုမပဒတ ပွဲ ဍုၚ်ရာဇာဂြိုဟ်သိ>်ာ့နၥ်ပို ထေရ်ဟိုကိုသွိင်ပဿိုန် ကၥလ၇်ရ၊ ပွဲခဏ ႁ် သွိင်ပဿိုန်အ၁တ်အခေါင်တဲ့၊ဟိုပ္တိ<sup>ု</sup>န**်ပိုထေရ်ဒမှ်ဓမ္မစိတြ**သေဋ္ဌိစါ -<br>တြုံကိုံဗြဴခေမာကောန်ဗြဴသေဋ္ဌီ ပတ္စ္အိုပ်ံသ5် ကျ5်ဩီ ပိုနီကွတ်ပိုန် <sup>"</sup>ရှပ် သိုညးဖအိုတ်ဂှိ ရှိအာအနိစ္စဓဝ်၊ သေဋ္ဌီစ<sup>ှ</sup>စီရေင်အပေါတ်ဂ္ထိဂ္<mark>သာတ်</mark>ခေ မာ ကောန်ဗြိတု၊ သေဋ္ဌီစ<sup>ို</sup> ဂတေ**ဝိယာံ**ဗွဲမ၇ိုင်တုံ၊ ပုင်**ဍ**ာ်အာဟာရ ဟွံပပြဘိုက် ညံင်မအိုတ်အာလမျိုကို၊ ထင်္ခဋ္ဌ မဌ်ရအဴ။ နဝလာန်သင်္ င့် သိုင်ပဿိုန် ဟို္ယ္တီမှာထေရ်ရ၊တိုသ**်္ာ ကာလထေရ်ဟိုကိုသိုင်ပ**ဿိုန် ပ္ခနိရ။

ယ္နီမရာဇ် သက္ပ်ိဳပြာကတ်ပွဲလိုက်္ဂ် ဟိုတ်သကိုဒ့်ဒတဲ့မြမော $\boldsymbol{\delta}$ ကိုသတ် ကာမာဝစရ ခမီဗွဴး ကြုံဗြိတည်းဂမ္နိုင်တုံ၊ ပိုသွဴးစီရေင် ရောင်၊ ညးမျှံကုပညာတံဂှိ သွောမိုင် သွောညာတ် သင်္ကိုဂွီသံဝေဝ<br>စိုတ်တဲ့၊ ကိုဂွီဖအိုတ်တွေ့ ဓဝိလောဘ ဒေါသ မောဟတဲ့ ကိုဂွီရာဒွာ မိက် ပဲ့လိုက်ိကီ၊ ပဲ့ပလိုက်ိကီ၊ ဂွဲကတ်ဧဇ္ထာန် ဂွဲတီကေတ် ကိုဂွဲဗွာရ ဏာခ**်**တံဝွံတုံ၊ မက္လိ**ဂွံ မက်**ဖို အတိုင်ဂွပ်စိုတ်ဇကုရောင်၊ သွိင်ပဿိုန် ဂွီမိဇ်ဂလာနီ မှာထေရ်တဲ့ စားတ်အခေါင် သွာန်တိုန်နဉ်ပို ကာလ

အေဓိုက်ကွာမန်

ထေရိပ္နန်ရ၊ ပသၥ်အစီအရေင် ကမ္မဌာန်ဂို န၁ဲဲပိုဟိုကို အဲဍိက်ညိအ၊ ပွဲကာလဂြံ နာဲပို ဟိုကိုသွ°ိင်ပဿိုန်ရ၊ လွေင်အစီရေင် ကိစ္စကမ္မဌာန်ဂို နၥဲ ပိုထေရ်မဟိုကိုသိုင် ပဿိုန် ပွဲက၁လႁ်ရ။

ယ္ခ်မရာဇ် ကိုဂမ္တ ဴဍၥ်ကို ထ္တ ဴတဲ့ ဖျေံလစိုဟ်လဝိတဲ့ - ဖုမ်ကမ္မ<br>ဌာန်ႁိရ၊ ကိုသွ၁ဲက္ငုံစုတ်လဝိပွဲပါင်တဲ့ - ကိုစုတ်ထဝိဩန် -ပွဲပါင်ရ၊<br>တုံကေတ်တောဝ် -ဒက်မ္ဗောံ့ဖိုင် - မွောတဲတဲ့ ကိုကေတ်ဒုန်ၜါစရေက် ညးမွးရောင်၊ ကာလမယိုက်ကမ္မဋ္ဌာန် မစှေ်နူသိုဂို ကိုတုက်ဍ<sup>ိ</sup>ာ်မှုနှင် ဂ်ဴး **နှင်မှောဝိမှင်ရ၊ တဲုကိုရပ်**ဏာဒေ့ာဝ်မွဲ စုန်မွဲ ကိုသရက်တေ့်တိ<sup>ု</sup>ကြညး မယိုက်ိဏာကမ္မဌာန်ဂိုရ၊ တဲုကိုရီင်အာဂတဂို လ္ပကိုကလေင်ရီင်လက္က **ရ** ကိုရင်တ ဒေ့ာဝ်ကိုံစုန်ဂှိရ၊ ကမ္မဌာန် အာစိုပ်သုသာန်တဲ့၊ ဂ**ီ**ဂေတ် **ဝတ်**ဒိုဟ်သုသာန်ပိလျှန်တဲ့၊ ဖျေံပှောပ်လဝ်သို့ခဏ်င်ရ၊ တဲ့ကိုတီဒယိုင် တြ၊ ဍာ်ကိုစုတ်လဝိပ္စဲ၇်ဂူးဒယိုင်လွီရ၊ ဍာ်မွဲသူိုင်ကိုသတ်ဗြဴမွဲမႁိ ကို .<br>ပပခါနီရ၊ ကာလမယိုက်ဏာ ကမ္မဋ္ဌာန်ဂို မရာဇ်ဂရင်္ထိည်းဂမ္နိုင် ညိ၊ သိုသာကျဝင်ဂမ္နိုင် သွဟ်န်တို မရာဇ်ဂရင်ပ္တီကာလႁိရ၊ သွိင် ပဿိုန် ဂွီမိင်ကေတ်ဂလ၁န်မှာထေရ် မဟိုတဲ့ကွပ်သေ့၁၁ှိုင်ရ၊ ပွဲက၁လ ဂို က၁လထေရ် ဟိုတိုန်ပွန်ရ။

ယ္ဒီမရာဇ် ဒးက၁လမယိုက်ဳပ္တိတ်ိဏ၁ ကမ္မဋ္ဌ၁န်ဂိုတဲု သိုသ၁ကျ ဝင်ဂမ္နိုင် သွဟ်န် ကျောံရင်သွှတဲ့ ကိုဇန်တံဂမ္နိုင် ီယိုက်ပ္တိတ်ဏ၁ဒိုသု သာနီရ၊ အိုတ်သာကျဝင်ဂမ္နိုင်ကို သိုကိုမှာဇန်တံ သက္ခီဂ္ဂညာတ်တဲ့ သကိုဂွဲသံဝေဂစိုတ် ကိုဂွဲစွတ်ကေတ်မဂ်ဇို နိဗ္ဗာန် ကိုဂွဲပပဓါန်ကိုကျဉ် ဓ**ဝ်**သင် သင်္ကိမဂြင်နဉာဏ် ဋ္ဌာန်ဇွားသံသာကာလဂ်ရ။

ကျောဝ်ရံုင်ငံ့ကမ္မဋ္ဌာန်

သိုင်ပဿိုန် ဂွံမိင်ကေတ်ဂလာန် နာဲပိုထေ့ရ်တဲ့ ပွဲခဏႁိ ္ က္လီ နာဲပိုထေရ်ရ၊ ''သိုင်ဣီမှာထေရ်တဲ့' သိုင်ပြာပ်စ´အာ ပြာသာဒ်သိုင်ရဲ၊ ပ္နဲ့ခဏႁိ သွိင်စကၥကိုအမ၁တိမွဲ ကိုအ၁ပ္ထိ သေဋ္ဌီ တြံုကိုံဗြဴ ကိုံစီရေင်

ကမ္မဋ္ဌာန်ခေမာကောန်ဗြဴသေဋ္ဌီဂို ညီင်ဂလာန် နာဲပိုကာလထေရ်ဂ ကန်ဂြံရ၊ ကာလမယိုက်ပ္တိတိဏာ ကမ္မဋ္ဌာန်ဂြံ သွိင်ပဿိုန် သိုအမာ**တ်** ကောန်သိုင်သာကျဝင်ဂမ္ငိုင် ကိုပလံင်ပ္တိတ် ဗစိုပ်ိ်ခ်ုကိုသုသာန်ရ၊ ကမ္မ ဌာန်စိုပ်သုသာန်**တဲ့ န**ာပိုကာလထေရိ ကိုတုက်လ**်**ဍာ် မွဲသူ၂ိင် သို ညတ်ဗြဴမွဲမစ္စလ**်**ပပခါန်ရ၊ တဲုကိုသာကျ၁င်တညးဂမ္ဒိုင် လုပ်သွံ**ပွဲ** ကေၥန်ဗြိသေဋ္ဌီ ပွဲကာလႁ်ရ၊ ညႊဂ္ဋိဂ္ဃာတ်လ**်** အပေါတ် ကယျ**ိုင်** မကျိုင်လ**်**သိုဖအိုတ်ဂှိ သာကျဝင်ဂမ္ငိုင် ညာတ်တဲ့ ဂပ်ဝိထိုင်သူ**က** ကာလ႐ှိရ၊ 'နာပိုကာလထေရီ' ကိုကေတ်ဏာဍာ်မွဲသူိုင် ကိုဍာ်သတ် ဗြဴကိုလျှယ်စုတ် ကမ္မဌာန်တဲ့ ကိုရေက်ကွေ့ံဇုက်တောဝိ မဒက်လဝိဇိုင် တ်ကမ္မဋ္ဌာန်ဂှိရ၊ တိုကိုကေတ်ပွတ် ပွေန်တိုန်တဲ့ ကိုသာကျဝင်ဂမ္နိုင် **လုပ်ရံင်**ကမ္မဌာန်ဂိုပ္နန်၊ ဟိုတ်မဲခိုသၥ်ဂိုရ၊ ဒိုကိုသျှဟ်ပိုညးဂမ္နို**င် မွ**း ရင်ကမ္မဌာန် ပွဲမယူရောင်။

သာကျဝင်ဂဗ္ဓိုင် ညာတ်တဲ့ တင်အနိစ္စကမ္မဌာန်ဗွဲမလောန်ရ၊ ဟိုတ်အသုဘခ<sup>1</sup>စ္စော**ဝ်**တိတ် နူတြင်ခို့တ်တဲ့ မတူသွုတ်သွာတ်သမ့**်က်** သမ္၁တ်ညာတ်**တဲ့ ဒိုတဴလွှ<sup>9</sup>၊ မြှားငွေက်ဂွ်ဂျွဝတ္ဝိ၊** ဓါဂးကျွဟ် လေဝိဇ္ဇောဝိလသာဂး၊ ကွဲင်စါဒကုတ် ဇုတ်တဲတ္နိုဟ်အာ ခါဂးဖျန် ဇကုရှိအာဗွ**ဝိအသုဘ၊ ဩအနိစ္စ-ဒုက္ခ-အနတ္တ၊ ဩအနိစ္စ**ခန္ဓပိုဂ္ဇံ ဟို့ ဗိုန်၇ို**သက်ကိရောင်သွံ၊ ဂပ်ဝိက္ခုဟိမ္ခေ**ံ ဗွဲဲစကန္တဟေဝိသွံ၊ သင်္<mark>ဂ</mark>ီ ည်းဂမ္နိုင် ကျွီခြံဒေါမျှဟိဗ္ဇဲမဂ္ဂိုင်တဲ့ ဂွီခွ်သောတာပန်၊ အက္ခဒါဂါမီ အနာဂါမီ အရဟတ္ထ ဗွဲမ၇္ဒိုင်ဟေင်၊ သွိင်ဂူံညာတ်တဲ့ သွာန်တနၥဲပို ကာလထေရိကာလဂြို။

### **တိုတ်မွႈကေတ်ဍ**ာ်ဂမ္တ´

ယ္ခ်ီနၥဲပို က၁လထေရ် မူကိစ္စဟိုတ်ပွိက်တဲု ႇနၥဲပိုက်ိုဳစီရေင်သၥ် ဝံ့ရောအ်။

ကိုအဲဍိက်ဂွဲတီသ္အးကိုစိုတ် ဟိုတ်အဲဍိက် မအောန်ကိုဇြဟတ် ပညာ နၥဲ ပိုဖျေံမေတ္တာ က္ညွတ္မွ်ကိစ္စဥ္နဲ ကြီအဲဍိုက်ညိအ၊ သိုင်အာတ် အခေါင်သ**်**ဝှံ့တဲ့ န<sup>ှ</sup>ဲပို ကာလတေရ်တွံကိုပွန်ရ။

ယ္မွီနၥဲပို မှာထေရ် ထွ၁ဲပ္ခုန် လ္တူက္ခိုပ်ဖ*်*ဂ္ခ်ဳပ္စန်ရောအဴ။ ယ္ဒီမရာဇ် <u>ဇ</u>္ဇ၀္ဂံရ ကိုဂ္ဂံရပ်ိပိုဂမ္နိုင်၊ ကာယျပိုဂ<mark>မ္နိုင် မ</mark>က္တိုဒ်က္နှုင် ာ့်ဂြံ၊ တုပ်ညင်ထွဲ၁ဂ်ရမရာဇ်၊ ဒေ့မပြောပ်ပါဩပြက္ခင်သန်၊ ဍာဂမ္တ<br>တွမ်ဒွံင်ဂြံ ဂႏကိုလောဘ-ဒေါသ-မောဟ၊မ္မးတွမ်အရီတြဴမတွဲဂႏ-စက္ခု ာ<br>သေါ်တ၊ဃါန၊ဇိဝု၁၊ကါယ၊မနော၊အိုတ်သတ္တံဂမ္နိုင်ဂွဲမွဴးကြိုပ်ိတ်ပွဲအ ရီသိုမ္အိုတ်ဒ**ိုင်က**ါလဟ္မတီ၊သျှတ်ညံင်ဍၥ်မက္တ´ ဒွင်ဂ်ူရ၊ကာလအောဟ် •<br>မအိုဘ်အာဂှိ ပွတ်ပွိုတ်အာ ပိုကိုပူဂိုမအာစိုပ် အရဟန္တကၥလဂှိရ၊ ဟိုတ်သ<sup>5</sup>၀ွံရ<sup>ံ</sup> မတွဲဂး တွဲ၁မပွုန်လ**်**လ္တူကွိုပ်ပိ၀ွံရောင်၊ သွိင်**ပ**ဿိုန် ဂွံမိင်တဲ့ သွာန်နာဲပိုကာလထေရ်ပွန်ရ။

ထမ**ၥဲပ္နုန်လတူကွို** ၀ိဖ<sup>ဴ</sup>

ယ္ဒီမရာဇ် က္ခိုဝ်ဖ<sup>ဴ</sup>ပိမႁိ' မတ္နီဂႈ ဘုႆပိၤ ကၥမဘုႆ-ရုပ္ပ**ဘု**ႆ-အ ရုပ္ပဘုံ ၊ ကာမဘုံဂှ် ဂးက်ီုပြု တိနရက် တိရစ္ဆာန် ့အသူရိကၥဲ ့ ေဒဝ .<br>တိသွဝိတြဴဘုိဂ္ဂ်ရ၊ ရပ္ပဘုံမွဴးဂ္ဂ် ဂးက်ိုဗြိုစိုတြိတုိရ၊ အရုပ္မတုိဂ္ဂ် ဂး ကိုဗြိပန်ဘုံဂိုရ၊ အိုတ်သတ္တံဂမ္နိုင် ချိတ်တဲ့ မွူးက္တိုဒ်၊ ဒိုတ်မွူးချိတ်ပွန် မွဴးဂၚေင်ဒွင် ပွဲဘုံ ပိသၥ်၀ွံရ၊ သင်္ကိုတ္ဝညာတဲ့ ညးဂမ္နိုင် သိုဖအိုတ် ကိုဂ္ဂံဖအိုတ်ကျော်စိုတ် ပွဲဘု<sup>ီ</sup>ပိသဉ်ဝွဲတဲ့၊ ကိုဂ္ဂံမှတ်ကေတ်နိဗ္ဗာန် ဌာန်တ ့<br>သိုက် မဟွဲဒးဒဒိုက်စ<sup>ုံ</sup>ဝါ၄် မွးစွံ*ာွိ*ုပ်ဇ´ပိ**ွဲ**ရောင်။

ယ္မွီနၥဲပို ကၥလထေရ် ကွိုပ်ိဖ´ပိႁ်ိ ပသၥ်သွိ<mark>က်ဂ</mark>ႈပ္<mark>န</mark>န်ရောအဴ။

## က္ခိုု၀် ဖ့ဴ ၀ိ မ

ယ္ဒီမရာဇ် ဒၵ္ဒိသတ္တီဂမ္ဒိုင် မက္တိုခ်ဲ့ ပွဲသံသာဝွံဂ်ှ၊ ကုသိုသရ၁ံ ပါပိၜါဝံ မြန်အောဟ်မရှိပွဲတ်၊ မတွီဂႏ ကုသလင်္ကံ အကုသလင်္ကရ၊ ဧဍံမစံံင်သတ္တံ မက္တိုဒ္ဝိတ္မွို မစိုပ်နိဗ္ဗာန်ရ၊ ` ခ့ါရကုလသကံ ဂွႆံနွံလ6်၇ိုင် တဲ့ တန်တေဝ်ိွင် စိုတ်စြ|ိတ် ကာယျဂ်ှညိရ၊ စေါရမွးခွဲအကုသလက် **ဗွဲ**မဵ္ဒုိငတုံ၊ သ္မႈကတစိုတ်ံရြ႞ိတ် ဗွဲမလောန် ညံင်ဍာ်မဂမ္ဘ´၅်ရ မရာဇ်ံ …<br>သ5်္ဂံ့ ကိုဗ္စာရဏာတဲ့ မွဴးကိုဂ*မ္တ*ဴဍာ်ရောင်။

အေဓိုက်ကွာမန်

၁၅၄

ယ္နီမှရာဇ်၊ ဣဂ္ဂႆ ဒုန်စဏုဇ္ဇ၊ ဇရေင်ဇကုဇ္ဇ မကိုစုတ်လဝိဂ္ ည်င်ကိုပါင်သဗ္ဗညုတ္ခမဟာကရဏာ ဗ္စန်ခေ့ာံချွောန်လဝိဂြ၊ ကိုပူဂိုတ္

ယ္မွီနၥဲပိုမှာထေရ် ဒုနိစရေက်ဇမ္နိင်ဇကုဇ္ဇ၊မစုတ်လဝိဂ္ ပသၥ် မွေးရောအ်။

## ဒုန်စရေက်ဇမ္နိင်ဇွှ

ထေရ်ပွန်ရ။

သိုင်ပ**ဿိုန်ဂွံမိင်တဲု ကိုသာခဲ့ကာတဲု** သိုင်သွာန်နၥဲပိုကာလ

ပးမွးဂွံမရှိပိသၥ်၊ ပုတ္တဗန္ဓေ၊ ကောန်မတွဲဂး ပးဓနက်လ**်** ကီ၊ ဓနံပါေ၊ ဂြပ်ိမတွဲဂးပးနေက်လဝ်ိဇိုင်၊ ဘိရိယဟတ္ထေ၊ သမ္ဘ၁ မတ္စီဂး ပးဓနက်လ**ဝိ**တဲ။ အရာပး<sup>ဌိ</sup>ဝံ့ သ္ဝါတ်ကွင်သန်၊ ပွဲကို ပးပိ သင်္ခီဇ္ဂု၊ သွေက်က္နေကိုစုန် မသ္ကေက်ကိုခ်ှကို၊ သဘ မဒကုတ်ဟွဲရ၊ ဗတ်နင်ပွတ် ကိုစံင်က္ခ်ေကိုလေဝိ၊ သွေတ်ဍာ်ပလင်က၁ သွှုိဟ်ကိုဗို၊ ကေတ်နင်ဍၥ်တုင်လဝိက်ိုရှိ၊ ခိုဗွဲမလံ မွဲကဝိ စါက္ခံကဝိ လိုကဝိ ကိုရှိကို၊ သဘဴဇုက်ပးမိဝ္စံ၊ ဒကုတ်အာမွဴးဂို ဟွဲရ၊ တူပညာ၁တီ ဗွာရဏာမွဲတဲ့၊ သံသာ၀ွံ ဟွဲကိုကြက်၊ ခိုဗွဝိသ္ဓာဓရာဇ်သွံ၊ သင်္ခဂ္ဂီဂးတုံ၊ ိ ပညာရောင် မတွီဂးကြက်တဲ့၊ ကိုပင်မှိုင်ခင်္ လှောဝ်ကျာ် မင်သီလ ှပွဝ်ဘာဝနာ, လျုင်စေတနာကိုမှတ်ပကုသို ကိုပတ္တေ ဒါနှံ့သီလ ့ဘာဝနှာ၊ ့အတ္တ မင်္ဂလဒ္စီါဓ္စာရဏ၁တုံ၊ ပည**ာမတု**ပ်တ်ရစုန်မည္တေက်၊ တတ်ကော့ ဇုက် ဇိုင်တဲကဗ္ဗဋ္ဌာန်ဂိုတဲ့၊ မသွောအာစိုပ်နိဗ္ဗာန်ရောင်။

သၥ်ဝွံနှဲလိုကာလထေရ် ဟိုကိုသိုင်ရ၊ ယွံမရာဇ် တောဝိမဒက် ဇိုင်တဲကမ္မဌာန်ဂှိ မတွဲဂး<del>ဇု</del>က်ပးဗိရ၊ ပုတ္တဗန္ဓေခနံပါဒေ၊ ဘိရိယ၁ .<br>ဟတ္ထဗန္ဓနေ၊ တံတေဗန္ဓနိဿံသရေ၊ လော့ကနာထေနတာသိတဲ။

ယ္ခ်ီနာဲပိုကာလထေရ်၊ တော**်**မဒက်ိဇိုင်တဲကမ္မဋ္ဌာန်ဂှိ မူဟိုတ် ဂိုရောအ်။

## တေ၁ဝိမဒက်ဇိုင်တဲ

#### က်မိမတီလိုနီပတ်ယေန်သွမန်- ၁၆၃|ဇိလ္ဇုဇိ ခံ၅၅

ယ္နီနၥဲ ပိုကၥလထေရ် ကိုတေ၁ပုင်တဲ့ မကိုဖျီပုင်ဂ်္ ပသၥ်သို့က် ဂးရောအဴ။

#### စော**ံပုင်ဈှ**ီပုင်

သိုင်ဂွဲမိင်တဲ့ ကိုသ၁ဓုက၁တဲ့ သွာန်အ၁ဂတပွန်ရ။

ယ္ဒီမရာဇ် ကွင်ဇံဝိနၗဂ္ဒ် ပန်က္ဒင် ဂႊက္ခ်ီပန်ဘုံ၊ အပဲါပန် မွဲဘုံ၊ သုဂ္ဂတိ တပ်ှိဘုံ၊ ရုပ္ပါဝစရ စှိသုန်ဘုံ၊ အရုပ္ပါဝစရစ်ဝန်ဘုံ၊သဲ၁ိဂ္ဂဏိို ဗွာရြဏာတို၊မသွော်ဗွး¤ဗိုက်သံသာ သွှ႑ီဂွီမှတ်ကေတ်တွိန်ဍုင်နိဗ္ဗာန် ဋ္ဌ၁န်ဇနူတွပညာတမွှာတမွှာ၊ <mark>ဟွ</mark>ံဒႏ**ွန်ညာတ်ဒဒိုက်**စါဝါဂြိ<sup>ု</sup> သူ</sub> <sub>တွ</sub> ပညာတႆညးဂမ္နိုင် ဗွာရဏၥဟိုတ်သၥ်၀ွံတဲု၊ မွးကိုစုတ်ကွင်ဇံင်နီးပန် မ္ဓးဂ္ဂ်ဳပ္ထန်လ**်**သၥ်ိ**ဂ္ဂံ**ရောင်။

ရောအ်။

ယ္မွီနၥဲပို က၁လထေရ်၊ မွဴးစုတ်ပွဲကိုီဇံဝိနၗဂ္ပ်ံ ပသၥ်သွိက်ဂး

## စံ&နး

## သွိင်ပဿိုန်ကိုသာဓုကာတဲ့ သွာန်အာဂတပ္နန်ရ။

ပည၁ ပဗက်ဗ္စန် ပါင်သဗ္ဗညု၊ ကိုထောံကွေကွေတ်ဒွေတ်မိစ္ဆာမရှိဝင် က<sup>ာ</sup>ပွဲအကုသိုသရ၁ံပါပိတ်ဂှ်၊ ကိုထေ၁ံကေ့် ဒိဋ္ဌိတြစ်ေ့၁စါဇွဲအဒိတဲ့၊ သ္က ႞ဳခ္ခံဗွဲမဇ္မႈကိုံခဝိဂှ်၊ သ္က ႞လၒ်မှိသွာဒွင်ဇကုမ္မွဴးချိတ်ကို၊ ညးမွဴးချိတ်ကို ယ္က ၊ " ေ<br>ကိုမှတ်ဗက်မဂ်ဖိုတဲ့၊မဟ္ဒီဒးဂၚေင်ိဳက္တိုခ်ုပဲ့ဘုံမိဳင္ခံ႐ို သတ္တလိုုဟ္ခံဗွာရဏာ<br>စင်တူခွံင်ကိုရပ်ကာယျဇကု၊ဆမကြိုပ်ခွံင်ပွဲအကုသိုစိုတ်၊မပ္တဲ့ုတွဟ်ဟ်<br>သဉ်မတွဲဂႏလောတ ဒေါသ မော့ဟ၊ချိုတ်အာဒးက္တိုခ်ှပွဲနရက် ပြိုတ် အသူရိက်၁ဲ တိရစ္ဆာန်ဂိုလေ**်နှံ့**ကို။ ဣ၀္ဝံပါင်သဗ္ဗညုတ္**မဟာကရုဏာ** ဂင်္ကန်လ**ဝိ**ဂ္ဂ်ီရ၊ `်ဒုန်ၜါမတုပ်တီရပ္ဒောန်ကိုလျွ<sup>8</sup>ဋ္ဌိသတ္တီ၊သ္က႑ိုသတ္တဲ့ ဗွာ ရဏ၁လျှက္ခေိစိတ်သၥ်္ဂလုံ၊ ဒုန်စါဂွံရ မတွဂ်း ပွေ၁န်မွဲးကိုစ္စပ္တန် လဝိရောင်။

၁၅၆

အဓိုက်ကွားမန်

## ပင်မိုင်**ဓ**ဝ်ဟိုကိုဇွ<sup>ဲ</sup>

သာဓုသိုင်ဂးတဲု သိုင်သွာန်အာဂတပ္စန်ရ။

ယ္မိမရာဇ်ပပဓာန်ကိုသို့င်သုခ္ဓေါနေကိုရ၊ ကၠာနူႁိ က္ခိုပ်ိမဏာ ကၠ၁ရ၊ ဇွသ္မိင်သုဒ္ဓေါဓန ကျ၁်ပလံင်ဇွတု၊ ် ဒေဝတ်တံမွႈဂတးကေ့အား-္ စောပါရမဳိင္ရာဓိတ္ခ်ဳမ္ပါကုပ္ပိနိတဲ့၊ ဒေဝတတီ မွဴးဂတးက္နေန သိုင်သုဒ္ဓေါ ဓန၊ ဟိုတ်မရှိသ<sup>5်</sup>ဂှ်ရ၊ ရိုကိုလျှယ်မဏာ<mark>ဇိုင်</mark>ကွာ**ရောင်။** 

ယ္မွီန**ဲ ပိုကံ၁လထေရ်၊ မှုဟိုတ်က**ာလ ဓပ္တိတ်ဏ၁ကမ္မ**ဌာန် ဇိုင်မဏ၁**က္ဝရောအာ။

### ဇ**ဇ္ဇဇေအခ**ဇွန်

ယ္ခ်မရာဇ်၊ ပပခၥန်ကိုသွိင်သုဒ္ဓေါဓန မခ်ှဂကူသ၁ကျံ**ဇင်ရောင်** တြင်ဍိုက်သွှဲညးဂမ္နိုင် မတိတ်လုပ်ရောင်၊ ဟိုတ်နူမမ္ဒိဂကူသာကျစ<sup>င်</sup> .<br>တို၊ မဟွံပ္တိတိတြင်ဳပ္ငင်က္နေဝေရောင်၊ သိုင်မိင်တဲ့ သွာန်အာဂတပ္စနီရ<sup>။</sup>

ယ္ခ်ဴနၥဲပိုကၥလထေရ်၊ မဟ္နံကိုပ္တိတိတြင်မွႈဂ်ှ ပ သၥ် သွိ<mark>က်</mark> ဂးရောအဴ။

ပ္မွမဟွံကိုပ္တိ တိဇ္န**ၠ `်**တြင်္

ာ့ိ<mark>င်မိ</mark>ိင်တဲု ကိုသ၁ဓုက၁တဲု သွာန်အာဂတပွန်ရ။

ယ္ဒီမရာဇ် ပုင်တောံလဝိကလောပိုသ္က႑ိတ္တိုရင်ပုင်၊ကိုက္တိုသုင်ပွတ် ဗတ်ရည်း ဂမ္နိုင်ဂ်းရ၊ လျှယ်ဝွဲကလောပိုမဟွဲ့ခဲ့တဲ့ ဒခဲ့အာ ကလေ ဝစရတ်ရသွံ¶ သၥ်စ္စံသ္က တြွပညာတညးဂမ္ဒိုင်ငွာ၁ရဏ၁ ပွဲခန္ဓသန်ဌ၁နိ ဇကုတ်၊ ကီဂွီသုဂ္ဂတိဘုံညိ၊ ဒြေ့ခန္ဓပြီသတ္တိဂမ္နီငြိ**င္ခံ ဦေဟွီဂ္နီကိုဂ္ဂ**ဇ္ဟာရ ဏၥ ညိ ဂႈ တဲ့၊ `´ မွူးကိုတော့ပုံင်ဖျိုပုံင်´´ မဆက်စေန်ကျွင် `ဒိုကိုတွဲ( လျှဟ်ရောင်။

#### ကမ်မတီလိန်ဳပတ်ထေန်သွာင်မန်- ၃ုင်လျှင် ວໆ $2$

သ္စ<sup>**ိ**င်ပ**ဿို**န်ဒုင်လ**်**ငလောန်ကာလထေရ်တဲု သွာန်အာဂတ</sup> ပ္နန်ရ။

ယ္ဒီမရာဇ်၊ တရဂ္ဒ်တ္ခ်ပိုညးဂမ္ဒိုင် လ္ပက္မီဒးဂၚေင်ချိုတ် ပွဲဘုံပိ**ု့** ညိရ၊ ကိုဂ္ဂီ့သွတ်ပ္တဲ|ဒါနသီလဘ၁ဝန၁၊ မှတ်ကေတ်နိဗ္ဗာန် မှတ်ပကုသို ြင်း ရွှေ့နေ့သည်။<br>ယူ၊ မသွေ**ာ်ဗူး**နူဘုံပိ**ွဲရ၊ သ**ာ်ဂွံလဝ်စိုတ်တုံ၊ မကိုထရီက်ကေ့်တရ မကီတက်ကေ့်ဗတ်ဂိုရောင်။

ယ္မွီနၥဲ ပိုကၥလထေရ်၊ -စိုပ်သုသၥန်တဲ့၊ -ပမကိုတက်က္ခ် ဗတ် မှော**ဝိမှင်မွီးကိုက္ခ်ေတြ ပ**သၥ်သွ<sup>**ိ**က်ဂးရောအ်။</sup>

ထရက်ဧက္ငံတရဴ

သိ<mark>ွင်ကိုသ</mark>ာဓုကာတဲ့ သွာန်အာဂတပ္နန်ရ။

ယ္ခ်ီမရာဇ်ပွဲဘုံမိဂ္ဂံ၊ မတူဦင်နပွတ်လောဘ္ ဒေါသ ့မောက္ခဂ္ဂ်၊ **ကို**သတ္တံဂူညာတ်ကိုဂ္ဂ်ီဗ္စာရဏာ၌ ၁၀္ဒံ၊ ကုသိုန္ခံမဂ္ဂံတိတ်ဗ္ဒး၊ ဒွာဲကုသိုဟ္နဲ မွဴးစသိုင်ခဲ့ဒိုက်အပဲါပန်ရဟွဲသေင်ဟ၁၊ ညင်ယ၁တ်မဟွဲတူပွဲပွတ်သွှု \_<br>ညးဂမ္ဒိုင်သွေ3ညာတိဗ္စာရဏ၁တုံ၊မွးစရင်ယာတိလ္တူပွတ်ပိဝါရောင်။

ယ္မီနၥဲပိုကၥလထေရ်၊ မစံင်ဇွယ၁တ်မဂရောပ်ဇွ မကိုဗိုတ်စရှ<mark>င်</mark> ပီဝါဂို၊ ပသၥ်သိုက်ဂးရောအ်။

### ယ၁တ်ဂရောပ်ဇွ မကိုဗိုတ်စရှင်ပိဝါ

သ<mark>ိုင်ကိုသ၁ဓုက၁တ</mark>ဲ့ သို့င်သွ၁န်အ၁၀တ**ၟ**န်ရ။

ယ္ဒီမရာဇ်ဟိုတ်သၥ်ဝံ့။ ပပဓာန်ကို ဗောဓိသတ် မရှိစိင်ဆဒ္ဒန်၊ န၁ဲပိုပစ္စေဂ်ပုတ်မသုန်ကို မညာတ်ဗောဓိသတ်မှူးပကာဂစိတ် သိုညး .<br>မသုန်က္နဲ့ လုပ်ကျွင်ဖွောတ်မာတိကာ**း** ၊ ဒကာပိုပင်မိုင်ဓဝိမွးဂို ဒိုကို လွှံုဟိမစေန်ဆက်ကျွင်ရောင်။

အဓိုက်ကွာမန်

ခဲ၅ံဂ

#### ကမ်မတီလိန်ပတ်ယေန်သွာင်မန်- ၃ုင်လျှင် ၁၅၉

## ဟွီကိုကလေင်ရံင်လက်ကရဴ၊ ကိုရံင်မံင်**ဒ**ငှော**င်**

ယွီနၥဲပို က၁လထေရ်၊ \_ ညူးဇာက်ဏ၁ဂဝိအ၁ဂတ၊ လ္ပဲကို ့ကလေင်ရင်လက်ကရကိုရင်မင်ခွောဝိမွးဂြံ၊ ပသၥ်သွ°က်ဂးရောအါ။

ယွံမရာဇ်၊ ဣ၄ံဂးကိုသတ္တံဂမ္နိုင် မက္ကိုခိုဝံ့ရ၊ ခါမခ်ိုင်မို့ဟ် မဂျုိင်၌င်လမျိုဂှိမွႏ၊ မိမကောန်သမ္ဘာ၊ကောလမွှဲ်ဒေ၊ မ<mark>ဒိုတ</mark>်ဇြဟာန် က္စိန်သ္နိုက်မ္နိုက် က္တိုဒိုရင်သ္ကံညးဂမ္နိုင် ဗွဲမလောန်၊ ယာံချိတ်အာတဲ့၊ ကျွယ်မွေ့ ဖေက်ဂွံကိဗ္ဇဲမလောန်မစ<sup>်</sup>ဂအာင်ကျွယ်ညးဂမ္နိုင် ဟိုတ်ဂြရ ဂဝိမဇက်ိဏ၁ဂတ်ဟွကိုကလေင်သွီ ဗွဲလက်ကရ၊ သွှ႑ီပုထုဇန်တည**်း** ဂ<u>မ္</u>နိုင်၊ ဗွာရဏာညာတ်ကေတ် ညးမဇက်ဏာဂဝိဂတဂှိရ၊ လွက်ိုစိုတ် စ္မွဳကလေင်ပွဲသရာပါပ် လွက္မ်ိဳးးပ္တဲုအ၁ ဒိုကိုအန၁ဂတိဂတ<sup>္</sup>လွက္မ်ိဳးး ချိုတ်ဂၚေင်က္ကိုဒိုကလေင်ဂတးဒွင်ပွဲဘံပိ၄ညိ၊ သွှ၂ီမှတ်ကေတ်နိဗ္ဗာန်၊ ဋ္ဌာန်တသိုက်ိဳ မဟွီဒးကလေင်ညာတ်ဒဒိုက်ဗွဲကြ၊ ဒိုဗွဝိကမ္မဌာန် မသ အု`လၥဲခ္ဗီင်ဗွဲမ၇ှိုင်ဂှိ၊ ကိုလျုင်အ၁စိုတ်ဂတ၊ ကိုဂ္ဂံပွဲ<sub>|</sub> ဒါနသီလ တ၁ဝနာ၁ဖျှံ ဏာဇကု၊ ညီင်မ်က္ခွီဗူးနူအပဲါဝန် မသွောအာာစိုပ်နိဗ္ဗာန် ဋ္ဌာန်တသိုက်မဂ္ဂီခွင်ဒွင်ညံင်ဒေ့၁ဝိမရပ်လဝ်ဂြရ၊ ဟိုတ်သဉ်ဂွဲတု၊ မဟွဲ .<br>ကိုကလေင်ရံင်လက်ကရµ် မကိုရင်ခွံင်ဒေ့၁ဝ်၅်ရောင်။

ယ္ရွိဥပ္မႈတႆညးဂမ္နိုင်၊ ပည**ာမတ္ရွီဂး စုန်မ**ည္ကေ**က်န**ဓ**ိ**ပည**ာ**၊ မသွောံရေက်ဒကုတ်တေ့် အကုသလက်ပန် မတွဲဂး လောဘ**္**ဒေါ်သ**ှ** မောဟ္ မာန၊ မလဒံထောံကေ့်တဲ့၊ ဂ္ဂံတိတ်ဗ္ဍးနိုဒဒိုက်သံသာရောင်၊ ဟိုတ်သ<sup>ိ</sup>ာဝံ့ ပညာမတွဲဂးမတုပ်တ်ရံ<sup>န္</sup>နီမသ္တေက်မွးလ**်**ရောင်။

သိုင်ပ<mark>ဿို</mark>န်ကိုသ၁ဓုက၁တဲု သွ၁န်အ၁ဂတပွန်ရ။

### ဗဂေက်က္ရေကၝဋ္ဌာန်

ယ္ခ်ီန**ဲ** ပိုကၥလထေရ်၊ မူဟိုတ်မဗွေတ်က္နေ့ ကမ္မဋ္ဌာန် ပိလ္တုန်ဂ်္ ရောအ်။

ယ္ဒီမရာဇ်၊ ပ္ဂသၥ်္ဂင္ဂံ ကိုသတ္တံဂမ္နိုင်ဂ္ဂ်ည၁တ် မက္တိုဒိုတုံမွးချိုတ်၊ ချိတ်အာတုမက္တိုခ်ှပ္နန် ၊ဆမ္ဒးဂၚေင်္ဒင်ပွဲဘုံပိဂ္ဂဟ္မွံတီသျှတ်ရ၊သ္က႑ိသတ္တံ

### ဝဲဖြစ

ဂမ္နိုင် ဂ္ဂ္ဇံစွာရဏ၁ကေတ် ပအာရီတုံ၊ လ္ပဏ္ဂ်ီဂ္ဂံရာဒွာမိက်ိကလေင်ကျွင် ပွဲလိုက်ငံ့ရဂးတဲ့၊ မကိုဗွေတ်တေ့ကဠာပိလ္တုန်ရောင်၊ တွပညာတညး ဂ<u>မ္</u>ဒိုင်၊ <sup>ီ</sup>တီသ**်္ဂတုံ၊ လွကိုဂေတ်ဂေင်ဂင်္တေတော်သာ**့ပွဲလိုက်ပိဂ္ဂံညီ **ရ<sup>ှိကို</sup>တွ**ပညာတညးဂမ္ဓိုင်၊ ဗွာရဏှာတီကေတ်ဒုဟ်သံသာ**ဂ္ဂံတုံ၊မ္မးကို** ႜ<br>ေတင်တွေကမ္မဌာန်ပိလ္တုန်သ**်္ဂိ**ရောင်။

အစိုက်ကွာမန်

သိုင်<mark>ပသ</mark>ိုန်ကိုသာဓုက<mark>ာတဲ</mark>့သွာန်အ၁ဂတပွန်ရ၊

ဧကတ်ဏ၁ဍၥ်သတ်ငြ

ယ္ခ်ီန<sup>ှ</sup>ဲပိုက၁လထေရ်၊ ကိုကေတ်စာ**၁၃**၁်သတ်ဗြဴမွးဂြဲ၊ မူဟို**တ်** န်ပ္နန်ရောအဴ။

ယ္နံမရာဇ်၊ ဍာ််ဳေလ**ဝ်**ကိုၵ်၊ ဍာ်မှာသမိတ်လေဝီကိုၵ်၊ ဣ၀္ခ ဂးကိုသတ်ိဳပုထုဇန်တညးဂမ္နိုင်၊ မဟွဲဂွဲဒ်ှအရှန်တံဏီဂျံ၊ စိုတ်ကိုခွက်ိ **ာ်ငံ၊** သရ3ပါပိတ်ဂိမတုပိတ်ရ ဍာိမှာသမိတ်တိဂိုရ၊ လဆောဝိဇြုံငိ လှိုစိုတ်ကုသို၊ လှိုစိုတ်သရာဝါပ်၊ လှိုစိုတ်ကုသိုကာဝလသွတ်၊ ဗျုတု န်စိုတ်သရ၁ပါပ်၊ လွိုကာလသွတ်နှိသရ၁ပါပ်၊ ဇွေ ၁တု 'န်စိုတ်ကုသို ပ္ခန်၊ လှိုစိုတ်ကုသိုသက်က် နူသွတ်ဒိုဗျုလေဝိန္နံတကို၊ ဟိုတ်သ**်ဂ္ဂ်ံရ၊** စိုတ်သတ္တ<sup>ိဂ</sup>္ဂမ္နိုင်၊ မခ်ှစိုတ်ပုထုဇန်တံဂ္ဂံဟ္ဂံ၇ိ၊ ဒွီင်ဟ္ဂံဗိုန်၊ ဆမသက လိုက်<u>ခ</u>ွံ့ဝိဒ**ိုင်က၁လဟွ**ံတီဟဲရ၊ ခႏၶာလိုက်ဆာန်၊ဒီးအလိုက်လောဘ **း**အလိုက်ဒေါသ၊ခႏၶာလိုက်မောဟ၊ လဆော**ဝ်စိုတ်**ခိုဟ်၊လဆော**ဝိ** ႜၜိုိတ်ဟ္ခံခိုဟ်၊ လဆောဝိစိုတ်ဒြိုဟ်၊ စိုတ်သတ္တ ဂမ္နိုင် တွဟ်ဟ်သ**်**<br>သွောံတီဖြိုင်က္ခင်သန်၊ ကိုက္နိုက်ညံင်ဍ<sup>S</sup>မှာသမိတ် ကိုက္ဂိုက်ဒွင်ဒဝိုင် ကလတ္ခံတိဇြုင်ဂြံရ၊ ဍာ်သတ်ဗြဴမွးဂြံ၊ ကိုဂွစိုတ်အရီယျသင်တံ စဂွဲအာ အရဟန္တသမ္မွာသမ္ဗုဒ္ဓညာဏ်၊ မဒကုတ်ကေ့် သရ၁ပါပ်အိုသို စိုင် မတ္စ္မံဂးကိလေသလွ်ိဳမသုနိက္နီ၊ တဏ္ဝက္စ္တံခ္စီ၊ ပရိသုဒ္ဓမဇြုငိည္အႏ ဒစင်ိ **ဖ**ေဒီဒွံင်က္ငိက္ငိုက် ပ္ခဲသရ၁၀ါပ်ဂမ္ငိုင်၅်ရ၊ သဗ္ဗညုအရီယျသင်တံ၅်၊ မိမိမွန္မွတ္မ်က္ကိုက မွဆရာ၀ါလိမ္နိုင္ျပျက္ေဆးမွည္ေတြေထာင္မ်ား<br>ဟိုတ်ဲနူမဇြုင်ဒစင်ဗစင်ဟ္မွီဂ္မွီကိုက္နိုက်၊ မဇြုင်ည္အႏွင် မ္တုပ်<mark>တညင်ရဲ</mark><br>ပမာဍာ်သတ်ဗြ်၅်ရ၊ သ္တုံယောဂဝစရအိုသို တ္၀ညာတညးဂမ္နိုင်၊<br>လျုင်စေတနာလျွက္မီပရိသူ္စကိုသွတ်က

စုတ်ကျွှဲ ပြွဲပါပိ

ယ္နံနၥဲပိုကာလထေရ်၊ မကိုစုတ်ကွ႑ိပ္နဲပါင်ႁ် ပသၥ်သို့က်ဂး

ာ့ိ**င်ပဿိုန်ကို**သ၁ဓုက၁တဲု သွ<mark>ံ၁န်အ၁၀တ</mark>ပ္စန်ရ။

ပွန်ရောအဴ၊

ယ္နီမရာဇ်၊မကိုကေတ်ထဝိဩန်စုတ်ပွဲပါင်ကမ္မဋ္ဌာန်ဂို <u>ဣ</u>ဝ္ဂံရ ဂး ကိုသတ္တ<sup>ီ</sup>ညးဂမ္နိုင်၊သတ္တ<sup>ီ</sup>ဂမ္နိုင်ကာလလမျိုန္နံ့ခွင်ဂ်္ဂ်၊ လောဘကိုံဒြပ်၊ သွ်ိဳကိဂ္ဂံသိုက်ဘိုက်၊ တော့၁န်ိ<sup>ဓို</sup>တ်<sup>ဓိ</sup>က်ဗွိက်ဗွေက်ကာယျတဲ့၊ မဂ္ဂံရြပ်ိ ဗွဲမလောန်ဂိုလေဝိန္နံကို၊ လွ်ိုပအခိုင်အထက် ကိုညးမ၀ိုင်စွာ၁ဲကေတ် မြိပ်ညးဟွဲဒးကိုဗဗွဲဓဝ်တုံ၊ မဂ္ဂံဒြပ်ဂ္<mark>ဂ်လေဝ်န</mark>ွံ့ကို၊ အိုတ်လော်ဘမဒလို ခွံင်တဲ့၊ မဂ္ဂံရြပ်တႆဂ္<mark>ဂ်၊ ဟွ</mark>ဲဒိုဗဗွဲဓဝ်ရ၊ ကေတီဒြပ်တံဂှ် ပပြတိုက်ဂယိုင် လမျိုအာဂယးသဝိတဲ့ ဟွီဒးကိုီဓဝ်ရ၊ ဗတ်ရစိုတ်သဒ္ဓါ ဖြုင်သို့၊က် သာသနာတွီမွှုံကုပိုန်ကျ၁်တြဲ၊ကေတ်ခြပ်တံဂှိတဲ့ ပကုသိုကိုဒါန်မွႈဂှိ၊ .<br>မရှိကုသိုဟ္မွဲရ၊ ကာလမအာစိုပ်အနိစ္စဓ6်သ5်၀ွဲတဲ့၊ လွှဂး၇ွိုင်ရ ဆ ဩနိထ**်**ဖွတ်တွာသွေင်ရ`ဲ ညးမစုတိုလ**်**ပွဲပ<sup>ြ</sup>င်ဂှ်လေဝိ ဏာဟွမာန်၊ .<br>တိုင်ဒးဒတို့ စေ့်ပွဲတိသို့နွ**ရိ**ကိုရသေင်ဟ၁၊ ကိုကောန်ဂကူတံညးဂမ္နိုင် ဖအိုတ်စိုတ်တဲ့၊ ကိုဖအိုတ်ကေ့်ဝေလောဘ၊ လ္လကိုဆာန်ထဝိဩန်ခြပိ ရတ်တုဲ ကိုည၁တ်အဒိနဝတႆဂှ်တုဲ၊ သက္ခ်ီမှတ်၇ွာဲဒြပ်ဗဗွဲဓဝိ ပကုသို ကိုဒါန်ဒွါန်သိဳ မှတ်တ၁၀နာဂှိရောင် မ§်ခြပ်မပြဲ၊ မတွီဂး ထဝ်ဩန် မဆာန်ခြပ်မဂိုဟ်တံဂှိ၊ ကိုဖအိုတ်တေ့်စိုတ်သတ္ထ<sup>ီ</sup>ဂမ္နိုင်တို၊မွႈစုတ်လ**်** ထ**ိ**ဩန်ပွဲပါင်ရောင်။

ယ္ခ်ီနာဲ ပိုကၥလထေရ်၊ ကေတ်ထဝ်သြန်စုတ်ပွဲပါင်ကမ္မဋ္ဌာန်ဂှိ ပ္နန် ပသၥ်သွိက်ဂးရောအဴ။

ထဝ်ဩန်စုတ်ပွဲပါဝိ

### ခ်ိုခရိုကျ**ာ်အရှန်မွဲ ဗွဲအနာဂတ်ဂတသွေ**ာ်ခို သဗ္ဗညုတ္**ညာဏိပည**ာ၊ မသွေ3မြာမဆောတ်ဟွဲရ၊ သ5်္ဂလဝိစိုတ်တဲု၊ မကိုဇြုင်ဒွင်ညင်ဍ5 သတ်ဗြဴ မဇြုင်ဂှိရောင်။

သို့<mark>င်ပဿို</mark>န်ကိုသာဓုကာတဲ့ သွာန်အာဂတပ္<mark>န</mark>န်ရ။

#### ကမ်ိဳမတီလိန်ပတ်ယေန်သွာင်မန်- ၃ုင်လျှင် ခဖြဲ့၁

ယ္ဒီမရာဇ်၊ ကလေ၁ပိုမွႈ<u>ဗ္</u>ကပ်ိမုက်ကိုတိသုန္ဓရီတဲ့ရသုံ့၊ သ**်္ာ** ဂးတုံ၊ မွန္တင္တပ်ံလဗံကိုဒိုင်လင်ရောင်၊ ကိုဗွာရဏာကိုကွင်တုံ၊ မသွော် အာစိုပ်သုဂ္ဂတိဘုံ၊ ဓါရဟွံဗ္ဗာရဏာသင်္ခဝံ့တဲ့ မွူးစသိုင် ဒုက္ခအပဲါပန် ဖြိုတ် နရက် သတ်တိရစ္ဆာန်မဆောတ်ဟွဲရ၊ ညာတ်သ<sup>5</sup>္ခံ**ရဲ**၊ သ္က႑ီဗွာ ရိဏၥပွဲကုသို၊ မသွေ3အာ၁စိုပ် ကွိန်ဍုံင်ဇ္ဇော်နိဗ္ဗာန် ဌာန်အမြိုတ် .<br>ပလိုတ်ကွေ့ဒဒိုက်သံသာ မဟွီဒးညာတိစါဝါသ၁်၅်တဲ့၊ မွးကိုဗ္ကပ်လ င်ရောက်နှင့်များတွင် တို့သည် တွေ့တွေ့တွေ အသုံးပြု နွားမြို့တွေ<br>မက်ခိုင်လင်ရောင်၊ အိုတ်ကိုတွဝါသွာတဲ့ပညာတညားဝမှိုင် မဇူသမ္ခိင်<br>ပွန်ဂတးတ၊ ယြဂူဂိုမွဲကျွံတိုရုပ္ပက္ခန္ဓတ္တံမိက်ခုင်ဒခိုက်သံသာ တော့်စိုတ် .<br>ပွဲ|ဒါနသီလဘ၁၀န၁မှတ်ပတ္စညိ၊ ဒါနသီလဘ၁၀နာဝွံယ**ာတ်**ပွဲ၇့ခန္ဓ

ယ္နံနၥဲပိုကၥလထေရ်၊ က၁လညးဂမ္နိုင် မက္တိုစ′ၵ်ှိ ဗ္ကပ်ိဳက္နေ လဗံကိဒိုင်လင်တံႁိ ပသၥ်သွ<sup>ိ</sup>က်ဂးပွန်ရောအ်။

# **္က**ဝိတ္ရေလ**ေ** ကို မိုင်လင်

သို့ဝ်ပဿိုန်ကိုသာဓုက၁တဲု သွာန်အာဂတပ္ငန်ရ။

ယ္မွ်မရာဇ်၊ဣဂ္ဂံဂးကိုသတ္တံဂမ္နိုင်ဒ္အခဲမ္နစိုတ်သရၥပါပိသ္အ၁တ်သခဲ လဟိုီဒြိုဟ်စါဂရိုဟိဓနာ၇ေါ်န်စေါတ်ဖျေံပွိုန်ညး၊မုသာဝါဒန္နံမွႏ၊ဟွဲ ဟွဲမွး၊နွံလဟိုသာသ္ပံမှ**ို**ဟိသ္ဒိုဟ်၊ဖျုက်ဖျတ်မ္တုန်ပအါကိုညႊ<u>ဖ္အို</u>တ်ခြင် ပလိုပလၥ်ညး၊ ကိုည်းလိုစိုတ်ဖအိုတ်ကသပ်ခွံညး၊လ**ဟို**တွယ်စိုတ်တွယ် ဟွႆချပ်တော််ဆကြဂတတဲုခဝိ၊ ဟွႆလဝိမၥနဂလိုင်ဗ၅်ဂလၥန်၊ မိစ္ဆာ ပ<sup>ြီ</sup>ပစိုတ်ဒမိက်ဟွဲစေက်ပ<sup>1</sup>ပ်ဂ္ဂပ<sup>ြ</sup>ပ်သဉ်ဂျရ၊ ကာလမအာရိပ်အနိစ္စဓိ**ဝိ** ဆၥ်င္ရံဂို၊ - ဆက္ဒ္ကုိမ္ရဲဝါင်ကို "သုဲဟ္မံမာန်္ သုဲဟ္မံဒို္ ညႊည္အ၁င် မွဴးသု**ဲ** စုတ် ပွဲပါင်ပွန်လောင်ဟာ၊ တွဲပညာတညးဂမ္နိုင် ဗွာရဏာကေတ်ကို ၇ိုင်၊သွှံ<sub>ီဒက်ု</sub>တ်ကွေ့လဟိုမယုတ်မာသိုဖအိုတ် **ဒွ**ဲဝှံ့ဟွဲံ့ခ်ဒုဟ်ကိုစေ့်ပဲါ ဂလာန်မဲရှိခွးဂြံ ကိုကေတ်ဟို၊ -မသွောအာစိုပ် `်က္ဗိန်ဍုံင်ဇ္ဇော်နိဗ္ဗာန် ဌာန်တသိုက်ိမဟွံဒးညာတိဒဒိုက်စါဝါဂြံ၊ သ္က႑ီသတ္တ ဂမ္နိုင်ရာဍာမိက်ိ .<br>ဗောဓိသဗ္ဗညုတညာဏ်မသွောံဆောတ်ဟွဲရ။

oßj.

အဓိုက်ကွာမန်

#### ကမ်ဳိမတ်ိဳလိန်ပတ်ဧယန့်သွာဝိမန်- ၃ုင်လျှင် ၁၆၉

သန်ဋ္ဌာန်တုံ၊ ှညးပိ**္ဂံ မတုပ်တရ**်လ9်မ<del>ဇို</del>န်ပလဲင်ဏ၁ သင်နိဗ္ဗာန်ကို ထတ္တ<sup>ီ</sup>ဂဗ္ဍိုင်ရ။

**ဣၚုဟ်န**ၥဲပိုက၁လထေရ်၊ တွံပွိင်ကို မှာဇန်တံညးဂမ္ဒိုင်တဲ့၊ ဨတဓညေမော**ဓာဝဳ**၊ အိုတ်ကိုတ္ဝါသွာတံညးဂမ္နိုင်ဗွာရဏာ စေ့်စိုတ် တီတဲ့၊ ပွဲရတ်ပိပြကာဂပိ6်ခစည်၊ ယာံရသွော်စေရတ်ပိပြကာတဲ့၊ ဂၚေင်တသံသၥအနာဂတ်ဂတ<sup>္</sup>၊ လံမသွေ3စိုပ် `ဍုင်ဇ္ဇော်နိဗ္ဗာန် `ပိုန် ဟာန်ယဿပတ် ဘောဝ ကွေဝိမက် စိင်၇ုင် ဍုင်ခွါ ခြင်အရပ်အရာ၊ လွေင်အ၁ဲကွ၁ဲကုသိုမဇိုန်ကိုဟ္မိတီကိုဗ္ဗတ်တွိုဟောင်၊ သတြု ခွံ့ါဒိုဟ်စှိ .<br>ဗိုဟ် သွးဖျေံမေတ္တာကိုတ္ဝါသွာပညာတညးဂမ္နိုင် အတိုင်ဒါနသီလ .<br>တ၁ဝနာမဂ္ဂိပ္တဲ့<sub>|</sub>လဝိဂ္ဂိ၊ မသကလိဂ္ဂံမဆောတ်ကွဲရ။

<u>ဣ</u>ၚုဟ်နၥဲပိုက၁လထေရ်လ**၀်**စိုတ်တဲု၊ တွံပွိင်လ**၀်**ကိုသတ်တွ ပညာဝါသွာသာတူဇနိညးဂမ္နိုင် ပွဲကာလႁ်ရောင်မိဂ္ဂး။

လိခ်အခိုက်ကွာမန်တဲုဆင့်ရ။

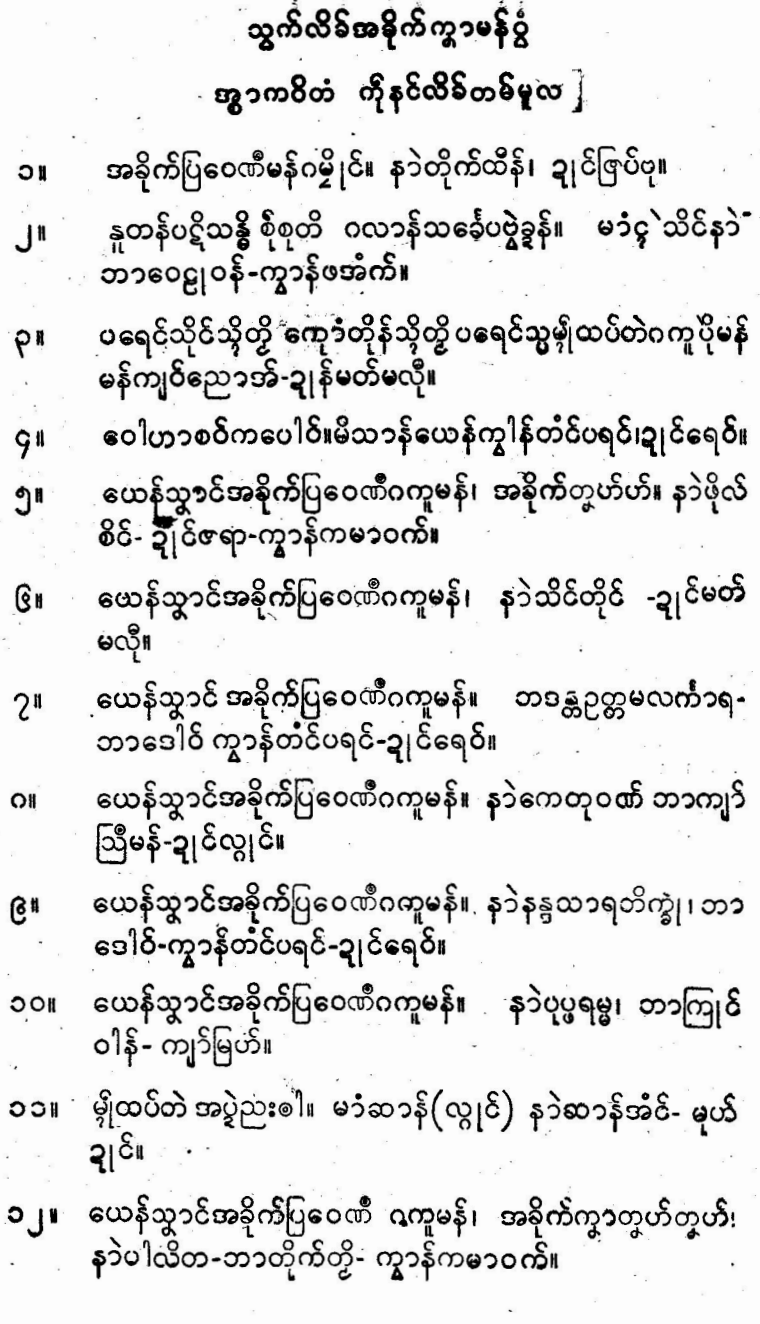

 $\bar{\mathbf{z}}$ 

 $\cdot$  ,

i,

 $\cdot$ 

.

 $\overline{\phantom{a}}$ 

J.

### နီဿ`ကံကိပ္တီတိ နူကိုပြကိုဟ်ဂမ္ဒိုင်

မာံယှ်|ိ၄႞ (သီလဝန္တထေရ်)ပြကိုဟ်လောကသိဒ္ဓိ။ ဍုဒ်လျှင်၊ O۱ .<br>တိုက်ပ္ခိုဗိုလိခ်မန် ယှဲြသိင်။၁၉၆ဂ<sup>ုိ</sup>င္ဒုဟ်-၃°။

မာယ္ပ်္ိုင္န႑ီ (သီလ၀န္တထေရ်) ပြကိုဟ်လောကသမုတ္တိ ကေုာံ ပြကိုဟ်သင့်ါရလိုက်။။ **ဍ**ုဝိလျှင်၊ တိုက်ပွိုဗိုလိန် မန်-ယုံိုသိင်၊ ၁၉၅၉။ အလန်တတိယ၊ မှက် လိန်-၄၄၊၄ျဟ် ၀-၅၀ ခတ်ေ။

န**ဲ**ကျ**ဝိလ္ (ညးမပကေ**ာံပကေဝ်) - ပြကိုဟ် ကဗျပကိဏ္ဏက။ ့<br>အုပ်ပဋ္ဌမ၊ တွဂုဏ်ဝါယမ ဒါနိလ6်ရ။ "ဍုင်လွိုင်၊ ဂကော်သုတေသန **ရးဍုန်ဗမာ ပ္ရုိင်**ဒေသ ဘာ တက္ကသိုလ်၊ ၁၉၅၇။ မှက်လိန် ၁၀ဂ။

 $P$ 

နာဲကျ**ဝ်**လှ (ညးမပကော်ပကေဝိ) ဂင်္ကော်စရာဲ လိန်ပတ်မန် .<br>တွဲဂုန်ဝါယမ ဒါန်လ8်ရ၊ **ဍ**ုင်လျှင်၊ ဂကောံ သု တေသန ရးဍု|င်မန်ဗွာ ဗွု|ိုင်ဒေသ ဘာတက္ကသိုသ်၊ ၁၉၅၀။ မှက်လိန်-၁၀၉။

လက်မနဲ.PDF DOWNLOAD

**မှတ်ချက်=**ဤမွန် <mark>– ရိုးရာ</mark> ဓလေ့ထု**ံး**တမ်းစဉ်လ၁(မွန်မူ) စၥမူသည် မွန်စ၁ပေနှင့် ယဉ်ကျေးမှုကေ5်မီတီ၊ ရန်ကုန်၏ မူပိုင် စာမူ ဖြစ်ပါသည်။ ဤစာမူ<mark>၏</mark> တစိတ်တဒေသကို သော်၎င်း၊ တအုပ်လုံးကိုသော်၎င်း၊ အမိန့်တစုံတရာ မရ ရှိဘဲ မ**ည်**သူ တ<mark>ဦးတယေ</mark>ာက်မျှ ကူးယူပုံနှိပ်ခြင်း မပြုရ။ .<br>ကူးယူ<sup>း</sup>ပုံနှိပ်ခြင်း ထွေ့ရှိပါက ဥပဒေ အရ အရေးယူမည် ဖြစ်ကြောင်း သတိပေး အပ်ပါသည်။

အမိန့် အရ

**နို**င်မောင်တိုး အတွင်းရေးမှူး .<br>မွန်စာ<mark>ပေနှင့် ယဉ်ကျေးမှု ကေ</mark>ာ်မီတီ ရန်ကုန်။